# The wargame package

# Christian Holm Christensen

September 26, 2022

## Abstract

This package provides tools to typesetting manuals, board, and counters for wargames using LAT<sub>E</sub>X. Licensed under [Creative Commons Attribution-ShareAlike International License, version 4](http://creativecommons.org/licenses/by-sa/4.0) @00.

# Contents

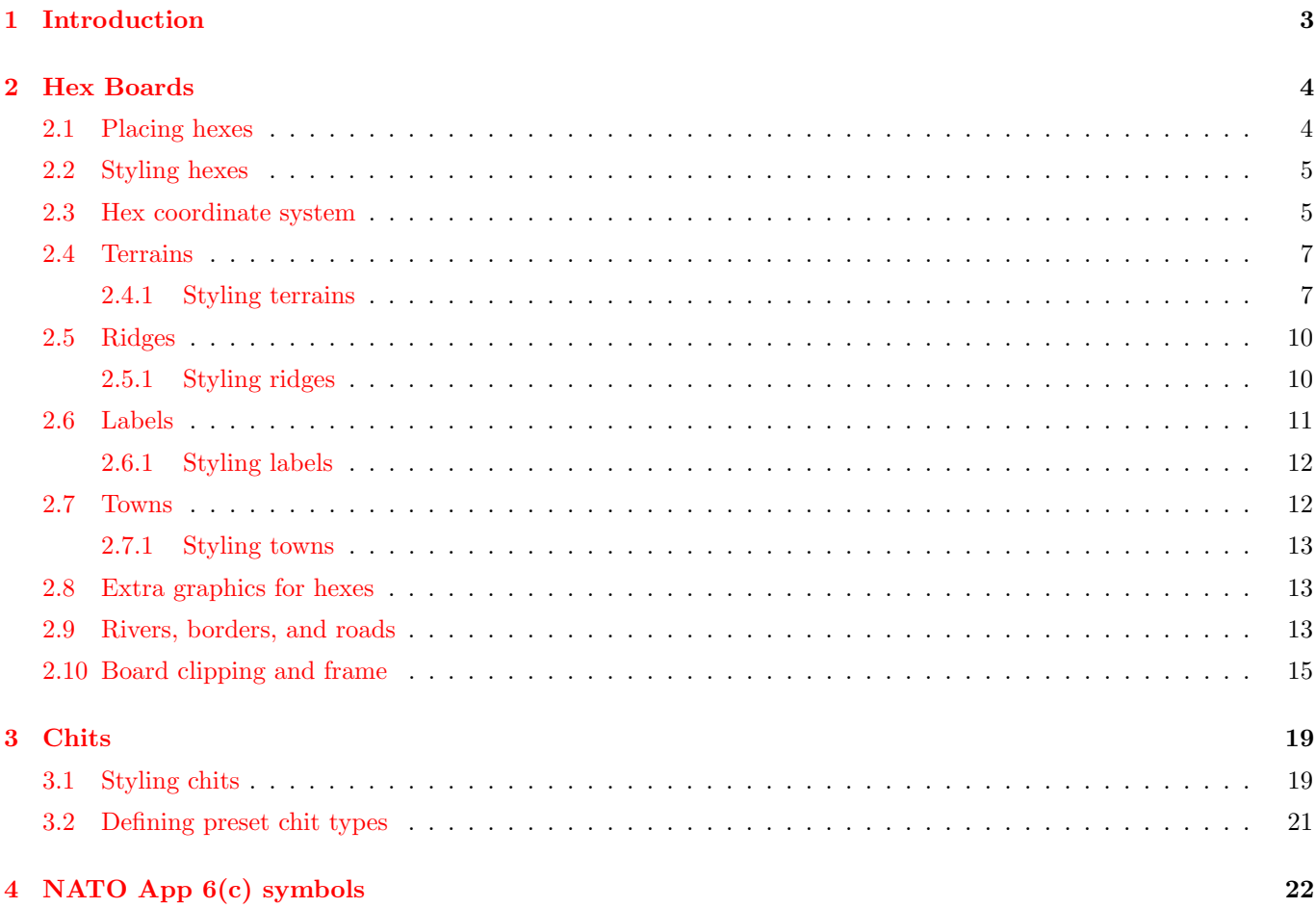

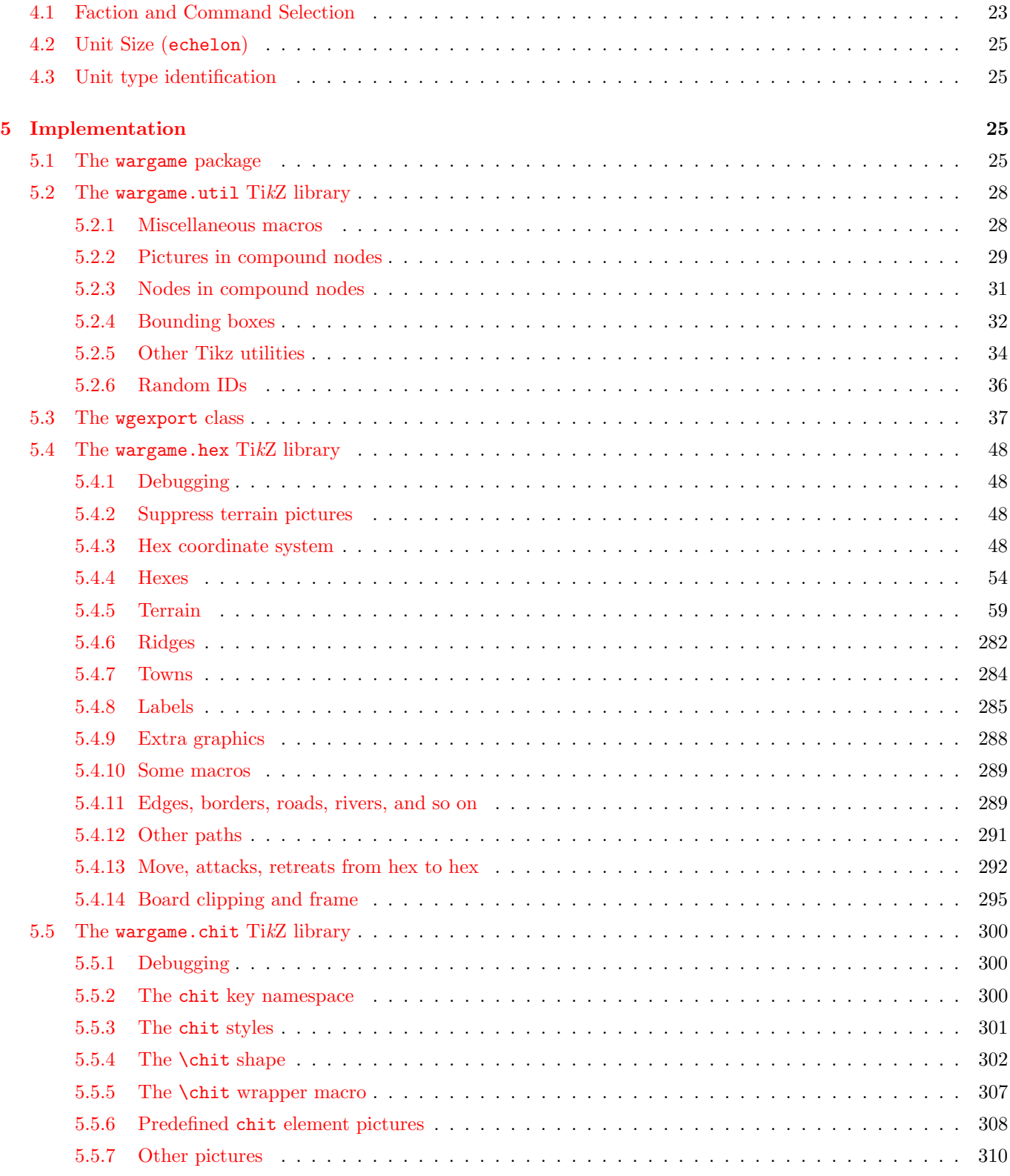

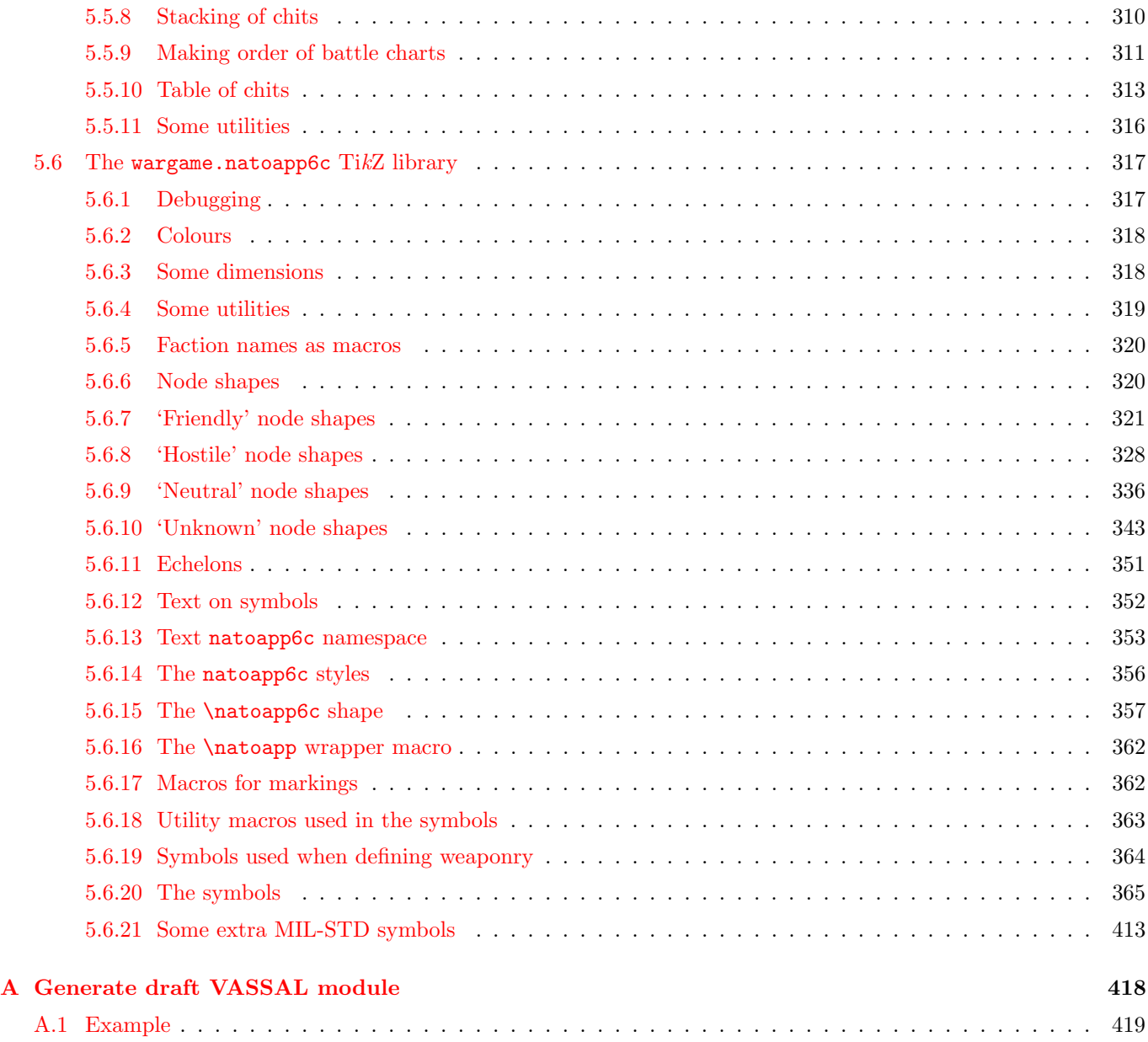

# <span id="page-2-0"></span>1 Introduction

This package provides tools for typesetting classic, hex-based wargames. The package allows an author to design a board, or map, comprised of hex, using a relatively simple interface. Units are typeset using a similar interface. Unit types are identified using the NATO Joint Military Symbology [\[2\]](#page-24-4) standard.

# <span id="page-3-0"></span>2 Hex Boards

The package provides a number of facilities to set-up a board comprised of hexagon fields ("hexes").

# <span id="page-3-1"></span>2.1 Placing hexes

A hex can be added to the current tikzpicture using the macro \hex. It takes up to 4 arguments

### $\text{Nex}(\text{key-value-pairs})\right)$  ( $\text{location}$ )( $\langle \text{name} \rangle$ )

The  $\langle key\text{-}value\text{-}pairs \rangle$  specify the hex. Valid options are

terrain= $\langle \text{terrain-}key \rangle$  specifies the terrain of the hex. More on in this in Section [2.4.](#page-6-0)

ridges= $\langle r \rangle$  specifies where ridges are drawn in the hex. Section [2.5.](#page-9-0)

- label= $\langle$ *label-keys* $\rangle$  specifies the how to output the hex label, if any. This is expanded upon in Section [2.6.](#page-10-0)
- $town=\langle town\text{-}keys\rangle$  specifies that a town (or similar) is present in the hex. The various keys are described in Section [2.7.](#page-11-1)
- $\text{extra}=\langle extra \cdot keyx \rangle$  and extra clipped= $\langle extra \cdot keyx \rangle$  allows the user to put custom graphics in the hexes. See also Section [2.8](#page-12-1) for more.

any style key defined for TikZ pictures.

The *(location)* argument specifies the coordinates, in the hex coordinate system where to put the hex. More about the coordinate system is given in Section [2.3.](#page-4-1) Note, the numbers starts from the lower–left corner.

The elements are rendered in the following order

- 1. The terrain, clipped to the hex shape.
- 2. The hex, including circumference and fill
- 3. The ridges, if any
- 4. The label, if any
- 5. Extra graphics clipped to the hex
- 6. Town, if any
- 7. Extra graphics which may extend beyond the confines of the hex.

Figure [1](#page-4-2) illustrates some of the components of a hex. The hexes are 2 unit lengths wide. Typically, the unit length is one centimetre, which means the hexes are roughly  $2 \text{ cm} \times 1.86 \text{ cm}$  — or roughly  $3/4$ "  $\times 3/4$ " — big. This allows the hexes to fit chits (see Section ??) of size  $12 \,\text{mm} \times 12 \,\text{mm}$  — or roughly  $1/2$ "  $\times 1/2$ " — nicely. If one wants larger chits or hexes one should take care to scale both by a similar amount.

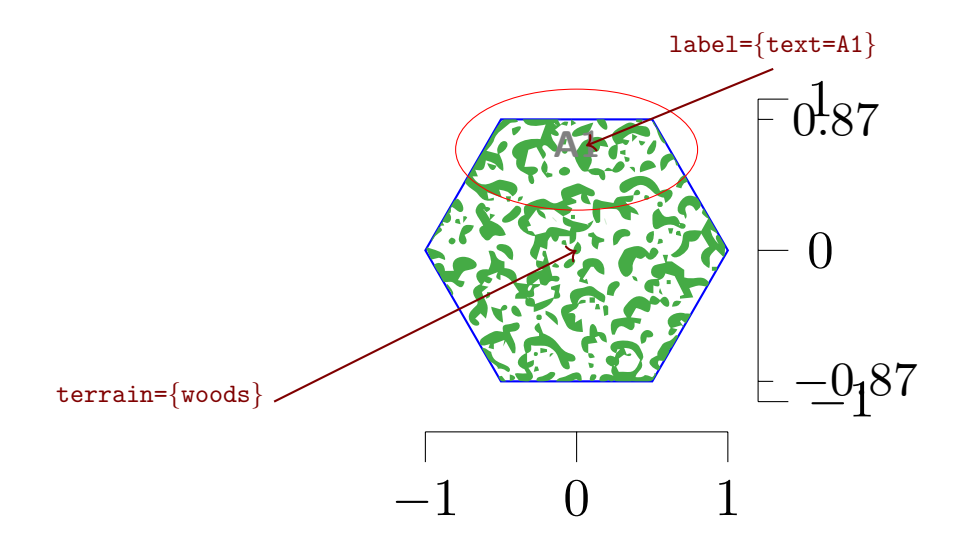

<span id="page-4-2"></span>Figure 1: Hex parts. The bar on the bottom and to the right indicate two units of length.

## <span id="page-4-0"></span>2.2 Styling hexes

Typical TikZ options can be passed to the \hex macro. For example, if you want to draw the hex borders in red, simply pass draw=red in the  $[$  $\langle optional\rangle]$  arguments to \hex. Individual parts of the hexes can be styled separately. the default style used by \hex is tikz/hex/hex. Users can redefine this style to suit their needs. If one does not want to change the default style, or pass the same argument to all \hexs one can define the style tikz/every hex. For example, if one wants to auto label all hexes, one can do

```
\begin{tikzpicture}
 \begin{scope}[every hex/.style={label=auto}]
   % Hexes
  \end{scope}
\end{tikzpicture}
```
# <span id="page-4-1"></span>2.3 Hex coordinate system

The package defines a coordinate system based on hexes. The centre of a hex is specified as  $\langle column \rangle$ - $\langle row \rangle$  pairs, while vertexes and mid-point on edges can be specified separately. The syntax of the coordinates is

(hex  $cs:row=(hex-row)$ ,column= $\langle hex-column \rangle$ ,vertex= $\langle vertex \rangle$ ,edge= $\langle edge \rangle$ )

where  $\langle vertex \rangle$  and  $\langle edge \rangle$  are optional. The hex row and column defaults both to 0 and can be decimal numbers. The row, column, vertex, and edge keywords may be shorted to r, c, v, and e, respectively. Possible vertexes and edges are listed in Table [1.](#page-5-0)

In Figure [2](#page-5-1) is an example of a picture drawn in this coordinate system.

**Important:** When the horizontal distance to the centre of a hex becomes less than  $-\cos 60°$  or larger than  $b-\cos 60°$ we effectively have a new hex column, and the coordinates are shifted upward or downward for smaller or larger numbers. Figure ?? illustrates. this. This can make it a little hard to specify coordinates relative to a hex centre.

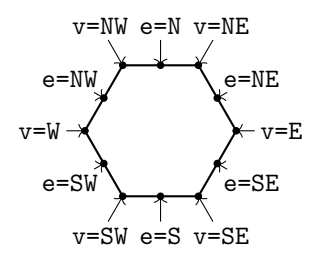

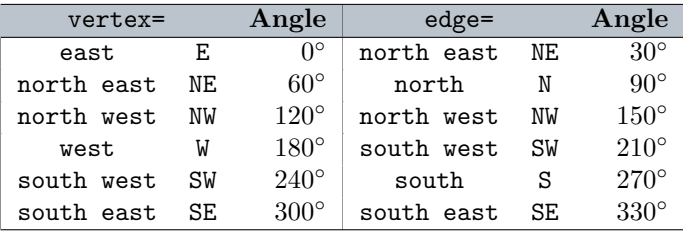

<span id="page-5-0"></span>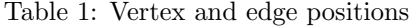

<span id="page-5-1"></span>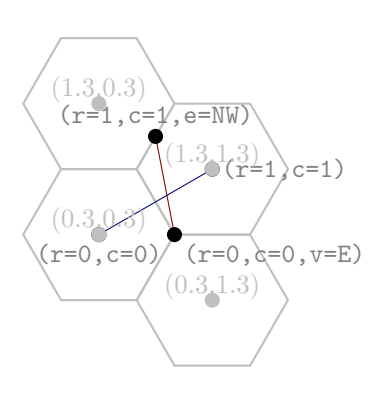

Hexes and lines drawn with

| $\text(0,0)\hex(0,1)\hex(1,0)\hex(1,1)$     |                                                                    |
|---------------------------------------------|--------------------------------------------------------------------|
| $\d$ raw[blue!50!black] (hex cs:r=0,c=0) -- |                                                                    |
|                                             | $(hex cs:r=1,c=1);$                                                |
|                                             | \draw[red!50!black] (hex cs:r=0,c=0,vertex=E) --                   |
|                                             | $(hex cs:r=1, c=1, edge=NW);$                                      |
|                                             | $\tilde{\left[1\right]}$ (hex cs: $r= .3$ , $c= .3$ ) circle(0.1); |
|                                             | $\tilde{\left[1\right]}$ (hex cs:r=1.3,c= .3) circle(0.1);         |
|                                             | $\tilde{\left[1\right]}$ (hex cs:r=0.3,c=1.3) circle(0.1);         |
|                                             | $\tilde{\left[1\right]}$ (hex cs: r=1.3, c=1.3) circle(0.1);       |
|                                             |                                                                    |

Figure 2: Hex coordinate system

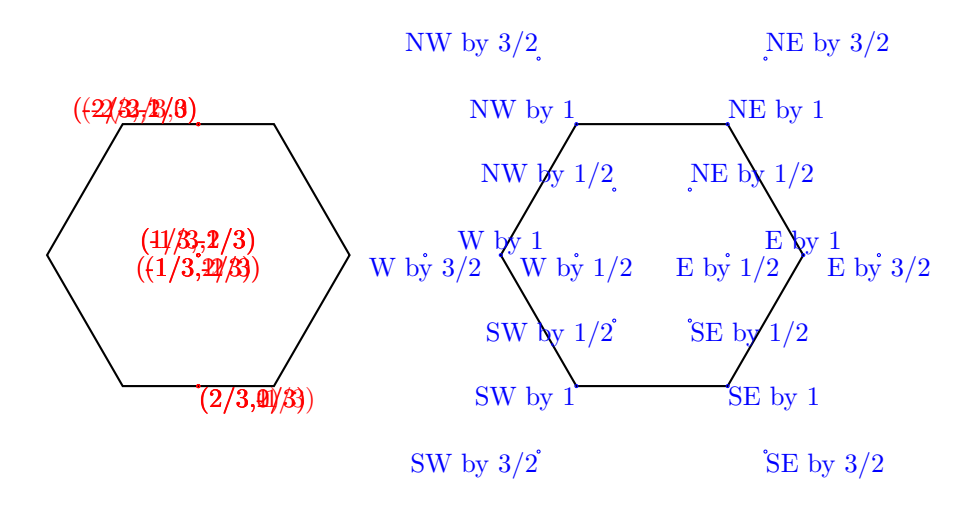

Figure 3: Relative coordinates

Alternatively one may use vertex or edge specifciations together with a relative offset in those directions.

## <span id="page-6-0"></span>2.4 Terrains

Terrains are rendered using tile images or TikZ pictures. The available terrains are shown in Tables [2](#page-7-0) and [3.](#page-7-1) Users can provide their own tile images and select those via terrain={image= $\langle image \rangle$ } or defined TikZ pictures and select those via terrain={ $pic$  $pic$ -name}}. In all cases, the terrain graphics is clipped to the hex.

The terrain of a hex is selected via the multi-valued key terrain. Sub-keys of this key are

image= $\langle$ graphics-file $\rangle$  Specifies terrain tile image  $\langle$ graphics-file $\rangle$ .

pic= $\langle picture\text{-}key\rangle$  Specifies terrain tile TikZ picture.

 $\text{code}=\langle \textit{tikz-code}\rangle$  Any valid TikZ code

clip= $\langle path(s) \rangle$  TikZ path specification to clip the terrain within the hex.

The terrain can be clipped by the sub-key clip. This can be useful if the game specifies movement costs in terms of hex-edge crossing, for example First Blood [\[1\]](#page-24-5). In that case, a hex may be, for example, a jungle hex, but some edges a clear. Thus movements across such an edge would count as moving into clear territory while moving over other edges will count as moving into a jungle. This is, of course, not how most games count movement costs, but this package nonetheless facilitates such rules. Table [4](#page-8-0) shows a few examples of predefined clippings of terrain.

Users can define TikZ pictures that specify clipping paths as needed. For example, one could add clipping to the terrain to ensure that other graphics in the hex stands out.

### <span id="page-6-1"></span>2.4.1 Styling terrains

Terrains use the key tikz/hex/terrain to render the terrains. This is mainly useful for terrains made from TikZ pictures.

| Symbol | Name      | $\texttt{terrain} = \{ \texttt{image} = \langle \textit{image} \rangle \}$ | Symbol | Name  | $\texttt{terrain} = \{ \texttt{image} = \langle \textit{image} \rangle \}$ |
|--------|-----------|----------------------------------------------------------------------------|--------|-------|----------------------------------------------------------------------------|
|        | Clear     |                                                                            |        | Beach | ${image = wargame.\,beach}$                                                |
|        |           | Light woods {image=wargame.light_woods}                                    |        | Woods | ${image=}\v{wargame.woods}$                                                |
|        | Rough     | ${image = wargame.room}\}$                                                 |        | Swamp | ${image = wargame.sump}$                                                   |
|        | Mountains | ${image=}\v{wargame.mountains}$                                            |        | Sea   | ${image=wargame.sea}$                                                      |

<span id="page-7-0"></span>Table 2: Terrains specified via tile images

| Symbol | <b>Name</b> | $\texttt{ternin} = \{ \texttt{pic} = \langle \textit{image} \rangle \}$ |
|--------|-------------|-------------------------------------------------------------------------|
|        | Mountains   | {pic=hex/terrain/mountain, line width=3pt}                              |

<span id="page-7-1"></span>Table 3: Terrains specified via TikZ pictures

| Symbol | $\text{ternain}=\{\text{clip=}, \dots\}$ | Symbol | $\text{ternain}=\{\text{clip=}, \dots\}$                                                                                           |
|--------|------------------------------------------|--------|----------------------------------------------------------------------------------------------------|
|        | $\{hex/sextant = NE\}$                   |        | {hex/large<br>sextant=NE, hex/large<br>$s$ extant= $N$ }                                                                           |
| 4.26   | $\{hex/sextant=N\}$                      |        | $\{\text{hex}/\text{sextant}=\text{NE},\}$<br>hex/sextant=N,<br>$hex/scxtant = NW$ }                                               |
|        | $\{hex/sextant=NW\}$                     |        | $\{\text{hex}/\text{sextant}=\text{NE},\}$<br>hex/sextant=N,<br>hex/sextant=NW,<br>$hex/scxtant = SW$ }                            |
|        | $\{hex/sextant = SW\}$                   |        | {hex/sextant=NE,<br>$hex/scxtant=N$ ,<br>hex/sextant=NW,<br>hex/sextant=SW,<br>$hex/scxtant = S$                                   |
|        | $\{hex/sextant = S\}$                    |        | $\{hex/sextant = NE,$<br>hex/sextant=N,<br>hex/sextant=NW,<br>hex/sextant=SW,<br>hex/sextant=S,<br>$hex/scxtant = SE$              |
|        | $\{hex/sextant = SE\}$                   |        | {hex/sextant=NE,<br>hex/sextant=N,<br>hex/sextant=NW,<br>hex/sextant=SW,<br>hex/sextant=S,<br>hex/sextant=SE,<br>$hex/scxtant = C$ |
|        | $\{hex/sextant=C\}$                      |        | $\{\text{hex}/\text{sextant}=\text{NE},\}$<br>hex/sextant=N, hex/sextant=S,<br>hex/sextant=SE,<br>$hex/scxtant = C$                |

<span id="page-8-0"></span>Table 4: Terrain clipped via clip sub-key

# <span id="page-9-0"></span>2.5 Ridges

Ridges, or hill or mountain slopes, can be added to a hex via the keyword ridges. The keyword takes a list of hex edges and generates symbology for the ridge on the chosen edges. Note that the edges does not have to be continuous, as illustrated in the bottom right of Table [5,](#page-9-2) nor in any particular order. The edges are specified as compass direction

north east, north, north west, south west, south, south east. NE, N, NW, SW, S, SE

Table [5](#page-9-2) shows some examples.

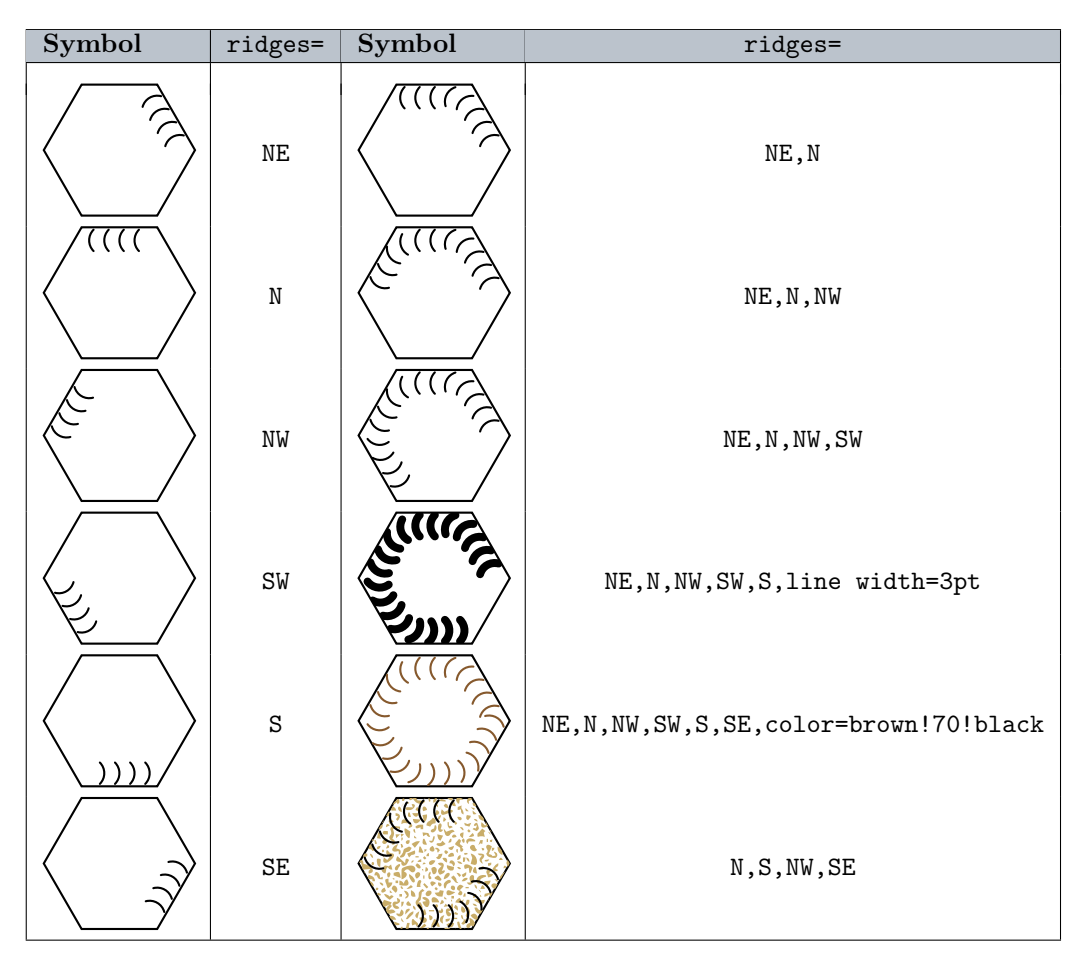

<span id="page-9-2"></span>Table 5: Ridges

### <span id="page-9-1"></span>2.5.1 Styling ridges

Every ridge is drawn with the style tikz/hex/ridges. Users can customise this style. The default is to draw thin black wave lines (TikZ decoration waves). The default style also takes care to auto scale line widths.

# <span id="page-10-0"></span>2.6 Labels

Labels can be placed on the hexes via the keyword label. The label can either be auto-generated or given explicitly. Table [6](#page-10-1) shows the various choices.

<span id="page-10-1"></span>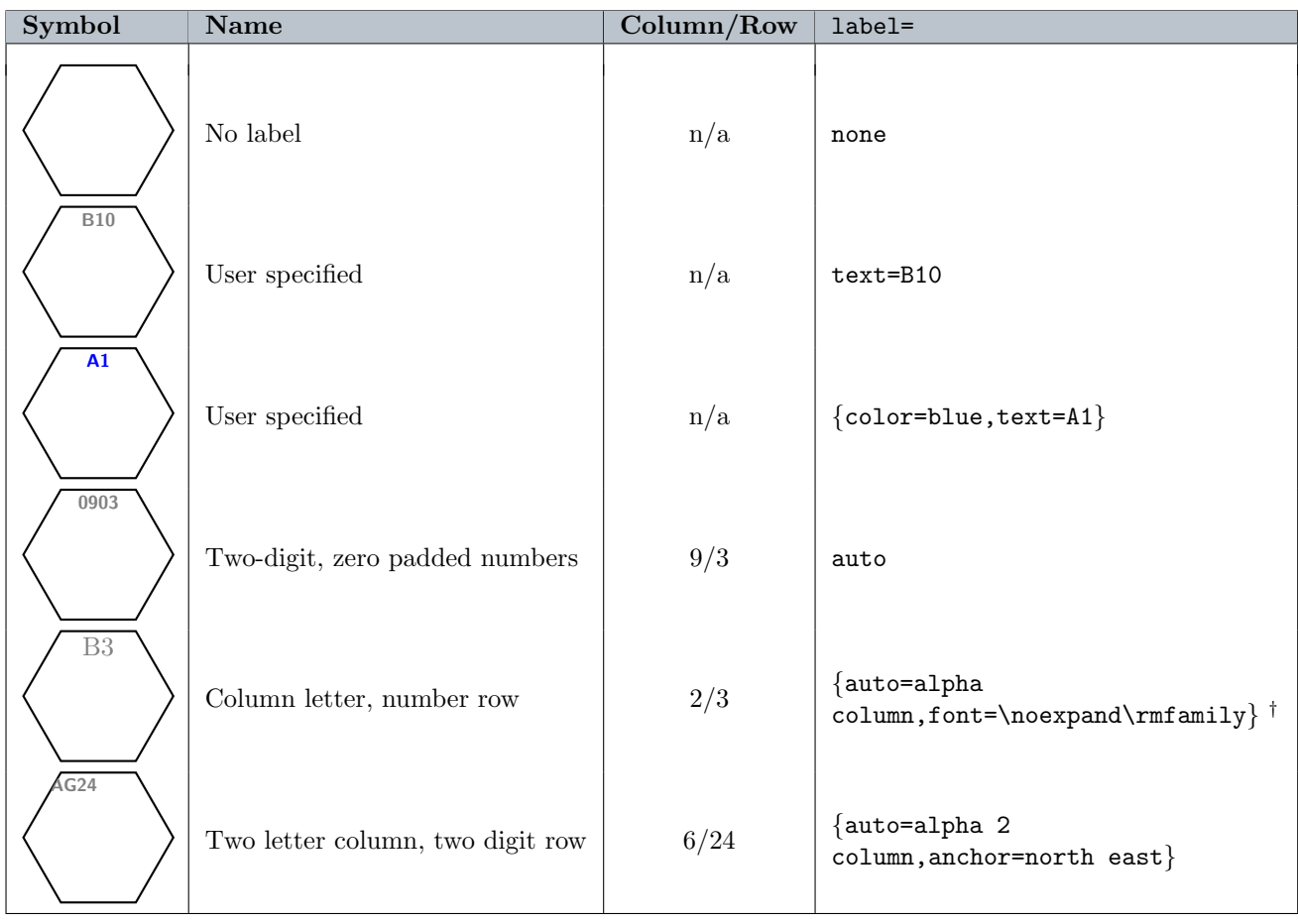

Table 6: Labels

†When specifying macros as key values in the options, for example the value \rmfamily for the key font above, we have to put a \noexpand in front if the macro. This is to prevent early expansion of the macro, which would cause errors. A minor nuisance.

The option  $auto=inv y x plus 1 will label the rows inversely, and add one to the column number. This requires$ that the key tikz/max hex row has been set to the largest row number used.

In addition to the sub-keys none, auto, and text, one can also specify the following keys

place= $\langle coordinates \rangle$  specifies the Location of label within the hex. The anchor point of the text will be placed at this point.

 $\lceil \langle \cdot | \cdot \rangle \rceil$  options ] at the start of the option (but inside braces  $\{\ldots\}$ ) can be used to give additional style options.

## <span id="page-11-0"></span>2.6.1 Styling labels

All labels use the style tikz/hex/label. By default, this places the label at the top of the hex, and renders the text as gray script sized text. Users can customise this style. If a user does not want to change the default style, or want to pass the same option to all labels, then one can set the key tikz/every label to those options.

# <span id="page-11-1"></span>2.7 Towns

Towns in hexes are made via the key town. This key takes several sub-keys, as illustrated in Table [7](#page-11-2)

<span id="page-11-2"></span>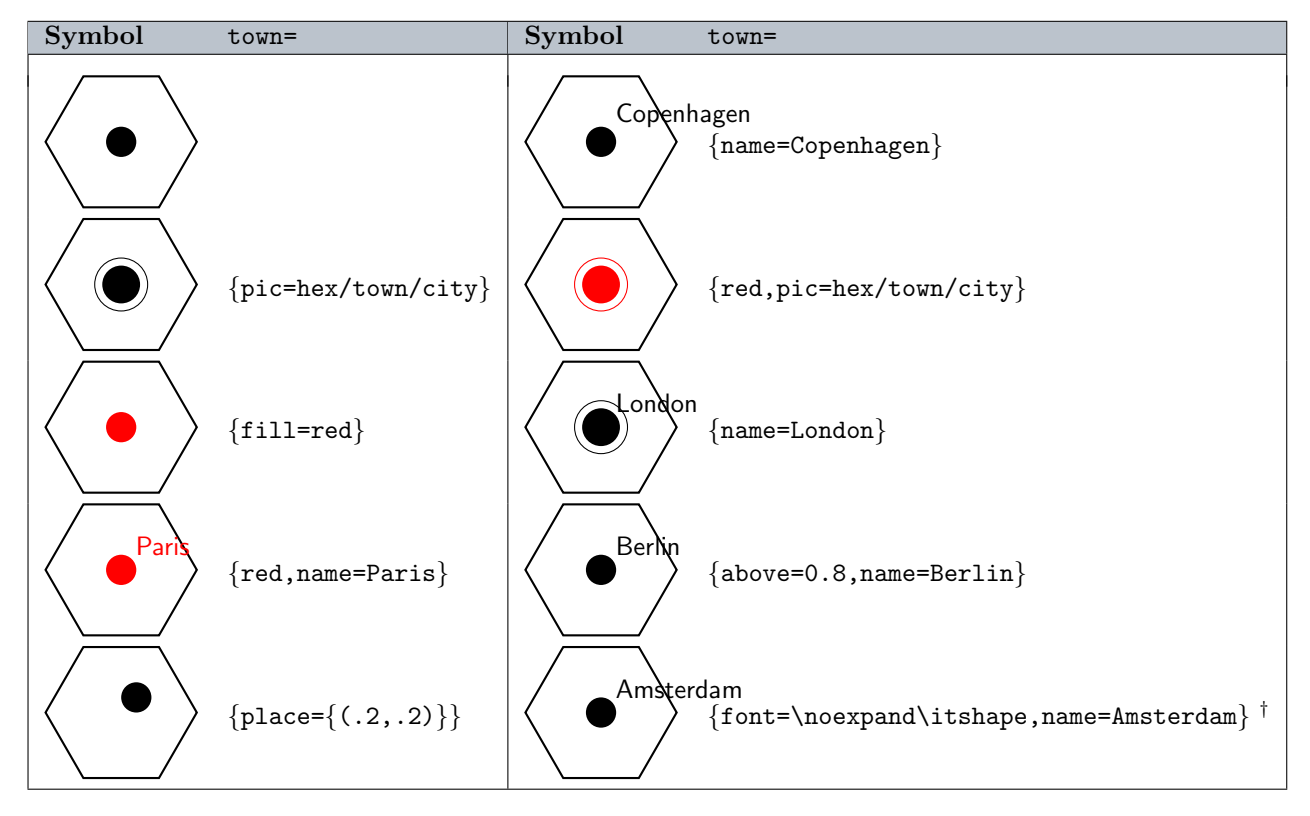

### Table 7: Towns

†When specifying macros as key values in the options, for example the value \rmfamily for the key font above, we have to put a \noexpand in front if the macro. This is to prevent early expansion of the macro, which would cause errors. A minor nuisance.

The sub-keys available for the town key are

pic= $\langle town-pic \rangle$  The name of a TikZ picture. Currently defined are hex/town/town and hex/town/city. Users can provide alternate definitions or new types by defining TikZ pictures.

place= $\langle coordinates \rangle$  Location of label within the hex. The anchor point of the text will be placed at this point.

 $name=\langle name \rangle$  Name of town

### <span id="page-12-0"></span>2.7.1 Styling towns

Towns uses two styles: tikz/hex/town for the town graphics, and tikz/hex/town name for the name of the town. In addition, a user may set the key tikz/every hex town to contain options to be passed to all towns.

### <span id="page-12-1"></span>2.8 Extra graphics for hexes

Additional graphics for hexes can be added by the two keys extra and extra clipped. The difference between the two are that graphics specified by extra clipped are clipped (restricted) to the hex, while graphics given by extra may extend beyond the hex. Both keys accept a comma separated list of arguments, where each element has the syntax

### $\left[\langle \textit{options}\rangle\right]$  $(\langle \textit{placement}\rangle)\langle \textit{picture}\rangle$

Both  $\langle options \rangle$  and  $\langle placement \rangle$  are optional, and specifies keys to draw  $\langle picture \rangle$  with and the relative location in the hex, respectively. The required argument  $\langle picture \rangle$  must name a TikZ picture, for example hex/fortress. This can be useful for marking hexes on the board. For example to mark a set-up hex for one faction of the game.

One could for example define the following pictures to define set-up points for a Sovjet and German faction

```
setup/sovjet/.pic={
    \path[fill=red,draw=yellow,pic actions]
      (90:.4)-(126:.15)--
      (162: .4)--(198: .15)--
      (234: .4)--(270: .15)--
      (306:.4) --(342:.15) --
      ( 18:.4)--( 54:.15)--cycle;},
  setup/german/.pic={
    \path[fill,pic actions]
      (-.4, -.1) rectangle(.4,.1)
      (-.1, -.4) rectangle(.1, .4);
    \path[draw,pic actions]
      (-.4,-.2) -- (-.2,-.2) -- (-.2,-.4)(-.4, .2) -- (-.2, .2) -- (-.2, .4)( .4, .2) -- ( .2, .2) -- ( .2, .4)( .4,-.2) -- ( .2,-.2) -- ( .2,-.4);
 foo/large/.pic={
    \path[fill=gray,pic actions] (-1,-.5) rectangle(1,.5);},
}
```
We can place extra graphics in hexes as shown in Table [8.](#page-13-0)

To finish off this part on hexes and what we can do with those, we generate a map in Figure [4.](#page-14-1)

# <span id="page-12-2"></span>2.9 Rivers, borders, and roads

Rivers and borders follow the hex sides and are added to the current tikkzpicture using \river and \border macros respectively. They are specified as regular TikZ paths. It is useful to utilise the hex coordinate system for this.

<span id="page-13-0"></span>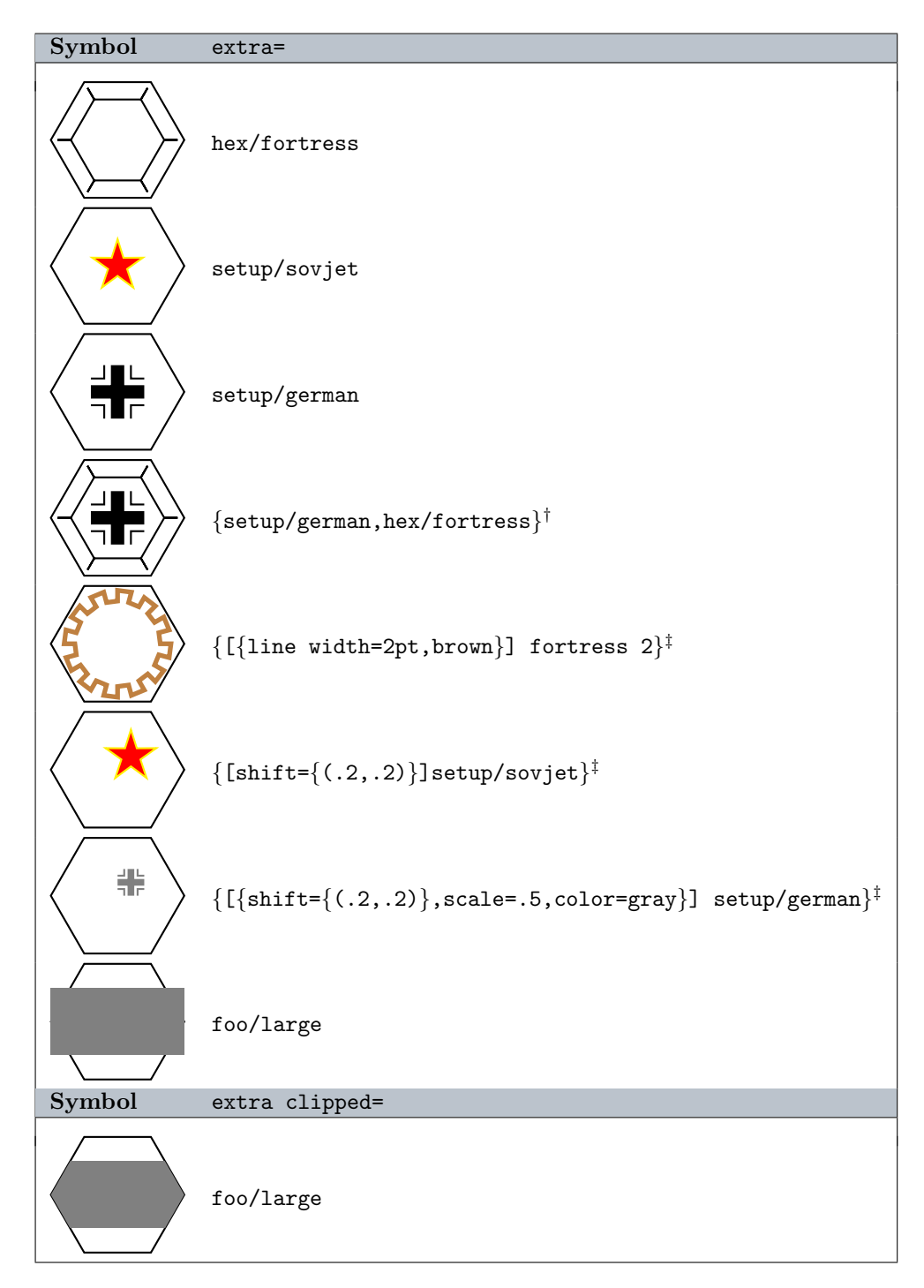

Table 8: Hex extra graphics. Note that in the last line we use the graphics foo/large with extra clipped (compare to line just above) to restrict the graphics to the hex.

<sup>†</sup>When specifying more than one item, the list must be enclosed in braces  $({\ldots})$ 

‡When an item in the list of extra contains a comma (,), for example in a list of graphics options, then we need to enclose the inner list and the whole list in braces  $({\ldots})$  to protect against unwanted expansion.

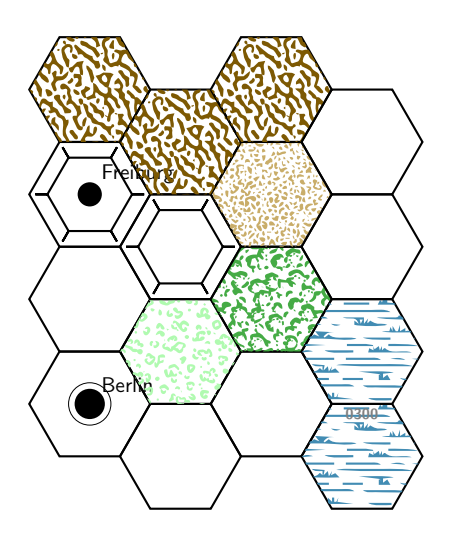

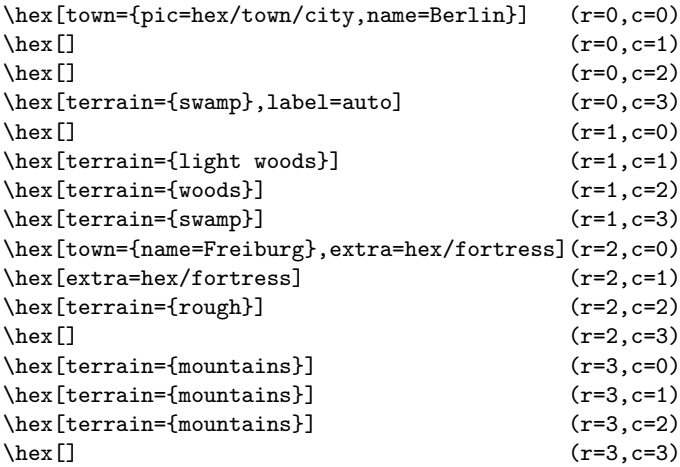

<span id="page-14-1"></span>Figure 4: Placing hexes

 $\langle$ river[ $\langle$ options $\rangle$ ]  $\langle$ path $\rangle$ ; \border[⟨options ⟩] ⟨path ⟩;

Rivers are essentially borders, but are randomized to giver a more aesthetically pleasing output.

Roads and railroads typically go from hex–center to hex–center, and are added using the macro \road. The road or railroad is specified via a regular TikZ path.

```
\text{Vroad}(\textit{options}) \langle \textit{paths} \rangle;
\langlerailroad[\langleoptions\rangle] \langlepath\rangle;
```
Towns and cities conveniently serve as places to split up a road at.

# <span id="page-14-0"></span>2.10 Board clipping and frame

In the river, border, and road example above, the roads extend beyond the hexes, which does not look very nice. One way to deal with this, is to draw a clipping box around the hexes

This technique works fine for examples in a manual, it has a somewhat displeasing effect for a full board. The package therefor defines the macro \boardclip which clips the graphics according to the defined hexes.

# $\backslash$ boardclip( $\langle lower-left \rangle$ )( $\langle upper-right \rangle$ ){ $\langle options \rangle$ }

A clipping path of that spans from the hex at  $\langle lower-lest \rangle$  to  $\langle upper-right\rangle$ . Note, that both of these arguments should only specify the column and row keys. If  $\langle options \rangle$  is non-empty, then the clipping path is drawn with those options. This is particularly useful together with the \boardframe macro. This macro will put a frame around the board, optionally with a margin.

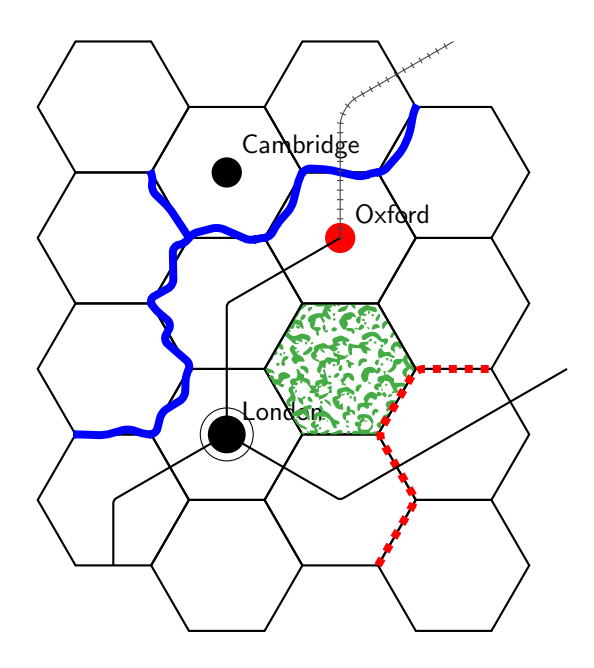

Figure 5: Adding rivers, boarders, and roads

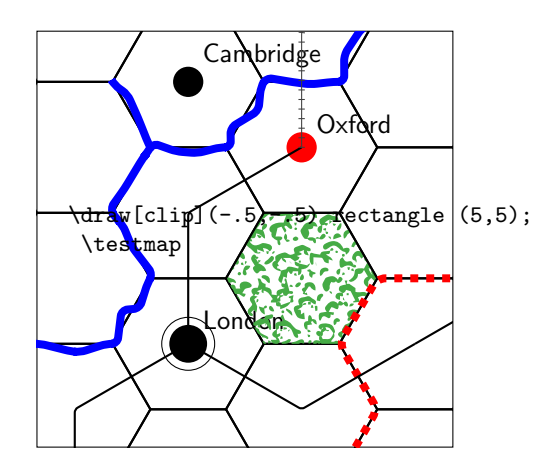

Figure 6: Clipping for a manual using a TikZ \draw[clip] command.

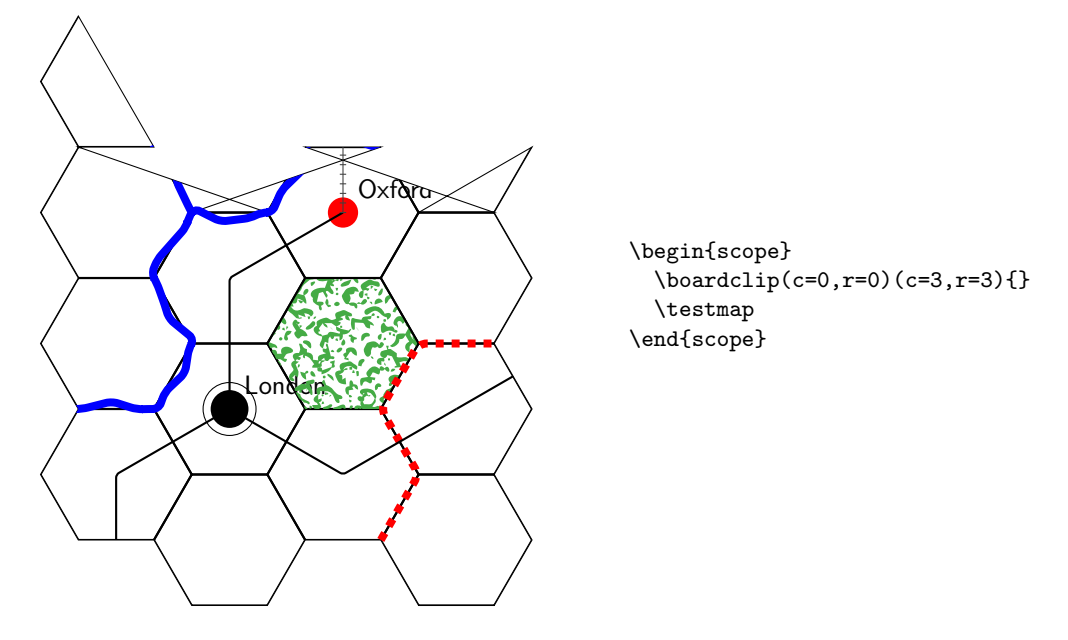

Figure 7: Snug–fit clipping of board using the macro \boardclip

# $\verb|\boardframe[(margin)]|(\{lower-left\})\text{upper-right}|$

where  $\langle lower-left \rangle$  and  $\langle upper-right \rangle$  are as for **\boardclip**. The  $\langle margin \rangle$  must be a number, and specifies an optional margin around the hexes, The argument  $\langle options \rangle$  specifies how the frame is drawn. The idea is to first draw the frame, then the clipping shape, and then the hexes. One should take care to use the  $\langle options \rangle$  argument to \boardclip to specify a default background color. The frame is drawn with the style hex/board frame

The \boardframe macro prints the position of the rectangle to the log output, if one needs to do some more stuff around the board.

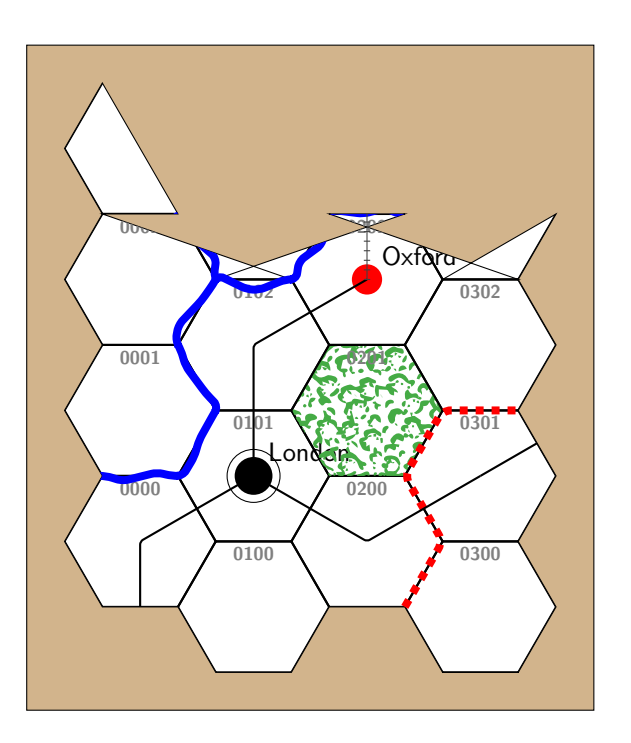

Figure 8: Combining a frame and clipping

# <span id="page-18-0"></span>3 Chits

Chits, or playing counters<sup>[1](#page-18-2)</sup>, can be made with the macro **\chit.** The syntax for rendering a chit is

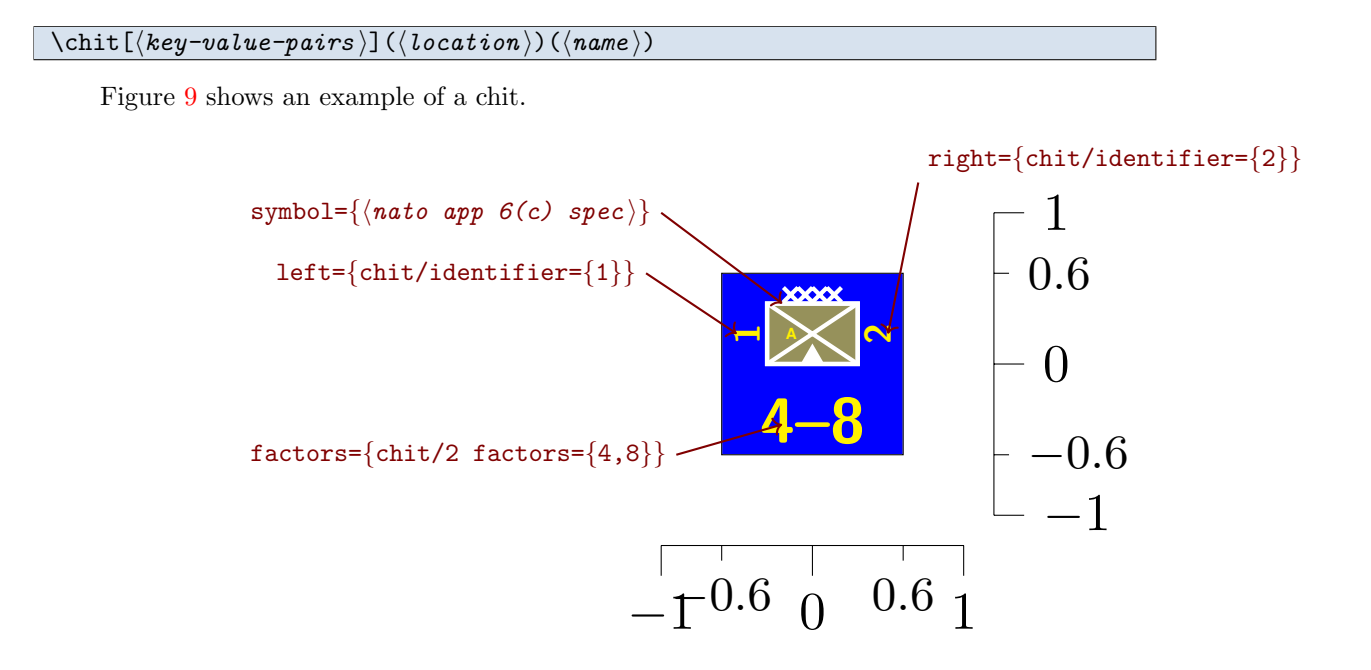

<span id="page-18-3"></span>Figure 9: An example of a chit. The lines below and to the right shows two unit lengths. Other global options used are color=white to set the foreground colour, fill=blue for the background, and text=yellow to set the font colour to yellow. The symbol key also contains frame={fill=yellow!50!black to set the frame fill colour, and ultra thick to set the line width of the NATO App6(C) symbol. Note that the line width is automatically scaled.

The example in Figure [9](#page-18-3) shows an infantry mountaineer army unit with attack factor 4, and movement factor 8. The NATO App6(c) symbol is given in terms of keywords for the \natoapp macro (see Section [4\)](#page-21-0). The other parts of the chit (factors, left, right, and below) are rendered onto the chit via TikZ pictures. This allows for a great deal of flexibility in generating chits. For example, above we use the pictures chit/identifier and chit/2 factors to render the left- and right-hand identifiers, and the factors, respectively.

Full frame chits — that is chits which are not typically designating units or faction specific chits, e.g., a turn marker — can be made by using the key full. In that case, all other keys (symbol, factors, left, right, and below) are ignored. Figure [10](#page-19-0) shows such an example.

The size of the chits are  $1.2 \times 1.2$  unit lengths squared. This is tuned so that the chits will fit within the hexes produced by the \hex command (see Section ). In Figure [11](#page-19-1) we illustrate this. Typically the unit is one centimetre. which means the chits are  $12 \text{ mm} \times 12 \text{ mm}$  — or roughly  $1/2$ "  $\times 1/2$ ", which is a fairly good size for most games.

# <span id="page-18-1"></span>3.1 Styling chits

Typical TikZ options can be passed to the \chit macro. For example, if you want to draw the chit with a red foreground, simply pass draw=red in the  $[⟨optional⟩]$  arguments to \chits. Individual parts of the hexes can be

<span id="page-18-2"></span><sup>&</sup>lt;sup>1</sup>Since T<sub>EX</sub> has the concept of counters as in '\count' and L<sup>AT</sup>EX's '\newcounter', we choose the name 'chit' for playing pieces instead.

chit made with

```
\tikzset{
 wg/big text/.pic={
    \node[font=\sffamily\fontsize{18}{0}%
          \selectfont]{#1};}}
 \tikz{
  \chit[full={wg/big text={Turn}},
        black,fill=yellow!20!white](0,0)}
\end{tikzpicture}
```
Figure 10: An example of a full-frame chit.

<span id="page-19-1"></span>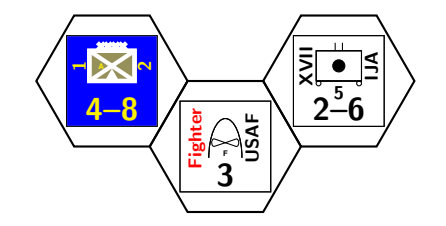

Figure 11: Example of chits fit within hexes.

styled separately.

Turn

Important: To set the colours of the various elements,

one should use

color= $\langle$ foreground and text $\rangle$  Selects the foreground colour of lines, text, and so on, including for the NATO App6(C) symbol.

 $fill=$  $\langle \textit{background} \rangle$  Selects the background colour of the full chit. By default this is transparent.

text= $\langle text$  foreground $\rangle$  Selects the colour used for text in the chit. This overrides color for text.

 $draw=\langle foreground\rangle$  This sets the colour for foreground elements, excluding text.

TikZ allows one to pass a  $\langle colour \rangle$  as arguments for drawing and understands that as giving the foreground and text colours. However, that key is *deprecated* for this library, as it does not properly propagate through<sup>[2](#page-19-2)</sup>.

The styles used by the left, right, setup, factors, and symbol elements are tikz/chit/left, tikz/chit/right, tikz/setup, tikz/factors, and tikz/symbol respectively. A user can redefine these to change the appearance of the chits. For example, one could make the symbol larger by setting a different scale, move the factors to the side by changing shift, and so on.

Pictures used by these elements are also styled by similar keys. For example, the picture chit/identifier is styled by tikz/chit/identifier.

In addition, one can define the key tikz/every chit to be the default options for all chits.

<span id="page-19-2"></span> $2$ The colour pgfstrokecolor is not modified by that.

# <span id="page-20-0"></span>3.2 Defining preset chit types

One can conveniently pre-define some chit styles. For example, given the style definition

```
\tikzset{
 my chit/.style={/chit/symbol={[
     faction=friendly,
     command=land,
     main=armoured]},
   /chit/left={chit/identifier={Mine}},
    /chit/factors={chit/2 factors={2,4}}}}
```
We can use that to make different chits with some commonalities defined by that style. For example

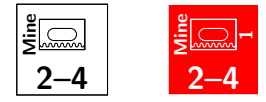

where, in the second example, we have passed additional options to **\chit.** Note that we *must* give the full path to the chit keys when defining a style like this.

# <span id="page-21-0"></span>4 NATO App 6(c) symbols

The NATO markers are designed to fit within the template shown in Figure [12.](#page-21-1) The template is serves as a placement guide of the the various parts of the NATO marker as illustrated in Figurefig:natoapp:usage.

<span id="page-21-1"></span>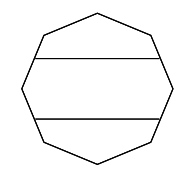

Figure 12: Template for NATO symbols

### $\langle\hbox{hadoapp}[\langle key-value-pairs \rangle] (\langle location \rangle) (\langle name \rangle)$

where all arguments are optional. Keys are defined to fill in the various parts of the markers. These keys are

- $factor = \langle *factor* \rangle$  Selects the faction used for the symbol. See also Section [4.1.](#page-22-0)
- command= $\langle command \rangle$  Selects the command used for the symbol. See also Section [4.1.](#page-22-0)
- $\text{main}=\langle \text{mains} \rangle$  Specifies the main symbol(s). This can be a comma separated list of specifiers (delimited by braces  $\{\text{first, second}, \ldots\}$ , and each symbol can be preceeded by an optional argument to shift, scale, rotate, etc., the individual symbols. .
- left= $\langle \text{lefts} \rangle$ , right= $\langle \text{rights} \rangle$ , top= $\langle \text{tops} \rangle$ , bottom= $\langle \text{bottoms} \rangle$ , below= $\langle \text{belows} \rangle$  Specifies the left-, right-hand, top, bottom, and lower symbol(s). The format of the arguments  $\langle \text{lefts} \rangle$ ,  $\langle \text{rights} \rangle$ ,  $\langle \text{tops} \rangle$ ,  $\langle \text{bottoms} \rangle$ , and  $\langle \text{belows} \rangle$ has the same format as  $\langle \text{mains} \rangle$ .

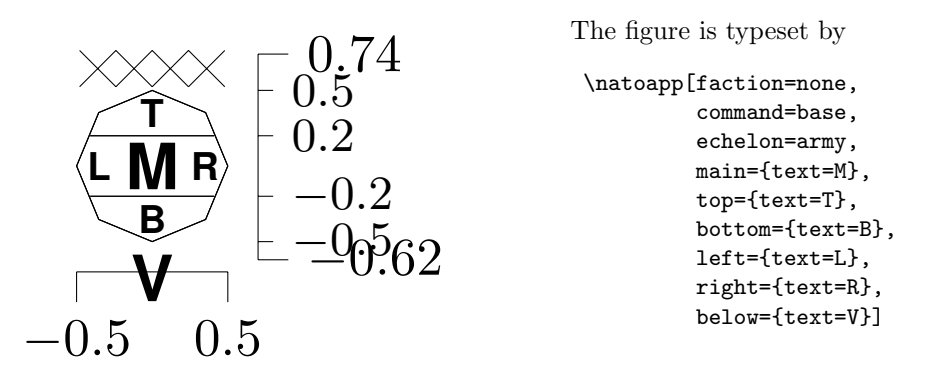

Figure 13: Main keys of \natoapp. The bottom and right hand bars indicate one unit of length.

Other keys are available to further customise the appearance of the symbols

echelon= $\langle size \rangle$  The size of the unit described. Possible values are team, squad, section, platoon, company, battalion, regiment, brigade, division, corps, army, army group, theatre, and command.

 $frame=\langle keys \rangle$  Extra keys for frame.

# <span id="page-22-0"></span>4.1 Faction and Command Selection

Table [9](#page-22-1) shows the various bases used for the various *faction/command* combinations. Also shown in the table is the base template for main identifiers.

<span id="page-22-1"></span>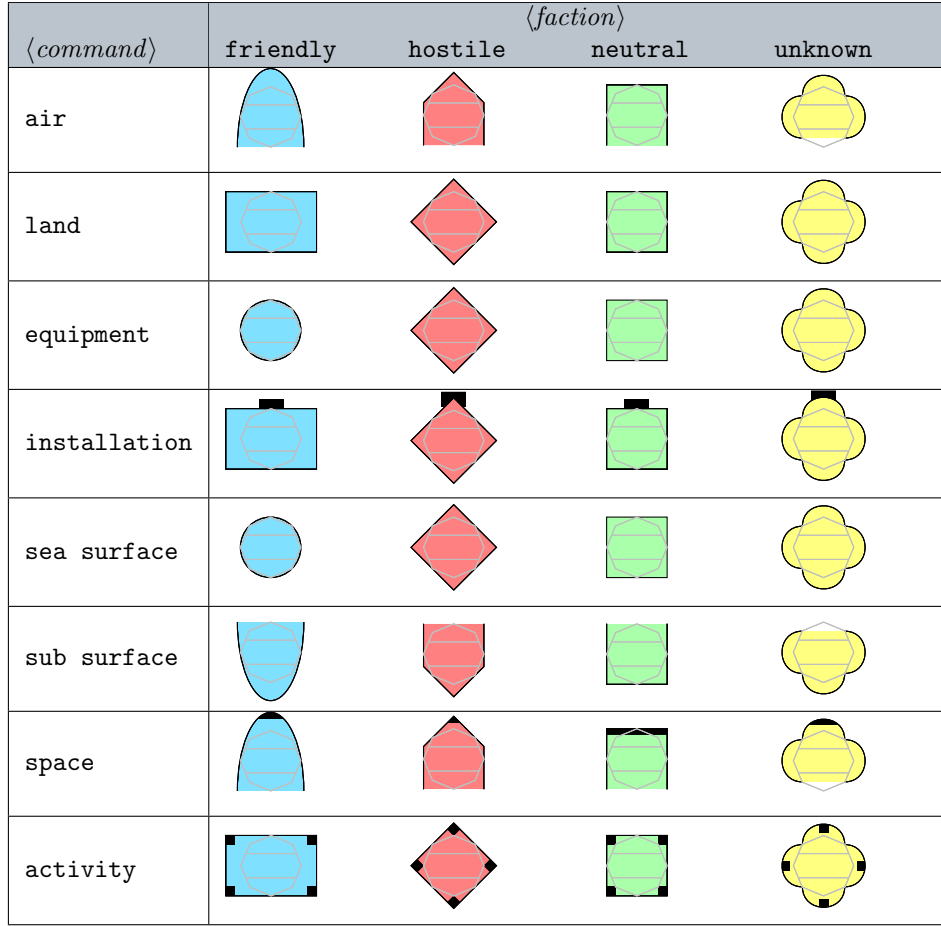

Table 9: Frames for various combinations of  $\langle$ faction $\rangle$  and  $\langle$ command $\rangle$  combinations. These are drawn with the pic given by natoapp6c/ $\langle$ faction $\rangle$ / $\langle$ command $\rangle$  with the options draw=blue,fill= $\langle$ faction $\rangle$ . If no fill is specified, then the background will be transparent. Note, the template for main identifiers is also shown on top of each frame.

The fill color of the frame is set by the key frame. If this is or contains the special value faction, then the frame fill colour will be the standard for the faction as illustrated in figure [14.](#page-23-0)

Elements of the frame can be controlled by the key frame.

 $frame=\langle keys \rangle$  Additional keys to pass to the frame drawing. The special option faction will make the frame be filled with the standard faction color.

Table [10](#page-23-1) illustrates this.

<span id="page-23-0"></span>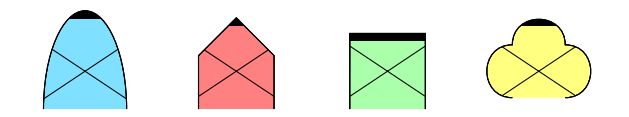

Figure 14: Illustration of using the special value faction for the frame key

| Example | $frame = \{color, \}$ | $frame = \{fill, \}$ | $frame = \{draw,  \}$ | $frame = \{line \,$ width, $\}$ |
|---------|-----------------------|----------------------|-----------------------|---------------------------------|
|         |                       |                      |                       |                                 |
|         | $\mathtt{red}$        |                      |                       | ${\tt thick}$                   |
|         |                       | yellow               |                       | $\tt{thin}$                     |
|         |                       |                      | blue                  |                                 |
|         |                       | $_{\rm pink}$        | magenta               |                                 |
|         | red                   | green                | blue                  | ultra thick                     |

<span id="page-23-1"></span>Table 10: Illustration of frame colour choices

# <span id="page-24-0"></span>4.2 Unit Size (echelon)

The size of a unit a marker represents is given by the echelon keyword. Table [11](#page-25-0) shows the various markers and approximate unit sizes.

# <span id="page-24-1"></span>4.3 Unit type identification

# References

- <span id="page-24-5"></span>[1] Hanover,C., Hendrix,C.E., & Llewelyn,S., First Blood, 1997, <https://grognard.com/fb/>
- <span id="page-24-4"></span>[2] NATO Joint Military Symbology, APP-6(C), May 2011, [https://en.wikipedia.org/wiki/NATO\\_Joint\\_](https://en.wikipedia.org/wiki/NATO_Joint_Military_Symbology) [Military\\_Symbology](https://en.wikipedia.org/wiki/NATO_Joint_Military_Symbology).
- [3] NATO Joint Military Symbology, APP-6(D), October 2017, [https://nso.nato.int/nso/nsdd/main/](https://nso.nato.int/nso/nsdd/main/standards/ap-details/1912/EN) [standards/ap-details/1912/EN](https://nso.nato.int/nso/nsdd/main/standards/ap-details/1912/EN)
- [4] milsymb package, <https://www.ctan.org/pkg/MilSymb>.

# <span id="page-24-2"></span>5 Implementation

# <span id="page-24-3"></span>5.1 The wargame package

First, package identification

```
1 \ProvidesPackage{wargame}
```
Then needed packages

```
2 \RequirePackage[svgnames]{xcolor}
```
3 \RequirePackage{tikz}

A switch to include terrain pictures (which take a lot of memory for some reason).

```
4 \@ifundefined{ifhex@terrain@pic}{%
5 \newif\ifhex@terrain@pic
6 \hex@terrain@picfalse}{}
```
Options

```
7 \DeclareOption{noterrainpic}{%
8 \hex@terrain@picfalse}
9 \DeclareOption{terrainpic}{%
10 \hex@terrain@pictrue}
11 \ProcessOptions\relax
```
Finally, the used TikZ libraries

```
12 \usetikzlibrary{wargame.hex,wargame.natoapp6c,wargame.chit}
```
<span id="page-25-0"></span>

| Example  | echelon    | Approx. size                    | Sub-units                        | Officer              |  |
|----------|------------|---------------------------------|----------------------------------|----------------------|--|
|          | team       | $3 - 5$                         | none                             | Corporal or Sergeant |  |
|          | squad      | 5 10                            | $1-2$ teams                      | Sergeant             |  |
| ••       | section    | $7 - 13$                        | $2-3$ teams                      | Sergeant             |  |
|          | platoon    | 25 40                           | Several squads/sections          | Second Lieutenant    |  |
|          | company    | $60 - 250$                      | Several platoons                 | Captain              |  |
|          | battalion  | 300 1000                        | $2-6$ companies                  | Lieutenant colonel   |  |
|          | regiment   | $500 - 2000$                    | 3-7 battalions                   | Colonel              |  |
|          | brigade    | 2000 5000                       | Several battalions               | Colonel              |  |
|          | division   | $10\,000\text{--}20\,000$       | Several brigades/regiments       | Major General        |  |
| $\infty$ | corps      | 30 000 60 000                   | Several divisions                | Lieutenant General   |  |
| ⋙        | army       | 100 000                         | Several corps $(5-10$ divisions) | General              |  |
|          | army group | 120 000 500 000                 | Several armies                   | Field Marshal        |  |
|          | theatre    | $250\,000+$                     | Several army groups              | Field Marshal        |  |
|          | command    | Not a unit size, but designator |                                  |                      |  |

Table 11: Illustration of echelon values. Approximate sizes and command officer titles are typical modern day United States of America army values and identifiers. Historically the unit sizes have changed, as has officer titles. Furthermore, both the unit sizes, names, and command officer titles may vary from country to country, even across command.

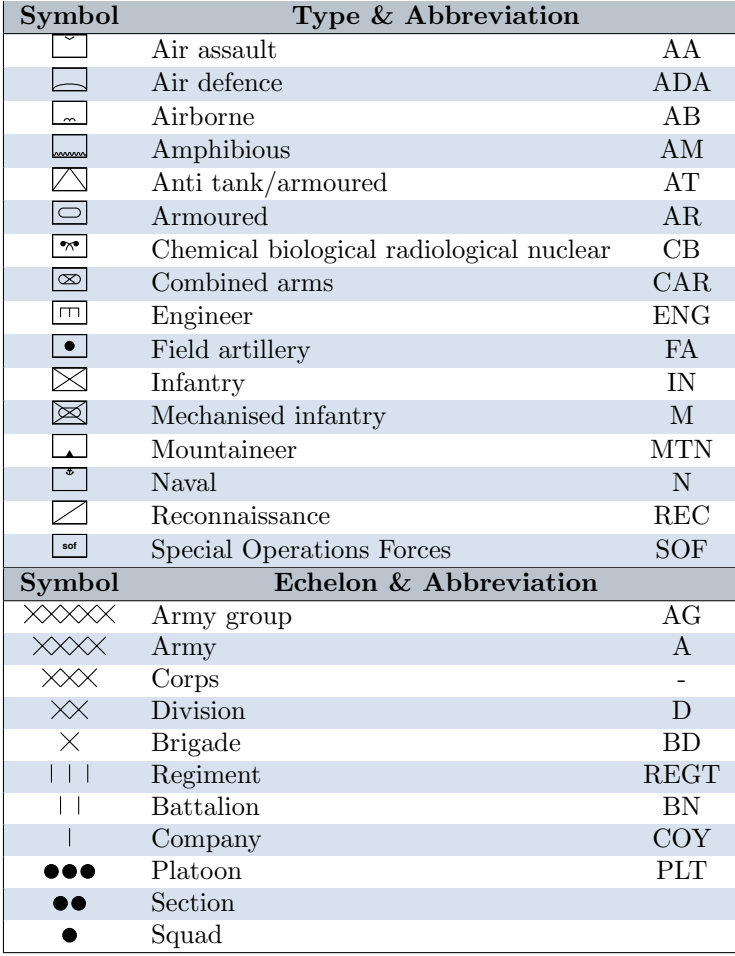

Table 12: Some abbreviations of unit type identifications

# <span id="page-27-0"></span>5.2 The wargame.util TikZ library

This library contains some utilities for use in the other libraries.

### <span id="page-27-1"></span>5.2.1 Miscellaneous macros

### \wg@dbg

Debugging support. The counter \wargamedbglvl sets the debug level. The package code then uses \wg@dbg to print out debugging messages. This macro takes two arguments — the first is the least debug level at which the message is printed, and the second is the message it self.

```
13 \newcount\wargamedbglvl\wargamedbglvl=0
```

```
14 \def\wg@dbg#1#2{%
```
15 \ifnum#1>\wargamedbglvl\relax\else\message{^^J#2}\fi}

#### \wg@addto@macro

The macro \wg@addto@macro{⟨macro⟩}{⟨other ⟩} adds the definition of the macro ⟨other ⟩ to the macro ⟨macro⟩. This uses the \toks trick of storing the tokens of the definition of a  $\langle macro\rangle$  and  $\langle other\rangle$  into  $\otimes$  and expanding that token into the definition of  $\langle macro\rangle$ . Effectively, this means that the top-level definition of  $\langle macro\rangle$  and  $\langle other\rangle$  are expanded (i.e., macros used in the definition of either macro is not expanded) and then that becomes the new definition of  $\langle macro\rangle$ .

We will use this macro to do shallow definitions of macros to contain keys and such.

```
16 \long\def\wg@addto@macro#1#2{%
```

```
17 \begingroup
```
- 18 \toks@\expandafter\expandafter\expandafter{\expandafter#1#2}%
- 19 \xdef#1{\the\toks@}%
- 20 \endgroup}

### \wg@sub@nchor

Get anchor from sub node. We cannot use  $\text{tpffpoint}$  and since that returns the anchor coordinates in the global coordinate system.

```
21 \def\wg@sub@nchor#1#2{%
22 \wg@dbg{3}{^^JGet '#2' in '#1'}%
23 \@ifundefined{pgf@sh@ns@#1}{%
24 \pgf@x=0cm\pgf@y=0cm}{%
25 \pgf@process{%
26 \csname pgf@sh@ma@#1\endcsname% MW
27 \csname pgf@sh@np@#1\endcsname%
28 \pgf@sh@reanchor{\csname pgf@sh@ns@#1\endcsname}{#2}}}%
29 \wg@dbg{10}{-> \the\pgf@x,\the\pgf@y}%
30 }
```
Scratch dimensions

31 \newdimen\wg@tmpa

```
32 \newdimen\wg@tmpb
33 \newdimen\wg@tmpc
```
34 \newdimen\wg@tmpd

Macro to easy restore a saved path

```
35 \def\settosave#1{
36 \pgfsyssoftpath@setcurrentpath{#1}}
```
### <span id="page-28-0"></span>5.2.2 Pictures in compound nodes

### \wg@pic

The macro \wg@pic will render a pic. This is used by the natoapp6cs, chit, and hex node shapes extensively. The arguments are

- 1. Prefix
- 2. Position
- 3. Fixed options
- 4. User options
- 5. Picture.

That is, the macro expects calls like

```
\wg@pic[⟨options ⟩]⟨picture ⟩\@endwg@pic{⟨prefix ⟩}{⟨position ⟩}{⟨options ⟩}
```
Note the **\@endwg@pic** at the end of the call to swallow up  $\langle picture \rangle$ . Typically this macro is used as

```
\edef\args{\simeq\\expandafter\wg@pic\args\@endwg@pic{\preceqix }}(\simeq)}{\options}}
```
where  $\langle something \rangle$  typically expands to  $[\langle user\ option \rangle]\langle picture \rangle$ First, the top-level macro  $\psi$ g@pic that looks for user options.

```
37 \def\wg@pic{%
38 \@ifnextchar[{\wg@@pic}{\wg@@pic[]}%]
39 }
```
This macro then forwards to  $\wedge \wedge \wedge \wedge$  cobble up  $\langle picture \rangle$ .

- 1. User options
- 2. Arguments

```
40 \def\wg@@pic[#1]#2\@endwg@pic{%
41 \wg@dbg{2}{Options: '#1', picture: '#2'}%
42 \wg@@@pic{#1}{#2}%
43 }
```
### 1. User options

2. Arguments

3. Prefix

- 4. Coordinates
- 5. Fixed options

```
44 \def\wg@@@pic#1#2#3#4#5{%
45 \ifx|#2|\wg@dbg{3}{No picture given}%
46 \else%
47 \wg@dbg{3}{^^JWG Pic:
48 ^^J User options: #1
49 \sim J Picture: #2<br>50 \sim J Prefix: #3
50 \sim \sim J Prefix: #3<br>51 \sim J Coordinates: #4
51 <sup>^^</sup>J Coordinates:
52 ^^J Fixed options: #5}%
53 % \wg@dbg{2}{\string\pic[#5,#1] at (#4) {#3#2}}%
54 \pic[#5,#1] at (#4) {#3#2};%
55 \ifwg@s@ve%
56 \pgf@relevantforpicturesizetrue%
57 \begin{getbbl}%
58 \pic[draw=none,fill=none,transform shape] at (#4) {#3#2};%
59 \end{getbbl}%
60 \wg@dbg{5}{Clipping to local bounding box}%
61 \clip (L.south west) rectangle (L.north east);%
62 \pgf@relevantforpicturesizefalse \global\wg@s@vefalse%
63 \setminusfi
64 \fi%
65 \wg@dbg{3}{End of WG Pic}
66 }
```
## \wg@pic@all

This macro sets all pictures in a list.

```
1. List
2. Prefix
3. Position
4. Styles
67 \def\wg@pic@all#1#2#3#4{%
68 \wg@dbg{2}{WG picture loop
69 ^^J List: \meaning#1
70 ^^J Prefix: '#2'
71 \sim J Position: '#3'<br>
72 \sim J Styles: '#4'}
72 \sim \sim J Styles:
73 \foreach \p in #1{%
74 \wg@dbg{2}{WG picture element: \meaning\p}%
75 \expandafter\wg@pic\p\@endwg@pic {#2}{#3}{#4}%
76 }%
77 }
```
### <span id="page-30-0"></span>5.2.3 Nodes in compound nodes

### \wg@node

The macro \wg@node will render a node. This can be used by the natoapp6cs, chit, and hex node shapes. The arguments are

- 1. Prefix
- 2. Position
- 3. Fixed options
- 4. User options
- 5. Body.

That is, the macro expects calls like

### \wg@node[⟨options ⟩]⟨body ⟩\@endwg@node{⟨prefix ⟩}{⟨position ⟩}{⟨options ⟩}

Note the **\@endwg@node** at the end of the call to swallow up  $\langle body \rangle$ . Typically this macro is used as

\edef\args{ $\simeq$ \\expandafter\wg@node\args\@endwg@node{ $\preceq$ ix \}( $\simeq$ )}{ $\simeq$ }}

where  $\langle something \rangle$  typically expands to  $[\langle user\ option \rangle]\langle body \rangle$ First, the top-level macro \wg@node that looks for user options.

```
78 \def\wg@node{%
79 \@ifnextchar[{\wg@@node}{\wg@@node[]}%]
80 }
```
This macro then forwards to  $\wedge \wedge \wedge \wedge \wedge$  to gobble up  $\langle body \rangle$ .

- 1. User options
- 2. Arguments

```
81 \def\wg@@node[#1]#2\@endwg@node{%
82 \wg@dbg{2}{Options: '#1', body: '#2'}%
83 \wg@@@node{#1}{#2}%
84 }
```
- 1. User options
- 2. Arguments
- 3. Prefix
- 4. Coordinates
- 5. Fixed options

```
85 \def\wg@@@node#1#2#3#4#5{%
86 \ifx|#2|\wg@dbg{3}{No body given}%
87 \else%
88 \wg@dbg{3}{^^JWG Pic:
89 ^^J User options: #1
90 ^^J Body: #2
91 ^^J Prefix: #3
92 ^^J Coordinates: #4
93 ^^J Fixed options: #5}%
94 % \wg@dbg{2}{\string\pic[#5,#1] at (#4) {#3#2}}%
95 \node[#5,#1] at (#4) {#3#2};%
96 \fi%
97 \wg@dbg{3}{End of WG Node}
98 }
```
### \wg@node@all

This macro sets all pictures in a list.

- 1. List
- 2. Prefix
- 3. Position
- 4. Styles

```
99 \def\wg@node@all#1#2#3#4{%
100 \wg@dbg{2}{WG picture loop
101 ^^J List: \meaning#1
102 ^^J Prefix: '#2'
103 ^^J Position: '#3'<br>104 ^^J Styles: '#4'}
104 \sim J Styles:
105 \foreach \p in #1{%
106 \wg@dbg{2}{WG picture element: \meaning\p}%
107 \expandafter\wg@node\p\@endwg@node {#2}{#3}{#4}%
108 }%
109 }
```
#### <span id="page-31-0"></span>5.2.4 Bounding boxes

Bounding box dimensions

 \newdimen\wg@bb@minx \newdimen\wg@bb@miny \newdimen\wg@bb@maxx \newdimen\wg@bb@maxy

Enable or disable bounding box tracking

```
114 \newif\ifwg@notrelevantforpathsize\wg@notrelevantforpathsizefalse
```
### wg@resetbb

Reset the bounding box tracking dimensions

```
115 \def\wg@resetbb{%
116 \global\wg@bb@minx=16000pt\relax%
117 \global\wg@bb@miny=16000pt\relax%
118 \global\wg@bb@maxx=-16000pt\relax%
119 \global\wg@bb@maxy=-16000pt\relax%
120 }
```
### \old@pgf@protocolsize

Save PGF's bounding box algorithm

\let\old@pgf@protocolsize\pgf@protocolsizes

### \wg@protocolsizes

Our bounding box algorithm

\def\wg@protocolsizes#1#2{%

```
123 \old@pgf@protocolsize{#1}{#2}
124 \ifwg@notrelevantforpathsize\else%
125 \ifdim#1<\wg@bb@minx\global\wg@bb@minx#1\fi%
126 \ifdim#1>\wg@bb@maxx\global\wg@bb@maxx#1\fi%
127 \ifdim#2<\wg@bb@miny\global\wg@bb@miny#2\fi%
128 \ifdim#2>\wg@bb@maxy\global\wg@bb@maxy#2\fi%
129 \overrightarrow{fi}130 }
```
getbbl (env.) Environment that tracks the local bounding box

```
131 \newenvironment{getbbl}{%
132 \wg@resetbb%
133 \wg@notrelevantforpathsizefalse%
134 \global\let\pgf@protocolsizes\wg@protocolsizes}{%
135 \gdef\pgf@sh@ns@L{rectangle}
136 \gdef\pgf@sh@np@L{%
137 \def\southwest{\pgfqpoint{\the\wg@bb@minx}{\the\wg@bb@miny}}%
138 \def\northeast{\pgfqpoint{\the\wg@bb@maxx}{\the\wg@bb@maxy}}%
139 }
140 \gdef\pgf@sh@nt@L{{1}{0}{0}{1}{0pt}{0pt}}
141 \gdef\pgf@sh@pi@L{\pgfpictureid}
142 \global\let\pgf@protocolsizes\old@pgf@protocolsize
143 }
```
getbb (env.) Environment to track global bounding box

\newenvironment{getbb}{%

```
145 \wg@resetbb%
146 \wg@notrelevantforpathsizefalse%
147 \global\let\pgf@protocolsizes\wg@protocolsizes}{%
148 \gdef\pgf@sh@ns@M{rectangle}
149 \gdef\pgf@sh@np@M{%
150 \def\southwest{\pgfqpoint{\the\wg@bb@minx}{\the\wg@bb@miny}}%
151 \def\northeast{\pgfqpoint{\the\wg@bb@maxx}{\the\wg@bb@maxy}}%
152 }
153 \gdef\pgf@sh@nt@M{{1}{0}{0}{1}{0pt}{0pt}}
154 % \pgfgettransform\pgf@temp%
155 % \xdef\pgf@sh@nt@M{\pgf@temp}
156 % \pgfgettransformentries{\wg@tmp@a}{\wg@tmp@b}{\wg@tmp@c}{\wg@tmp@d}{\pgf@temp}{\pgf@temp}
157 % \message{^^JTransform of M: \meaning\pgf@temp}
158 % \xdef\pgf@sh@nt@M{{\wg@tmp@a}{\wg@tmp@b}{\wg@tmp@c}{\wg@tmp@d}{0pt}{0pt}}%
159 % \message{^^JTransform of M: \meaning\pgf@sh@nt@M}
160 \gdef\pgf@sh@pi@M{\pgfpictureid}
161 \global\let\pgf@protocolsizes\old@pgf@protocolsize
162 }
```
### <span id="page-33-0"></span>5.2.5 Other Tikz utilities

### tikz/reverseclip

A reverse clipping path. This is used to cut out stuff outside of path defined.

\tikzstyle{reverseclip}=[insert path={(current bounding box.north east) --

- (current bounding box.south east) --
- (current bounding box.south west) --
- (current bounding box.north west) --
- (current bounding box.north east)}]

### tikz/clip even odd rule

A reverse clipping path

```
168 \tikzset{
169 clip even odd rule/.code={\pgfseteorule}, % Credit to Andrew Stacey
170 }
```
### tikz/invclip

Inverse clipping. This should be an option after the path to do the inverse clipping by. This works by adding a large (page) path to the current path, and then use that as clipping.

```
171 \tikzset{
172 invclip/.style={
173 clip,insert path=
174 [clip even odd rule]{
175 [reset cm](-\maxdimen,-\maxdimen)rectangle(\maxdimen,\maxdimen)
176 }
```
177 }, 178 }

### save clip

An option for use with sub-elements of NATO App 6(c) or chit nodes. This will save the current path as a clipping path for the next paths to be drawn in the sub-element

```
179 \newif\ifwg@s@ve\wg@s@vefalse
180 \tikzset{
181 save clip/.is choice,
182 save clip/true/.code={\global\wg@s@vetrue},
183 save clip/false/.code={\global\wg@s@vefalse},
184 save clip/.default={true},
185 save clip/.initial={false},
186 }
```
### scale line widths

Scales any line width specified in the node options.

Use like

```
\tikzset{
 some/.style={
   scale line widths,
   line width=1pt}
}
```
Note that the order is important.

```
187 \tikzset{
188 scale line widths/.style={%
189 /utils/exec=\def\tikz@semiaddlinewidth##1{%
190 \pgfgettransformentries{%
191 \wg@jaca}{%
192 \wg@jacb}{%
193 \wg@jacc}{%
194 \wg@jacd}{%
195 \wg@tmp}{%
196 \wg@tmp}%
197 \pgfmathsetmacro{\wg@jac}{sqrt(abs(\wg@jaca*\wg@jacd-\wg@jacb*\wg@jacc))}%
198 \wg@dbg{4}{Scaling line width ##1 by \wg@jac}
199 \pgfmathsetmacro{\wg@lw}{\wg@jac*##1}%
200 \wg@dbg{4}{Scaled ##1 -> \wg@lw}
201 \tikz@addoption{\pgfsetlinewidth{\wg@lw pt}}%
202 \wg@dbg{4}{Added scaled option \wg@lw}
203 \pgfmathsetlength\pgflinewidth{\wg@lw pt}
204 \wg@dbg{4}{Did set line width \wg@lw pt}
205 }},
```

```
206 relative line width/.style={%
207 /utils/exec=\def\tikz@semiaddlinewidth##1{%
208 \wg@dbg{4}{Relative line width #1 times ##1}%
209 \pgfmathsetmacro{\wg@lv}{#1*##1}%
210 \tikz@addoption{\pgfsetlinewidth{\wg@lw pt}}%
211 \pgfmathsetlength\pgflinewidth{\wg@lw pt}}}
212 }
```
#### sub pic actions

This is key that propagates actions to sub pictures of pictures. The normal pic actions cannot be used as it causes an infinite loop.

```
213 \tikzset{
214 sub pic actions/.code={%
215 \tikz@picmode%
216 \edef\opts{%
217 \iftikz@mode@draw draw,\else draw=none,\fi
218 \iftikz@mode@fill fill\else fill=none\fi}
219 \wg@dbg{5}{^^JSub Mode: \meaning\tikz@picmode \meaning\opts}
220 \pgfset{/tikz/.cd}
221 \pgfkeysalsofrom{\opts}
222 }}
```
### wg/debug show

Show debugging information

```
223 \tikzset{
224 wg/debug show/.code={%
225 \extractcolorspec{pgfstrokecolor}{\wg@tmp@fg}
226 \def\wg@tmp@bg{none}
227 \@ifundefinedcolor{pgffillcolor}{}{
228 \extractcolorspec{pgffillcolor}{\wg@tmp@bg}}
229 \begingroup
230 \tikz@mode
231 \wargamedbglvl=#1
232 \wg@dbg{3}{Drawing with w/stroke '\wg@tmp@fg'
233 (\tikz@strokecolor,\iftikz@mode@draw\else not\space\fi drawing)
234 and fill '\wg@tmp@bg' (\tikz@fillcolor,\iftikz@mode@fill\else
235 not\space\fi filling)}
```
# <span id="page-35-0"></span>5.2.6 Random IDs

\endgroup

 } }

```
239 \def\wg@r@ndom@id{%
240 \def\wg@uuid{}
241 \foreach \i in {1,...,8}{%
242 \pgfmathparse{Hex(random(0,15))}
```
243 \xdef\wg@uuid{\wg@uuid\pgfmathresult}}}

## 5.3 The wgexport class

This document class is used for exporting game component to be used in a VASSAL module libraries.

Class identification and load wargame package

```
244 \ProvidesClass{wgexport}
245 \PassOptionsToClass{multi=tikzpicture,varwidth=false}{standalone}
246 \DeclareOption{noterrainpic}{%
247 \PassOptionsToPackage{\CurrentOption}{wargame}}
248 \DeclareOption{terrainpic}{%
249 \PassOptionsToPackage{\CurrentOption}{wargame}}
250 \DeclareOption*{%
251 \PassOptionsToClass{\CurrentOption}{standalone}}
252 \ProcessOptions\relax
253 \LoadClass{standalone}
254 \RequirePackage{wargame}
```
We need a few utilities before we get to the actual environment. First, we need a tools to write out literal left and right curly braces. We do a bit of catcode hackery to accomplish that.

```
255 \begingroup
256 \catcode'\^^I=12
257 \def\@tabchar{^^I}
258 \catcode'<=1 \catcode'>=2
259 \catcode'{=12 \catcode'}=12
260 \gdef\@lbchar<{>
261 \gdef\@rbchar<}>
262 \endgroup
```
Above, we temporarily set the tab, and left and right curly brace characters to be regular letters (12), and the catcodes of less than and greater than to be those of left and right curly braces respectively. We then define the macros \@tabchar, \@lbchar, and \@rbchar to produce literal characters. LATEXalready has \@percentchar.

Everything we do should go inside this environment. The single optional argument is the file name stem of the output JSON file.

```
263 \newenvironment{imagelist}[1][\jobname]{%
264 \newwrite\mk@out%
265 \def\mk@i{}%
266 \def\mk@w{\immediate\write\mk@out}%
267 \immediate\openout\mk@out=#1.json
268 \mk@w{[}
269 }{
270 \mk@w{\mk@i \@lbchar "name":"End of list", "category": "<<eol>>",
271 "subcategory": "" \@rbchar }
272 \mk@w{]}
273 \immediate\closeout\mk@out
274 }
```
Preceed all images (tikzpicture) with this command

First argument is the name of the image. This can be anything. Note that for counters, if the name ends in flipped then it is considered the backside of a counter.

Second argument is the type of image. Recognised types are

- board for boards
- oob for OOBs
- chart for charts
- counter for counters
- front for front page

Other types can be used, and the images will be exported, but the Python script pays no particular attention to those then. Use for example to prepare images for help or the like.

The third argument is the sub type. This is most relevant for the counters. Sub types can be anything, but since the counters will receive different prototypes based on the sub type, it makes sense to divide into sub types a la

- factions
- common markers

The faction sub types should just be the name of the faction. E.g., Allies, Axis, Soviet, NATO, Warsaw Pact. Spaces should not matter.

For common markers, there are a few names that are recognised specifically by the Python script. These are

- common
- all
- marker
- markers

Counters that has these sub-types will no be considered to belong to any faction.

Note that the Python script uses the faction names to guess the players of the game, and uses them in several places.

```
275 \def\info{%
276 \@ifstar{\@@info{,}}{\@@info{\@rbchar,}}}
277 \def\@@info#1#2#3#4{%
278 \chit@dbg{2}{Making image '#2' of type '#3'/'#4' on page \thepage}%
279 \mk@w{ \@lbchar}%
280 \mk@w{ \space "name": "#2",}%
281 \mk@w{ \space "category": "#3",}%
282 \mk@w{ \space "subcategory": "#4", }%
283 \mk@w{ \space "number": \thepage #1}%
284 \let\oldmk@i\mk@i%
285 \ifx#1,\relax\edef\mk@i{\mk@i\space\space}\fi}
286 \def\end@info{%
287 \let\mk@i\oldmk@i%
288 \mk@w{ \space \@rbchar,}}
```
Make separate images for each counter (single sided).

```
289 \newcommand\chitimages[2][]{%
290 \begingroup%
291 \let\chit@report\do@chit@report%
292 \let\natoapp@report\do@natoapp@report%
293 \chit@dbg{2}{chits to make images of '#2'}%
294 \foreach[count=\ti from 0] \t/\x in #2{%
295 \ifx\t\empty\else% Ignore empty rows
296 \chit@dbg{5}{^^JSubcategory: '\x' (default '#1')}
297 \iint x\t\x\det\xf+1\fi Take sub-category or default
298 \foreach \u/\m in \t{%
299 \ifx\u\empty\else% Ignore empty cells
300 \chit@dbg{2}{Next chit '\u' with possible multiplicity '\m'}%
301 \ifx\m\@empty\def\m{1}\fi% If not multiplicity defined
302 \iint x\u\m\det\m{1}\f If the same as unit
303 \chit@dbg{2}{Next chit '\u' multiplicity '\m'}%
304 %% We only make one copy of the chit, since we can duplicate
305 %% it in VASSAL
306 \in{\u} (counter}{\x}
307 \begin{tikzpicture}
308 \chit [\u=\tilde{\}'309 \end{tikzpicture}
310 \end@info%
311 \% \foreach \n in {1,...,\m}{% Make a number of copies
312 %% \ifx\u\chit@blank%
313 %% \chit@dbg{3}{Ignoring blank chit:\u}%
314 \frac{99}{10} \else \frac{9}{10}315 \frac{\nu}{\text{counter}} 42
316 %% \begin{tikzpicture}
317 \% \chit[\u=\ti](\c,\r)%
318 %% \end{tikzpicture}
319 %% \fi%
320 %% }%
321 \qquad \qquad \text{if } \text{\{\{5\}}322 - 2323 \chit@dbg{2}{End of inner loop}%
324 \fi%
325 }%
326 \chit@dbg{2}{End of outer loop}%
327 \endgroup%
328 }
```
Make separate images for each counter (double sided). The back-side counters must be defined by append 'flipped' the front face name

```
329 \newcommand\doublechitimages[2][]{%
330 \begingroup%
331 \let\chit@report\do@chit@report%
332 \let\natoapp@report\do@natoapp@report%
333 \foreach[count=\ti from 0] \t/\x in #2{%
334 \ifx\t\empty\else% Ignore empty rows
335 \chit@dbg{5}{^^JSubcategory: '\x' (default '#1')}
336 \ifx\t\x\def\x{#1}\fi% Take sub-category or default
```

```
337 \foreach \u/\m in \t{%
338 \ifx\u\empty\else% Ignore empty cells
339 \chit@dbg{2}{Next chit '\u' with possible multiplicity '\m'}%
340 \ifx\m\@empty\def\m{1}\fi% If not multiplicity defined
341 \ifx\u\m\def\pi{1}\fi If the same as unit
342 \chit@dbg{2}{Next chit '\u' multiplicity '\m'}%
343 %% Flipped chit
344 \edef\s{\u\space flipped}%
345 %% We only make one copy of the chit, since we can duplicate
346 %% it in VASSAL
347 \inf_{\u} (counter}{\x}%
348 \begin{tikzpicture}%
349 \chit[\u=\ti]%
350 \end{tikzpicture}%
351 \end@info%
352 \in{\text{S}}{counter}{\x}353 \begin{tikzpicture}%
354 \chit[\s=\ti]%
355 \end{tikzpicture}%
356 \end@info%
357 \% \foreach \n in {1,...,\m}{% Make a number of copies
358 %% \ifx\u\chit@blank%
359 %% \chit@dbg{3}{Ignoring blank chit:\u}%
360 %% \else%
361 %% \info{\u}{counter}{#2}
362 %% \begin{tikzpicture}
363 \% \chit[\u=\ti](\c,\r)%
364 %% \end{tikzpicture}
365 %% \fi%
366 %% }%
367 \overline{\iota}368 }%
369 \overline{\text{f}i}370 }%
371 \endgroup%
372 }
```
Special for boards, we have the environment boardimage. Like \info we must specify the name and sub-category of the board, but the category is assumed to be board (though the optional argument can specify a different category).

Within this environment some specific styles are defined that allows the user to specify VASSAL zones on the board. For this to work properly, the parent tikzpicture *must* have the style zoned. This style will record the bounding box of the picture which we will need to calculate VASSAL coordinates later on.

Other styles are zone scope, to be applied to scopes in the picture, and zone path to be applied to paths (or \draw, \fill, or the like) in the picture. These will record coordinates of these elements in side the picture. The Python script will then define VASSAL zones based on these coordinates.

For zone scope applied to a scope, what is recorded are

- The current coordinate transformation matrix
- The current translation
- The bounding box, within the current transformation and translation.

To define a zone in the board, simply enclose it in a

```
\begin{scope}[zone scope=name]
  ...
\end{scope}
```
The  $\langle name \rangle$  will be the name of the scope. If this contains the sub-string hex (upper, lower, or mixed case), then the zone will get a hex grid with numbering attached to it.

If the  $\langle name \rangle$  contains the sub-string turn (any case), then it is assumed to be a turn track and a rectangular grid will be attached. The column and row separator will be set to T, so that it won't collide with the main zone. Similar if  $\langle name \rangle$  contains oob, except the separator is set to 0.

If  $\langle name \rangle$  contains the sub-string pool, then it is assumed to be a pool of counters, and no grid is attached.

For zone path applied to a path, what is recorded is the path coordinates (as straight line segments) in the global coordinate system.

Both styles take one argument — the name of the zone. If that name contains the sub-string hex anywhere in the name, then the zone is assumed to contain a hex grid. Otherwise, a rectangular grid (of fixed size) will be applied to it.

The environment boardimage also records the coordinate options currently in use (keys hex/first row is, hex/row direction is, and so on), as well as the current label option (as defined by every hex or every hex node).

All coordinates, and such are recorded in centimetres. It is worth remembering that the Tikz coordinate system has the y axis point upward, while typical image software has the y axis point down.  $pdftocairo$  typically assumes a 150 PPI (pixels-per-inch) resolution.

That means that scaling factor becomes

$$
\frac{150\text{pixel}}{2.54\text{cm}} = 59.055\frac{\text{pixel}}{\text{cm}}
$$

The information extracted is written to the  $\iota$  jobname. json file as a sub-object (with name given by the first optional argument) of the image object. In that way, we can later on easily get the information from our catalogue of images.

Note, the styles zoned, zone scope, and zone path are defined in wargame to be dummies so that one can have them in the definition of the board without impact.

Since we want to write all dimensions in centimetres, we need to be able to convert pt dimensions to centimetres. We make two macros to do that for us.

The exact definition of 1pt is

$$
1\,\mathrm{pt} = \frac{249}{250}12"\frac{1}{864} = \frac{83}{6000}1" = 0.03513\overline{6}
$$

```
373 % 2.54 / 72.27 = .03514598035145980351
374 % \def\pt@to@cm#1{\pgfmathparse{#1 * 0.0351460}}
375 \def\pt@to@cm#1{\pgfmathparse{#1 * 0.0351367}}
376 \def\ptpoint@to@cm#1#2{%
377 \pt@to@cm{#1}\edef\x{\pgfmathresult}%
378 \pt@to@cm{#2}\edef\y{\pgfmathresult}}
```

```
379 \def\mk@get@anchor#1#2{%
```

```
380 \pgfpointanchor{#1}{#2}%
381 \pgfgetlastxy\tmp@x\tmp@y%
382 \pt@to@cm{\tmp@x}\edef\tmp@x{\pgfmathresult}
383 \pt@to@cm{\tmp@y}\edef\tmp@y{\pgfmathresult}
384 }
385 \def\mk@get@global@anchor#1#2{%
386 \pgfpointanchor{#1}{#2}%
387 \pgfgetlastxy\tmp@x\tmp@y%
388 \pgfpointtransformed{\pgfpoint{\tmp@x}{\tmp@y}}
389 \pgf@xa=\pgf@x
390 \pgf@ya=\pgf@y
391 \pt@to@cm{\the\pgf@xa}\edef\tmp@x{\pgfmathresult}
392 \pt@to@cm{\the\pgf@ya}\edef\tmp@y{\pgfmathresult}
393 }
394 \def\get@bb#1{%
395 % \pgfpointanchor{#1}{south west}%
396 % \pgfgetlastxy\tmp@llx\tmp@lly%
397 % \pgfpointanchor{#1}{north east}%
398 % \pgfgetlastxy\tmp@urx\tmp@ury%
399 % \pt@to@cm{\tmp@llx}\edef\llx{\pgfmathresult}
400 % \pt@to@cm{\tmp@lly}\edef\lly{\pgfmathresult}
401 % \pt@to@cm{\tmp@urx}\edef\urx{\pgfmathresult}
402 % \pt@to@cm{\tmp@ury}\edef\ury{\pgfmathresult}
403 \mk@get@anchor{#1}{south west}
404 \edef\llx{\tmp@x}
405 \edef\lly{\tmp@y}
406 \mk@get@anchor{#1}{north east}
407 \edef\urx{\tmp@x}
408 \edef\ury{\tmp@y}
409 }
410 \def\mk@transform{%
411 \pgfgettransformentries{\mxx}{\myy}{\myy}{\myy}{\ptdx}{\ptdy}
412 \pt@to@cm{\ptdx}\edef\dx{\pgfmathresult}
413 \pt@to@cm{\ptdy}\edef\dy{\pgfmathresult}
414 \mk@w{ \mk@i "xx": \mxx,}
415 \mk@w{ \mk@i "xy": \mxy,}
416 \mk@w{ \mk@i "yx": \myx,}
417 \mk@w{ \mk@i "yy": \myy,}
418 \mk@w{ \mk@i "dx": \dx,}
419 \mk@w{ \mk@i "dy": \dy,}
420 }
421 \def\mk@bb#1{%
422 \get@bb{#1}
423 \mk@w{ \mk@i "lower left": [\llx,\lly],}
424 \mk@w{ \mk@i "upper right": [\urx,\ury],}
425 \begingroup
426 % \pgftransforminvert
427 % \pgfpointanchor{#1}{south west}%
428 % \pgfgetlastxy\tmp@llx\tmp@lly%
429 % \pgfpointtransformed{\pgfpoint{\tmp@llx}{\tmp@lly}}
430 % \pgf@xa=\pgf@x
```

```
431 % \pgf@ya=\pgf@y
```

```
432 % %
433 % \pgfpointanchor{#1}{north east}%
434 % \pgfgetlastxy\tmp@urx\tmp@ury%
435 % \pgfgetlastxy\tmp@llx\tmp@lly%
436 % \pgfpointtransformed{\pgfpoint{\tmp@urx}{\tmp@ury}}
437 % \pgf@xb=\pgf@x
438 % \pgf@yb=\pgf@y
439 % \pt@to@cm{\the\pgf@xa}\edef\llx{\pgfmathresult}
440 % \pt@to@cm{\the\pgf@ya}\edef\lly{\pgfmathresult}
441 % \pt@to@cm{\the\pgf@xb}\edef\urx{\pgfmathresult}
442 % \pt@to@cm{\the\pgf@yb}\edef\ury{\pgfmathresult}x
443 \mk@get@global@anchor{#1}{south west}
444 \mk@w{ \mk@i "global lower left": [\tmp@x,\tmp@y],}
445 \mk@get@global@anchor{#1}{north east}
446 \mk@w{ \mk@i "global upper right": [\tmp@x,\tmp@y]}
447 \endgroup
448 }
449 \def\mk@pos#1(#2){%
450 \hex@dbg{10}{^^JMarking '#2' with '#1' - start}
451 \coordinate[transform shape] (tmp) at (#2) {};
452 \mk@get@anchor{tmp}{center}
453 \hex@dbg{3}{^^JMarking '#2' with '#1' - '\tmp@x',\tmp@y'}
454 \tikzset{zone point={#1}{\tmp@x}{\tmp@y}}
455 }
```
For the key zone path to work, we need to be able to record the path as it moves along. To that end, we make a custom decoration that will do that for us, and, once the path is finished, write the path to our JSON file.

```
456 \pgfdeclaredecoration{record path construction}{initial}{%
457 \state{initial}[width=0pt,next state=more]{
458 \begingroup
459 \pgf@decorate@inputsegment@first
460 \ptpoint@to@cm{\the\pgf@x}{\the\pgf@y}
461 \xdet\we{path[{x,\y]}462 \endgroup
463 }%
464 \state{more}[width=\pgfdecoratedinputsegmentremainingdistance]{%
465 \begingroup
466 \pgf@decorate@inputsegment@last
467 \ptpoint@to@cm{\the\pgf@x}{\the\pgf@y}
468 \xdef\wg@path{\wg@path,[\x,y]}469 \endgroup
470 }
471 \state{final}{%
472 \begingroup
473 \pgf@decorate@inputsegment@last
474 \ptpoint@to@cm{\the\pgf@x}{\the\pgf@y}
475 \xdef\wg@path{\wg@path,[\x,y]}476 \endgroup
477 \mk@w{ \mk@i "zone path \wg@record@path@name": \@lbchar}
478 \mk@w{ \mk@i\space "path": [\wg@path] \@rbchar,}
479 }
480 }%
```
Now we can make our environment

The first thing we do is to use the \info macro to mark the image. Then we open our JSON file. We make a short-hand macro for writing to that file. The macro \bd@i records the current indention (which is important in JSON)

```
481 \newenvironment{boardimage}[3][board]{%
482 \def\bd@n{#2}
483 \newcount\mk@point
484 \mk@point=0
485 \let\oomk@i\mk@i%
486 \let\markpos\mk@pos%
```
Then, to extract the label option, we make a dummy node with the styles every hex and every hex node, so we can extract that option.

```
487 \info{dummy}{<<dummy>>}{}%
488 %\tikz{}%
489 \tikz{\scoped[every hex/.try,every hex node/.try]{%
490 \node[inner sep=0,outer sep=0]{%
491 \global\let\mk@label\hex@label}}}%
```
The next thing we do is to make an object. The first things we put in are the units used ("cm"), and the grid options.

```
492 \info*{#2}{#1}{#3}%
493 \mk@w{ \mk@i "zones": \@lbchar}%
494 \edef\mk@i{\mk@i\space}
495 %% Everything is made into centimeters
496 \mk@w{ \mk@i "units": "cm",}
497 \@ifundefined{mk@label}{}{\mk@w{ \mk@i "labels": "\mk@label",}}
498 %% Write out coordinate options as "coords" object
499 \mk@w{ \mk@i"coords": \@lbchar}%
500 \mk@w{ \mk@i "row": \@lbchar}%
501 \mk@w{ \mk@i\space "offset": \hex@coords@row@off,}%
502 \mk@w{ \mk@i\space "factor": \hex@coords@row@fac \@rbchar,}%
503 \mk@w{ \mk@i "column": \@lbchar}%
504 \mk@w{ \mk@i\space "offset": \hex@coords@col@off,}%
505 \mk@w{ \mk@i\space "factor": \hex@coords@col@fac,}%
506 \mk@w{ \mk@i\space "top short": "\hex@top@short@col",}%
507 \mk@w{ \mk@i\space "bottom short": "\hex@bot@short@col" \@rbchar}%
508 \mk@w{ \mk@i\@rbchar,}%
```
We then monkey-patch \boardframe to also output coordinates to our JSON file. Note that this will probably be embedded in a different object.

```
509 %%
510 \let\oldbo@rdframe\bo@rdframe%
511 \def\bo@rdframe[##1](##2)(##3){%
512 \oldbo@rdframe[##1](##2)(##3)%
513 \mk@w{ \mk@i"board frame": \@lbchar}
514 \mk@w{\mk@i\space "lower left": [\llx,\lly],}
515 \mk@w{ \mk@i\space "upper right": [\urx,\ury],}
516 \mk@w{\mk@i\space "margin": \margin,}
517 \mk@w{ \mk@i\space "width": \w,}
518 \mk@w{ \mk@i\space "height": \h \@rbchar,}}%
```
Next, we make the style zoned to be applied to the tikzpicture environment. This records the bounding box of the full picture.

```
519 \tikzset{
520 zoned/.code={% Apply to whole picture
521 \pgfkeys{%
522 % This needs to be done in the picture!
523 /tikz/execute at end picture={%
524 \mk@w{ \mk@i "zoned": \@lbchar}
525 \mk@transform%
526 \mk@bb{current bounding box}
527 \mk@w{ \mk@i \@rbchar, }
528 }
529 }
530 },
```
The next style is the zone scope. At the start of the scope we record the current transformation matrix. Then we install a handler to extract the bounding box at the end of the scope. Note that we increase indention here.

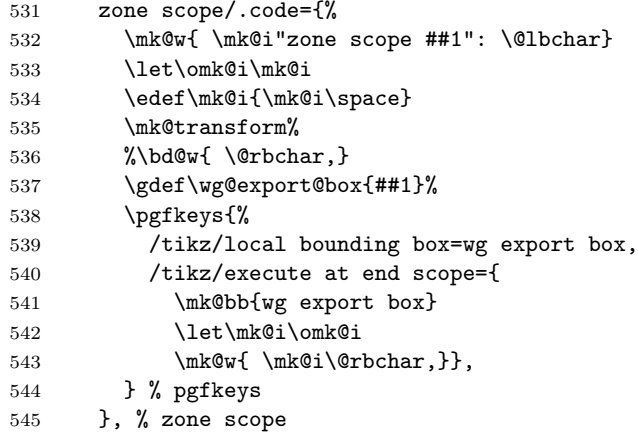

The next style gets the global coordinates of the current  $(0,0)$  point  $-$  f.ex. in a node  $-$  and outputs that

```
546 zone point/.code n args={3}{
547 \pgf@xa=##2 cm
548 \pgf@ya=##3 cm
549 \pgfpointtransformed{\pgfpoint{\pgf@xa}{\pgf@ya}}
550 % \pgfpointtransformed{\pgfpoint{0pt}{0pt}}
551 \pgf@xa=\pgf@x
552 \pgf@ya=\pgf@y
553 \pt@to@cm{\the\pgf@xa}\edef\px{\pgfmathresult}
554 \pt@to@cm{\the\pgf@ya}\edef\py{\pgfmathresult}
555 \advance\mk@point1
556 \global\mk@point=\mk@point
557 \mk@w{ \mk@i "point\the\mk@point": \@lbchar "name": "##1", "type": "point", "coords": [\px,\py]
558 \@rbchar, }
559 %\message{^^JZone point \the\mk@point\space ##1: ##2,##3 -> \px,\py}
560 },
561 zone oob point/.code n args={3}{
562 \pgf@xa=##2 cm
```

```
563 \pgf@ya=##3 cm
564 \advance\pgf@xa.1cm
565 \advance\pgf@ya.1cm
566 \pgfpointtransformed{\pgfpoint{\pgf@xa}{\pgf@ya}}
567 % \pgfpointtransformed{\pgfpoint{0pt}{0pt}}
568 \pgf@xa=\pgf@x
569 \pgf@ya=\pgf@y
570 \pt@to@cm{\the\pgf@xa}\edef\px{\pgfmathresult}
571 \pt@to@cm{\the\pgf@ya}\edef\py{\pgfmathresult}
572 \advance\mk@point1
573 \global\mk@point=\mk@point
574 \mk@w{ \mk@i "point\the\mk@point": \@lbchar "name": "##1", "type": "point", "coords": [\px,\py]
575 \@rbchar, }
576 %\message{^^JZone point \the\mk@point\space ##1: ##2,##3 -> \px,\py}
577 },
578 zone global point/.code n args={3}{
579 \advance\mk@point1
580 \global\mk@point=\mk@point
581 \mk@w{ \mk@i "point\the\mk@point": \@lbchar "name": "##1", "type": "point", "coords": [\px,\py]
582 \@rbchar, }
583 },
```
The zone path style is a bit more simple, but only because the bulk of the work is done in a decoration. We need to be able to pass a name to that decoration, s we make a key for that. The user need not think about that though.

```
584 /pgf/decoration/record path name/.store in=\wg@record@path@name,
585 zone path/.style={%
586 postaction={decorate,decoration={
587 record path construction,
588 record path name=##1}}
589 } % zone path
590 }% tikzset
591 }
```
That finishes the first part of the environment. At the end of the environment, we simple write the name of the picture, and close our JSON output.

```
592 {%
593 \mk@w{ \mk@i "name": "\bd@n" }%
594 \let\mk@i\oomk@i%
595 \mk@w{ \mk@i\@rbchar}%
596 \end@info%
597 }
```
TO BE DONE: We could add hooks to both the hex and chit shapes that would allow us to write out the settings for each of these. This would allow us to make data files that contain the information available in the LATEX code. For example, we could write a counters

- Left and right identifiers
- Upper left, upper right, lower left, and lower right identifiers. (some care must be taken if these contains graphics and not just text.)
- Factors
- NATO symbol
	- Faction, command, echelon
	- Mains
	- Left, right, top, and bottom attributes and modifiers
	- Below attribute

If one then assumed that for example the upper left corner holds the start-up hex, then one could use that information. The code below exports the chit information to the JSON file. Not sure how to use it though.

```
598 \tikzset{
599 zone turn/.store in=\zone@turn,
600 zone mult/.store in=\zone@mult
601 }
602 \def\do@chit@report{%
603 \mk@w{ \mk@i "chit": \@lbchar}
604 \@ifundefined{id}{} {\mk@w{ \mk@i\space "id": "\id", }}%
605 \@ifundefined{chit@symbol}{} {\mk@w{ \mk@i\space "symbol": "true", }}%
606 \@ifundefined{chit@full}{} {\mk@v{ \mk@i\space "full": "\chit@full", }}
607 \@ifundefined{chit@factors}{} {\mk@w{ \mk@i\space "factors": "\chit@factors", }}%
608 \@ifundefined{chit@left}{} {\mk@w{ \mk@i\space "left": "\chit@left", }}%
609 \@ifundefined{chit@right}{} {\mk@w{ \mk@i\space "right": "\chit@right", }}%
610 \@ifundefined{chit@upper@left}{} {\mk@w{ \mk@i\space "upper left": "\chit@upper@left", }}%
611 \@ifundefined{chit@lower@left}{} {\mk@w{ \mk@i\space "lower left": "\chit@lower@left", }}%
612 \@ifundefined{chit@upper@right}{}{\mk@w{ \mk@i\space "upper right": "\chit@upper@right", }}%
613 \@ifundefined{chit@lower@right}{}{\mk@w{ \mk@i\space "lower right": "\chit@lower@right}", }%
614 \mk@w{ \mk@i\space "end": 0}
615 \@ifundefined{chit@symbol}{
616 \mk@w{ \mk@i \@rbchar }
617 }{
618 \mk@w{ \mk@i \@rbchar, }% NATOAPP6c will follow
619 }%
620 }
621 \def\do@natoapp@report{%
622 \mk@w{ \mk@i "natoapp6c": \@lbchar}
623 \@ifundefined{id}{}{\mk@w{ \mk@i\space "id": "\id", }}
624 \@ifundefined{natoapp@fac}{}{\mk@w{ \mk@i\space "faction": "\natoapp@fac", }}
625 \@ifundefined{natoapp@cmd}{}{\mk@w{ \mk@i\space "command": "\natoapp@cmd", }}
626 \@ifundefined{natoapp@ech}{}{\mk@w{ \mk@i\space "echelon": "\natoapp@ech", }}
627 \@ifundefined{natoapp@main}{}{\mk@w{ \mk@i\space "main": "\natoapp@main", }}
628 \@ifundefined{natoapp@left}{}{\mk@w{ \mk@i\space "left": "\natoapp@left", }}
629 \@ifundefined{natoapp@right}{}{\mk@w{ \mk@i\space "right": "\natoapp@right", }}
630 \@ifundefined{natoapp@upper}{}{\mk@w{ \mk@i\space "upper": "\natoapp@upper", }}
631 \@ifundefined{natoapp@lower}{}{\mk@w{ \mk@i\space "lower": "\natoapp@lower", }}
632 \@ifundefined{natoapp@below}{}{\mk@w{ \mk@i\space "below": "\natoapp@below", }}
633 \mk@w{ \mk@i\space "end": 0}
634 \mk@w{ \mk@i \@rbchar}
635 }
```
# 5.4 The wargame.hex TikZ library

Used TikZ libraries

```
636 \RequirePackage{alphalph}
637 \usetikzlibrary{calc}
638 \usetikzlibrary{arrows.meta}
639 \usetikzlibrary{arrows}
640 \usetikzlibrary{shapes.geometric}
641 \usetikzlibrary{shapes.symbols}
642 \usetikzlibrary{shapes.arrows}
643 \usetikzlibrary{decorations}
644 \usetikzlibrary{decorations.pathmorphing}
645 \usetikzlibrary{decorations.pathreplacing}
646 \usetikzlibrary{decorations.markings}
647 \usetikzlibrary{wargame.util}
```
#### \@ifempty

This is a utility macro we will use below.

\def\@ifempty#1{\def\temp{#1}\ifx\temp\@empty}

#### 5.4.1 Debugging

The counter **\hexdbglvl** sets the debug level, and the macro **\hex@dbg** prints out (conditionally) debug messages.

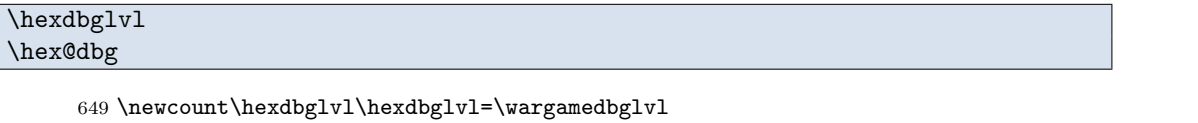

- \def\hex@dbg#1#2{%
- \ifnum#1>\hexdbglvl\relax\else\message{^^J#2}\fi}

#### 5.4.2 Suppress terrain pictures

```
652 \@ifundefined{ifhex@terrain@pic}{%
653 \newif\ifhex@terrain@pic
654 \hex@terrain@pictrue}{}
655 \def\markpos#1(#2){}
```
#### 5.4.3 Hex coordinate system

\hex@xx \hex@yy

Some offsets along  $x$  and  $y$  due to offset of every second hex column.

 $\delta_x = \cos 60^\circ$  $\delta_y = \sin 60^\circ$ 

These numbers are calculated once here and then used several times in the following code.

```
656 \pgfmathparse{cos(60)} \xdef\hex@xx{\pgfmathresult}
657 \pgfmathparse{sin(60)} \xdef\hex@yy{\pgfmathresult}
658 \pgfmathparse{\hex@yy*cos(30)}\xdef\hex@e@xx{\pgfmathresult}
659 \pgfmathparse{\hex@yy*sin(30)}\xdef\hex@e@yy{\pgfmathresult}
660 \newdimen\hex@radius\hex@radius=1cm
661 \newdimen\hex@dx \expandafter\hex@dx=\hex@xx cm
662 \newdimen\hex@dy \expandafter\hex@dy=\hex@yy cm
663 \newdimen\hex@e@dx \expandafter\hex@e@dx=\hex@e@xx cm
664 \newdimen\hex@e@dy \expandafter\hex@e@dy=\hex@e@yy cm
665
```
Some code we need for some options

```
666 \newif\ifhex@label@is@name\hex@label@is@namefalse
667 \def\hex@short@col{isfalse}
668 \def\hex@got@short{isfalse}
669 \pgfmathdeclarefunction{isfalse}{1}{%
670 \begingroup
671 \def\pgfmathresult{0}%
672 \pgfmath@smuggleone\pgfmathresult
673 \endgroup}
674 \pgfmathdeclarefunction{istrue}{1}{%
675 \begingroup
676 \def\pgfmathresult{1}%
677 \pgfmath@smuggleone\pgfmathresult
678 \endgroup}
```
What follows is a way to configure the hex coordinate system. For example, if the rows goes down, then we can flag that, but still add hexes straightforwardly. Similar for columns. We can also specify that the first row or column has number 1 (instead of 0). Since this is dealt with a the coordinate level, it means most of the rest of the code is agnostic to these choices.

Which is the first coordinate (0 or 1)

```
679 \tikzset{
680 hex/first row is/.is choice,
681 hex/first row is/0/.code={\def\hex@coords@row@off{0}},
682 hex/first row is/1/.code={\def\hex@coords@row@off{-1}},
683 hex/first row is=0,
684 hex/first column is/.is choice,
685 hex/first column is/0/.code={\def\hex@coords@col@off{0}},
686 hex/first column is/1/.code={\def\hex@coords@col@off{-1}},
687 hex/first column is=0,
688 hex/first row and column are/.is choice,
689 hex/first row and column are/0/.style={
690 hex/first row is=0,%
```

```
691 hex/first column is=0},
692 hex/first row and column are/1/.style={
693 hex/first row is=1,%
694 hex/first column is=1},
```
Which way does the column and row numbers go

```
695 hex/row direction is/.is choice,
696 hex/row direction is/normal/.code={\def\hex@coords@row@fac{1}},
697 hex/row direction is/reversed/.code={\def\hex@coords@row@fac{-1}},
698 hex/row direction is/up/.style={hex/row direction is=normal},
699 hex/row direction is/down/.style={hex/row direction is=reversed},
700 hex/row direction is/positive/.style={hex/row direction is=normal},
701 hex/row direction is/negative/.style={hex/row direction is=reversed},
702 hex/row direction is=normal,
703 hex/column direction is/.is choice,
704 hex/column direction is/normal/.code={\def\hex@coords@col@fac{1}},
705 hex/column direction is/reversed/.code={\def\hex@coords@col@fac{-1}},
706 hex/column direction is/right/.style={hex/column direction is=normal},
707 hex/column direction is/left/.style={hex/column direction is=reversed},
708 hex/column direction is/positive/.style={hex/column direction is=normal},
709 hex/column direction is/negative/.style={hex/column direction is=reversed},
710 hex/column direction is=normal,
```
Make labels names of shapes of the hexes so we can use labels to place stuff

hex/label is name/.is if=hex@label@is@name,

If we have uneven number of rows in some columns.

```
712 hex/short bottom columns/.is choice,
713 hex/short bottom columns/odd/.code={%
714 \def\hex@bot@short@col{isodd}
715 \def\hex@got@bot@short{istrue}
716 \hex@dbg{4}{Short columns (odd): \meaning\hex@bot@short@col}},
717 hex/short bottom columns/even/.code={
718 \def\hex@bot@short@col{iseven}
719 \def\hex@got@bot@short{istrue}
720 \hex@dbg{4}{Short column (even): \meaning\hex@bot@short@col}},
721 hex/short bottom columns/none/.code={
722 \def\hex@bot@short@col{isfalse}
723 \def\hex@got@bot@short{isfalse}
724 \hex@dbg{4}{Short columns (none): \meaning\hex@bot@short@col}},
725 hex/short bottom columns=none,
726 hex/short columns/.forward to=hex/short bottom columns,
727 hex/short top columns/.is choice,
728 hex/short top columns/odd/.code={%
729 \def\hex@top@short@col{isodd}
730 \def\hex@got@top@short{istrue}
731 \hex@dbg{4}{Short columns (odd): \meaning\hex@top@short@col}},
732 hex/short top columns/even/.code={
733 \def\hex@top@short@col{iseven}
734 \def\hex@got@top@short{istrue}
735 \hex@dbg{4}{Short column (even): \meaning\hex@top@short@col}},
```

```
736 hex/short top columns/none/.code={
737 \def\hex@top@short@col{isfalse}
738 \def\hex@got@top@short{isfalse}
739 \hex@dbg{4}{Short columns (none): \meaning\hex@top@short@col}},
740 hex/short top columns=none,
741 }
742 \message{^^JInitial hex coordinate setup:
743 Rows: factor=\hex@coords@row@fac, offset=\hex@coords@row@off
744 Columns: factor=\hex@coords@col@fac, offset=\hex@coords@col@off}
```
hex/coords/column hex/coords/row hex/coords/vertex hex/coords/edge hex/coords/offset

> We define the keys for hexagon coordinates. These are the row, column, possible vertex or edge. Vertexes and edges are defined as multiple-choice. offset specifies the offset from the centre in the direction of a vertex or edge. By default, the offset is one, meaning all the way to the vertex or edge.

> The key inverse row specifies that the rows are given from the top down, but coordinates should be calculated as if the row was negative. This (should) allow us to design boards where rows increase downward, while still keeping the interface and remaining code somewhat reasonable and agnostic.

Similarly, the key column 1, will allow us to start the columns with 1.

```
745 \tikzset{
746 /hex/coords/.cd,
747 column/.store in=\hex@col,
748 c/.store in=\hex@col,
749 row/.store in=\hex@row,
750 r/.store in=\hex@row,
751 offset/.store in=\hex@off,
752 o/.store in=\hex@off,
753 vertex/.is choice,
754 vertex/none/.code={\global\let\hex@vtx\@empty},
755 vertex/east/.code={\def\hex@vtx{0}},
756 vertex/north east/.code={\def\hex@vtx{60}},
757 vertex/north west/.code={\def\hex@vtx{120}},
758 vertex/west/.code={\def\hex@vtx{180}},
759 vertex/south west/.code={\def\hex@vtx{240}},
760 vertex/south east/.code={\def\hex@vtx{300}},
761 vertex/E/.code={\def\hex@vtx{0}},
762 vertex/NE/.code={\def\hex@vtx{60}},
763 vertex/NW/.code={\def\hex@vtx{120}},
764 vertex/W/.code={\def\hex@vtx{180}},
765 vertex/SW/.code={\def\hex@vtx{240}},
766 vertex/SE/.code={\def\hex@vtx{300}},
767 vertex/.default=none,
768 v/.forward to=/hex/coords/vertex=#1,
769 edge/.is choice,
770 edge/none/.code={\global\let\hex@edg\@empty},
771 edge/north east/.code={\def\hex@edg{30}},
```

```
772 edge/north/.code={\def\hex@edg{90}},
773 edge/north west/.code={\def\hex@edg{150}},
774 edge/south west/.code={\def\hex@edg{210}},
775 edge/south/.code={\def\hex@edg{270}},
776 edge/south east/.code={\def\hex@edg{330}},
777 edge/NE/.code={\def\hex@edg{30}},
778 edge/N/.code={\def\hex@edg{90}},
779 edge/NW/.code={\def\hex@edg{150}},
780 edge/SW/.code={\def\hex@edg{210}},
781 edge/S/.code={\def\hex@edg{270}},
782 edge/SE/.code={\def\hex@edg{330}},
783 edge/.default=none,
784 e/.forward to=/hex/coords/edge,
785 }
```
#### \hex@coords@reset

This macro resets the hex coordinates to default values. That is row and column 0, no vertex or edge.

```
786 \def\hex@coords@reset{%
787 \tikzset{%
788 /hex/coords/.cd,
789 column=0,
790 row=0,
791 edge=none,
792 vertex=none,
793 offset=1}}
```
The following calculates the Cartesian coordinates from Hex coordinates

 $(cs:hex column=\langle C \rangle,row=\langle R \rangle,vertex=\langle V \rangle,edge=\langle E \rangle)$ 

Given the hexagon column  $C$  and row  $R$  with hexagon radius  $r$ , the centre of the hexagon is at

$$
x = 2C\frac{3}{4}r
$$
  

$$
y = r(R - (C\%) \sin 60^{\circ})
$$

If  $\langle V \rangle$  or  $\langle E \rangle$  are given, then these are added to the centre point.

Note, C and R may be fractional numbers, which will specify a point inside a hex.

We set-up the translation to Cartesian coordinates. First thing is to reset keys in /hex/coords, and then parse out the keys given.

```
794 \def\hex@coords@conv#1{%
795 \hex@coords@reset%
796 \tikzset{/hex/coords/.cd, #1}%
```
Then we calculate the x coordinate and set the dimension  $\pgf$ &x. We do this by

$$
x = c_e \frac{3}{2} \quad ,
$$

where

$$
c_e = f_c(c + o_c) \quad ,
$$

is the effective column (stored in \hex@eff@col) calculated from is the direction factor  $f_c$  (set by hex/column direction is) and the offset  $o_c$  (set by hex/first column is).

```
797 \pgfmathparse{int(\hex@coords@col@fac*(\hex@col+\hex@coords@col@off))}%
```

```
798 \xdef\hex@eff@col{\pgfmathresult}%
```

```
799 \hex@dbg{2}{Effective column: \hex@coords@col@fac * (\hex@col -
```

```
800 \hex@coords@col@off) -> \hex@eff@col}%
```

```
801 \pgfmathparse{\hex@eff@col*1.5}%
```

```
802 \xdef\hex@x{\pgfmathresult}%
```

```
803 \expandafter\pgf@x=\hex@x cm%
```
And then for the y coordinate and set the dimension  $\pgf$ .

$$
y = 2(r_e - c_e \mod 2) \cos 60^\circ
$$

,

where

$$
r_e = 2f_r(r + o_r) - (c + o_c) \bmod 2 ,
$$

is the effective row (stored as \hex@eff@row) calculated from the the direction factor  $f_r$  (set by hex/row direction is) and the offset  $o_r$  (set by hex/first row is).

```
804 \pgfmathparse{int(\hex@coords@row@fac*(\hex@row+\hex@coords@row@off))}%
805 \xdef\hex@eff@row{\pgfmathresult}%
806 \hex@dbg{2}{Effective row: \hex@coords@row@fac * (\hex@row +
807 \hex@coords@row@off) -> \hex@eff@row}%
808 \pgfmathparse{(2*\hex@eff@row-mod(round((\hex@col+\hex@coords@col@off)),2))*\hex@yy}%
809 \xdef\hex@y{\pgfmathresult}%
810 \expandafter\pgf@x=\hex@y cm%
```
If we have a vertex specification add that location to the current coordinates. If not, set the point.

```
811 \ifx\hex@vtx\@empty\pgfpointxy{\hex@x}{\hex@y}\else%
```

```
812 \pgfpointadd{\pgfpointxy{\hex@x}{\hex@y}}{%
```

```
813 \pgfpointscale{\hex@off}{\pgfpointpolarxy{\hex@vtx}{1}}}\fi%
```
If we have an edge specification add that location to the current coordinates.

```
814 \ifx\hex@edg\@empty\else%
```

```
815 \pgfpointadd{\pgfpointxy{\hex@x}{\hex@y}}{%
```

```
816 \pgfpointscale{\hex@off}{\pgfpointpolarxy{\hex@edg}{\hex@yy}}}\fi
```
For debugging, we can print out stuff.

```
817 \hex@dbg{2}{Hex coordinates: #1
```

```
818 ^^J c=\hex@col
```

```
819 ^^J r=\hex@row
820 \sim J v=\hex@vtx
```

```
821 ^ J e=\hex@edg
```

```
822 \hat{J} x=\hex@x
823 ^^J y=\hex@y}%
824 \global\let\hex@x\hex@x%
825 \global\let\hex@y\hex@y%
826 \global\let\hex@row\hex@row%
827 \global\let\hex@col\hex@col%
828 }
829 \tikzdeclarecoordinatesystem{hex}{%
830 \hex@coords@conv{#1}}
```
### 5.4.4 Hexes

In this part, we make macros etc. for the hexes.

A hex shape. We make a node of this shape if we are to give a name to the hex added. We add a bunch of anchors to it so we may easily refer to it. This is also where we actual fill stuff into the hex, such as terrain and so on.

```
831 \hex@dbg{5}{Base vertex: \hex@xx,\hex@yy}
832 \hex@dbg{5}{Base edges: \hex@e@xx,\hex@e@yy}
833 \pgfdeclareshape{hex/hex}{%
834 \saveddimen\radius{\pgf@x=\hex@radius}
835 \savedanchor{\east}{ \pgfqpoint{ \hex@radius}{0cm}}
836 \savedanchor{\west}{ \pgfqpoint{-\hex@radius}{0cm}}
837 \savedanchor{\northeast}{ \pgfqpoint{ \hex@dx}{ \hex@dy}}
838 \savedanchor{\northwest}{ \pgfqpoint{-\hex@dx}{ \hex@dy}}
839 \savedanchor{\southwest}{ \pgfqpoint{-\hex@dx}{-\hex@dy}}
840 \savedanchor{\southeast}{ \pgfqpoint{ \hex@dx}{-\hex@dy}}
841 \savedanchor{\northedge}{ \pgfqpoint{ 0cm}{ \hex@dy}}
842 \savedanchor{\southedge}{ \pgfqpoint{ 0cm}{-\hex@dy}}
843 \savedanchor{\northeastedge}{\pgfqpoint{ \hex@e@dx}{ \hex@e@dy}}
844 \savedanchor{\northwestedge}{\pgfqpoint{-\hex@e@dx}{ \hex@e@dy}}
845 \savedanchor{\southwestedge}{\pgfqpoint{-\hex@e@dx}{-\hex@e@dy}}
846 \savedanchor{\southeastedge}{\pgfqpoint{ \hex@e@dx}{-\hex@e@dy}}
847 \savedmacro\init{%
848 \def\hexpath{%
849 \pgfpathmoveto{\east}%
850 \pgfpathlineto{\northeast}%
851 \pgfpathlineto{\northwest}%
852 \pgfpathlineto{\west}%
853 \pgfpathlineto{\southwest}%
854 \pgfpathlineto{\southeast}%
855 \pgfpathclose}
856 }
```
These are the actual user callable anchors. We make anchors for each vertex and mid points on each edge.

```
857 %%
858 \anchor{center}{ \pgfpointorigin}
859 \anchor{east}{ \east}
860 \anchor{west}{ \west}
861 \anchor{north east}{ \northeast}
862 \anchor{north west}{ \northwest}
863 \anchor{south west}{ \southwest}
864 \anchor{south east}{ \southeast}
```

```
865 \anchor{north edge}{ \northedge}
866 \anchor{south edge}{ \southedge}
867 \anchor{north east edge}{\northeastedge}
868 \anchor{north west edge}{\northwestedge}
869 \anchor{south west edge}{\southwestedge}
870 \anchor{south east edge}{\southeastedge}
```
Next we make some short hand aliases for each of these anchors.

```
871 \anchor{E}{ \east}
872 \anchor{W}{ \west}
873 \anchor{NE}{ \northeast}
874 \anchor{NW}{ \northwest}
875 \anchor{SW}{ \southwest}
876 \anchor{SE}{ \southeast}
877 \anchor{N edge}{ \northedge}
878 \anchor{S edge}{ \southedge}
879 \anchor{NE edge}{\northeastedge}
880 \anchor{NW edge}{\northwestedge}
881 \anchor{SW edge}{\southwestedge}
882 \anchor{SE edge}{\southeastedge}
```
The next part is commented out because its not obvious we'll use these.

```
883 %%
884 \savedanchor{\chitnorth}{ \pgfqpoint{ 0cm}{ 0.6cm}}
885 \savedanchor{\chitsouth}{ \pgfqpoint{ 0cm}{ -0.6cm}}<br>886 \savedanchor{\chiteast}{ \pgfqpoint{ 0.6cm}{ 0cm}}
886 \savedanchor{\chiteast}{ \pgfqpoint{ 0.6cm}{ 0cm}}
887 \savedanchor{\chitwest}{ \pgfqpoint{-0.6cm}{ 0cm}}
888 \savedanchor{\chitnortheast}{\pgfqpoint{ 0.6cm}{ 0.6cm}}
889 \savedanchor{\chitnorthwest}{\pgfqpoint{-0.6cm}{ 0.6cm}}
890 \savedanchor{\chitsouthwest}{\pgfqpoint{-0.6cm}{-0.6cm}}
891 \savedanchor{\chitsoutheast}{\pgfqpoint{ 0.6cm}{-0.6cm}}
892 %
893 \anchor{chit north}{\chitnorth}
894 \anchor{chit south}{\chitsouth}
895 \anchor{chit east}{\chiteast}
896 \anchor{chit west}{\chitwest}
897 \anchor{chit north east}{\chitnortheast}
898 \anchor{chit north west}{\chitnorthwest}
899 \anchor{chit south west}{\chitsouthwest}
900 \anchor{chit south east}{\chitsoutheast}
901 %
902 \anchor{chit N}{\chitnorth}
903 \anchor{chit S}{\chitsouth}
904 \anchor{chit E}{\chiteast}
905 \anchor{chit W}{\chitwest}
906 \anchor{chit NE}{\chitnortheast}
907 \anchor{chit NW}{\chitnorthwest}
908 \anchor{chit SW}{\chitsouthwest}
909 \anchor{chit SE}{\chitsoutheast}
910 %
```
The background path. This path may be drawn when the node is drawn. However, we will do most of the work in

the **\behindbackgroundpath** which gets drawn after this path.

911 \backgroundpath{\init\hexpath}

The *behind* background path, where we do most of the work.

```
912 \behindforegroundpath{%
913 \hex@dbg{2}{Hex behind foreground path:<br>914 ^^JTerrain: '\meaning\hex@terra
914 ^^JTerrain: '\meaning\hex@terrain'
915 <sup>^</sup>^JRidges: '\meaning\hex@ridges'
916 <sup>^</sup>JTown: '\meaning\hex@town'
917 ^^JExtra clipped: '\meaning\hex@extra@clip'<br>918 ^^JLabel: '\meaning\hex@label'
918 ^^JLabel: '\meaning\hex@label'<br>919 ^^JExtra: '\meaning\hex@extra'
919 ^^JExtra: '\meaning\hex@extra'
920 ^^JLast node name:'\meaning\tikzlastnode'<br>921 ^^JHex row: '\meaning\hex@row'
921 ^^JHex row: '\meaning\hex@row'<br>922 ^^JHex col: '\meaning\hex@col'
922 ^^JHex col: '\meaning\hex@col'
923 }%
924 \init%
```
We start a scope and clip to the hex path first.

```
925 \scope%
926 \hexpath%
927 \pgfusepath{clip}%
```
Anything inside this scope is clipped to the hex path. The next step is to see if we have a specified terrain for the hex.

```
928 \@ifundefined{hex@terrain}{\let\hex@terrain\empty}{}%
929 \ifx\hex@terrain\empty\else\hex@do@terrain\fi%
```
This concludes the processing of the terrain of the hex. Next, we must see if the user specified ridges.

```
930 \@ifundefined{hex@ridges}{\let\hex@ridges\empty}{}%
931 \ifx\hex@ridges\empty\else\hex@do@ridges\fi%
```
This concludes the processing of the ridges of the hex. Next, we should process any extra (clipped) stuff specified. The user may pass options to each picture by preceding it with  $[$  $\langle options \rangle]$ .

```
932 \@ifundefined{hex@extra@clip}{\let\hex@extra@clip\empty}{}
933 \ifx\hex@extra@clip\empty\else%
934 \hex@dbg{5}{Extra clipped: '\meaning\hex@extra'}
935 \pgfpointorigin\wg@tmpa=\pgf@x\wg@tmpb=\pgf@y%
936 \wg@pic@all{\hex@extra@clip}{}{\the\wg@tmpa,\the\wg@tmpb}{}%
937 \fi%
```
This concludes the extra stuff put in the hex. Next, we should place the label is specified. Note, we may know the hex row and column at this point, stored in **\hex@row** and **\hex@column**, respectively. We may want to name the generated node from these if the user specified that option (perhaps use \pgfnoderename or similar).

```
938 \@ifundefined{hex@label}{\let\hex@label\empty}{}
939 \ifx\hex@label\empty\else\hex@do@label\fi%
940 \endscope%
```
This concludes the label processing, and stuff that should be clipped to the hex shape. If the user specified a town, we can now make that.

```
941 \@ifundefined{hex@town}{\let\hex@town\empty}{}
```
- 942 \@ifundefined{hex@c@pic}{\let\hex@c@pic\empty}{}
- 943 \ifx\hex@town\empty\else\hex@do@town\fi%

We can now add extra (non-clipped) stuff. We assume that extra stuff is pictures. The user may pass options to each picture by preceding it with  $[\langle options \rangle]$ .

```
944 \@ifundefined{hex@extra}{\let\hex@extra\empty}{}
945 \ifx\hex@extra\empty\else%
946 \hex@dbg{5}{Extra: '\meaning\hex@extra'}
947 \pgfpointorigin\wg@tmpa=\pgf@x\wg@tmpb=\pgf@y%
948 \wg@pic@all{\hex@extra}{}{\the\wg@tmpa,\the\wg@tmpb}{}%
949 \{f_i\}950 }
951 }
```
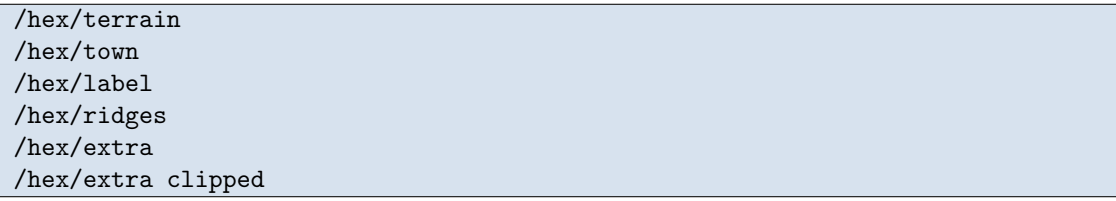

Next, we set up the name space for hex keys. This is the top level name space for hexes. Sub keys terrain, ridges, town, extra, label, and extra clipped, store their arguments in macros and we expand these later on. This allows us to scope some of the keys given to those specific parts.

Define keys for hexagon options. These are

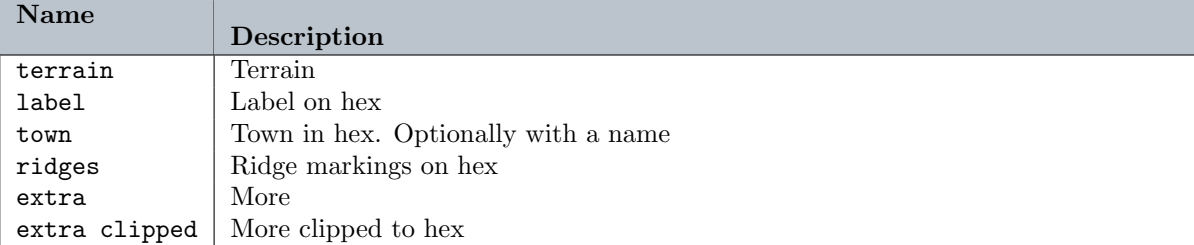

```
952 \tikzset{%
```

```
953 /hex/.search also={/tikz},%
954 /hex/.cd,%
955 terrain/.store in=\hex@terrain,%
956 ridges/.store in=\hex@ridges,%
957 town/.store in=\hex@town,%
958 extra/.store in=\hex@extra,%
959 label/.store in=\hex@label,%
960 extra clipped/.store in=\hex@extra@clip%
961 }
```
hex

The next key is the real work horse of the show. Specifying the hex key to a node effectively creates a hex for us. Now, there are some things we cannot do outright in the node shape code. For example, we cannot set the name of the node created from the shape code. Therefore, the use of \hex is often the right choice.

```
962 \tikzset{%
963 hex/hex/.style={
964 transform shape,
965 anchor=center,
966 draw=pgfstrokecolor,
967 fill=none,
968 thick,
969 solid},
970 hex/.code={%
971 \hex@dbg{1}{=== Hex with options: '#1'}%
972 \pgfkeys{/tikz/transform shape,/tikz/shape=hex/hex}
973 \pgfkeys{/hex/.cd,/tikz/hex/hex,/tikz/every hex/.try,#1}}}
```
The first thing is to set the default graphics options. The key every hex can be set to hex options to be used for all hexes. For example, if one want to label all hexes with an auto-generated label, one can do

\tikzset{every hex/.style={label={auto=numbered}}}

This, coupled with the hex/label is name option allows us to set up the board with really minimal effort. We can then use the board coordinates when placing units, and other things.

Now we have set up these tools we can go on and define the user facing macro.

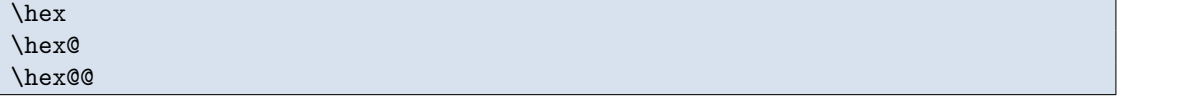

This will add a hex to the output graphics. Note, the macro need not be followed by a semi-colon (;).

First argument is optional options.

```
974 \def\hex{%
975 \@ifnextchar[{\hex@}{\hex@[]}%]
976 }
```
Second optional argument is the coordinates. These should be given in the hex coordinate system.

```
977 \def\hex@[#1]{%
978 \@ifnextchar({\hex@@{#1}}{%
979 \hex@@{#1}(c=0,r=0)}%)
980 }
```
Third argument is the name to be used.

```
981 \def\hex@@#1(#2){%
982 \@ifnextchar({\hex@@@{#1}{#2}}{\hex@@@{#1}{#2}()}%)
983 }
```
Now for the real work-horse. First thing is to reset keys and parse them out from the arguments.

```
984 % Third argument is name
985 \def\hex@@@#1#2(#3){%
986 \node[hex={#1}] (tmp) at (hex cs:#2) {};%
987 \hex@dbg{8}{=== Label text: '\meaning\hex@l@text'}
988 \ifx|#3|\relax%
989 \@ifundefined{hex@l@text}{%
990 \hex@dbg{8}{=== Label text of hex (#2) not defined}%
991 \let\hex@l@text\empty%
992 }{}
993 \ifhex@label@is@name%
994 \hex@dbg{5}{=== Use label text of hex (#2) as name}%
995 \ifx\hex@l@text\@empty%
996 \hex@dbg{8}{=== Argh! Label text is empty! '\meaning\hex@l@text'}
997 \else%
998 \hex@dbg{3}{=== Renaming hex to label text '\hex@l@text'}
999 \pgfnoderename{\hex@l@text}{tmp}%
1000 \fi%
1001 \fi%
1002 \else%
1003 \hex@dbg{3}{=== Renaming hex to user defined name '#3'}%
1004 \pgfnoderename{#3}{tmp}%
1005 \fi%
1006 \@ifnextchar;{\@gobble}{}%
1007 }
```
# 5.4.5 Terrain

With the above main routine for making hexes, we turn to decorating a hex with a terrain.

```
hex/terrain/image
hex/terrain/pic
hex/terrain/code
hex/terrain/clip
```
We make the namespace /hex/terrain to hold the specific terrain keys. Keys used by terrain identifiers are

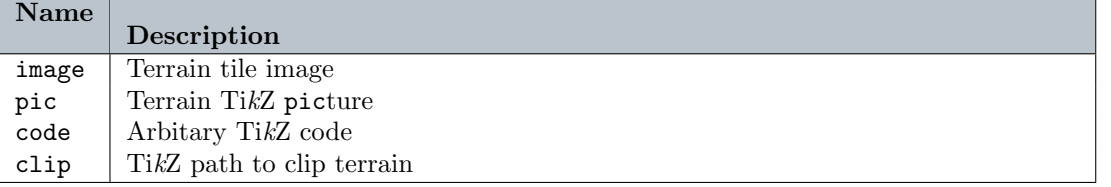

Now, we have the keys we'll need for selecting the terrain. These live in the namespace /hex/terrain, and we can select between pictures or images (external graphics files) for making the terrain. We define some short hands to easily select the common terrains.

```
1008 \tikzset{%
1009 /hex/terrain/.search also={/tikz},%
1010 /hex/terrain/.cd,%
1011 pic/.store in=\hex@t@pic,%
1012 image/.store in=\hex@t@image,%
1013 code/.store in=\hex@t@code,%
```

```
1014 clip/.store in=\hex@t@clip,%
1015 pic/.default=,
1016 image/.default=,
1017 code/.default=,
1018 clip/.default,
1019 }
1020 \iffalse
1021 \tikzset{
1022 /hex/terrain/.cd,%
1023 beach/.style={pic=hex/terrain/beach},
1024 light woods/.style={pic=hex/terrain/light woods},
1025 woods/.style={pic=hex/terrain/woods},
1026 swamp/.style={pic=hex/terrain/swamp},
1027 rough/.style={pic=hex/terrain/rough},
1028 mountains/.style={pic=hex/terrain/mountains},
1029 village/.style={pic=hex/terrain/village},
1030 town/.style={pic=hex/terrain/town},
1031 city/.style={pic=hex/terrain/city},
1032 }
1033 \else
1034 \tikzset{
1035 /hex/terrain/.cd,%
1036 beach/.style={image=wargame.beach},
1037 light woods/.style={image=wargame.light_woods},
1038 woods/.style={image=wargame.woods},
1039 swamp/.style={image=wargame.swamp},
1040 rough/.style={image=wargame.rough},
1041 mountains/.style={image=wargame.mountains},
1042 village/.style={image=wargame.village},
1043 town/.style={image=wargame.town},
1044 city/.style={image=wargame.city},
1045 }
1046 \fi
```
Before we go on, we define the macro that actually generates the terrain of a hex.

#### \hex@do@terrain

If we do have a terrain specified, we start a new scope, this time to clip the terrain by the clipping path specified by hex={terrain={clip=...}}. The first thing into the new scope is to process the keys specified in hex={terrain=...}. This will set the terrain and the clipping of the terrain.

```
1047 \def\hex@do@terrain{%
1048 \hex@dbg{5}{Terrain: \meaning\hex@terrain}%
1049 \edef\hex@t@tmp{[/hex/terrain/.cd,\hex@terrain]}%
1050 \expandafter\scope\hex@t@tmp% Scope for terrain clipping.
1051 \hex@dbg{5}{Terrain:
1052 ^^J pic: \meaning\hex@t@pic
1053 <sup>-</sup> <sup>-</sup>J image: \meaning\hex@t@image
1054 ^^J code: \meaning\hex@t@code
1055 ^^J clip: \meaning\hex@t@clip}
```
We check to see if we have any clipping pictures. If so, we process these in turn and append the soft path to a macro.

Once this is done, we use the soft path as a clipping path for the rest of the (terrain) scope.

```
1056 \@ifundefined{hex@t@clip}{\let\hex@t@clip\empty}{}
1057 \ifx\hex@t@clip\empty\else%
1058 \def\hex@t@c{}
1059 \foreach \c in \hex@t@clip{%
1060 \hbar \hex@dbg{5}{Clipping to '\c'}
1061 \expandafter\wg@pic\c\@endwg@pic {}{\wg@tmpa,\wg@tmpb}{%
1062 save path=\hex@t@tmp}%
1063 \wg@addto@macro\hex@t@c\hex@t@tmp % Append to clippping
1064 }%
1065 \pgfsyssoftpath@setcurrentpath{\hex@t@c}% Set path
1066 \clip;% Clip to the path
1067 \fi % End of clipping terrain
```
We're new ready to make the terrain. First, we check to see if the relevant storage macros are undefined and if so, \let them to \empty so that we can deal more easily with the various cases.

 %% Now switch between how to draw the terrain. If some of the 1069 %% macros are undefined, define them to be empty \@ifundefined{hex@t@pic}{\let\hex@t@pic\empty}{} \@ifundefined{hex@t@image}{\let\hex@t@image\empty}{}

First we check if we have not got terrain images, but terrain pictures. If we have that, we process these in turn. Note, the user can give options to each terrain picture by preceding the picture name with  $[$  $\langle options \rangle]$ .

```
1072 % If we have no image, check if we have pictures.
1073 \ifx\hex@t@image\empty%
1074 \hex@dbg{8}{No terrain images}%
1075 \ifx\hex@t@pic\empty\else%
1076 % We have pictures
1077 \hex@dbg{5}{Terrain pictures}%
1078 \pgfpointorigin\wg@tmpa=\pgf@x\wg@tmpb=\pgf@y%
1079 \wg@pic@all{\hex@t@pic}{}{\the\wg@tmpa,\the\wg@tmpb}{}%
1080 \fi% We have pictures.
```
If the user specified images rather than pictures, then we process these in turn. Again, the user can specify options to each terrain image by preceding the image file name with  $[$  $\langle options \rangle]$ .

```
1081 \else % We have images
1082 \hex@dbg{5}{Terrain images}%
1083 \pgfpointorigin\wg@tmpa=\pgf@x\wg@tmpb=\pgf@y%
1084 \foreach \i in \hex@t@image{%
1085 \hex@dbg{10}{Terrain image: '\meaning\i'}
1086 \expandafter\wg@node{%
1087 \includegraphics[width=2cm]{\i}}\@endwg@node %
1088 {}{\wg@tmpa,\wg@tmpb}{%
1089 shape=rectangle,%
1090 anchor=center,%
1091 transform shape,%
1092 draw=none}%
1093 }
1094 \fi%
1095 \endscope% End of terrain scope
1096 }% End of terrain
```
Next, we define some example clippings of the terrain images. Specifcally, we make clippings to sextants. We do this by first defining a macro.

#### \hex@make@sextants

When executed this macro will generate some paths that will clip to sextants. The first argument is the inner radius of the sextant and the second argument is the (possible empty) prefix to put in front of the sextant name.

```
1097 \def\hex@x@r{.7}
1098 \def\hex@make@sextants#1#2{%
1099 \tikzset{%
1100 pics/hex/#2sextant/.is choice,
1101 pics/hex/#2sextant/north east/.style={
1102 code={
1103 \path[pic actions]( 0:1)--( 60:1)--( 60:#1)--( 0:#1)--cycle;}},
1104 pics/hex/#2sextant/north/.style={
1105 code={
1106 \path[pic actions]( 60:1)--(120:1)--(120:#1)--( 60:#1)--cycle;}},
1107 pics/hex/#2sextant/north west/.style={
1108 code={
1109 \path[pic actions](120:1)--(180:1)--(180:#1)--(120:#1)--cycle;}},
1110 pics/hex/#2sextant/south west/.style={
1111 code=f1112 \path[pic actions](180:1)--(240:1)--(240:#1)--(180:#1)--cycle;}},
1113 pics/hex/#2sextant/south/.style={
1114 code=f
1115 \path[pic actions](240:1)--(300:1)--(300:#1)--(240:#1)--cycle;}},
1116 pics/hex/#2sextant/south east/.style={
1117 \qquad \qquad \qquad \qquad \qquad \qquad \qquad \qquad \qquad \qquad \qquad \qquad \qquad \qquad \qquad \qquad \qquad \qquad \qquad \qquad \qquad \qquad \qquad \qquad \qquad \qquad \qquad \qquad \qquad \qquad \qquad \qquad \qquad \qquad \qquad \qquad1118 \path[pic actions](300:1)--(360:1)--(360:#1)--(300:#1)--cycle;}},
1119 pics/hex/#2sextant/center/.style={
1120 code={
1121 \path[pic actions]
1122 (0:\#1) --
1123 (60:#1)--
1124 (120:#1)--
1125 (180:#1)--
1126 (240:#1)--
1127 (300:#1)--cycle;}},
1128 pics/hex/#2sextant/NE/.style=hex/#2sextant/north east,
1129 pics/hex/#2sextant/NE/.style=hex/#2sextant/north east,
1130 pics/hex/#2sextant/N/.style=hex/#2sextant/north,
1131 pics/hex/#2sextant/NW/.style=hex/#2sextant/north west,
1132 pics/hex/#2sextant/SW/.style=hex/#2sextant/south west,
1133 pics/hex/#2sextant/S/.style=hex/#2sextant/south,
1134 pics/hex/#2sextant/SE/.style=hex/#2sextant/south east,
1135 pics/hex/#2sextant/C/.style=hex/#2sextant/center,
1136 }
1137 }
1138 \hex@make@sextants{.7}{}
1139 \hex@make@sextants{.3}{large }
```

```
1140 \hex@make@sextants{0}{full }
```
Next, we define some styles for styling the terrain pictures. Users can change these styles (e.g., by appending to them) to change say the colour of the terrain graphics.

### hex/terrain/beach

The style for beach hexes. The pattern is filled with a yellowish colour, and drawing of the outline is disabled.

```
1141 \tikzset{
1142 hex/terrain/beach/.style={%
1143 fill={rgb,100:red,93;green,73;blue,35},%
1144 draw=none% 1145 }%
11451146 }
```
Now for the actual patterns. We go in the same order as above  $-$  i.e, we start with the beach pattern. This is rather long.

### hex/terrain/beach

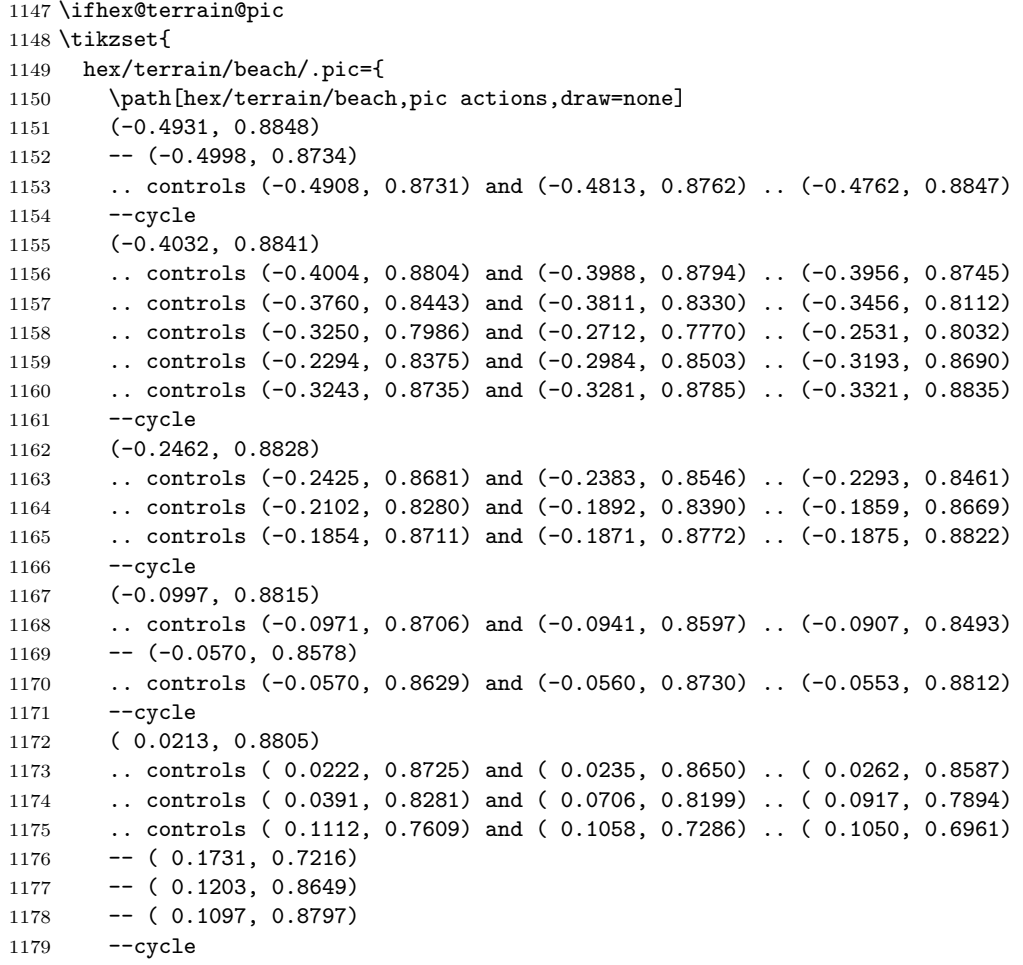

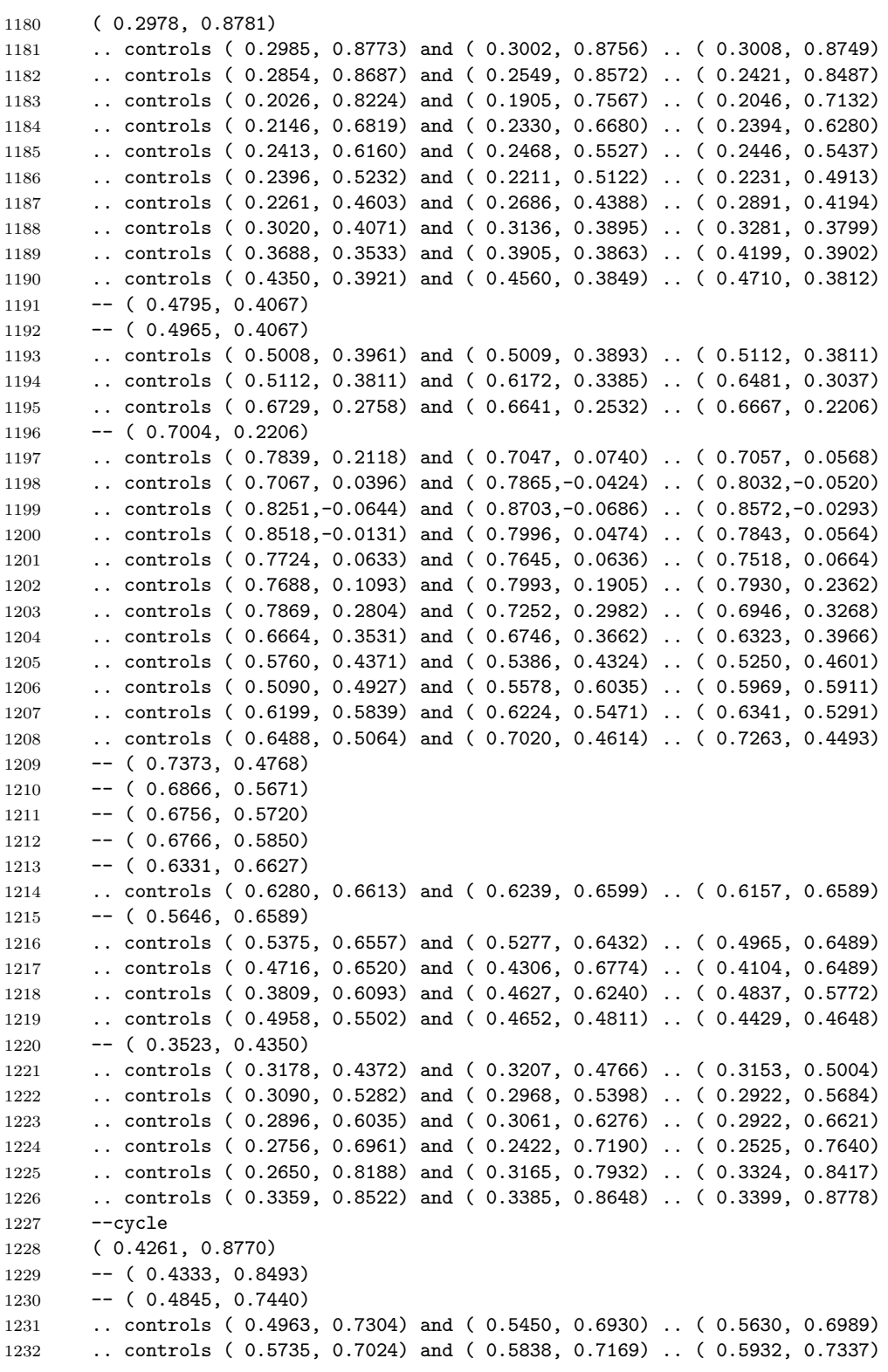

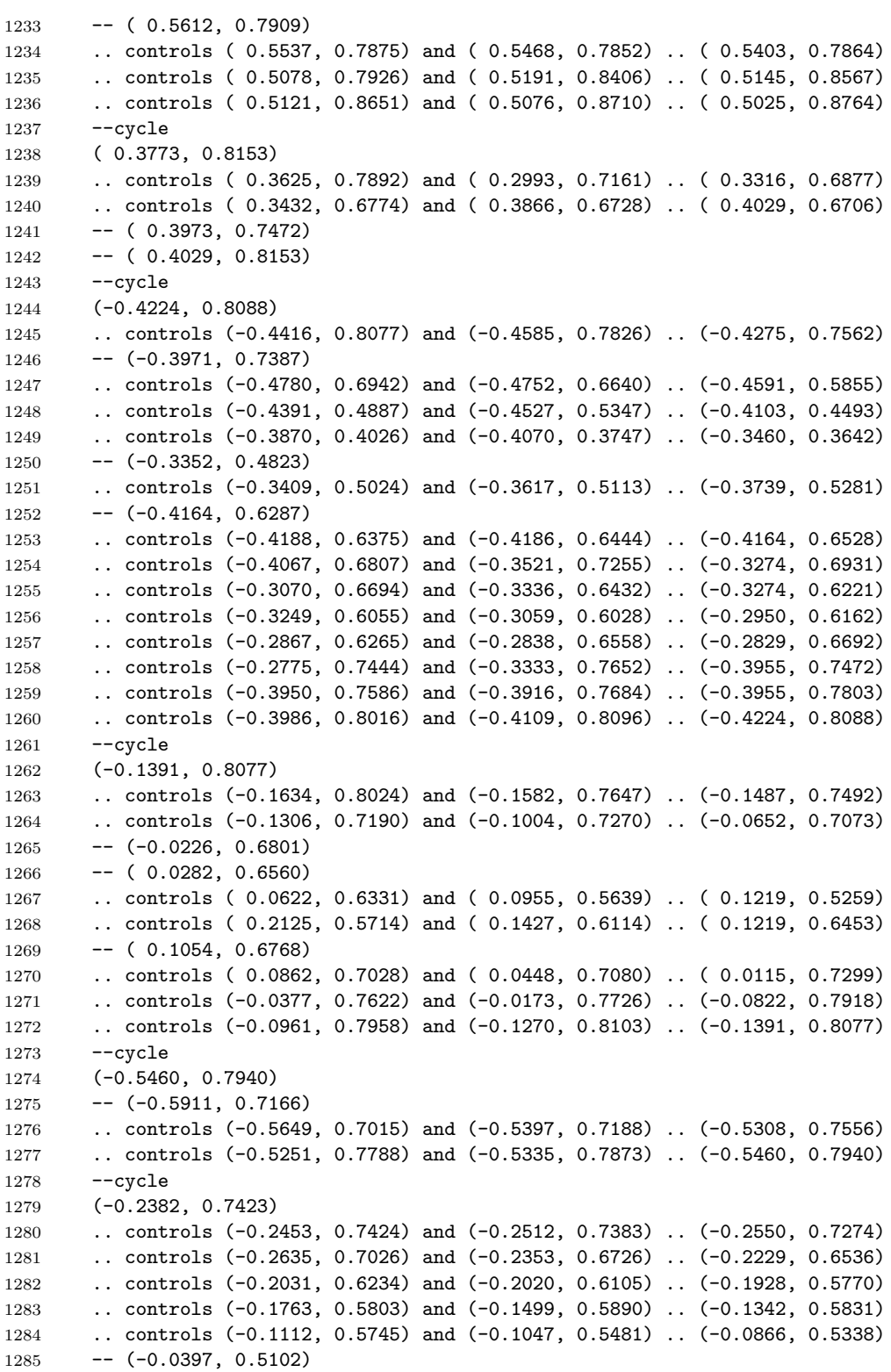

 -- ( 0.0664, 0.4219) .. controls ( 0.0874, 0.3954) and ( 0.0785, 0.3655) .. ( 0.1070, 0.3502) .. controls ( 0.1367, 0.3343) and ( 0.1690, 0.3592) .. ( 0.1732, 0.3899) .. controls ( 0.1755, 0.4075) and ( 0.1545, 0.4554) .. ( 0.1475, 0.4748) .. controls ( 0.0838, 0.4666) and ( 0.0509, 0.4836) .. ( 0.0454, 0.5515) .. controls (-0.0576, 0.5778) and (-0.0955, 0.6323) .. (-0.1754, 0.6949) .. controls (-0.1861, 0.7034) and (-0.2171, 0.7418) .. (-0.2382, 0.7423)  $-$ cycle (-0.5068, 0.6706) .. controls (-0.5119, 0.6724) and (-0.5194, 0.6726) .. (-0.5299, 0.6701) .. controls (-0.5512, 0.6413) and (-0.5242, 0.6333) .. (-0.5102, 0.6400) .. controls (-0.4981, 0.6457) and (-0.4916, 0.6653) .. (-0.5068, 0.6706)  $--cycle$  (-0.6356, 0.6402) --  $(-0.6681, 0.5845)$  -- (-0.6588, 0.5684) .. controls (-0.6473, 0.5521) and (-0.6323, 0.5371) .. (-0.6265, 0.5174) .. controls (-0.6174, 0.4865) and (-0.6614, 0.4161) .. (-0.6950, 0.4206) .. controls (-0.7111, 0.4226) and (-0.7174, 0.4376) .. (-0.7460, 0.4507) --  $(-0.7632, 0.4212)$  .. controls (-0.7629, 0.4042) and (-0.7611, 0.3875) .. (-0.7546, 0.3789) .. controls (-0.7424, 0.3626) and (-0.7129, 0.3612) .. (-0.6966, 0.3297) .. controls (-0.6823, 0.3022) and (-0.6963, 0.2741) .. (-0.6808, 0.2598) .. controls (-0.6602, 0.2410) and (-0.6495, 0.2720) .. (-0.6484, 0.2878) .. controls (-0.6461, 0.3229) and (-0.6488, 0.4046) .. (-0.6080, 0.4204) .. controls (-0.5750, 0.4330) and (-0.4980, 0.3514) .. (-0.4929, 0.3217) .. controls (-0.4895, 0.3019) and (-0.5044, 0.2671) .. (-0.4860, 0.2550) .. controls (-0.4691, 0.2439) and (-0.4582, 0.2679) .. (-0.4535, 0.2796) .. controls (-0.4450, 0.3015) and (-0.4273, 0.3562) .. (-0.4401, 0.3771) .. controls (-0.4495, 0.3922) and (-0.5019, 0.4172) .. (-0.5296, 0.4507) 1316 .. controls (-0.5656, 0.4941) and (-0.5734, 0.5631) .. (-0.5973, 0.6021) .. controls (-0.6099, 0.6226) and (-0.6226, 0.6316) .. (-0.6356, 0.6402) 1318 -- cycle ( 0.2242, 0.6110) -- ( 0.1816, 0.6025) -- ( 0.1816, 0.5855) .. controls ( 0.2117, 0.5815) and ( 0.2140, 0.5821) .. ( 0.2242, 0.6110) 1323 -- cycle ( 0.3924, 0.6049) .. controls ( 0.3895, 0.6048) and ( 0.3860, 0.6036) .. ( 0.3820, 0.6011) .. controls ( 0.3535, 0.5835) and ( 0.3670, 0.5238) .. ( 0.3773, 0.5004) -- ( 0.3944, 0.5004) -- ( 0.4061, 0.5429) .. controls ( 0.4082, 0.5540) and ( 0.4130, 0.6056) .. ( 0.3924, 0.6049) 1330 -- cycle (-0.2864, 0.5940) .. controls (-0.2904, 0.5793) and (-0.2950, 0.5676) .. (-0.2919, 0.5518) .. controls (-0.2769, 0.4768) and (-0.1616, 0.5041) .. (-0.2162, 0.5623) .. controls (-0.2236, 0.5702) and (-0.2346, 0.5747) .. (-0.2443, 0.5790) 1335 -- cycle (-0.7010, 0.5280) --  $(-0.7269, 0.4835)$ .. controls (-0.7207, 0.4876) and (-0.7144, 0.4952) .. (-0.7081, 0.5094)

```
1339 -- cycle
1340 (-0.0992, 0.4748)
1341 -- (-0.2099, 0.4556)
1342 -- (-0.2888, 0.3790)
1343 -- (-0.3460, 0.3557)
1344 -- (-0.3389, 0.3218)
1345 .. controls (-0.3310, 0.2959) and (-0.3026, 0.2636) .. (-0.2781, 0.2927)
1346 .. controls (-0.2745, 0.2971) and (-0.2504, 0.3947) .. (-0.1948, 0.3764)
1347 .. controls (-0.1607, 0.3651) and (-0.1697, 0.2984) .. (-0.1588, 0.2536)
1348 -- (-0.1503, 0.2536)1349 -- (-0.1503, 0.2450)
1350 -- (-0.1163, 0.2366)1351 .. controls (-0.0968, 0.3059) and (-0.1262, 0.3371) .. (-0.1239, 0.3982)
1352 .. controls (-0.1229, 0.4261) and (-0.1067, 0.4484) .. (-0.0992, 0.4748)
1353 - -cycle
1354 (-0.1503, 0.2450)
1355 -- (-0.1588, 0.2536)
1356 .. controls (-0.2292, 0.2544) and (-0.2730, 0.2893) .. (-0.2677, 0.2195)
1357 -- (-0.2609, 0.1855)1358 .. controls (-0.2393, 0.1890) and (-0.2005, 0.2039) .. (-0.1909, 0.1753)
1359 .. controls (-0.1709, 0.1163) and (-0.2582, 0.0953) .. (-0.2387, 0.0533)
1360 .. controls (-0.2275, 0.0292) and (-0.1430, 0.0537) .. (-0.1361, 0.0692)
1361 .. controls (-0.1250, 0.0859) and (-0.1359, 0.1083) .. (-0.1361, 0.1259)
1362 .. controls (-0.1437, 0.1788) and (-0.1186, 0.1766) .. (-0.1503, 0.2450)
1363 -- cycle
1364 ( 0.7348, 0.4408)
1365 .. controls ( 0.7113, 0.3774) and ( 0.7569, 0.3513) .. ( 0.7901, 0.3824)
1366 -- ( 0.7585, 0.4390)
1367 -- cycle
1368 ( 0.2071, 0.4153)
1369 .. controls ( 0.1984, 0.3706) and ( 0.2118, 0.3204) .. ( 0.2582, 0.3046)
1370 .. controls ( 0.2685, 0.3631) and ( 0.2706, 0.3931) .. ( 0.2071, 0.4153)
1371 -- cycle
1372 (-0.0567, 0.3982)
1373 .. controls (-0.0558, 0.3230) and (-0.0460, 0.3456) .. (-0.0210, 0.2876)
1374 -- ( 0.0067, 0.1940)
1375 .. controls ( 0.0180, 0.1513) and ( 0.0026, 0.1332) .. ( 0.0454, 0.1089)
1376 -- ( 0.0767, 0.1940)
1377 -- ( 0.0546, 0.2621)
1378 -- ( 0.0406, 0.3185)
1379 -- (-0.0258, 0.3896)1380 --cycle
1381 (-0.7969, 0.3634)
1382 -- (-0.8570, 0.2602)
1383 .. controls (-0.8515, 0.2550) and (-0.8469, 0.2514) .. (-0.8414, 0.2450)
1384 .. controls (-0.8020, 0.1990) and (-0.8201, 0.1971) .. (-0.7629, 0.1540)
1385 .. controls (-0.7462, 0.1414) and (-0.7054, 0.1023) .. (-0.6834, 0.1181)
1386 .. controls (-0.6662, 0.1304) and (-0.6813, 0.1625) .. (-0.6882, 0.1768)
1387 .. controls (-0.7213, 0.2456) and (-0.7865, 0.2417) .. (-0.8004, 0.2965)
1388 .. controls (-0.8052, 0.3154) and (-0.7990, 0.3413) .. (-0.7969, 0.3634)
1389 -- cycle
1390 ( 0.8244, 0.3214)
1391 .. controls ( 0.8136, 0.3128) and ( 0.8080, 0.2984) .. ( 0.8114, 0.2706)
```
 .. controls ( 0.8314, 0.2739) and ( 0.8424, 0.2735) .. ( 0.8526, 0.2710) 1393 -- cycle ( 0.5015, 0.3207) .. controls ( 0.4943, 0.3196) and ( 0.4861, 0.3171) .. ( 0.4766, 0.3130) .. controls ( 0.4611, 0.2827) and ( 0.4839, 0.2747) .. ( 0.5028, 0.2521) -- ( 0.5376, 0.1972) .. controls ( 0.5529, 0.1772) and ( 0.5728, 0.1698) .. ( 0.5845, 0.1426) .. controls ( 0.5979, 0.1115) and ( 0.5837, 0.0732) .. ( 0.5987, 0.0532) .. controls ( 0.6095, 0.0384) and ( 0.6236, 0.0428) .. ( 0.6350, 0.0532) .. controls ( 0.6681, 0.0842) and ( 0.6456, 0.1087) .. ( 0.6482, 0.1429) .. controls ( 0.6481, 0.1614) and ( 0.6596, 0.1802) .. ( 0.6482, 0.1967) .. controls ( 0.6390, 0.2131) and ( 0.5992, 0.2239) .. ( 0.5768, 0.2483) .. controls ( 0.5547, 0.2722) and ( 0.5524, 0.3288) .. ( 0.5015, 0.3207)  $-$ cycle (-0.5678, 0.3115) .. controls (-0.5832, 0.3118) and (-0.6140, 0.2810) .. (-0.6269, 0.2706) .. controls (-0.6185, 0.2412) and (-0.5926, 0.1953) .. (-0.5973, 0.1685) .. controls (-0.6029, 0.1373) and (-0.6320, 0.1239) .. (-0.6369, 0.0996) .. controls (-0.6406, 0.0816) and (-0.6303, 0.0652) .. (-0.6237, 0.0493) 1411 ... controls (-0.6147, 0.0275) and (-0.6000,-0.0443) .. (-0.5641,-0.0258) .. controls (-0.5134,-0.0018) and (-0.5902, 0.0606) .. (-0.5641, 0.1074) .. controls (-0.5332, 0.1697) and (-0.4913, 0.1444) .. (-0.4481, 0.1593) .. controls (-0.3913, 0.1792) and (-0.3439, 0.2446) .. (-0.3545, 0.3046) -- (-0.4568, 0.2201) --  $(-0.5588, 0.2201)$  .. controls (-0.5549, 0.2390) and (-0.5305, 0.3109) .. (-0.5678, 0.3115)  $-$ cycle ( 0.2243, 0.2813) -- ( 0.1631, 0.2450) -- ( 0.0965, 0.2281) -- ( 0.1689, 0.1131) -- ( 0.2065, 0.0861) .. controls ( 0.2453, 0.0564) and ( 0.2384, 0.0410) .. ( 0.2923, 0.0323) -- ( 0.2988, -0.0188) .. controls ( 0.2994,-0.0695) and ( 0.2657,-0.0796) .. ( 0.2249,-0.0579) .. controls ( 0.1337,-0.0093) and ( 0.1545, 0.0219) .. ( 0.1102, 0.0744) .. controls ( 0.0914, 0.0967) and ( 0.0807, 0.1010) .. ( 0.0539, 0.1089) .. controls ( 0.0562, 0.0613) and ( 0.0756,-0.0434) .. ( 0.0403,-0.0825) .. controls ( 0.0293,-0.0948) and (-0.0336,-0.1168) .. (-0.0567,-0.1294) .. controls (-0.0615,-0.1087) and (-0.0777,-0.0729) .. (-0.0703,-0.0546) .. controls (-0.0586,-0.0251) and ( 0.0562, 0.0040) .. (-0.0152, 0.0389) --  $(-0.0397, 0.0480)$  -- (-0.0737, 0.0578) .. controls (-0.0806, 0.0391) and (-0.0849, 0.0192) .. (-0.1018, 0.0068) .. controls (-0.1154,-0.0032) and (-0.1352,-0.0018) .. (-0.1438,-0.0212) .. controls (-0.1562,-0.0491) and (-0.1117,-0.1243) .. (-0.0874,-0.1373) .. controls (-0.0745,-0.1434) and (-0.0687,-0.1394) .. (-0.0567,-0.1373) .. controls (-0.0358,-0.2033) and (-0.0062,-0.1612) .. ( 0.0370,-0.1500) -- ( 0.1050, -0.1379) .. controls ( 0.0882,-0.0871) and ( 0.0808,-0.0999) .. ( 0.0965,-0.0443) .. controls ( 0.1454,-0.0619) and ( 0.1336,-0.0743) .. ( 0.1664,-0.0940) .. controls ( 0.1897,-0.1081) and ( 0.2226,-0.1052) .. ( 0.2361,-0.1388) .. controls ( 0.2495,-0.1724) and ( 0.2245,-0.1963) .. ( 0.2412,-0.2584)

 .. controls ( 0.2526,-0.2569) and ( 0.2622,-0.2548) .. ( 0.2735,-0.2584) .. controls ( 0.2987,-0.2708) and ( 0.3225,-0.3241) .. ( 0.3212,-0.3506) .. controls ( 0.3203,-0.3711) and ( 0.3053,-0.3950) .. ( 0.3008,-0.4443) -- ( 0.2497, -0.4187) .. controls ( 0.2599,-0.4479) and ( 0.2621,-0.4475) .. ( 0.2905,-0.4528) .. controls ( 0.2877,-0.4715) and ( 0.2799,-0.4998) .. ( 0.2905,-0.5182) .. controls ( 0.2991,-0.5392) and ( 0.3228,-0.5357) .. ( 0.3346,-0.5182) .. controls ( 0.3506,-0.4943) and ( 0.3355,-0.4515) .. ( 0.3532,-0.4203) .. controls ( 0.3716,-0.3881) and ( 0.4096,-0.3844) .. ( 0.4084,-0.3499) .. controls ( 0.4074,-0.3241) and ( 0.3866,-0.3087) .. ( 0.3728,-0.2897) -- ( 0.3426, -0.2337) -- ( 0.2989, -0.1879) .. controls ( 0.2810,-0.1587) and ( 0.2976,-0.1327) .. ( 0.3187,-0.1323) .. controls ( 0.3342,-0.1319) and ( 0.3489,-0.1451) .. ( 0.3603,-0.1541) .. controls ( 0.3817,-0.1712) and ( 0.4026,-0.1894) .. ( 0.4144,-0.2146) .. controls ( 0.4299,-0.2477) and ( 0.4289,-0.2977) .. ( 0.4712,-0.3110) .. controls ( 0.4957,-0.3188) and ( 0.5167,-0.3024) .. ( 0.5044,-0.2753) .. controls ( 0.4967,-0.2585) and ( 0.4769,-0.2471) .. ( 0.4676,-0.2227) .. controls ( 0.4582,-0.1981) and ( 0.4681,-0.1743) .. ( 0.4488,-0.1492) .. controls ( 0.4286,-0.1227) and ( 0.3809,-0.1095) .. ( 0.3621,-0.0696) .. controls ( 0.3402,-0.0230) and ( 0.3896, 0.0270) .. ( 0.3092, 0.0408) -- ( 0.3532, 0.1933) -- ( 0.3944, 0.2536) -- ( 0.3433, 0.2765)  $-$ cycle ( 0.2497, 0.2450) -- ( 0.2782, 0.2025) .. controls ( 0.2843, 0.1911) and ( 0.2884, 0.1815) .. ( 0.2900, 0.1685) .. controls ( 0.3021, 0.0654) and ( 0.1495, 0.1479) .. ( 0.2135, 0.2245) .. controls ( 0.2246, 0.2378) and ( 0.2346, 0.2396) .. ( 0.2497, 0.2450)  $-$ cycle ( 0.8836, 0.2157) .. controls ( 0.8688, 0.2061) and ( 0.8571, 0.1889) .. ( 0.8687, 0.1736) .. controls ( 0.8785, 0.1608) and ( 0.8967, 0.1613) .. ( 0.9161, 0.1578) 1479 -- cycle (-0.3035, 0.1940) .. controls (-0.3340, 0.1390) and (-0.3508, 0.1491) .. (-0.3624, 0.1300) .. controls (-0.3738, 0.1112) and (-0.3588, 0.0896) .. (-0.3288, 0.0972) .. controls (-0.2842, 0.1084) and (-0.2392, 0.1714) .. (-0.3035, 0.1940) 1484 -- cycle ( 0.4710, 0.1940) .. controls ( 0.4330, 0.1525) and ( 0.3961, 0.1447) .. ( 0.4114, 0.0833) .. controls ( 0.4294, 0.0897) and ( 0.4596, 0.1056) .. ( 0.4776, 0.0984) .. controls ( 0.5010, 0.0888) and ( 0.5182, 0.0420) .. ( 0.4925, 0.0231) .. controls ( 0.4698, 0.0064) and ( 0.4500, 0.0299) .. ( 0.3944, 0.0153) .. controls ( 0.4243,-0.0189) and ( 0.4618,-0.0333) .. ( 0.4765,-0.0621) .. controls ( 0.4928,-0.0939) and ( 0.4729,-0.1183) .. ( 0.4881,-0.1406) .. controls ( 0.4977,-0.1549) and ( 0.5241,-0.1630) .. ( 0.5425,-0.1894) .. controls ( 0.5557,-0.2085) and ( 0.5562,-0.2282) .. ( 0.5657,-0.2485) -- ( 0.6122, -0.3251) .. controls ( 0.6335,-0.3720) and ( 0.6160,-0.3973) .. ( 0.6323,-0.4443) .. controls ( 0.6532,-0.5042) and ( 0.6754,-0.5231) .. ( 0.6973,-0.5440)  $1497 - (0.7289, -0.4899)$ 

 .. controls ( 0.7138,-0.4739) and ( 0.6992,-0.4579) .. ( 0.6886,-0.4358) -- ( 0.6489, -0.2690) .. controls ( 0.6485,-0.2445) and ( 0.6654,-0.2180) .. ( 0.6598,-0.2002) .. controls ( 0.6522,-0.1752) and ( 0.6202,-0.1899) .. ( 0.5938,-0.1612) .. controls ( 0.5619,-0.1263) and ( 0.5907,-0.0980) .. ( 0.5797,-0.0720) .. controls ( 0.5714,-0.0525) and ( 0.5434,-0.0441) .. ( 0.5374,-0.0184) .. controls ( 0.5319, 0.0056) and ( 0.5522, 0.0300) .. ( 0.5533, 0.0578) .. controls ( 0.5548, 0.0943) and ( 0.4981, 0.1701) .. ( 0.4710, 0.1940)  $-$ cycle (-0.9001, 0.1862) -- (-0.9386, 0.1201) .. controls (-0.9374, 0.1181) and (-0.9371, 0.1158) .. (-0.9356, 0.1139) .. controls (-0.9242, 0.0996) and (-0.9046, 0.0893) .. (-0.8911, 0.0660) .. controls (-0.8684, 0.0268) and (-0.8960, 0.0297) .. (-0.8592,-0.0296) .. controls (-0.8262,-0.0830) and (-0.8655,-0.1092) .. (-0.7971,-0.1209) -- (-0.7875, 0.0068) --  $(-0.8579, 0.1174)$   $-$ cycle (-0.4453, 0.0979) .. controls (-0.4922, 0.0916) and (-0.4988, 0.0347) .. (-0.4759, 0.0116) .. controls (-0.4491,-0.0149) and (-0.4165, 0.0208) .. (-0.3900, 0.0116) .. controls (-0.3555,-0.0011) and (-0.3800,-0.0410) .. (-0.3751,-0.0698)  $1520 \qquad -- \quad (-0.3537, -0.1294)$ 1521 .. controls (-0.3428,-0.1879) and (-0.4042,-0.1777) .. (-0.3801,-0.2656) .. controls (-0.3617,-0.2531) and (-0.3352,-0.2292) .. (-0.3122,-0.2330) .. controls (-0.2845,-0.2375) and (-0.2669,-0.2694) .. (-0.2543,-0.2911) .. controls (-0.2183,-0.3533) and (-0.2004,-0.3613) .. (-0.2184,-0.4358) .. controls (-0.3300,-0.4097) and (-0.2723,-0.5065) .. (-0.2483,-0.5549) --  $(-0.2129,-0.6314)$  .. controls (-0.2017,-0.6508) and (-0.1900,-0.6661) .. (-0.1670,-0.6712) 1528 .. controls (-0.1211,-0.6813) and (-0.1100,-0.6527) .. (-0.1163,-0.6145) .. controls (-0.1327,-0.6119) and (-0.1427,-0.6118) .. (-0.1568,-0.6009) .. controls (-0.1780,-0.5845) and (-0.2123,-0.5041) .. (-0.2042,-0.4783) .. controls (-0.1947,-0.4484) and (-0.1575,-0.4121) .. (-0.1333,-0.3932)  $1532 - -(-0.1527, -0.3251)$  $1533 - -(-0.1588, -0.2656)$  .. controls (-0.2187,-0.2715) and (-0.2083,-0.2536) .. (-0.2457,-0.2163) .. controls (-0.2684,-0.1935) and (-0.2911,-0.1886) .. (-0.2996,-0.1546) --  $(-0.2996,-0.1209)$  $1537 - -(-0.3232,-0.0698)$  .. controls (-0.3283,-0.0435) and (-0.3124,-0.0260) .. (-0.3175,-0.0041) .. controls (-0.3251, 0.0283) and (-0.3891, 0.0917) .. (-0.4227, 0.0973) .. controls (-0.4311, 0.0987) and (-0.4386, 0.0989) .. (-0.4453, 0.0979) 1541 -- cycle (-0.1163,-0.6145) --  $(-0.0812,-0.6009)$  $1544 - (-0.0509, -0.4868)$  --  $(-0.0567,-0.4528)$  .. controls (-0.1227,-0.4845) and (-0.1350,-0.5483) .. (-0.1163,-0.6145)  $-$ cycle ( 0.9165, 0.0573) .. controls ( 0.8982, 0.0512) and ( 0.8800, 0.0260) .. ( 0.8880,-0.0013) .. controls ( 0.8973,-0.0334) and ( 0.9330,-0.0408) .. ( 0.9466,-0.0703)

 .. controls ( 0.9528,-0.0838) and ( 0.9514,-0.0964) .. ( 0.9506,-0.1091)  $1552 - - (1.0000, -0.0243)$  .. controls ( 0.9816,-0.0179) and ( 0.9678,-0.0119) .. ( 0.9563, 0.0077) .. controls ( 0.9465, 0.0244) and ( 0.9476, 0.0488) .. ( 0.9340, 0.0564) .. controls ( 0.9288, 0.0593) and ( 0.9227, 0.0593) .. ( 0.9165, 0.0573) --cycle (-0.7064, 0.0069) .. controls (-0.7128, 0.0077) and (-0.7187, 0.0075) .. (-0.7237, 0.0061) .. controls (-0.7255, 0.0030) and (-0.7310, 0.0025) .. (-0.7316,-0.0115) .. controls (-0.7321,-0.0230) and (-0.7071,-0.1058) .. (-0.6984,-0.1096) .. controls (-0.6872,-0.1176) and (-0.6721,-0.1116) .. (-0.6609,-0.1096) .. controls (-0.6502,-0.1046) and (-0.6316,-0.0986) .. (-0.6242,-0.0900) .. controls (-0.5901,-0.0507) and (-0.6615, 0.0017) .. (-0.7064, 0.0069)  $-$ cycle (-1.0000, 0.0068) --  $(-1.0000, 0.0020)$  $1567 - -(-0.9548,-0.0788)$  .. controls (-0.9170,-0.0310) and (-0.9342,-0.0158) .. (-1.0000, 0.0068)  $-$ cycle (-0.2643, 0.0054) .. controls (-0.2853,-0.0295) and (-0.2523,-0.0713) .. (-0.2182,-0.0843) .. controls (-0.2024,-0.0902) and (-0.1781,-0.0944) .. (-0.1687,-0.0757) .. controls (-0.1530,-0.0441) and (-0.2378, 0.0095) .. (-0.2643, 0.0054)  $-$ cycle ( 0.6299,-0.0102) .. controls ( 0.6155,-0.0145) and ( 0.6071,-0.0342) .. ( 0.6128,-0.0510) .. controls ( 0.6198,-0.0721) and ( 0.6440,-0.0790) .. ( 0.6606,-0.0986) .. controls ( 0.6738,-0.1143) and ( 0.6761,-0.1328) .. ( 0.6948,-0.1437) .. controls ( 0.7092,-0.1520) and ( 0.7311,-0.1484) .. ( 0.7401,-0.1664) .. controls ( 0.7461,-0.1784) and ( 0.7351,-0.2363) .. ( 0.7348,-0.2570) .. controls ( 0.7336,-0.3524) and ( 0.7289,-0.3324) .. ( 0.7620,-0.4187) .. controls ( 0.7631,-0.4216) and ( 0.7642,-0.4246) .. ( 0.7652,-0.4275) -- (  $0.8003,-0.3672$ ) .. controls ( 0.7976,-0.3636) and ( 0.7942,-0.3606) .. ( 0.7918,-0.3568) .. controls ( 0.7778,-0.3349) and ( 0.7645,-0.2537) .. ( 0.7970,-0.2417) .. controls ( 0.8206,-0.2330) and ( 0.8347,-0.2671) .. ( 0.8432,-0.2822)  $1587 - - (0.8469,-0.2872)$  -- ( 0.8787, -0.2326)  $1589 - - (0.8594, -0.1993)$  .. controls ( 0.8496,-0.1847) and ( 0.7996,-0.1314) .. ( 0.7847,-0.1281) 1591 .. controls ( 0.7712,-0.1229) and ( 0.7642,-0.1268) .. ( 0.7518,-0.1281) .. controls ( 0.7451,-0.1148) and ( 0.7397,-0.1014) .. ( 0.7293,-0.0886) -- (  $0.6461, -0.0117$ ) .. controls ( 0.6402,-0.0090) and ( 0.6347,-0.0087) .. ( 0.6299,-0.0102) 1595 -- cycle (-0.5178,-0.0844) .. controls (-0.5451,-0.0820) and (-0.5852,-0.0947) .. (-0.5902,-0.1144) .. controls (-0.6007,-0.1557) and (-0.5621,-0.1731) .. (-0.5414,-0.1997) .. controls (-0.5274,-0.2177) and (-0.5229,-0.2355) .. (-0.5044,-0.2525) .. controls (-0.4888,-0.2669) and (-0.4706,-0.2705) .. (-0.4543,-0.2923) .. controls (-0.4420,-0.3087) and (-0.4220,-0.3707) .. (-0.4141,-0.3932) .. controls (-0.3620,-0.3875) and (-0.3060,-0.4031) .. (-0.3060,-0.3592) .. controls (-0.3060,-0.3272) and (-0.3358,-0.3272) .. (-0.3716,-0.3008)

```
1604 .. controls (-0.4367,-0.2529) and (-0.4253,-0.2451) .. (-0.4621,-0.1914)
1605 .. controls (-0.4700,-0.1800) and (-0.4814,-0.1685) .. (-0.4867,-0.1556)
1606 .. controls (-0.4970,-0.1308) and (-0.4804,-0.1088) .. (-0.4966,-0.0923)
1607 .. controls (-0.5011,-0.0877) and (-0.5087,-0.0853) .. (-0.5178,-0.0844)
1608 --cycle1609 (-0.4165,-0.0846)
1610 .. controls (-0.4357,-0.0807) and (-0.4622,-0.1075) .. (-0.4395,-0.1440)
1611 .. controls (-0.4316,-0.1566) and (-0.4254,-0.1571) .. (-0.4141,-0.1634)
1612 .. controls (-0.4094,-0.1522) and (-0.4042,-0.1415) .. (-0.4019,-0.1294)
1613 .. controls (-0.3960,-0.1004) and (-0.4049,-0.0870) .. (-0.4165,-0.0846)
1614 -- cycle
1615 (-0.9358,-0.1125)
1616 -- (-0.8813,-0.2098)1617 .. controls (-0.8768,-0.1903) and (-0.8656,-0.1673) .. (-0.8723,-0.1485)
1618 ... controls (-0.8801,-0.1269) and (-0.9022,-0.1274) .. (-0.9358,-0.1125)
1619 --cycle
1620 ( 0.1455,-0.1458)
1621 .. controls ( 0.1402,-0.1449) and ( 0.1336,-0.1452) .. ( 0.1255,-0.1471)
1622 .. controls ( 0.0901,-0.1850) and ( 0.1064,-0.2454) .. ( 0.1360,-0.2301)
1623 .. controls ( 0.1569,-0.2194) and ( 0.1827,-0.1522) .. ( 0.1455,-0.1458)
1624 --cycle1625 (-0.1477,-0.1474)
1626 .. controls (-0.1646,-0.1458) and (-0.1813,-0.1543) .. (-0.1847,-0.1659)
1627 .. controls (-0.1889,-0.1806) and (-0.1612,-0.2953) .. (-0.1163,-0.2315)
1628 -- (-0.0420,-0.4418)1629 .. controls (-0.0291,-0.4661) and (-0.0068,-0.4600) .. ( 0.0136,-0.4880)
1630 .. controls ( 0.0294,-0.5097) and ( 0.0259,-0.5331) .. ( 0.0419,-0.5487)
1631 .. controls ( 0.0694,-0.5755) and ( 0.1462,-0.5710) .. ( 0.1798,-0.6001)
1632 - - (0.2188, -0.6436)1633 .. controls ( 0.2392,-0.6605) and ( 0.2566,-0.6577) .. ( 0.2804,-0.6838)
1634 .. controls ( 0.3122,-0.7186) and ( 0.3037,-0.7586) .. ( 0.3603,-0.7592)
1635 .. controls ( 0.3537,-0.7217) and ( 0.3358,-0.6781) .. ( 0.3603,-0.6427)
1636 .. controls ( 0.3743,-0.6222) and ( 0.3978,-0.6232) .. ( 0.4032,-0.6039)
1637 .. controls ( 0.4084,-0.5852) and ( 0.3901,-0.5654) .. ( 0.3712,-0.5741)
1638 .. controls ( 0.3573,-0.5804) and ( 0.3558,-0.5936) .. ( 0.3518,-0.6044)
1639 .. controls ( 0.3319,-0.6046) and ( 0.2996,-0.6092) .. ( 0.2842,-0.6044)
1640 .. controls ( 0.2568,-0.5917) and ( 0.2515,-0.5648) .. ( 0.2231,-0.5501)
1641 .. controls ( 0.1960,-0.5359) and ( 0.1632,-0.5421) .. ( 0.1413,-0.5292)
1642 \qquad -- \qquad 0.0626, -0.4601)1643 .. controls ( 0.0525,-0.4430) and ( 0.0547,-0.4207) .. ( 0.0440,-0.4065)
1644 .. controls ( 0.0320,-0.3906) and ( 0.0076,-0.3898) .. (-0.0104,-0.3714)
1645 .. controls (-0.0515,-0.3289) and ( 0.0146,-0.2721) .. (-0.0737,-0.2358)
1646 .. controls (-0.0903,-0.2290) and (-0.0917,-0.2313) .. (-0.1098,-0.2315)
1647 - (-0.1098, -0.1892)1648 .. controls (-0.1137,-0.1607) and (-0.1308,-0.1491) .. (-0.1477,-0.1474)
1649 -cycle
1650 (-0.7679,-0.1481)
1651 .. controls (-0.8119,-0.1523) and (-0.8157,-0.2051) .. (-0.8303,-0.2401)
1652 \qquad -- \quad (-0.8453, -0.2740)1653 -- (-0.8299,-0.3015)1654 .. controls (-0.7861,-0.2968) and (-0.8116,-0.2403) .. (-0.7732,-0.2278)
1655 .. controls (-0.7561,-0.2223) and (-0.7349,-0.2415) .. (-0.7204,-0.2497)
1656 .. controls (-0.6711,-0.2774) and (-0.6473,-0.2864) .. (-0.6524,-0.3506)
```
--  $(-0.6787,-0.3422)$  .. controls (-0.6786,-0.3475) and (-0.6826,-0.3544) .. (-0.6787,-0.3655) .. controls (-0.6635,-0.4244) and (-0.5943,-0.3658) .. (-0.5763,-0.3760) .. controls (-0.5586,-0.3861) and (-0.5497,-0.4251) .. (-0.5357,-0.4418) 1661 .. controls (-0.5118,-0.4701) and (-0.4694,-0.4662) .. (-0.4504,-0.5047) .. controls (-0.4231,-0.5599) and (-0.4535,-0.6772) .. (-0.4451,-0.7421) .. controls (-0.4389,-0.7901) and (-0.4023,-0.8005) .. (-0.3912,-0.8443) .. controls (-0.3883,-0.8558) and (-0.3874,-0.8667) .. (-0.3869,-0.8774) --  $(-0.3386,-0.8778)$  .. controls (-0.3371,-0.8645) and (-0.3342,-0.8523) .. (-0.3394,-0.8358) .. controls (-0.3448,-0.8167) and (-0.3914,-0.7567) .. (-0.3962,-0.6996) .. controls (-0.4039,-0.6074) and (-0.3294,-0.5871) .. (-0.3545,-0.4954) --  $(-0.3886, -0.5039)$  --  $(-0.4196,-0.4442)$  $1671 - -(-0.4864,-0.4090)$  $1672 - -(-0.5345,-0.3241)$  --  $(-0.6106,-0.2802)$  --  $(-0.6106,-0.1975)$  .. controls (-0.6301,-0.2027) and (-0.6486,-0.2101) .. (-0.6694,-0.2022) 1676 ... controls (-0.7004,-0.1904) and (-0.7133,-0.1559) .. (-0.7464,-0.1495) .. controls (-0.7544,-0.1479) and (-0.7616,-0.1475) .. (-0.7679,-0.1481) 1678 -- cycle ( 0.0029,-0.2060) .. controls (-0.0139,-0.2731) and ( 0.0196,-0.2608) .. ( 0.0476,-0.3014) .. controls ( 0.0682,-0.3314) and ( 0.0511,-0.3569) .. ( 0.0750,-0.3784) .. controls ( 0.0974,-0.3988) and ( 0.1304,-0.3876) .. ( 0.1549,-0.4019) .. controls ( 0.1795,-0.4164) and ( 0.1878,-0.4529) .. ( 0.1987,-0.4783) .. controls ( 0.2461,-0.4539) and ( 0.2519,-0.4021) .. ( 0.2180,-0.3618) .. controls ( 0.1964,-0.3362) and ( 0.1652,-0.3426) .. ( 0.1414,-0.3257) .. controls ( 0.1198,-0.3103) and ( 0.1183,-0.2881) .. ( 0.1007,-0.2689) .. controls ( 0.0838,-0.2504) and ( 0.0265,-0.2166) .. ( 0.0029,-0.2060) 1688 -- cycle ( 0.2327,-0.2826) .. controls ( 0.1961,-0.2955) and ( 0.1961,-0.3123) .. ( 0.2327,-0.3251)  $--cycle$  (-0.7548,-0.3137) .. controls (-0.7774,-0.3164) and (-0.7890,-0.3323) .. (-0.7986,-0.3573) --  $(-0.7759,-0.3979)$  .. controls (-0.7735,-0.3968) and (-0.7711,-0.3964) .. (-0.7688,-0.3946) --  $(-0.7205,-0.3166)$  .. controls (-0.7341,-0.3135) and (-0.7454,-0.3126) .. (-0.7548,-0.3137)  $--cycle$  ( 0.4114,-0.3847) .. controls ( 0.4216,-0.4136) and ( 0.4238,-0.4142) .. ( 0.4540,-0.4102) -- ( 0.4540, -0.3932) 1702 -- cycle ( 0.5395,-0.3997) .. controls ( 0.5263,-0.3990) and ( 0.5044,-0.4032) .. ( 0.4625,-0.4018) -- ( 0.4780, -0.4954) .. controls ( 0.4757,-0.5287) and ( 0.4518,-0.5542) .. ( 0.4648,-0.5776) 1707 .. controls ( 0.4852,-0.6142) and ( 0.5202,-0.5603) .. ( 0.5614,-0.5929) .. controls ( 0.5752,-0.6038) and ( 0.6063,-0.6359) .. ( 0.6275,-0.6638) -- ( 0.6570,-0.6132)

1710 .. controls ( 0.6460,-0.6042) and ( 0.6347,-0.5954) .. ( 0.6268,-0.5865) -- ( 0.5937, -0.5346) .. controls ( 0.5648,-0.5023) and ( 0.5031,-0.4880) .. ( 0.5646,-0.4273) 1713 .. controls ( 0.5574,-0.4062) and ( 0.5528,-0.4005) .. ( 0.5395,-0.3997) 1714 -- cycle (-0.6609,-0.4273) .. controls (-0.7027,-0.4247) and (-0.7300,-0.4414) .. (-0.7397,-0.4624)  $1717 - (-0.7047, -0.5249)$ 1718 .. controls (-0.7013,-0.5263) and (-0.6989,-0.5282) .. (-0.6950,-0.5294) .. controls (-0.6935,-0.4878) and (-0.6933,-0.4806) .. (-0.6609,-0.4528) 1720 -- cycle (-0.5689,-0.4528) .. controls (-0.6368,-0.4677) and (-0.6352,-0.5020) .. (-0.6354,-0.5634) --  $(-0.5757,-0.6071)$  --  $(-0.5162,-0.6826)$  .. controls (-0.5073,-0.6508) and (-0.5037,-0.6125) .. (-0.5241,-0.5838) .. controls (-0.5384,-0.5639) and (-0.5622,-0.5584) .. (-0.5689,-0.5361) .. controls (-0.5775,-0.5167) and (-0.5648,-0.4918) .. (-0.5689,-0.4528) 1728 -- cycle (-0.6354,-0.5634) 1730 .. controls (-0.6583,-0.5576) and (-0.6713,-0.5579) .. (-0.6839,-0.5619) --  $(-0.6487,-0.6248)$  .. controls (-0.6395,-0.6053) and (-0.6326,-0.5852) .. (-0.6354,-0.5634) 1733 -- cycle (-0.0056,-0.5890) .. controls (-0.0554,-0.6155) and (-0.0426,-0.6370) .. (-0.0606,-0.6818) --  $(-0.1199,-0.7847)$ 1737 .. controls (-0.1298,-0.8015) and (-0.1531,-0.8317) .. (-0.1499,-0.8510) .. controls (-0.1482,-0.8615) and (-0.1397,-0.8702) .. (-0.1295,-0.8795) --  $(-0.0507,-0.8802)$ 1740 .. controls (-0.0629,-0.8583) and (-0.0745,-0.8380) .. (-0.0742,-0.8358) .. controls (-0.0792,-0.8239) and (-0.0776,-0.8135) .. (-0.0742,-0.8027) .. controls (-0.0460,-0.7520) and ( 0.0016,-0.7834) .. ( 0.0277,-0.7780) .. controls ( 0.0760,-0.7679) and ( 0.1284,-0.6914) .. ( 0.1207,-0.6405) .. controls ( 0.1150,-0.6017) and ( 0.0841,-0.6082) .. ( 0.0711,-0.6267) .. controls ( 0.0620,-0.6397) and ( 0.0556,-0.7141) .. ( 0.0539,-0.7336) 1746 .. controls (-0.0413,-0.7085) and (0.0139,-0.6637) .. (-0.0056,-0.5890)  $-$ cycle ( 0.4284,-0.6571) .. controls ( 0.4285,-0.7307) and ( 0.4284,-0.7652) .. ( 0.5135,-0.7336) 1750 .. controls ( 0.5170,-0.7469) and ( 0.5220,-0.7585) .. ( 0.5179,-0.7726) 1751 .. controls ( 0.5091,-0.8019) and ( 0.4473,-0.8546) .. ( 0.4851,-0.8847)  $1752 - - (0.4987, -0.8848)$  -- ( 0.5768, -0.7509) .. controls ( 0.5767,-0.7509) and ( 0.5767,-0.7507) .. ( 0.5767,-0.7507) .. controls ( 0.5412,-0.6652) and ( 0.5083,-0.6726) .. ( 0.4284,-0.6571)  $-$ cycle (-0.2914,-0.6672) .. controls (-0.2998,-0.6666) and (-0.3106,-0.6686) .. (-0.3250,-0.6743) .. controls (-0.3545,-0.7128) and (-0.3081,-0.7358) .. (-0.2850,-0.7678) 1760 .. controls (-0.2710,-0.7873) and (-0.2601,-0.8137) .. (-0.2351,-0.8216) 1761 ... controls (-0.2083,-0.8301) and (-0.1916,-0.8105) .. (-0.1960,-0.7845) .. controls (-0.2008,-0.7566) and (-0.2232,-0.7418) .. (-0.2396,-0.7216)

```
1763 .. controls (-0.2612,-0.6950) and (-0.2660,-0.6690) .. (-0.2914,-0.6672)
1764 -cycle
1765 (-0.5641,-0.6998)
1766 .. controls (-0.5850,-0.6984) and (-0.5808,-0.7367) .. (-0.5766,-0.7507)
1767 .. controls (-0.5748,-0.7566) and (-0.5723,-0.7598) .. (-0.5702,-0.7648)
1768 -- (-0.5492,-0.8022)1769 .. controls (-0.5310,-0.8247) and (-0.5120,-0.8367) .. (-0.5052,-0.8613)
1770 .. controls (-0.5044,-0.8642) and (-0.5062,-0.8717) .. (-0.5063,-0.8763)
1771 - -(-0.4585, -0.8767)1772 .. controls (-0.4596,-0.7984) and (-0.5013,-0.7963) .. (-0.5234,-0.7583)
1773 .. controls (-0.5344,-0.7394) and (-0.5352,-0.7120) .. (-0.5535,-0.7030)
1774 .. controls (-0.5576,-0.7010) and (-0.5611,-0.7000) .. (-0.5641,-0.6998)
1775 -cycle
1776 ( 0.1990,-0.7341)
1777 .. controls ( 0.1094,-0.7768) and ( 0.2330,-0.8330) .. ( 0.2586,-0.8828)
1778 -- ( 0.3183, -0.8833)
1779 .. controls ( 0.3165,-0.8684) and ( 0.3066,-0.8565) .. ( 0.2991,-0.8428)
1780 .. controls ( 0.2762,-0.8010) and ( 0.2508,-0.7418) .. ( 0.1990,-0.7341)
1781 -- cycle
1782 ( 0.3603,-0.7592)
1783 - - (0.3859, -0.8188)1784 .. controls ( 0.4178,-0.7853) and ( 0.4108,-0.7527) .. ( 0.3603,-0.7592)
1785 --cycle
1786 ( 0.4369,-0.8443)
1787 .. controls ( 0.4147,-0.8480) and ( 0.3837,-0.8661) .. ( 0.3628,-0.8837)
1788 -- ( 0.4240, -0.8842)
1789 .. controls ( 0.4307,-0.8690) and ( 0.4358,-0.8541) .. ( 0.4369,-0.8443)
1790 -cycle
1791 (-0.3205,-0.8528)
1792 - -(-0.3266, -0.8779)1793 - -(-0.2773,-0.8783)1794 .. controls (-0.2800,-0.8719) and (-0.2850,-0.8655) .. (-0.2963,-0.8600)
1795 -cycle
1796 ( 0.1093,-0.8568)
1797 .. controls ( 0.0964,-0.8568) and ( 0.0834,-0.8587) .. ( 0.0710,-0.8600)
1798 .. controls ( 0.0605,-0.8611) and ( 0.0403,-0.8617) .. ( 0.0312,-0.8664)
1799 .. controls ( 0.0240,-0.8701) and ( 0.0203,-0.8751) .. ( 0.0184,-0.8808)
1800 -- ( 0.1002, -0.8815)
1801 - - (0.1050, -0.8698)1802 - - (0.1085, -0.8815)1803 -- ( 0.1641, -0.8820)
1804 .. controls ( 0.1606,-0.8757) and ( 0.1553,-0.8698) .. ( 0.1463,-0.8649)
1805 .. controls ( 0.1347,-0.8586) and ( 0.1221,-0.8568) .. ( 0.1093,-0.8568)
1806 -- cycle
1807
1808 }
1809 }
1810 \fi
```
## hex/terrain/light woods

The draw style for light woods. The pattern is filled with light green, and outline is not drawn.

\tikzset{

```
1812 hex/terrain/light woods/.style={
1813 draw=none,
1814 fill={rgb,100:red,69;green,98;blue,69}
1815 }
1816 }
```
## hex/terrain/light woods

Next, we have light woods.

```
1817 \ifhex@terrain@pic
1818 \tikzset{
1819 hex/terrain/light woods/.pic={
1820 \path[hex/terrain/light woods,pic actions,draw=none]
1821 (-0.4795, 0.8736)
1822 -- (-0.5104, 0.8207)
1823 .. controls (-0.5041, 0.8191) and (-0.4967, 0.8182) .. (-0.4854, 0.8192)
1824 -- (-0.4770, 0.8108)1825 -- (-0.4854, 0.7856)1826 -- (-0.5190, 0.8023)1827 .. controls (-0.5219, 0.7975) and (-0.5245, 0.7958) .. (-0.5272, 0.7916)
1828 -- (-0.5881, 0.6872)1829 .. controls (-0.5849, 0.6876) and (-0.5819, 0.6876) .. (-0.5782, 0.6885)
1830 .. controls (-0.5524, 0.6946) and (-0.5387, 0.7153) .. (-0.5182, 0.7298)
1831 .. controls (-0.4841, 0.7540) and (-0.4420, 0.7539) .. (-0.4346, 0.7864)
1832 .. controls (-0.4295, 0.8088) and (-0.4470, 0.8265) .. (-0.4572, 0.8444)
1833 .. controls (-0.4631, 0.8549) and (-0.4670, 0.8646) .. (-0.4707, 0.8736)
1834 -- cycle
1835 (-0.3185, 0.8722)
1836 .. controls (-0.3478, 0.8487) and (-0.3526, 0.8080) .. (-0.3290, 0.7808)
1837 .. controls (-0.3140, 0.7633) and (-0.2394, 0.7433) .. (-0.2165, 0.7459)
1838 .. controls (-0.1895, 0.7488) and (-0.1787, 0.7643) .. (-0.1561, 0.7725)
1839 .. controls (-0.1380, 0.7791) and (-0.1179, 0.7766) .. (-0.1025, 0.7906)
1840 .. controls (-0.0719, 0.8182) and (-0.0936, 0.8427) .. (-0.1240, 0.8528)
1841 -- (-0.1323, 0.8192)
1842 -- (-0.1912, 0.8359)
1843 .. controls (-0.1985, 0.8023) and (-0.1999, 0.7965) .. (-0.2332, 0.7856)
1844 .. controls (-0.2512, 0.8363) and (-0.2775, 0.8009) .. (-0.2909, 0.8240)
1845 .. controls (-0.2975, 0.8355) and (-0.2884, 0.8535) .. (-0.2756, 0.8719)
1846 -- cycle
1847 (-0.1660, 0.8709)
1848 .. controls (-0.1609, 0.8538) and (-0.1460, 0.8596) .. (-0.1371, 0.8707)
1849 -- cycle
1850 ( 0.0768, 0.8689)
1851 .. controls ( 0.0767, 0.8688) and ( 0.0765, 0.8686) .. ( 0.0764, 0.8685)
1852 .. controls ( 0.0704, 0.8503) and ( 0.0779, 0.7592) .. ( 0.1533, 0.7700)
1853 .. controls ( 0.1955, 0.7761) and ( 0.1956, 0.8018) .. ( 0.1871, 0.8359)
1854 -- ( 0.1366, 0.8108)
1855 -- ( 0.1510, 0.8683)
1856 --cycle
1857 ( 0.1840, 0.8680)
1858 .. controls ( 0.1910, 0.8650) and ( 0.1993, 0.8662) .. ( 0.2081, 0.8678)
1859 -- cycle
```
 ( 0.2214, 0.8677) -- ( 0.2459, 0.7939) .. controls ( 0.1903, 0.7716) and ( 0.2267, 0.7399) .. ( 0.2534, 0.7490) .. controls ( 0.2925, 0.7624) and ( 0.2842, 0.8066) .. ( 0.2735, 0.8359) .. controls ( 0.2690, 0.8483) and ( 0.2655, 0.8586) .. ( 0.2619, 0.8674)  $-$ cycle ( 0.4057, 0.8661) .. controls ( 0.4149, 0.8349) and ( 0.4483, 0.8068) .. ( 0.4873, 0.8349) .. controls ( 0.4993, 0.8436) and ( 0.5001, 0.8496) .. ( 0.5065, 0.8612) .. controls ( 0.5170, 0.8447) and ( 0.5269, 0.8297) .. ( 0.5405, 0.8189) -- ( 0.5145, 0.8652) 1871 -- cycle (-0.0288, 0.8391) .. controls (-0.0335, 0.8388) and (-0.0390, 0.8377) .. (-0.0453, 0.8356) .. controls (-0.0698, 0.8019) and (-0.0347, 0.7882) .. (-0.0173, 0.7966) .. controls ( 0.0001, 0.8052) and ( 0.0042, 0.8413) .. (-0.0288, 0.8391) 1876 -- cycle ( 0.3888, 0.7856) -- ( 0.3719, 0.7687) -- ( 0.3719, 0.7604) -- ( 0.3888, 0.7435) -- ( 0.3972, 0.7435) -- ( 0.4140, 0.7604) 1883 -- cycle (-0.0821, 0.7138) .. controls (-0.0999, 0.7158) and (-0.1171, 0.7050) .. (-0.1211, 0.6922) .. controls (-0.1297, 0.6650) and (-0.0695, 0.6250) .. (-0.0468, 0.6186) .. controls (-0.0352, 0.6169) and (-0.0107, 0.6175) .. ( 0.0022, 0.6186) .. controls (-0.0326, 0.5765) and (-0.0411, 0.5767) .. (-0.0909, 0.5922) .. controls (-0.0924, 0.5799) and (-0.0959, 0.5731) .. (-0.0909, 0.5597) .. controls (-0.0591, 0.4605) and ( 0.1221, 0.6255) .. ( 0.0020, 0.6581) .. controls (-0.0090, 0.6597) and (-0.0281, 0.6592) .. (-0.0399, 0.6581) .. controls (-0.0462, 0.6969) and (-0.0645, 0.7118) .. (-0.0821, 0.7138) 1893 -- cycle ( 0.3704, 0.7106) .. controls ( 0.3510, 0.7072) and ( 0.3332, 0.6943) .. ( 0.3224, 0.6679) .. controls ( 0.3172, 0.6530) and ( 0.3220, 0.6121) .. ( 0.3224, 0.5922) -- ( 0.3056, 0.6154) .. controls ( 0.2531, 0.6742) and ( 0.2322, 0.5554) .. ( 0.2966, 0.5454) .. controls ( 0.3239, 0.5412) and ( 0.3417, 0.5630) .. ( 0.3972, 0.5670) .. controls ( 0.4005, 0.5473) and ( 0.4019, 0.5314) .. ( 0.4237, 0.5231) .. controls ( 0.4541, 0.5116) and ( 0.4961, 0.5392) .. ( 0.4841, 0.5736) .. controls ( 0.4794, 0.5870) and ( 0.4556, 0.5991) .. ( 0.4331, 0.6106) .. controls ( 0.4972, 0.6497) and ( 0.4277, 0.7210) .. ( 0.3704, 0.7106) 1904 -- cycle (-0.4679, 0.7004) .. controls (-0.5116, 0.6983) and (-0.4629, 0.6153) .. (-0.4266, 0.6632) .. controls (-0.4200, 0.6718) and (-0.4201, 0.6786) .. (-0.4182, 0.6846) -- (-0.4434, 0.6958) .. controls (-0.4536, 0.6993) and (-0.4618, 0.7007) .. (-0.4679, 0.7004)  $-$ cycle ( 0.5653, 0.7002) .. controls ( 0.5661, 0.6911) and ( 0.5658, 0.6799) .. ( 0.5704, 0.6702)

 .. controls ( 0.5856, 0.6381) and ( 0.6183, 0.6504) .. ( 0.6246, 0.6688) -- ( 0.6102, 0.6944) .. controls ( 0.6066, 0.6965) and ( 0.6036, 0.6986) .. ( 0.5984, 0.7002) .. controls ( 0.5884, 0.7016) and ( 0.5757, 0.7012) .. ( 0.5653, 0.7002)  $-$ cycle ( 0.1310, 0.6925) .. controls ( 0.1003, 0.6568) and ( 0.1392, 0.6414) .. ( 0.1582, 0.6530) .. controls ( 0.1772, 0.6646) and ( 0.1778, 0.7030) .. ( 0.1310, 0.6925)  $-$ cycle (-0.3425, 0.6846) .. controls (-0.3485, 0.6703) and (-0.3540, 0.6584) .. (-0.3564, 0.6427) .. controls (-0.3714, 0.5438) and (-0.2673, 0.5839) .. (-0.3103, 0.6583) .. controls (-0.3198, 0.6747) and (-0.3272, 0.6765) .. (-0.3425, 0.6846)  $-$ cycle (-0.1828, 0.6763) .. controls (-0.2468, 0.6411) and (-0.2396, 0.5532) .. (-0.1659, 0.5602) .. controls (-0.1273, 0.5639) and (-0.0946, 0.6066) .. (-0.1492, 0.6258) -- (-0.1828, 0.6006)  $-$ cycle ( 0.3972, 0.6763) -- ( 0.4287, 0.6131) .. controls ( 0.4206, 0.6173) and ( 0.4113, 0.6217) .. ( 0.4056, 0.6258) -- ( 0.3719, 0.6006) .. controls ( 0.3635, 0.6415) and ( 0.3652, 0.6489) .. ( 0.3972, 0.6763) 1937 -- cycle ( 0.5737, 0.6319) -- ( 0.5485, 0.6258) .. controls ( 0.5516, 0.6201) and ( 0.5520, 0.6138) .. ( 0.5614, 0.6043) .. controls ( 0.6074, 0.5569) and ( 0.6453, 0.6371) .. ( 0.5737, 0.6319) 1942 -- cycle (-0.6211, 0.6305) -- (-0.6755, 0.5370) -- (-0.6787, 0.5166) .. controls (-0.6809, 0.5180) and (-0.6832, 0.5188) .. (-0.6854, 0.5203) --  $(-0.7191, 0.4623)$  --  $(-0.7291, 0.4073)$  .. controls (-0.7367, 0.4126) and (-0.7403, 0.4136) .. (-0.7456, 0.4169) --  $(-0.7651, 0.3834)$  .. controls (-0.7455, 0.3798) and (-0.7239, 0.3727) .. (-0.7052, 0.3845) .. controls (-0.6739, 0.3993) and (-0.6763, 0.4662) .. (-0.6703, 0.4998) .. controls (-0.6178, 0.4665) and (-0.6044, 0.4826) .. (-0.5611, 0.5204) .. controls (-0.5440, 0.5353) and (-0.5267, 0.5491) .. (-0.5345, 0.5748) .. controls (-0.5466, 0.6149) and (-0.5841, 0.6243) .. (-0.6211, 0.6305) 1956 -- cycle (-0.6450, 0.5670) -- (-0.5862, 0.5670) .. controls (-0.6029, 0.5328) and (-0.6086, 0.5274) .. (-0.6450, 0.5166) 1960 -- cycle ( 0.5940, 0.5141) .. controls ( 0.5876, 0.5135) and ( 0.5814, 0.5119) .. ( 0.5737, 0.5105) .. controls ( 0.5529, 0.5005) and ( 0.5203, 0.4878) .. ( 0.5123, 0.4644) .. controls ( 0.5022, 0.4349) and ( 0.5312, 0.3332) .. ( 0.5982, 0.3551) .. controls ( 0.6173, 0.3612) and ( 0.6614, 0.3963) .. ( 0.6651, 0.4168)

 .. controls ( 0.6700, 0.4432) and ( 0.6406, 0.5019) .. ( 0.6149, 0.5105) .. controls ( 0.6066, 0.5139) and ( 0.6003, 0.5146) .. ( 0.5940, 0.5141)  $--cycle$  ( 0.0525, 0.5036) .. controls ( 0.0223, 0.5016) and ( 0.0014, 0.4715) .. (-0.0147, 0.4493) .. controls (-0.0480, 0.4823) and (-0.1271, 0.5502) .. (-0.1240, 0.4493) --  $(-0.0819, 0.4661)$  .. controls (-0.0631, 0.4289) and ( 0.0054, 0.3259) .. ( 0.0443, 0.3176) .. controls ( 0.1031, 0.3051) and ( 0.1431, 0.3862) .. ( 0.0694, 0.3989) .. controls ( 0.0551, 0.3118) and ( 0.0044, 0.4056) .. ( 0.0316, 0.4326) .. controls ( 0.0741, 0.4748) and ( 0.1233, 0.3699) .. ( 0.1388, 0.4261) .. controls ( 0.1477, 0.4584) and ( 0.0813, 0.5057) .. ( 0.0525, 0.5036)  $1978 - -\text{cyc}$ le ( 0.6073, 0.4745) -- ( 0.6242, 0.4241) -- ( 0.5569, 0.3989) -- ( 0.5569, 0.4493) 1983 -- cycle (-0.3498, 0.4626) .. controls (-0.3744, 0.4586) and (-0.3998, 0.4069) .. (-0.3941, 0.3847) .. controls (-0.3893, 0.3661) and (-0.3650, 0.3651) .. (-0.3503, 0.3798) -- (-0.3257, 0.4157) .. controls (-0.3295, 0.3698) and (-0.2940, 0.3485) .. (-0.2697, 0.3592) .. controls (-0.2492, 0.3684) and (-0.2611, 0.3898) .. (-0.2697, 0.4024) .. controls (-0.2865, 0.4277) and (-0.3149, 0.4682) .. (-0.3498, 0.4626)  $-$ cycle ( 0.7488, 0.4472) .. controls ( 0.7446, 0.4429) and ( 0.7413, 0.4378) .. ( 0.7395, 0.4315) .. controls ( 0.7338, 0.4111) and ( 0.7612, 0.3277) .. ( 0.8087, 0.3352) .. controls ( 0.8094, 0.3354) and ( 0.8102, 0.3361) .. ( 0.8109, 0.3364)  $-$ cycle (-0.1492, 0.4409) .. controls (-0.1577, 0.3701) and (-0.1298, 0.3577) .. (-0.0651, 0.3568) .. controls (-0.0461, 0.3027) and (-0.0025, 0.3462) .. (-0.0567, 0.3652) --  $(-0.0567, 0.3568)$  --  $(-0.0651, 0.3652)$  -- (-0.0567, 0.3652) --  $(-0.0567, 0.3989)$  --  $(-0.0988, 0.3905)$  .. controls (-0.1116, 0.4252) and (-0.1112, 0.4344) .. (-0.1492, 0.4409)  $-$ cycle ( 0.2869, 0.4351) .. controls ( 0.2475, 0.4293) and ( 0.2234, 0.3681) .. ( 0.2795, 0.3485) -- ( 0.3048, 0.3905) .. controls ( 0.3028, 0.3760) and ( 0.3013, 0.3442) .. ( 0.3278, 0.3583) .. controls ( 0.3557, 0.3731) and ( 0.3437, 0.4227) .. ( 0.3046, 0.4338) .. controls ( 0.2985, 0.4356) and ( 0.2925, 0.4359) .. ( 0.2869, 0.4351) --cycle (-0.5352, 0.4038) .. controls (-0.5519, 0.4042) and (-0.5689, 0.3932) .. (-0.5778, 0.3652) -- (-0.5358, 0.3652) --  $(-0.5442, 0.3149)$ -- (-0.6030, 0.3401)

 .. controls (-0.6099, 0.3078) and (-0.5933, 0.2580) .. (-0.5523, 0.2636) .. controls (-0.5251, 0.2673) and (-0.4980, 0.3070) .. (-0.4910, 0.3316) .. controls (-0.4799, 0.3705) and (-0.5072, 0.4030) .. (-0.5352, 0.4038) --cycle ( 0.4056, 0.3989) .. controls ( 0.4011, 0.3650) and ( 0.4064, 0.3627) .. ( 0.4392, 0.3568) .. controls ( 0.4340, 0.3865) and ( 0.4336, 0.3876) .. ( 0.4056, 0.3989)  $-$ cycle (-0.2248, 0.3737) --  $(-0.2164, 0.3401)$  -- (-0.1828, 0.3568) --cycle ( 0.4558, 0.3414) .. controls ( 0.4424, 0.3419) and ( 0.4339, 0.3363) .. ( 0.4224, 0.3316) -- ( 0.4340, 0.2885) .. controls ( 0.4635, 0.2154) and ( 0.5405, 0.3381) .. ( 0.4558, 0.3414)  $-$ cycle (-0.3179, 0.3382) .. controls (-0.3270, 0.3401) and (-0.3357, 0.3403) .. (-0.3425, 0.3381) .. controls (-0.3762, 0.3275) and (-0.3957, 0.2970) .. (-0.4013, 0.2644) --  $(-0.3341, 0.2892)$  .. controls (-0.3207, 0.2121) and (-0.2456, 0.2402) .. (-0.2545, 0.2892) .. controls (-0.2586, 0.3110) and (-0.2906, 0.3324) .. (-0.3179, 0.3382) --cycle ( 0.3611, 0.3359) .. controls ( 0.3110, 0.3372) and ( 0.2179, 0.3015) .. ( 0.2626, 0.2392) -- ( 0.2207, 0.2056) -- ( 0.2123, 0.2308) -- ( 0.1955, 0.2308) .. controls ( 0.1691, 0.1342) and ( 0.2461, 0.1660) .. ( 0.2711, 0.1678) .. controls ( 0.3105, 0.1704) and ( 0.3525, 0.1635) .. ( 0.3836, 0.2013) .. controls ( 0.4000, 0.2213) and ( 0.3935, 0.2469) .. ( 0.3552, 0.2434) .. controls ( 0.3256, 0.2408) and ( 0.3193, 0.2282) .. ( 0.3048, 0.2056) .. controls ( 0.2927, 0.2510) and ( 0.2970, 0.2476) .. ( 0.3131, 0.2897) -- ( 0.3552, 0.2728) -- ( 0.3636, 0.2980) -- ( 0.3719, 0.2644) .. controls ( 0.4287, 0.2825) and ( 0.4092, 0.3226) .. ( 0.3795, 0.3331) .. controls ( 0.3746, 0.3349) and ( 0.3683, 0.3357) .. ( 0.3611, 0.3359) --cycle (-0.7326, 0.3304) .. controls (-0.7558, 0.2996) and (-0.7303, 0.2839) .. (-0.7147, 0.2917) .. controls (-0.6982, 0.3000) and (-0.6941, 0.3349) .. (-0.7326, 0.3304) --cycle ( 0.5316, 0.3064) .. controls ( 0.5417, 0.2779) and ( 0.5439, 0.2772) .. ( 0.5737, 0.2813) .. controls ( 0.5591, 0.3056) and ( 0.5600, 0.3049) .. ( 0.5316, 0.3064)  $-$ cycle ( 0.7063, 0.2870) .. controls ( 0.6995, 0.2880) and ( 0.6923, 0.2874) .. ( 0.6840, 0.2844) .. controls ( 0.6531, 0.2731) and ( 0.6307, 0.2270) .. ( 0.6242, 0.1972) -- ( 0.6914, 0.2056) -- ( 0.6914, 0.2475)

```
2072 -- ( 0.7166, 0.2139)
2073 -- ( 0.7670, 0.2224)
2074 -- ( 0.7670, 0.1887)
2075 -- ( 0.8091, 0.1804)
2076 -- ( 0.7755, 0.1047)
2077 -- ( 0.8343, 0.1131)
2078 .. controls ( 0.8409, 0.1435) and ( 0.8409, 0.1473) .. ( 0.8679, 0.1636)
2079 .. controls ( 0.8652, 0.1490) and ( 0.8470, 0.0581) .. ( 0.8896, 0.0809)
2080 .. controls ( 0.9211, 0.0965) and ( 0.9103, 0.1720) .. ( 0.8896, 0.1909)
2081 .. controls ( 0.8668, 0.2094) and ( 0.8421, 0.2029) .. ( 0.8174, 0.1972)
2082 .. controls ( 0.8135, 0.2098) and ( 0.8137, 0.2162) .. ( 0.8041, 0.2272)
2083 .. controls ( 0.7922, 0.2408) and ( 0.7748, 0.2458) .. ( 0.7601, 0.2552)
2084 .. controls ( 0.7419, 0.2667) and ( 0.7266, 0.2841) .. ( 0.7063, 0.2870)
2085 --cycle
2086 ( 0.6242, 0.1972)
2087 .. controls ( 0.6061, 0.1985) and ( 0.5845, 0.2023) .. ( 0.5690, 0.1902)
2088 .. controls ( 0.5426, 0.1695) and ( 0.5550, 0.1248) .. ( 0.5909, 0.1110)
2089 .. controls ( 0.6168, 0.1011) and ( 0.6421, 0.1125) .. ( 0.6679, 0.1215)
2090 .. controls ( 0.6663, 0.1076) and ( 0.6658, 0.0850) .. ( 0.6679, 0.0720)
2091 .. controls ( 0.6961,-0.0135) and ( 0.8163, 0.0895) .. ( 0.7250, 0.1215)
2092 -- ( 0.6998, 0.0795)
2093 -- ( 0.7166, 0.1299)
2094 -- ( 0.6830, 0.1804)
2095 -- ( 0.6578, 0.1636)
2096 --cycle
2097 ( 0.0950, 0.2671)
2098 .. controls ( 0.0367, 0.2427) and ( 0.0851, 0.1985) .. ( 0.1112, 0.2040)
2099 .. controls ( 0.1427, 0.2110) and ( 0.1597, 0.2672) .. ( 0.0950, 0.2671)
2100 -cycle
2101 (-0.0988, 0.2609)
2102 .. controls (-0.1426, 0.2672) and (-0.2761, 0.1879) .. (-0.1828, 0.1551)
2103 -- (-0.1743, 0.1972)2104 -- (-0.1240, 0.1804)
2105 -- (-0.0904, 0.2308)
2106 -- (-0.1071, 0.1720)2107 .. controls (-0.0221, 0.1543) and (-0.0435, 0.2528) .. (-0.0988, 0.2609)
2108 --cycle
2109 (-0.8142, 0.2071)
2110 .. controls (-0.8258, 0.2070) and (-0.8375, 0.2012) .. (-0.8466, 0.1869)
2111 .. controls (-0.8534, 0.1760) and (-0.8533, 0.1669) .. (-0.8551, 0.1551)
2112 -- (-0.7963, 0.1636)
2113 -- (-0.8132, 0.1215)2114 .. controls (-0.8020, 0.1234) and (-0.7923, 0.1232) .. (-0.7821, 0.1301)
2115 .. controls (-0.7447, 0.1557) and (-0.7793, 0.2072) .. (-0.8142, 0.2071)
2116 --cycle
2117 (-0.2584, 0.2056)
2118 -- (-0.2584, 0.1636)
2119 .. controls (-0.2445, 0.1848) and (-0.2445, 0.1843) .. (-0.2584, 0.2056)
2120 --cycle
2121 (-0.7132, 0.1953)
2122 .. controls (-0.7373, 0.1910) and (-0.7568, 0.1647) .. (-0.7459, 0.1215)
2123 -- (-0.6955, 0.1551)
2124 .. controls (-0.7015, 0.1043) and (-0.7057, 0.0835) .. (-0.6450, 0.0963)
```

```
2125 -- (-0.6535, 0.0711)2126 .. controls (-0.5898, 0.0580) and (-0.5907, 0.1071) .. (-0.6081, 0.1249)
2127 .. controls (-0.6203, 0.1374) and (-0.6375, 0.1370) .. (-0.6535, 0.1383)
2128 .. controls (-0.6607, 0.1823) and (-0.6892, 0.1997) .. (-0.7132, 0.1953)
2129 --cycle
2130 (-0.4097, 0.1720)
2131 -- (-0.3845, 0.1215)
2132 - -(-0.4097, 0.0963)2133 -- (-0.4349, 0.1047)2134 .. controls (-0.4598,-0.0134) and (-0.2772, 0.1076) .. (-0.3690, 0.1621)
2135 .. controls (-0.3821, 0.1699) and (-0.3951, 0.1703) .. (-0.4097, 0.1720)
2136 --cycle
2137 ( 0.4374, 0.1711)
2138 .. controls ( 0.4200, 0.1682) and ( 0.4016, 0.1543) .. ( 0.3888, 0.1299)
2139 -- ( 0.4477, 0.1299)
2140 .. controls ( 0.4703, 0.1056) and ( 0.4891, 0.1252) .. ( 0.4798, 0.1463)
2141 .. controls ( 0.4711, 0.1661) and ( 0.4548, 0.1741) .. ( 0.4374, 0.1711)
2142 -cycle
2143 (-0.4594, 0.1707)
2144 .. controls (-0.4648, 0.1719) and (-0.4705, 0.1718) .. (-0.4752, 0.1698)
2145 .. controls (-0.4878, 0.1646) and (-0.4954, 0.1508) .. (-0.4982, 0.1382)
2146 .. controls (-0.5096, 0.0875) and (-0.4448, 0.0609) .. (-0.4602, 0.1299)
2147 .. controls (-0.4304, 0.1504) and (-0.4433, 0.1669) .. (-0.4594, 0.1707)
2148 --cycle
2149 (-0.0230, 0.1592)
2150 .. controls (-0.0727, 0.1609) and (-0.0799, 0.1002) .. (-0.1492, 0.0795)
2151 -- (-0.1576, 0.0374)2152 .. controls (-0.1940, 0.0779) and (-0.1965, 0.0894) .. (-0.2500, 0.0711)
2153 -- (-0.2584, 0.0795)2154 -- (-0.2332, 0.1383)
2155 .. controls (-0.2779, 0.1347) and (-0.3158, 0.0997) .. (-0.2855, 0.0563)
2156 .. controls (-0.2695, 0.0332) and (-0.2481, 0.0337) .. (-0.2256, 0.0248)
2157 .. controls (-0.1803, 0.0069) and (-0.1541,-0.0311) .. (-0.1155, 0.0290)
2158 .. controls (-0.0607, 0.0067) and (-0.0553,-0.0150) .. (-0.0307,-0.0232)
2159 .. controls ( 0.0157,-0.0389) and ( 0.0524, 0.0035) .. ( 0.0442, 0.0543)
2160 .. controls ( 0.0843, 0.0613) and ( 0.1010, 0.0937) .. ( 0.0727, 0.1263)
2161 .. controls ( 0.0598, 0.1414) and (-0.0030, 0.1586) .. (-0.0230, 0.1592)
2162 --cycle
2163 (-0.0230, 0.1215)
2164 -- ( 0.0442, 0.1131)
2165 .. controls ( 0.0289, 0.0705) and ( 0.0228, 0.0356) .. (-0.0230, 0.0207)
2166 .. controls (-0.0339, 0.0543) and (-0.0383, 0.0572) .. (-0.0735, 0.0543)
2167 -- (-0.0819, 0.0627)
2168 -- cycle
2169 (-0.8973, 0.1131)
2170 .. controls (-0.9051, 0.0492) and (-0.8679, 0.0676) .. (-0.8321, 0.0457)
2171 .. controls (-0.7996, 0.0258) and (-0.7906,-0.0272) .. (-0.7039,-0.0046)
2172 .. controls (-0.6977,-0.0167) and (-0.6964,-0.0237) .. (-0.6846,-0.0331)
2173 .. controls (-0.6146,-0.0891) and (-0.5741, 0.0485) .. (-0.6619, 0.0396)
2174 .. controls (-0.6723, 0.0384) and (-0.6856, 0.0326) .. (-0.6955, 0.0290)
2175 .. controls (-0.7145, 0.0487) and (-0.7442, 0.0435) .. (-0.7712, 0.0459)
2176 -- (-0.7771, 0.0746)2177 --cycle
```

```
2178 ( 0.7839, 0.0627)
2179 .. controls ( 0.7798, 0.0513) and ( 0.7748, 0.0421) .. ( 0.7752, 0.0292)
2180 .. controls ( 0.7776,-0.0409) and ( 0.8888, 0.0073) .. ( 0.8169, 0.0493)
2181 .. controls ( 0.8064, 0.0555) and ( 0.7952, 0.0587) .. ( 0.7839, 0.0627)
2182 --cycle
2183 ( 0.6399, 0.0543)
2184 .. controls ( 0.6341, 0.0555) and ( 0.6275, 0.0553) .. ( 0.6207, 0.0536)
2185 .. controls ( 0.5899, 0.0092) and ( 0.6489,-0.0145) .. ( 0.6606, 0.0149)
2186 .. controls ( 0.6690, 0.0359) and ( 0.6576, 0.0510) .. ( 0.6399, 0.0543)
2187 --cycle
2188 ( 0.2228, 0.0528)
2189 .. controls ( 0.1887, 0.0319) and ( 0.2131,-0.0076) .. ( 0.2361,-0.0078)
2190 .. controls ( 0.2619,-0.0080) and ( 0.2726, 0.0432) .. ( 0.2228, 0.0528)
2191 --cycle
2192 ( 0.4509, 0.0479)
2193 .. controls ( 0.4394, 0.0460) and ( 0.4290, 0.0332) .. ( 0.4224, 0.0038)
2194 .. controls ( 0.3826, 0.0304) and ( 0.3797, 0.0371) .. ( 0.3300, 0.0301)
2195 .. controls ( 0.3175, 0.0283) and ( 0.3021, 0.0266) .. ( 0.2915, 0.0192)
2196 .. controls ( 0.2691, 0.0036) and ( 0.2444,-0.0690) .. ( 0.3552,-0.0718)
2197 -- ( 0.3131, -0.0046)
2198 .. controls ( 0.3436,-0.0165) and ( 0.3418,-0.0171) .. ( 0.3719,-0.0046)
2199 .. controls ( 0.3961,-0.0513) and ( 0.4113,-0.0431) .. ( 0.4560,-0.0298)
2200 -- ( 0.4560, 0.0038)
2201 -- ( 0.4812, -0.0466)
2202 .. controls ( 0.4281,-0.0863) and ( 0.4953,-0.1091) .. ( 0.5137,-0.0706)
2203 .. controls ( 0.5296,-0.0376) and ( 0.4853, 0.0538) .. ( 0.4509, 0.0479)
2204 --cycle
2205 (-0.9381, 0.0440)
2206 .. controls (-0.9573, 0.0465) and (-0.9752, 0.0361) .. (-0.9800, 0.0016)
2207 - -(-0.9774,-0.0032)2208 -- (-0.9308, 0.0123)2209 .. controls (-0.9260, 0.0012) and (-0.9218,-0.0135) .. (-0.9103,-0.0200)
2210 .. controls (-0.8939,-0.0290) and (-0.8783,-0.0112) .. (-0.8895, 0.0115)
2211 .. controls (-0.8962, 0.0252) and (-0.9176, 0.0414) .. (-0.9381, 0.0440)
2212 --cycle
2213 ( 0.9435, 0.0207)
2214 -- ( 0.9184, 0.0123)
2215 -- ( 0.9435, -0.0046)
2216 -cycle
2217 ( 0.8999,-0.0129)
2218 .. controls ( 0.9000,-0.0216) and ( 0.8974,-0.0282) .. ( 0.8999,-0.0376)
2219 .. controls ( 0.9043,-0.0955) and ( 0.9800,-0.0453) .. ( 0.9254,-0.0191)
2220 .. controls ( 0.9173,-0.0151) and ( 0.9098,-0.0148) .. ( 0.8999,-0.0129)
2221 --cycle
2222 (-0.5187,-0.0249)
2223 .. controls (-0.5448,-0.0284) and (-0.5586,-0.0592) .. (-0.5611,-0.0886)
2224 -- (-0.5022,-0.0718)2225 .. controls (-0.5038,-0.1199) and (-0.4832,-0.1244) .. (-0.4434,-0.1054)
2226 -- (-0.4349,-0.1139)2227 - -(-0.5106,-0.1811)2228 -- (-0.5442,-0.1475)2229 -- (-0.5274,-0.1139)2230 .. controls (-0.5482,-0.1103) and (-0.5717,-0.1068) .. (-0.5806,-0.1326)
```
 .. controls (-0.5943,-0.1714) and (-0.5235,-0.2179) .. (-0.5014,-0.2194) .. controls (-0.4612,-0.2223) and (-0.4187,-0.1658) .. (-0.4108,-0.1306) .. controls (-0.4075,-0.1185) and (-0.4054,-0.1026) .. (-0.4108,-0.0911) .. controls (-0.4193,-0.0753) and (-0.4422,-0.0688) .. (-0.4571,-0.0576) --  $(-0.4884,-0.0315)$  .. controls (-0.4999,-0.0256) and (-0.5100,-0.0237) .. (-0.5187,-0.0249) --cycle ( 0.2098,-0.0382) .. controls ( 0.1959,-0.0434) and ( 0.1851,-0.0663) .. ( 0.1925,-0.0882) .. controls ( 0.2035,-0.1206) and ( 0.2830,-0.1639) .. ( 0.2964,-0.0882) .. controls ( 0.2773,-0.0896) and ( 0.2586,-0.0934) .. ( 0.2447,-0.0768) .. controls ( 0.2363,-0.0666) and ( 0.2352,-0.0463) .. ( 0.2242,-0.0396) .. controls ( 0.2194,-0.0367) and ( 0.2145,-0.0365) .. ( 0.2098,-0.0382)  $-$ -cycle (-0.2960,-0.0452) .. controls (-0.3231,-0.0465) and (-0.3530,-0.0602) .. (-0.3592,-0.0683) .. controls (-0.3758,-0.0903) and (-0.3560,-0.1221) .. (-0.3845,-0.1979) --  $(-0.4013,-0.1727)$  --  $(-0.4182,-0.1727)$  .. controls (-0.4336,-0.2291) and (-0.4124,-0.2782) .. (-0.3803,-0.2577) .. controls (-0.3601,-0.2446) and (-0.3538,-0.2099) .. (-0.3392,-0.1970) .. controls (-0.3137,-0.1743) and (-0.2596,-0.2064) .. (-0.2752,-0.1306) --  $(-0.3257,-0.1558)$  --  $(-0.3341,-0.1475)$  --  $(-0.3341,-0.0970)$  --  $(-0.2500, -0.0970)$  .. controls (-0.2447,-0.0551) and (-0.2689,-0.0439) .. (-0.2960,-0.0452)  $-$ -cycle ( 0.6563,-0.0662) .. controls ( 0.6458,-0.0662) and ( 0.6374,-0.0668) .. ( 0.6332,-0.0685) .. controls ( 0.5970,-0.0835) and ( 0.6057,-0.1189) .. ( 0.6332,-0.1391) -- ( 0.6493, -0.0970) -- ( 0.6662, -0.0970) .. controls ( 0.6850,-0.1248) and ( 0.6940,-0.1204) .. ( 0.7250,-0.1139) -- ( 0.7081, -0.1475) .. controls ( 0.7837,-0.1829) and ( 0.7876,-0.1033) .. ( 0.7490,-0.0804) .. controls ( 0.7374,-0.0735) and ( 0.6877,-0.0664) .. ( 0.6563,-0.0662)  $-$ -cycle ( 0.7081,-0.1475) .. controls ( 0.6742,-0.1429) and ( 0.6720,-0.1483) .. ( 0.6662,-0.1811) .. controls ( 0.6162,-0.1289) and ( 0.6115,-0.1833) .. ( 0.6244,-0.2044) .. controls ( 0.6426,-0.2346) and ( 0.6823,-0.2320) .. ( 0.7016,-0.2044) .. controls ( 0.7147,-0.1858) and ( 0.7107,-0.1681) .. ( 0.7081,-0.1475)  $-$ cycle ( 0.0544,-0.0769) .. controls ( 0.0466,-0.0773) and ( 0.0382,-0.0797) .. ( 0.0297,-0.0845) --  $(-0.0147,-0.1139)$  .. controls (-0.0057,-0.1396) and (-0.0069,-0.1385) .. ( 0.0189,-0.1475) .. controls (-0.0074,-0.2147) and ( 0.0346,-0.2081) .. ( 0.0553,-0.1870) .. controls ( 0.0667,-0.1752) and ( 0.0961,-0.1299) .. ( 0.0958,-0.1139) .. controls ( 0.0955,-0.0925) and ( 0.0776,-0.0759) .. ( 0.0544,-0.0769)  $--cycle$ ( 0.3572,-0.0881)

 .. controls ( 0.3447,-0.0867) and ( 0.3392,-0.1053) .. ( 0.3450,-0.1208) .. controls ( 0.3587,-0.1579) and ( 0.4169,-0.1493) .. ( 0.4239,-0.1208) .. controls ( 0.4287,-0.1010) and ( 0.4113,-0.0745) .. ( 0.3888,-0.0970) -- ( 0.3719,-0.0970) .. controls ( 0.3663,-0.0912) and ( 0.3613,-0.0886) .. ( 0.3572,-0.0881) --cycle ( 0.7250,-0.1054) -- ( 0.7333, -0.1054) -- ( 0.7333, -0.1139)  $-$ -cycle (-0.7357,-0.1221) .. controls (-0.7405,-0.1203) and (-0.7472,-0.1201) .. (-0.7562,-0.1227) .. controls (-0.7721,-0.1527) and (-0.7463,-0.1606) .. (-0.7339,-0.1532) .. controls (-0.7244,-0.1475) and (-0.7214,-0.1275) .. (-0.7357,-0.1221)  $--cvc1e$  (-0.8606,-0.1378) .. controls (-0.8718,-0.1386) and (-0.8832,-0.1446) .. (-0.8941,-0.1518)  $2301 - -(-0.8728, -0.1897)$  $2302 - -(-0.8468, -0.1811)$  --  $(-0.8613,-0.2102)$  --  $(-0.8317,-0.2631)$  .. controls (-0.7953,-0.2270) and (-0.7967,-0.1536) .. (-0.8471,-0.1391) .. controls (-0.8514,-0.1378) and (-0.8560,-0.1374) .. (-0.8606,-0.1378) --cycle ( 0.9187,-0.1555) .. controls ( 0.9083,-0.1585) and ( 0.8971,-0.1627) .. ( 0.8847,-0.1675) .. controls ( 0.8669,-0.1743) and ( 0.8469,-0.1785) .. ( 0.8399,-0.1989) .. controls ( 0.8307,-0.2247) and ( 0.8481,-0.2329) .. ( 0.8679,-0.2399) -- ( 0.8847, -0.2063) .. controls ( 0.8863,-0.2068) and ( 0.8871,-0.2069) .. ( 0.8886,-0.2074)  $-$ cycle ( 0.8679,-0.2399) .. controls ( 0.8663,-0.2432) and ( 0.8651,-0.2468) .. ( 0.8637,-0.2502) -- ( 0.8693, -0.2405) .. controls ( 0.8687,-0.2402) and ( 0.8685,-0.2401) .. ( 0.8679,-0.2399) --cycle ( 0.4392,-0.1558)  $2321 - - (0.4332,-0.1807)$  .. controls ( 0.4281,-0.2431) and ( 0.5089,-0.2120) .. ( 0.4618,-0.1688) .. controls ( 0.4519,-0.1597) and ( 0.4457,-0.1593) .. ( 0.4392,-0.1558)  $-$ cycle (-0.6846,-0.1952) .. controls (-0.6966,-0.1951) and (-0.7082,-0.2013) .. (-0.7157,-0.2171) .. controls (-0.7203,-0.2268) and (-0.7199,-0.2378) .. (-0.7207,-0.2483) --  $(-0.6787,-0.2399)$  --  $(-0.6703,-0.2735)$  .. controls (-0.6096,-0.2523) and (-0.6488,-0.1955) .. (-0.6846,-0.1952)  $-$ cycle (-0.1120,-0.2035) .. controls (-0.1188,-0.2048) and (-0.1255,-0.2071) .. (-0.1323,-0.2089) .. controls (-0.1785,-0.2217) and (-0.2021,-0.2285) .. (-0.1912,-0.2819) --  $(-0.0988,-0.2483)$ --  $(-0.0651,-0.2740)$ 

```
2337 .. controls (-0.0333,-0.3228) and (-0.0165,-0.2917) .. (-0.0209,-0.2740)
2338 .. controls (-0.0243,-0.2616) and (-0.0384,-0.2481) .. (-0.0474,-0.2386)
2339 .. controls (-0.0590,-0.2264) and (-0.0744,-0.2085) .. (-0.0911,-0.2040)
2340 .. controls (-0.0982,-0.2021) and (-0.1052,-0.2023) .. (-0.1120,-0.2035)
2341 --cycle
2342 ( 0.1647,-0.2053)
2343 .. controls ( 0.1471,-0.2058) and ( 0.1297,-0.2092) .. ( 0.1164,-0.2148)
2344 .. controls ( 0.0833,-0.2632) and ( 0.1207,-0.3872) .. ( 0.1933,-0.3346)
2345 .. controls ( 0.2031,-0.3275) and ( 0.2109,-0.3165) .. ( 0.2178,-0.3068)
2346 .. controls ( 0.2722,-0.2297) and ( 0.2177,-0.2039) .. ( 0.1647,-0.2053)
2347 --cycle
2348 ( 0.3262,-0.2328)
2349 .. controls ( 0.3073,-0.2617) and ( 0.3314,-0.2707) .. ( 0.3420,-0.2638)
2350 .. controls ( 0.3522,-0.2572) and ( 0.3585,-0.2285) .. ( 0.3262,-0.2328)
2351 - -cycle
2352 ( 0.1534,-0.2399)
2353 -- ( 0.2039, -0.2483)
2354 -- ( 0.1534, -0.2987)
2355 --cycle
2356 ( 0.5217,-0.2636)
2357 .. controls ( 0.5071,-0.2632) and ( 0.4918,-0.2708) .. ( 0.4798,-0.2909)
2358 .. controls ( 0.4713,-0.3051) and ( 0.4736,-0.3094) .. ( 0.4728,-0.3240)
2359 -- ( 0.4812, -0.3240)
2360 -- ( 0.4812, -0.3324)
2361 -- ( 0.5232, -0.2987)
2362 - - (0.5232, -0.3492)2363 .. controls ( 0.6028,-0.3358) and ( 0.5655,-0.2645) .. ( 0.5217,-0.2636)
2364 --cycle
2365 ( 0.4812,-0.3324)
2366 -- ( 0.4728, -0.3240)
2367 .. controls ( 0.4525,-0.3209) and ( 0.4056,-0.3074) .. ( 0.3892,-0.3106)
2368 .. controls ( 0.3596,-0.3163) and ( 0.3503,-0.3437) .. ( 0.3892,-0.3660)
2369 -- ( 0.3972,-0.3407)
2370 .. controls ( 0.4281,-0.3611) and ( 0.4279,-0.3612) .. ( 0.4644,-0.3576)
2371 - - (0.4560, -0.4080)2372 .. controls ( 0.5104,-0.3986) and ( 0.5053,-0.3736) .. ( 0.4812,-0.3324)
2373 --cycle
2374 ( 0.7282,-0.2775)
2375 .. controls ( 0.7176,-0.2768) and ( 0.7066,-0.2782) .. ( 0.6965,-0.2822)
2376 .. controls ( 0.6458,-0.3532) and ( 0.7574,-0.3899) .. ( 0.7782,-0.3306)
2377 .. controls ( 0.7887,-0.3013) and ( 0.7602,-0.2797) .. ( 0.7282,-0.2775)
2378 --cycle2379 (-0.2465,-0.2903)
2380 .. controls (-0.2987,-0.3042) and (-0.2344,-0.4071) .. (-0.2306,-0.4102)
2381 .. controls (-0.1938,-0.4396) and (-0.1663,-0.4010) .. (-0.1299,-0.4027)
2382 .. controls (-0.1140,-0.4034) and (-0.0666,-0.4182) .. (-0.0557,-0.3820)
2383 .. controls (-0.0504,-0.3644) and (-0.0676,-0.3334) .. (-0.0988,-0.3744)
2384 -- (-0.1181,-0.3407)2385 -- (-0.1308,-0.3168)2386 .. controls (-0.1675,-0.2582) and (-0.1759,-0.3435) .. (-0.1781,-0.3492)
2387 .. controls (-0.1841,-0.3653) and (-0.1898,-0.3700) .. (-0.1996,-0.3828)
2388 -- (-0.2164,-0.2903)2389 .. controls (-0.2291,-0.2881) and (-0.2389,-0.2883) .. (-0.2465,-0.2903)
```

```
2390 --cycle
2391 (-0.5947,-0.3156)
2392 - -(-0.6030, -0.3407)2393 -- (-0.5778,-0.3240)2394 -- cycle
2395 (-0.0014,-0.3194)
2396 .. controls (-0.0278,-0.3131) and (-0.0544,-0.3497) .. (-0.0058,-0.3694)
2397 .. controls ( 0.0049,-0.3738) and ( 0.0162,-0.3735) .. ( 0.0273,-0.3744)
2398 .. controls ( 0.0265,-0.3636) and ( 0.0269,-0.3522) .. ( 0.0223,-0.3420)
2399 .. controls ( 0.0163,-0.3283) and ( 0.0074,-0.3214) .. (-0.0014,-0.3194)
2400 --cycle
2401 (-0.6508,-0.3284)
2402 .. controls (-0.6656,-0.3290) and (-0.6816,-0.3373) .. (-0.6955,-0.3576)
2403 .. controls (-0.7159,-0.3441) and (-0.7363,-0.3292) .. (-0.7624,-0.3378)
2404 .. controls (-0.7705,-0.3405) and (-0.7771,-0.3450) .. (-0.7829,-0.3501)
2405 -- (-0.7599,-0.3912)2406 -- (-0.7543,-0.3744)2407 - (-0.6619,-0.4164)2408 -- (-0.6619,-0.3660)2409 -- (-0.6367,-0.4164)2410 .. controls (-0.5723,-0.3945) and (-0.6064,-0.3266) .. (-0.6508,-0.3284)
2411 -- cycle
2412 (-0.5287,-0.3512)
2413 .. controls (-0.5489,-0.3498) and (-0.5690,-0.3591) .. (-0.5764,-0.3751)
2414 .. controls (-0.5966,-0.4192) and (-0.5398,-0.3912) .. (-0.5274,-0.3828)
2415 -- (-0.5190, -0.4500)2416 -- (-0.5358,-0.4333)2417 -- (-0.5358,-0.4248)2418 -- (-0.5611,-0.4248)2419 .. controls (-0.5664,-0.4641) and (-0.5605,-0.4735) .. (-0.5442,-0.5088)
2420 \qquad -- \quad (-0.5274, -0.5088)2421 .. controls (-0.4972,-0.4701) and (-0.4647,-0.4466) .. (-0.4806,-0.3915)
2422 .. controls (-0.4882,-0.3649) and (-0.5085,-0.3527) .. (-0.5287,-0.3512)
2423 --cycle
2424 ( 0.5485,-0.3594)
2425 .. controls ( 0.5504,-0.3686) and ( 0.5513,-0.3797) .. ( 0.5560,-0.3899)
2426 .. controls ( 0.5831,-0.4490) and ( 0.6446,-0.3809) .. ( 0.5811,-0.3594)
2427 .. controls ( 0.5706,-0.3579) and ( 0.5594,-0.3583) .. ( 0.5485,-0.3594)
2428 --cycle
2429 ( 0.3311,-0.3646)
2430 .. controls ( 0.3201,-0.3659) and ( 0.3103,-0.3791) .. ( 0.3084,-0.3917)
2431 .. controls ( 0.3035,-0.4255) and ( 0.3481,-0.5315) .. ( 0.4140,-0.4669)
2432 .. controls ( 0.4439,-0.4932) and ( 0.4962,-0.5278) .. ( 0.5388,-0.5107)
2433 .. controls ( 0.5684,-0.4989) and ( 0.5806,-0.4516) .. ( 0.5232,-0.4333)
2434 -- ( 0.5232, -0.4669)
2435 .. controls ( 0.4932,-0.4550) and ( 0.4949,-0.4563) .. ( 0.4644,-0.4669)
2436 -- ( 0.4560, -0.4248)
2437 -- ( 0.4224, -0.4417)
2438 -- ( 0.3888, -0.4080)
2439 -- ( 0.3617, -0.4500)
2440 -- ( 0.3617, -0.4080)
2441 .. controls ( 0.3546,-0.3735) and ( 0.3422,-0.3632) .. ( 0.3311,-0.3646)
2442 --cycle
```
 ( 0.0862,-0.3828) .. controls ( 0.0086,-0.4104) and ( 0.1258,-0.4856) .. ( 0.1453,-0.4236) .. controls ( 0.1495,-0.4116) and ( 0.1465,-0.4028) .. ( 0.1453,-0.3912) -- ( 0.0946, -0.4080) 2447 -- cycle (-0.3761,-0.4056) .. controls (-0.4460,-0.4310) and (-0.4022,-0.4833) .. (-0.3686,-0.4756) .. controls (-0.3385,-0.4686) and (-0.3150,-0.4102) .. (-0.3761,-0.4056)  $-$ -cycle (-0.1407,-0.4164) .. controls (-0.1510,-0.4360) and (-0.1606,-0.4518) .. (-0.1524,-0.4748) .. controls (-0.1401,-0.5093) and (-0.0958,-0.5218) .. (-0.0687,-0.4961) .. controls (-0.0363,-0.4652) and (-0.0685,-0.4086) .. (-0.0988,-0.4753)  $-$ -cycle (-0.7345,-0.4223) .. controls (-0.7375,-0.4223) and (-0.7393,-0.4233) .. (-0.7417,-0.4237) --  $(-0.7259,-0.4519)$  --  $(-0.7123,-0.4248)$  .. controls (-0.7212,-0.4230) and (-0.7284,-0.4222) .. (-0.7345,-0.4223)  $-$ -cycle (-0.6450,-0.4333) --  $(-0.6283,-0.4753)$  --  $(-0.6959,-0.5053)$  --  $(-0.6728,-0.5467)$  .. controls (-0.6597,-0.5415) and (-0.6464,-0.5310) .. (-0.6353,-0.5238) .. controls (-0.6229,-0.5161) and (-0.6029,-0.5082) .. (-0.5949,-0.4962) .. controls (-0.5673,-0.4552) and (-0.6118,-0.4359) .. (-0.6450,-0.4333)  $-$ cycle ( 0.7515,-0.4421) .. controls ( 0.7404,-0.4518) and ( 0.7330,-0.4660) .. ( 0.7289,-0.4814) -- ( 0.7518, -0.4421) .. controls ( 0.7518,-0.4422) and ( 0.7516,-0.4421) .. ( 0.7515,-0.4421) 2475 -- cycle (-0.7203,-0.4618) --  $(-0.7004,-0.4973)$  .. controls (-0.6944,-0.4774) and (-0.6993,-0.4695) .. (-0.7203,-0.4618)  $-$ cycle ( 0.1694,-0.4873) .. controls ( 0.1182,-0.4851) and ( 0.0606,-0.5165) .. ( 0.1114,-0.5509) .. controls ( 0.1043,-0.5681) and ( 0.0968,-0.5809) .. ( 0.1030,-0.6004) .. controls ( 0.1160,-0.6424) and ( 0.2092,-0.6560) .. ( 0.1955,-0.5761) -- ( 0.1450, -0.6013) -- ( 0.1199, -0.5425) -- ( 0.1282, -0.5341) .. controls ( 0.1602,-0.5459) and ( 0.1584,-0.5438) .. ( 0.1871,-0.5257) .. controls ( 0.1977,-0.5856) and ( 0.2311,-0.5564) .. ( 0.2301,-0.5337) .. controls ( 0.2287,-0.5019) and ( 0.2002,-0.4885) .. ( 0.1694,-0.4873)  $-$ cycle ( 0.3143,-0.5168) .. controls ( 0.2653,-0.5233) and ( 0.3123,-0.5809) .. ( 0.3334,-0.5398) .. controls ( 0.3375,-0.5319) and ( 0.3370,-0.5251) .. ( 0.3384,-0.5168)  $-$ -cycle ( 0.5821,-0.5172)

 -- ( 0.5905, -0.5425) .. controls ( 0.5223,-0.5546) and ( 0.5461,-0.6299) .. ( 0.5965,-0.6187) .. controls ( 0.6116,-0.6153) and ( 0.6642,-0.5952) .. ( 0.6693,-0.5808) .. controls ( 0.6859,-0.5354) and ( 0.6147,-0.5138) .. ( 0.5821,-0.5172)  $-$ cycle (-0.2667,-0.5315) .. controls (-0.3091,-0.5364) and (-0.3818,-0.5868) .. (-0.3173,-0.6098) .. controls (-0.3409,-0.7049) and (-0.2257,-0.7182) .. (-0.2332,-0.6265) --  $(-0.2752,-0.6434)$  --  $(-0.3173,-0.6013)$  .. controls (-0.2964,-0.5962) and (-0.2716,-0.5851) .. (-0.2511,-0.5945) .. controls (-0.2356,-0.6015) and (-0.2239,-0.6203) .. (-0.2131,-0.6252) .. controls (-0.1929,-0.6345) and (-0.1822,-0.6134) .. (-0.1883,-0.5942) .. controls (-0.1944,-0.5749) and (-0.2315,-0.5384) .. (-0.2508,-0.5323) .. controls (-0.2552,-0.5310) and (-0.2606,-0.5308) .. (-0.2667,-0.5315)  $-$  cycle ( 0.5989,-0.5509) -- ( 0.6073, -0.5509) -- ( 0.6073, -0.5593)  $-$ -cycle (-0.0485,-0.5624) .. controls (-0.0662,-0.5623) and (-0.0842,-0.5741) .. (-0.0904,-0.6098) --  $(-0.0483,-0.6013)$  .. controls (-0.0229,-0.6296) and ( 0.0007,-0.6067) .. (-0.0083,-0.5860) .. controls (-0.0134,-0.5744) and (-0.0308,-0.5625) .. (-0.0485,-0.5624)  $-$ -cycle (-0.4918,-0.5707) .. controls (-0.5107,-0.5708) and (-0.5309,-0.5802) .. (-0.5442,-0.6013) --  $(-0.5778,-0.5846)$  --  $(-0.5862,-0.6181)$  .. controls (-0.5249,-0.6353) and (-0.5439,-0.6523) .. (-0.4854,-0.6098)  $2527 \quad --(0.4937,-0.6770)$  --  $(-0.5442,-0.6854)$  --  $(-0.5442,-0.7022)$  .. controls (-0.4313,-0.7520) and (-0.4409,-0.6069) .. (-0.4465,-0.5962) .. controls (-0.4550,-0.5800) and (-0.4728,-0.5707) .. (-0.4918,-0.5707)  $-$ -cycle ( 0.3300,-0.5846) -- ( 0.3300, -0.6098) -- ( 0.3552, -0.6098) -- ( 0.3552, -0.5846)  $-$ -cycle ( 0.3726,-0.6221) .. controls ( 0.2948,-0.6226) and ( 0.2995,-0.7351) .. ( 0.3726,-0.7632) .. controls ( 0.4265,-0.7841) and ( 0.4818,-0.7181) .. ( 0.4056,-0.6938) -- ( 0.3719, -0.7275) -- ( 0.3719, -0.7027) .. controls ( 0.3796,-0.6524) and ( 0.4200,-0.6879) .. ( 0.4450,-0.6792) .. controls ( 0.4638,-0.6728) and ( 0.4659,-0.6470) .. ( 0.4510,-0.6352) .. controls ( 0.4434,-0.6293) and ( 0.3843,-0.6220) .. ( 0.3726,-0.6221)  $-$ -cycle ( 0.0022,-0.6349) -- ( 0.0189, -0.6686)

```
2549 -- ( 0.0189, -0.6349)
2550 --cycle
2551 (-0.1244,-0.6794)
2552 .. controls (-0.1314,-0.6810) and (-0.1382,-0.6846) .. (-0.1441,-0.6904)
2553 .. controls (-0.1605,-0.7066) and (-0.1526,-0.7279) .. (-0.1607,-0.7464)
2554 -- (-0.1786,-0.7721)2555 .. controls (-0.1852,-0.7840) and (-0.1929,-0.8079) .. (-0.1728,-0.8122)
2556 .. controls (-0.1636,-0.8142) and (-0.1224,-0.7844) .. (-0.1071,-0.7778)
2557 -- (-0.1155,-0.7106)2558 -- (-0.0735,-0.7275)2559 .. controls (-0.0800,-0.6898) and (-0.1033,-0.6748) .. (-0.1244,-0.6794)
2560 --cycle
2561 ( 0.1863,-0.6829)
2562 .. controls ( 0.1792,-0.6828) and ( 0.1712,-0.6837) .. ( 0.1618,-0.6854)
2563 -- ( 0.1618, -0.7022)
2564 -- ( 0.2123, -0.7442)
2565 -- ( 0.1282, -0.7190)
2566 .. controls ( 0.1336,-0.7372) and ( 0.1344,-0.7442) .. ( 0.1476,-0.7594)
2567 .. controls ( 0.1538,-0.7664) and ( 0.1626,-0.7738) .. ( 0.1704,-0.7788)
2568 .. controls ( 0.2127,-0.8054) and ( 0.2462,-0.7806) .. ( 0.2481,-0.7530)
2569 .. controls ( 0.2492,-0.7403) and ( 0.2417,-0.7279) .. ( 0.2353,-0.7175)
2570 .. controls ( 0.2199,-0.6926) and ( 0.2075,-0.6832) .. ( 0.1863,-0.6829)
2571 --cycle
2572 ( 0.5905,-0.6889)
2573 .. controls ( 0.5769,-0.6869) and ( 0.5692,-0.6908) .. ( 0.5569,-0.6938)
2574 -- ( 0.5569, -0.7106)
2575 -- ( 0.5821, -0.7190)
2576 .. controls ( 0.5823,-0.7234) and ( 0.5836,-0.7260) .. ( 0.5844,-0.7296)
2577 -- ( 0.6046, -0.6948)
2578 .. controls ( 0.6001,-0.6927) and ( 0.5958,-0.6898) .. ( 0.5905,-0.6889)
2579 -cycle
2580 (-0.0391,-0.7245)
2581 .. controls (-0.0667,-0.7229) and (-0.0839,-0.7453) .. (-0.0753,-0.7947)
2582 .. controls (-0.0651,-0.8529) and (-0.0367,-0.8483) .. (-0.0106,-0.8698)
2583 -- ( 0.0547, -0.8704)
2584 .. controls ( 0.0548,-0.8616) and ( 0.0567,-0.8516) .. ( 0.0610,-0.8367)
2585 -- ( 0.0189, -0.8367)
2586 .. controls ( 0.0024,-0.8190) and ( 0.0000,-0.8231) .. (-0.0230,-0.8283)
2587 .. controls (-0.0380,-0.7923) and (-0.0454,-0.7840) .. (-0.0399,-0.7442)
2588 - -(-0.0230, -0.7442)2589 -- (-0.0147,-0.7778)2590 -- ( 0.0694, -0.7778)
2591 -- ( 0.0525, -0.8199)
2592 -- ( 0.1424, -0.8295)
2593 .. controls ( 0.1612,-0.8227) and ( 0.1619,-0.8006) .. ( 0.1424,-0.7877)
2594 .. controls ( 0.1265,-0.7801) and ( 0.1112,-0.7837) .. ( 0.0946,-0.7877)
2595 .. controls ( 0.0866,-0.7388) and ( 0.0598,-0.7228) .. ( 0.0189,-0.7526)
2596 .. controls (-0.0021,-0.7351) and (-0.0224,-0.7255) .. (-0.0391,-0.7245)
2597 --cycle
2598 (-0.5605,-0.7471)
2599 -- (-0.5242,-0.8116)
2600 .. controls (-0.5223,-0.8116) and (-0.5211,-0.8114) .. (-0.5190,-0.8115)
2601 -- (-0.5201, -0.8191)
```

```
2602 - - (-0.4998, -0.8552)2603 .. controls (-0.4770,-0.8370) and (-0.4696,-0.8098) .. (-0.4974,-0.7815)
2604 --cycle
2605 (-0.3761,-0.7611)
2606 -- (-0.3845,-0.7694)2607 -- (-0.3845,-0.7863)2608 -- (-0.3761,-0.7947)2609 -- (-0.3593,-0.7947)2610 -- (-0.3508, -0.7863)2611 -- (-0.3508,-0.7694)2612 -- (-0.3593,-0.7611)2613 --cycle
2614 ( 0.3384,-0.8347)
2615 .. controls ( 0.3106,-0.8395) and ( 0.2888,-0.8533) .. ( 0.2775,-0.8723)
2616 -- ( 0.3442, -0.8729)
2617 -- ( 0.3467, -0.8702)
2618 -- ( 0.3561, -0.8730)
2619 -- ( 0.4348, -0.8736)
2620 .. controls ( 0.4345,-0.8731) and ( 0.4345,-0.8727) .. ( 0.4341,-0.8721)
2621 .. controls ( 0.4186,-0.8512) and ( 0.3640,-0.8304) .. ( 0.3384,-0.8347)
2622 --cycle
2623 (-0.0904,-0.8535)
2624 .. controls (-0.1018,-0.8579) and (-0.1087,-0.8586) .. (-0.1185,-0.8680)
2625 .. controls (-0.1188,-0.8683) and (-0.1189,-0.8687) .. (-0.1192,-0.8690)
2626 -- (-0.0904,-0.8692)2627 --cycle
2628 (-0.3081,-0.8645)
2629 .. controls (-0.3140,-0.8641) and (-0.3192,-0.8651) .. (-0.3238,-0.8672)
2630 -- (-0.2954,-0.8675)2631 .. controls (-0.2996,-0.8660) and (-0.3039,-0.8648) .. (-0.3081,-0.8645)
2632 --cycle
2633 ;
2634 }
2635 }
2636 \fi
```
## hex/terrain/woods

The style for woods. The pattern is filled with a darker green, and outlines are not drawn.

```
2637 \tikzset{
2638 hex/terrain/woods/.style={
2639 draw=none,
2640 fill={rgb,100:red,27;green,67;blue,27}
2641 }
2642 }
```
## hex/terrain/woods

Regular woods.

 \ifhex@terrain@pic \tikzset{

```
2645 hex/terrain/woods/.pic={
2646 \path[hex/terrain/woods,pic actions,draw=none]
2647 (-0.2656, 0.8694)
2648 .. controls (-0.3133, 0.8640) and (-0.3608, 0.8400) .. (-0.3541, 0.8219)
2649 .. controls (-0.3417, 0.7629) and (-0.2512, 0.7779) .. (-0.2082, 0.7875)
2650 -- (-0.2424, 0.6937)2651 .. controls (-0.2916, 0.7000) and (-0.3535, 0.6915) .. (-0.3950, 0.6606)
2652 .. controls (-0.4299, 0.6330) and (-0.4373, 0.5909) .. (-0.3950, 0.5657)
2653 .. controls (-0.4092, 0.5022) and (-0.3694, 0.4908) .. (-0.3191, 0.4633)
2654 .. controls (-0.3291, 0.3852) and (-0.2535, 0.3866) .. (-0.2935, 0.4633)
2655 .. controls (-0.2488, 0.4801) and (-0.2488, 0.5071) .. (-0.2778, 0.5156)
2656 .. controls (-0.2888, 0.5201) and (-0.3300, 0.5153) .. (-0.3447, 0.5156)
2657 -- (-0.3191, 0.6255)2658 -- (-0.2680, 0.6425)
2659 -- (-0.2253, 0.5657)2660 .. controls (-0.2136, 0.5780) and (-0.2023, 0.5853) .. (-0.2092, 0.6046)
2661 .. controls (-0.2132, 0.6161) and (-0.2403, 0.6366) .. (-0.2260, 0.6502)
2662 .. controls (-0.2044, 0.6711) and (-0.1779, 0.6203) .. (-0.1564, 0.6147)
2663 .. controls (-0.1363, 0.6094) and (-0.1262, 0.6240) .. (-0.1328, 0.6430)
2664 .. controls (-0.1449, 0.6778) and (-0.1661, 0.6737) .. (-0.1741, 0.7278)
2665 .. controls (-0.1213, 0.6943) and (-0.1063, 0.7287) .. (-0.1485, 0.7534)
2666 -- (-0.1058, 0.7875)2667 -- (-0.0718, 0.7789)
2668 -- (-0.0633, 0.8046)
2669 .. controls (-0.0937, 0.8085) and (-0.0917, 0.8079) .. (-0.1143, 0.7875)
2670 -- (-0.1311, 0.8194)2671 .. controls (-0.0764, 0.8223) and (-0.0450, 0.8485) .. (-0.0671, 0.8554)
2672 .. controls (-0.1156, 0.8701) and (-0.1015, 0.8233) .. (-0.1806, 0.8398)
2673 .. controls (-0.1900, 0.8580) and (-0.2089, 0.8664) .. (-0.2307, 0.8694)
2674 -cycle
2675 ( 0.3814, 0.8694)
2676 .. controls ( 0.3767, 0.8683) and ( 0.3712, 0.8666) .. ( 0.3632, 0.8643)
2677 -- ( 0.3974, 0.8387)
2678 .. controls ( 0.3974, 0.8591) and ( 0.3972, 0.8674) .. ( 0.3911, 0.8694)
2679 --cycle
2680 (-0.2452, 0.8541)
2681 .. controls (-0.2324, 0.8571) and (-0.2266, 0.8501) .. (-0.2079, 0.8422)
2682 \qquad -- \qquad (-0.2167, \qquad 0.8284)2683 .. controls (-0.2397, 0.8309) and (-0.2848, 0.8202) .. (-0.2983, 0.8284)
2684 .. controls (-0.3215, 0.8378) and (-0.2860, 0.8342) .. (-0.2614, 0.8473)
2685 .. controls (-0.2547, 0.8509) and (-0.2496, 0.8531) .. (-0.2452, 0.8541)
2686 --cycle
2687 (-0.4331, 0.8427)
2688 .. controls (-0.4534, 0.8538) and (-0.5066, 0.7937) .. (-0.5170, 0.7773)
2689 .. controls (-0.5802, 0.6871) and (-0.6279, 0.5503) .. (-0.6704, 0.5650)
2690 .. controls (-0.6703, 0.5117) and (-0.7322, 0.4917) .. (-0.7340, 0.4547)
2691 .. controls (-0.7365, 0.4053) and (-0.6948, 0.3832) .. (-0.6621, 0.3593)
2692 .. controls (-0.6271, 0.3335) and (-0.6254, 0.2860) .. (-0.5409, 0.3014)
2693 -- (-0.5409, 0.3184)
2694 -- (-0.5750, 0.3099)2695 -- (-0.5836, 0.3524)2696 -- (-0.4898, 0.3184)2697 -- (-0.5068, 0.3696)
```
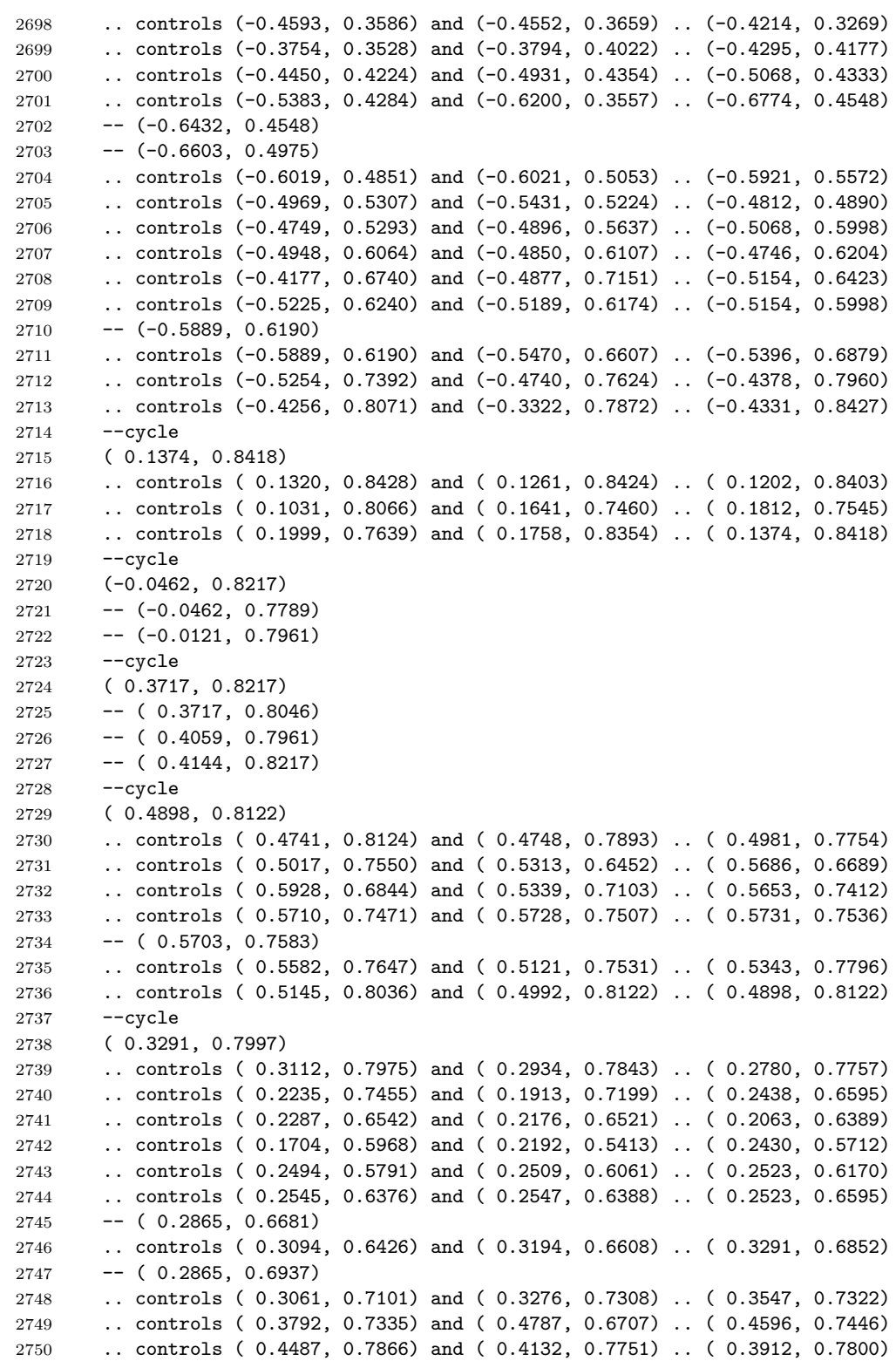

 .. controls ( 0.3681, 0.7853) and ( 0.3549, 0.8026) .. ( 0.3291, 0.7997) --cycle ( 0.0971, 0.7996) .. controls ( 0.0971, 0.7996) and (-0.0371, 0.7713) .. (-0.0393, 0.7247) .. controls (-0.0408, 0.6927) and ( 0.0217, 0.7175) .. ( 0.0521, 0.7277) .. controls ( 0.0789, 0.7366) and ( 0.0971, 0.7996) .. ( 0.0971, 0.7996) --cycle (-0.1571, 0.7961) --  $(-0.1485, 0.7961)$  --  $(-0.1485, 0.7875)$  --  $(-0.1400, 0.7875)$  -- (-0.1400, 0.7789) --  $(-0.1485, 0.7875)$   $-$ -cycle (-0.3689, 0.7733) .. controls (-0.3791, 0.7835) and (-0.4247, 0.7612) .. (-0.4247, 0.7612) .. controls (-0.4247, 0.7612) and (-0.4258, 0.7138) .. (-0.4104, 0.7184) .. controls (-0.3965, 0.7227) and (-0.3586, 0.7631) .. (-0.3689, 0.7733)  $-$ -cycle ( 0.3462, 0.7278)  $2771 - - (0.3462, 0.6766)$  -- ( 0.3804, 0.7107) --cycle ( 0.1142, 0.7077) .. controls ( 0.1016, 0.7065) and ( 0.0878, 0.7029) .. ( 0.0733, 0.6974) .. controls ( 0.0595, 0.6920) and ( 0.0449, 0.6883) .. ( 0.0332, 0.6789) .. controls ( 0.0192, 0.6678) and ( 0.0113, 0.6500) .. ( 0.0014, 0.6354) .. controls (-0.0079, 0.6219) and (-0.0221, 0.6074) .. (-0.0243, 0.5905) .. controls (-0.0267, 0.5713) and ( 0.0128, 0.4923) .. ( 0.0326, 0.4877) .. controls ( 0.0455, 0.4824) and ( 0.0530, 0.4866) .. ( 0.0647, 0.4877) .. controls ( 0.0870, 0.4591) and ( 0.0975, 0.4638) .. ( 0.1331, 0.4633) .. controls ( 0.1499, 0.4110) and ( 0.1908, 0.4198) .. ( 0.1671, 0.4890) .. controls ( 0.1267, 0.5142) and ( 0.1094, 0.5105) .. ( 0.0647, 0.4975) .. controls ( 0.0889, 0.5509) and ( 0.0981, 0.5486) .. ( 0.0733, 0.6084) .. controls ( 0.1221, 0.6144) and ( 0.1333, 0.6047) .. ( 0.1415, 0.6510) -- ( 0.1927, 0.6425) .. controls ( 0.1814, 0.6932) and ( 0.1526, 0.7111) .. ( 0.1142, 0.7077)  $--cycle$  ( 0.1671, 0.4890) -- ( 0.2182, 0.4890) .. controls ( 0.2474, 0.4580) and ( 0.2982, 0.5061) .. ( 0.2981, 0.5238) .. controls ( 0.2981, 0.5425) and ( 0.2721, 0.5720) .. ( 0.2418, 0.5318) -- ( 0.2182, 0.4975) .. controls ( 0.1923, 0.5152) and ( 0.1850, 0.5158) .. ( 0.1671, 0.4890) --cycle (-0.1058, 0.6937) -- (-0.0973, 0.6595) -- (-0.0802, 0.6595) -- (-0.0718, 0.6937) --cycle ( 0.3889, 0.6852) .. controls ( 0.3954, 0.6469) and ( 0.4108, 0.6416) .. ( 0.4314, 0.6766) --cycle

 ( 0.4826, 0.6852) -- ( 0.4562, 0.6475) .. controls ( 0.4460, 0.6335) and ( 0.4249, 0.5852) .. ( 0.4639, 0.5976) .. controls ( 0.4953, 0.6076) and ( 0.5058, 0.6583) .. ( 0.4998, 0.6852)  $-$ -cycle (-0.0879, 0.6326) .. controls (-0.1189, 0.6139) and (-0.0956, 0.5976) .. (-0.0822, 0.6003) .. controls (-0.0699, 0.6027) and (-0.0544, 0.6253) .. (-0.0879, 0.6326) --cycle ( 0.3034, 0.6255) -- ( 0.2694, 0.6170) -- ( 0.2694, 0.5998) -- ( 0.3034, 0.5913) --cycle ( 0.6085, 0.6015) .. controls ( 0.5969, 0.6043) and ( 0.5796, 0.6004) .. ( 0.5688, 0.5964) .. controls ( 0.5189, 0.5780) and ( 0.5216, 0.5317) .. ( 0.5338, 0.4890) .. controls ( 0.5892, 0.5200) and ( 0.5513, 0.5451) .. ( 0.6191, 0.5657) .. controls ( 0.6318, 0.5296) and ( 0.6176, 0.4979) .. ( 0.6703, 0.5572) .. controls ( 0.6580, 0.5662) and ( 0.6196, 0.5989) .. ( 0.6085, 0.6015) --cycle ( 0.6703, 0.5572) .. controls ( 0.6650, 0.4639) and ( 0.7377, 0.4434) .. ( 0.6703, 0.5572) --cycle ( 0.2950, 0.5828) -- ( 0.3034, 0.5487) -- ( 0.3206, 0.5487)  $2831 - - (0.3291, 0.5572)$  $2832 - - (0.3291, 0.5743)$  --cycle (-0.2167, 0.5572) .. controls (-0.2524, 0.4984) and (-0.2378, 0.4949) .. (-0.1997, 0.4463) -- (-0.1656, 0.4548)  $2837 - (-0.1656, 0.4719)$  -- (-0.1997, 0.4804) --  $(-0.1997, 0.4719)$  --  $(-0.2082, 0.4804)$  --  $(-0.1997, 0.4804)$  .. controls (-0.1944, 0.5170) and (-0.1913, 0.5288) .. (-0.2167, 0.5572) 2843 -- cycle ( 0.4528, 0.5567) .. controls ( 0.4208, 0.5591) and ( 0.3875, 0.5291) .. ( 0.3974, 0.4804) -- ( 0.4998, 0.5146) .. controls ( 0.4909, 0.5422) and ( 0.4721, 0.5552) .. ( 0.4528, 0.5567) 2848 -- cycle (-0.5836, 0.5401) .. controls (-0.5724, 0.5036) and (-0.5428, 0.4697) .. (-0.5238, 0.5231)  $-$ -cycle (-0.0890, 0.5163) .. controls (-0.1486, 0.4959) and (-0.1212, 0.4523) .. (-0.0806, 0.4615) .. controls (-0.0429, 0.4702) and (-0.0388, 0.5108) .. (-0.0890, 0.5163)  $-$ -cycle ( 0.3494, 0.5160)

 .. controls ( 0.3442, 0.5162) and ( 0.3376, 0.5157) .. ( 0.3291, 0.5146) -- ( 0.3632, 0.4804) .. controls ( 0.3666, 0.5059) and ( 0.3648, 0.5149) .. ( 0.3494, 0.5160) 2860 -- cycle ( 0.6832, 0.4635) .. controls ( 0.6577, 0.4592) and ( 0.6354, 0.4224) .. ( 0.6277, 0.3866) -- ( 0.6618, 0.3781) .. controls ( 0.6758, 0.4215) and ( 0.6897, 0.4164) .. ( 0.7299, 0.4293) .. controls ( 0.7150, 0.4573) and ( 0.6984, 0.4662) .. ( 0.6832, 0.4635)  $-$ -cycle ( 0.3846, 0.4569) .. controls ( 0.3643, 0.4547) and ( 0.3427, 0.4484) .. ( 0.3206, 0.4379) .. controls ( 0.2993, 0.4278) and ( 0.2743, 0.4198) .. ( 0.2665, 0.3948) .. controls ( 0.2602, 0.3747) and ( 0.2710, 0.3497) .. ( 0.2940, 0.3491) .. controls ( 0.3208, 0.3484) and ( 0.3628, 0.4037) .. ( 0.4059, 0.3999) .. controls ( 0.4648, 0.3948) and ( 0.4817, 0.3238) .. ( 0.5508, 0.3184) -- ( 0.5594, 0.2842) .. controls ( 0.6325, 0.3301) and ( 0.6184, 0.4000) .. ( 0.5253, 0.3610) .. controls ( 0.4966, 0.4310) and ( 0.4457, 0.4630) .. ( 0.3846, 0.4569) --cycle ( 0.0020, 0.4093) .. controls (-0.0096, 0.4099) and (-0.0218, 0.4039) .. (-0.0547, 0.3920) .. controls (-0.0742, 0.3851) and (-0.1009, 0.3815) .. (-0.1085, 0.3591) .. controls (-0.1143, 0.3413) and (-0.1036, 0.3179) .. (-0.0973, 0.3014) .. controls (-0.1114, 0.2946) and (-0.1334, 0.2825) .. (-0.1485, 0.2820) .. controls (-0.1767, 0.2809) and (-0.1949, 0.3055) .. (-0.2182, 0.3110) .. controls (-0.2417, 0.3165) and (-0.3307, 0.2833) .. (-0.3437, 0.2635) .. controls (-0.3530, 0.2471) and (-0.3474, 0.2253) .. (-0.3437, 0.2075) .. controls (-0.4324, 0.1756) and (-0.3706, 0.0831) .. (-0.2765, 0.0710) .. controls (-0.2795, 0.0550) and (-0.2801, 0.0364) .. (-0.2860, 0.0213) .. controls (-0.2997,-0.0142) and (-0.3382,-0.0416) .. (-0.2680,-0.0825) -- (-0.2424, 0.0027) -- (-0.1997,-0.0143) .. controls (-0.1918, 0.0295) and (-0.2082, 0.0371) .. (-0.1741, 0.0710) .. controls (-0.1600, 0.0270) and (-0.1316, 0.0212) .. (-0.1230, 0.0710) --  $(-0.0547, 0.0710)$  -- (-0.0547, 0.0198) .. controls (-0.0089, 0.0346) and (-0.0127, 0.0528) .. (-0.0121, 0.0966) .. controls ( 0.0434, 0.0981) and ( 0.0809, 0.1179) .. ( 0.0988, 0.1733) -- ( 0.0561, 0.1477) -- ( 0.0647, 0.1477) -- ( 0.0647, 0.1392) -- ( 0.0561, 0.1477) -- (-0.0333, 0.1681) -- (-0.0973, 0.1990) .. controls (-0.1035, 0.1519) and (-0.0915, 0.1406) .. (-0.0462, 0.1307) --  $(-0.0547, 0.1051)$  .. controls (-0.0809, 0.1134) and (-0.1575, 0.1376) .. (-0.1816, 0.1275) .. controls (-0.1979, 0.1207) and (-0.2008, 0.1105) .. (-0.2082, 0.0966) --  $(-0.2765, 0.0796)$  .. controls (-0.2913, 0.1042) and (-0.2904, 0.1037) .. (-0.3191, 0.1051) --  $(-0.3277, 0.1307)$ -- (-0.3020, 0.1392)

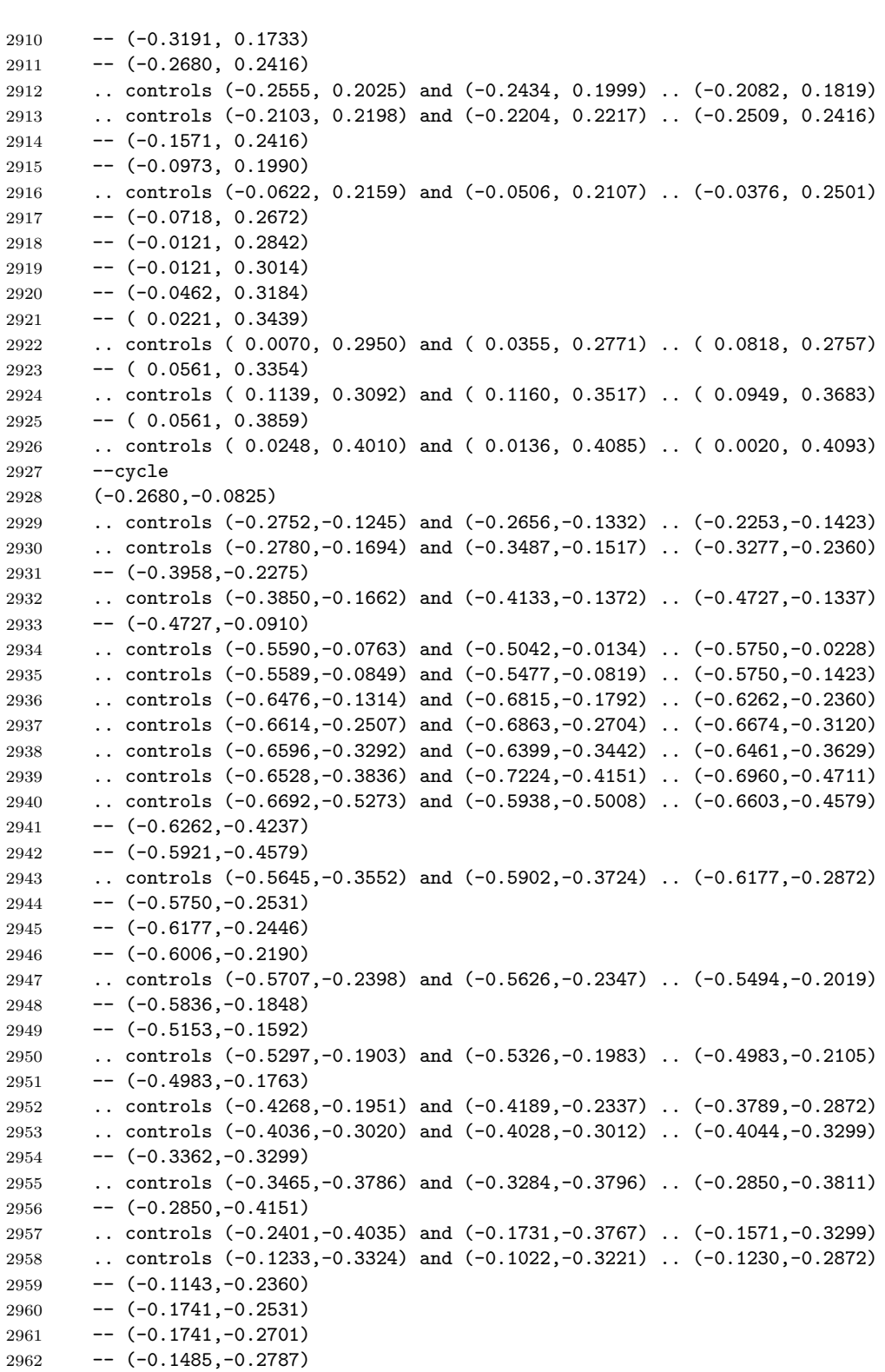

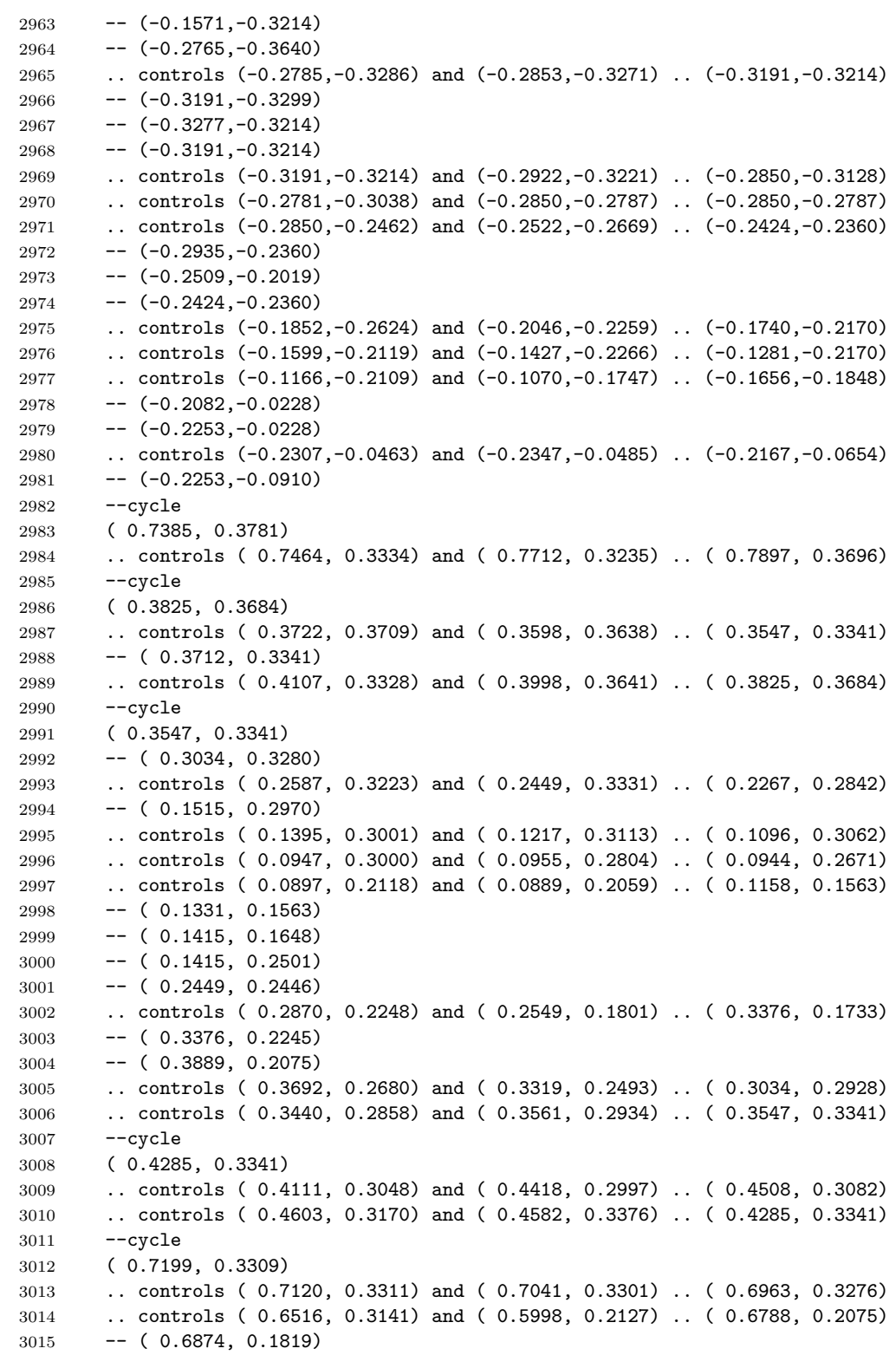

 .. controls ( 0.6908, 0.1882) and ( 0.6948, 0.1871) .. ( 0.6958, 0.2009) .. controls ( 0.6967, 0.2152) and ( 0.6850, 0.2341) .. ( 0.6875, 0.2482) .. controls ( 0.6912, 0.2697) and ( 0.7185, 0.2790) .. ( 0.7404, 0.2558) -- ( 0.7556, 0.2330) .. controls ( 0.8209, 0.2699) and ( 0.7743, 0.3292) .. ( 0.7199, 0.3309)  $-$ cycle (-0.4641, 0.3269) --  $(-0.4556, 0.2928)$  --  $(-0.4386, 0.2928)$  --  $(-0.4300, 0.3269)$  --cycle (-0.3532, 0.3269) .. controls (-0.3838, 0.3252) and (-0.3857, 0.3233) .. (-0.3874, 0.2928) .. controls (-0.3613, 0.3019) and (-0.3623, 0.3007) .. (-0.3532, 0.3269)  $3030 - -cyc$ le (-0.7723, 0.3114) .. controls (-0.9303, 0.2491) and (-0.8236, 0.1766) .. (-0.9066, 0.1318) .. controls (-0.9222, 0.1231) and (-0.9315, 0.1156) .. (-0.9385, 0.1084) -- (-0.9505, 0.0875) .. controls (-0.9537, 0.0757) and (-0.9542, 0.0621) .. (-0.9542, 0.0410) --  $(-0.9333, 0.0454)$  .. controls (-0.9116, 0.1020) and (-0.8383, 0.0970) .. (-0.8943, 0.1349) .. controls (-0.8577, 0.1472) and (-0.8473, 0.1249) .. (-0.8748, 0.1652) --  $(-0.8414, 0.1559)$  .. controls (-0.8055, 0.1614) and (-0.8119, 0.2075) .. (-0.8279, 0.2170) .. controls (-0.8020, 0.2197) and (-0.8300, 0.2698) .. (-0.8062, 0.2572) .. controls (-0.7862, 0.2467) and (-0.7713, 0.2258) .. (-0.7547, 0.2261) .. controls (-0.7211, 0.2267) and (-0.7384, 0.2895) .. (-0.7723, 0.3114)  $-$ cycle ( 0.5167, 0.2928) -- ( 0.5083, 0.2842) -- ( 0.5083, 0.2672) -- ( 0.5167, 0.2587) -- ( 0.5338, 0.2587) -- ( 0.5423, 0.2672) -- ( 0.5423, 0.2842) -- ( 0.5338, 0.2928) --cycle ( 0.8233, 0.2914) .. controls ( 0.8159, 0.2897) and ( 0.8101, 0.2823) .. ( 0.8101, 0.2664) .. controls ( 0.8101, 0.2592) and ( 0.7901, 0.2245) .. ( 0.7943, 0.2184) .. controls ( 0.8010, 0.2085) and ( 0.8177, 0.1916) .. ( 0.8341, 0.1843) -- ( 0.7897, 0.1051) .. controls ( 0.7638, 0.1109) and ( 0.6977, 0.1143) .. ( 0.6790, 0.0913) .. controls ( 0.6678, 0.0772) and ( 0.6727, 0.0528) .. ( 0.6644, 0.0283) .. controls ( 0.6511,-0.0104) and ( 0.6263,-0.0275) .. ( 0.5936,-0.0484) .. controls ( 0.5977,-0.0521) and ( 0.6009,-0.0593) .. ( 0.6125,-0.0633) .. controls ( 0.6432,-0.0738) and ( 0.6954,-0.0310) .. ( 0.7067,-0.0043) .. controls ( 0.7123, 0.0088) and ( 0.7121, 0.0229) .. ( 0.7130, 0.0368) .. controls ( 0.7585, 0.0333) and ( 0.7707, 0.0484) .. ( 0.7897, 0.0881) -- ( 0.8409, 0.0027) .. controls ( 0.7828,-0.0157) and ( 0.7583,-0.0941) .. ( 0.8409,-0.1337) .. controls ( 0.8561,-0.0647) and ( 0.8176,-0.0742) .. ( 0.8836,-0.0143)

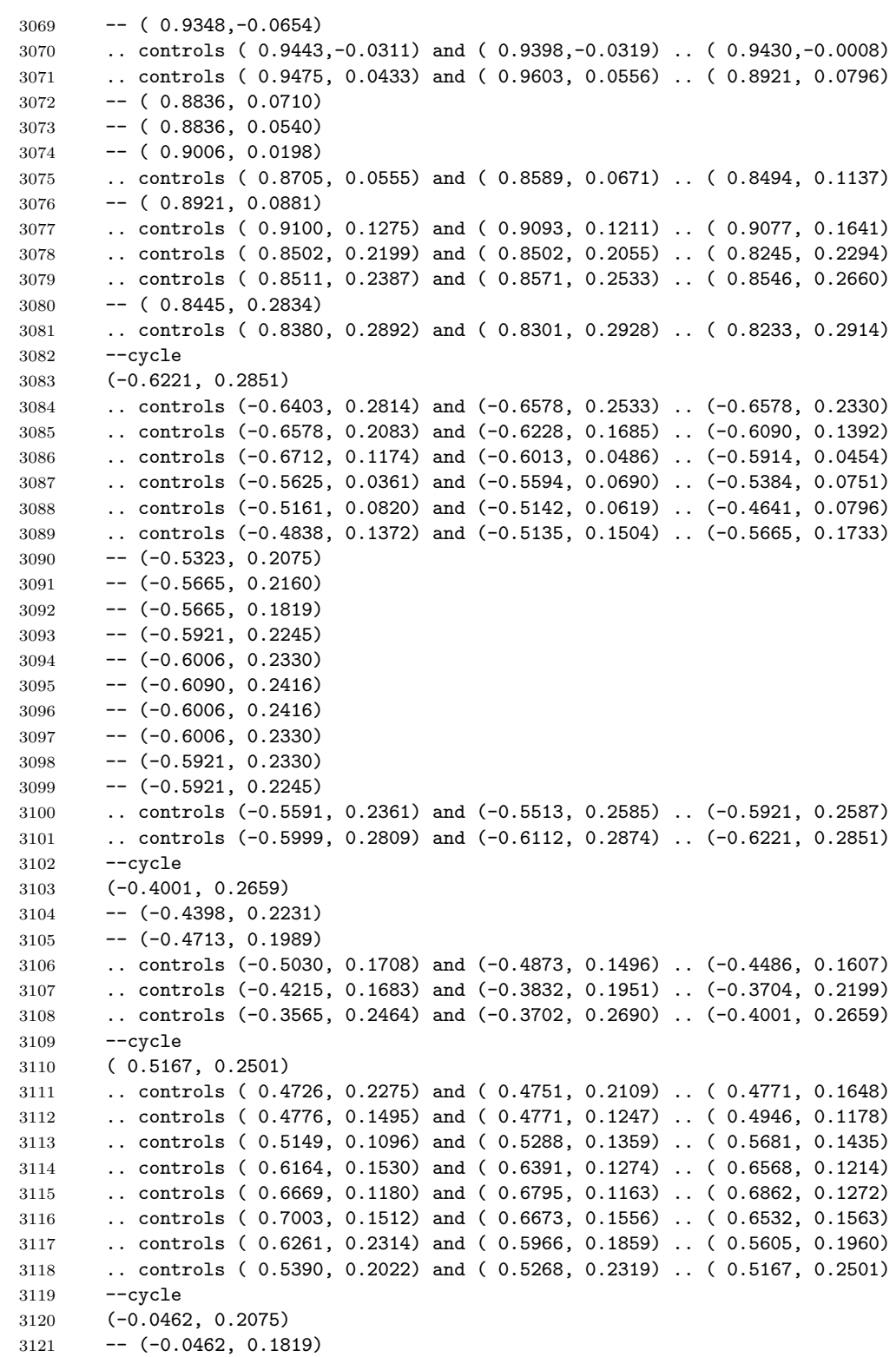

 $3122 - -(-0.0206, 0.1819)$  -- (-0.0206, 0.2075)  $-$ cycle (-0.7371, 0.1990) --  $(-0.7371, 0.1563)$  --  $(-0.7115, 0.1905)$  -- (-0.7200, 0.1990)  $-$ cycle (-0.1656, 0.1905)  $3131 - -(-0.1400, 0.1648)$  --cycle (-0.7797, 0.1819) -- (-0.7883, 0.1733) -- (-0.7883, 0.1563) --  $(-0.7542, 0.1477)$  $3137 - -(-0.7627, 0.1819)$   $--cycle$  ( 0.1671, 0.1819) -- ( 0.1841, 0.1477) 3141 -- cycle ( 0.6447, 0.1477) -- ( 0.6532, 0.1477) -- ( 0.6532, 0.1392) --cycle (-0.7081, 0.1437) .. controls (-0.7387, 0.1429) and (-0.7462, 0.1254) .. (-0.7593, 0.0844) .. controls (-0.7628, 0.0670) and (-0.7720, 0.0499) .. (-0.7593, 0.0321) .. controls (-0.7496, 0.0145) and (-0.7241, 0.0137) .. (-0.7173, 0.0321) .. controls (-0.7114, 0.0479) and (-0.7222, 0.0657) .. (-0.7285, 0.0796) .. controls (-0.6938, 0.0968) and (-0.6811, 0.1011) .. (-0.6688, 0.1392) .. controls (-0.6852, 0.1425) and (-0.6979, 0.1439) .. (-0.7081, 0.1437) 3153 -- cycle ( 0.8921, 0.1392) -- ( 0.9006, 0.1392) -- ( 0.9006, 0.1307) --cycle ( 0.5765, 0.1222) -- ( 0.5850, 0.0881) -- ( 0.6021, 0.0881) -- ( 0.6106, 0.1222) --cycle ( 0.2872, 0.1175) .. controls ( 0.2767, 0.1166) and ( 0.2651, 0.1135) .. ( 0.2533, 0.1071) .. controls ( 0.2151, 0.0867) and ( 0.2220, 0.0479) .. ( 0.2267, 0.0113) .. controls ( 0.2625, 0.0237) and ( 0.2504, 0.0254) .. ( 0.2701, 0.0519) .. controls ( 0.2958, 0.0863) and ( 0.3249, 0.0559) .. ( 0.3338, 0.0822) .. controls ( 0.3402, 0.1009) and ( 0.3185, 0.1198) .. ( 0.2872, 0.1175) --cycle ( 0.4845, 0.1051) .. controls ( 0.4706, 0.1009) and ( 0.4616, 0.0995) .. ( 0.4512, 0.0905) .. controls ( 0.4040, 0.0493) and ( 0.4796,-0.0172) .. ( 0.4845, 0.0710) .. controls ( 0.4877, 0.0867) and ( 0.4856, 0.0907) .. ( 0.4845, 0.1051) --cycle

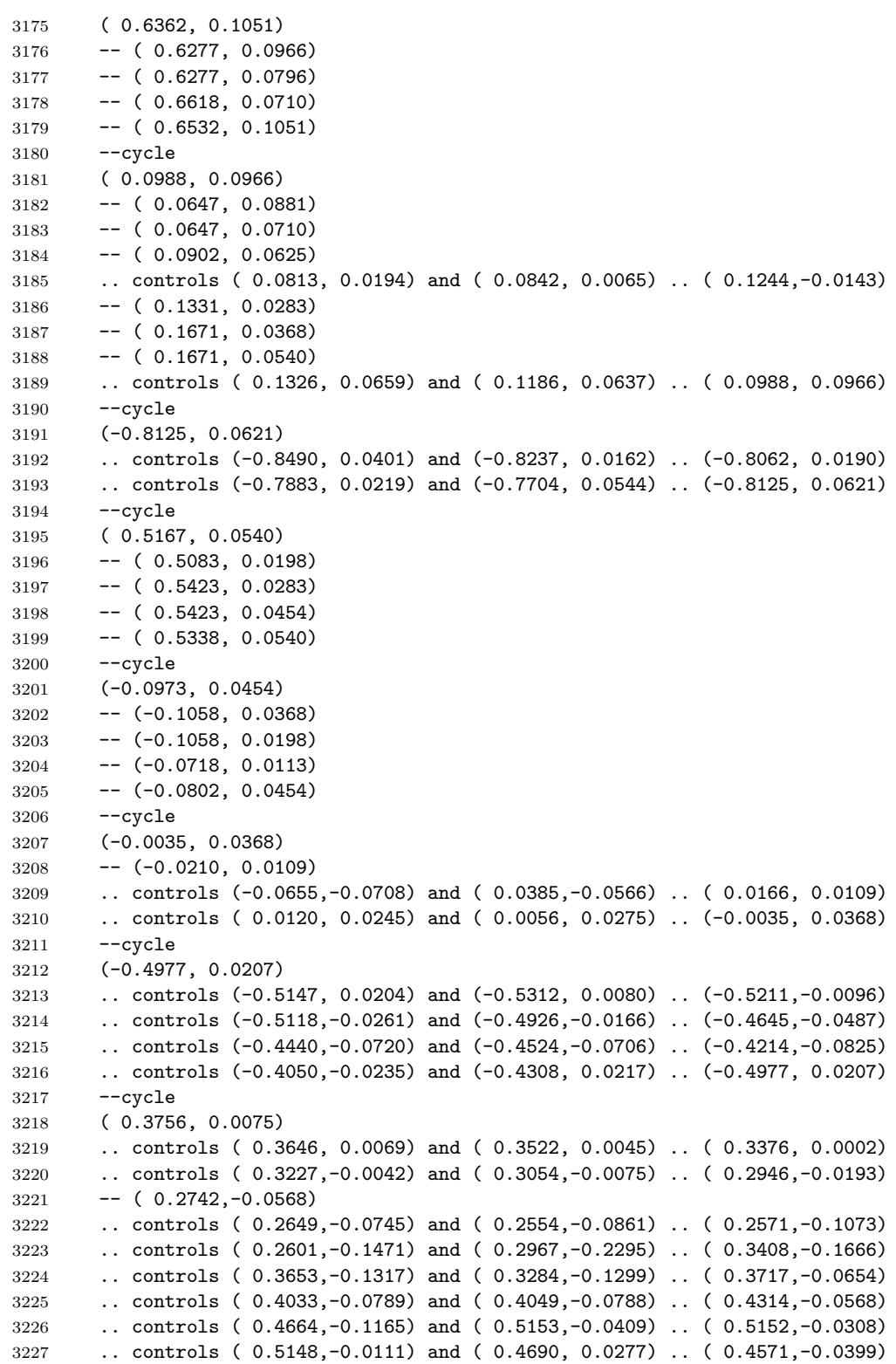

 .. controls ( 0.4280,-0.0054) and ( 0.4082, 0.0095) .. ( 0.3756, 0.0075) --cycle (-0.9801, 0.0047)  $3231 - -(-0.9427, -0.0792)$  $3232 - -(-0.8931, -0.0669)$  $3233 - -(-0.8538, -0.0818)$  .. controls (-0.8464,-0.0219) and (-0.9339,-0.0180) .. (-0.9801, 0.0047)  $-$ -cycle ( 0.5423,-0.0484) -- ( 0.5594, -0.0997) .. controls ( 0.5416,-0.1040) and ( 0.4986,-0.1096) .. ( 0.4864,-0.1181) .. controls ( 0.4658,-0.1324) and ( 0.4601,-0.1677) .. ( 0.4793,-0.1854) .. controls ( 0.4883,-0.1938) and ( 0.5053,-0.1981) .. ( 0.5167,-0.2019) .. controls ( 0.4933,-0.2045) and ( 0.4609,-0.2005) .. ( 0.4427,-0.2156) .. controls ( 0.4166,-0.2372) and ( 0.4089,-0.2872) .. ( 0.4826,-0.2957) -- ( 0.4826, -0.2446) .. controls ( 0.5217,-0.2597) and ( 0.5287,-0.2486) .. ( 0.5167,-0.2105) .. controls ( 0.5424,-0.2023) and ( 0.5512,-0.1934) .. ( 0.5594,-0.1677) -- ( 0.6191, -0.1848) -- ( 0.6788, -0.3042) -- ( 0.6532, -0.3128) -- ( 0.6532, -0.3299) -- ( 0.7385,-0.3214) -- ( 0.7130, -0.2617) .. controls ( 0.7337,-0.2558) and ( 0.7608,-0.2439) .. ( 0.7812,-0.2454) .. controls ( 0.7973,-0.2453) and ( 0.8226,-0.2581) .. ( 0.8346,-0.2454) .. controls ( 0.8523,-0.2285) and ( 0.8216,-0.2043) .. ( 0.8067,-0.1989) .. controls ( 0.7691,-0.1854) and ( 0.7439,-0.2093) .. ( 0.6805,-0.1933) -- ( 0.6805, -0.1448) -- ( 0.6017, -0.0907) -- ( 0.5680, -0.0907) -- (  $0.5765, -0.0484$ )  $--cycle$  (-0.7372,-0.0610) .. controls (-0.7812,-0.0612) and (-0.8222,-0.0885) .. (-0.7969,-0.1508) --  $(-0.8546,-0.1518)$  .. controls (-0.8578,-0.0809) and (-0.9199,-0.0961) .. (-0.9322,-0.1220) --  $(-0.9145,-0.1528)$  .. controls (-0.9119,-0.1539) and (-0.9110,-0.1554) .. (-0.9080,-0.1566) .. controls (-0.8746,-0.1628) and (-0.8911,-0.2081) .. (-0.8709,-0.2184) .. controls (-0.8479,-0.2301) and (-0.8289,-0.2160) .. (-0.8075,-0.2238) .. controls (-0.7880,-0.2309) and (-0.7418,-0.2959) .. (-0.7285,-0.2190) --  $(-0.7712,-0.2105)$  .. controls (-0.7608,-0.1935) and (-0.7474,-0.1633) .. (-0.7309,-0.1535) .. controls (-0.7132,-0.1433) and (-0.6647,-0.1458) .. (-0.6532,-0.1225) .. controls (-0.6410,-0.0974) and (-0.6763,-0.0776) .. (-0.6945,-0.0697) .. controls (-0.7075,-0.0641) and (-0.7225,-0.0610) .. (-0.7372,-0.0610)  $-$ cycle ( 0.0790,-0.0703) .. controls ( 0.0586,-0.0724) and ( 0.0391,-0.0799) .. ( 0.0314,-0.0938) .. controls ( 0.0258,-0.1059) and ( 0.0293,-0.1207) .. ( 0.0314,-0.1337) .. controls (-0.0051,-0.1451) and (-0.0235,-0.1672) .. ( 0.0136,-0.1933) -- ( 0.0050, -0.2190)

```
3281 -- ( 0.0647, -0.2360)
3282 -- ( 0.0561, -0.2019)
3283 -- ( 0.0391, -0.2105)
3284 -- ( 0.0307, -0.2019)
3285 -- ( 0.0818, -0.1251)
3286 -- ( 0.0988, -0.1251)
3287 .. controls ( 0.1190,-0.1566) and ( 0.1311,-0.1660) .. ( 0.1671,-0.1763)
3288 .. controls ( 0.1712,-0.1381) and ( 0.1680,-0.1029) .. ( 0.1325,-0.0792)
3289 .. controls ( 0.1208,-0.0715) and ( 0.0994,-0.0682) .. ( 0.0790,-0.0703)
3290 --cycle
3291 (-0.0347,-0.0729)
3292 .. controls (-0.0400,-0.0723) and (-0.0465,-0.0725) .. (-0.0547,-0.0739)
3293 .. controls (-0.1154,-0.1097) and (-0.0914,-0.1419) .. (-0.0629,-0.1331)
3294 .. controls (-0.0318,-0.1235) and ( 0.0014,-0.0769) .. (-0.0347,-0.0729)
3295 - -cycle
3296 (-0.1485,-0.0997)
3297 -- (-0.1656,-0.1166)3298 -- (-0.1656,-0.1251)3299 .. controls (-0.1656,-0.1251) and (-0.1284,-0.1383) .. (-0.1230,-0.1251)
3300 .. controls (-0.1184,-0.1140) and (-0.1485,-0.0997) .. (-0.1485,-0.0997)
3301 --cycle
3302 ( 0.8579,-0.1251)
3303 -- ( 0.8579, -0.1508)
3304 -- ( 0.8921, -0.1508)
3305 -- ( 0.8921, -0.1251)
3306 -- cycle
3307 ( 0.3462,-0.1848)
3308 .. controls ( 0.3553,-0.2111) and ( 0.3541,-0.2099) .. ( 0.3804,-0.2190)
3309 .. controls ( 0.3789,-0.1929) and ( 0.3722,-0.1863) .. ( 0.3462,-0.1848)
3310 -- cycle
3311 ( 0.5680,-0.2105)
3312 -- ( 0.5680, -0.2360)
3313 -- ( 0.5936, -0.2360)
3314 -- ( 0.5936, -0.2105)
3315 --cycle
3316 ( 0.2429,-0.2175)
3317 .. controls ( 0.2301,-0.2183) and ( 0.2146,-0.2250) .. ( 0.2042,-0.2351)
3318 .. controls ( 0.1851,-0.2515) and ( 0.1867,-0.2802) .. ( 0.1841,-0.3042)
3319 -- ( 0.2267, -0.3128)
3320 .. controls ( 0.2366,-0.2535) and ( 0.2673,-0.2625) .. ( 0.2665,-0.2351)
3321 .. controls ( 0.2661,-0.2218) and ( 0.2558,-0.2167) .. ( 0.2429,-0.2175)
3322 --cycle
3323 (-0.8394,-0.2360)
3324 .. controls (-0.8657,-0.2452) and (-0.8037,-0.2814) .. (-0.8128,-0.3076)
3325 .. controls (-0.7841,-0.3060) and (-0.8155,-0.2595) .. (-0.8394,-0.2360)
3326 --cycle
3327 (-0.3106,-0.2446)
3328 .. controls (-0.3061,-0.2411) and (-0.2935,-0.2446) .. (-0.2935,-0.2446)
3329 .. controls (-0.2935,-0.2446) and (-0.3063,-0.2847) .. (-0.3191,-0.2787)
3330 .. controls (-0.3297,-0.2736) and (-0.3199,-0.2518) .. (-0.3106,-0.2446)
3331 -- cycle
3332 ( 0.0809,-0.2495)
3333 .. controls ( 0.0629,-0.2468) and ( 0.0475,-0.2563) .. ( 0.0307,-0.2602)
```

```
3334 .. controls ( 0.0102,-0.2651) and (-0.0913,-0.2616) .. (-0.0376,-0.3640)
3335 .. controls (-0.1141,-0.3685) and (-0.1262,-0.4016) .. (-0.0926,-0.4664)
3336 .. controls (-0.0856,-0.4795) and (-0.0758,-0.5040) .. (-0.0668,-0.5138)
3337 .. controls (-0.0449,-0.5377) and ( 0.0001,-0.5440) .. ( 0.0307,-0.5431)
3338 -- ( 0.0221, -0.4579)
3339 -- (-0.0206,-0.4833)3340 .. controls (-0.0180,-0.4388) and (-0.0055,-0.4140) .. (-0.0633,-0.4237)
3341 .. controls (-0.0215,-0.3935) and (-0.0083,-0.4022) .. ( 0.0050,-0.3640)
3342 -- ( 0.0476, -0.3555)
3343 -- ( 0.0476, -0.3384)
3344 .. controls ( 0.0149,-0.3341) and ( 0.0150,-0.3375) .. (-0.0035,-0.3640)
3345 .. controls (-0.0031,-0.3175) and ( 0.0507,-0.3021) .. ( 0.0895,-0.3132)
3346 .. controls ( 0.0967,-0.3153) and ( 0.1020,-0.3182) .. ( 0.1069,-0.3214)
3347 - (-0.0733,-0.3214)3348 -- ( 0.0733, -0.3555)
3349 -- ( 0.1073, -0.3555)
3350 -- ( 0.1073, -0.3217)
3351 .. controls ( 0.1209,-0.3306) and ( 0.1314,-0.3431) .. ( 0.1671,-0.3555)
3352 .. controls ( 0.1861,-0.3011) and ( 0.1658,-0.3044) .. ( 0.1276,-0.2793)
3353 .. controls ( 0.1121,-0.2692) and ( 0.1003,-0.2524) .. ( 0.0809,-0.2495)
3354 --cycle
3355 ( 0.5253,-0.2617)
3356 .. controls ( 0.5159,-0.2894) and ( 0.5137,-0.2935) .. ( 0.5423,-0.3042)
3357 --cycle
3358 (-0.5836,-0.2872)
3359 -- (-0.5921,-0.3299)3360 .. controls (-0.5632,-0.3196) and (-0.5624,-0.3175) .. (-0.5665,-0.2872)
3361 -- cycle
3362 ( 0.4825,-0.3113)
3363 .. controls ( 0.4709,-0.3098) and ( 0.4621,-0.3187) .. ( 0.4571,-0.3470)
3364 .. controls ( 0.4065,-0.2945) and ( 0.3565,-0.3080) .. ( 0.3141,-0.3613)
3365 .. controls ( 0.3029,-0.3754) and ( 0.2880,-0.3874) .. ( 0.2903,-0.4075)
3366 .. controls ( 0.2921,-0.4247) and ( 0.3027,-0.4361) .. ( 0.3120,-0.4493)
3367 .. controls ( 0.2945,-0.4516) and ( 0.2350,-0.4574) .. ( 0.2234,-0.4665)
3368 .. controls ( 0.2011,-0.4843) and ( 0.2099,-0.5378) .. ( 0.2182,-0.5602)
3369 -- ( 0.2352,-0.5602)
3370 .. controls ( 0.2421,-0.5417) and ( 0.2492,-0.5116) .. ( 0.2706,-0.5071)
3371 .. controls ( 0.3048,-0.4961) and ( 0.3439,-0.5674) .. ( 0.3618,-0.5071)
3372 -- ( 0.3618, -0.4833)
3373 -- ( 0.3974,-0.4919)
3374 -- ( 0.4059, -0.4579)
3375 -- ( 0.3376, -0.4493)
3376 -- ( 0.3717, -0.3896)
3377 .. controls ( 0.4306,-0.3991) and ( 0.4623,-0.4570) .. ( 0.4656,-0.3640)
3378 .. controls ( 0.4971,-0.3707) and ( 0.5062,-0.3751) .. ( 0.5253,-0.3470)
3379 -- ( 0.5451, -0.3694)
3380 .. controls ( 0.6171,-0.4271) and ( 0.5795,-0.2610) .. ( 0.5253,-0.3384)
3381 .. controls ( 0.5089,-0.3248) and ( 0.4943,-0.3128) .. ( 0.4825,-0.3113)
3382 --cycle
3383 ( 0.6371,-0.3426)
3384 .. controls ( 0.6165,-0.3414) and ( 0.6075,-0.3499) .. ( 0.6021,-0.3811)
3385 .. controls ( 0.6375,-0.3781) and ( 0.6440,-0.3786) .. ( 0.6618,-0.3470)
3386 .. controls ( 0.6521,-0.3447) and ( 0.6439,-0.3431) .. ( 0.6371,-0.3426)
```

```
3387 --cycle
3388 ( 0.1158,-0.3640)
3389 -- ( 0.1073,-0.3981)
3390 -- ( 0.1415,-0.3981)
3391 -- ( 0.1331,-0.3640)
3392 --cycle
3393 (-0.4660,-0.3701)
3394 .. controls (-0.4757,-0.3670) and (-0.4894,-0.3727) .. (-0.4983,-0.3981)
3395 -- (-0.5580, -0.3811)3396 .. controls (-0.5508,-0.4276) and (-0.5277,-0.4685) .. (-0.4812,-0.4833)
3397 -- (-0.4898, -0.4066)3398 .. controls (-0.4444,-0.4042) and (-0.4498,-0.3750) .. (-0.4660,-0.3701)
3399 --cycle
3400 ( 0.1671,-0.3724)
3401 -- ( 0.1585, -0.3811)
3402 -- ( 0.1671, -0.4407)
3403 -- ( 0.1927, -0.4322)
3404 -- ( 0.1927, -0.3811)
3405 -- ( 0.1841, -0.3724)
3406 -cycle
3407 (-0.4061,-0.3746)
3408 .. controls (-0.4337,-0.3682) and (-0.4432,-0.4275) .. (-0.3933,-0.4421)
3409 .. controls (-0.3807,-0.4474) and (-0.3733,-0.4433) .. (-0.3617,-0.4421)
3410 .. controls (-0.3654,-0.4287) and (-0.3677,-0.4184) .. (-0.3740,-0.4070)
3411 .. controls (-0.3858,-0.3861) and (-0.3969,-0.3767) .. (-0.4061,-0.3746)
3412 -- cycle
3413 (-0.2091,-0.4066)
3414 -- (-0.2091,-0.4298)3415 -- (-0.1315,-0.5004)3416 .. controls (-0.1221,-0.4446) and (-0.1606,-0.4228) .. (-0.2091,-0.4066)
3417 -cycle
3418 ( 0.6634,-0.4202)
3419 .. controls ( 0.6063,-0.4164) and ( 0.5403,-0.4628) .. ( 0.5936,-0.5175)
3420 .. controls ( 0.5533,-0.5676) and ( 0.6039,-0.5913) .. ( 0.6362,-0.5261)
3421 -- ( 0.6021, -0.5175)
3422 -- ( 0.6618, -0.5004)
3423 -- ( 0.6874, -0.5261)
3424 -- ( 0.6532, -0.4749)
3425 -- ( 0.6618, -0.4664)
3426 .. controls ( 0.6767,-0.4763) and ( 0.6924,-0.4939) .. ( 0.7031,-0.4938)
3427 .. controls ( 0.7482,-0.4516) and ( 0.7588,-0.4217) .. ( 0.6869,-0.4249)
3428 .. controls ( 0.6795,-0.4222) and ( 0.6716,-0.4207) .. ( 0.6634,-0.4202)
3429 -- cycle
3430 (-0.2595,-0.4322)
3431 -- (-0.2680, -0.4407)3432 -- (-0.2680, -0.4579)3433 - -(-0.2595, -0.4664)3434 -- (-0.2424,-0.4664)3435 -- (-0.2338,-0.4579)3436 -- (-0.2338,-0.4407)3437 -- (-0.2424,-0.4322)3438 --cycle3439 (-0.3947,-0.4820)
```
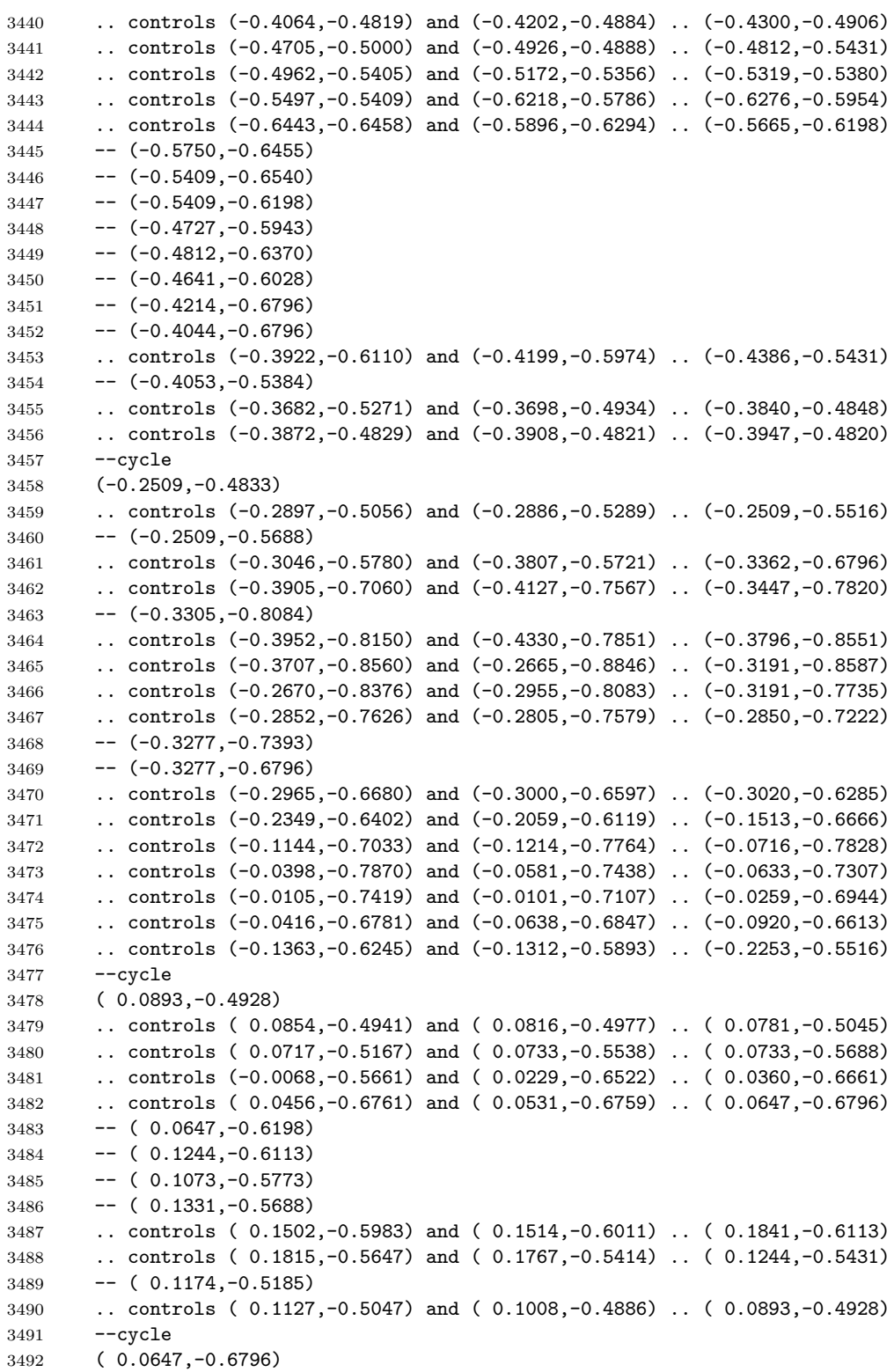

```
3493 .. controls ( 0.0651,-0.7162) and ( 0.0755,-0.7152) .. ( 0.1073,-0.7052)
3494 .. controls ( 0.0927,-0.6800) and ( 0.0939,-0.6798) .. ( 0.0647,-0.6796)
3495 -cycle
3496 ( 0.4429,-0.5307)
3497 .. controls ( 0.4305,-0.5311) and ( 0.4171,-0.5380) .. ( 0.4059,-0.5558)
3498 .. controls ( 0.3999,-0.5655) and ( 0.3989,-0.5750) .. ( 0.3994,-0.5861)
3499 .. controls ( 0.3998,-0.5978) and ( 0.4033,-0.6088) .. ( 0.4059,-0.6198)
3500 .. controls ( 0.4351,-0.6096) and ( 0.4347,-0.6075) .. ( 0.4400,-0.5773)
3501 .. controls ( 0.5088,-0.5860) and ( 0.4802,-0.5296) .. ( 0.4429,-0.5307)
3502 --cycle
3503 ( 0.6296,-0.5636)
3504 .. controls ( 0.6201,-0.5648) and ( 0.6129,-0.5872) .. ( 0.5850,-0.6007)
3505 .. controls ( 0.5662,-0.6071) and ( 0.5466,-0.6101) .. ( 0.5358,-0.6303)
3506 .. controls ( 0.5238,-0.6524) and ( 0.5014,-0.6717) .. ( 0.5092,-0.6929)
3507 .. controls ( 0.4879,-0.7051) and ( 0.4594,-0.7105) .. ( 0.4574,-0.7383)
3508 .. controls ( 0.4557,-0.7622) and ( 0.5198,-0.8058) .. ( 0.5459,-0.7885)
3509 .. controls ( 0.5602,-0.7791) and ( 0.4924,-0.7612) .. ( 0.5176,-0.7262)
3510 -- ( 0.5713, -0.7309)
3511 .. controls ( 0.6461,-0.7123) and ( 0.5265,-0.6556) .. ( 0.6262,-0.6344)
3512 .. controls ( 0.6303,-0.6340) and ( 0.6389,-0.6314) .. ( 0.6474,-0.6278)
3513 -- ( 0.6629, -0.6006)
3514 .. controls ( 0.6611,-0.5976) and ( 0.6583,-0.5944) .. ( 0.6541,-0.5908)
3515 .. controls ( 0.6418,-0.5698) and ( 0.6353,-0.5628) .. ( 0.6296,-0.5636)
3516 --cycle
3517 ( 0.2723,-0.5991)
3518 .. controls ( 0.2592,-0.6003) and ( 0.2468,-0.6028) .. ( 0.2363,-0.6064)
3519 .. controls ( 0.1997,-0.6189) and ( 0.1915,-0.6622) .. ( 0.2438,-0.6796)
3520 -- ( 0.2524, -0.6540)
3521 - - (0.2694, -0.6540)3522 \quad - - (0.2438, -0.6796)3523 -- ( 0.2352, -0.7052)
3524 .. controls ( 0.1815,-0.6689) and ( 0.1445,-0.7418) .. ( 0.2182,-0.7649)
3525 .. controls ( 0.2103,-0.7956) and ( 0.2084,-0.7983) .. ( 0.2267,-0.8246)
3526 .. controls ( 0.1155,-0.7748) and ( 0.1095,-0.9097) .. ( 0.1942,-0.8505)
3527 -- ( 0.2141, -0.8675)
3528 .. controls ( 0.2535,-0.8323) and ( 0.2056,-0.8655) .. ( 0.2756,-0.8643)
3529 -- ( 0.2903, -0.8720)
3530 -- ( 0.3279, -0.8720)
3531 - - (0.3427, -0.8612)3532 .. controls ( 0.3869,-0.8663) and ( 0.4661,-0.8748) .. ( 0.4741,-0.8502)
3533 .. controls ( 0.5431,-0.8855) and ( 0.5233,-0.7888) .. ( 0.5039,-0.8143)
3534 .. controls ( 0.4752,-0.7958) and ( 0.5046,-0.8131) .. ( 0.4741,-0.8331)
3535 .. controls ( 0.3949,-0.7997) and ( 0.4522,-0.8406) .. ( 0.3683,-0.8327)
3536 .. controls ( 0.3744,-0.7942) and ( 0.4288,-0.7829) .. ( 0.4051,-0.7307)
3537 .. controls ( 0.4260,-0.7007) and ( 0.4185,-0.6946) .. ( 0.4051,-0.6626)
3538 .. controls ( 0.3990,-0.6503) and ( 0.3940,-0.6359) .. ( 0.3839,-0.6265)
3539 .. controls ( 0.3585,-0.6027) and ( 0.3119,-0.5953) .. ( 0.2723,-0.5991)
3540 -cycle
3541 (-0.2424,-0.6455)
3542 \quad - - (-0.2424, -0.6796)3543 -- (-0.1997,-0.6711)3544 -- (-0.1997, -0.6540)3545 --cycle
```
```
3546 ( 0.2950,-0.6455)
3547 .. controls ( 0.3615,-0.6477) and ( 0.3567,-0.6705) .. ( 0.3974,-0.7222)
3548 .. controls ( 0.3592,-0.8249) and ( 0.3353,-0.7947) .. ( 0.2609,-0.7990)
3549 -- ( 0.2438, -0.7649)
3550 .. controls ( 0.2681,-0.7474) and ( 0.2638,-0.7424) .. ( 0.2609,-0.7137)
3551 -- ( 0.2950, -0.6881)
3552 .. controls ( 0.3035,-0.6916) and ( 0.3102,-0.6959) .. ( 0.3198,-0.6974)
3553 .. controls ( 0.3496,-0.7020) and ( 0.3487,-0.6665) .. ( 0.3120,-0.6881)
3554 --cycle
3555 (-0.6122,-0.6460)
3556 .. controls (-0.6202,-0.6484) and (-0.6222,-0.6534) .. (-0.6220,-0.6591)
3557 -- (-0.6084,-0.6829)3558 .. controls (-0.6039,-0.6880) and (-0.6001,-0.6940) .. (-0.5958,-0.6974)
3559 .. controls (-0.5822,-0.7078) and (-0.5979,-0.7175) .. (-0.5836,-0.7137)
3560 -- (-0.5557,-0.7397)3561 .. controls (-0.5863,-0.7181) and (-0.4852,-0.7770) .. (-0.5233,-0.7812)
3562 .. controls (-0.4643,-0.7650) and (-0.4542,-0.8172) .. (-0.4400,-0.7940)
3563 .. controls (-0.4310,-0.7794) and (-0.4454,-0.7672) .. (-0.4569,-0.7609)
3564 .. controls (-0.5042,-0.7356) and (-0.5468,-0.7364) .. (-0.5580,-0.6711)
3565 .. controls (-0.5740,-0.6662) and (-0.5960,-0.6410) .. (-0.6122,-0.6460)
3566 --cycle
3567 (-0.2799,-0.6723)
3568 .. controls (-0.2946,-0.6977) and (-0.2726,-0.7009) .. (-0.2645,-0.6954)
3569 .. controls (-0.2563,-0.6899) and (-0.2508,-0.6683) .. (-0.2799,-0.6723)
3570 -cycle
3571 (-0.1741,-0.6796)
3572 - -(-0.1826, -0.6881)3573 -- (-0.1826,-0.7052)3574 -- (-0.1571,-0.6796)3575 --cycle
3576 ( 0.0647,-0.7393)
3577 -- ( 0.0733, -0.7735)
3578 -- ( 0.0902, -0.7735)
3579 -- ( 0.0988, -0.7649)
3580 -- ( 0.0988, -0.7478)
3581 --cycle
3582 ( 0.2267,-0.7564)
3583 -- ( 0.2352, -0.7564)
3584 -- ( 0.2352, -0.7649)
3585 --cycle
3586 (-0.2765,-0.7649)
3587 - -(-0.2850, -0.7990)3588 - -(-0.2509, -0.7905)3589 -- (-0.2595,-0.7649)3590 --cycle
3591 (-0.1620,-0.7999)
3592 .. controls (-0.1665,-0.7994) and (-0.1723,-0.7994) .. (-0.1792,-0.8003)
3593 .. controls (-0.2378,-0.8436) and (-0.2549,-0.8217) .. (-0.2658,-0.8441)
3594 .. controls (-0.2799,-0.8733) and (-0.2098,-0.8685) .. (-0.1746,-0.8466)
3595 .. controls (-0.1557,-0.8347) and (-0.1302,-0.8033) .. (-0.1620,-0.7999)
3596 -- cycle
3597 (-0.0021,-0.8033)
3598 .. controls (-0.0289,-0.7979) and (-0.0697,-0.8240) .. (-0.0817,-0.8284)
```

```
3599 .. controls (-0.1018,-0.8361) and (-0.1245,-0.8333) .. (-0.1384,-0.8539)
3600 .. controls (-0.1534,-0.8760) and (-0.1093,-0.8641) .. (-0.0866,-0.8639)
3601 .. controls (-0.0704,-0.8637) and (-0.0573,-0.8695) .. (-0.0331,-0.8549)
3602 .. controls ( 0.0004,-0.8348) and (-0.0157,-0.8559) .. ( 0.0221,-0.8587)
3603 .. controls ( 0.0252,-0.8212) and ( 0.0141,-0.8066) .. (-0.0021,-0.8033)
3604 -cycle
3605 ( 0.1096,-0.8160)
3606 .. controls ( 0.1044,-0.8138) and ( 0.0965,-0.8137) .. ( 0.0850,-0.8167)
3607 .. controls ( 0.0624,-0.8514) and ( 0.0794,-0.8648) .. ( 0.0988,-0.8546)
3608 .. controls ( 0.1148,-0.8462) and ( 0.1249,-0.8224) .. ( 0.1096,-0.8160)
3609 -- cycle
3610 (-0.4386,-0.8161)
3611 - -(-0.4386, -0.8587)3612 .. controls (-0.3929,-0.8508) and (-0.3929,-0.8240) .. (-0.4386,-0.8161)
3613 --cyc1e3614 (-0.4898,-0.8246)
3615 -- (-0.5227,-0.8312)3616 -- (-0.5082,-0.8563)3617 .. controls (-0.5034,-0.8573) and (-0.4999,-0.8586) .. (-0.4898,-0.8587)
3618 -- (-0.4878,-0.8720)3619 -- (-0.4837,-0.8720)
3620 -- (-0.4565,-0.8673)3621 --cycle
3622
3623 }
3624 }
3625 \fi
```
## hex/terrain/swamp

The pattern for swamps. The pattern is filled with a light blue.

```
3626 \tikzset{
3627 hex/terrain/swamp/.style={
3628 draw=none,
3629 fill={rgb,100:red,26;green,55;blue,70}
3630 }
3631 }
```
## hex/terrain/swamp

Swamps. This is probably the shortest of the terrain patterns.

```
3632 \ifhex@terrain@pic
3633 \tikzset{
3634 hex/terrain/swamp/.pic={
3635 \path[hex/terrain/swamp,pic actions,draw=none]
3636 (-0.5026, 0.8699)
3637 -- (-0.5041, 0.8672)3638 .. controls (-0.3586, 0.8441) and (-0.1148, 0.8722) .. ( 0.0006, 0.8697)
3639 -- ( 0.2386, 0.8529)
3640 -- ( 0.2386, 0.8699)
3641 -cycle
```
 ( 0.4257, 0.8699) -- ( 0.4257, 0.8529) -- ( 0.5112, 0.8558) -- ( 0.5033, 0.8699) 3646 -- cycle ( 0.3067, 0.8359) -- ( 0.2897, 0.7848) -- ( 0.2726, 0.8188) -- ( 0.2556, 0.8188) -- ( 0.2217, 0.7509) -- ( 0.5719, 0.7509) -- ( 0.5621, 0.7679) -- ( 0.5617, 0.7679) -- ( 0.3746, 0.7848) -- ( 0.3746, 0.8359) --cycle (-0.3225, 0.7848) --  $(-0.3225, 0.7509)$  -- ( 0.0856, 0.7509) -- ( 0.0856, 0.7848) --cycle (-0.5555, 0.7782) -- (-0.5713, 0.7509) -- (-0.5097, 0.7509)  $--cycle$  ( 0.2789, 0.6696) .. controls ( 0.2234, 0.6713) and ( 0.1659, 0.6658) .. ( 0.1195, 0.6658) -- (-0.6117, 0.6658) --  $(-0.6117, 0.6318)$  -- ( 0.4257, 0.6318) .. controls ( 0.3878, 0.6597) and ( 0.3344, 0.6681) .. ( 0.2789, 0.6696) --cycle ( 0.6297, 0.6318) -- ( 0.6297, 0.5468) -- ( 0.5617, 0.5807) .. controls ( 0.5449, 0.5387) and ( 0.5194, 0.5474) .. ( 0.4764, 0.5468) -- ( 0.2047, 0.5468) .. controls ( 0.2857, 0.5146) and ( 0.5508, 0.5135) .. ( 0.7089, 0.5136) -- ( 0.6740, 0.5740) -- ( 0.6638, 0.5637) --cycle (-0.6684, 0.5591) .. controls (-0.6731, 0.5588) and (-0.6784, 0.5577) .. (-0.6832, 0.5571) -- (-0.6990, 0.5298) -- (-0.5777, 0.5298) .. controls (-0.6139, 0.5561) and (-0.6407, 0.5608) .. (-0.6684, 0.5591) --cycle (-0.3396, 0.5468) .. controls (-0.2194, 0.4991) and (-0.1285, 0.5826) .. (-0.0845, 0.4447) --  $(-0.1525, 0.4957)$  -- (-0.1525, 0.4277) .. controls (-0.0482, 0.4023) and ( 0.2732, 0.3989) .. ( 0.3746, 0.4277) .. controls ( 0.2597, 0.4733) and ( 0.2397, 0.4045) .. ( 0.1026, 0.4957)  -- ( 0.0686, 0.4617) -- ( 0.0516, 0.4617) -- ( 0.0686, 0.5298) -- ( 0.0006, 0.4447) -- ( 0.0006, 0.5468)  $-$ cycle (-0.0675, 0.5127) --  $(-0.0164, 0.5127)$  --  $(-0.0505, 0.4447)$ 3704 -- cycle (-0.7435, 0.4527) --  $(-0.7580, 0.4277)$  --  $(-0.6797, 0.4277)$  .. controls (-0.6982, 0.4394) and (-0.7200, 0.4471) .. (-0.7435, 0.4527) --cycle (-0.5266, 0.4447) .. controls (-0.4681, 0.4018) and (-0.4413, 0.4086) .. (-0.3736, 0.4277) --cycle ( 0.5787, 0.4277) -- ( 0.5447, 0.3257) -- ( 0.5108, 0.3257) -- ( 0.4597, 0.4107) -- ( 0.4597, 0.3257) -- ( 0.4257, 0.3937) -- ( 0.4087, 0.3257) -- ( 0.2897, 0.3257) .. controls ( 0.3725, 0.2928) and ( 0.6913, 0.3087) .. ( 0.7998, 0.3087) .. controls ( 0.7426, 0.3376) and ( 0.7264, 0.3382) .. ( 0.6638, 0.3257) -- ( 0.6638, 0.3767) -- ( 0.5787, 0.3257) --cycle (-0.7817, 0.3257) -- (-0.7137, 0.2407) --  $(-0.7988, 0.2746)$  .. controls (-0.8162, 0.2534) and (-0.8404, 0.2432) .. (-0.8672, 0.2385) --  $(-0.8857, 0.2066)$  $3731 - -(-0.6627, 0.2066)$  .. controls (-0.5059, 0.2059) and (-0.2690, 0.1655) .. (-0.1185, 0.2066) .. controls (-0.2358, 0.2532) and (-0.4834, 0.1773) .. (-0.5607, 0.2746) --  $(-0.6287, 0.2237)$  --  $(-0.6457, 0.2407)$  .. controls (-0.5823, 0.3108) and (-0.5667, 0.3074) .. (-0.4756, 0.3087) --cycle ( 0.8338, 0.2576) -- ( 0.7998, 0.2066) -- ( 0.8906, 0.1990) -- ( 0.8567, 0.2576)  $-$ cycle (-0.0164, 0.2237) .. controls ( 0.0715, 0.1799) and ( 0.3189, 0.1896) .. ( 0.4257, 0.1896) -- ( 0.4257, 0.2237) 3746 -- cycle (-0.2716, 0.1216)

 --  $(-0.2716, 0.0876)$  -- ( 0.1501, 0.0876) -- ( 0.1434, 0.1042) -- ( 0.0345, 0.1216) --cycle ( 0.1501, 0.0876) -- ( 0.1536, 0.0789) -- ( 0.1536, 0.0876) --cycle ( 0.1536, 0.0789) -- ( 0.1536, 0.0196) -- ( 0.0856, 0.0534) -- ( 0.0686, -0.0145)  $3761 - - (0.7658, -0.0145)$  .. controls ( 0.6332, 0.0380) and ( 0.4479,-0.0524) .. ( 0.3406, 0.0534) -- ( 0.3236, 0.0534) -- ( 0.2897, 0.0196) -- ( 0.2897, 0.0876) -- ( 0.2556, 0.0196) -- ( 0.2386, 0.0876) -- ( 0.1705, 0.0365) 3769 -- cycle ( 0.3917, 0.1216) -- ( 0.3917, 0.0876) -- ( 0.8678, 0.0876) .. controls ( 0.7768, 0.1266) and ( 0.5022, 0.1216) .. ( 0.3917, 0.1216)  $-$ cycle (-0.9351, 0.1208) --  $(-0.9518, 0.0921)$  -- (-0.9518, 0.0876) -- (-0.6117, 0.1045) 3779 -- cycle (-0.9144, 0.0213) .. controls (-0.9468, 0.0204) and (-0.9775, 0.0109) .. (-0.9996,-0.0116)  $3782 - -(-0.9982,-0.0141)$  --  $(-0.8158, 0.0026)$  .. controls (-0.8449, 0.0142) and (-0.8804, 0.0222) .. (-0.9144, 0.0213)  $-$ -cycle (-0.6287, 0.0196) .. controls (-0.5470,-0.0404) and (-0.2796,-0.0145) .. (-0.1695,-0.0145) -- (-0.1695, 0.0196) --cycle (-0.9488,-0.0996) --  $(-0.9292,-0.1335)$  --  $(-0.4756,-0.1335)$  --  $(-0.4756,-0.0996)$ 3794 -- cycle (-0.2886,-0.0996) --  $(-0.2886,-0.1335)$  -- ( 0.2726, -0.1335) .. controls ( 0.2164,-0.0920) and ( 0.1871,-0.0997) .. ( 0.1195,-0.0996) 3799 -- cycle ( 0.5478,-0.1025)

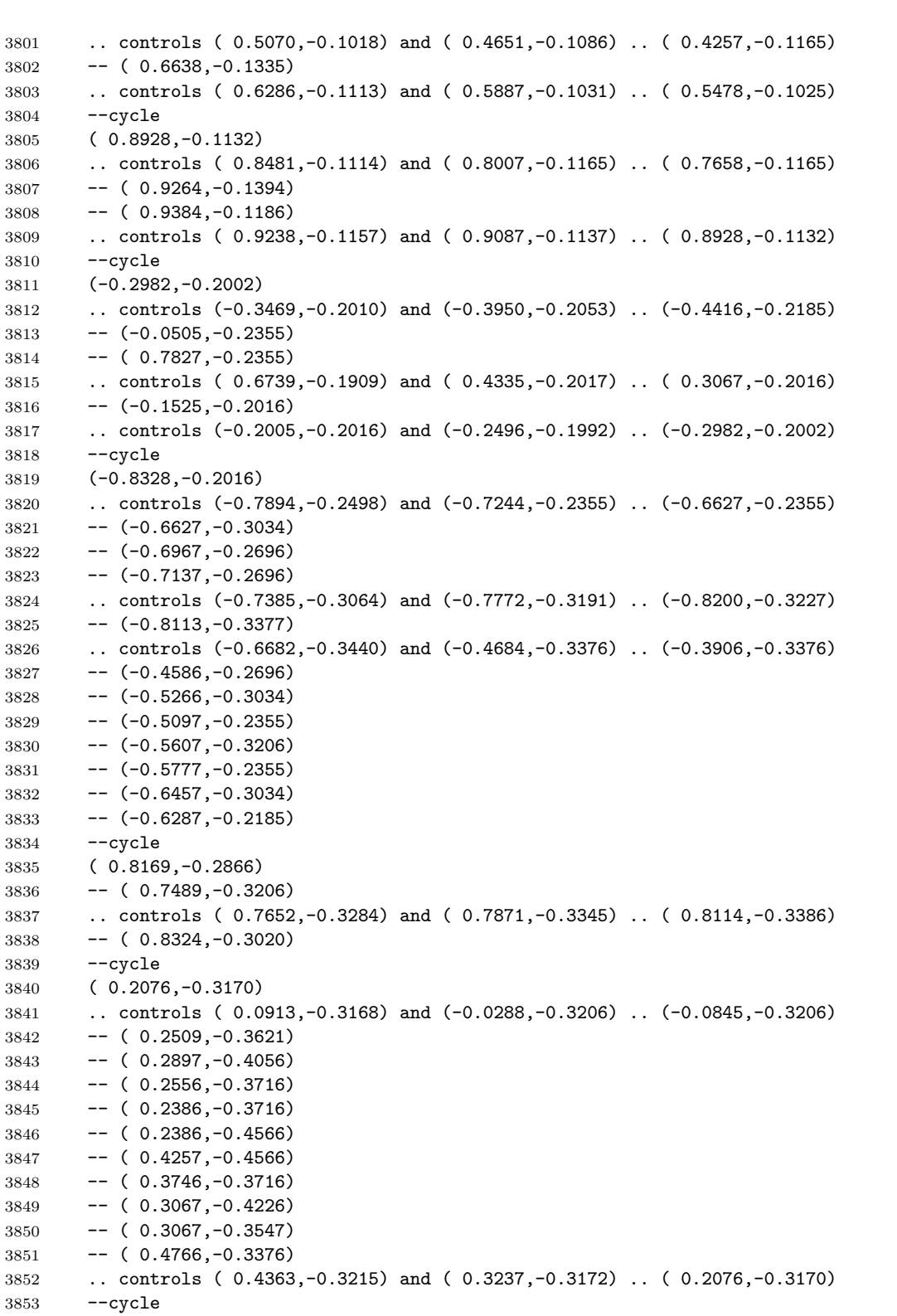

```
3854 (-0.7622,-0.4226)
3855 -- (-0.7427,-0.4566)3856 -- (-0.5607,-0.4566)3857 -- (-0.5607,-0.4226)3858 --cycle
3859 (-0.3396,-0.4226)
3860 -- (-0.3396,-0.4566)3861 - - (-0.0164, -0.4566)3862 \quad - - (-0.0164, -0.4226)3863 --cycle
3864 ( 0.5787,-0.4226)
3865 .. controls ( 0.6179,-0.4661) and ( 0.6835,-0.4595) .. ( 0.7407,-0.4607)
3866 -- ( 0.7528, -0.4400)
3867 .. controls ( 0.6947,-0.4396) and ( 0.6370,-0.4368) .. ( 0.5787,-0.4226)
3868 --cycle
3869 (-0.2496,-0.5239)
3870 .. controls (-0.2827,-0.5212) and (-0.3176,-0.5246) .. (-0.3566,-0.5246)
3871 - -(-0.7034,-0.5246)3872 -- (-0.6873,-0.5524)
3873 .. controls (-0.6429,-0.5639) and (-0.5972,-0.5587) .. (-0.5436,-0.5587)
3874 -- (-0.1525, -0.5587)3875 .. controls (-0.1848,-0.5349) and (-0.2163,-0.5263) .. (-0.2496,-0.5239)
3876 --cycle
3877 (-0.0164,-0.5417)
3878 .. controls ( 0.0514,-0.5917) and ( 0.1065,-0.5717) .. ( 0.1876,-0.5736)
3879 .. controls ( 0.2932,-0.5761) and ( 0.5300,-0.5848) .. ( 0.6766,-0.5720)
3880 -- ( 0.6872,-0.5538)
3881 - - (0.4937, -0.5417)3882 --cycle
3883 (-0.6255,-0.6593)
3884 -- (-0.6248,-0.6607)3885 -- (-0.6117,-0.6607)3886 --cycle
3887 (-0.5777,-0.6607)
3888 - -(-0.5777, -0.7287)3889 -- (-0.5856,-0.7287)3890 -- (-0.5659,-0.7627)3891 - -(-0.3906, -0.7627)3892 - -(-0.1695, -0.7627)3893 -- (-0.4246,-0.7287)3894 -- (-0.4076,-0.6607)3895 -- (-0.4416,-0.7287)3896 -- (-0.4756,-0.7287)3897 \quad - - (-0.4756, -0.6607)3898 -- (-0.5097,-0.6607)3899 -- (-0.5097, -0.7287)3900 -cycle
3901 ( 0.0686,-0.7457)
3902 .. controls ( 0.1464,-0.8028) and ( 0.3428,-0.7798) .. ( 0.4427,-0.7798)
3903 -- ( 0.4427, -0.7457)
3904 -cycle
3905 (-0.3736,-0.8478)
3906 -- (-0.3736,-0.8722)
```

```
3907 -- (-0.2203,-0.8722)3908 .. controls (-0.2708,-0.8419) and (-0.3097,-0.8478) .. (-0.3736,-0.8478)
3909 --cycle
3910 (-0.0172,-0.8544)
3911 .. controls (-0.0398,-0.8556) and (-0.0623,-0.8586) .. (-0.0845,-0.8648)
3912 .. controls (-0.0753,-0.8684) and (-0.0664,-0.8700) .. (-0.0573,-0.8722)
3913 -- ( 0.5033, -0.8722)
3914 -- ( 0.5088, -0.8626)
3915 .. controls ( 0.3892,-0.8602) and ( 0.2527,-0.8649) .. ( 0.1876,-0.8648)
3916 .. controls ( 0.1186,-0.8647) and ( 0.0502,-0.8509) .. (-0.0172,-0.8544)
3917 --cycle
3918<br>3919 }
3919 }
3920 }
3921 \fi
```
## hex/terrain/rough

The style for rough hexes. The pattern is filled with a light brown, and outlines are not drawn.

```
3922 \tikzset{
3923 hex/terrain/rough/.style={
3924 draw=none,
3925 fill={rgb,100:red,79;green,68;blue,41}
3926 }
3927 }
```
## hex/terrain/rough

Roughs. Again, a bit long.

```
3928 \ifhex@terrain@pic
3929 \tikzset{
3930 hex/terrain/rough/.pic={
3931 \path[hex/terrain/rough,pic actions,draw=none]
3932 (-0.2701, 0.8873)
3933 .. controls (-0.2982, 0.8927) and (-0.3250, 0.8675) .. (-0.3296, 0.8537)
3934 .. controls (-0.3363, 0.8337) and (-0.3058, 0.8263) .. (-0.2820, 0.8610)
3935 .. controls (-0.2717, 0.8450) and (-0.2591, 0.8228) .. (-0.2441, 0.8112)
3936 .. controls (-0.2057, 0.7817) and (-0.1394, 0.7709) .. (-0.1208, 0.8270)
3937 -- (-0.2226, 0.8355)3938 .. controls (-0.2359, 0.8698) and (-0.2532, 0.8840) .. (-0.2701, 0.8873)
3939 --cycle
3940 (-0.1081, 0.8792)
3941 .. controls (-0.1371, 0.8680) and (-0.1265, 0.8900) .. (-0.1377, 0.8610)
3942 .. controls (-0.1121, 0.8691) and (-0.1163, 0.8536) .. (-0.1081, 0.8792)
3943 -- cycle
3944 ( 0.1762, 0.8752)
3945 -- ( 0.1761, 0.8710)
3946 .. controls ( 0.1746, 0.8556) and ( 0.1707, 0.8704) .. ( 0.1822, 0.8575)
3947 .. controls ( 0.1958, 0.8423) and ( 0.2514, 0.8065) .. ( 0.2435, 0.8694)
3948 --cycle
3949 ( 0.3216, 0.8740)
```
 .. controls ( 0.3061, 0.8744) and ( 0.2932, 0.8668) .. ( 0.2896, 0.8414) .. controls ( 0.2869, 0.8222) and ( 0.3049, 0.8110) .. ( 0.3122, 0.7930) -- ( 0.3292, 0.7930) -- ( 0.3377, 0.8440) -- ( 0.3874, 0.8438) -- ( 0.3702, 0.8584) .. controls ( 0.3556, 0.8652) and ( 0.3372, 0.8736) .. ( 0.3216, 0.8740)  $-$ -cycle ( 0.4696, 0.8697) .. controls ( 0.4362, 0.8687) and ( 0.4116, 0.8113) .. ( 0.4594, 0.7865) -- ( 0.4565, 0.8238) -- ( 0.5034, 0.8485) .. controls ( 0.4927, 0.8641) and ( 0.4807, 0.8700) .. ( 0.4696, 0.8697) --cycle (-0.0783, 0.8695) --  $(-0.0698, 0.8185)$  --  $(-0.0528, 0.8185)$  .. controls (-0.0488, 0.8507) and (-0.0499, 0.8533) .. (-0.0783, 0.8695) --cycle ( 0.0321, 0.8695) .. controls (-0.0074, 0.8534) and (-0.0195, 0.8453) .. (-0.0104, 0.8015) .. controls ( 0.0252, 0.8183) and ( 0.0356, 0.8295) .. ( 0.0321, 0.8695) --cycle (-0.4155, 0.8596) .. controls (-0.4417, 0.8307) and (-0.4165, 0.8213) .. (-0.4032, 0.8284) .. controls (-0.3903, 0.8353) and (-0.3789, 0.8639) .. (-0.4155, 0.8596)  $-$ cycle (-0.4857, 0.8525) .. controls (-0.4972, 0.8321) and (-0.5172, 0.8207) .. (-0.5389, 0.8116) --  $(-0.5595, 0.7763)$  .. controls (-0.5377, 0.7748) and (-0.5144, 0.7944) .. (-0.4942, 0.8100) -- (-0.4857, 0.7845) .. controls (-0.4503, 0.8051) and (-0.4552, 0.8169) .. (-0.4688, 0.8525) --cycle ( 0.1002, 0.8511) .. controls ( 0.0869, 0.8528) and ( 0.0769, 0.8478) .. ( 0.0696, 0.8260) -- ( 0.1509, 0.8185) -- ( 0.1509, 0.8355) .. controls ( 0.1302, 0.8408) and ( 0.1135, 0.8493) .. ( 0.1002, 0.8511) --cycle ( 0.2485, 0.8268) .. controls ( 0.2378, 0.8296) and ( 0.2250, 0.8213) .. ( 0.2103, 0.7930) .. controls ( 0.2410, 0.7676) and ( 0.2451, 0.7555) .. ( 0.2867, 0.7591) .. controls ( 0.2791, 0.7861) and ( 0.2665, 0.8220) .. ( 0.2485, 0.8268) 3994 -- cycle (-0.3754, 0.8100) -- (-0.3754, 0.7930) -- (-0.3330, 0.7930) -- (-0.3330, 0.8100) --cycle ( 0.5066, 0.8010) -- ( 0.5131, 0.7667) -- ( 0.5443, 0.7538)

 -- ( 0.5566, 0.7611) -- ( 0.5392, 0.7958) --cycle (-0.4008, 0.7930) -- (-0.4348, 0.7591) --cycle ( 0.1509, 0.7930) -- ( 0.1254, 0.7676) .. controls ( 0.1432, 0.7361) and ( 0.1497, 0.7365) .. ( 0.1849, 0.7336) .. controls ( 0.1820, 0.7688) and ( 0.1824, 0.7753) .. ( 0.1509, 0.7930)  $--cycle$  ( 0.0301, 0.7854) .. controls ( 0.0240, 0.7861) and ( 0.0162, 0.7858) .. ( 0.0066, 0.7845) -- ( 0.0490, 0.7421) .. controls ( 0.0527, 0.7709) and ( 0.0486, 0.7831) .. ( 0.0301, 0.7854)  $-$ cycle (-0.2757, 0.7847) .. controls (-0.2819, 0.7857) and (-0.2896, 0.7857) .. (-0.2990, 0.7845) --  $(-0.2820, 0.7411)$  .. controls (-0.3010, 0.7423) and (-0.3576, 0.7485) .. (-0.3704, 0.7411) .. controls (-0.3832, 0.7314) and (-0.3819, 0.7137) .. (-0.3644, 0.7089) .. controls (-0.3522, 0.7029) and (-0.3199, 0.7069) .. (-0.3075, 0.7089) .. controls (-0.2647, 0.7227) and (-0.2326, 0.7776) .. (-0.2757, 0.7847) --cycle ( 0.3631, 0.7676) -- ( 0.3122, 0.7479) .. controls ( 0.3064, 0.6995) and ( 0.3021, 0.7030) .. ( 0.3546, 0.7166) .. controls ( 0.3550, 0.6777) and ( 0.3499, 0.6644) .. ( 0.3886, 0.6488) .. controls ( 0.3854, 0.7398) and ( 0.3467, 0.6989) .. ( 0.3631, 0.7676) --cycle ( 0.5753, 0.7676) .. controls ( 0.5837, 0.7354) and ( 0.5927, 0.7219) .. ( 0.6097, 0.7131) -- ( 0.5796, 0.7669) .. controls ( 0.5781, 0.7670) and ( 0.5768, 0.7674) .. ( 0.5753, 0.7676) --cycle (-0.5536, 0.7591) --  $(-0.5706, 0.7082)$  --  $(-0.5621, 0.6997)$  --  $(-0.5027, 0.6997)$  .. controls (-0.5136, 0.7365) and (-0.5192, 0.7422) .. (-0.5536, 0.7591) --cycle (-0.1361, 0.7534) .. controls (-0.1512, 0.7509) and (-0.1612, 0.7304) .. (-0.1462, 0.6912) -- (-0.0953, 0.7082) .. controls (-0.1007, 0.7406) and (-0.1210, 0.7560) .. (-0.1361, 0.7534) --cycle (-0.4655, 0.7519) .. controls (-0.4811, 0.7476) and (-0.4887, 0.7146) .. (-0.4551, 0.6911) .. controls (-0.4447, 0.6838) and (-0.4376, 0.6846) .. (-0.4263, 0.6827) --  $(-0.4362, 0.7201)$  .. controls (-0.4440, 0.7466) and (-0.4562, 0.7544) .. (-0.4655, 0.7519)  $-$ -cycle (-0.2311, 0.7421)

 --  $(-0.2480, 0.7082)$ 4057 --  $(-0.1971, 0.6827)$  --  $(-0.2141, 0.7421)$  --cycle ( 0.4819, 0.7421) -- ( 0.5244, 0.7082) -- ( 0.5329, 0.7166) -- ( 0.5329, 0.7336) --cycle ( 0.4140, 0.7336) .. controls ( 0.4091, 0.6951) and ( 0.4180, 0.6863) .. ( 0.4565, 0.6912) --cycle ( 0.1000, 0.7166) .. controls ( 0.0969, 0.7064) and ( 0.0893, 0.6845) .. ( 0.0896, 0.6747) .. controls ( 0.0911, 0.6142) and ( 0.1603, 0.6571) .. ( 0.1849, 0.6658) -- ( 0.2260, 0.6725) .. controls ( 0.2381, 0.6766) and ( 0.2515, 0.6891) .. ( 0.2429, 0.7019) .. controls ( 0.2330, 0.7185) and ( 0.1897, 0.7058) .. ( 0.1756, 0.7019) -- ( 0.1339, 0.6827)  $-$ cycle ( 0.0321, 0.7082) --  $(-0.0019, 0.6318)$  .. controls ( 0.0528, 0.6362) and ( 0.0992, 0.6731) .. ( 0.0321, 0.7082)  $-$ cycle ( 0.5074, 0.6997) .. controls ( 0.5090, 0.6563) and ( 0.5107, 0.6351) .. ( 0.5584, 0.6572) --cycle (-0.6116, 0.6867) -- (-0.6413, 0.6359) .. controls (-0.6321, 0.6229) and (-0.6158, 0.6171) .. (-0.6009, 0.6289) .. controls (-0.5820, 0.6437) and (-0.5846, 0.6623) .. (-0.5876, 0.6827) --cycle (-0.3414, 0.6742) .. controls (-0.3515, 0.6371) and (-0.3559, 0.6083) .. (-0.3075, 0.6148) -- (-0.3245, 0.6742)  $-$ cycle (-0.5112, 0.6657) --  $(-0.5112, 0.6318)$  -- (-0.4772, 0.6233) --  $(-0.5027, 0.5893)$  -- (-0.5027, 0.5808) -- (-0.4857, 0.5638) .. controls (-0.4400, 0.6074) and (-0.4373, 0.6597) .. (-0.5112, 0.6657) --cycle (-0.2905, 0.6657) .. controls (-0.2682, 0.6064) and (-0.2058, 0.5997) .. (-0.2141, 0.6657) --cycle (-0.0953, 0.6488) -- (-0.1547, 0.6403) -- (-0.1377, 0.5553) --  $(-0.1208, 0.5553)$  .. controls (-0.0926, 0.5982) and (-0.0954, 0.5977) .. (-0.0953, 0.6488) --cycle

 ( 0.0915, 0.6403) .. controls ( 0.0497, 0.6269) and ( 0.0505, 0.6133) .. ( 0.0490, 0.5723) .. controls ( 0.0796, 0.5913) and ( 0.0822, 0.6066) .. ( 0.0915, 0.6403) --cycle ( 0.4310, 0.6403) .. controls ( 0.4211, 0.6043) and ( 0.4125, 0.5931) .. ( 0.4480, 0.5723) -- ( 0.4819, 0.6148) -- ( 0.4819, 0.6318) --cycle ( 0.5838, 0.6403) .. controls ( 0.5923, 0.5846) and ( 0.5925, 0.5918) .. ( 0.6362, 0.5668) -- ( 0.6521, 0.5663)  $4121 - - (0.6615, 0.5890)$  .. controls ( 0.6340, 0.6304) and ( 0.6328, 0.6347) .. ( 0.5838, 0.6403) --cycle ( 0.2018, 0.6233) -- ( 0.2018, 0.5808) -- ( 0.2358, 0.5808) .. controls ( 0.2306, 0.6108) and ( 0.2301, 0.6119) .. ( 0.2018, 0.6233) --cycle ( 0.3200, 0.6175) .. controls ( 0.3147, 0.6171) and ( 0.3095, 0.6162) .. ( 0.3037, 0.6159) -- ( 0.3144, 0.5906) .. controls ( 0.3494, 0.5385) and ( 0.3913, 0.6066) .. ( 0.3367, 0.6159) .. controls ( 0.3306, 0.6176) and ( 0.3252, 0.6178) .. ( 0.3200, 0.6175) --cycle ( 0.1254, 0.6148) -- ( 0.1169, 0.5553) -- ( 0.1339, 0.5553) -- ( 0.1594, 0.5808) --cycle (-0.0188, 0.6063) .. controls (-0.0629, 0.5361) and (-0.0925, 0.5785) .. (-0.1038, 0.5044) --  $(-0.0528, 0.4875)$  .. controls (-0.0307, 0.5232) and (-0.0275, 0.5285) .. ( 0.0151, 0.5299) .. controls ( 0.0257, 0.5724) and ( 0.0206, 0.5860) .. (-0.0188, 0.6063)  $-$ -cycle (-0.2820, 0.5893) .. controls (-0.2753, 0.5073) and (-0.2107, 0.5185) .. (-0.1801, 0.5808) 4148 -- cycle ( 0.5244, 0.5893) .. controls ( 0.5408, 0.5621) and ( 0.5447, 0.5620) .. ( 0.5753, 0.5553) .. controls ( 0.5625, 0.5873) and ( 0.5579, 0.5867) .. ( 0.5244, 0.5893) --cycle (-0.4023, 0.5839) .. controls (-0.4095, 0.5826) and (-0.4161, 0.5794) .. (-0.4210, 0.5751) .. controls (-0.4340, 0.5638) and (-0.4334, 0.5376) .. (-0.4348, 0.5214) .. controls (-0.3835, 0.5433) and (-0.4044, 0.5361) .. (-0.3499, 0.5299) .. controls (-0.3537, 0.5756) and (-0.3808, 0.5879) .. (-0.4023, 0.5839) --cycle (-0.6717, 0.5836) --  $(-0.7007, 0.5338)$ .. controls (-0.6810, 0.5286) and (-0.6639, 0.5441) .. (-0.6717, 0.5836)   $-$ cycle (-0.5683, 0.5760) .. controls (-0.5775, 0.5769) and (-0.5875, 0.5722) .. (-0.6045, 0.5638) -- (-0.5876, 0.5214) -- (-0.5367, 0.5553) .. controls (-0.5506, 0.5688) and (-0.5590, 0.5752) .. (-0.5683, 0.5760)  $-$ cycle ( 0.2527, 0.5638) -- ( 0.2782, 0.5129) -- ( 0.2867, 0.5129) -- ( 0.3037, 0.5299) .. controls ( 0.2852, 0.5566) and ( 0.2848, 0.5585) .. ( 0.2527, 0.5638)  $--cycle$  ( 0.6946, 0.5616) .. controls ( 0.6944, 0.5600) and ( 0.6921, 0.5548) .. ( 0.6787, 0.5413) -- ( 0.6878, 0.5061) .. controls ( 0.6794, 0.4976) and ( 0.6747, 0.5161) .. ( 0.6694, 0.5045) -- ( 0.6262, 0.5469) .. controls ( 0.6001, 0.4510) and ( 0.6708, 0.4762) .. ( 0.6776, 0.4804) .. controls ( 0.6913, 0.4889) and ( 0.7003, 0.4848) .. ( 0.7078, 0.4982) -- ( 0.7283, 0.4862) -- ( 0.7151, 0.5087) -- ( 0.6995, 0.5381) .. controls ( 0.6915, 0.5505) and ( 0.6933, 0.5583) .. ( 0.6948, 0.5614)  $-$ -cycle ( 0.1764, 0.5469) .. controls ( 0.1765, 0.5023) and ( 0.1718, 0.4964) .. ( 0.2018, 0.4620) -- ( 0.2443, 0.4790) .. controls ( 0.2287, 0.5015) and ( 0.2286, 0.4995) .. ( 0.2018, 0.4960) -- ( 0.1934, 0.5044) -- ( 0.1934, 0.5469) --cycle ( 0.3971, 0.5384) -- ( 0.4056, 0.5044) -- ( 0.4649, 0.4875) -- (0.4904, 0.5384) -- ( 0.4395, 0.5214)  $-$ -cycle ( 0.5668, 0.5384) .. controls ( 0.5368, 0.5332) and ( 0.5357, 0.5327) .. ( 0.5244, 0.5044) -- ( 0.5329, 0.4960) -- ( 0.5668, 0.5044) -- ( 0.5499, 0.4620) .. controls ( 0.5250, 0.4718) and ( 0.5240, 0.4756) .. ( 0.5074, 0.4535) -- ( 0.5584, 0.4280) .. controls ( 0.6164, 0.4608) and ( 0.5800, 0.4918) .. ( 0.5668, 0.5384)  $-$ cycle ( 0.0770, 0.5310) .. controls ( 0.0682, 0.5304) and ( 0.0588, 0.5222) .. ( 0.0538, 0.5053) .. controls ( 0.0343, 0.4401) and ( 0.0794, 0.3794) .. ( 0.1169, 0.4450) -- ( 0.0830, 0.4535) .. controls ( 0.0904, 0.4711) and ( 0.1010, 0.4920) .. ( 0.0968, 0.5117) .. controls ( 0.0941, 0.5249) and ( 0.0858, 0.5317) .. ( 0.0770, 0.5310)

```
4215 -cycle
4216 (-0.3075, 0.5299)
4217 -- (-0.3414, 0.4790)4218 -- (-0.3330, 0.4705)
4219 .. controls (-0.2926, 0.4813) and (-0.2724, 0.4931) .. (-0.3075, 0.5299)
4220 -cycle
4221 (-0.6105, 0.5210)
4222 .. controls (-0.6292, 0.5286) and (-0.6359, 0.5102) .. (-0.6385, 0.4790)
4223 -- (-0.5876, 0.5044)4224 .. controls (-0.5967, 0.5132) and (-0.6043, 0.5185) .. (-0.6105, 0.5210)
4225 --cycle
4226 (-0.6810, 0.5129)
4227 .. controls (-0.6924, 0.5121) and (-0.7036, 0.5121) .. (-0.7147, 0.5086)
4228 .. controls (-0.7151, 0.5085) and (-0.7153, 0.5083) .. (-0.7157, 0.5081)
4229 -- (-0.7430, 0.4612)4230 .. controls (-0.7297, 0.4478) and (-0.7007, 0.4457) .. (-0.6860, 0.4801)
4231 .. controls (-0.6815, 0.4906) and (-0.6819, 0.5019) .. (-0.6810, 0.5129)
4232 -cycle
4233 (-0.1462, 0.5129)
4234 .. controls (-0.1949, 0.5129) and (-0.2098, 0.5207) .. (-0.2480, 0.4875)
4235 -- (-0.2480, 0.4790)4236 -- (-0.2311, 0.4620)
4237 -- (-0.1801, 0.4790)
4238 -- (-0.1801, 0.4535)
4239 -- (-0.1462, 0.4535)4240 -cycle
4241 ( 0.0066, 0.5044)
4242 -- (-0.0019, 0.4620)4243 .. controls (-0.0908, 0.4424) and (-0.0252, 0.3738) .. ( 0.0185, 0.4370)
4244 .. controls ( 0.0238, 0.4448) and ( 0.0272, 0.4527) .. ( 0.0290, 0.4620)
4245 .. controls ( 0.0322, 0.4784) and ( 0.0277, 0.4893) .. ( 0.0236, 0.5044)
4246 --cycle
4247 (-0.5118, 0.4944)
4248 .. controls (-0.5315, 0.4962) and (-0.5506, 0.4944) .. (-0.5676, 0.4798)
4249 .. controls (-0.5973, 0.4546) and (-0.5662, 0.4306) .. (-0.5676, 0.4033)
4250 .. controls (-0.5682, 0.3806) and (-0.5896, 0.3679) .. (-0.5934, 0.3509)
4251 .. controls (-0.6001, 0.3209) and (-0.5656, 0.2986) .. (-0.5452, 0.2838)
4252 \qquad -- \qquad (-0.5621, 0.2498)4253 -- (-0.5282, 0.2498)4254 .. controls (-0.5165, 0.2920) and (-0.5111, 0.3040) .. (-0.5536, 0.3262)
4255 .. controls (-0.5263, 0.3959) and (-0.5223, 0.3799) .. (-0.5452, 0.4535)
4256 -- (-0.4857, 0.4705)4257 -- (-0.4518, 0.4535)
4258 -- (-0.4518, 0.4875)
4259 .. controls (-0.4715, 0.4873) and (-0.4920, 0.4926) .. (-0.5118, 0.4944)
4260 --cycle
4261 ( 0.3588, 0.4802)
4262 .. controls ( 0.3533, 0.4806) and ( 0.3465, 0.4801) .. ( 0.3377, 0.4790)
4263 -- ( 0.3801, 0.4365)
4264 -- (0.3886, 0.4450)
4265 .. controls ( 0.3795, 0.4694) and ( 0.3752, 0.4789) .. ( 0.3588, 0.4802)
4266 --cycle
4267 (-0.3923, 0.4620)
```
 .. controls (-0.3995, 0.4156) and (-0.3752, 0.3562) .. (-0.3330, 0.3347) -- (-0.3245, 0.3431) --  $(-0.3172, 0.4229)$  --  $(-0.3754, 0.4620)$  --cycle ( 0.1254, 0.4620) .. controls ( 0.1311, 0.4303) and ( 0.1371, 0.3466) .. ( 0.1909, 0.3657) .. controls ( 0.2082, 0.3718) and ( 0.2132, 0.3929) .. ( 0.2274, 0.4041) .. controls ( 0.2376, 0.4123) and ( 0.2569, 0.4158) .. ( 0.2697, 0.4196) .. controls ( 0.2404, 0.4707) and ( 0.2211, 0.4375) .. ( 0.1594, 0.4196)  $--cycle$  ( 0.6347, 0.4620) .. controls ( 0.5865, 0.3970) and ( 0.5594, 0.4145) .. ( 0.5753, 0.3516) .. controls ( 0.6248, 0.3639) and ( 0.6190, 0.3659) .. ( 0.6687, 0.3516) .. controls ( 0.6624, 0.3942) and ( 0.6392, 0.4050) .. ( 0.6772, 0.4280)  $-$ cycle (-0.2735, 0.4535) .. controls (-0.2776, 0.4212) and (-0.2764, 0.4187) .. (-0.2480, 0.4026) --  $(-0.2565, 0.4535)$  --cycle ( 0.4565, 0.4535) -- ( 0.4395, 0.4365) -- ( 0.4395, 0.4280) -- ( 0.4565, 0.4111) -- ( 0.4649, 0.4111) -- ( 0.4819, 0.4280)  $-$ -cycle ( 0.7558, 0.4524) .. controls ( 0.7494, 0.4473) and ( 0.7430, 0.4394) .. ( 0.7366, 0.4280) .. controls ( 0.7552, 0.4225) and ( 0.7653, 0.4183) .. ( 0.7753, 0.4176)  $-$ -cycle (-0.4518, 0.4450) -- (-0.4772, 0.4365) --  $(-0.4518, 0.4196)$  --cycle (-0.6423, 0.4300) .. controls (-0.6532, 0.4307) and (-0.6637, 0.4304) .. (-0.6690, 0.4274) .. controls (-0.6866, 0.4158) and (-0.6850, 0.3910) .. (-0.6630, 0.3848) --  $(-0.6130, 0.3848)$  --  $(-0.6130, 0.4274)$  .. controls (-0.6201, 0.4279) and (-0.6314, 0.4294) .. (-0.6423, 0.4300)  $-$ -cycle ( 0.7111, 0.4196)  $4311 \quad --(0.7451, 0.3771)$  .. controls ( 0.7399, 0.4071) and ( 0.7394, 0.4082) .. ( 0.7111, 0.4196) --cycle (-0.7404, 0.4111) -- (-0.7574, 0.3347) -- (-0.7065, 0.3262) --  $(-0.7234, 0.4111)$  --cycle (-0.1547, 0.4111) -- (-0.1462, 0.3601)

 $4321 - -(-0.1038, 0.3856)$  .. controls (-0.0885, 0.3562) and (-0.0864, 0.3520) .. (-0.0528, 0.3516) --  $(-0.0783, 0.4026)$  --cycle ( 0.3886, 0.4111) .. controls ( 0.3213, 0.4055) and ( 0.3289, 0.3610) .. ( 0.3801, 0.3347) --cycle ( 0.3801, 0.3347) -- ( 0.3801, 0.3262) -- ( 0.3631, 0.3092)  $4331 - - (0.3801, 0.2753)$  -- ( 0.3971, 0.2753) .. controls ( 0.4050, 0.3067) and ( 0.4083, 0.3157) .. ( 0.3801, 0.3347) --cycle ( 0.5074, 0.4026) -- ( 0.4565, 0.3516) .. controls ( 0.4935, 0.3518) and ( 0.5571, 0.3505) .. ( 0.5074, 0.4026) --cycle (-0.4348, 0.3941) -- (-0.4433, 0.3856) --  $(-0.4348, 0.3516)$  $4342 - -(-0.4008, 0.3856)$  --cycle (-0.5112, 0.3856) -- (-0.5027, 0.3347) --  $(-0.4518, 0.3856)$   $-$ cycle ( 0.0405, 0.3856) .. controls ( 0.0481, 0.3444) and ( 0.0444, 0.3224) .. ( 0.0830, 0.3007) -- ( 0.1169, 0.3686) --cycle ( 0.2586, 0.3821) .. controls ( 0.2327, 0.3759) and ( 0.2165, 0.3319) .. ( 0.2699, 0.3440) -- ( 0.2952, 0.3516) .. controls ( 0.2928, 0.3578) and ( 0.2924, 0.3646) .. ( 0.2856, 0.3722) .. controls ( 0.2770, 0.3820) and ( 0.2672, 0.3842) .. ( 0.2586, 0.3821)  $-$ cycle (-0.2650, 0.3686) .. controls (-0.2695, 0.3349) and (-0.2648, 0.3302) .. (-0.2311, 0.3347) 4360 -- cycle ( 0.8037, 0.3670) .. controls ( 0.7958, 0.3549) and ( 0.8002, 0.3405) .. ( 0.8215, 0.3262) -- ( 0.8225, 0.3334) 4364 -- cycle (-0.0104, 0.3601) --  $(-0.0273, 0.3007)$  -- (-0.0698, 0.3007) .. controls (-0.0385, 0.2465) and ( 0.0057, 0.2824) .. ( 0.0066, 0.3601) --cycle (-0.4348, 0.3431) -- (-0.4348, 0.3007) .. controls (-0.4123, 0.3163) and (-0.4143, 0.3163) .. (-0.4178, 0.3431) --cycle

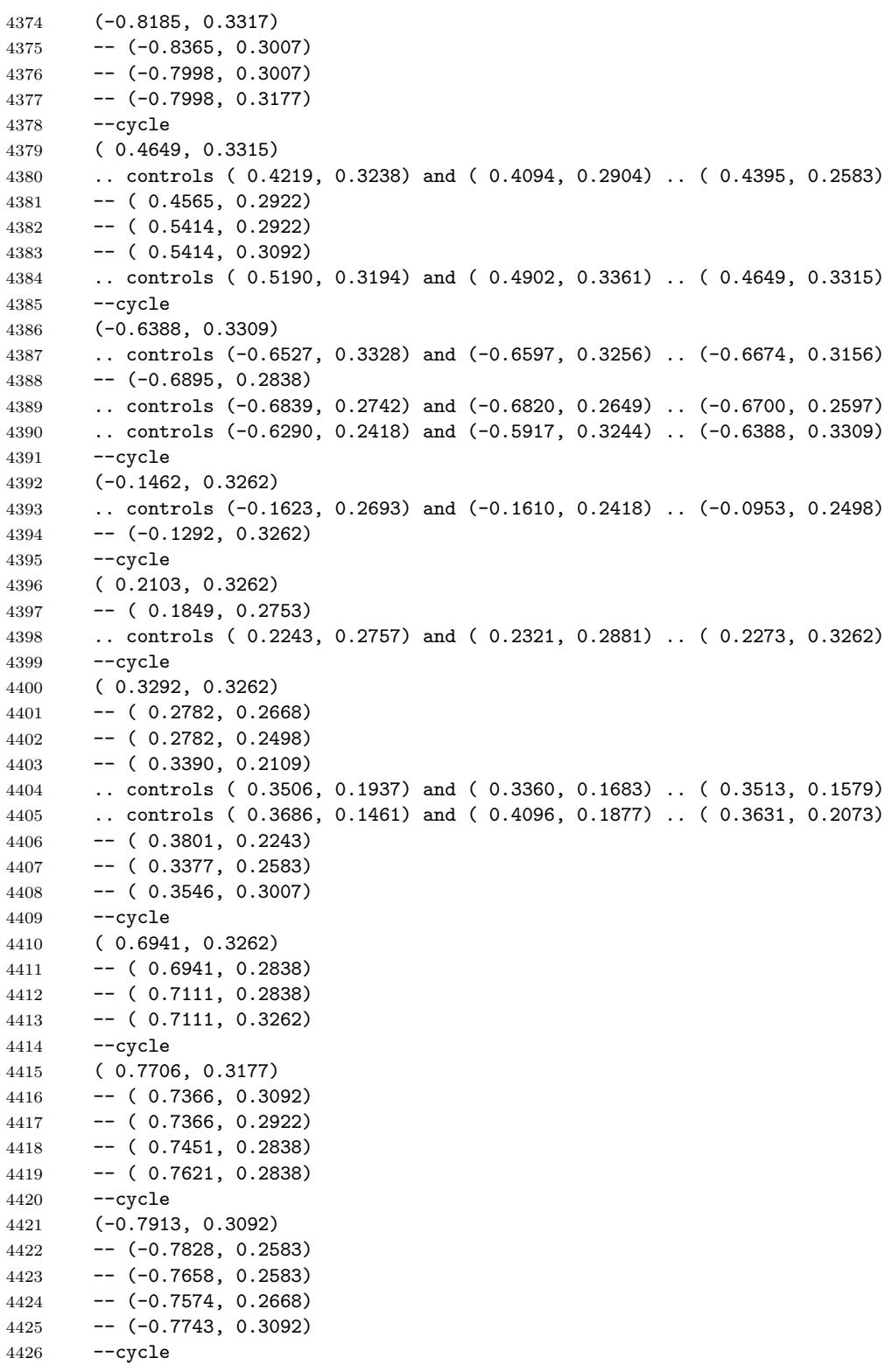

```
4427 ( 0.6093, 0.3092)
4428 -- ( 0.5838, 0.2413)
4429 -- ( 0.6093, 0.2668)
4430 -- ( 0.6347, 0.2583)
4431 -- ( 0.6432, 0.3092)
4432 --cycle
4433 (-0.3494, 0.3079)
4434 .. controls (-0.4142, 0.2885) and (-0.3452, 0.2195) .. (-0.3258, 0.2842)
4435 -- (-0.3258, 0.3079)4436 --cycle
4437 ( 0.1084, 0.3007)
4438 .. controls ( 0.1005, 0.2885) and ( 0.0956, 0.2764) .. ( 0.0807, 0.2708)
4439 .. controls ( 0.0663, 0.2653) and ( 0.0431, 0.2752) .. ( 0.0335, 0.2617)
4440 .. controls ( 0.0200, 0.2427) and ( 0.0540, 0.2322) .. ( 0.0660, 0.2298)
4441 .. controls ( 0.1034, 0.2226) and ( 0.1204, 0.2407) .. ( 0.1509, 0.2583)
4442 --cycle
4443 (-0.2201, 0.2946)
4444 .. controls (-0.2487, 0.2922) and (-0.2701, 0.2767) .. (-0.2990, 0.2583)
4445 -- (-0.2565, 0.2073)4446 -- (-0.1886, 0.2922)4447 .. controls (-0.2003, 0.2947) and (-0.2106, 0.2954) .. (-0.2201, 0.2946)
4448 -- cycle
4449 (-0.4772, 0.2583)
4450 .. controls (-0.5022, 0.2481) and (-0.5267, 0.2367) .. (-0.5427, 0.2138)
4451 .. controls (-0.5681, 0.1773) and (-0.5547, 0.1549) .. (-0.5112, 0.1575)
4452 .. controls (-0.4976, 0.1584) and (-0.4899, 0.1613) .. (-0.4772, 0.1649)
4453 -- (-0.4688, 0.1564)4454 -- (-0.4688, 0.1225)4455 -- (-0.4518, 0.1225)4456 .. controls (-0.4302, 0.1774) and (-0.4489, 0.1866) .. (-0.5027, 0.1988)
4457 -cycle
4458 (-0.4433, 0.2583)
4459 -- (-0.4348, 0.2073)
4460 -- (-0.4263, 0.2073)4461 -- (-0.4093, 0.2243)4462 -- (-0.4263, 0.2583)4463 --cycle
4464 (-0.8446, 0.2512)
4465 .. controls (-0.8626, 0.2459) and (-0.8672, 0.2066) .. (-0.8677, 0.1903)
4466 .. controls (-0.8362, 0.1909) and (-0.8333, 0.1924) .. (-0.8168, 0.1649)
4467 -- (-0.7913, 0.1734)
4468 .. controls (-0.7979, 0.1888) and (-0.8118, 0.2347) .. (-0.8218, 0.2431)
4469 .. controls (-0.8311, 0.2510) and (-0.8386, 0.2530) .. (-0.8446, 0.2512)
4470 -cycle
4471 (-0.6130, 0.2498)
4472 - (-0.6385, 0.1988)4473 .. controls (-0.5969, 0.2023) and (-0.5781, 0.2132) .. (-0.6130, 0.2498)
4474 -cycle
4475 ( 0.7209, 0.2469)
4476 .. controls ( 0.7057, 0.2498) and ( 0.6918, 0.2452) .. ( 0.6875, 0.2241)
4477 .. controls ( 0.6832, 0.1844) and ( 0.7333, 0.1800) .. ( 0.6875, 0.1309)
4478 .. controls ( 0.6935, 0.1147) and ( 0.6966, 0.1050) .. ( 0.7123, 0.0936)
4479 .. controls ( 0.7287, 0.0815) and ( 0.7996, 0.0650) .. ( 0.8166, 0.0782)
```
 .. controls ( 0.8441, 0.0997) and ( 0.8443, 0.1468) .. ( 0.7875, 0.1564) -- ( 0.8130, 0.1055) -- ( 0.7706, 0.0970) .. controls ( 0.7537, 0.1222) and ( 0.7493, 0.1200) .. ( 0.7196, 0.1225) -- ( 0.7621, 0.2241) .. controls ( 0.7526, 0.2335) and ( 0.7361, 0.2440) .. ( 0.7209, 0.2469)  $-$ cycle ( 0.5029, 0.2452) .. controls ( 0.4837, 0.2409) and ( 0.4663, 0.2223) .. ( 0.4749, 0.2012) .. controls ( 0.4861, 0.1737) and ( 0.5371, 0.1377) .. ( 0.5668, 0.1819) .. controls ( 0.5276, 0.2081) and ( 0.5495, 0.2337) .. ( 0.5218, 0.2442) .. controls ( 0.5159, 0.2464) and ( 0.5093, 0.2466) .. ( 0.5029, 0.2452) --cycle (-0.7065, 0.2328) .. controls (-0.7174, 0.2318) and (-0.7287, 0.2323) .. (-0.7391, 0.2277) .. controls (-0.7803, 0.2096) and (-0.7474, 0.1632) .. (-0.7171, 0.2086)  $-$ cycle (-0.0188, 0.2328) .. controls (-0.0280, 0.2283) and (-0.0341, 0.2273) .. (-0.0430, 0.2197) .. controls (-0.1097, 0.1629) and ( 0.0304, 0.1216) .. (-0.0010, 0.2037)  $-$ cycle ( 0.2612, 0.2328) -- ( 0.1849, 0.2073) .. controls ( 0.2210, 0.1548) and ( 0.2532, 0.1800) .. ( 0.2612, 0.2328)  $-$ -cycle (-0.3330, 0.2243) --  $(-0.3958, 0.1938)$  .. controls (-0.4203, 0.1689) and (-0.3928, 0.1505) .. (-0.4518, 0.0970) --  $(-0.4518, 0.0800)$  .. controls (-0.4010, 0.0738) and (-0.3851, 0.1024) .. (-0.3754, 0.1479) .. controls (-0.3297, 0.1544) and (-0.3165, 0.1646) .. (-0.2990, 0.2073) --cycle (-0.1971, 0.2243) --  $(-0.2056, 0.1479)$  -- (-0.1462, 0.1394) --  $(-0.1462, 0.1564)$  --  $(-0.1801, 0.2243)$   $-$ cycle ( 0.8384, 0.2243) .. controls ( 0.8324, 0.1770) and ( 0.8519, 0.1318) .. ( 0.8979, 0.1140) -- ( 0.9064, 0.1225) .. controls ( 0.8952, 0.1805) and ( 0.8898, 0.1922) .. ( 0.8384, 0.2243) --cycle ( 0.0151, 0.2073) -- ( 0.0151, 0.1903) -- ( 0.0405, 0.1819) -- ( 0.0405, 0.1479) -- ( 0.0575, 0.1479) -- ( 0.0575, 0.1564) -- ( 0.0745, 0.1734) .. controls ( 0.0548, 0.2031) and ( 0.0517, 0.2101) .. ( 0.0151, 0.2073)  $-$ -cycle ( 0.6262, 0.2073)

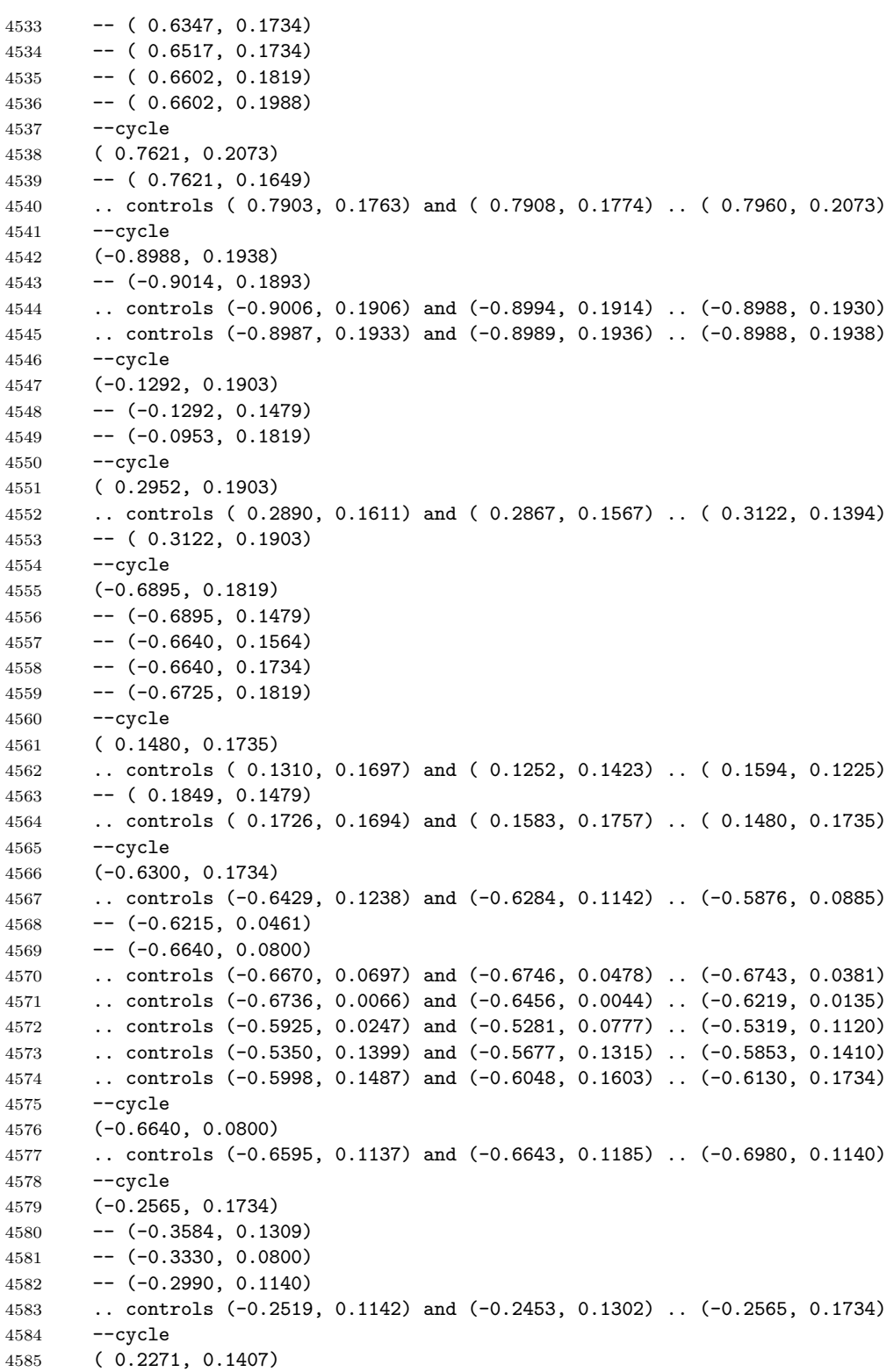

 .. controls ( 0.1925, 0.1328) and ( 0.1533, 0.0767) .. ( 0.2190, 0.0890) -- ( 0.2612, 0.0970) .. controls ( 0.2604, 0.1073) and ( 0.2611, 0.1186) .. ( 0.2562, 0.1281) .. controls ( 0.2497, 0.1405) and ( 0.2386, 0.1433) .. ( 0.2271, 0.1407) --cycle (-0.0698, 0.1394) .. controls (-0.0981, 0.1280) and (-0.0986, 0.1270) .. (-0.1038, 0.0970) --  $(-0.0698, 0.0970)$   $-$ -cycle ( 0.3971, 0.1394) -- ( 0.3971, 0.1225) -- ( 0.4056, 0.1140) -- ( 0.4395, 0.1225) -- ( 0.4395, 0.1394) --cycle ( 0.6090, 0.1316) .. controls ( 0.5968, 0.1320) and ( 0.5847, 0.1313) .. ( 0.5753, 0.1309) .. controls ( 0.5937, 0.1034) and ( 0.6031, 0.1066) .. ( 0.6347, 0.1055) .. controls ( 0.5863, 0.0654) and ( 0.5849, 0.0269) .. ( 0.6432,-0.0049) -- ( 0.6262, 0.0461) -- ( 0.6488, 0.0715) .. controls ( 0.6828, 0.1212) and ( 0.6456, 0.1307) .. ( 0.6090, 0.1316) --cycle (-0.9354, 0.1309) --  $(-0.9422, 0.1193)$  -- (-0.9356, 0.0800) --  $(-0.8847, 0.0970)$  -- (-0.8847, 0.1309)  $-$ cycle (-0.8507, 0.1309) .. controls (-0.8417, 0.0965) and (-0.8401, 0.0890) .. (-0.8083, 0.0715) .. controls (-0.8126, 0.1087) and (-0.8139, 0.1187) .. (-0.8507, 0.1309) --cycle ( 0.1084, 0.1309) -- ( 0.0575, 0.1225) .. controls ( 0.0537, 0.0923) and ( 0.0510, 0.0922) .. ( 0.0236, 0.0800) .. controls ( 0.0578, 0.0292) and ( 0.1015, 0.0713) .. ( 0.1084, 0.1309)  $-$ -cycle ( 0.4819, 0.1309) -- ( 0.5028, 0.0739) -- ( 0.4819,-0.0049) .. controls ( 0.4993,-0.0102) and ( 0.5299,-0.0233) .. ( 0.5472,-0.0163) .. controls ( 0.5677,-0.0081) and ( 0.5663, 0.0195) .. ( 0.5644, 0.0376) .. controls ( 0.5592, 0.0860) and ( 0.5308, 0.1235) .. ( 0.4819, 0.1309)  $-$ cycle ( 0.3461, 0.1140) .. controls ( 0.3108, 0.0951) and ( 0.3082, 0.0849) .. ( 0.3037, 0.0461) .. controls ( 0.3481, 0.0535) and ( 0.3552, 0.0713) .. ( 0.3461, 0.1140) --cycle (-0.4857, 0.0970) .. controls (-0.5241, 0.0326) and (-0.4983, 0.0214) .. (-0.4348, 0.0206) .. controls (-0.4420,-0.0343) and (-0.4036,-0.0413) .. (-0.3728,-0.0186) .. controls (-0.3557,-0.0061) and (-0.3442, 0.0265) .. (-0.3330, 0.0461)  .. controls (-0.3807, 0.0916) and (-0.3834, 0.0423) .. (-0.3839, 0.0036)  $-$ cycle (-0.2480, 0.0970) -- (-0.2480, 0.0800) -- (-0.2056, 0.0800) -- (-0.2056, 0.0970)  $-$ cycle (-0.1292, 0.0970) -- (-0.1462, 0.0800) -- (-0.1462, 0.0715) -- (-0.1292, 0.0546) 4650 --  $(-0.1208, 0.0546)$  --  $(-0.1038, 0.0715)$  --cycle ( 0.3801, 0.0800) -- ( 0.3801, 0.0206) -- ( 0.3971, 0.0206) -- ( 0.4056, 0.0291) -- ( 0.4140, 0.0800)  $-$ cycle ( 0.4225, 0.0800) .. controls ( 0.4316, 0.0456) and ( 0.4332, 0.0381) .. ( 0.4649, 0.0206) .. controls ( 0.4618, 0.0591) and ( 0.4606, 0.0679) .. ( 0.4225, 0.0800) --cycle ( 0.8809, 0.0759) .. controls ( 0.8722, 0.0759) and ( 0.8634, 0.0659) .. ( 0.8554, 0.0461) -- ( 0.9064, 0.0461) .. controls ( 0.8984, 0.0659) and ( 0.8897, 0.0759) .. ( 0.8809, 0.0759) --cycle ( 0.1413, 0.0752) .. controls ( 0.1324, 0.0761) and ( 0.1215, 0.0749) .. ( 0.1084, 0.0715) .. controls ( 0.1253, 0.0362) and ( 0.1326, 0.0290) .. ( 0.1679, 0.0121) .. controls ( 0.1762, 0.0511) and ( 0.1679, 0.0726) .. ( 0.1413, 0.0752) --cycle (-0.7409, 0.0649) .. controls (-0.7448, 0.0648) and (-0.7485, 0.0639) .. (-0.7518, 0.0618) .. controls (-0.7690, 0.0508) and (-0.7544,-0.0147) .. (-0.7438,-0.0279) .. controls (-0.7341,-0.0398) and (-0.7273,-0.0409) .. (-0.7149,-0.0473) --  $(-0.7065, 0.0546)$  .. controls (-0.7159, 0.0583) and (-0.7292, 0.0653) .. (-0.7409, 0.0649)  $-$ cycle ( 0.9762, 0.0591) -- ( 0.9564, 0.0203) .. controls ( 0.9517,-0.0013) and ( 0.9637,-0.0270) .. ( 0.9761,-0.0510)  $4683 \rightarrow - (0.9997,-0.0105)$  .. controls ( 1.0000,-0.0010) and ( 1.0000, 0.0075) .. ( 0.9998, 0.0171) --cycle (-0.1717, 0.0546) .. controls (-0.2038, 0.0492) and (-0.2042, 0.0472) .. (-0.2226, 0.0206) --  $(-0.1717, 0.0206)$  --cycle ( 0.7281, 0.0546) -- ( 0.6687, 0.0461)

 -- ( 0.6687, 0.0291) .. controls ( 0.7027, 0.0233) and ( 0.7100, 0.0245) .. ( 0.7281, 0.0546)  $-$ -cycle (-0.9726, 0.0477) .. controls (-0.9758, 0.0477) and (-0.9806, 0.0473) .. (-0.9843, 0.0471) --  $(-1.0000, 0.0201)$  --  $(-0.9912, 0.0044)$  --  $(-0.9696, 0.0206)$  $4700 \qquad -- \quad (-0.9448, -0.0784)$  $4701 - - (-0.9432, -0.0812)$  --  $(-0.8422,-0.0728)$  --  $(-0.8677,-0.0982)$  $4704 - (-0.8677, -0.1322)$  .. controls (-0.8159,-0.1280) and (-0.7904,-0.1016) .. (-0.8308,-0.0569) .. controls (-0.8618,-0.0226) and (-0.8917,-0.0142) .. (-0.9356,-0.0049) .. controls (-0.9393, 0.0402) and (-0.9477, 0.0479) .. (-0.9726, 0.0477)  $-$ cycle (-0.0273, 0.0430) .. controls (-0.1037, 0.0283) and (-0.0659,-0.0617) .. (-0.0043, 0.0049) .. controls ( 0.0066, 0.0167) and ( 0.0086, 0.0240) .. ( 0.0151, 0.0376) .. controls ( 0.0001, 0.0416) and (-0.0110, 0.0461) .. (-0.0273, 0.0430)  $-$ cycle ( 0.2361, 0.0409) .. controls ( 0.2189, 0.0454) and ( 0.2022, 0.0366) .. ( 0.2018, 0.0036) .. controls ( 0.2379, 0.0017) and ( 0.2409,-0.0057) .. ( 0.2527,-0.0388) .. controls ( 0.2946,-0.0103) and ( 0.2647, 0.0336) .. ( 0.2361, 0.0409)  $-$ cycle (-0.2852, 0.0389) .. controls (-0.3005, 0.0379) and (-0.3023, 0.0289) .. (-0.2990, 0.0036)  $4721 - -(-0.2650, 0.0376)$  .. controls (-0.2735, 0.0387) and (-0.2801, 0.0393) .. (-0.2852, 0.0389)  $-$ cycle ( 0.3037, 0.0291) .. controls ( 0.3231,-0.0055) and ( 0.3338,-0.0035) .. ( 0.3716,-0.0049) .. controls ( 0.3519, 0.0279) and ( 0.3402, 0.0269) .. ( 0.3037, 0.0291) --cycle (-0.8206, 0.0192) .. controls (-0.8430,-0.0126) and (-0.8179,-0.0291) .. (-0.8045,-0.0204) .. controls (-0.7923,-0.0127) and (-0.7854, 0.0239) .. (-0.8206, 0.0192)  $--cycle$  (-0.1371, 0.0134) .. controls (-0.1438, 0.0114) and (-0.1493, 0.0019) .. (-0.1547,-0.0134)  $4734 \quad --(0.1123,-0.0049)$  .. controls (-0.1224, 0.0099) and (-0.1303, 0.0154) .. (-0.1371, 0.0134) --cycle ( 0.7536, 0.0121) -- ( 0.7111, 0.0036) -- (  $0.7111, -0.0304$ ) .. controls ( 0.7469,-0.0274) and ( 0.7588,-0.0268) .. ( 0.7536, 0.0121)  $-$ cycle ( 0.0750, 0.0106) .. controls ( 0.0661, 0.0093) and ( 0.0570, 0.0067) .. ( 0.0490, 0.0036) .. controls ( 0.0651,-0.0248) and ( 0.0680,-0.0250) .. ( 0.1000,-0.0304)  .. controls ( 0.0590,-0.0732) and ( 0.0241,-0.0913) .. ( 0.0745,-0.1492) .. controls ( 0.1110,-0.1331) and ( 0.1272,-0.1362) .. ( 0.1424,-0.0982)  $4747 - (-0.1339,-0.0897)$  -- ( 0.1000, -0.0982) .. controls ( 0.1057,-0.0835) and ( 0.1261,-0.0416) .. ( 0.1266,-0.0304) .. controls ( 0.1284, 0.0069) and ( 0.1019, 0.0144) .. ( 0.0750, 0.0106)  $-$ -cycle (-0.2311, 0.0036) --  $(-0.2311,-0.0049)$  --  $(-0.2480, -0.0219)$  .. controls (-0.2373,-0.0386) and (-0.2259,-0.0581) .. (-0.2054,-0.0643) .. controls (-0.1781,-0.0725) and (-0.1665,-0.0457) .. (-0.1984,-0.0158) .. controls (-0.2100,-0.0050) and (-0.2177,-0.0027) .. (-0.2311, 0.0036)  $-$ -cycle ( 0.8469, 0.0036) .. controls ( 0.8030,-0.0174) and ( 0.7970,-0.0343) .. ( 0.7706,-0.0728) .. controls ( 0.7934,-0.1060) and ( 0.7994,-0.1083) .. ( 0.8384,-0.0982)  $4762 \qquad -- \qquad (0.8384, -0.0813)$  -- ( 0.8130, -0.0728) -- ( 0.8130, -0.0558) .. controls ( 0.8448,-0.0370) and ( 0.8501,-0.0340) .. ( 0.8469, 0.0036)  $-$ cycle (-0.4603,-0.0049) .. controls (-0.4831,-0.0157) and (-0.5088,-0.0301) .. (-0.5182,-0.0557) .. controls (-0.5278,-0.0816) and (-0.5057,-0.0969) .. (-0.4907,-0.0883) .. controls (-0.4763,-0.0802) and (-0.4829,-0.0617) .. (-0.4518,-0.0304)  $4771 - -(-0.4518,-0.0134)$   $-$ cycle ( 0.4264,-0.0112) .. controls ( 0.3999,-0.0108) and ( 0.3834,-0.0280) .. ( 0.4056,-0.0728) -- ( 0.4565, -0.0558) -- ( 0.4649, -0.1237) -- ( 0.4819,-0.1237) -- ( 0.5074, -0.0558) .. controls ( 0.4895,-0.0297) and ( 0.4529,-0.0116) .. ( 0.4264,-0.0112) --cycle (-0.5706,-0.0134)  $4782 - -(-0.6045,-0.0388)$  .. controls (-0.6509,-0.0147) and (-0.6809,-0.0236) .. (-0.6725,-0.0813) --  $(-0.6980, -0.0897)$  .. controls (-0.6821,-0.1195) and (-0.6788,-0.1210) .. (-0.6470,-0.1322) .. controls (-0.6222,-0.0713) and (-0.6544,-0.0848) .. (-0.6130,-0.0473) .. controls (-0.5953,-0.0788) and (-0.5888,-0.0784) .. (-0.5536,-0.0813) 4788 -- cycle ( 0.1679,-0.0219) .. controls ( 0.1573,-0.0941) and ( 0.2349,-0.1063) .. ( 0.2526,-0.0847) .. controls ( 0.2609,-0.0744) and ( 0.2602,-0.0596) .. ( 0.2612,-0.0473)  $-$ cycle (-0.3112,-0.0274) .. controls (-0.3586,-0.0281) and (-0.4163,-0.0558) .. (-0.4212,-0.0609) .. controls (-0.4295,-0.0692) and (-0.4319,-0.0787) .. (-0.4327,-0.0899) --  $(-0.4327,-0.1492)$ --  $(-0.4327,-0.2086)$ 

 .. controls (-0.3777,-0.1999) and (-0.3244,-0.1312) .. (-0.4008,-0.1067) --  $(-0.3823,-0.0879)$  .. controls (-0.3347,-0.0526) and (-0.3277,-0.1099) .. (-0.2903,-0.1163) .. controls (-0.2612,-0.1213) and (-0.2444,-0.0914) .. (-0.2507,-0.0659) .. controls (-0.2581,-0.0362) and (-0.2828,-0.0269) .. (-0.3112,-0.0274) --cycle ( 0.9234,-0.0304) -- ( 0.9149, -0.0643) -- ( 0.9488,-0.0558) -- ( 0.9488,-0.0388) -- ( 0.9403,-0.0304) --cycle ( 0.6406,-0.0369) .. controls ( 0.6333,-0.0375) and ( 0.6251,-0.0419) .. ( 0.6177,-0.0522) .. controls ( 0.6105,-0.0620) and ( 0.6112,-0.0704) .. ( 0.6093,-0.0799)  $4813 \rightarrow - (0.6342,-0.0799)$  .. controls ( 0.6760,-0.0673) and ( 0.6625,-0.0350) .. ( 0.6406,-0.0369) --cycle (-0.0016,-0.0449) .. controls (-0.0461,-0.0548) and (-0.0410,-0.0663) .. (-0.0297,-0.1043) .. controls (-0.0250,-0.1199) and (-0.0232,-0.1440) .. (-0.0016,-0.1422) .. controls ( 0.0349,-0.1392) and ( 0.0554,-0.0537) .. (-0.0016,-0.0449) --cycle (-0.1123,-0.0473)  $4822 \qquad -- \qquad (-0.1208, -0.1067)$  .. controls (-0.0719,-0.1062) and (-0.0661,-0.0635) .. (-0.1123,-0.0473)  $-$ -cycle ( 0.3037,-0.0473) .. controls ( 0.3198,-0.0756) and ( 0.3223,-0.0769) .. ( 0.3546,-0.0728) .. controls ( 0.3383,-0.0447) and ( 0.3358,-0.0446) .. ( 0.3037,-0.0473)  $-$ -cycle ( 0.5329,-0.0473) .. controls ( 0.5004,-0.0966) and ( 0.4981,-0.1266) .. ( 0.5668,-0.1322)  $4831 - - (0.5499, -0.0473)$  --cycle (-0.1632,-0.0728) --  $(-0.1462,-0.1067)$  --  $(-0.1462,-0.0728)$  --cycle ( 0.7090,-0.0817) .. controls ( 0.6987,-0.0843) and ( 0.6911,-0.0952) .. ( 0.6894,-0.1068) .. controls ( 0.6863,-0.1276) and ( 0.7043,-0.1387) .. ( 0.7111,-0.1831) .. controls ( 0.7499,-0.1786) and ( 0.7602,-0.1760) .. ( 0.7791,-0.1407)  $4841 \quad --(0.7196,-0.1322)$  $4842 \qquad -- \qquad 0.7451, -0.1068)$  .. controls ( 0.7324,-0.0850) and ( 0.7193,-0.0791) .. ( 0.7090,-0.0817) --cycle ( 0.9485,-0.0984) .. controls ( 0.9284,-0.1094) and ( 0.8781,-0.1542) .. ( 0.8706,-0.1754) .. controls ( 0.8655,-0.1897) and ( 0.8704,-0.2051) .. ( 0.8817,-0.2131) 4848 -- cycle (-0.9323,-0.1007) -- (-0.9101,-0.1405)

```
4851 .. controls (-0.9101,-0.1287) and (-0.9146,-0.1173) .. (-0.9187,-0.1067)
4852 --cycle
4853 (-0.0528,-0.1067)
4854 .. controls (-0.0616,-0.1167) and (-0.0681,-0.1217) .. (-0.0735,-0.1348)
4855 .. controls (-0.0802,-0.1513) and (-0.0835,-0.2032) .. (-0.0603,-0.2082)
4856 .. controls (-0.0462,-0.2108) and (-0.0167,-0.1971) .. (-0.0603,-0.1577)
4857 .. controls (-0.0459,-0.1339) and (-0.0396,-0.1326) .. (-0.0528,-0.1067)
4858 --cycle
4859 (-0.4876,-0.1114)
4860 .. controls (-0.4992,-0.1127) and (-0.5150,-0.1170) .. (-0.5367,-0.1237)
4861 -- (-0.5367,-0.1577)
4862 -- (-0.4433,-0.1916)
4863 .. controls (-0.4544,-0.1299) and (-0.4526,-0.1074) .. (-0.4876,-0.1114)
4864 -cycle
4865 (-0.7635,-0.1120)
4866 .. controls (-0.7788,-0.1114) and (-0.7890,-0.1295) .. (-0.7913,-0.1577)
4867 - (-0.7574,-0.1577)4868 .. controls (-0.7442,-0.2093) and (-0.7301,-0.2080) .. (-0.6810,-0.2086)
4869 -- (-0.6810,-0.1746)4870 \qquad -- \qquad (-0.7149, -0.1916)4871 .. controls (-0.7175,-0.1714) and (-0.7177,-0.1520) .. (-0.7311,-0.1350)
4872 .. controls (-0.7433,-0.1194) and (-0.7544,-0.1124) .. (-0.7635,-0.1120)
4873 --cycle
4874 (-0.2082,-0.1145)
4875 .. controls (-0.2215,-0.1126) and (-0.2378,-0.1199) .. (-0.2495,-0.1410)
4876 .. controls (-0.2530,-0.1510) and (-0.2546,-0.1612) .. (-0.2495,-0.1721)
4877 .. controls (-0.2475,-0.1840) and (-0.2388,-0.1913) .. (-0.2311,-0.2001)
4878 .. controls (-0.2202,-0.1931) and (-0.2111,-0.1884) .. (-0.2020,-0.1785)
4879 .. controls (-0.1722,-0.1464) and (-0.1860,-0.1177) .. (-0.2082,-0.1145)
4880 --cycle
4881 ( 0.4225,-0.1152)
4882 -- ( 0.3631,-0.1492)
4883 -- ( 0.3801,-0.1831)
4884 .. controls ( 0.4160,-0.1656) and ( 0.4276,-0.1565) .. ( 0.4225,-0.1152)
4885 --cycle
4886 (-0.5925,-0.1174)
4887 .. controls (-0.6021,-0.1151) and (-0.6144,-0.1208) .. (-0.6203,-0.1336)
4888 .. controls (-0.6283,-0.1508) and (-0.6192,-0.1674) .. (-0.6130,-0.1831)
4889 -- (-0.5961,-0.1831)4890 .. controls (-0.5903,-0.1723) and (-0.5831,-0.1615) .. (-0.5803,-0.1494)
4891 .. controls (-0.5758,-0.1301) and (-0.5828,-0.1197) .. (-0.5925,-0.1174)
4892 --cycle
4893 ( 0.2952,-0.1237)
4894 -- ( 0.3292, -0.1746)
4895 -- ( 0.3377, -0.1746)
4896 -- ( 0.3546, -0.1577)
4897 .. controls ( 0.3339,-0.1275) and ( 0.3315,-0.1266) .. ( 0.2952,-0.1237)
4898 --cycle
4899 ( 0.1832,-0.1240)
4900 .. controls ( 0.1608,-0.1263) and ( 0.1298,-0.1544) .. ( 0.1254,-0.2086)
4901 .. controls ( 0.1747,-0.2011) and ( 0.2191,-0.1503) .. ( 0.2015,-0.1301)
4902 .. controls ( 0.1972,-0.1252) and ( 0.1907,-0.1232) .. ( 0.1832,-0.1240)
4903 --cycle
```
 (-0.3330,-0.1407) .. controls (-0.3325,-0.1552) and (-0.3330,-0.1683) .. (-0.3280,-0.1824) .. controls (-0.3221,-0.1993) and (-0.2907,-0.2626) .. (-0.2674,-0.2496) .. controls (-0.2290,-0.2283) and (-0.2939,-0.1556) .. (-0.3330,-0.1407)  $-$ -cycle (-0.8677,-0.1492) .. controls (-0.8906,-0.2074) and (-0.8704,-0.2079) .. (-0.8168,-0.2086)  $4911 - -(-0.8168, -0.2341)$  $4912 - (-0.7828, -0.2341)$  .. controls (-0.7876,-0.1754) and (-0.8159,-0.1679) .. (-0.8677,-0.1492)  $--cycle$  ( 0.6507,-0.1523) .. controls ( 0.6150,-0.1514) and ( 0.5790,-0.1648) .. ( 0.5634,-0.2019) .. controls ( 0.5467,-0.2418) and ( 0.5701,-0.2915) .. ( 0.6347,-0.2595) -- ( 0.5923,-0.2426) .. controls ( 0.6167,-0.1901) and ( 0.6349,-0.1909) .. ( 0.6857,-0.1746)  $4920 \qquad -- \qquad (0.6857, -0.1577)$  .. controls ( 0.6745,-0.1545) and ( 0.6627,-0.1526) .. ( 0.6507,-0.1523) --cycle ( 0.4992,-0.1530) .. controls ( 0.4893,-0.1544) and ( 0.4788,-0.1613) .. ( 0.4723,-0.1757) .. controls ( 0.4601,-0.2024) and ( 0.4716,-0.2265) .. ( 0.4819,-0.2510)  $4926 \qquad -- \qquad (0.4310, -0.2510)$  .. controls ( 0.4659,-0.3129) and ( 0.5002,-0.2692) .. ( 0.5329,-0.2341) .. controls ( 0.5195,-0.1890) and ( 0.5320,-0.1766) .. ( 0.5232,-0.1628) .. controls ( 0.5186,-0.1555) and ( 0.5091,-0.1515) .. ( 0.4992,-0.1530)  $-$ cycle (-0.1462,-0.1577)  $4932 - -(-0.1462,-0.2001)$  $4933 \rightarrow -(-0.1292, -0.2001)$  --  $(-0.1292,-0.1577)$  --cycle ( 0.0490,-0.1577)  $4937 \quad - - (0.0066, -0.1831)$  -- ( 0.0066,-0.2001) .. controls ( 0.0224,-0.2077) and ( 0.0639,-0.2307) .. ( 0.0802,-0.2267) .. controls ( 0.1236,-0.2159) and ( 0.0615,-0.1657) .. ( 0.0490,-0.1577)  $-$ cycle ( 0.2527,-0.1577) -- ( 0.2358, -0.1746) -- ( 0.2273, -0.1746) -- ( 0.2273, -0.1916) .. controls ( 0.2817,-0.2389) and ( 0.2612,-0.2548) .. ( 0.3207,-0.2595)  $4947 \quad --(0.2952,-0.2341)$  .. controls ( 0.2952,-0.1946) and ( 0.2813,-0.1829) .. ( 0.2527,-0.1577) --cycle ( 0.4124,-0.1906) .. controls ( 0.3901,-0.1934) and ( 0.3801,-0.2077) .. ( 0.3631,-0.2341) .. controls ( 0.4031,-0.2391) and ( 0.4075,-0.2303) .. ( 0.4395,-0.2086) -- ( 0.4395, -0.1916) .. controls ( 0.4286,-0.1900) and ( 0.4198,-0.1897) .. ( 0.4124,-0.1906)  $-$ -cycle (-0.5282,-0.1916)

```
4957 -- (-0.5536,-0.2001)4958 -- (-0.5282,-0.2171)
4959 --cycle
4960 (-0.6045,-0.2001)
4961 .. controls (-0.6700,-0.2056) and (-0.6485,-0.2287) .. (-0.6330,-0.2741)
4962 .. controls (-0.6243,-0.2991) and (-0.6268,-0.3013) .. (-0.6130,-0.3274)
4963 .. controls (-0.5769,-0.3048) and (-0.5602,-0.2946) .. (-0.5536,-0.2510)
4964 -- (-0.6045,-0.2510)4965 --cycle
4966 (-0.3584,-0.2086)
4967 .. controls (-0.3921,-0.2259) and (-0.3939,-0.2318) .. (-0.4008,-0.2680)
4968 .. controls (-0.4235,-0.2397) and (-0.4237,-0.2318) .. (-0.4603,-0.2256)
4969 -- (-0.4603,-0.2850)4970 .. controls (-0.4267,-0.2892) and (-0.3194,-0.3199) .. (-0.3429,-0.2424)
4971 - -cycle
4972 ( 0.7960,-0.2086)
4973 -- ( 0.8384, -0.2510)
4974 .. controls ( 0.8428,-0.2169) and ( 0.8301,-0.2042) .. ( 0.7960,-0.2086)
4975 -cycle
4976 ( 0.1928,-0.2162)
4977 .. controls ( 0.1816,-0.2174) and ( 0.1689,-0.2258) .. ( 0.1598,-0.2322)
4978 .. controls ( 0.1191,-0.2606) and ( 0.1214,-0.2831) .. ( 0.1339,-0.3274)
4979 -- ( 0.1509,-0.3274)
4980 .. controls ( 0.1561,-0.3114) and ( 0.1614,-0.2848) .. ( 0.1729,-0.2730)
4981 .. controls ( 0.1867,-0.2591) and ( 0.2098,-0.2594) .. ( 0.2174,-0.2461)
4982 .. controls ( 0.2253,-0.2321) and ( 0.2130,-0.2142) .. ( 0.1928,-0.2162)
4983 --cycle4984 (-0.1905,-0.2188)
4985 .. controls (-0.1970,-0.2195) and (-0.2037,-0.2233) .. (-0.2087,-0.2284)
4986 .. controls (-0.2248,-0.2451) and (-0.2297,-0.2881) .. (-0.2311,-0.3104)
4987 \left( -0.1801, -0.3104 \right)4988 .. controls (-0.1960,-0.2531) and (-0.1611,-0.2530) .. (-0.1738,-0.2284)
4989 .. controls (-0.1778,-0.2206) and (-0.1840,-0.2181) .. (-0.1905,-0.2188)
4990 --cycle
4991 (-0.5112,-0.2256)
4992 -- (-0.5112,-0.2595)4993 -- (-0.4772,-0.2595)4994 -- (-0.4772,-0.2256)4995 --cycle
4996 ( 0.7451,-0.2256)
4997 -- ( 0.6687,-0.2341)
4998 -- ( 0.6602, -0.2426)
4999 .. controls ( 0.6862,-0.3159) and ( 0.7361,-0.2848) .. ( 0.7451,-0.2256)
5000 -- cycle
5001 (-0.8578,-0.2336)
5002 \qquad -- \quad (-0.8203, -0.3006)5003 .. controls (-0.7747,-0.3108) and (-0.8112,-0.2349) .. (-0.8578,-0.2336)
5004 -cycle
5005 (-0.0280,-0.2369)
5006 .. controls (-0.0529,-0.2386) and (-0.0646,-0.2625) .. (-0.0273,-0.3019)
5007 -- ( 0.0236, -0.2595)
5008 .. controls ( 0.0068,-0.2430) and (-0.0130,-0.2359) .. (-0.0280,-0.2369)
5009 --cycle
```

```
5010 (-0.7234,-0.2510)
5011 .. controls (-0.7141,-0.2750) and (-0.7050,-0.2842) .. (-0.6810,-0.2935)
5012 -- (-0.6725,-0.2850)5013 .. controls (-0.6853,-0.2530) and (-0.6899,-0.2536) .. (-0.7234,-0.2510)
5014 -- cycle
5015 ( 0.0504,-0.2510)
5016 -- ( 0.0504, -0.2760)
5017 .. controls ( 0.0689,-0.3381) and ( 0.1243,-0.2780) .. ( 0.0804,-0.2561)
5018 .. controls ( 0.0707,-0.2513) and ( 0.0594,-0.2519) .. ( 0.0504,-0.2510)
5019 --cycle
5020 (-0.1292,-0.2595)
5021 \quad --(0.1462,-0.2765)5022 \qquad -- \qquad (-0.1038, -0.3274)5023 -- (-0.0953,-0.3274)5024 -- (-0.0783,-0.3104)5025 -cycle
5026 ( 0.7877,-0.2632)
5027 .. controls ( 0.7523,-0.2682) and ( 0.7335,-0.3052) .. ( 0.7960,-0.3359)
5028 .. controls ( 0.8015,-0.3335) and ( 0.8068,-0.3333) .. ( 0.8122,-0.3324)
5029 -- ( 0.8442, -0.2774)
5030 .. controls ( 0.8248,-0.2696) and ( 0.8026,-0.2612) .. ( 0.7877,-0.2632)
5031 -- cycle
5032 ( 0.5329,-0.2765)
5033 .. controls ( 0.5358,-0.3116) and ( 0.5353,-0.3182) .. ( 0.5668,-0.3359)
5034 .. controls ( 0.5639,-0.3008) and ( 0.5644,-0.2942) .. ( 0.5329,-0.2765)
5035 -cycle
5036 ( 0.3385,-0.2820)
5037 .. controls ( 0.3148,-0.2878) and ( 0.2673,-0.3492) .. ( 0.3385,-0.3614)
5038 -- ( 0.3122, -0.4038)
5039 .. controls ( 0.3574,-0.4463) and ( 0.3787,-0.4004) .. ( 0.3701,-0.3806)
5040 .. controls ( 0.3644,-0.3672) and ( 0.3492,-0.3602) .. ( 0.3377,-0.3529)
5041 -- ( 0.3886, -0.3019)
5042 .. controls ( 0.3746,-0.2928) and ( 0.3572,-0.2777) .. ( 0.3385,-0.2820)
5043 -- cycle
5044 (-0.3075,-0.2850)
5045 -- (-0.3669,-0.3359)5046 .. controls (-0.3237,-0.3346) and (-0.3194,-0.3327) .. (-0.2820,-0.3104)
5047 -cycle
5048 ( 0.6347,-0.2850)
5049 -- ( 0.6093, -0.3359)
5050 -- ( 0.6687, -0.3359)
5051 .. controls ( 0.6634,-0.3038) and ( 0.6614,-0.3034) .. ( 0.6347,-0.2850)
5052 --cycle
5053 ( 0.2482,-0.2927)
5054 .. controls ( 0.2430,-0.2922) and ( 0.2370,-0.2926) .. ( 0.2301,-0.2942)
5055 .. controls ( 0.1967,-0.3336) and ( 0.2478,-0.3609) .. ( 0.2647,-0.3515)
5056 .. controls ( 0.2796,-0.3431) and ( 0.2843,-0.2960) .. ( 0.2482,-0.2927)
5057 --cycle
5058 (-0.5371,-0.2933)
5059 .. controls (-0.5481,-0.2970) and (-0.5577,-0.3098) .. (-0.5621,-0.3359)
5060 -- (-0.5112,-0.3869)5061 .. controls (-0.4600,-0.3526) and (-0.5043,-0.2822) .. (-0.5371,-0.2933)
5062 --cycle
```
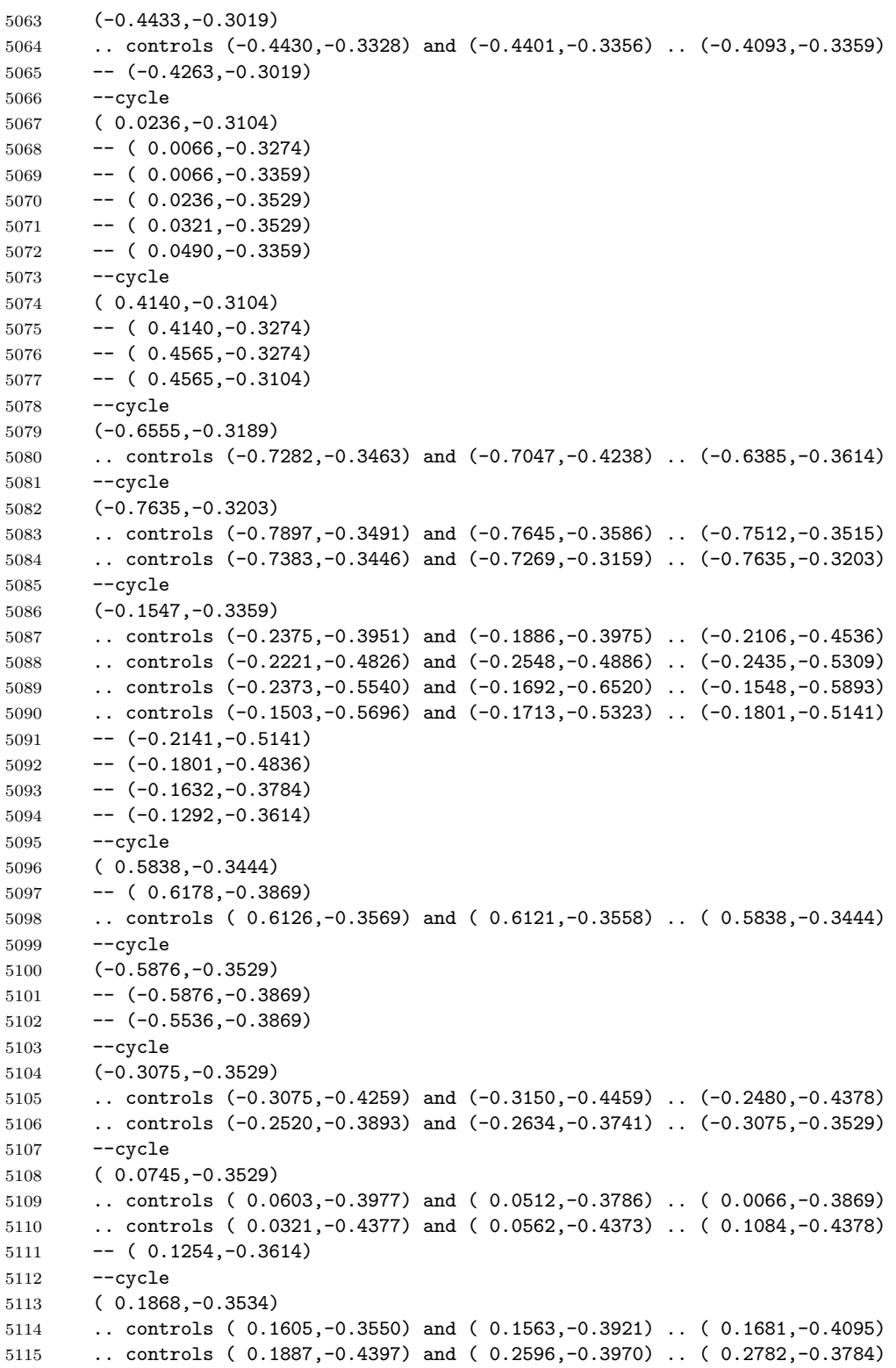

 .. controls ( 0.2016,-0.3640) and ( 0.2352,-0.3656) .. ( 0.1995,-0.3551) .. controls ( 0.1948,-0.3537) and ( 0.1906,-0.3532) .. ( 0.1868,-0.3534) --cycle (-0.0650,-0.3585) .. controls (-0.0712,-0.3584) and (-0.0783,-0.3594) .. (-0.0865,-0.3617) .. controls (-0.1407,-0.4045) and (-0.1029,-0.4414) .. (-0.0731,-0.4301) .. controls (-0.0250,-0.4118) and (-0.0217,-0.3591) .. (-0.0650,-0.3585) --cycle (-0.4008,-0.3614) --  $(-0.3584,-0.4293)$  .. controls (-0.3814,-0.4389) and (-0.3792,-0.4389) .. (-0.3839,-0.4632) .. controls (-0.3078,-0.4504) and (-0.3334,-0.3529) .. (-0.4008,-0.3614)  $--cycle$  ( 0.7706,-0.3784)  $5130 - - (0.6689, -0.4004)$  $5131 - - (0.6602, -0.4378)$  .. controls ( 0.6990,-0.4346) and ( 0.7019,-0.4328) .. ( 0.7281,-0.4038) .. controls ( 0.7344,-0.4232) and ( 0.7382,-0.4373) .. ( 0.7461,-0.4460) -- ( 0.7747, -0.3969) --cycle (-0.7404,-0.3869)  $5137 - -(-0.7574,-0.4038)$  .. controls (-0.7352,-0.4249) and (-0.7368,-0.4246) .. (-0.7065,-0.4208) --  $(-0.7065,-0.4038)$ 5140 -- cycle ( 0.3971,-0.3953) -- ( 0.3801, -0.4378) -- ( 0.4140, -0.4378) -- ( 0.4140, -0.3953) --cycle (-0.6640,-0.4038) .. controls (-0.6429,-0.4478) and (-0.6261,-0.4537) .. (-0.5876,-0.4802) --  $(-0.5367,-0.4378)$  .. controls (-0.5592,-0.4163) and (-0.5680,-0.4098) .. (-0.5876,-0.4378) .. controls (-0.6195,-0.4110) and (-0.6224,-0.4072) .. (-0.6640,-0.4038) 5151 -- cycle (-0.4603,-0.4038) --  $(-0.4603,-0.4378)$  --  $(-0.4263,-0.4378)$  --  $(-0.4263,-0.4038)$ 5156 -- cycle ( 0.5584,-0.4038) .. controls ( 0.5189,-0.4043) and ( 0.5111,-0.4167) .. ( 0.5159,-0.4548) -- ( 0.5329, -0.4548) 5160 -- cycle ( 0.6093,-0.4123) -- ( 0.6008, -0.4378) -- ( 0.6262, -0.4378) 5164 -- cycle ( 0.2273,-0.4293) -- ( 0.2273, -0.4632) -- ( 0.2612, -0.4632) -- ( 0.2612, -0.4293)

5169 -- cycle ( 0.1339,-0.4378) .. controls ( 0.1294,-0.4715) and ( 0.1342,-0.4762) .. ( 0.1679,-0.4717) --cycle (-0.1337,-0.4435) .. controls (-0.1394,-0.4438) and (-0.1452,-0.4454) .. (-0.1547,-0.4474) --  $(-0.1547,-0.4632)$  --  $(-0.1038,-0.4972)$  --  $(-0.1547,-0.5057)$  .. controls (-0.1508,-0.5315) and (-0.1180,-0.5928) .. (-0.0833,-0.5723) .. controls (-0.0768,-0.5684) and (-0.0244,-0.4827) .. (-0.1123,-0.4474) .. controls (-0.1220,-0.4442) and (-0.1279,-0.4432) .. (-0.1337,-0.4435) --cycle (-0.0033,-0.4457) .. controls (-0.0284,-0.4445) and (-0.0459,-0.4662) .. (-0.0273,-0.5141) -- ( 0.0660, -0.5141) .. controls ( 0.0545,-0.4708) and ( 0.0219,-0.4468) .. (-0.0033,-0.4457) 5186 -- cycle (-0.7383,-0.4470) --  $(-0.7101,-0.4972)$  .. controls (-0.7099,-0.4756) and (-0.7233,-0.4577) .. (-0.7383,-0.4470) 5190 -- cycle (-0.4942,-0.4548) --  $(-0.4857,-0.5065)$  .. controls (-0.4998,-0.5043) and (-0.5212,-0.5004) .. (-0.5329,-0.5065) .. controls (-0.5629,-0.5229) and (-0.5515,-0.5662) .. (-0.5329,-0.5843) .. controls (-0.5068,-0.6075) and (-0.4879,-0.6033) .. (-0.4603,-0.5906) .. controls (-0.4787,-0.5639) and (-0.4791,-0.5620) .. (-0.5112,-0.5566) --  $(-0.5112,-0.5396)$  .. controls (-0.4518,-0.5306) and (-0.4206,-0.4773) .. (-0.4942,-0.4548)  $-$ cycle ( 0.3377,-0.4548) .. controls ( 0.3023,-0.4717) and ( 0.2951,-0.4788) .. ( 0.2782,-0.5141) .. controls ( 0.3342,-0.5180) and ( 0.3822,-0.5526) .. ( 0.3886,-0.4717) -- ( 0.3631, -0.4972)  $-$ cycle ( 0.5663,-0.4671) .. controls ( 0.5583,-0.4668) and ( 0.5478,-0.4680) .. ( 0.5329,-0.4717) -- ( 0.5329, -0.4887) .. controls ( 0.5814,-0.5209) and ( 0.6607,-0.5778) .. ( 0.6687,-0.4802) -- ( 0.6201, -0.4852) .. controls ( 0.5908,-0.4828) and ( 0.5901,-0.4680) .. ( 0.5663,-0.4671)  $-$ cycle (-0.6640,-0.4802) .. controls (-0.6763,-0.5067) and (-0.6845,-0.5204) .. (-0.6886,-0.5355) --  $(-0.6647,-0.5782)$  --  $(-0.5876,-0.5396)$  .. controls (-0.6003,-0.5515) and (-0.6232,-0.5710) .. (-0.6310,-0.5860) .. controls (-0.6373,-0.5982) and (-0.6388,-0.6155) .. (-0.6360,-0.6294) --  $(-0.6224,-0.6537)$  .. controls (-0.5951,-0.6768) and (-0.5385,-0.6561) .. (-0.5112,-0.6415) .. controls (-0.5400,-0.5996) and (-0.5579,-0.6048) .. (-0.6045,-0.6161) --  $(-0.5621, -0.5651)$ 

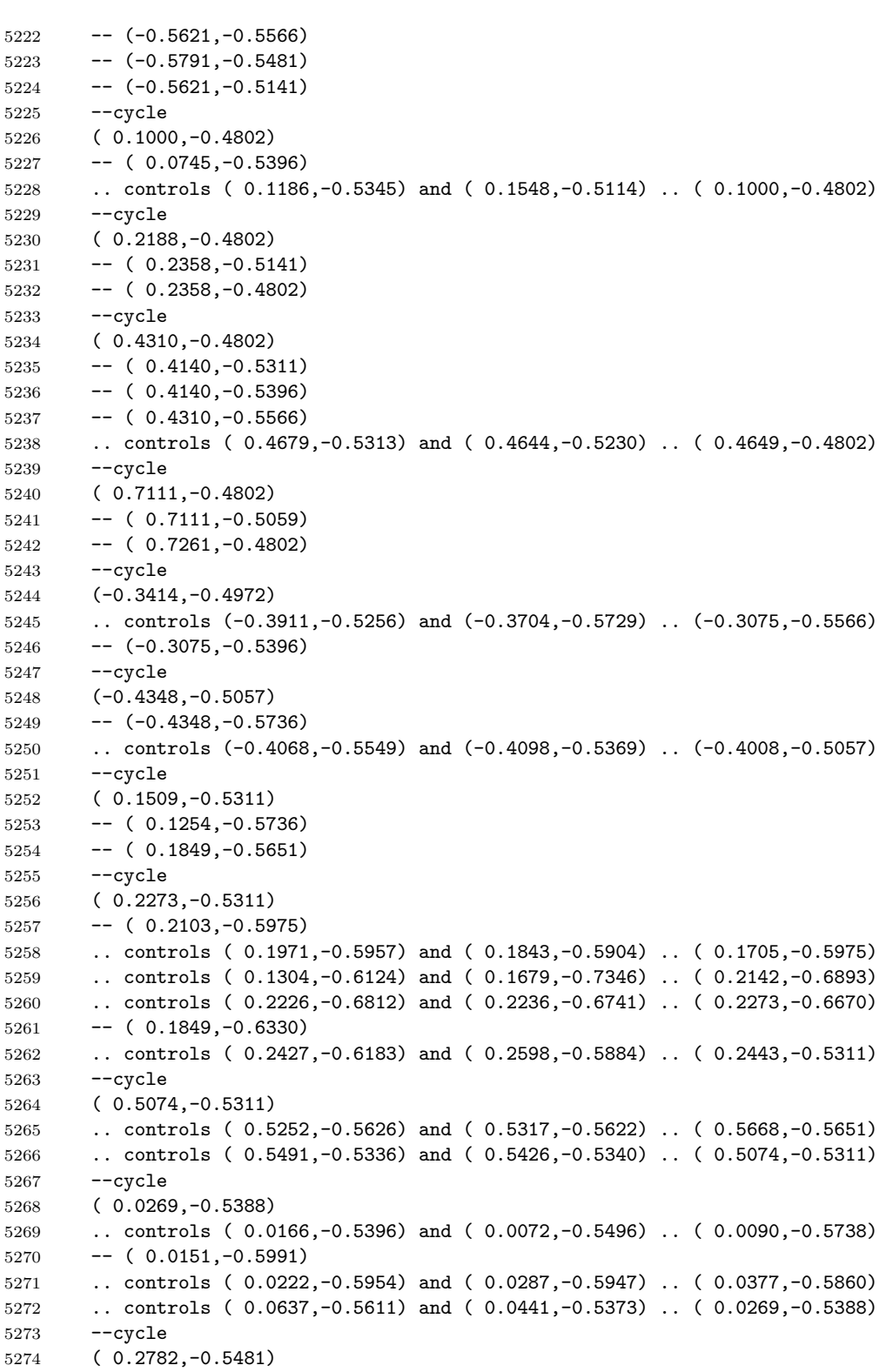

 -- ( 0.2612, -0.5821) -- ( 0.3122, -0.6245) .. controls ( 0.3120,-0.5837) and ( 0.3197,-0.5648) .. ( 0.2782,-0.5481) 5278 -- cycle (-0.2820,-0.5566) .. controls (-0.2791,-0.5918) and (-0.2795,-0.5983) .. (-0.2480,-0.6161) .. controls (-0.2450,-0.5789) and (-0.2492,-0.5737) .. (-0.2820,-0.5566) --cycle ( 0.3631,-0.5651) .. controls ( 0.3595,-0.5776) and ( 0.3566,-0.5855) .. ( 0.3557,-0.5990) .. controls ( 0.3500,-0.6875) and ( 0.4541,-0.6501) .. ( 0.3934,-0.5846) .. controls ( 0.3826,-0.5729) and ( 0.3761,-0.5717) .. ( 0.3631,-0.5651) 5287 -- cycle ( 0.4330,-0.5736) -- ( 0.4330, -0.6379) .. controls ( 0.4274,-0.6731) and ( 0.3959,-0.6885) .. ( 0.4395,-0.7179) .. controls ( 0.4751,-0.6405) and ( 0.4954,-0.6629) .. ( 0.4480,-0.5736) --cycle ( 0.5329,-0.5821) .. controls ( 0.5362,-0.6232) and ( 0.5740,-0.6869) .. ( 0.6222,-0.6585) -- ( 0.6513, -0.6086) .. controls ( 0.6095,-0.6116) and ( 0.5939,-0.6354) .. ( 0.5668,-0.5821) 5297 --cycle ( 0.1000,-0.5906) -- ( 0.0830, -0.6245) -- ( 0.0575, -0.6161) .. controls ( 0.0477,-0.6898) and ( 0.1617,-0.6541) .. ( 0.1000,-0.5906) --cycle (-0.3245,-0.5991) .. controls (-0.3790,-0.5920) and (-0.3824,-0.6312) .. (-0.3839,-0.6754) --  $(-0.3245,-0.6161)$ 5306 -- cycle (-0.4348,-0.6076) --  $(-0.4603,-0.6670)$  --  $(-0.4942,-0.6585)$  --  $(-0.5027,-0.6670)$ 5311 .. controls (-0.4589,-0.7510) and (-0.3531,-0.6544) .. (-0.4348,-0.6076)  $-$ -cycle (-0.1377,-0.6076) .. controls (-0.1554,-0.6464) and (-0.1574,-0.6512) .. (-0.1292,-0.6839) --  $(-0.1208, -0.6839)$  --  $(-0.1038,-0.6670)$  --  $(-0.1208,-0.6076)$ 5318 -- cycle (-0.0698,-0.6161) --  $(-0.0698,-0.6330)$  --  $(-0.0019,-0.6330)$  $5322 \quad - - (-0.0019, -0.6161)$  --cycle (-0.2735,-0.6330) .. controls (-0.3246,-0.6408) and (-0.3550,-0.6906) .. (-0.3754,-0.7356) --  $(-0.3510,-0.7356)$  $5327 - -(-0.2786, -0.6658)$ 

5328 -- cycle (-0.1971,-0.6330) .. controls (-0.2393,-0.6535) and (-0.2774,-0.6931) .. (-0.2226,-0.7264) 5331 -- cycle ( 0.2782,-0.6415)  $5333 - - (0.2612, -0.6585)$  .. controls ( 0.2834,-0.6795) and ( 0.2819,-0.6792) .. ( 0.3122,-0.6754) -- ( 0.3122, -0.6585) 5336 -- cycle ( 0.5244,-0.6630) .. controls ( 0.5103,-0.6630) and ( 0.4934,-0.6765) .. ( 0.4819,-0.6839) .. controls ( 0.4916,-0.7019) and ( 0.4915,-0.7036) .. ( 0.5078,-0.7175) -- ( 0.5293, -0.7332) .. controls ( 0.6028,-0.7786) and ( 0.5789,-0.6636) .. ( 0.5244,-0.6630)  $5342 - -cyc$ le (-0.0698,-0.6839) --  $(-0.0613,-0.7433)$  --  $(-0.0528,-0.7518)$  .. controls (-0.0005,-0.7307) and (-0.0190,-0.6844) .. (-0.0698,-0.6839) 5347 -- cycle ( 0.1339,-0.6839) .. controls ( 0.0648,-0.6945) and ( 0.0512,-0.7734) .. ( 0.1169,-0.7943) .. controls ( 0.1059,-0.7314) and ( 0.1116,-0.7410) .. ( 0.1339,-0.6839) 5351 -- cycle ( 0.3546,-0.6839) .. controls ( 0.3575,-0.7191) and ( 0.3571,-0.7256) .. ( 0.3886,-0.7433) -- ( 0.3716, -0.6839) 5355 -- cycle ( 0.3886,-0.7433) -- ( 0.3886, -0.7603) -- ( 0.3546, -0.7943) -- ( 0.3631, -0.7943) -- ( 0.3801, -0.8113) .. controls ( 0.4252,-0.7878) and ( 0.4333,-0.7840) .. ( 0.4140,-0.7349) --cycle (-0.5653,-0.6922) .. controls (-0.5767,-0.6913) and (-0.5873,-0.6939) .. (-0.5981,-0.6969) --  $(-0.5741,-0.7399)$  .. controls (-0.5528,-0.7446) and (-0.5350,-0.7433) .. (-0.5027,-0.7433) .. controls (-0.5172,-0.7077) and (-0.5409,-0.6942) .. (-0.5653,-0.6922) 5368 -- cycle (-0.1547,-0.7099) .. controls (-0.1719,-0.7103) and (-0.1811,-0.7133) .. (-0.1971,-0.7179) .. controls (-0.1923,-0.7317) and (-0.1881,-0.7454) .. (-0.1792,-0.7574) .. controls (-0.1162,-0.8422) and (-0.0444,-0.7079) .. (-0.1547,-0.7099) --cycle (-0.4348,-0.7179) .. controls (-0.4394,-0.7549) and (-0.4359,-0.7636) .. (-0.4008,-0.7773) 5376 -- cycle ( 0.2358,-0.7179) -- ( 0.2358, -0.7349) -- ( 0.3037, -0.7349) -- ( 0.3037, -0.7179)

5381 -- cycle ( 0.4649,-0.7179) -- (  $0.4734,-0.7858$ ) .. controls ( 0.4612,-0.7900) and ( 0.4516,-0.7918) .. ( 0.4409,-0.8004) .. controls ( 0.3964,-0.8360) and ( 0.4585,-0.8927) .. ( 0.4819,-0.8198) -- ( 0.5159, -0.8283) .. controls ( 0.5142,-0.8359) and ( 0.5131,-0.8417) .. ( 0.5125,-0.8468) -- ( 0.5398, -0.8000) .. controls ( 0.5329,-0.7638) and ( 0.5138,-0.7350) .. ( 0.4649,-0.7179) --cycle ( 0.2103,-0.7264) -- ( 0.1509, -0.7349) -- ( 0.1509, -0.7688) .. controls ( 0.1894,-0.7657) and ( 0.1982,-0.7645) .. ( 0.2103,-0.7264) --cycle (-0.2905,-0.7349) .. controls (-0.3009,-0.7717) and (-0.3009,-0.7829) .. (-0.2905,-0.8198) --  $(-0.2480, -0.8028)$  --  $(-0.2311, -0.8367)$  .. controls (-0.1820,-0.7845) and (-0.2454,-0.7805) .. (-0.2735,-0.7349)  $-$ cycle (-0.0019,-0.7349) .. controls (-0.0202,-0.7845) and (-0.0471,-0.8007) .. (-0.0358,-0.8537) -- ( 0.0066, -0.8113) -- ( 0.0236, -0.8113) .. controls ( 0.0412,-0.8384) and ( 0.0421,-0.8410) .. ( 0.0745,-0.8367) .. controls ( 0.0599,-0.7914) and ( 0.0500,-0.7437) .. (-0.0019,-0.7349)  $-$ -cycle (-0.5282,-0.7688) .. controls (-0.5349,-0.8205) and (-0.5012,-0.8219) .. (-0.4603,-0.8113) --  $(-0.4603,-0.7943)$ 5412 -- cycle ( 0.3122,-0.7688) -- ( 0.3037, -0.7773) .. controls ( 0.3122,-0.8236) and ( 0.3093,-0.8598) .. ( 0.3608,-0.8698) -- ( 0.3628, -0.8698) -- ( 0.3292, -0.7688)  $-$ cycle (-0.3584,-0.7858)  $5420 - -(-0.3770, -0.8622)$  .. controls (-0.3770,-0.8627) and (-0.3768,-0.8631) .. (-0.3768,-0.8636)  $5422 \quad --(0.3401,-0.8639)$  --  $(-0.3245,-0.7858)$   $-$ -cycle ( 0.2612,-0.7858) .. controls ( 0.2125,-0.7858) and ( 0.1976,-0.7780) .. ( 0.1594,-0.8113) .. controls ( 0.2029,-0.8570) and ( 0.2552,-0.8596) .. ( 0.2612,-0.7858)  $-$ cycle (-0.1292,-0.7943) --  $(-0.1886,-0.8537)$  .. controls (-0.1453,-0.8604) and (-0.1341,-0.8487) .. (-0.1038,-0.8198) 5432 --cycle (-0.4348,-0.8367)
```
5434 -- (-0.4479,-0.8630)5435 -- (-0.4228,-0.8632)5436 .. controls (-0.4191,-0.8583) and (-0.4180,-0.8505) .. (-0.4178,-0.8367)
5437 -- cycle
5438 (-0.0783,-0.8452)
5439 .. controls (-0.0928,-0.8536) and (-0.0996,-0.8588) .. (-0.1026,-0.8659)
5440 -- (-0.0748,-0.8661)5441 -- (-0.0698, -0.8537)5442 -- cycle
5443 ( 0.1503,-0.8501)
5444 .. controls ( 0.1440,-0.8514) and ( 0.1387,-0.8545) .. ( 0.1353,-0.8602)
5445 .. controls ( 0.1334,-0.8621) and ( 0.1330,-0.8649) .. ( 0.1333,-0.8679)
5446 -- ( 0.2103, -0.8685)
5447 -- ( 0.2103, -0.8602)
5448 .. controls ( 0.1968,-0.8575) and ( 0.1690,-0.8460) .. ( 0.1503,-0.8501)
5449 -cycle
5450 (-0.2396,-0.8622)
5451 - - (-0.2421, -0.8647)5452 \quad - - (-0.2217, -0.8649)5453 .. controls (-0.2221,-0.8638) and (-0.2222,-0.8633) .. (-0.2226,-0.8622)
5454 -- cycle
5455 ( 0.2867,-0.8622)
5456 .. controls ( 0.2782,-0.8636) and ( 0.2734,-0.8665) .. ( 0.2676,-0.8690)
5457 -- ( 0.2859, -0.8691)
5458 -- cycle
5459 ( 0.3942,-0.8639)
5460 .. controls ( 0.3909,-0.8650) and ( 0.3884,-0.8678) .. ( 0.3855,-0.8700)
5461 -- ( 0.4192, -0.8703)
5462 .. controls ( 0.4168,-0.8684) and ( 0.4154,-0.8656) .. ( 0.4124,-0.8643)
5463 .. controls ( 0.4062,-0.8618) and ( 0.4000,-0.8619) .. ( 0.3942,-0.8639)
5464 --cycle
5465 ;
5466 }
5467 }
5468 \fi
```
#### hex/terrain/mountains

The style for mountains. The pattern is filled with a darker brown, and outlines are not drawn. Note that the mountain pattern is the same as the beach pattern, just with a different colour.

```
5469 \tikzset{
5470 hex/terrain/mountains/.style={
5471 draw=none,
5472 fill={rgb,100:red,49;green,35;blue,1}
5473 }
5474 }
```
#### hex/terrain/mountains

And the mountains pattern. This is the same as the beach pattern, only filled with a darker brown colour.

```
5475 \ifhex@terrain@pic
5476 \tikzset{
5477 hex/terrain/mountains/.pic={
5478 \path[hex/terrain/mountains,pic actions,draw=none]
5479 (-0.4931, 0.8848)
5480 -- (-0.4998, 0.8734)5481 .. controls (-0.4908, 0.8731) and (-0.4813, 0.8762) .. (-0.4762, 0.8847)
5482 -- cycle
5483 (-0.4032, 0.8841)
5484 .. controls (-0.4004, 0.8804) and (-0.3988, 0.8794) .. (-0.3956, 0.8745)
5485 .. controls (-0.3760, 0.8443) and (-0.3811, 0.8330) .. (-0.3456, 0.8112)
5486 .. controls (-0.3250, 0.7986) and (-0.2712, 0.7770) .. (-0.2531, 0.8032)
5487 .. controls (-0.2294, 0.8375) and (-0.2984, 0.8503) .. (-0.3193, 0.8690)
5488 .. controls (-0.3243, 0.8735) and (-0.3281, 0.8785) .. (-0.3321, 0.8835)
5489 - -\text{cycle}5490 (-0.2462, 0.8828)
5491 .. controls (-0.2425, 0.8681) and (-0.2383, 0.8546) .. (-0.2293, 0.8461)
5492 .. controls (-0.2102, 0.8280) and (-0.1892, 0.8390) .. (-0.1859, 0.8669)
5493 .. controls (-0.1854, 0.8711) and (-0.1871, 0.8772) .. (-0.1875, 0.8822)
5494 -- cycle
5495 (-0.0997, 0.8815)
5496 .. controls (-0.0971, 0.8706) and (-0.0941, 0.8597) .. (-0.0907, 0.8493)
5497 -- (-0.0570, 0.8578)5498 .. controls (-0.0570, 0.8629) and (-0.0560, 0.8730) .. (-0.0553, 0.8812)
5499 --cycle5500 ( 0.0213, 0.8805)
5501 .. controls ( 0.0222, 0.8725) and ( 0.0235, 0.8650) .. ( 0.0262, 0.8587)
5502 .. controls ( 0.0391, 0.8281) and ( 0.0706, 0.8199) .. ( 0.0917, 0.7894)
5503 .. controls ( 0.1112, 0.7609) and ( 0.1058, 0.7286) .. ( 0.1050, 0.6961)
5504 -- ( 0.1731, 0.7216)
5505 -- ( 0.1203, 0.8649)
5506 -- ( 0.1097, 0.8797)
5507 --cycle5508 ( 0.2978, 0.8781)
5509 .. controls ( 0.2985, 0.8773) and ( 0.3002, 0.8756) .. ( 0.3008, 0.8749)
5510 .. controls ( 0.2854, 0.8687) and ( 0.2549, 0.8572) .. ( 0.2421, 0.8487)
5511 .. controls ( 0.2026, 0.8224) and ( 0.1905, 0.7567) .. ( 0.2046, 0.7132)
5512 .. controls ( 0.2146, 0.6819) and ( 0.2330, 0.6680) .. ( 0.2394, 0.6280)
5513 .. controls ( 0.2413, 0.6160) and ( 0.2468, 0.5527) .. ( 0.2446, 0.5437)
5514 .. controls ( 0.2396, 0.5232) and ( 0.2211, 0.5122) .. ( 0.2231, 0.4913)
5515 .. controls ( 0.2261, 0.4603) and ( 0.2686, 0.4388) .. ( 0.2891, 0.4194)
5516 .. controls ( 0.3020, 0.4071) and ( 0.3136, 0.3895) .. ( 0.3281, 0.3799)
5517 .. controls ( 0.3688, 0.3533) and ( 0.3905, 0.3863) .. ( 0.4199, 0.3902)
5518 .. controls ( 0.4350, 0.3921) and ( 0.4560, 0.3849) .. ( 0.4710, 0.3812)
5519 -- ( 0.4795, 0.4067)
5520 -- ( 0.4965, 0.4067)
5521 .. controls ( 0.5008, 0.3961) and ( 0.5009, 0.3893) .. ( 0.5112, 0.3811)
5522 .. controls ( 0.5112, 0.3811) and ( 0.6172, 0.3385) .. ( 0.6481, 0.3037)
5523 .. controls ( 0.6729, 0.2758) and ( 0.6641, 0.2532) .. ( 0.6667, 0.2206)
5524 -- ( 0.7004, 0.2206)
5525 .. controls ( 0.7839, 0.2118) and ( 0.7047, 0.0740) .. ( 0.7057, 0.0568)
5526 .. controls ( 0.7067, 0.0396) and ( 0.7865,-0.0424) .. ( 0.8032,-0.0520)
5527 .. controls ( 0.8251,-0.0644) and ( 0.8703,-0.0686) .. ( 0.8572,-0.0293)
```
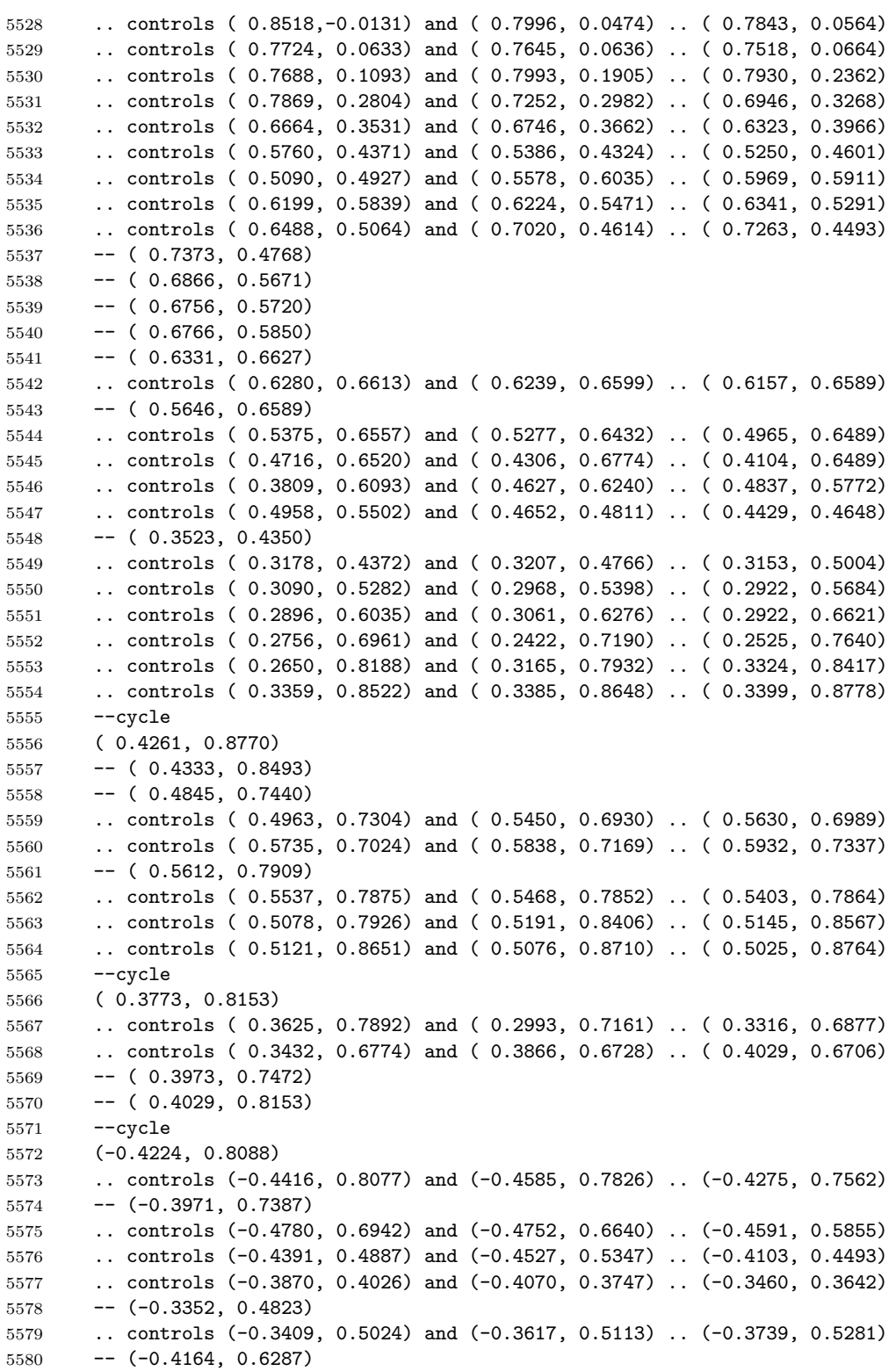

 .. controls (-0.4188, 0.6375) and (-0.4186, 0.6444) .. (-0.4164, 0.6528) .. controls (-0.4067, 0.6807) and (-0.3521, 0.7255) .. (-0.3274, 0.6931) .. controls (-0.3070, 0.6694) and (-0.3336, 0.6432) .. (-0.3274, 0.6221) .. controls (-0.3249, 0.6055) and (-0.3059, 0.6028) .. (-0.2950, 0.6162) .. controls (-0.2867, 0.6265) and (-0.2838, 0.6558) .. (-0.2829, 0.6692) .. controls (-0.2775, 0.7444) and (-0.3333, 0.7652) .. (-0.3955, 0.7472) .. controls (-0.3950, 0.7586) and (-0.3916, 0.7684) .. (-0.3955, 0.7803) .. controls (-0.3986, 0.8016) and (-0.4109, 0.8096) .. (-0.4224, 0.8088) --cycle (-0.1391, 0.8077) .. controls (-0.1634, 0.8024) and (-0.1582, 0.7647) .. (-0.1487, 0.7492) .. controls (-0.1306, 0.7190) and (-0.1004, 0.7270) .. (-0.0652, 0.7073) --  $(-0.0226, 0.6801)$  -- ( 0.0282, 0.6560) .. controls ( 0.0622, 0.6331) and ( 0.0955, 0.5639) .. ( 0.1219, 0.5259) .. controls ( 0.2125, 0.5714) and ( 0.1427, 0.6114) .. ( 0.1219, 0.6453) -- ( 0.1054, 0.6768) .. controls ( 0.0862, 0.7028) and ( 0.0448, 0.7080) .. ( 0.0115, 0.7299) .. controls (-0.0377, 0.7622) and (-0.0173, 0.7726) .. (-0.0822, 0.7918) .. controls (-0.0961, 0.7958) and (-0.1270, 0.8103) .. (-0.1391, 0.8077) 5601 -- cycle (-0.5460, 0.7940) --  $(-0.5911, 0.7166)$  .. controls (-0.5649, 0.7015) and (-0.5397, 0.7188) .. (-0.5308, 0.7556) .. controls (-0.5251, 0.7788) and (-0.5335, 0.7873) .. (-0.5460, 0.7940)  $-$ cycle (-0.2382, 0.7423) .. controls (-0.2453, 0.7424) and (-0.2512, 0.7383) .. (-0.2550, 0.7274) .. controls (-0.2635, 0.7026) and (-0.2353, 0.6726) .. (-0.2229, 0.6536) .. controls (-0.2031, 0.6234) and (-0.2020, 0.6105) .. (-0.1928, 0.5770) .. controls (-0.1763, 0.5803) and (-0.1499, 0.5890) .. (-0.1342, 0.5831) .. controls (-0.1112, 0.5745) and (-0.1047, 0.5481) .. (-0.0866, 0.5338) -- (-0.0397, 0.5102) -- ( 0.0664, 0.4219) .. controls ( 0.0874, 0.3954) and ( 0.0785, 0.3655) .. ( 0.1070, 0.3502) .. controls ( 0.1367, 0.3343) and ( 0.1690, 0.3592) .. ( 0.1732, 0.3899) .. controls ( 0.1755, 0.4075) and ( 0.1545, 0.4554) .. ( 0.1475, 0.4748) .. controls ( 0.0838, 0.4666) and ( 0.0509, 0.4836) .. ( 0.0454, 0.5515) .. controls (-0.0576, 0.5778) and (-0.0955, 0.6323) .. (-0.1754, 0.6949) .. controls (-0.1861, 0.7034) and (-0.2171, 0.7418) .. (-0.2382, 0.7423)  $-$ cycle (-0.5068, 0.6706) .. controls (-0.5119, 0.6724) and (-0.5194, 0.6726) .. (-0.5299, 0.6701) .. controls (-0.5512, 0.6413) and (-0.5242, 0.6333) .. (-0.5102, 0.6400) .. controls (-0.4981, 0.6457) and (-0.4916, 0.6653) .. (-0.5068, 0.6706)  $-$ cycle (-0.6356, 0.6402) -- (-0.6681, 0.5845) --  $(-0.6588, 0.5684)$  .. controls (-0.6473, 0.5521) and (-0.6323, 0.5371) .. (-0.6265, 0.5174) .. controls (-0.6174, 0.4865) and (-0.6614, 0.4161) .. (-0.6950, 0.4206) .. controls (-0.7111, 0.4226) and (-0.7174, 0.4376) .. (-0.7460, 0.4507) --  $(-0.7632, 0.4212)$ 

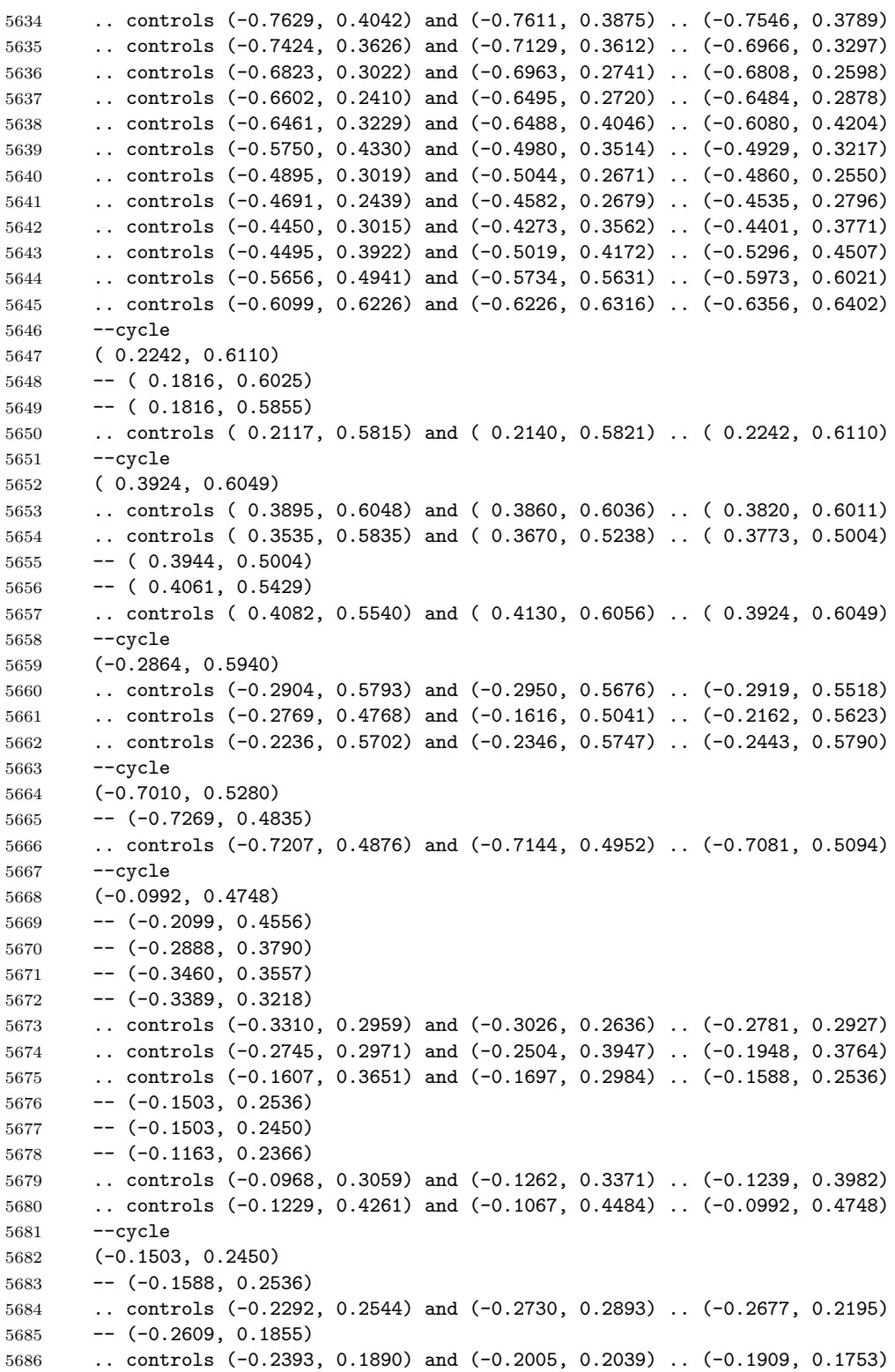

 .. controls (-0.1709, 0.1163) and (-0.2582, 0.0953) .. (-0.2387, 0.0533) .. controls (-0.2275, 0.0292) and (-0.1430, 0.0537) .. (-0.1361, 0.0692) .. controls (-0.1250, 0.0859) and (-0.1359, 0.1083) .. (-0.1361, 0.1259) .. controls (-0.1437, 0.1788) and (-0.1186, 0.1766) .. (-0.1503, 0.2450)  $5691 - -cycle$  ( 0.7348, 0.4408) .. controls ( 0.7113, 0.3774) and ( 0.7569, 0.3513) .. ( 0.7901, 0.3824) -- ( 0.7585, 0.4390) --cycle ( 0.2071, 0.4153) .. controls ( 0.1984, 0.3706) and ( 0.2118, 0.3204) .. ( 0.2582, 0.3046) .. controls ( 0.2685, 0.3631) and ( 0.2706, 0.3931) .. ( 0.2071, 0.4153) --cycle (-0.0567, 0.3982) .. controls (-0.0558, 0.3230) and (-0.0460, 0.3456) .. (-0.0210, 0.2876) -- ( 0.0067, 0.1940) .. controls ( 0.0180, 0.1513) and ( 0.0026, 0.1332) .. ( 0.0454, 0.1089) -- ( 0.0767, 0.1940) -- ( 0.0546, 0.2621) -- ( 0.0406, 0.3185) --  $(-0.0258, 0.3896)$ 5708 -- cycle (-0.7969, 0.3634) --  $(-0.8570, 0.2602)$  .. controls (-0.8515, 0.2550) and (-0.8469, 0.2514) .. (-0.8414, 0.2450) .. controls (-0.8020, 0.1990) and (-0.8201, 0.1971) .. (-0.7629, 0.1540) .. controls (-0.7462, 0.1414) and (-0.7054, 0.1023) .. (-0.6834, 0.1181) .. controls (-0.6662, 0.1304) and (-0.6813, 0.1625) .. (-0.6882, 0.1768) .. controls (-0.7213, 0.2456) and (-0.7865, 0.2417) .. (-0.8004, 0.2965) .. controls (-0.8052, 0.3154) and (-0.7990, 0.3413) .. (-0.7969, 0.3634) --cycle ( 0.8244, 0.3214) .. controls ( 0.8136, 0.3128) and ( 0.8080, 0.2984) .. ( 0.8114, 0.2706) .. controls ( 0.8314, 0.2739) and ( 0.8424, 0.2735) .. ( 0.8526, 0.2710)  $-$ -cycle ( 0.5015, 0.3207) .. controls ( 0.4943, 0.3196) and ( 0.4861, 0.3171) .. ( 0.4766, 0.3130) .. controls ( 0.4611, 0.2827) and ( 0.4839, 0.2747) .. ( 0.5028, 0.2521) -- ( 0.5376, 0.1972) .. controls ( 0.5529, 0.1772) and ( 0.5728, 0.1698) .. ( 0.5845, 0.1426) .. controls ( 0.5979, 0.1115) and ( 0.5837, 0.0732) .. ( 0.5987, 0.0532) .. controls ( 0.6095, 0.0384) and ( 0.6236, 0.0428) .. ( 0.6350, 0.0532) .. controls ( 0.6681, 0.0842) and ( 0.6456, 0.1087) .. ( 0.6482, 0.1429) .. controls ( 0.6481, 0.1614) and ( 0.6596, 0.1802) .. ( 0.6482, 0.1967) .. controls ( 0.6390, 0.2131) and ( 0.5992, 0.2239) .. ( 0.5768, 0.2483) .. controls ( 0.5547, 0.2722) and ( 0.5524, 0.3288) .. ( 0.5015, 0.3207) --cycle (-0.5678, 0.3115) .. controls (-0.5832, 0.3118) and (-0.6140, 0.2810) .. (-0.6269, 0.2706) .. controls (-0.6185, 0.2412) and (-0.5926, 0.1953) .. (-0.5973, 0.1685) .. controls (-0.6029, 0.1373) and (-0.6320, 0.1239) .. (-0.6369, 0.0996) .. controls (-0.6406, 0.0816) and (-0.6303, 0.0652) .. (-0.6237, 0.0493) .. controls (-0.6147, 0.0275) and (-0.6000,-0.0443) .. (-0.5641,-0.0258)

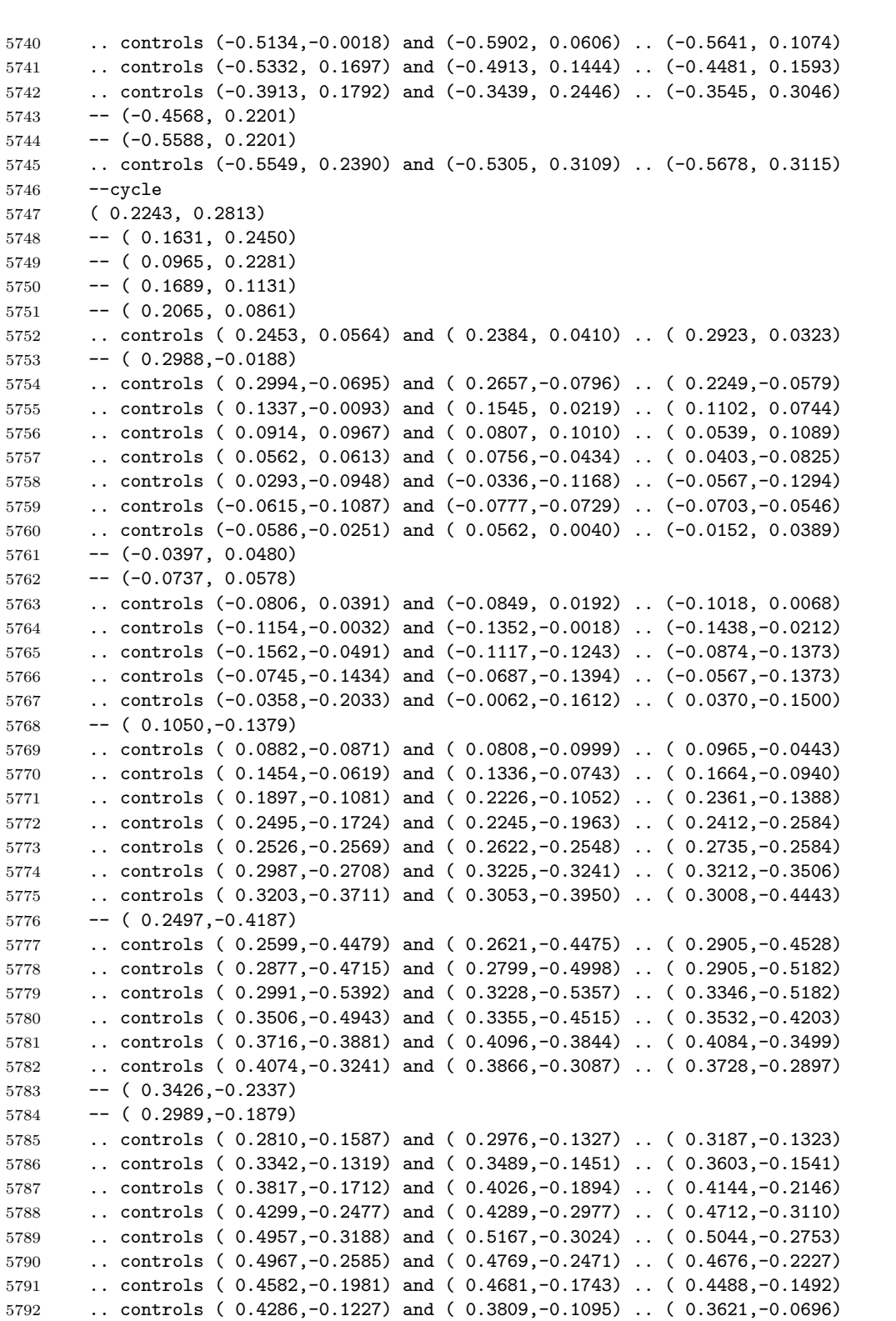

 .. controls ( 0.3402,-0.0230) and ( 0.3896, 0.0270) .. ( 0.3092, 0.0408) -- ( 0.3532, 0.1933) -- ( 0.3944, 0.2536) -- ( 0.3433, 0.2765) 5797 -- cycle ( 0.2497, 0.2450) -- ( 0.2782, 0.2025) .. controls ( 0.2843, 0.1911) and ( 0.2884, 0.1815) .. ( 0.2900, 0.1685) .. controls ( 0.3021, 0.0654) and ( 0.1495, 0.1479) .. ( 0.2135, 0.2245) .. controls ( 0.2246, 0.2378) and ( 0.2346, 0.2396) .. ( 0.2497, 0.2450) 5803 -- cycle ( 0.8836, 0.2157) .. controls ( 0.8688, 0.2061) and ( 0.8571, 0.1889) .. ( 0.8687, 0.1736) .. controls ( 0.8785, 0.1608) and ( 0.8967, 0.1613) .. ( 0.9161, 0.1578)  $5807 - -cyc$ le (-0.3035, 0.1940) .. controls (-0.3340, 0.1390) and (-0.3508, 0.1491) .. (-0.3624, 0.1300) .. controls (-0.3738, 0.1112) and (-0.3588, 0.0896) .. (-0.3288, 0.0972) .. controls (-0.2842, 0.1084) and (-0.2392, 0.1714) .. (-0.3035, 0.1940) --cycle ( 0.4710, 0.1940) .. controls ( 0.4330, 0.1525) and ( 0.3961, 0.1447) .. ( 0.4114, 0.0833) .. controls ( 0.4294, 0.0897) and ( 0.4596, 0.1056) .. ( 0.4776, 0.0984) .. controls ( 0.5010, 0.0888) and ( 0.5182, 0.0420) .. ( 0.4925, 0.0231) .. controls ( 0.4698, 0.0064) and ( 0.4500, 0.0299) .. ( 0.3944, 0.0153) .. controls ( 0.4243,-0.0189) and ( 0.4618,-0.0333) .. ( 0.4765,-0.0621) .. controls ( 0.4928,-0.0939) and ( 0.4729,-0.1183) .. ( 0.4881,-0.1406) .. controls ( 0.4977,-0.1549) and ( 0.5241,-0.1630) .. ( 0.5425,-0.1894) .. controls ( 0.5557,-0.2085) and ( 0.5562,-0.2282) .. ( 0.5657,-0.2485)  $5822 \quad - - (0.6122, -0.3251)$  .. controls ( 0.6335,-0.3720) and ( 0.6160,-0.3973) .. ( 0.6323,-0.4443) .. controls ( 0.6532,-0.5042) and ( 0.6754,-0.5231) .. ( 0.6973,-0.5440) -- ( 0.7289, -0.4899) .. controls ( 0.7138,-0.4739) and ( 0.6992,-0.4579) .. ( 0.6886,-0.4358)  $5827 \quad - - (0.6489, -0.2690)$  .. controls ( 0.6485,-0.2445) and ( 0.6654,-0.2180) .. ( 0.6598,-0.2002) .. controls ( 0.6522,-0.1752) and ( 0.6202,-0.1899) .. ( 0.5938,-0.1612) .. controls ( 0.5619,-0.1263) and ( 0.5907,-0.0980) .. ( 0.5797,-0.0720) .. controls ( 0.5714,-0.0525) and ( 0.5434,-0.0441) .. ( 0.5374,-0.0184) .. controls ( 0.5319, 0.0056) and ( 0.5522, 0.0300) .. ( 0.5533, 0.0578) .. controls ( 0.5548, 0.0943) and ( 0.4981, 0.1701) .. ( 0.4710, 0.1940) 5834 --cycle (-0.9001, 0.1862) --  $(-0.9386, 0.1201)$  .. controls (-0.9374, 0.1181) and (-0.9371, 0.1158) .. (-0.9356, 0.1139) .. controls (-0.9242, 0.0996) and (-0.9046, 0.0893) .. (-0.8911, 0.0660) .. controls (-0.8684, 0.0268) and (-0.8960, 0.0297) .. (-0.8592,-0.0296) .. controls (-0.8262,-0.0830) and (-0.8655,-0.1092) .. (-0.7971,-0.1209) --  $(-0.7875, 0.0068)$  --  $(-0.8579, 0.1174)$ 5843 -- cycle (-0.4453, 0.0979) .. controls (-0.4922, 0.0916) and (-0.4988, 0.0347) .. (-0.4759, 0.0116)  .. controls (-0.4491,-0.0149) and (-0.4165, 0.0208) .. (-0.3900, 0.0116) .. controls (-0.3555,-0.0011) and (-0.3800,-0.0410) .. (-0.3751,-0.0698) --  $(-0.3537,-0.1294)$  .. controls (-0.3428,-0.1879) and (-0.4042,-0.1777) .. (-0.3801,-0.2656) .. controls (-0.3617,-0.2531) and (-0.3352,-0.2292) .. (-0.3122,-0.2330) .. controls (-0.2845,-0.2375) and (-0.2669,-0.2694) .. (-0.2543,-0.2911) .. controls (-0.2183,-0.3533) and (-0.2004,-0.3613) .. (-0.2184,-0.4358) .. controls (-0.3300,-0.4097) and (-0.2723,-0.5065) .. (-0.2483,-0.5549) --  $(-0.2129,-0.6314)$  .. controls (-0.2017,-0.6508) and (-0.1900,-0.6661) .. (-0.1670,-0.6712) .. controls (-0.1211,-0.6813) and (-0.1100,-0.6527) .. (-0.1163,-0.6145) .. controls (-0.1327,-0.6119) and (-0.1427,-0.6118) .. (-0.1568,-0.6009) .. controls (-0.1780,-0.5845) and (-0.2123,-0.5041) .. (-0.2042,-0.4783) .. controls (-0.1947,-0.4484) and (-0.1575,-0.4121) .. (-0.1333,-0.3932) --  $(-0.1527,-0.3251)$  --  $(-0.1588, -0.2656)$  .. controls (-0.2187,-0.2715) and (-0.2083,-0.2536) .. (-0.2457,-0.2163) .. controls (-0.2684,-0.1935) and (-0.2911,-0.1886) .. (-0.2996,-0.1546) --  $(-0.2996,-0.1209)$  --  $(-0.3232,-0.0698)$  .. controls (-0.3283,-0.0435) and (-0.3124,-0.0260) .. (-0.3175,-0.0041) .. controls (-0.3251, 0.0283) and (-0.3891, 0.0917) .. (-0.4227, 0.0973) .. controls (-0.4311, 0.0987) and (-0.4386, 0.0989) .. (-0.4453, 0.0979) --cycle (-0.1163,-0.6145)  $5871 - - (-0.0812, -0.6009)$  $5872 \quad - - (-0.0509, -0.4868)$  --  $(-0.0567,-0.4528)$  .. controls (-0.1227,-0.4845) and (-0.1350,-0.5483) .. (-0.1163,-0.6145) 5875 -- cycle ( 0.9165, 0.0573) .. controls ( 0.8982, 0.0512) and ( 0.8800, 0.0260) .. ( 0.8880,-0.0013) .. controls ( 0.8973,-0.0334) and ( 0.9330,-0.0408) .. ( 0.9466,-0.0703) .. controls ( 0.9528,-0.0838) and ( 0.9514,-0.0964) .. ( 0.9506,-0.1091) -- ( 1.0000, -0.0243) .. controls ( 0.9816,-0.0179) and ( 0.9678,-0.0119) .. ( 0.9563, 0.0077) .. controls ( 0.9465, 0.0244) and ( 0.9476, 0.0488) .. ( 0.9340, 0.0564) .. controls ( 0.9288, 0.0593) and ( 0.9227, 0.0593) .. ( 0.9165, 0.0573) 5884 -- cycle (-0.7064, 0.0069) .. controls (-0.7128, 0.0077) and (-0.7187, 0.0075) .. (-0.7237, 0.0061) .. controls (-0.7255, 0.0030) and (-0.7310, 0.0025) .. (-0.7316,-0.0115) .. controls (-0.7321,-0.0230) and (-0.7071,-0.1058) .. (-0.6984,-0.1096) .. controls (-0.6872,-0.1176) and (-0.6721,-0.1116) .. (-0.6609,-0.1096) .. controls (-0.6502,-0.1046) and (-0.6316,-0.0986) .. (-0.6242,-0.0900) .. controls (-0.5901,-0.0507) and (-0.6615, 0.0017) .. (-0.7064, 0.0069) --cycle (-1.0000, 0.0068) --  $(-1.0000, 0.0020)$  --  $(-0.9548,-0.0788)$  .. controls (-0.9170,-0.0310) and (-0.9342,-0.0158) .. (-1.0000, 0.0068) 5897 --cycle (-0.2643, 0.0054)

 .. controls (-0.2853,-0.0295) and (-0.2523,-0.0713) .. (-0.2182,-0.0843) .. controls (-0.2024,-0.0902) and (-0.1781,-0.0944) .. (-0.1687,-0.0757) .. controls (-0.1530,-0.0441) and (-0.2378, 0.0095) .. (-0.2643, 0.0054)  $-$ cycle ( 0.6299,-0.0102) .. controls ( 0.6155,-0.0145) and ( 0.6071,-0.0342) .. ( 0.6128,-0.0510) .. controls ( 0.6198,-0.0721) and ( 0.6440,-0.0790) .. ( 0.6606,-0.0986) .. controls ( 0.6738,-0.1143) and ( 0.6761,-0.1328) .. ( 0.6948,-0.1437) .. controls ( 0.7092,-0.1520) and ( 0.7311,-0.1484) .. ( 0.7401,-0.1664) .. controls ( 0.7461,-0.1784) and ( 0.7351,-0.2363) .. ( 0.7348,-0.2570) .. controls ( 0.7336,-0.3524) and ( 0.7289,-0.3324) .. ( 0.7620,-0.4187) .. controls ( 0.7631,-0.4216) and ( 0.7642,-0.4246) .. ( 0.7652,-0.4275) -- ( 0.8003, -0.3672) .. controls ( 0.7976,-0.3636) and ( 0.7942,-0.3606) .. ( 0.7918,-0.3568) .. controls ( 0.7778,-0.3349) and ( 0.7645,-0.2537) .. ( 0.7970,-0.2417) .. controls ( 0.8206,-0.2330) and ( 0.8347,-0.2671) .. ( 0.8432,-0.2822) -- ( 0.8469, -0.2872) -- ( 0.8787, -0.2326) -- ( 0.8594, -0.1993) .. controls ( 0.8496,-0.1847) and ( 0.7996,-0.1314) .. ( 0.7847,-0.1281) .. controls ( 0.7712,-0.1229) and ( 0.7642,-0.1268) .. ( 0.7518,-0.1281) .. controls ( 0.7451,-0.1148) and ( 0.7397,-0.1014) .. ( 0.7293,-0.0886)  $5921 \quad - - (0.6461, -0.0117)$  .. controls ( 0.6402,-0.0090) and ( 0.6347,-0.0087) .. ( 0.6299,-0.0102) --cycle (-0.5178,-0.0844) .. controls (-0.5451,-0.0820) and (-0.5852,-0.0947) .. (-0.5902,-0.1144) .. controls (-0.6007,-0.1557) and (-0.5621,-0.1731) .. (-0.5414,-0.1997) .. controls (-0.5274,-0.2177) and (-0.5229,-0.2355) .. (-0.5044,-0.2525) .. controls (-0.4888,-0.2669) and (-0.4706,-0.2705) .. (-0.4543,-0.2923) .. controls (-0.4420,-0.3087) and (-0.4220,-0.3707) .. (-0.4141,-0.3932) .. controls (-0.3620,-0.3875) and (-0.3060,-0.4031) .. (-0.3060,-0.3592) .. controls (-0.3060,-0.3272) and (-0.3358,-0.3272) .. (-0.3716,-0.3008) .. controls (-0.4367,-0.2529) and (-0.4253,-0.2451) .. (-0.4621,-0.1914) .. controls (-0.4700,-0.1800) and (-0.4814,-0.1685) .. (-0.4867,-0.1556) .. controls (-0.4970,-0.1308) and (-0.4804,-0.1088) .. (-0.4966,-0.0923) .. controls (-0.5011,-0.0877) and (-0.5087,-0.0853) .. (-0.5178,-0.0844) --cycle (-0.4165,-0.0846) .. controls (-0.4357,-0.0807) and (-0.4622,-0.1075) .. (-0.4395,-0.1440) .. controls (-0.4316,-0.1566) and (-0.4254,-0.1571) .. (-0.4141,-0.1634) .. controls (-0.4094,-0.1522) and (-0.4042,-0.1415) .. (-0.4019,-0.1294) .. controls (-0.3960,-0.1004) and (-0.4049,-0.0870) .. (-0.4165,-0.0846) 5942 -- cycle (-0.9358,-0.1125) --  $(-0.8813,-0.2098)$  .. controls (-0.8768,-0.1903) and (-0.8656,-0.1673) .. (-0.8723,-0.1485) .. controls (-0.8801,-0.1269) and (-0.9022,-0.1274) .. (-0.9358,-0.1125)  $-$ cycle ( 0.1455,-0.1458) .. controls ( 0.1402,-0.1449) and ( 0.1336,-0.1452) .. ( 0.1255,-0.1471) .. controls ( 0.0901,-0.1850) and ( 0.1064,-0.2454) .. ( 0.1360,-0.2301) .. controls ( 0.1569,-0.2194) and ( 0.1827,-0.1522) .. ( 0.1455,-0.1458)

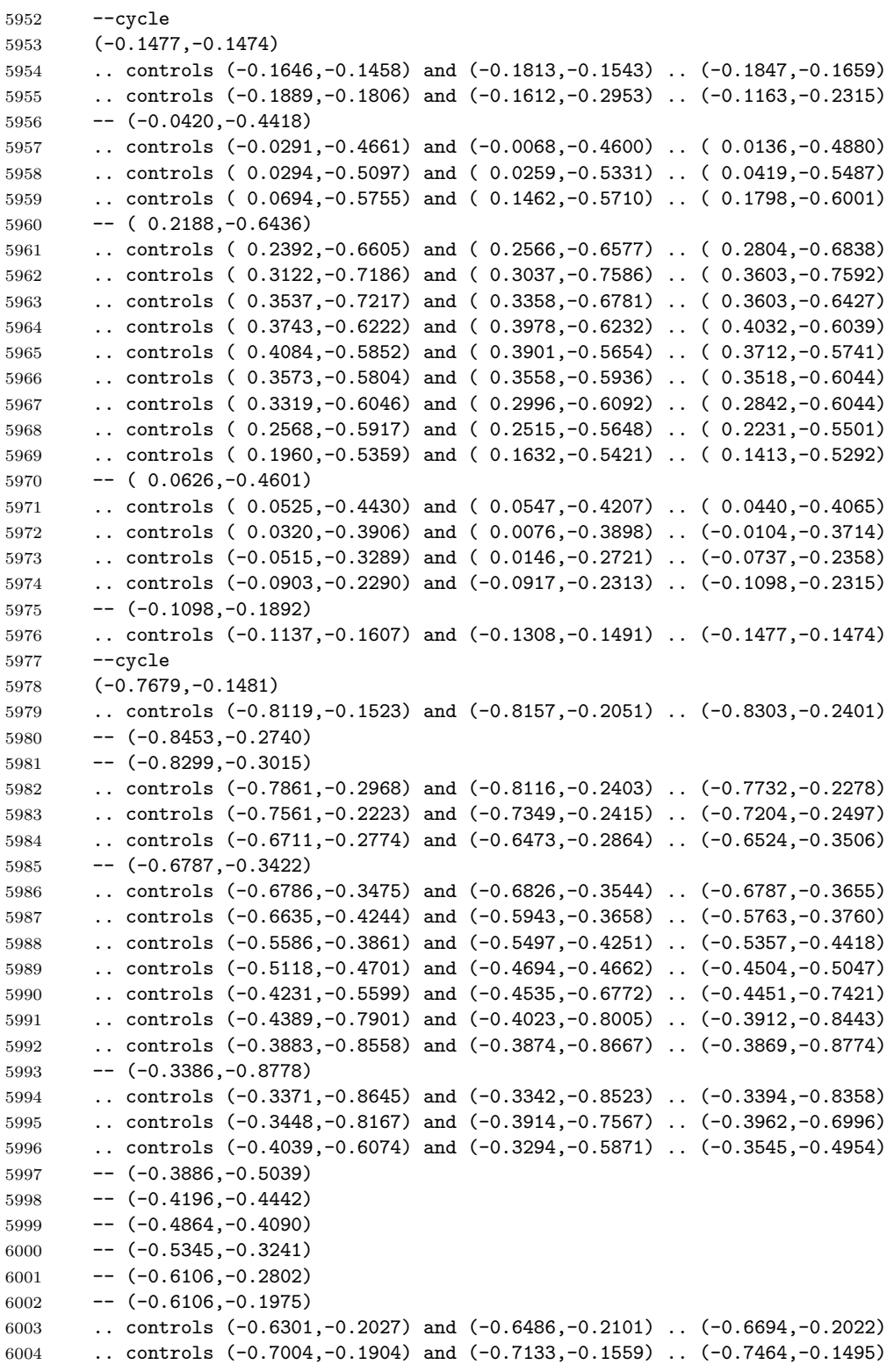

 .. controls (-0.7544,-0.1479) and (-0.7616,-0.1475) .. (-0.7679,-0.1481) --cycle ( 0.0029,-0.2060) .. controls (-0.0139,-0.2731) and ( 0.0196,-0.2608) .. ( 0.0476,-0.3014) .. controls ( 0.0682,-0.3314) and ( 0.0511,-0.3569) .. ( 0.0750,-0.3784) .. controls ( 0.0974,-0.3988) and ( 0.1304,-0.3876) .. ( 0.1549,-0.4019) .. controls ( 0.1795,-0.4164) and ( 0.1878,-0.4529) .. ( 0.1987,-0.4783) .. controls ( 0.2461,-0.4539) and ( 0.2519,-0.4021) .. ( 0.2180,-0.3618) .. controls ( 0.1964,-0.3362) and ( 0.1652,-0.3426) .. ( 0.1414,-0.3257) .. controls ( 0.1198,-0.3103) and ( 0.1183,-0.2881) .. ( 0.1007,-0.2689) .. controls ( 0.0838,-0.2504) and ( 0.0265,-0.2166) .. ( 0.0029,-0.2060) --cycle ( 0.2327,-0.2826) .. controls ( 0.1961,-0.2955) and ( 0.1961,-0.3123) .. ( 0.2327,-0.3251)  $--cyc1e$  (-0.7548,-0.3137) .. controls (-0.7774,-0.3164) and (-0.7890,-0.3323) .. (-0.7986,-0.3573)  $6022 \qquad -- \quad (-0.7759, -0.3979)$  .. controls (-0.7735,-0.3968) and (-0.7711,-0.3964) .. (-0.7688,-0.3946) --  $(-0.7205,-0.3166)$  .. controls (-0.7341,-0.3135) and (-0.7454,-0.3126) .. (-0.7548,-0.3137)  $-$ cycle ( 0.4114,-0.3847) .. controls ( 0.4216,-0.4136) and ( 0.4238,-0.4142) .. ( 0.4540,-0.4102) -- ( 0.4540, -0.3932) --cycle ( 0.5395,-0.3997) .. controls ( 0.5263,-0.3990) and ( 0.5044,-0.4032) .. ( 0.4625,-0.4018) -- ( 0.4780, -0.4954) .. controls ( 0.4757,-0.5287) and ( 0.4518,-0.5542) .. ( 0.4648,-0.5776) .. controls ( 0.4852,-0.6142) and ( 0.5202,-0.5603) .. ( 0.5614,-0.5929) .. controls ( 0.5752,-0.6038) and ( 0.6063,-0.6359) .. ( 0.6275,-0.6638) -- ( 0.6570, -0.6132) .. controls ( 0.6460,-0.6042) and ( 0.6347,-0.5954) .. ( 0.6268,-0.5865) -- ( 0.5937, -0.5346) .. controls ( 0.5648,-0.5023) and ( 0.5031,-0.4880) .. ( 0.5646,-0.4273) .. controls ( 0.5574,-0.4062) and ( 0.5528,-0.4005) .. ( 0.5395,-0.3997) --cycle (-0.6609,-0.4273) .. controls (-0.7027,-0.4247) and (-0.7300,-0.4414) .. (-0.7397,-0.4624) --  $(-0.7047,-0.5249)$  .. controls (-0.7013,-0.5263) and (-0.6989,-0.5282) .. (-0.6950,-0.5294) .. controls (-0.6935,-0.4878) and (-0.6933,-0.4806) .. (-0.6609,-0.4528) --cycle (-0.5689,-0.4528) .. controls (-0.6368,-0.4677) and (-0.6352,-0.5020) .. (-0.6354,-0.5634) --  $(-0.5757, -0.6071)$  $6052 \qquad -- \qquad (-0.5162, -0.6826)$  .. controls (-0.5073,-0.6508) and (-0.5037,-0.6125) .. (-0.5241,-0.5838) .. controls (-0.5384,-0.5639) and (-0.5622,-0.5584) .. (-0.5689,-0.5361) .. controls (-0.5775,-0.5167) and (-0.5648,-0.4918) .. (-0.5689,-0.4528)  $-$ -cycle (-0.6354,-0.5634)

 .. controls (-0.6583,-0.5576) and (-0.6713,-0.5579) .. (-0.6839,-0.5619) --  $(-0.6487,-0.6248)$  .. controls (-0.6395,-0.6053) and (-0.6326,-0.5852) .. (-0.6354,-0.5634)  $-cycle$  (-0.0056,-0.5890) .. controls (-0.0554,-0.6155) and (-0.0426,-0.6370) .. (-0.0606,-0.6818) --  $(-0.1199,-0.7847)$  .. controls (-0.1298,-0.8015) and (-0.1531,-0.8317) .. (-0.1499,-0.8510) .. controls (-0.1482,-0.8615) and (-0.1397,-0.8702) .. (-0.1295,-0.8795) --  $(-0.0507,-0.8802)$  .. controls (-0.0629,-0.8583) and (-0.0745,-0.8380) .. (-0.0742,-0.8358) .. controls (-0.0792,-0.8239) and (-0.0776,-0.8135) .. (-0.0742,-0.8027) .. controls (-0.0460,-0.7520) and ( 0.0016,-0.7834) .. ( 0.0277,-0.7780) .. controls ( 0.0760,-0.7679) and ( 0.1284,-0.6914) .. ( 0.1207,-0.6405) .. controls ( 0.1150,-0.6017) and ( 0.0841,-0.6082) .. ( 0.0711,-0.6267) .. controls ( 0.0620,-0.6397) and ( 0.0556,-0.7141) .. ( 0.0539,-0.7336) .. controls (-0.0413,-0.7085) and ( 0.0139,-0.6637) .. (-0.0056,-0.5890)  $-$ cycle ( 0.4284,-0.6571) .. controls ( 0.4285,-0.7307) and ( 0.4284,-0.7652) .. ( 0.5135,-0.7336) .. controls ( 0.5170,-0.7469) and ( 0.5220,-0.7585) .. ( 0.5179,-0.7726) .. controls ( 0.5091,-0.8019) and ( 0.4473,-0.8546) .. ( 0.4851,-0.8847) -- ( 0.4987, -0.8848) -- ( 0.5768, -0.7509) .. controls ( 0.5767,-0.7509) and ( 0.5767,-0.7507) .. ( 0.5767,-0.7507) .. controls ( 0.5412,-0.6652) and ( 0.5083,-0.6726) .. ( 0.4284,-0.6571) --cycle (-0.2914,-0.6672) .. controls (-0.2998,-0.6666) and (-0.3106,-0.6686) .. (-0.3250,-0.6743) .. controls (-0.3545,-0.7128) and (-0.3081,-0.7358) .. (-0.2850,-0.7678) .. controls (-0.2710,-0.7873) and (-0.2601,-0.8137) .. (-0.2351,-0.8216) .. controls (-0.2083,-0.8301) and (-0.1916,-0.8105) .. (-0.1960,-0.7845) .. controls (-0.2008,-0.7566) and (-0.2232,-0.7418) .. (-0.2396,-0.7216) .. controls (-0.2612,-0.6950) and (-0.2660,-0.6690) .. (-0.2914,-0.6672) --cycle (-0.5641,-0.6998) .. controls (-0.5850,-0.6984) and (-0.5808,-0.7367) .. (-0.5766,-0.7507) .. controls (-0.5748,-0.7566) and (-0.5723,-0.7598) .. (-0.5702,-0.7648) --  $(-0.5492,-0.8022)$  .. controls (-0.5310,-0.8247) and (-0.5120,-0.8367) .. (-0.5052,-0.8613) .. controls (-0.5044,-0.8642) and (-0.5062,-0.8717) .. (-0.5063,-0.8763) --  $(-0.4585, -0.8767)$  .. controls (-0.4596,-0.7984) and (-0.5013,-0.7963) .. (-0.5234,-0.7583) .. controls (-0.5344,-0.7394) and (-0.5352,-0.7120) .. (-0.5535,-0.7030) .. controls (-0.5576,-0.7010) and (-0.5611,-0.7000) .. (-0.5641,-0.6998) --cycle ( 0.1990,-0.7341) .. controls ( 0.1094,-0.7768) and ( 0.2330,-0.8330) .. ( 0.2586,-0.8828) -- ( 0.3183, -0.8833) .. controls ( 0.3165,-0.8684) and ( 0.3066,-0.8565) .. ( 0.2991,-0.8428) .. controls ( 0.2762,-0.8010) and ( 0.2508,-0.7418) .. ( 0.1990,-0.7341)  $-$ cycle ( 0.3603,-0.7592)

```
6111 -- ( 0.3859, -0.8188)
6112 .. controls ( 0.4178,-0.7853) and ( 0.4108,-0.7527) .. ( 0.3603,-0.7592)
6113 -cycle
6114 ( 0.4369,-0.8443)
6115 .. controls ( 0.4147,-0.8480) and ( 0.3837,-0.8661) .. ( 0.3628,-0.8837)
6116 -- ( 0.4240, -0.8842)
6117 .. controls ( 0.4307,-0.8690) and ( 0.4358,-0.8541) .. ( 0.4369,-0.8443)
6118 --cycle
6119 (-0.3205,-0.8528)
6120 -- (-0.3266,-0.8779)6121 -- (-0.2773,-0.8783)6122 .. controls (-0.2800,-0.8719) and (-0.2850,-0.8655) .. (-0.2963,-0.8600)
6123 -cycle
6124 ( 0.1093,-0.8568)
6125 .. controls ( 0.0964,-0.8568) and ( 0.0834,-0.8587) .. ( 0.0710,-0.8600)
6126 .. controls ( 0.0605,-0.8611) and ( 0.0403,-0.8617) .. ( 0.0312,-0.8664)
6127 .. controls ( 0.0240,-0.8701) and ( 0.0203,-0.8751) .. ( 0.0184,-0.8808)
6128 -- ( 0.1002, -0.8815)
6129 -- ( 0.1050, -0.8698)
6130 -- ( 0.1085, -0.8815)
6131 - - (0.1641, -0.8820)6132 .. controls ( 0.1606,-0.8757) and ( 0.1553,-0.8698) .. ( 0.1463,-0.8649)
6133 .. controls ( 0.1347,-0.8586) and ( 0.1221,-0.8568) .. ( 0.1093,-0.8568)
6134 --cycle
6135 ;
6136 }
6137 }
6138 \fi
```
# hex/terrain/town/road hex/terrain/town/small road hex/terrain/town/house

For villages, towns, and cities, we need three styles: one for houses, and separate styles for regular and small roads. Note that we draw using the stroke colour for roads and houses.

```
6139 \ifhex@terrain@pic
6140 \tikzset{
6141 hex/terrain/town/road/.style={
6142 fill=none,
6143 draw=gray!50!black,
6144 scale line widths,
6145 line width=.3mm
6146 },
6147 hex/terrain/town/small road/.style={
6148 fill=none,
6149 draw=gray!75!black,
6150 scale line widths,
6151 line width=.15mm
6152 },
6153 hex/terrain/town/post road/.style={
6154 fill=none
6155 },
```

```
6156 hex/terrain/town/house/.style={
6157 draw=none,
6158 fill=gray!75!black,
6159 }
6160 }
```
## hex/terrain/village

Now for village, town, and city patterns.

```
6161 \tikzset{
6162 hex/terrain/village/.pic={
6163 \path[hex/terrain/town/road,pic actions,hex/terrain/town/post road]
6164 ( 0.0073, 0.8700)
6165 -- ( 0.3952, 0.3373)
6166 -- ( 0.3884, 0.2029)
6167 -- ( 0.3555, 0.1378)
6168 -- ( 0.3751, 0.0880)
6169 -- ( 0.2513, -0.1997)
6170 -- ( 0.1396, -0.4505)
6171 - - (0.0641, -0.6512)6172 -- ( 0.0070, -0.8700)
6173 -- ( 0.0070, -0.8700)
6174 ;
6175 \path[hex/terrain/town/road,pic actions,hex/terrain/town/post road]
6176 ( 0.7575, 0.4367)
6177 -- ( 0.3945, 0.3375)
6178 -- ( 0.3945, 0.3375)
6179 ;
6180 \path[hex/terrain/town/road,pic actions,hex/terrain/town/post road]
6181 (-0.1900,-0.0806)
6182 -- (-0.1155, 0.1588)6183 ;
6184 \path[hex/terrain/town/road,pic actions,hex/terrain/town/post road]
6185 (-0.1308, 0.1580)
6186 -- (-0.7603, 0.4394)6187 ;
6188 \path[hex/terrain/town/road,pic actions,hex/terrain/town/post road]
6189 (-0.6615,-0.2309)
6190 -- (-0.6777,-0.3255)6191 - - (-0.7607, -0.4327)6192 ;
6193 \path[hex/terrain/town/road,pic actions,hex/terrain/town/post road]
6194 (-0.6676,-0.2405)
6195 -- (-0.4599,-0.1067)6196 -- (-0.1877,-0.0679)6197
6198 \path[hex/terrain/town/road,pic actions,hex/terrain/town/post road]
6199 ( 0.2082,-0.3003)
6200 -- ( 0.4578, -0.4855)
6201 -- ( 0.5914,-0.3675)
6202 \qquad -- \qquad (0.7607, -0.4420)6203 ;
```

```
6204 \path[hex/terrain/town/road,pic actions,hex/terrain/town/post road]
6205 ( 0.3827, 0.1864)
6206 -- (-0.1290, 0.1576)6207
6208 \path[hex/terrain/town/house,pic actions]
6209 ( 0.2259, 0.4898)
6210 -- ( 0.2453, 0.4680)
6211 -- ( 0.2052, 0.4324)
6212 -- ( 0.1858, 0.4542)
6213 --cycle
6214 ;
6215 \path[hex/terrain/town/house,pic actions]
6216 ( 0.2259, 0.4898)
6217 -- ( 0.2453, 0.4680)
6218 -- ( 0.2052, 0.4324)
6219 -- ( 0.1858, 0.4542)
6220 -cycle
6221 ;
6222 \path[hex/terrain/town/house,pic actions]
6223 (-0.1978, 0.1663)
6224 -- (-0.1534, 0.1549)6225 -- (-0.1685, 0.0960)6226 -- (-0.2130, 0.1074)6227 --cycle
6228
6229 \path[hex/terrain/town/house,pic actions]
6230 (-0.1978, 0.1663)
6231 -- (-0.1534, 0.1549)6232 \qquad -- \qquad (-0.1685, 0.0960)6233 -- (-0.2130, 0.1074)
6234 -cycle
6235 ;
6236 \path[hex/terrain/town/house,pic actions]
6237 ( 0.5127,-0.3559)
6238 -- ( 0.5341, -0.3759)
6239 -- ( 0.4975, -0.4151)
6240 -- ( 0.4761, -0.3951)
6241 -cycle
6242 ;
6243 \path[hex/terrain/town/house,pic actions]
6244 ( 0.5127,-0.3559)
6245 -- ( 0.5341, -0.3759)
6246 -- ( 0.4975, -0.4151)
6247 \quad - - (0.4761, -0.3951)6248 -cycle
6249
6250 \path[hex/terrain/town/house,pic actions]
6251 ( 0.2761, 0.3992)
6252 -- ( 0.2947, 0.3765)
6253 -- ( 0.2533, 0.3425)
6254 -- ( 0.2347, 0.3651)
6255 -cycle
6256 ;
```

```
6257 \path[hex/terrain/town/house,pic actions]
6258 ( 0.2761, 0.3992)
6259 -- ( 0.2947, 0.3765)
6260 -- ( 0.2533, 0.3425)
6261 -- ( 0.2347, 0.3651)
6262 --cycle
6263 ;
6264 \path[hex/terrain/town/house,pic actions]
6265 ( 0.3227, 0.3548)
6266 -- ( 0.3421, 0.3329)
6267 -- ( 0.3020, 0.2974)
6268 -- ( 0.2826, 0.3192)
6269 --cycle
6270
6271 \path[hex/terrain/town/house,pic actions]
6272 ( 0.3227, 0.3548)
6273 -- ( 0.3421, 0.3329)
6274 -- ( 0.3020, 0.2974)
6275 -- ( 0.2826, 0.3192)
6276 -cycle
6277 ;
6278 \path[hex/terrain/town/house,pic actions]
6279 ( 0.2901, 0.6234)
6280 -- ( 0.3088, 0.6008)
6281 -- ( 0.2674, 0.5667)
6282 -- ( 0.2487, 0.5893)
6283 --cycle6284 ;
6285 \path[hex/terrain/town/house,pic actions]
6286 ( 0.2901, 0.6234)
6287 -- ( 0.3088, 0.6008)
6288 -- ( 0.2674, 0.5667)
6289 -- ( 0.2487, 0.5893)
6290 --cycle
6291
6292 \path[hex/terrain/town/house,pic actions]
6293 (-0.3456, 0.2854)
6294 -- (-0.3335, 0.3120)6295 -- (-0.2847, 0.2898)6296 -- (-0.2968, 0.2632)6297 -cycle
6298 ;
6299 \path[hex/terrain/town/house,pic actions]
6300 (-0.3456, 0.2854)
6301 -- (-0.3335, 0.3120)6302 -- (-0.2847, 0.2898)
6303 -- (-0.2968, 0.2632)6304 -cycle
6305 ;
6306 \path[hex/terrain/town/house,pic actions]
6307 (-0.6678,-0.1369)
6308 -- (-0.6492,-0.1143)6309 -- (-0.6078,-0.1484)
```

```
6310 - - (-0.6264, -0.1710)6311 --cycle
6312
6313 \path[hex/terrain/town/house,pic actions]
6314 (-0.6678,-0.1369)
6315 -- (-0.6492,-0.1143)6316 -- (-0.6078,-0.1484)6317 -- (-0.6264,-0.1710)6318 --cycle
6319
6320 \path[hex/terrain/town/house,pic actions]
6321 ( 0.4610, 0.0967)
6322 -- ( 0.4896, 0.0909)
6323 -- ( 0.4790, 0.0384)
6324 -- ( 0.4503, 0.0442)
6325 -cycle
6326 ;
6327 \path[hex/terrain/town/house,pic actions]
6328 ( 0.4610, 0.0967)
6329 -- ( 0.4896, 0.0909)
6330 -- ( 0.4790, 0.0384)
6331 -- ( 0.4503, 0.0442)
6332 --cycle
6333 ;
6334 \path[hex/terrain/town/house,pic actions]
6335 ( 0.2924,-0.1375)
6336 -- ( 0.3110,-0.0955)
6337 -- ( 0.3667,-0.1202)
6338 -- ( 0.3481, -0.1621)
6339 --cycle
6340 ;
6341 \path[hex/terrain/town/house,pic actions]
6342 ( 0.2924,-0.1375)
6343 -- ( 0.3110,-0.0955)
6344 -- ( 0.3667, -0.1202)
6345 -- ( 0.3481,-0.1621)
6346 -cycle
6347
6348 \path[hex/terrain/town/house,pic actions]
6349 ( 0.5094, 0.3292)
6350 -- ( 0.5505, 0.3494)
6351 -- ( 0.5773, 0.2947)
6352 -- ( 0.5362, 0.2746)
6353 --cycle
6354
6355 \path[hex/terrain/town/house,pic actions]
6356 ( 0.5094, 0.3292)
6357 -- ( 0.5505, 0.3494)
6358 -- ( 0.5773, 0.2947)
6359 -- ( 0.5362, 0.2746)
6360 --cycle
6361 ;
6362 \path[hex/terrain/town/house,pic actions]
```

```
6363 (-0.1323, 0.2640)
6364 -- (-0.0890, 0.2489)
6365 -- (-0.1092, 0.1914)
6366 -- (-0.1524, 0.2065)6367 --cycle
6368 ;
6369 \path[hex/terrain/town/house,pic actions]
6370 (-0.1323, 0.2640)
6371 -- (-0.0890, 0.2489)6372 -- (-0.1092, 0.1914)
6373 -- (-0.1524, 0.2065)6374 --cycle6375
6376 \path[hex/terrain/town/house,pic actions]
6377 ( 0.4115,-0.5373)
6378 -- ( 0.4390, -0.5006)
6379 -- ( 0.4877, -0.5372)
6380 -- ( 0.4601, -0.5739)
6381 --cycle
6382 ;
6383 \path[hex/terrain/town/house,pic actions]
6384 ( 0.4115,-0.5373)
6385 -- ( 0.4390, -0.5006)
6386 -- ( 0.4877, -0.5372)
6387 -- ( 0.4601, -0.5739)
6388 --cycle
6389
6390 \path[hex/terrain/town/house,pic actions]
6391 ( 0.3095, 0.1272)
6392 -- ( 0.3519, 0.1095)
6393 -- ( 0.3284, 0.0533)
6394 -- ( 0.2861, 0.0710)
6395 --cycle
6396
6397 \path[hex/terrain/town/house,pic actions]
6398 ( 0.3095, 0.1272)
6399 -- ( 0.3519, 0.1095)
6400 -- ( 0.3284, 0.0533)
6401 -- ( 0.2861, 0.0710)
6402 -cycle
6403 ;
6404 \path[hex/terrain/town/house,pic actions]
6405 ( 0.2904, 0.2714)
6406 -- ( 0.3361, 0.2681)
6407 -- ( 0.3318, 0.2074)
6408 -- ( 0.2861, 0.2106)
6409 --cycle
6410 ;
6411 \path[hex/terrain/town/house,pic actions]
6412 ( 0.2904, 0.2714)
6413 -- ( 0.3361, 0.2681)
6414 -- ( 0.3318, 0.2074)
6415 -- ( 0.2861, 0.2106)
```

```
6416 -cycle
6417
6418 \path[hex/terrain/town/house,pic actions]
6419 ( 0.4665, 0.4396)
6420 -- ( 0.4868, 0.3985)
6421 -- ( 0.4321, 0.3716)
6422 -- ( 0.4119, 0.4127)
6423 --cycle
6424 ;
6425 \path[hex/terrain/town/house,pic actions]
6426 ( 0.4665, 0.4396)
6427 -- ( 0.4868, 0.3985)
6428 -- ( 0.4321, 0.3716)
6429 -- ( 0.4119, 0.4127)
6430 --cycle
6431
6432 \path[hex/terrain/town/house,pic actions]
6433 ( 0.4187, 0.2523)
6434 -- ( 0.4643, 0.2574)
6435 -- ( 0.4711, 0.1969)
6436 -- ( 0.4256, 0.1917)
6437 --cycle
6438
6439 \path[hex/terrain/town/house,pic actions]
6440 ( 0.4187, 0.2523)
6441 -- ( 0.4643, 0.2574)
6442 -- ( 0.4711, 0.1969)
6443 -- ( 0.4256, 0.1917)
6444 -cycle
6445 ;
6446 \path[hex/terrain/town/house,pic actions]
6447 ( 0.3746, 0.1600)
6448 -- ( 0.4021, 0.1699)
6449 -- ( 0.4204, 0.1195)
6450 -- ( 0.3929, 0.1095)
6451 --cycle
6452
6453 \path[hex/terrain/town/house,pic actions]
6454 ( 0.3746, 0.1600)
6455 -- ( 0.4021, 0.1699)
6456 -- ( 0.4204, 0.1195)
6457 -- ( 0.3929, 0.1095)
6458 -cycle
6459
6460 }
6461 }
6462\setminusfi
```
# hex/terrain/town

### A town.

\ifhex@terrain@pic

```
6464 \tikzset{
6465 hex/terrain/town/.pic={
6466 \path[hex/terrain/town/small road,pic actions,hex/terrain/town/post road]
6467 ( 0.1432,-0.4518)
6468 -- (-0.0320, -0.2906)6469 -- ( 0.0745,-0.0351)
6470 -- ( 0.1130, -0.0387)
6471
6472 \path[hex/terrain/town/small road,pic actions,hex/terrain/town/post road]
6473 ( 0.0729,-0.0352)
6474 -- (-0.1716, 0.0254)6475
6476 \path[hex/terrain/town/small road,pic actions,hex/terrain/town/post road]
6477 (-0.2493, 0.5648)
6478 -- (-0.2192, 0.4501)
6479
6480 \path[hex/terrain/town/small road,pic actions,hex/terrain/town/post road]
6481 ( 0.0677,-0.6538)
6482 \qquad -- \quad (0.1754, -0.7052)6483 -- ( 0.4358,-0.4688)
6484 ;
6485 \path[hex/terrain/town/small road,pic actions,hex/terrain/town/post road]
6486 ( 0.0439,-0.3617)
6487 -- (-0.0921, -0.5012)6488 -- (-0.2865,-0.3243)6489 -- (-0.4420, -0.4608)6490 -- (-0.5795,-0.4446)6491 - (-0.6421, -0.3520)6492
6493 \path[hex/terrain/town/small road,pic actions,hex/terrain/town/post road]
6494 ( 0.0622,-0.6515)
6495 -- (-0.0316,-0.6176)6496 -- (-0.0221, -0.5364)6497
6498 \path[hex/terrain/town/small road,pic actions,hex/terrain/town/post road]
6499 ( 0.0048,-0.2069)
6500 -- (-0.1945,-0.1818)6501 -- (-0.2278,-0.2247)6502 \qquad -- \quad (-0.5051, -0.1356)6503 ;
6504 \path[hex/terrain/town/small road,pic actions,hex/terrain/town/post road]
6505 (-0.3383, 0.0449)
6506 -- (-0.2189, 0.4510)6507
6508 \path[hex/terrain/town/road,pic actions,hex/terrain/town/post road]
6509 ( 0.0073, 0.8700)
6510 -- ( 0.3952, 0.3373)
6511 -- ( 0.3884, 0.2029)
6512 -- ( 0.3555, 0.1378)
6513 -- ( 0.3751, 0.0880)
6514 -- ( 0.2513,-0.1997)
6515 -- ( 0.1396, -0.4505)
6516 -- ( 0.0641,-0.6512)
```

```
6517 -- ( 0.0070, -0.8700)
6518 -- ( 0.0070, -0.8700)
6519 ;
6520 \path[hex/terrain/town/road,pic actions,hex/terrain/town/post road]
6521 ( 0.7575, 0.4367)
6522 -- ( 0.3945, 0.3375)
6523 -- ( 0.3945, 0.3375)
6524
6525 \path[hex/terrain/town/road,pic actions,hex/terrain/town/post road]
6526 (-0.1900,-0.0806)
6527 -- (-0.0751, 0.3938)
6528 -- (-0.0765, 0.3925)
6529 ;
6530 \path[hex/terrain/town/road,pic actions,hex/terrain/town/post road]
6531 (-0.1308, 0.1580)
6532 \qquad -- \qquad (-0.7603, 0.4394)6533 ;
6534 \path[hex/terrain/town/road,pic actions,hex/terrain/town/post road]
6535 (-0.7139,-0.1526)
6536 -- (-0.6147,-0.3362)6537 -- (-0.7607,-0.4327)6538 ;
6539 \path[hex/terrain/town/road,pic actions,hex/terrain/town/post road]
6540 (-0.6676,-0.2405)
6541 -- (-0.4599, -0.1067)6542 \quad --(0.1877,-0.0679)6543 ;
6544 \path[hex/terrain/town/road,pic actions,hex/terrain/town/post road]
6545 ( 0.2082,-0.3003)
6546 -- ( 0.4578, -0.4855)
6547 -- ( 0.5914, -0.3675)
6548 -- ( 0.7607, -0.4420)
6549
6550 \path[hex/terrain/town/road,pic actions,hex/terrain/town/post road]
6551 ( 0.3827, 0.1864)
6552 -- (-0.1290, 0.1576)
6553 ;
6554 \path[hex/terrain/town/house,pic actions]
6555 (-0.4493,-0.3075)
6556 -- (-0.4043,-0.2868)6557 -- (-0.3710,-0.3593)6558 -- (-0.4160, -0.3799)6559 --cycle
6560 ;
6561 \path[hex/terrain/town/house,pic actions]
6562 (-0.4493,-0.3075)
6563 -- (-0.4043,-0.2868)6564 -- (-0.3710,-0.3593)6565 -- (-0.4160,-0.3799)6566 -cycle
6567
6568 \path[hex/terrain/town/house,pic actions]
6569 (-0.5264,-0.1066)
```

```
6570 -- (-0.5514,-0.0681)6571 -- (-0.5002,-0.0349)6572 -- (-0.4753,-0.0733)6573 --cycle
6574
6575 \path[hex/terrain/town/house,pic actions]
6576 (-0.5264,-0.1066)
6577 -- (-0.5514,-0.0681)6578 -- (-0.5002,-0.0349)6579 -- (-0.4753,-0.0733)6580 --cycle
6581 ;
6582 \path[hex/terrain/town/house,pic actions]
6583 (-0.1978, 0.1663)
6584 -- (-0.1534, 0.1549)6585 -- (-0.1685, 0.0960)
6586 -- (-0.2130, 0.1074)6587 --cycle
6588 ;
6589 \path[hex/terrain/town/house,pic actions]
6590 (-0.1978, 0.1663)
6591 -- (-0.1534, 0.1549)
6592 -- (-0.1685, 0.0960)
6593 -- (-0.2130, 0.1074)6594 -cycle
6595
6596 \path[hex/terrain/town/house,pic actions]
6597 ( 0.2259, 0.4898)
6598 -- ( 0.2453, 0.4680)
6599 -- ( 0.2052, 0.4324)
6600 -- ( 0.1858, 0.4542)
6601 --cycle
66026603 \path[hex/terrain/town/house,pic actions]
6604 ( 0.2259, 0.4898)
6605 -- ( 0.2453, 0.4680)
6606 -- ( 0.2052, 0.4324)
6607 -- ( 0.1858, 0.4542)
6608 --cycle
6609 ;
6610 \path[hex/terrain/town/house,pic actions]
6611 (-0.0986, 0.2553)
6612 -- (-0.0882, 0.2827)
6613 -- (-0.0380, 0.2637)
6614 -- (-0.0484, 0.2363)
6615 --cycle
6616 ;
6617 \path[hex/terrain/town/house,pic actions]
6618 (-0.0986, 0.2553)
6619 -- (-0.0882, 0.2827)6620 -- (-0.0380, 0.2637)6621 -- (-0.0484, 0.2363)6622 -cycle
```

```
6623 ;
6624 \path[hex/terrain/town/house,pic actions]
6625 ( 0.0834, 0.2379)
6626 -- ( 0.0888, 0.2667)
6627 -- ( 0.1415, 0.2566)
6628 -- ( 0.1361, 0.2279)
6629 --cycle
6630 ;
6631 \path[hex/terrain/town/house,pic actions]
6632 ( 0.0834, 0.2379)
6633 -- ( 0.0888, 0.2667)
6634 -- ( 0.1415, 0.2566)
6635 -- ( 0.1361, 0.2279)
6636 --cycle
6637
6638 \path[hex/terrain/town/house,pic actions]
6639 (-0.0207,-0.0604)
6640 -- (-0.0103,-0.0331)6641 -- ( 0.0398, -0.0521)
6642 -- ( 0.0294, -0.0794)
6643 --cycle
6644 ;
6645 \path[hex/terrain/town/house,pic actions]
6646 (-0.0207,-0.0604)
6647 -- (-0.0103,-0.0331)6648 -- ( 0.0398, -0.0521)
6649 -- ( 0.0294,-0.0794)
6650 -cycle
6651 ;
6652 \path[hex/terrain/town/house,pic actions]
6653 ( 0.3580,-0.4608)
6654 -- ( 0.3837, -0.4748)
6655 -- ( 0.3581,-0.5219)
6656 -- ( 0.3324,-0.5080)
6657 --cycle
6658
6659 \path[hex/terrain/town/house,pic actions]
6660 ( 0.3580,-0.4608)
6661 -- ( 0.3837, -0.4748)
6662 -- ( 0.3581, -0.5219)
6663 -- ( 0.3324, -0.5080)
6664 --cycle6665 ;
6666 \path[hex/terrain/town/house,pic actions]
6667 ( 0.5127,-0.3559)
6668 -- ( 0.5341,-0.3759)
6669 -- ( 0.4975,-0.4151)
6670 -- ( 0.4761, -0.3951)
6671 --cycle
6672 ;
6673 \path[hex/terrain/town/house,pic actions]
6674 ( 0.5127,-0.3559)
6675 -- ( 0.5341, -0.3759)
```

```
6676 -- ( 0.4975, -0.4151)
6677 -- ( 0.4761,-0.3951)
6678 -cycle
6679
6680 \path[hex/terrain/town/house,pic actions]
6681 ( 0.2118,-0.3884)
6682 \qquad -- \quad (0.2245, -0.3620)6683 -- ( 0.2728, -0.3854)
6684 -- ( 0.2600, -0.4118)
6685 --cycle
6686 ;
6687 \path[hex/terrain/town/house,pic actions]
6688 ( 0.2118,-0.3884)
6689 -- ( 0.2245, -0.3620)
6690 -- ( 0.2728, -0.3854)
6691 -- ( 0.2600, -0.4118)
6692 --cycle
6693 ;
6694 \path[hex/terrain/town/house,pic actions]
6695 ( 0.1651,-0.4740)
6696 -- ( 0.1775,-0.4475)
6697 -- ( 0.2260, -0.4702)
6698 -- ( 0.2137, -0.4968)
6699 --cycle
6700
6701 \path[hex/terrain/town/house,pic actions]
6702 ( 0.1651,-0.4740)
6703 -- ( 0.1775, -0.4475)
6704 -- ( 0.2260, -0.4702)
6705 -- ( 0.2137, -0.4968)
6706 -cycle
6707 ;
6708 \path[hex/terrain/town/house,pic actions]
6709 ( 0.2834,-0.4196)
6710 -- ( 0.2957, -0.3932)
6711 \quad --(0.3443,-0.4159)6712 -- ( 0.3319, -0.4423)
6713 -cycle
6714 ;
6715 \path[hex/terrain/town/house,pic actions]
6716 ( 0.2834,-0.4196)
6717 -- ( 0.2957, -0.3932)
6718 -- ( 0.3443, -0.4159)
6719 -- ( 0.3319, -0.4423)
6720 -cycle
6721
6722 \path[hex/terrain/town/house,pic actions]
6723 ( 0.1447,-0.5170)
6724 -- ( 0.1555, -0.4899)
6725 -- ( 0.2053, -0.5096)
6726 -- ( 0.1945, -0.5368)
6727 -cycle
6728 ;
```

```
6729 \path[hex/terrain/town/house,pic actions]
6730 ( 0.1447,-0.5170)
6731 -- ( 0.1555, -0.4899)
6732 \qquad -- \qquad (0.2053,-0.5096)6733 -- ( 0.1945, -0.5368)
6734 -cycle
6735 ;
6736 \path[hex/terrain/town/house,pic actions]
6737 ( 0.0154,-0.5671)
6738 -- ( 0.0244, -0.5392)
6739 -- ( 0.0754,-0.5558)
6740 -- ( 0.0664, -0.5836)
6741 -cycle
6742
6743 \path[hex/terrain/town/house,pic actions]
6744 ( 0.0154,-0.5671)
6745 -- ( 0.0244, -0.5392)
6746 -- ( 0.0754, -0.5558)
6747 -- ( 0.0664, -0.5836)
6748 -cycle
6749
6750 \path[hex/terrain/town/house,pic actions]
6751 (-0.2958,-0.3614)
6752 \qquad -- \quad (-0.2707, -0.3764)6753 -- (-0.2983,-0.4224)6754 -- (-0.3234,-0.4073)6755 -cycle
6756 ;
6757 \path[hex/terrain/town/house,pic actions]
6758 (-0.2958,-0.3614)
6759 -- (-0.2707,-0.3764)6760 -- (-0.2983,-0.4224)6761 -- (-0.3234, -0.4073)6762 -cycle
6763 ;
6764 \path[hex/terrain/town/house,pic actions]
6765 (-0.3024,-0.2385)
6766 -- (-0.2753,-0.2491)6767 -- (-0.2948,-0.2990)6768 -- (-0.3220, -0.2883)6769 --cycle
6770 ;
6771 \path[hex/terrain/town/house,pic actions]
6772 (-0.3024,-0.2385)
6773 -- (-0.2753,-0.2491)6774 -- (-0.2948,-0.2990)6775 -- (-0.3220, -0.2883)6776 -cycle
6777 ;
6778 \path[hex/terrain/town/house,pic actions]
6779 (-0.5719,-0.2295)
6780 -- (-0.5577,-0.2550)6781 - - (-0.6045, -0.2811)
```

```
6782 \quad - - (-0.6187, -0.2556)6783 --cycle
6784
6785 \path[hex/terrain/town/house,pic actions]
6786 (-0.5719,-0.2295)
6787 -- (-0.5577, -0.2550)6788 -- (-0.6045,-0.2811)6789 -- (-0.6187,-0.2556)6790 --cycle
6791 ;
6792 \path[hex/terrain/town/house,pic actions]
6793 (-0.5909,-0.3922)
6794 -- (-0.5677, -0.3744)6795 -- (-0.5351,-0.4170)6796 -- (-0.5584,-0.4348)6797 -cycle
6798 ;
6799 \path[hex/terrain/town/house,pic actions]
6800 (-0.5909,-0.3922)
6801 -- (-0.5677,-0.3744)6802 \qquad -- \quad (-0.5351, -0.4170)6803 -- (-0.5584,-0.4348)6804 --cycle
6805
6806 \path[hex/terrain/town/house,pic actions]
6807 (-0.4367,-0.3858)
6808 -- (-0.4233,-0.4119)6809 -- (-0.4709,-0.4364)6810 -- (-0.4843,-0.4105)6811 --cycle
6812 ;
6813 \path[hex/terrain/town/house,pic actions]
6814 (-0.4367,-0.3858)
6815 -- (-0.4233,-0.4119)6816 -- (-0.4709,-0.4364)6817 -- (-0.4843,-0.4105)6818 --cycle
6819
6820 \path[hex/terrain/town/house,pic actions]
6821 (-0.6605,-0.4272)
6822 \quad - - (-0.6489, -0.4540)6823 -- (-0.6982,-0.4752)6824 -- (-0.7097,-0.4483)6825 --cycle
6826
6827 \path[hex/terrain/town/house,pic actions]
6828 (-0.6605,-0.4272)
6829 \quad - - (-0.6489, -0.4540)6830 -- (-0.6982,-0.4752)
6831 -- (-0.7097,-0.4483)6832 --cycle
6833 ;
6834 \path[hex/terrain/town/house,pic actions]
```

```
6835 ( 0.2694,-0.2379)
6836 -- ( 0.2777,-0.2098)
6837 -- ( 0.3291, -0.2250)
6838 -- ( 0.3209, -0.2530)
6839 --cycle
6840 ;
6841 \path[hex/terrain/town/house,pic actions]
6842 ( 0.2694,-0.2379)
6843 -- ( 0.2777, -0.2098)
6844 -- ( 0.3291, -0.2250)
6845 -- ( 0.3209, -0.2530)
6846 -- cycle
6847
6848 \path[hex/terrain/town/house,pic actions]
6849 ( 0.1131,-0.3134)
6850 -- ( 0.1237, -0.2861)
6851 -- ( 0.1737,-0.3055)
6852 - - (0.1630, -0.3328)6853 --cycle
6854 ;
6855 \path[hex/terrain/town/house,pic actions]
6856 ( 0.1131,-0.3134)
6857 -- ( 0.1237, -0.2861)
6858 -- ( 0.1737, -0.3055)
6859 -- ( 0.1630, -0.3328)
6860 --cycle
6861 ;
6862 \path[hex/terrain/town/house,pic actions]
6863 ( 0.1931,-0.0936)
6864 -- ( 0.2058, -0.0673)
6865 -- ( 0.2541,-0.0904)
6866 -- ( 0.2415, -0.1168)
6867 --cycle
6868
6869 \path[hex/terrain/town/house,pic actions]
6870 ( 0.1931,-0.0936)
6871 - - (0.2058, -0.0673)6872 \qquad -- \qquad 0.2541, -0.0904)6873 -- ( 0.2415, -0.1168)
6874 -cycle
6875 ;
6876 \path[hex/terrain/town/house,pic actions]
6877 ( 0.1779, 0.1198)
6878 -- ( 0.1984, 0.0990)
6879 -- ( 0.1603, 0.0613)
6880 -- ( 0.1398, 0.0821)
6881 --cycle
6882 ;
6883 \path[hex/terrain/town/house,pic actions]
6884 ( 0.1779, 0.1198)
6885 -- ( 0.1984, 0.0990)
6886 -- ( 0.1603, 0.0613)
6887 -- ( 0.1398, 0.0821)
```

```
6888 --cycle
6889
6890 \path[hex/terrain/town/house,pic actions]
6891 ( 0.2761, 0.3992)
6892 -- ( 0.2947, 0.3765)
6893 -- ( 0.2533, 0.3425)
6894 -- ( 0.2347, 0.3651)
6895 --cycle
6896
6897 \path[hex/terrain/town/house,pic actions]
6898 ( 0.2761, 0.3992)
6899 -- ( 0.2947, 0.3765)
6900 -- ( 0.2533, 0.3425)
6901 -- ( 0.2347, 0.3651)
6902 --cycle
6903 ;
6904 \path[hex/terrain/town/house,pic actions]
6905 ( 0.3227, 0.3548)
6906 -- ( 0.3421, 0.3329)
6907 -- ( 0.3020, 0.2974)
6908 -- ( 0.2826, 0.3192)
6909 --cycle
6910
6911 \path[hex/terrain/town/house,pic actions]
6912 ( 0.3227, 0.3548)
6913 -- ( 0.3421, 0.3329)
6914 -- ( 0.3020, 0.2974)
6915 -- ( 0.2826, 0.3192)
6916 -cycle
6917
6918 \path[hex/terrain/town/house,pic actions]
6919 (-0.2473, 0.2770)
6920 -- (-0.2380, 0.3048)
6921 - -(-0.1871, 0.2879)6922 -- (-0.1964, 0.2601)
6923 --cycle
6924
6925 \path[hex/terrain/town/house,pic actions]
6926 (-0.2473, 0.2770)
6927 -- (-0.2380, 0.3048)
6928 -- (-0.1871, 0.2879)
6929 -- (-0.1964, 0.2601)
6930 --cycle
6931 ;
6932 \path[hex/terrain/town/house,pic actions]
6933 (-0.1395, 0.3602)
6934 -- (-0.1127, 0.3488)
6935 -- (-0.1335, 0.2995)6936 -- (-0.1604, 0.3109)
6937 --cycle
6938 ;
6939 \path[hex/terrain/town/house,pic actions]
6940 (-0.1395, 0.3602)
```

```
6941 -- (-0.1127, 0.3488)
6942 -- (-0.1335, 0.2995)
6943 -- (-0.1604, 0.3109)
6944 --cycle
6945
6946 \path[hex/terrain/town/house,pic actions]
6947 ( 0.2901, 0.6234)
6948 -- ( 0.3088, 0.6008)
6949 -- ( 0.2674, 0.5667)
6950 -- ( 0.2487, 0.5893)
6951 --cycle
6952 ;
6953 \path[hex/terrain/town/house,pic actions]
6954 ( 0.2901, 0.6234)
6955 -- ( 0.3088, 0.6008)
6956 -- ( 0.2674, 0.5667)
6957 -- ( 0.2487, 0.5893)
6958 --cycle
6959 ;
6960 \path[hex/terrain/town/house,pic actions]
6961 (-0.3456, 0.2854)
6962 -- (-0.3335, 0.3120)
6963 -- (-0.2847, 0.2898)
6964 -- (-0.2968, 0.2632)
6965 -cycle
6966
6967 \path[hex/terrain/town/house,pic actions]
6968 (-0.3456, 0.2854)
6969 -- (-0.3335, 0.3120)
6970 -- (-0.2847, 0.2898)
6971 -- (-0.2968, 0.2632)6972 --cycle
6973 ;
6974 \path[hex/terrain/town/house,pic actions]
6975 (-0.3040, 0.3746)
6976 -- (-0.2919, 0.4012)
6977 -- (-0.2431, 0.3791)6978 -- (-0.2552, 0.3524)6979 --cycle
6980 ;
6981 \path[hex/terrain/town/house,pic actions]
6982 (-0.3040, 0.3746)
6983 -- (-0.2919, 0.4012)
6984 -- (-0.2431, 0.3791)6985 -- (-0.2552, 0.3524)
6986 --cycle
6987 ;
6988 \path[hex/terrain/town/house,pic actions]
6989 (-0.7420,-0.2456)
6990 -- (-0.7302,-0.2189)6991 -- (-0.6812,-0.2407)6992 \quad - - (-0.6930, -0.2674)6993 --cycle
```

```
6994 ;
6995 \path[hex/terrain/town/house,pic actions]
6996 (-0.7420,-0.2456)
6997 -- (-0.7302,-0.2189)
6998 -- (-0.6812,-0.2407)
6999 -- (-0.6930, -0.2674)7000 -- cycle
7001 ;
7002 \path[hex/terrain/town/house,pic actions]
7003 (-0.6678,-0.1369)
7004 -- (-0.6492,-0.1143)7005 -- (-0.6078,-0.1484)7006 -- (-0.6264,-0.1710)7007 -- cycle
7008
7009 \path[hex/terrain/town/house,pic actions]
7010 (-0.6678,-0.1369)
7011 - -(-0.6492, -0.1143)7012 \qquad -- \quad (-0.6078, -0.1484)7013 -- (-0.6264,-0.1710)7014 -cycle
7015 ;
7016 \path[hex/terrain/town/house,pic actions]
7017 (-0.2252,-0.0023)
7018 -- (-0.1960, -0.0023)7019 -- (-0.1960, -0.0559)7020 -- (-0.2252,-0.0559)7021 -cycle
7022 ;
7023 \path[hex/terrain/town/house,pic actions]
7024 (-0.2252,-0.0023)
7025 -- (-0.1960, -0.0023)7026 -- (-0.1960, -0.0559)7027 - (-0.2252, -0.0559)7028 --cycle
7029
7030 \path[hex/terrain/town/house,pic actions]
7031 (-0.0041,-0.2944)
7032 - - (0.0064, -0.2671)7033 -- ( 0.0564, -0.2862)
7034 -- ( 0.0460, -0.3135)
7035 --cycle
7036 ;
7037 \path[hex/terrain/town/house,pic actions]
7038 (-0.0041,-0.2944)
7039 -- ( 0.0064,-0.2671)
7040 -- ( 0.0564,-0.2862)
7041 -- ( 0.0460, -0.3135)
7042 -- cycle
7043 ;
7044 \path[hex/terrain/town/house,pic actions]
7045 (-0.1877,-0.2296)
7046 -- (-0.1764,-0.2026)
```

```
7047 - (-0.1270, -0.2233)7048 -- (-0.1383,-0.2503)7049 -cycle
7050
7051 \path[hex/terrain/town/house,pic actions]
7052 (-0.1877,-0.2296)
7053 -- (-0.1764,-0.2026)7054 -- (-0.1270,-0.2233)7055 -- (-0.1383,-0.2503)7056 -- cycle
7057 ;
7058 \path[hex/terrain/town/house,pic actions]
7059 (-0.1170,-0.3014)
7060 -- (-0.1067,-0.2740)7061 -- (-0.0566, -0.2928)7062 - -(-0.0668, -0.3202)7063 --cycle
7064 ;
7065 \path[hex/terrain/town/house,pic actions]
7066 (-0.1170,-0.3014)
7067 - (-0.1067, -0.2740)7068 -- (-0.0566, -0.2928)7069 -- (-0.0668, -0.3202)7070 --cycle
7071 ;
7072 \path[hex/terrain/town/house,pic actions]
7073 (-0.0719,-0.3499)
7074 -- (-0.0428,-0.3468)7075 -- (-0.0371,-0.4001)7076 -- (-0.0661,-0.4032)7077 -- cycle
7078 ;
7079 \path[hex/terrain/town/house,pic actions]
7080 (-0.0719,-0.3499)
7081 - - (-0.0428, -0.3468)7082 - -(-0.0371,-0.4001)7083 - -(-0.0661, -0.4032)7084 -- cycle
7085 ;
7086 \path[hex/terrain/town/house,pic actions]
7087 ( 0.4610, 0.0967)
7088 -- ( 0.4896, 0.0909)
7089 -- ( 0.4790, 0.0384)
7090 -- ( 0.4503, 0.0442)
7091 -cycle
7092
7093 \path[hex/terrain/town/house,pic actions]
7094 ( 0.4610, 0.0967)
7095 -- ( 0.4896, 0.0909)
7096 -- ( 0.4790, 0.0384)
7097 -- ( 0.4503, 0.0442)
7098 -- cycle
7099 ;
```

```
7100 \path[hex/terrain/town/house,pic actions]
7101 (-0.1944,-0.4810)
7102 - (-0.1500, -0.4925)7103 -- (-0.1653,-0.5515)7104 -- (-0.2097,-0.5399)7105 -- cycle
7106 ;
7107 \path[hex/terrain/town/house,pic actions]
7108 (-0.1944,-0.4810)
7109 -- (-0.1500, -0.4925)7110 - - (-0.1653, -0.5515)7111 - -(-0.2097, -0.5399)7112 -- cycle
7113 ;
7114 \path[hex/terrain/town/house,pic actions]
7115 ( 0.2924,-0.1375)
7116 -- ( 0.3110,-0.0955)
7117 -- ( 0.3667, -0.1202)
7118 -- ( 0.3481, -0.1621)
7119 -- cycle
7120 ;
7121 \path[hex/terrain/town/house,pic actions]
7122 ( 0.2924,-0.1375)
7123 -- ( 0.3110,-0.0955)
7124 -- ( 0.3667, -0.1202)
7125 -- ( 0.3481, -0.1621)
7126 -cycle
7127 ;
7128 \path[hex/terrain/town/house,pic actions]
7129 (-0.3062, 0.5810)
7130 -- (-0.2635, 0.5641)7131 -- (-0.2859, 0.5075)
7132 -- (-0.3285, 0.5243)
7133 -- cycle
7134 ;
7135 \path[hex/terrain/town/house,pic actions]
7136 (-0.3062, 0.5810)
7137 -- (-0.2635, 0.5641)7138 -- (-0.2859, 0.5075)7139 -- (-0.3285, 0.5243)
7140 -cycle
7141 ;
7142 \path[hex/terrain/town/house,pic actions]
7143 ( 0.0310,-0.4661)
7144 -- ( 0.0449, -0.4224)
7145 -- ( 0.1029, -0.4409)
7146 - (-0.0889, -0.4846)7147 -- cycle
7148 ;
7149 \path[hex/terrain/town/house,pic actions]
7150 ( 0.0310,-0.4661)
7151 -- ( 0.0449, -0.4224)
7152 -- ( 0.1029, -0.4409)
```

```
7153 -- ( 0.0889, -0.4846)
7154 -- cycle
7155 ;
7156 \path[hex/terrain/town/house,pic actions]
7157 ( 0.1523,-0.2013)
7158 -- ( 0.1718, -0.1598)
7159 -- ( 0.2270, -0.1857)
7160 -- ( 0.2075, -0.2272)
7161 -- cycle
7162 ;
7163 \path[hex/terrain/town/house,pic actions]
7164 ( 0.1523,-0.2013)
7165 -- ( 0.1718, -0.1598)
7166 -- ( 0.2270, -0.1857)
7167 - (-0.2075, -0.2272)7168 -cycle
7169 ;
7170 \path[hex/terrain/town/house,pic actions]
7171 ( 0.0857,-0.3676)
7172 -- ( 0.1052, -0.3261)
7173 -- ( 0.1603, -0.3520)
7174 -- ( 0.1409, -0.3935)
7175 --cycle
7176 ;
7177 \path[hex/terrain/town/house,pic actions]
7178 ( 0.0857,-0.3676)
7179 -- ( 0.1052,-0.3261)
7180 -- ( 0.1603, -0.3520)
7181 - - (0.1409, -0.3935)7182 -- cycle
7183 ;
7184 \path[hex/terrain/town/house,pic actions]
7185 ( 0.0204,-0.2046)
7186 -- ( 0.0398, -0.1631)
7187 -- ( 0.0950,-0.1890)
7188 -- ( 0.0755,-0.2305)
7189 --cycle
7190 ;
7191 \path[hex/terrain/town/house,pic actions]
7192 ( 0.0204,-0.2046)
7193 -- ( 0.0398, -0.1631)
7194 -- ( 0.0950, -0.1890)
7195 -- ( 0.0755, -0.2305)
7196 -- cycle
7197
7198 \path[hex/terrain/town/house,pic actions]
7199 ( 0.5094, 0.3292)
7200 -- ( 0.5505, 0.3494)
7201 -- ( 0.5773, 0.2947)
7202 -- ( 0.5362, 0.2746)
7203 --cycle7204 ;
7205 \path[hex/terrain/town/house,pic actions]
```

```
7206 ( 0.5094, 0.3292)
7207 -- ( 0.5505, 0.3494)
7208 -- ( 0.5773, 0.2947)
7209 -- ( 0.5362, 0.2746)
7210 -- cycle
7211 ;
7212 \path[hex/terrain/town/house,pic actions]
7213 (-0.0647, 0.4710)
7214 -- (-0.0215, 0.4559)7215 -- (-0.0416, 0.3984)
7216 -- (-0.0848, 0.4135)
7217 -- cycle
7218 ;
7219 \path[hex/terrain/town/house,pic actions]
7220 (-0.0647, 0.4710)
7221 -- (-0.0215, 0.4559)7222 - - - (-0.0416, 0.3984)7223 -- (-0.0848, 0.4135)7224 --cycle
7225 ;
7226 \path[hex/terrain/town/house,pic actions]
7227 (-0.1476,-0.3704)
7228 \quad --(0.1403,-0.3251)7229 -- (-0.0802,-0.3347)7230 - -(-0.0873,-0.3799)7231 -- cycle
7232 ;
7233 \path[hex/terrain/town/house,pic actions]
7234 (-0.1476,-0.3704)
7235 -- (-0.1403,-0.3251)7236 -- (-0.0802,-0.3347)7237 -- (-0.0873,-0.3799)
7238 --cycle7239
7240 \path[hex/terrain/town/house,pic actions]
7241 (-0.0755, 0.3210)
7242 -- (-0.0531, 0.3610)7243 -- ( 0.0001, 0.3312)
7244 -- (-0.0224, 0.2912)
7245 -cycle
7246 ;
7247 \path[hex/terrain/town/house,pic actions]
7248 (-0.0755, 0.3210)
7249 -- (-0.0531, 0.3610)
7250 -- ( 0.0001, 0.3312)
7251 -- (-0.0224, 0.2912)
7252 --cycle
7253 ;
7254 \path[hex/terrain/town/house,pic actions]
7255 (-0.1354, 0.0442)
7256 -- (-0.1129, 0.0842)7257 -- (-0.0599, 0.0544)
7258 -- (-0.0823, 0.0144)
```

```
7259 --cycle
7260 ;
7261 \path[hex/terrain/town/house,pic actions]
7262 (-0.1354, 0.0442)
7263 -- (-0.1129, 0.0842)
7264 -- (-0.0599, 0.0544)7265 -- (-0.0823, 0.0144)7266 -cycle
7267 ;
7268 \path[hex/terrain/town/house,pic actions]
7269 (-0.1672,-0.0608)
7270 -- (-0.1524,-0.0175)7271 - -(-0.0948, -0.0371)7272 - -(-0.1096, -0.0805)7273 --cycle
7274 ;
7275 \path[hex/terrain/town/house,pic actions]
7276 (-0.1672,-0.0608)
7277 -- (-0.1524,-0.0175)
7278 -- (-0.0948,-0.0371)7279 -- (-0.1096,-0.0805)7280 -- cycle
7281 ;
7282 \path[hex/terrain/town/house,pic actions]
7283 ( 0.0920,-0.6296)
7284 -- ( 0.1069, -0.5863)
7285 -- ( 0.1645,-0.6060)
7286 -- ( 0.1497,-0.6493)
7287 --cycle
7288 ;
7289 \path[hex/terrain/town/house,pic actions]
7290 ( 0.0920,-0.6296)
7291 -- ( 0.1069, -0.5863)
7292 -- ( 0.1645, -0.6060)
7293 -- ( 0.1497,-0.6493)
7294 -- cycle
7295 ;
7296 \path[hex/terrain/town/house,pic actions]
7297 ( 0.4115,-0.5373)
7298 -- ( 0.4390, -0.5006)
7299 -- ( 0.4877, -0.5372)
7300 -- ( 0.4601, -0.5739)
7301 -- cycle
7302 ;
7303 \path[hex/terrain/town/house,pic actions]
7304 ( 0.4115,-0.5373)
7305 -- ( 0.4390, -0.5006)
7306 -- ( 0.4877,-0.5372)
7307 - 60.4601, -0.57397308 -- cycle
7309 ;
7310 \path[hex/terrain/town/house,pic actions]
7311 ( 0.3095, 0.1272)
```
```
7312 -- ( 0.3519, 0.1095)
7313 -- ( 0.3284, 0.0533)
7314 -- ( 0.2861, 0.0710)
7315 -- cycle
7316
7317 \path[hex/terrain/town/house,pic actions]
7318 ( 0.3095, 0.1272)
7319 -- ( 0.3519, 0.1095)
7320 -- ( 0.3284, 0.0533)
7321 -- ( 0.2861, 0.0710)
7322 -- cycle
7323 ;
7324 \path[hex/terrain/town/house,pic actions]
7325 (-0.3558, 0.0291)
7326 -- (-0.3124, 0.0144)
7327 - (-0.3318, -0.0433)7328 - -(-0.3753,-0.0287)7329 --cycle
7330 ;
7331 \path[hex/terrain/town/house,pic actions]
7332 (-0.3558, 0.0291)
7333 -- (-0.3124, 0.0144)
7334 -- (-0.3318,-0.0433)7335 -- (-0.3753,-0.0287)7336 --cycle
7337 ;
7338 \path[hex/terrain/town/house,pic actions]
7339 ( 0.2904, 0.2714)
7340 -- ( 0.3361, 0.2681)
7341 -- ( 0.3318, 0.2074)
7342 -- ( 0.2861, 0.2106)
7343 -- cycle
7344 ;
7345 \path[hex/terrain/town/house,pic actions]
7346 ( 0.2904, 0.2714)
7347 -- ( 0.3361, 0.2681)
7348 -- ( 0.3318, 0.2074)
7349 -- ( 0.2861, 0.2106)
7350 --cycle
73517352 \path[hex/terrain/town/house,pic actions]
7353 (-0.0124, 0.1558)
7354 -- ( 0.0333, 0.1525)
7355 -- ( 0.0290, 0.0918)
7356 -- (-0.0167, 0.0950)
7357 -- cycle
7358 ;
7359 \path[hex/terrain/town/house,pic actions]
7360 (-0.0124, 0.1558)
7361 -- ( 0.0333, 0.1525)
7362 -- ( 0.0290, 0.0918)
7363 -- (-0.0167, 0.0950)
7364 -- cycle
```

```
7365 ;
7366 \path[hex/terrain/town/house,pic actions]
7367 ( 0.4665, 0.4396)
7368 -- ( 0.4868, 0.3985)
7369 -- ( 0.4321, 0.3716)
7370 -- ( 0.4119, 0.4127)
7371 -- cycle
7372 ;
7373 \path[hex/terrain/town/house,pic actions]
7374 ( 0.4665, 0.4396)
7375 -- ( 0.4868, 0.3985)
7376 -- ( 0.4321, 0.3716)
7377 -- ( 0.4119, 0.4127)
7378 -- cycle
7379 ;
7380 \path[hex/terrain/town/house,pic actions]
7381 (-0.2433,-0.1480)
7382 - -(-0.2141, -0.1472)7383 -- (-0.2127,-0.2008)7384 -- (-0.2419,-0.2015)7385 -- cycle
7386 ;
7387 \path[hex/terrain/town/house,pic actions]
7388 (-0.2433,-0.1480)
7389 -- (-0.2141,-0.1472)
7390 -- (-0.2127,-0.2008)
7391 -- (-0.2419,-0.2015)7392 -- cycle
7393 ;
7394 \path[hex/terrain/town/house,pic actions]
7395 ( 0.4187, 0.2523)
7396 -- ( 0.4643, 0.2574)
7397 -- ( 0.4711, 0.1969)
7398 -- ( 0.4256, 0.1917)
7399 -- cycle
7400
7401 \path[hex/terrain/town/house,pic actions]
7402 ( 0.4187, 0.2523)
7403 -- ( 0.4643, 0.2574)
7404 -- ( 0.4711, 0.1969)
7405 -- ( 0.4256, 0.1917)
7406 -cycle
7407 ;
7408 \path[hex/terrain/town/house,pic actions]
7409 (-0.2599,-0.2379)
7410 -- (-0.2164,-0.2525)7411 -- (-0.2358, -0.3102)7412 - -(-0.2793,-0.2955)7413 -- cycle
7414 ;
7415 \path[hex/terrain/town/house,pic actions]
7416 (-0.2599,-0.2379)
7417 -- (-0.2164,-0.2525)
```

```
7418 -- (-0.2358, -0.3102)7419 -- (-0.2793,-0.2955)7420 -cycle
7421 ;
7422 \path[hex/terrain/town/house,pic actions]
7423 ( 0.0167, 0.0438)
7424 -- ( 0.0385, 0.0365)
7425 -- ( 0.0301, 0.0113)
7426 -- ( 0.0082, 0.0187)
7427 -- cycle
7428 ;
7429 \path[hex/terrain/town/house,pic actions]
7430 ( 0.0167, 0.0438)
7431 -- ( 0.0385, 0.0365)
7432 -- ( 0.0301, 0.0113)
7433 -- ( 0.0082, 0.0187)
7434 -- cycle
7435 ;
7436 \path[hex/terrain/town/house,pic actions]
7437 (-0.2901,-0.1193)
7438 -- (-0.2450, -0.1273)7439 -- (-0.2556,-0.1872)
7440 - - (-0.3008, -0.1792)7441 -- cycle
7442
7443 \path[hex/terrain/town/house,pic actions]
7444 (-0.2901,-0.1193)
7445 -- (-0.2450, -0.1273)7446 -- (-0.2556,-0.1872)7447 - (-0.3008, -0.1792)7448 -- cycle
7449 ;
7450 \path[hex/terrain/town/house,pic actions]
7451 ( 0.1275,-0.0001)
7452 -- ( 0.1734,-0.0022)
7453 -- ( 0.1707, -0.0630)
7454 -- ( 0.1248, -0.0610)
7455 -cycle
7456
7457 \path[hex/terrain/town/house,pic actions]
7458 ( 0.1275,-0.0001)
7459 -- ( 0.1734,-0.0022)
7460 -- ( 0.1707, -0.0630)
7461 -- ( 0.1248, -0.0610)
7462 -cycle
7463 ;
7464 \path[hex/terrain/town/house,pic actions]
7465 (-0.0645,-0.5272)
7466 -- (-0.0415,-0.5245)7467 -- (-0.0383,-0.5509)7468 -- (-0.0612,-0.5536)7469 -- cycle
7470 ;
```

```
7471 \path[hex/terrain/town/house,pic actions]
7472 (-0.0645,-0.5272)
7473 -- (-0.0415,-0.5245)7474 -- (-0.0383,-0.5509)7475 -- (-0.0612,-0.5536)7476 -cycle
7477 ;
7478 \path[hex/terrain/town/house,pic actions]
7479 (-0.3209, 0.2176)
7480 -- (-0.2989, 0.2105)
7481 -- (-0.3069, 0.1853)
7482 -- (-0.3289, 0.1923)
7483 -- cycle
7484
7485 \path[hex/terrain/town/house,pic actions]
7486 (-0.3209, 0.2176)
7487 -- (-0.2989, 0.2105)7488 -- (-0.3069, 0.1853)7489 -- (-0.3289, 0.1923)
7490 -cycle
7491 ;
7492 \path[hex/terrain/town/house,pic actions]
7493 ( 0.3746, 0.1600)
7494 -- ( 0.4021, 0.1699)
7495 -- ( 0.4204, 0.1195)
7496 -- ( 0.3929, 0.1095)
7497 -cycle
7498 ;
7499 \path[hex/terrain/town/house,pic actions]
7500 ( 0.3746, 0.1600)
7501 -- ( 0.4021, 0.1699)
7502 -- ( 0.4204, 0.1195)
7503 -- ( 0.3929, 0.1095)
7504 --cycle
7505 ;
7506 }
7507 }
7508 \fi
```
## hex/terrain/city

And finally a city

```
7509 \ifhex@terrain@pic
7510 \tikzset{
7511 hex/terrain/city/.pic={
7512 \path[hex/terrain/town/small road,pic actions,hex/terrain/town/post road]
7513 ( 0.6475, 0.4068)
7514 -- ( 0.7314,-0.0575)
7515 -- ( 0.7314,-0.0575)
7516 ;
7517 \path[hex/terrain/town/small road,pic actions,hex/terrain/town/post road]
7518 ( 0.3200,-0.0497)
7519 -- ( 0.7360, -0.0572)
```
 -- ( 0.9222, -0.0903)  $7521 - - (0.7082, -0.4210)$  \path[hex/terrain/town/small road,pic actions,hex/terrain/town/post road] ( 0.3828, 0.1855) -- ( 0.0279, 0.1945) ; \path[hex/terrain/town/small road,pic actions,hex/terrain/town/post road] ( 0.0433, 0.3473) -- ( 0.0217, 0.1444) ; \path[hex/terrain/town/small road,pic actions,hex/terrain/town/post road] ( 0.1413, 0.1884)  $7533 - - (0.3369, -0.0066)$  \path[hex/terrain/town/small road,pic actions,hex/terrain/town/post road] (-0.1278, 0.7257) --  $(-0.2203, 0.4496)$  ; \path[hex/terrain/town/small road,pic actions,hex/terrain/town/post road] ( 0.1602, 0.6526) -- ( 0.0382, 0.6110) -- (-0.1527, 0.6534) ; \path[hex/terrain/town/small road,pic actions,hex/terrain/town/post road] (-0.1688, 0.6051) -- (-0.4768, 0.7222) ; \path[hex/terrain/town/small road,pic actions,hex/terrain/town/post road] ( 0.3602,-0.4159) .. controls ( 0.4139,-0.2355) and ( 0.4139,-0.2352) .. ( 0.4139,-0.2352) -- ( 0.4838, -0.2184) -- ( 0.5251,-0.0570) ; \path[hex/terrain/town/small road,pic actions,hex/terrain/town/post road] ( 0.5443,-0.6880) -- ( 0.5887, -0.5618) -- ( 0.4781, -0.4650) -- ( 0.4781, -0.4650) ; \path[hex/terrain/town/small road,pic actions,hex/terrain/town/post road] ( 0.0671,-0.6564)  $7562 \quad - - (0.2799, -0.7025)$  -- ( 0.4360, -0.4711) \path[hex/terrain/town/small road,pic actions,hex/terrain/town/post road] ( 0.2023,-0.8374) -- ( 0.2231, -0.6909) ; \path[hex/terrain/town/small road,pic actions,hex/terrain/town/post road] ( 0.0433,-0.3639)  $7571 - -(-0.0931, -0.5036)$  $7572 - -(-0.3798, -0.4049)$ 

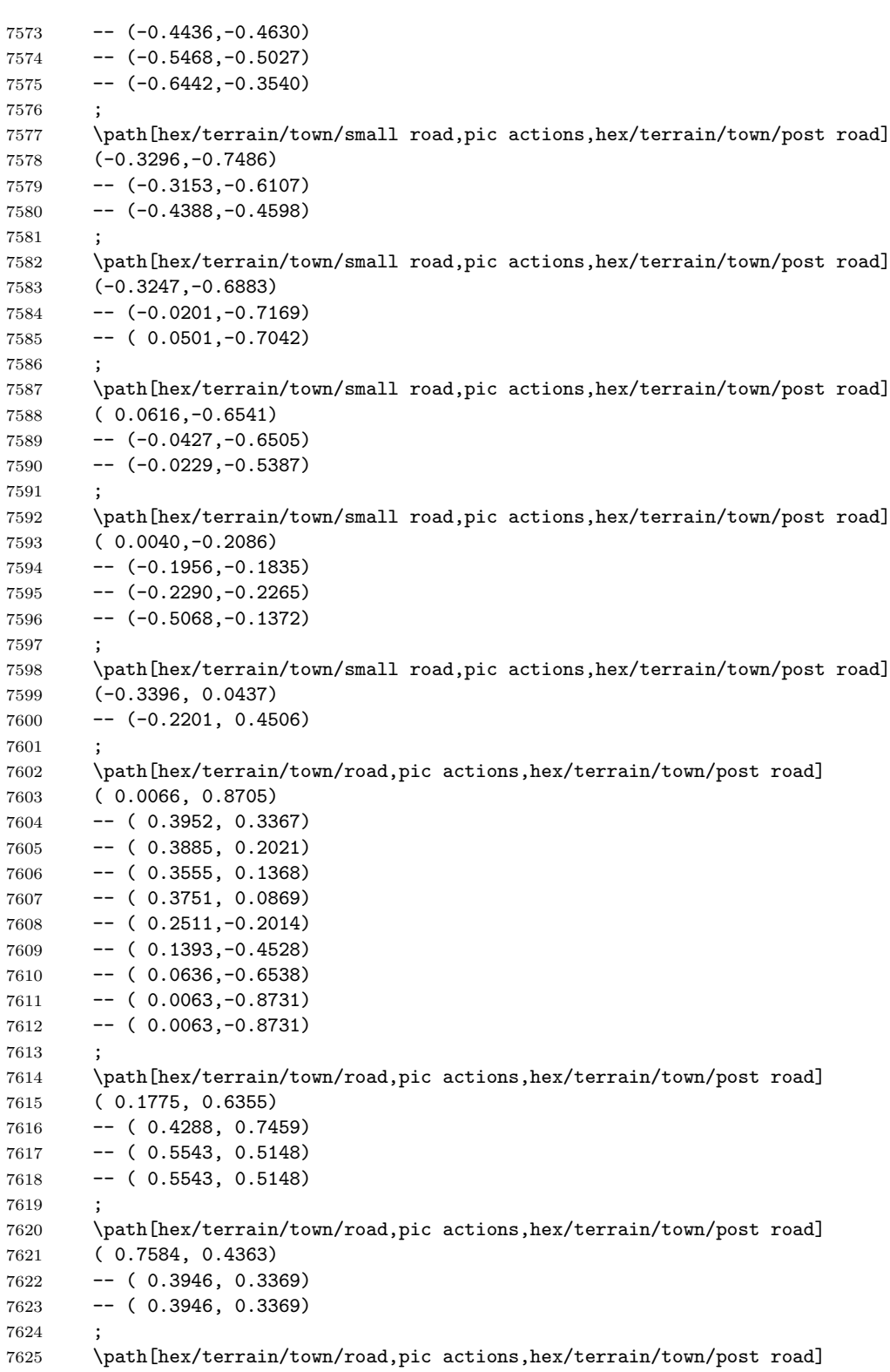

```
7626 ( 0.1428,-0.4540)
7627 -- (-0.0329,-0.2925)
7628 -- ( 0.0739,-0.0364)
7629 -- ( 0.1645, -0.0483)
7630
7631 \path[hex/terrain/town/road,pic actions,hex/terrain/town/post road]
7632 ( 0.0723,-0.0367)
7633 - -(-0.5150, 0.0791)7634 ;
7635 \path[hex/terrain/town/road,pic actions,hex/terrain/town/post road]
7636 (-0.1911,-0.0821)
7637 -- (-0.0760, 0.3934)
7638 -- (-0.0774, 0.3920)7639
7640 \path[hex/terrain/town/road,pic actions,hex/terrain/town/post road]
7641 ( 0.0439, 0.3452)
7642 -- (-0.3449, 0.4978)7643 -- (-0.4614, 0.2954)7644 -- (-0.4614, 0.2954)
7645
7646 \path[hex/terrain/town/road,pic actions,hex/terrain/town/post road]
7647 (-0.4152, 0.2683)
7648 -- (-0.7626, 0.4390)
7649 -- (-0.7626, 0.4390)7650
7651 \path[hex/terrain/town/road,pic actions,hex/terrain/town/post road]
7652 (-0.5846, 0.3486)
7653 -- (-0.8106,-0.1286)7654 -- (-0.7727, -0.2079)7655 -- (-0.7053,-0.1745)7656 ;
7657 \path[hex/terrain/town/road,pic actions,hex/terrain/town/post road]
7658 (-0.7161,-0.1542)
7659 -- (-0.6166,-0.3381)7660 -- (-0.7630, -0.4349)7661
7662 \path[hex/terrain/town/road,pic actions,hex/terrain/town/post road]
7663 (-0.6697,-0.2422)
7664 -- (-0.4615,-0.1081)7665 -- (-0.4615,-0.1081)7666 ;
7667 \path[hex/terrain/town/road,pic actions,hex/terrain/town/post road]
7668 ( 0.2080,-0.3022)
7669 -- ( 0.4581,-0.4878)
7670 -- ( 0.5919,-0.3695)
7671 - - (0.7615, -0.4441)7672
7673 \path[hex/terrain/town/house,pic actions]
7674 ( 0.1146, 0.0405)
7675 -- ( 0.1598, 0.0323)
7676 -- ( 0.1489, -0.0277)
7677 - - (0.1036, -0.0196)7678 -- cycle
```

```
7679 ;
7680 \path[hex/terrain/town/house,pic actions]
7681 ( 0.1146, 0.0405)
7682 -- ( 0.1598, 0.0323)
7683 -- ( 0.1489,-0.0277)
7684 -- ( 0.1036, -0.0196)
7685 -- cycle
7686 ;
7687 \path[hex/terrain/town/house,pic actions]
7688 (-0.0844, 0.4998)
7689 -- (-0.0599, 0.4835)
7690 -- (-0.0898, 0.4389)
7691 -- (-0.1141, 0.4551)
7692 -- cycle
7693 ;
7694 \path[hex/terrain/town/house,pic actions]
7695 (-0.0844, 0.4998)
7696 -- (-0.0599, 0.4835)7697 -- (-0.0898, 0.4389)
7698 -- (-0.1141, 0.4551)
7699 -- cycle
7700 ;
7701 \path[hex/terrain/town/house,pic actions]
7702 (-0.6143,-0.0454)
7703 -- (-0.6005,-0.0196)7704 -- (-0.5531, -0.0447)7705 -- (-0.5668, -0.0707)7706 -cycle
7707 ;
7708 \path[hex/terrain/town/house,pic actions]
7709 (-0.6143,-0.0454)
7710 -- (-0.6005,-0.0196)7711 -- (-0.5531, -0.0447)7712 - (-0.5668, -0.0707)7713 -- cycle
7714 ;
7715 \path[hex/terrain/town/house,pic actions]
7716 (-0.3809,-0.0792)
7717 -- (-0.3371,-0.0929)7718 -- (-0.3553,-0.1511)7719 -- (-0.3991,-0.1375)7720 -cycle
7721 ;
7722 \path[hex/terrain/town/house,pic actions]
7723 (-0.3809,-0.0792)
7724 -- (-0.3371,-0.0929)7725 -- (-0.3553,-0.1511)7726 -- (-0.3991,-0.1375)7727 -- cycle
7728 ;
7729 \path[hex/terrain/town/house,pic actions]
7730 (-0.5133, 0.1838)
7731 -- (-0.4733, 0.1613)
```

```
7732 -- (-0.5032, 0.1081)7733 -- (-0.5433, 0.1307)
7734 -- cycle
7735 ;
7736 \path[hex/terrain/town/house,pic actions]
7737 (-0.5133, 0.1838)
7738 -- (-0.4733, 0.1613)
7739 -- (-0.5032, 0.1081)7740 -- (-0.5433, 0.1307)
7741 -cycle
7742 ;
7743 \path[hex/terrain/town/house,pic actions]
7744 (-0.3878, 0.1398)
7745 -- (-0.3421, 0.1442)7746 -- (-0.3362, 0.0834)7747 -- (-0.3819, 0.0790)
7748 -cycle
7749 ;
7750 \path[hex/terrain/town/house,pic actions]
7751 (-0.3878, 0.1398)
7752 -- (-0.3421, 0.1442)
7753 -- (-0.3362, 0.0834)
7754 -- (-0.3819, 0.0790)
7755 --cycle7756 ;
7757 \path[hex/terrain/town/house,pic actions]
7758 (-0.5622, 0.0806)
7759 -- (-0.5234, 0.0560)
7760 -- (-0.5559, 0.0044)7761 -- (-0.5948, 0.0290)7762 -- cycle
7763 ;
7764 \path[hex/terrain/town/house,pic actions]
7765 (-0.5622, 0.0806)
7766 -- (-0.5234, 0.0560)7767 -- (-0.5559, 0.0044)
7768 -- (-0.5948, 0.0290)7769 -- cycle
7770 ;
7771 \path[hex/terrain/town/house,pic actions]
7772 (-0.6218, 0.1903)
7773 -- (-0.6097, 0.2346)
7774 -- (-0.5508, 0.2185)
7775 -- (-0.5629, 0.1742)
7776 -- cycle
7777 ;
7778 \path[hex/terrain/town/house,pic actions]
7779 (-0.6218, 0.1903)
7780 -- (-0.6097, 0.2346)
7781 -- (-0.5508, 0.2185)
7782 -- (-0.5629, 0.1742)
7783 -- cycle
7784 ;
```

```
7785 \path[hex/terrain/town/house,pic actions]
7786 (-0.2884, 0.7423)
7787 -- (-0.2596, 0.7372)
7788 -- (-0.2691, 0.6843)
7789 -- (-0.2980, 0.6895)
7790 -- cycle
7791 ;
7792 \path[hex/terrain/town/house,pic actions]
7793 (-0.2884, 0.7423)
7794 -- (-0.2596, 0.7372)
7795 -- (-0.2691, 0.6843)
7796 -- (-0.2980, 0.6895)
7797 -- cycle
7798 ;
7799 \path[hex/terrain/town/house,pic actions]
7800 ( 0.1219, 0.8731)
7801 -- ( 0.1475, 0.8350)
7802 -- ( 0.0970, 0.8008)
7803 -- ( 0.0712, 0.8389)
7804 -cycle
7805 ;
7806 \path[hex/terrain/town/house,pic actions]
7807 ( 0.1219, 0.8731)
7808 -- ( 0.1475, 0.8350)
7809 -- ( 0.0970, 0.8008)
7810 -- ( 0.0712, 0.8389)
7811 -cycle
7812 ;
7813 \path[hex/terrain/town/house,pic actions]
7814 ( 0.3659, 0.5557)
7815 -- ( 0.3913, 0.5175)
7816 -- ( 0.3405, 0.4837)
7817 -- ( 0.3150, 0.5219)
7818 -- cycle
7819 ;
7820 \path[hex/terrain/town/house,pic actions]
7821 ( 0.3659, 0.5557)
7822 -- ( 0.3913, 0.5175)
7823 -- ( 0.3405, 0.4837)
7824 -- ( 0.3150, 0.5219)
7825 -- cycle
7826 ;
7827 \path[hex/terrain/town/house,pic actions]
7828 ( 0.0626, 0.4298)
7829 -- ( 0.0896, 0.4184)
7830 -- ( 0.0686, 0.3690)
7831 -- ( 0.0416, 0.3804)
7832 --cycle
7833 ;
7834 \path[hex/terrain/town/house,pic actions]
7835 ( 0.0626, 0.4298)
7836 -- ( 0.0896, 0.4184)
7837 -- ( 0.0686, 0.3690)
```

```
7838 -- ( 0.0416, 0.3804)
7839 --cycle
7840
7841 \path[hex/terrain/town/house,pic actions]
7842 (-0.4510,-0.3094)
7843 -- (-0.4058,-0.2887)7844 -- (-0.3725,-0.3614)7845 -- (-0.4176,-0.3821)7846 -- cycle
7847 ;
7848 \path[hex/terrain/town/house,pic actions]
7849 (-0.4510,-0.3094)
7850 - -(-0.4058, -0.2887)7851 - -(-0.3725, -0.3614)7852 \quad - - (-0.4176, -0.3821)7853 --cycle
7854 ;
7855 \path[hex/terrain/town/house,pic actions]
7856 (-0.5282,-0.1080)
7857 -- (-0.5533,-0.0695)7858 -- (-0.5021, -0.0363)7859 -- (-0.4770,-0.0749)
7860 --cycle
7861
7862 \path[hex/terrain/town/house,pic actions]
7863 (-0.5282,-0.1080)
7864 -- (-0.5533,-0.0695)7865 -- (-0.5021, -0.0363)7866 -- (-0.4770,-0.0749)7867 -- cycle
7868 ;
7869 \path[hex/terrain/town/house,pic actions]
7870 ( 0.0108,-0.2602)
7871 -- ( 0.0173,-0.2316)
7872 -- ( 0.0696,-0.2435)
7873 -- ( 0.0632,-0.2721)
7874 --cycle
7875 ;
7876 \path[hex/terrain/town/house,pic actions]
7877 ( 0.0108,-0.2602)
7878 -- ( 0.0173,-0.2316)
7879 -- ( 0.0696,-0.2435)
7880 -- ( 0.0632,-0.2721)
7881 -- cycle
7882 ;
7883 \path[hex/terrain/town/house,pic actions]
7884 (-0.1989, 0.1654)
7885 -- (-0.1544, 0.1540)
7886 -- (-0.1696, 0.0948)
7887 -- (-0.2141, 0.1063)7888 -- cycle
7889 ;
7890 \path[hex/terrain/town/house,pic actions]
```

```
7891 (-0.1989, 0.1654)
7892 -- (-0.1544, 0.1540)
7893 -- (-0.1696, 0.0948)
7894 -- (-0.2141, 0.1063)
7895 -- cycle
7896 ;
7897 \path[hex/terrain/town/house,pic actions]
7898 (-0.0216,-0.0407)
7899 -- ( 0.0230,-0.0521)
7900 -- ( 0.0078,-0.1112)
7901 -- (-0.0368, -0.0997)7902 -- cycle
7903 ;
7904 \path[hex/terrain/town/house,pic actions]
7905 (-0.0216,-0.0407)
7906 -- ( 0.0230, -0.0521)
7907 - - (0.0078,-0.1112)7908 -- (-0.0368,-0.0997)7909 --cycle
7910 ;
7911 \path[hex/terrain/town/house,pic actions]
7912 ( 0.1936, 0.5180)
7913 -- ( 0.2045, 0.4909)
7914 -- ( 0.1547, 0.4709)
7915 -- ( 0.1437, 0.4981)
7916 -- cycle
7917 ;
7918 \path[hex/terrain/town/house,pic actions]
7919 ( 0.1936, 0.5180)
7920 -- ( 0.2045, 0.4909)
7921 -- ( 0.1547, 0.4709)
7922 -- ( 0.1437, 0.4981)
7923 -- cycle
7924
7925 \path[hex/terrain/town/house,pic actions]
7926 (-0.1903, 0.4858)
7927 -- (-0.1678, 0.5258)7928 -- (-0.1146, 0.4960)7929 -- (-0.1371, 0.4559)
7930 -- cycle
7931 ;
7932 \path[hex/terrain/town/house,pic actions]
7933 (-0.1903, 0.4858)
7934 -- (-0.1678, 0.5258)
7935 -- (-0.1146, 0.4960)
7936 -- (-0.1371, 0.4559)
7937 -- cycle
7938
7939 \path[hex/terrain/town/house,pic actions]
7940 ( 0.1470, 0.3493)
7941 -- ( 0.1689, 0.3567)
7942 -- ( 0.1775, 0.3315)
7943 -- ( 0.1555, 0.3241)
```

```
7944 --cycle
7945
7946 \path[hex/terrain/town/house,pic actions]
7947 ( 0.1470, 0.3493)
7948 -- ( 0.1689, 0.3567)
7949 -- ( 0.1775, 0.3315)
7950 -- ( 0.1555, 0.3241)
7951 -cycle
7952 ;
7953 \path[hex/terrain/town/house,pic actions]
7954 ( 0.1892, 0.2562)
7955 -- ( 0.2118, 0.2510)
7956 -- ( 0.2058, 0.2251)
7957 -- ( 0.1833, 0.2303)
7958 -- cycle
7959 ;
7960 \path[hex/terrain/town/house,pic actions]
7961 ( 0.1892, 0.2562)
7962 -- ( 0.2118, 0.2510)
7963 -- ( 0.2058, 0.2251)
7964 -- ( 0.1833, 0.2303)
7965 -- cycle
7966 ;
7967 \path[hex/terrain/town/house,pic actions]
7968 ( 0.8016, 0.0292)
7969 -- ( 0.8235, 0.0367)
7970 -- ( 0.8321, 0.0116)
7971 -- ( 0.8103, 0.0040)
7972 --cycle
7973 ;
7974 \path[hex/terrain/town/house,pic actions]
7975 ( 0.8016, 0.0292)
7976 -- ( 0.8235, 0.0367)
7977 -- ( 0.8321, 0.0116)
7978 -- ( 0.8103, 0.0040)
7979 -- cycle
7980 ;
7981 \path[hex/terrain/town/house,pic actions]
7982 ( 0.7392, 0.1737)
7983 -- ( 0.7609, 0.1816)
7984 -- ( 0.7702, 0.1568)
7985 -- ( 0.7485, 0.1487)
7986 -- cycle
7987 ;
7988 \path[hex/terrain/town/house,pic actions]
7989 ( 0.7392, 0.1737)
7990 -- ( 0.7609, 0.1816)
7991 -- ( 0.7702, 0.1568)
7992 -- ( 0.7485, 0.1487)
7993 --cycle
7994 ;
7995 \path[hex/terrain/town/house,pic actions]
7996 ( 0.3736, 0.7805)
```

```
7997 -- ( 0.3937, 0.7921)
7998 -- ( 0.4071, 0.7691)
7999 -- ( 0.3870, 0.7575)
8000 --cycle
8001
8002 \path[hex/terrain/town/house,pic actions]
8003 ( 0.3736, 0.7805)
8004 -- ( 0.3937, 0.7921)
8005 -- ( 0.4071, 0.7691)
8006 -- ( 0.3870, 0.7575)
8007 -- cycle
8008 ;
8009 \path[hex/terrain/town/house,pic actions]
8010 (-0.4808,-0.6251)
8011 -- (-0.4706,-0.6459)8012 -- (-0.4946,-0.6576)8013 -- (-0.5047,-0.6368)8014 -cycle
8015 ;
8016 \path[hex/terrain/town/house,pic actions]
8017 (-0.4808,-0.6251)
8018 -- (-0.4706,-0.6459)8019 -- (-0.4946,-0.6576)8020 -- (-0.5047,-0.6368)8021 -- cycle
8022
8023 \path[hex/terrain/town/house,pic actions]
8024 (-0.4514,-0.6075)
8025 -- (-0.4393,-0.6272)8026 -- (-0.4620, -0.6412)8027 \quad - - (-0.4740, -0.6215)8028 -- cycle
8029 ;
8030 \path[hex/terrain/town/house,pic actions]
8031 (-0.4514,-0.6075)
8032 \quad - - (-0.4393, -0.6272)8033 -- (-0.4620,-0.6412)8034 -- (-0.4740,-0.6215)8035 -cycle
8036 ;
8037 \path[hex/terrain/town/house,pic actions]
8038 (-0.2390,-0.7174)
8039 -- (-0.2175,-0.7260)8040 \qquad -- \quad (-0.2273, -0.7508)8041 -- (-0.2489,-0.7421)8042 -- cycle
8043 ;
8044 \path[hex/terrain/town/house,pic actions]
8045 (-0.2390,-0.7174)
8046 -- (-0.2175,-0.7260)8047 -- (-0.2273,-0.7508)8048 -- (-0.2489,-0.7421)8049 -- cycle
```

```
8050 ;
8051 \path[hex/terrain/town/house,pic actions]
8052 (-0.2386,-0.5506)
8053 -- (-0.2108,-0.5598)8054 -- (-0.2277,-0.6108)8055 -- (-0.2555,-0.6015)8056 -cycle
8057
8058 \path[hex/terrain/town/house,pic actions]
8059 (-0.2386,-0.5506)
8060 -- (-0.2108,-0.5598)8061 -- (-0.2277,-0.6108)8062 -- (-0.2555,-0.6015)8063 -- cycle
8064
8065 \path[hex/terrain/town/house,pic actions]
8066 (-0.3574, 0.2226)
8067 -- (-0.3530, 0.2515)8068 -- (-0.2999, 0.2435)
8069 -- (-0.3043, 0.2145)
8070 --cycle
8071 ;
8072 \path[hex/terrain/town/house,pic actions]
8073 (-0.3574, 0.2226)
8074 -- (-0.3530, 0.2515)
8075 -- (-0.2999, 0.2435)
8076 -- (-0.3043, 0.2145)8077 --cycle
8078
8079 \path[hex/terrain/town/house,pic actions]
8080 (-0.3315, 0.3242)
8081 -- (-0.3271, 0.3532)
8082 -- (-0.2740, 0.3451)
8083 -- (-0.2783, 0.3162)8084 -- cycle
8085
8086 \path[hex/terrain/town/house,pic actions]
8087 (-0.3315, 0.3242)
8088 -- (-0.3271, 0.3532)
8089 -- (-0.2740, 0.3451)
8090 -- (-0.2783, 0.3162)
8091 --cycle
8092 ;
8093 \path[hex/terrain/town/house,pic actions]
8094 ( 0.2256, 0.4895)
8095 -- ( 0.2451, 0.4676)
8096 -- ( 0.2049, 0.4320)
8097 -- ( 0.1854, 0.4539)
8098 -- cycle
8099
8100 \path[hex/terrain/town/house,pic actions]
8101 ( 0.2256, 0.4895)
8102 -- ( 0.2451, 0.4676)
```

```
8103 -- ( 0.2049, 0.4320)
8104 -- ( 0.1854, 0.4539)
8105 -cycle
8106
8107 \path[hex/terrain/town/house,pic actions]
8108 ( 0.1717, 0.5777)
8109 -- ( 0.1903, 0.5551)
8110 -- ( 0.1488, 0.5210)
8111 -- ( 0.1302, 0.5436)
8112 -- cycle
8113 ;
8114 \path[hex/terrain/town/house,pic actions]
8115 ( 0.1717, 0.5777)
8116 -- ( 0.1903, 0.5551)
8117 -- ( 0.1488, 0.5210)
8118 -- ( 0.1302, 0.5436)
8119 -cycle
8120 ;
8121 \path[hex/terrain/town/house,pic actions]
8122 (-0.0995, 0.2545)
8123 -- (-0.0891, 0.2819)
8124 -- (-0.0389, 0.2629)
8125 -- (-0.0492, 0.2355)
8126 --cycle
8127
8128 \path[hex/terrain/town/house,pic actions]
8129 (-0.0995, 0.2545)
8130 -- (-0.0891, 0.2819)
8131 -- (-0.0389, 0.2629)8132 -- (-0.0492, 0.2355)
8133 -- cycle
8134\,8135 \path[hex/terrain/town/house,pic actions]
8136 ( 0.0828, 0.2371)
8137 -- ( 0.0883, 0.2659)
8138 -- ( 0.1411, 0.2559)
8139 -- ( 0.1357, 0.2271)
8140 -cycle
8141 ;
8142 \path[hex/terrain/town/house,pic actions]
8143 ( 0.0828, 0.2371)
8144 -- ( 0.0883, 0.2659)
8145 -- ( 0.1411, 0.2559)
8146 -- ( 0.1357, 0.2271)
8147 -cycle
8148
8149 \path[hex/terrain/town/house,pic actions]
8150 (-0.1049, 0.1819)
8151 -- (-0.0945, 0.2094)
8152 -- (-0.0443, 0.1904)
8153 -- (-0.0546, 0.1629)
8154 -- cycle
8155 ;
```

```
8156 \path[hex/terrain/town/house,pic actions]
8157 (-0.1049, 0.1819)
8158 -- (-0.0945, 0.2094)
8159 -- (-0.0443, 0.1904)
8160 -- (-0.0546, 0.1629)
8161 -- cycle
8162
8163 \path[hex/terrain/town/house,pic actions]
8164 (-0.0889,-0.0631)
8165 -- (-0.0785,-0.0357)8166 -- (-0.0283,-0.0549)8167 - (-0.0388, -0.0823)8168 -- cycle
8169
8170 \path[hex/terrain/town/house,pic actions]
8171 (-0.0889,-0.0631)
8172 - -(-0.0785, -0.0357)8173 -- (-0.0283,-0.0549)8174 -- (-0.0388, -0.0823)8175 -cycle
8176
8177 \path[hex/terrain/town/house,pic actions]
8178 (-0.2282,-0.7907)
8179 -- (-0.1823,-0.7907)8180 -- (-0.1823,-0.8518)
8181 - - (-0.2282, -0.8518)8182 --cycle
8183 ;
8184 \path[hex/terrain/town/house,pic actions]
8185 (-0.2282,-0.7907)
8186 -- (-0.1823,-0.7907)8187 - (-0.1823,-0.8518)8188 -- (-0.2282,-0.8518)8189 -- cycle
8190
8191 \path[hex/terrain/town/house,pic actions]
8192 ( 0.2275,-0.7989)
8193 -- ( 0.2734, -0.7989)
8194 -- ( 0.2734, -0.8599)
8195 -- ( 0.2275, -0.8599)
8196 -- cycle
8197
8198 \path[hex/terrain/town/house,pic actions]
8199 ( 0.2275,-0.7989)
8200 -- ( 0.2734, -0.7989)
8201 -- ( 0.2734,-0.8599)
8202 \quad - - (0.2275, -0.8599)8203 -cycle
8204 ;
8205 \path[hex/terrain/town/house,pic actions]
8206 ( 0.2516,-0.7126)
8207 -- ( 0.2808, -0.7126)
8208 -- ( 0.2808, -0.7663)
```

```
8209 -- ( 0.2516, -0.7663)
8210 -- cycle
8211 ;
8212 \path[hex/terrain/town/house,pic actions]
8213 ( 0.2516,-0.7126)
8214 -- ( 0.2808, -0.7126)
8215 -- ( 0.2808, -0.7663)
8216 -- ( 0.2516, -0.7663)
8217 -- cycle
8218 ;
8219 \path[hex/terrain/town/house,pic actions]
8220 ( 0.1669,-0.7129)
8221 -- ( 0.1954, -0.7199)
8222 - - (0.1826, -0.7721)8223 -- ( 0.1542, -0.7650)
8224 -cycle
8225 ;
8226 \path[hex/terrain/town/house,pic actions]
8227 ( 0.1669,-0.7129)
8228 -- ( 0.1954, -0.7199)
8229 -- ( 0.1826,-0.7721)
8230 -- ( 0.1542, -0.7650)
8231 -- cycle
82328233 \path[hex/terrain/town/house,pic actions]
8234 ( 0.1222,-0.7854)
8235 -- ( 0.1514, -0.7854)
8236 -- ( 0.1514,-0.8390)
8237 -- ( 0.1222, -0.8390)
8238 -- cycle
8239
8240 \path[hex/terrain/town/house,pic actions]
8241 ( 0.1222,-0.7854)
8242 -- ( 0.1514, -0.7854)
8243 -- ( 0.1514,-0.8390)
8244 -- ( 0.1222,-0.8390)
8245 -cycle
8246
8247 \path[hex/terrain/town/house,pic actions]
8248 ( 0.3031,-0.7156)
8249 -- ( 0.3325, -0.7156)
8250 -- ( 0.3325, -0.7693)
8251 -- ( 0.3031, -0.7693)
8252 -- cycle
8253 ;
8254 \path[hex/terrain/town/house,pic actions]
8255 ( 0.3031,-0.7156)
8256 -- ( 0.3325, -0.7156)
8257 -- ( 0.3325, -0.7693)
8258 -- ( 0.3031, -0.7693)
8259 -cycle
8260 ;
8261 \path[hex/terrain/town/house,pic actions]
```

```
8262 ( 0.3574,-0.7174)
8263 -- ( 0.3867, -0.7174)
8264 -- ( 0.3867, -0.7712)
8265 -- ( 0.3574, -0.7712)
8266 -cycle
8267 ;
8268 \path[hex/terrain/town/house,pic actions]
8269 ( 0.3574,-0.7174)
8270 -- ( 0.3867,-0.7174)
8271 - - (0.3867, -0.7712)8272 -- ( 0.3574, -0.7712)
8273 -- cycle
8274
8275 \path[hex/terrain/town/house,pic actions]
8276 ( 0.3742,-0.8016)
8277 -- ( 0.4036, -0.8016)
8278 -- ( 0.4036, -0.8554)
8279 -- ( 0.3742, -0.8554)
8280 -- cycle
8281 ;
8282 \path[hex/terrain/town/house,pic actions]
8283 ( 0.3742,-0.8016)
8284 -- ( 0.4036, -0.8016)
8285 -- ( 0.4036, -0.8554)
8286 -- ( 0.3742, -0.8554)
8287 -- cycle
8288 ;
8289 \path[hex/terrain/town/house,pic actions]
8290 ( 0.4107,-0.8072)
8291 -- ( 0.4400, -0.8072)
8292 -- ( 0.4400, -0.8610)
8293 -- ( 0.4107, -0.8610)
8294 -- cycle
8295
8296 \path[hex/terrain/town/house,pic actions]
8297 ( 0.4107,-0.8072)
8298 -- ( 0.4400, -0.8072)
8299 -- ( 0.4400, -0.8610)
8300 -- ( 0.4107,-0.8610)
8301 -cycle
8302 ;
8303 \path[hex/terrain/town/house,pic actions]
8304 ( 0.4612,-0.7886)
8305 -- ( 0.4905, -0.7886)
8306 -- ( 0.4905, -0.8423)
8307 -- ( 0.4612,-0.8423)
8308 -- cycle
8309
8310 \path[hex/terrain/town/house,pic actions]
8311 ( 0.4612,-0.7886)
8312 -- ( 0.4905, -0.7886)
8313 -- ( 0.4905, -0.8423)
8314 -- ( 0.4612, -0.8423)
```

```
8315 --cycle
8316
8317 \path[hex/terrain/town/house,pic actions]
8318 ( 0.5733,-0.6570)
8319 -- ( 0.6007, -0.6675)
8320 -- ( 0.5814, -0.7176)
8321 - - (0.5540, -0.7071)8322 -cycle
8323 ;
8324 \path[hex/terrain/town/house,pic actions]
8325 ( 0.5733,-0.6570)
8326 -- ( 0.6007, -0.6675)
8327 -- ( 0.5814,-0.7176)
8328 -- ( 0.5540, -0.7071)
8329 -- cycle
8330
8331 \path[hex/terrain/town/house,pic actions]
8332 ( 0.6698,-0.4454)
8333 - - (0.6958, -0.4589)8334 -- ( 0.6710, -0.5065)
8335 -- ( 0.6450, -0.4930)
8336 -- cycle
8337 ;
8338 \path[hex/terrain/town/house,pic actions]
8339 ( 0.6698,-0.4454)
8340 -- ( 0.6958,-0.4589)
8341 -- ( 0.6710, -0.5065)
8342 \quad - - (0.6450, -0.4930)8343 -- cycle
8344 ;
8345 \path[hex/terrain/town/house,pic actions]
8346 ( 0.5789,-0.4658)
8347 - (0.6009,-0.4851)8348 -- ( 0.5654, -0.5254)
8349 -- ( 0.5434,-0.5061)
8350 -- cycle
8351 ;
8352 \path[hex/terrain/town/house,pic actions]
8353 ( 0.5789,-0.4658)
8354 -- ( 0.6009, -0.4851)
8355 -- ( 0.5654, -0.5254)
8356 -- ( 0.5434,-0.5061)
8357 -- cycle
8358 ;
8359 \path[hex/terrain/town/house,pic actions]
8360 ( 0.6025,-0.4876)
8361 -- ( 0.6259, -0.5054)
8362 \quad - - (0.5934, -0.5481)8363 -- ( 0.5701,-0.5304)
8364 -cycle
8365 ;
8366 \path[hex/terrain/town/house,pic actions]
8367 ( 0.6025,-0.4876)
```

```
8368 -- ( 0.6259, -0.5054)
8369 -- ( 0.5934, -0.5481)
8370 -- ( 0.5701,-0.5304)
8371 -- cycle
8372 ;
8373 \path[hex/terrain/town/house,pic actions]
8374 ( 0.6466,-0.5044)
8375 -- ( 0.6729, -0.5172)
8376 -- ( 0.6493,-0.5654)
8377 -- ( 0.6230, -0.5526)
8378 -- cycle
8379
8380 \path[hex/terrain/town/house,pic actions]
8381 ( 0.6466,-0.5044)
8382 -- ( 0.6729,-0.5172)
8383 - - (0.6493,-0.5654)8384 -- ( 0.6230, -0.5526)
8385 --cycle
8386 ;
8387 \path[hex/terrain/town/house,pic actions]
8388 ( 0.4854,-0.5939)
8389 -- ( 0.5002, -0.5686)
8390 -- ( 0.5466, -0.5955)
8391 -- ( 0.5320, -0.6208)
8392 -- cycle
8393
8394 \path[hex/terrain/town/house,pic actions]
8395 ( 0.4854,-0.5939)
8396 -- ( 0.5002, -0.5686)
8397 -- ( 0.5466, -0.5955)
8398 -- ( 0.5320, -0.6208)
8399 -- cycle
8400 ;
8401 \path[hex/terrain/town/house,pic actions]
8402 ( 0.4577,-0.6299)
8403 -- ( 0.4750, -0.6063)
8404 -- ( 0.5183, -0.6380)
8405 -- ( 0.5010, -0.6617)
8406 -cycle
8407
8408 \path[hex/terrain/town/house,pic actions]
8409 ( 0.4577,-0.6299)
8410 -- ( 0.4750, -0.6063)
8411 -- ( 0.5183, -0.6380)
8412 -- ( 0.5010, -0.6617)
8413 -- cycle
8414 ;
8415 \path[hex/terrain/town/house,pic actions]
8416 ( 0.4354,-0.6506)
8417 -- ( 0.4568, -0.6305)
8418 -- ( 0.4935, -0.6697)
8419 -- ( 0.4721, -0.6898)
8420 -cycle
```

```
8421 ;
8422 \path[hex/terrain/town/house,pic actions]
8423 ( 0.4354,-0.6506)
8424 -- ( 0.4568, -0.6305)
8425 -- ( 0.4935,-0.6697)
8426 -- ( 0.4721, -0.6898)
8427 -- cycle
8428 ;
8429 \path[hex/terrain/town/house,pic actions]
8430 ( 0.3580,-0.4631)
8431 -- ( 0.3837, -0.4771)
8432 -- ( 0.3581, -0.5243)
8433 -- ( 0.3323, -0.5103)
8434 -- cycle
8435
8436 \path[hex/terrain/town/house,pic actions]
8437 ( 0.3580,-0.4631)
8438 -- ( 0.3837, -0.4771)
8439 -- ( 0.3581, -0.5243)
8440 -- ( 0.3323, -0.5103)
8441 -cycle
8442 ;
8443 \path[hex/terrain/town/house,pic actions]
8444 ( 0.5131,-0.3580)
8445 -- ( 0.5345, -0.3780)
8446 -- ( 0.4978, -0.4172)
8447 - (0.4763,-0.3972)8448 -cycle
8449
8450 \path[hex/terrain/town/house,pic actions]
8451 ( 0.5131,-0.3580)
8452 -- ( 0.5345, -0.3780)
8453 -- ( 0.4978, -0.4172)
8454 -- ( 0.4763,-0.3972)
8455 -- cycle
8456
8457 \path[hex/terrain/town/house,pic actions]
8458 ( 0.2116,-0.3904)
8459 -- ( 0.2243, -0.3641)
8460 -- ( 0.2726, -0.3875)
8461 -- ( 0.2598, -0.4139)
8462 --cycle
8463 ;
8464 \path[hex/terrain/town/house,pic actions]
8465 ( 0.2116,-0.3904)
8466 -- ( 0.2243,-0.3641)
8467 -- ( 0.2726, -0.3875)
8468 -- ( 0.2598, -0.4139)
8469 -- cycle
8470 ;
8471 \path[hex/terrain/town/house,pic actions]
8472 ( 0.1786,-0.4343)
8473 -- ( 0.1889, -0.4069)
```

```
8474 -- ( 0.2391, -0.4259)
8475 -- ( 0.2289, -0.4532)
8476 -cycle
8477 ;
8478 \path[hex/terrain/town/house,pic actions]
8479 ( 0.1786,-0.4343)
8480 -- ( 0.1889, -0.4069)
8481 -- ( 0.2391, -0.4259)
8482 -- ( 0.2289, -0.4532)
8483 -- cycle
8484 ;
8485 \path[hex/terrain/town/house,pic actions]
8486 ( 0.1647,-0.4763)
8487 - (0.1772,-0.4497)8488 -- ( 0.2258, -0.4725)
8489 -- ( 0.2134, -0.4990)
8490 -cycle
8491 ;
8492 \path[hex/terrain/town/house,pic actions]
8493 ( 0.1647,-0.4763)
8494 -- ( 0.1772,-0.4497)
8495 -- ( 0.2258, -0.4725)
8496 -- ( 0.2134, -0.4990)
8497 -- cycle
8498
8499 \path[hex/terrain/town/house,pic actions]
8500 ( 0.2335,-0.5197)
8501 -- ( 0.2460, -0.4932)
8502 - - (0.2946, -0.5160)8503 -- ( 0.2821, -0.5425)
8504 -- cycle
8505\,8506 \path[hex/terrain/town/house,pic actions]
8507 ( 0.2335,-0.5197)
8508 -- ( 0.2460,-0.4932)
8509 -- ( 0.2946, -0.5160)
8510 -- ( 0.2821, -0.5425)
8511 -cycle
8512 ;
8513 \path[hex/terrain/town/house,pic actions]
8514 ( 0.2832,-0.4218)
8515 -- ( 0.2956, -0.3952)
8516 -- ( 0.3443, -0.4180)
8517 -- ( 0.3318, -0.4445)
8518 -- cycle
8519
8520 \path[hex/terrain/town/house,pic actions]
8521 ( 0.2832,-0.4218)
8522 -- ( 0.2956,-0.3952)
8523 -- ( 0.3443, -0.4180)
8524 -- ( 0.3318, -0.4445)
8525 -- cycle
8526 ;
```

```
8527 \path[hex/terrain/town/house,pic actions]
8528 ( 0.2064,-0.6136)
8529 -- ( 0.2189, -0.5871)
8530 -- ( 0.2675, -0.6099)
8531 -- ( 0.2551, -0.6364)
8532 --cycle
8533 ;
8534 \path[hex/terrain/town/house,pic actions]
8535 ( 0.2064,-0.6136)
8536 -- ( 0.2189, -0.5871)
8537 -- ( 0.2675, -0.6099)
8538 -- ( 0.2551,-0.6364)
8539 --cycle8540
8541 \path[hex/terrain/town/house,pic actions]
8542 ( 0.1443,-0.5195)
8543 -- ( 0.1550, -0.4922)
8544 -- ( 0.2050, -0.5120)
8545 -- ( 0.1942,-0.5392)
8546 -cycle
8547 ;
8548 \path[hex/terrain/town/house,pic actions]
8549 ( 0.1443,-0.5195)
8550 -- ( 0.1550, -0.4922)
8551 -- ( 0.2050, -0.5120)
8552 -- ( 0.1942, -0.5392)
8553 --cycle8554 ;
8555 \path[hex/terrain/town/house,pic actions]
8556 ( 0.3128,-0.5333)
8557 -- ( 0.3394, -0.5455)
8558 -- ( 0.3173,-0.5943)
8559 -- ( 0.2906,-0.5823)
8560 -cycle
8561
8562 \path[hex/terrain/town/house,pic actions]
8563 ( 0.3128,-0.5333)
8564 -- ( 0.3394, -0.5455)
8565 -- ( 0.3173, -0.5943)
8566 -- ( 0.2906, -0.5823)
8567 -- cycle
8568 ;
8569 \path[hex/terrain/town/house,pic actions]
8570 ( 0.1781,-0.6526)
8571 -- ( 0.1883, -0.6250)
8572 -- ( 0.2386, -0.6435)
8573 -- ( 0.2286, -0.6710)
8574 -cycle
8575 ;
8576 \path[hex/terrain/town/house,pic actions]
8577 ( 0.1781,-0.6526)
8578 -- ( 0.1883, -0.6250)
8579 -- ( 0.2386, -0.6435)
```

```
8580 -- ( 0.2286, -0.6710)
8581 -- cycle
8582
8583 \path[hex/terrain/town/house,pic actions]
8584 ( 0.0147,-0.5695)
8585 -- ( 0.0238, -0.5417)
8586 -- ( 0.0749, -0.5582)
8587 -- ( 0.0658, -0.5861)
8588 -- cycle
8589 ;
8590 \path[hex/terrain/town/house,pic actions]
8591 ( 0.0147,-0.5695)
8592 -- ( 0.0238, -0.5417)
8593 -- ( 0.0749, -0.5582)
8594 -- ( 0.0658, -0.5861)
8595 -cycle
8596
8597 \path[hex/terrain/town/house,pic actions]
8598 ( 0.0205,-0.5124)
8599 -- ( 0.0287, -0.4843)
8600 -- ( 0.0803,-0.4994)
8601 -- ( 0.0720, -0.5275)
8602 -- cycle
8603
8604 \path[hex/terrain/town/house,pic actions]
8605 ( 0.0205,-0.5124)
8606 -- ( 0.0287, -0.4843)
8607 -- ( 0.0803,-0.4994)
8608 -- ( 0.0720, -0.5275)
8609 -- cycle
8610 ;
8611 \path[hex/terrain/town/house,pic actions]
8612 (-0.0719,-0.6560)
8613 -- (-0.0678,-0.6849)8614 -- (-0.1209,-0.6925)8615 -- (-0.1250, -0.6635)8616 --cycle
8617 ;
8618 \path[hex/terrain/town/house,pic actions]
8619 (-0.0719,-0.6560)
8620 -- (-0.0678,-0.6849)8621 -- (-0.1209, -0.6925)8622 \quad - - (-0.1250, -0.6635)8623 -- cycle
8624 ;
8625 \path[hex/terrain/town/house,pic actions]
8626 (-0.1330,-0.6411)
8627 \quad - - (-0.1375, -0.6700)8628 -- (-0.1906,-0.6618)8629 -- (-0.1861,-0.6329)8630 -- cycle
8631 ;
8632 \path[hex/terrain/town/house,pic actions]
```

```
8633 (-0.1330,-0.6411)
8634 -- (-0.1375,-0.6700)8635 -- (-0.1906,-0.6618)8636 -- (-0.1861,-0.6329)
8637 -- cycle
8638 ;
8639 \path[hex/terrain/town/house,pic actions]
8640 (-0.0334,-0.7381)
8641 -- (-0.0042,-0.7381)8642 \quad --(0.0042,-0.7917)8643 -- (-0.0334,-0.7917)8644 --cycle
8645
8646 \path[hex/terrain/town/house,pic actions]
8647 (-0.0334,-0.7381)
8648 -- (-0.0042,-0.7381)8649 -- (-0.0042,-0.7917)8650 -- (-0.0334,-0.7917)8651 -- cycle
8652 ;
8653 \path[hex/terrain/town/house,pic actions]
8654 (-0.0998,-0.7315)
8655 -- (-0.0706,-0.7315)8656 -- (-0.0706,-0.7852)8657 -- (-0.0998,-0.7852)8658 -- cycle
8659
8660 \path[hex/terrain/town/house,pic actions]
8661 (-0.0998,-0.7315)
8662 \quad - - (-0.0706, -0.7315)8663 -- (-0.0706,-0.7852)8664 -- (-0.0998,-0.7852)8665 -- cycle
8666
8667 \path[hex/terrain/town/house,pic actions]
8668 (-0.2018,-0.7234)
8669 -- (-0.1730,-0.7180)8670 -- (-0.1631,-0.7708)8671 - - (-0.1919, -0.7762)8672 --cycle
8673 ;
8674 \path[hex/terrain/town/house,pic actions]
8675 (-0.2018,-0.7234)
8676 -- (-0.1730,-0.7180)8677 -- (-0.1631,-0.7708)
8678 -- (-0.1919,-0.7762)
8679 --cycle
8680 ;
8681 \path[hex/terrain/town/house,pic actions]
8682 (-0.2956,-0.7184)
8683 -- (-0.2667,-0.7229)8684 -- (-0.2750,-0.7760)8685 -- (-0.3039,-0.7714)
```

```
8686 -- cycle
8687
8688 \path[hex/terrain/town/house,pic actions]
8689 (-0.2956,-0.7184)
8690 -- (-0.2667,-0.7229)8691 - - (-0.2750, -0.7760)8692 \left( -0.3039, -0.7714 \right)8693 --cycle
8694 ;
8695 \path[hex/terrain/town/house,pic actions]
8696 (-0.1661,-0.8014)
8697 -- (-0.1372,-0.8060)8698 -- (-0.1454,-0.8590)8699 -- (-0.1744,-0.8545)8700 -- cycle
8701
8702 \path[hex/terrain/town/house,pic actions]
8703 (-0.1661,-0.8014)
8704 -- (-0.1372,-0.8060)8705 -- (-0.1454,-0.8590)8706 -- (-0.1744,-0.8545)8707 -- cycle
8708 ;
8709 \path[hex/terrain/town/house,pic actions]
8710 (-0.1269,-0.8074)
8711 - -(-0.0977, -0.8054)8712 -- (-0.0940, -0.8590)8713 -- (-0.1232,-0.8610)8714 -cycle
8715 ;
8716 \path[hex/terrain/town/house,pic actions]
8717 (-0.1269,-0.8074)
8718 -- (-0.0977,-0.8054)
8719 -- (-0.0940,-0.8590)8720 -- (-0.1232,-0.8610)8721 - -cycle8722 ;
8723 \path[hex/terrain/town/house,pic actions]
8724 (-0.2787,-0.7975)
8725 -- (-0.2495,-0.7956)8726 -- (-0.2459,-0.8492)8727 \quad --(0.2751,-0.8511)8728 -- cycle
8729 ;
8730 \path[hex/terrain/town/house,pic actions]
8731 (-0.2787,-0.7975)
8732 \quad - - (-0.2495, -0.7956)8733 - -(-0.2459, -0.8492)8734 -- (-0.2751,-0.8511)8735 -cycle
8736 ;
8737 \path[hex/terrain/town/house,pic actions]
8738 (-0.3966,-0.5592)
```

```
8739 -- (-0.3802,-0.5834)8740 -- (-0.4246,-0.6135)8741 -- (-0.4411,-0.5892)8742 -- cycle
8743 ;
8744 \path[hex/terrain/town/house,pic actions]
8745 (-0.3966,-0.5592)
8746 -- (-0.3802,-0.5834)8747 -- (-0.4246,-0.6135)8748 -- (-0.4411,-0.5892)8749 -- cycle
8750 ;
8751 \path[hex/terrain/town/house,pic actions]
8752 (-0.4189,-0.5000)
8753 -- (-0.4033,-0.5248)8754 -- (-0.4488,-0.5534)8755 -- (-0.4644,-0.5286)8756 -cycle
8757 ;
8758 \path[hex/terrain/town/house,pic actions]
8759 (-0.4189,-0.5000)
8760 -- (-0.4033,-0.5248)8761 -- (-0.4488, -0.5534)8762 - - (-0.4644, -0.5286)8763 -- cycle
8764
8765 \path[hex/terrain/town/house,pic actions]
8766 (-0.3561,-0.4332)
8767 -- (-0.3310,-0.4483)8768 -- (-0.3586, -0.4944)8769 -- (-0.3837, -0.4793)8770 -- cycle
87718772 \path[hex/terrain/town/house,pic actions]
8773 (-0.3561,-0.4332)
8774 -- (-0.3310,-0.4483)8775 -- (-0.3586,-0.4944)8776 -- (-0.3837, -0.4793)8777 --cycle
8778 ;
8779 \path[hex/terrain/town/house,pic actions]
8780 (-0.3120,-0.4787)
8781 - -(-0.2896, -0.4976)8782 \quad --(0.3241,-0.5386)8783 -- (-0.3466,-0.5198)8784 -- cycle
8785 ;
8786 \path[hex/terrain/town/house,pic actions]
8787 (-0.3120,-0.4787)
8788 - -(-0.2896, -0.4976)8789 -- (-0.3241,-0.5386)8790 -- (-0.3466,-0.5198)8791 -- cycle
```

```
8792 ;
8793 \path[hex/terrain/town/house,pic actions]
8794 (-0.2660,-0.5113)
8795 -- (-0.2456,-0.5323)8796 -- (-0.2840, -0.5697)8797 -- (-0.3045,-0.5487)8798 -- cycle
8799 ;
8800 \path[hex/terrain/town/house,pic actions]
8801 (-0.2660,-0.5113)
8802 \quad - - (-0.2456, -0.5323)8803 -- (-0.2840,-0.5697)8804 -- (-0.3045,-0.5487)8805 -- cycle
8806
8807 \path[hex/terrain/town/house,pic actions]
8808 (-0.3939,-0.2212)
8809 -- (-0.3666,-0.2319)8810 -- (-0.3863,-0.2819)8811 - -(-0.4135, -0.2712)8812 -- cycle
8813 ;
8814 \path[hex/terrain/town/house,pic actions]
8815 (-0.3939,-0.2212)
8816 -- (-0.3666,-0.2319)8817 -- (-0.3863,-0.2819)
8818 -- (-0.4135,-0.2712)
8819 -- cycle
8820 ;
8821 \path[hex/terrain/town/house,pic actions]
8822 (-0.3038,-0.2403)
8823 \quad - - (-0.2765, -0.2509)8824 -- (-0.2961,-0.3010)8825 -- (-0.3234,-0.2902)8826 -- cycle
8827
8828 \path[hex/terrain/town/house,pic actions]
8829 (-0.3038,-0.2403)
8830 \quad - - (-0.2765, -0.2509)8831 - -(-0.2961, -0.3010)8832 - -(-0.3234, -0.2902)8833 --cycle
8834 ;
8835 \path[hex/terrain/town/house,pic actions]
8836 (-0.3532,-0.2251)
8837 -- (-0.3255,-0.2346)
8838 -- (-0.3428,-0.2854)
8839 -- (-0.3705,-0.2760)8840 -- cycle
8841 ;
8842 \path[hex/terrain/town/house,pic actions]
8843 (-0.3532,-0.2251)
8844 -- (-0.3255,-0.2346)
```

```
8845 -- (-0.3428,-0.2854)8846 -- (-0.3705,-0.2760)8847 -- cycle
8848
8849 \path[hex/terrain/town/house,pic actions]
8850 (-0.3482,-0.3198)
8851 -- (-0.3204,-0.3293)8852 \quad - - (-0.3377, -0.3801)8853 -- (-0.3655,-0.3706)8854 -- cycle
8855 ;
8856 \path[hex/terrain/town/house,pic actions]
8857 (-0.3482,-0.3198)
8858 -- (-0.3204,-0.3293)8859 -- (-0.3377,-0.3801)8860 -- (-0.3655, -0.3706)8861 -- cycle
8862 ;
8863 \path[hex/terrain/town/house,pic actions]
8864 (-0.5006,-0.1767)
8865 -- (-0.4737,-0.1885)8866 -- (-0.4953,-0.2376)
8867 -- (-0.5221, -0.2258)8868 -- cycle
8869
8870 \path[hex/terrain/town/house,pic actions]
8871 (-0.5006,-0.1767)
8872 -- (-0.4737,-0.1885)
8873 -- (-0.4953,-0.2376)8874 -- (-0.5221, -0.2258)8875 -- cycle
8876 ;
8877 \path[hex/terrain/town/house,pic actions]
8878 (-0.5739,-0.2312)
8879 -- (-0.5595,-0.2568)8880 -- (-0.6065,-0.2830)8881 - -(-0.6207, -0.2575)8882 -- cycle
8883 ;
8884 \path[hex/terrain/town/house,pic actions]
8885 (-0.5739,-0.2312)
8886 -- (-0.5595, -0.2568)8887 -- (-0.6065,-0.2830)
8888 - -(-0.6207, -0.2575)8889 -- cycle
8890
8891 \path[hex/terrain/town/house,pic actions]
8892 (-0.5929,-0.3943)
8893 -- (-0.5696,-0.3765)8894 -- (-0.5369,-0.4192)8895 -- (-0.5602,-0.4370)8896 -- cycle
8897 ;
```

```
8898 \path[hex/terrain/town/house,pic actions]
8899 (-0.5929,-0.3943)
8900 \quad -(-0.5696, -0.3765)8901 -- (-0.5369,-0.4192)8902 \left( -0.5602, -0.4370 \right)8903 -- cycle
8904
8905 \path[hex/terrain/town/house,pic actions]
8906 (-0.5005,-0.3312)
8907 -- (-0.4775,-0.3129)8908 -- (-0.4441,-0.3550)8909 -- (-0.4670,-0.3733)8910 -cycle
8911 ;
8912 \path[hex/terrain/town/house,pic actions]
8913 (-0.5005,-0.3312)
8914 -- (-0.4775,-0.3129)8915 -- (-0.4441,-0.3550)8916 -- (-0.4670,-0.3733)8917 -cycle
8918 ;
8919 \path[hex/terrain/town/house,pic actions]
8920 (-0.5523,-0.3618)
8921 \t --(-0.5293,-0.3436)8922 \quad --(0.4960,-0.3857)8923 -- (-0.5189,-0.4038)8924 -cycle
8925 ;
8926 \path[hex/terrain/town/house,pic actions]
8927 (-0.5523,-0.3618)
8928 -- (-0.5293,-0.3436)8929 -- (-0.4960, -0.3857)8930 -- (-0.5189,-0.4038)8931 -cycle
8932
8933 \path[hex/terrain/town/house,pic actions]
8934 (-0.4383,-0.3880)
8935 -- (-0.4249,-0.4140)8936 -- (-0.4726,-0.4386)8937 -- (-0.4861,-0.4126)
8938 -- cycle
8939
8940 \path[hex/terrain/town/house,pic actions]
8941 (-0.4383,-0.3880)
8942 \left( -0.4249, -0.4140 \right)8943 -- (-0.4726,-0.4386)8944 -- (-0.4861,-0.4126)8945 -cycle
8946
8947 \path[hex/terrain/town/house,pic actions]
8948 (-0.6626,-0.4293)
8949 -- (-0.6510,-0.4562)8950 -- (-0.7003,-0.4775)
```

```
8951 - - (-0.7119, -0.4506)8952 --cycle
8953
8954 \path[hex/terrain/town/house,pic actions]
8955 (-0.6626,-0.4293)
8956 -- (-0.6510,-0.4562)8957 \quad -(-0.7003,-0.4775)8958 -- (-0.7119,-0.4506)8959 -- cycle
8960 ;
8961 \path[hex/terrain/town/house,pic actions]
8962 (-0.6449,-0.4759)
8963 -- (-0.6280, -0.4998)8964 -- (-0.6717,-0.5309)8965 -- (-0.6887,-0.5069)8966 -cycle
8967
8968 \path[hex/terrain/town/house,pic actions]
8969 (-0.6449,-0.4759)
8970 -- (-0.6280, -0.4998)8971 -- (-0.6717,-0.5309)8972 - (-0.6887, -0.5069)8973 --cycle
8974
8975 \path[hex/terrain/town/house,pic actions]
8976 (-0.5766,-0.5683)
8977 -- (-0.5643,-0.5948)
8978 -- (-0.6130,-0.6174)8979 -- (-0.6254,-0.5909)8980 -- cycle
8981 ;
8982 \path[hex/terrain/town/house,pic actions]
8983 (-0.5766,-0.5683)
8984 -- (-0.5643,-0.5948)8985 -- (-0.6130, -0.6174)8986 -- (-0.6254,-0.5909)8987 --cycle
8988 ;
8989 \path[hex/terrain/town/house,pic actions]
8990 (-0.4733,-0.5728)
8991 -- (-0.4590, -0.5983)8992 -- (-0.5061, -0.6244)8993 -- (-0.5202,-0.5988)8994 -- cycle
8995
8996 \path[hex/terrain/town/house,pic actions]
8997 (-0.4733,-0.5728)
8998 -- (-0.4590,-0.5983)8999 -- (-0.5061,-0.6244)
9000 -- (-0.5202,-0.5988)9001 --cycle9002 ;
9003 \path[hex/terrain/town/house,pic actions]
```

```
9004 (-0.4272,-0.6520)
9005 -- (-0.4128,-0.6774)9006 -- (-0.4595, -0.7039)9007 -- (-0.4740,-0.6785)9008 -- cycle
9009 ;
9010 \path[hex/terrain/town/house,pic actions]
9011 (-0.4272,-0.6520)
9012 \quad --(0.4128,-0.6774)9013 -- (-0.4595, -0.7039)9014 -- (-0.4740, -0.6785)9015 -- cycle
9016
9017 \path[hex/terrain/town/house,pic actions]
9018 (-0.5374,-0.6782)
9019 -- (-0.5236, -0.7040)9020 -- (-0.5710,-0.7292)9021 - -(-0.5848, -0.7034)9022 --cycle
9023 ;
9024 \path[hex/terrain/town/house,pic actions]
9025 (-0.5374,-0.6782)
9026 -- (-0.5236, -0.7040)9027 - (-0.5710, -0.7292)9028 -- (-0.5848,-0.7034)9029 -- cycle
9030 ;
9031 \path[hex/terrain/town/house,pic actions]
9032 (-0.5214,-0.7131)
9033 \left( -\frac{(-0.5038, -0.7365)}{2} \right)9034 -- (-0.5468,-0.7687)9035 -- (-0.5644, -0.7453)9036 -- cycle
9037
9038 \path[hex/terrain/town/house,pic actions]
9039 (-0.5214,-0.7131)
9040 -- (-0.5038,-0.7365)9041 -- (-0.5468,-0.7687)9042 -- (-0.5644,-0.7453)9043 -- cycle
9044 ;
9045 \path[hex/terrain/town/house,pic actions]
9046 ( 0.2847,-0.1917)
9047 -- ( 0.2954, -0.1644)
9048 -- ( 0.3454,-0.1841)
9049 -- ( 0.3347,-0.2114)
9050 --cycle
9051 ;
9052 \path[hex/terrain/town/house,pic actions]
9053 ( 0.2847,-0.1917)
9054 -- ( 0.2954, -0.1644)
9055 -- ( 0.3454, -0.1841)
9056 -- ( 0.3347,-0.2114)
```

```
9057 -- cycle
9058 ;
9059 \path[hex/terrain/town/house,pic actions]
9060 ( 0.2692,-0.2397)
9061 -- ( 0.2775, -0.2116)
9062 -- ( 0.3291,-0.2268)
9063 -- ( 0.3208, -0.2548)
9064 -cycle
9065 ;
9066 \path[hex/terrain/town/house,pic actions]
9067 ( 0.2692,-0.2397)
9068 -- ( 0.2775, -0.2116)
9069 -- ( 0.3291, -0.2268)
9070 -- ( 0.3208, -0.2548)
9071 -- cycle
9072 ;
9073 \path[hex/terrain/town/house,pic actions]
9074 ( 0.2587,-0.2944)
9075 -- ( 0.2585, -0.2651)
9076 -- ( 0.3123, -0.2648)
9077 -- ( 0.3125, -0.2941)
9078 -- cycle
9079
9080 \path[hex/terrain/town/house,pic actions]
9081 ( 0.2587,-0.2944)
9082 \quad - - (0.2585, -0.2651)9083 -- ( 0.3123,-0.2648)
9084 -- ( 0.3125, -0.2941)
9085 -- cycle
9086 ;
9087 \path[hex/terrain/town/house,pic actions]
9088 ( 0.1269,-0.2581)
9089 -- ( 0.1359,-0.2303)
9090 -- ( 0.1871, -0.2468)
9091 -- ( 0.1780, -0.2746)
9092 -- cycle
9093 ;
9094 \path[hex/terrain/town/house,pic actions]
9095 ( 0.1269,-0.2581)
9096 -- ( 0.1359, -0.2303)
9097 -- ( 0.1871, -0.2468)
9098 -- ( 0.1780, -0.2746)
9099 -- cycle
9100 ;
9101 \path[hex/terrain/town/house,pic actions]
9102 ( 0.1127,-0.3153)
9103 -- ( 0.1232,-0.2880)
9104 -- ( 0.1733, -0.3074)
9105 -- ( 0.1626, -0.3348)
9106 -cycle
9107
9108 \path[hex/terrain/town/house,pic actions]
9109 ( 0.1127,-0.3153)
```

```
9110 -- ( 0.1232,-0.2880)
9111 -- ( 0.1733, -0.3074)
9112 -- ( 0.1626, -0.3348)
9113 -- cycle
9114 ;
9115 \path[hex/terrain/town/house,pic actions]
9116 ( 0.1928,-0.0951)
9117 -- ( 0.2055, -0.0687)
9118 -- ( 0.2539, -0.0920)
9119 -- ( 0.2412, -0.1184)
9120 -- cycle
9121 ;
9122 \path[hex/terrain/town/house,pic actions]
9123 ( 0.1928,-0.0951)
9124 -- ( 0.2055, -0.0687)
9125 -- ( 0.2539, -0.0920)
9126 -- ( 0.2412, -0.1184)
9127 -- cycle
9128 ;
9129 \path[hex/terrain/town/house,pic actions]
9130 ( 0.2202,-0.0375)
9131 - - (0.2335, -0.0113)9132 -- ( 0.2814,-0.0356)
9133 -- ( 0.2682,-0.0617)
9134 -- cycle
9135 ;
9136 \path[hex/terrain/town/house,pic actions]
9137 ( 0.2202,-0.0375)
9138 -- ( 0.2335,-0.0113)
9139 -- ( 0.2814, -0.0356)
9140 -- ( 0.2682, -0.0617)
9141 -- cycle
9142 ;
9143 \path[hex/terrain/town/house,pic actions]
9144 ( 0.2582, 0.0509)
9145 -- ( 0.2736, 0.0259)
9146 -- ( 0.2278, -0.0022)
9147 -- ( 0.2125, 0.0227)
9148 -- cycle
9149 ;
9150 \path[hex/terrain/town/house,pic actions]
9151 ( 0.2582, 0.0509)
9152 -- ( 0.2736, 0.0259)
9153 -- ( 0.2278,-0.0022)
9154 -- ( 0.2125, 0.0227)
9155 -- cycle
9156 ;
9157 \path[hex/terrain/town/house,pic actions]
9158 ( 0.2111, 0.0849)
9159 -- ( 0.2307, 0.0632)
9160 -- ( 0.1908, 0.0273)
9161 -- ( 0.1712, 0.0490)
9162 -- cycle
```

```
9163 ;
9164 \path[hex/terrain/town/house,pic actions]
9165 ( 0.2111, 0.0849)
9166 -- ( 0.2307, 0.0632)
9167 -- ( 0.1908, 0.0273)
9168 -- ( 0.1712, 0.0490)
9169 -- cycle
9170 ;
9171 \path[hex/terrain/town/house,pic actions]
9172 ( 0.1776, 0.1187)
9173 -- ( 0.1982, 0.0978)
9174 -- ( 0.1599, 0.0601)
9175 -- ( 0.1394, 0.0810)
9176 -- cycle
9177 ;
9178 \path[hex/terrain/town/house,pic actions]
9179 ( 0.1776, 0.1187)
9180 -- ( 0.1982, 0.0978)
9181 -- ( 0.1599, 0.0601)
9182 -- ( 0.1394, 0.0810)
9183 -- cycle
9184 ;
9185 \path[hex/terrain/town/house,pic actions]
9186 ( 0.2760, 0.3987)
9187 -- ( 0.2946, 0.3760)
9188 -- ( 0.2531, 0.3420)
9189 -- ( 0.2345, 0.3646)
9190 -- cycle
9191 ;
9192 \path[hex/terrain/town/house,pic actions]
9193 ( 0.2760, 0.3987)
9194 -- ( 0.2946, 0.3760)
9195 -- ( 0.2531, 0.3420)
9196 -- ( 0.2345, 0.3646)
9197 -- cycle
9198
9199 \path[hex/terrain/town/house,pic actions]
9200 ( 0.3226, 0.3543)
9201 -- ( 0.3420, 0.3323)
9202 -- ( 0.3018, 0.2967)
9203 -- ( 0.2824, 0.3185)
9204 --cycle9205 ;
9206 \path[hex/terrain/town/house,pic actions]
9207 ( 0.3226, 0.3543)
9208 -- ( 0.3420, 0.3323)
9209 -- ( 0.3018, 0.2967)
9210 -- ( 0.2824, 0.3185)
9211 -- cycle
9212 ;
9213 \path[hex/terrain/town/house,pic actions]
9214 (-0.2277, 0.3599)
9215 -- (-0.2171, 0.3872)
```
```
9216 -- (-0.1671, 0.3676)
9217 -- (-0.1777, 0.3404)9218 -cycle
9219 ;
9220 \path[hex/terrain/town/house,pic actions]
9221 (-0.2277, 0.3599)
9222 -- (-0.2171, 0.3872)
9223 -- (-0.1671, 0.3676)9224 -- (-0.1777, 0.3404)
9225 -- cycle
9226 ;
9227 \path[hex/terrain/town/house,pic actions]
9228 (-0.1722, 0.5368)
9229 -- (-0.1616, 0.5642)9230 -- (-0.1116, 0.5446)9231 -- (-0.1223, 0.5174)9232 --cycle
9233 ;
9234 \path[hex/terrain/town/house,pic actions]
9235 (-0.1722, 0.5368)
9236 -- (-0.1616, 0.5642)
9237 -- (-0.1116, 0.5446)
9238 -- (-0.1223, 0.5174)
9239 --cycle
9240
9241 \path[hex/terrain/town/house,pic actions]
9242 (-0.2400, 0.3081)
9243 -- (-0.2307, 0.3359)9244 -- (-0.1797, 0.3189)
9245 -- (-0.1890, 0.2912)
9246 -cycle
9247 ;
9248 \path[hex/terrain/town/house,pic actions]
9249 (-0.2400, 0.3081)
9250 -- (-0.2307, 0.3359)9251 -- (-0.1797, 0.3189)9252 -- (-0.1890, 0.2912)
9253 -cycle
9254 ;
9255 \path[hex/terrain/town/house,pic actions]
9256 (-0.2735, 0.1997)
9257 -- (-0.2631, 0.2270)
9258 -- (-0.2129, 0.2080)
9259 -- (-0.2233, 0.1807)9260 -- cycle
9261
9262 \path[hex/terrain/town/house,pic actions]
9263 (-0.2735, 0.1997)
9264 -- (-0.2631, 0.2270)9265 -- (-0.2129, 0.2080)9266 -- (-0.2233, 0.1807)9267 -- cycle
9268 ;
```

```
9269 \path[hex/terrain/town/house,pic actions]
9270 (-0.3047, 0.1045)
9271 -- (-0.2975, 0.1329)9272 -- (-0.2455, 0.1200)
9273 -- (-0.2525, 0.0915)
9274 -cycle
9275 ;
9276 \path[hex/terrain/town/house,pic actions]
9277 (-0.3047, 0.1045)
9278 -- (-0.2975, 0.1329)
9279 -- (-0.2455, 0.1200)9280 -- (-0.2525, 0.0915)9281 -- cycle
9282
9283 \path[hex/terrain/town/house,pic actions]
9284 (-0.1406, 0.3596)
9285 -- (-0.1136, 0.3482)9286 -- (-0.1345, 0.2988)9287 -- (-0.1615, 0.3102)
9288 -- cycle
9289 ;
9290 \path[hex/terrain/town/house,pic actions]
9291 (-0.1406, 0.3596)
9292 -- (-0.1136, 0.3482)
9293 -- (-0.1345, 0.2988)
9294 -- (-0.1615, 0.3102)
9295 --cycle
9296 ;
9297 \path[hex/terrain/town/house,pic actions]
9298 (-0.0597, 0.5878)
9299 -- (-0.0327, 0.5763)
9300 -- (-0.0536, 0.5269)
9301 -- (-0.0806, 0.5383)9302 -- cycle
9303 ;
9304 \path[hex/terrain/town/house,pic actions]
9305 (-0.0597, 0.5878)
9306 -- (-0.0327, 0.5763)
9307 -- (-0.0536, 0.5269)9308 -- (-0.0806, 0.5383)
9309 -- cycle
9310 ;
9311 \path[hex/terrain/town/house,pic actions]
9312 (-0.0206, 0.5864)
9313 -- ( 0.0064, 0.5749)
9314 -- (-0.0146, 0.5255)
9315 -- (-0.0416, 0.5369)
9316 -- cycle
9317 ;
9318 \path[hex/terrain/town/house,pic actions]
9319 (-0.0206, 0.5864)
9320 -- ( 0.0064, 0.5749)
9321 -- (-0.0146, 0.5255)
```

```
9322 \quad -(-0.0416, 0.5369)9323 -- cycle
93249325 \path[hex/terrain/town/house,pic actions]
9326 (-0.1653, 0.2738)
9327 -- (-0.1360, 0.2738)
9328 -- (-0.1360, 0.2200)
9329 -- (-0.1653, 0.2200)
9330 -- cycle
9331 ;
9332 \path[hex/terrain/town/house,pic actions]
9333 (-0.1653, 0.2738)
9334 -- (-0.1360, 0.2738)
9335 -- (-0.1360, 0.2200)
9336 -- (-0.1653, 0.2200)
9337 -cycle
9338 ;
9339 \path[hex/terrain/town/house,pic actions]
9340 (-0.1782, 0.2207)
9341 -- (-0.1501, 0.2122)
9342 -- (-0.1657, 0.1608)
9343 -- (-0.1937, 0.1693)
9344 --cycle
0345
9346 \path[hex/terrain/town/house,pic actions]
9347 (-0.1782, 0.2207)
9348 -- (-0.1501, 0.2122)
9349 -- (-0.1657, 0.1608)
9350 -- (-0.1937, 0.1693)
9351 -- cycle
9352 ;
9353 \path[hex/terrain/town/house,pic actions]
9354 (-0.2343, 0.0622)
9355 -- (-0.2239, 0.0896)
9356 -- (-0.1737, 0.0706)
9357 -- (-0.1840, 0.0432)
9358 -- cycle
9359 ;
9360 \path[hex/terrain/town/house,pic actions]
9361 (-0.2343, 0.0622)
9362 -- (-0.2239, 0.0896)
9363 -- (-0.1737, 0.0706)
9364 -- (-0.1840, 0.0432)
9365 -- cycle
9366
9367 \path[hex/terrain/town/house,pic actions]
9368 (-0.1289, 0.0933)
9369 -- (-0.1186, 0.1207)
9370 -- (-0.0683, 0.1017)
9371 - -(-0.0787, 0.0743)9372 -- cycle
9373 ;
9374 \path[hex/terrain/town/house,pic actions]
```

```
9375 (-0.1289, 0.0933)
9376 -- (-0.1186, 0.1207)
9377 -- (-0.0683, 0.1017)
9378 -- (-0.0787, 0.0743)
9379 -- cycle
9380 ;
9381 \path[hex/terrain/town/house,pic actions]
9382 ( 0.2223, 0.7399)
9383 -- ( 0.2483, 0.7532)
9384 -- ( 0.2727, 0.7054)
9385 -- ( 0.2467, 0.6920)
9386 -- cycle
0387
9388 \path[hex/terrain/town/house,pic actions]
9389 ( 0.2223, 0.7399)
9390 -- ( 0.2483, 0.7532)
9391 -- ( 0.2727, 0.7054)
9392 -- ( 0.2467, 0.6920)
9393 --cycle
9394 ;
9395 \path[hex/terrain/town/house,pic actions]
9396 ( 0.5440, 0.7476)
9397 -- ( 0.5576, 0.7217)
9398 -- ( 0.5102, 0.6965)
9399 -- ( 0.4965, 0.7224)
9400 -- cycle
9401 ;
9402 \path[hex/terrain/town/house,pic actions]
9403 ( 0.5440, 0.7476)
9404 -- ( 0.5576, 0.7217)
9405 -- ( 0.5102, 0.6965)
9406 -- ( 0.4965, 0.7224)
9407 -- cycle
9408
9409 \path[hex/terrain/town/house,pic actions]
9410 ( 0.5919, 0.6377)
9411 -- ( 0.6068, 0.6125)
9412 -- ( 0.5604, 0.5853)
9413 -- ( 0.5456, 0.6106)
9414 -- cycle
9415 ;
9416 \path[hex/terrain/town/house,pic actions]
9417 ( 0.5919, 0.6377)
9418 -- ( 0.6068, 0.6125)
9419 -- ( 0.5604, 0.5853)
9420 -- ( 0.5456, 0.6106)
9421 -- cycle
9422 ;
9423 \path[hex/terrain/town/house,pic actions]
9424 ( 0.6224, 0.5979)
9425 -- ( 0.6382, 0.5732)
9426 -- ( 0.5930, 0.5443)
9427 -- ( 0.5772, 0.5690)
```

```
9428 -- cycle
9429
9430 \path[hex/terrain/town/house,pic actions]
9431 ( 0.6224, 0.5979)
9432 -- ( 0.6382, 0.5732)
9433 -- ( 0.5930, 0.5443)
9434 -- ( 0.5772, 0.5690)
9435 -- cycle
9436 ;
9437 \path[hex/terrain/town/house,pic actions]
9438 ( 0.4104, 0.6743)
9439 -- ( 0.4255, 0.6491)
9440 -- ( 0.3795, 0.6215)
9441 -- ( 0.3644, 0.6466)
9442 -- cycle
9443 ;
9444 \path[hex/terrain/town/house,pic actions]
9445 ( 0.4104, 0.6743)
9446 -- ( 0.4255, 0.6491)
9447 -- ( 0.3795, 0.6215)
9448 -- ( 0.3644, 0.6466)
9449 -- cycle
9450 ;
9451 \path[hex/terrain/town/house,pic actions]
9452 ( 0.4437, 0.6203)
9453 -- ( 0.4592, 0.5954)
9454 -- ( 0.4136, 0.5671)
9455 -- ( 0.3981, 0.5918)
9456 -cycle
9457 ;
9458 \path[hex/terrain/town/house,pic actions]
9459 ( 0.4437, 0.6203)
9460 -- ( 0.4592, 0.5954)
9461 -- ( 0.4136, 0.5671)
9462 -- ( 0.3981, 0.5918)
9463 -- cycle
9464
9465 \path[hex/terrain/town/house,pic actions]
9466 ( 0.5275, 0.4892)
9467 -- ( 0.5449, 0.4656)
9468 -- ( 0.5018, 0.4337)
9469 -- ( 0.4844, 0.4571)
9470 -cycle
9471 ;
9472 \path[hex/terrain/town/house,pic actions]
9473 ( 0.5275, 0.4892)
9474 -- ( 0.5449, 0.4656)
9475 -- ( 0.5018, 0.4337)
9476 -- ( 0.4844, 0.4571)
9477 -- cycle
9478 ;
9479 \path[hex/terrain/town/house,pic actions]
9480 ( 0.2900, 0.6234)
```

```
9481 -- ( 0.3087, 0.6008)
9482 -- ( 0.2671, 0.5666)
9483 -- ( 0.2485, 0.5892)
9484 -- cycle
9485
9486 \path[hex/terrain/town/house,pic actions]
9487 ( 0.2900, 0.6234)
9488 -- ( 0.3087, 0.6008)
9489 -- ( 0.2671, 0.5666)
9490 -- ( 0.2485, 0.5892)
9491 -- cycle
9492 ;
9493 \path[hex/terrain/town/house,pic actions]
9494 ( 0.3295, 0.5855)
9495 -- ( 0.3477, 0.5626)
9496 -- ( 0.3058, 0.5291)
9497 -- ( 0.2875, 0.5519)
9498 -- cycle
9499 ;
9500 \path[hex/terrain/town/house,pic actions]
9501 ( 0.3295, 0.5855)
9502 -- ( 0.3477, 0.5626)
9503 -- ( 0.3058, 0.5291)
9504 -- ( 0.2875, 0.5519)
9505 -- cycle
9506
9507 \path[hex/terrain/town/house,pic actions]
9508 ( 0.3915, 0.5035)
9509 -- ( 0.4098, 0.4807)
9510 -- ( 0.3680, 0.4471)
9511 -- ( 0.3497, 0.4699)
9512 -- cycle
9513 ;
9514 \path[hex/terrain/town/house,pic actions]
9515 ( 0.3915, 0.5035)
9516 -- ( 0.4098, 0.4807)
9517 -- ( 0.3680, 0.4471)
9518 -- ( 0.3497, 0.4699)
9519 -- cycle
9520 ;
9521 \path[hex/terrain/town/house,pic actions]
9522 ( 0.4274, 0.4691)
9523 -- ( 0.4472, 0.4474)
9524 -- ( 0.4075, 0.4112)
9525 -- ( 0.3878, 0.4327)
9526 -- cycle
9527 ;
9528 \path[hex/terrain/town/house,pic actions]
9529 ( 0.4274, 0.4691)
9530 -- ( 0.4472, 0.4474)
9531 - - (0.4075, 0.4112)9532 -- ( 0.3878, 0.4327)
9533 -- cycle
```

```
9534 ;
9535 \path[hex/terrain/town/house,pic actions]
9536 ( 0.0465, 0.7243)
9537 -- ( 0.0751, 0.7305)
9538 -- ( 0.0864, 0.6779)
9539 -- ( 0.0578, 0.6717)
9540 -- cycle
9541 ;
9542 \path[hex/terrain/town/house,pic actions]
9543 ( 0.0465, 0.7243)
9544 -- ( 0.0751, 0.7305)
9545 -- ( 0.0864, 0.6779)
9546 -- ( 0.0578, 0.6717)
9547 -- cycle
9548
9549 \path[hex/terrain/town/house,pic actions]
9550 (-0.0312, 0.7116)
9551 -- (-0.0338, 0.7407)9552 -- ( 0.0197, 0.7456)
9553 -- ( 0.0223, 0.7164)
9554 -- cycle
9555 ;
9556 \path[hex/terrain/town/house,pic actions]
9557 (-0.0312, 0.7116)
9558 -- (-0.0338, 0.7407)
9559 -- ( 0.0197, 0.7456)
9560 -- ( 0.0223, 0.7164)
9561 -cycle
9562 ;
9563 \path[hex/terrain/town/house,pic actions]
9564 (-0.1044, 0.7143)
9565 -- (-0.1084, 0.7434)
9566 -- (-0.0552, 0.7507)9567 -- (-0.0512, 0.7216)9568 -- cycle
9569
9570 \path[hex/terrain/town/house,pic actions]
9571 (-0.1044, 0.7143)
9572 -- (-0.1084, 0.7434)
9573 -- (-0.0552, 0.7507)
9574 -- (-0.0512, 0.7216)
9575 --cycle9576 ;
9577 \path[hex/terrain/town/house,pic actions]
9578 (-0.1250, 0.6753)
9579 -- (-0.1169, 0.7034)
9580 -- (-0.0653, 0.6887)
9581 -- (-0.0733, 0.6605)
9582 --cycle
9583 ;
9584 \path[hex/terrain/town/house,pic actions]
9585 (-0.1250, 0.6753)
9586 -- (-0.1169, 0.7034)
```

```
9587 -- (-0.0653, 0.6887)
9588 -- (-0.0733, 0.6605)
9589 -- cycle
9590
9591 \path[hex/terrain/town/house,pic actions]
9592 (-0.2293, 0.7263)
9593 -- (-0.2016, 0.7170)
9594 -- (-0.2185, 0.6660)
9595 -- (-0.2463, 0.6753)
9596 -- cycle
9597 ;
9598 \path[hex/terrain/town/house,pic actions]
9599 (-0.2293, 0.7263)
9600 -- (-0.2016, 0.7170)9601 -- (-0.2185, 0.6660)9602 -- (-0.2463, 0.6753)9603 -- cycle
9604 ;
9605 \path[hex/terrain/town/house,pic actions]
9606 (-0.4164, 0.8019)
9607 -- (-0.3886, 0.7926)
9608 -- (-0.4056, 0.7417)
9609 -- (-0.4335, 0.7510)
9610 -- cycle
9611 ;
9612 \path[hex/terrain/town/house,pic actions]
9613 (-0.4164, 0.8019)
9614 -- (-0.3886, 0.7926)
9615 -- (-0.4056, 0.7417)
9616 -- (-0.4335, 0.7510)
9617 -- cycle
9618 ;
9619 \path[hex/terrain/town/house,pic actions]
9620 (-0.3769, 0.7827)
9621 -- (-0.3486, 0.7746)
9622 -- (-0.3636, 0.7230)
9623 \rightarrow -(-0.3918, 0.7311)9624 -cycle
9625 ;
9626 \path[hex/terrain/town/house,pic actions]
9627 (-0.3769, 0.7827)
9628 -- (-0.3486, 0.7746)
9629 -- (-0.3636, 0.7230)
9630 -- (-0.3918, 0.7311)
9631 -- cycle
9632
9633 \path[hex/terrain/town/house,pic actions]
9634 (-0.2690, 0.8085)
9635 -- (-0.2696, 0.8379)
9636 -- (-0.2159, 0.8389)9637 -- (-0.2153, 0.8097)
9638 -- cycle
9639 ;
```

```
9640 \path[hex/terrain/town/house,pic actions]
9641 (-0.2690, 0.8085)
9642 -- (-0.2696, 0.8379)
9643 -- (-0.2159, 0.8389)
9644 -- (-0.2153, 0.8097)9645 -cycle
9646 ;
9647 \path[hex/terrain/town/house,pic actions]
9648 (-0.0864, 0.8532)
9649 -- (-0.0767, 0.8256)
9650 -- (-0.1273, 0.8076)
9651 -- (-0.1371, 0.8352)9652 -- cycle
9653 ;
9654 \path[hex/terrain/town/house,pic actions]
9655 (-0.0864, 0.8532)
9656 -- (-0.0767, 0.8256)
9657 -- (-0.1273, 0.8076)9658 -- (-0.1371, 0.8352)
9659 -- cycle
9660 ;
9661 \path[hex/terrain/town/house,pic actions]
9662 (-0.3699, 0.6041)
9663 -- (-0.3425, 0.5939)
9664 -- (-0.3609, 0.5436)
9665 -- (-0.3885, 0.5537)
9666 --cycle9667
9668 \path[hex/terrain/town/house,pic actions]
9669 (-0.3699, 0.6041)
9670 -- (-0.3425, 0.5939)
9671 -- (-0.3609, 0.5436)
9672 -- (-0.3885, 0.5537)
9673 -- cycle
9674 ;
9675 \path[hex/terrain/town/house,pic actions]
9676 (-0.4770, 0.6412)
9677 -- (-0.4500, 0.6299)
9678 -- (-0.4707, 0.5804)
9679 -- (-0.4978, 0.5918)
9680 -- cycle
9681 ;
9682 \path[hex/terrain/town/house,pic actions]
9683 (-0.4770, 0.6412)
9684 -- (-0.4500, 0.6299)
9685 -- (-0.4707, 0.5804)
9686 -- (-0.4978, 0.5918)
9687 -- cycle
9688 ;
9689 \path[hex/terrain/town/house,pic actions]
9690 (-0.4348, 0.4860)
9691 -- (-0.4060, 0.4806)
9692 -- (-0.4159, 0.4278)
```

```
9693 -- (-0.4447, 0.4332)
9694 -- cycle
9695
9696 \path[hex/terrain/town/house,pic actions]
9697 (-0.4348, 0.4860)
9698 -- (-0.4060, 0.4806)
9699 -- (-0.4159, 0.4278)
9700 -- (-0.4447, 0.4332)9701 -- cycle
9702 ;
9703 \path[hex/terrain/town/house,pic actions]
9704 (-0.4771, 0.4952)
9705 -- (-0.4520, 0.4800)
9706 -- (-0.4799, 0.4341)9707 -- (-0.5050, 0.4493)
9708 -cycle
9709 ;
9710 \path[hex/terrain/town/house,pic actions]
9711 (-0.4771, 0.4952)
9712 -- (-0.4520, 0.4800)9713 -- (-0.4799, 0.4341)
9714 -- (-0.5050, 0.4493)
9715 --cycle
9716
9717 \path[hex/terrain/town/house,pic actions]
9718 (-0.5175, 0.4232)
9719 -- (-0.4917, 0.4092)
9720 -- (-0.5176, 0.3620)
9721 - -(-0.5433, 0.3761)9722 --cycle
9723 ;
9724 \path[hex/terrain/town/house,pic actions]
9725 (-0.5175, 0.4232)
9726 -- (-0.4917, 0.4092)
9727 -- (-0.5176, 0.3620)
9728 -- (-0.5433, 0.3761)
9729 -cycle
9730 ;
9731 \path[hex/terrain/town/house,pic actions]
9732 (-0.5739, 0.5614)
9733 -- (-0.5487, 0.5464)
9734 -- (-0.5762, 0.5003)
9735 -- (-0.6013, 0.5152)
9736 -- cycle
9737
9738 \path[hex/terrain/town/house,pic actions]
9739 (-0.5739, 0.5614)
9740 -- (-0.5487, 0.5464)
9741 -- (-0.5762, 0.5003)
9742 -- (-0.6013, 0.5152)9743 -- cycle
9744 ;
9745 \path[hex/terrain/town/house,pic actions]
```

```
9746 (-0.6244, 0.4780)
9747 -- (-0.5977, 0.4661)
9748 -- (-0.6195, 0.4170)
9749 -- (-0.6463, 0.4289)
9750 -- cycle
9751 ;
9752 \path[hex/terrain/town/house,pic actions]
9753 (-0.6244, 0.4780)
9754 -- (-0.5977, 0.4661)
9755 -- (-0.6195, 0.4170)
9756 -- (-0.6463, 0.4289)
9757 -- cycle
9758
9759 \path[hex/terrain/town/house,pic actions]
9760 (-0.6236, 0.1401)
9761 -- (-0.6192, 0.1691)9762 -- (-0.5661, 0.1611)9763 -- (-0.5705, 0.1321)9764 -- cycle
9765 ;
9766 \path[hex/terrain/town/house,pic actions]
9767 (-0.6236, 0.1401)
9768 -- (-0.6192, 0.1691)
9769 -- (-0.5661, 0.1611)9770 -- (-0.5705, 0.1321)9771 -- cycle
9772 ;
9773 \path[hex/terrain/town/house,pic actions]
9774 (-0.3872, 0.3590)
9775 -- (-0.3829, 0.3880)
9776 -- (-0.3297, 0.3800)
9777 -- (-0.3341, 0.3510)9778 -- cycle
9779
9780 \path[hex/terrain/town/house,pic actions]
9781 (-0.3872, 0.3590)
9782 - (-0.3829, 0.3880)9783 -- (-0.3297, 0.3800)9784 -- (-0.3341, 0.3510)
9785 -- cycle
9786 ;
9787 \path[hex/terrain/town/house,pic actions]
9788 (-0.6525, 0.1021)
9789 -- (-0.6404, 0.1288)9790 -- (-0.5915, 0.1066)
9791 -- (-0.6036, 0.0799)
9792 -- cycle
9793 ;
9794 \path[hex/terrain/town/house,pic actions]
9795 (-0.6525, 0.1021)
9796 -- (-0.6404, 0.1288)9797 -- (-0.5915, 0.1066)
9798 -- (-0.6036, 0.0799)
```

```
9799 -- cycle
9800 ;
9801 \path[hex/terrain/town/house,pic actions]
9802 (-0.4323, 0.3237)
9803 -- (-0.4202, 0.3503)
9804 -- (-0.3713, 0.3280)
9805 -- (-0.3834, 0.3014)9806 -- cycle
9807 ;
9808 \path[hex/terrain/town/house,pic actions]
9809 (-0.4323, 0.3237)
9810 -- (-0.4202, 0.3503)
9811 -- (-0.3713, 0.3280)
9812 -- (-0.3834, 0.3014)
9813 -- cycle
9814 ;
9815 \path[hex/terrain/town/house,pic actions]
9816 (-0.3470, 0.2846)
9817 -- (-0.3349, 0.3113)
9818 -- (-0.2859, 0.2891)
9819 -- (-0.2981, 0.2624)
9820 -- cycle
9821 ;
9822 \path[hex/terrain/town/house,pic actions]
9823 (-0.3470, 0.2846)
9824 -- (-0.3349, 0.3113)
9825 -- (-0.2859, 0.2891)
9826 -- (-0.2981, 0.2624)
9827 -- cycle
9828 ;
9829 \path[hex/terrain/town/house,pic actions]
9830 (-0.3053, 0.3741)
9831 -- (-0.2932, 0.4008)
9832 \left( -0.2443, 0.3786 \right)9833 -- (-0.2564, 0.3519)
9834 -- cycle
9835 ;
9836 \path[hex/terrain/town/house,pic actions]
9837 (-0.3053, 0.3741)
9838 -- (-0.2932, 0.4008)
9839 -- (-0.2443, 0.3786)
9840 -- (-0.2564, 0.3519)
9841 -- cycle
9842 ;
9843 \path[hex/terrain/town/house,pic actions]
9844 (-0.6751, 0.0465)
9845 -- (-0.6666, 0.0746)
9846 -- (-0.6152, 0.0590)
9847 -- (-0.6237, 0.0310)
9848 -- cycle
9849 ;
9850 \path[hex/terrain/town/house,pic actions]
9851 (-0.6751, 0.0465)
```

```
9852 -- (-0.6666, 0.0746)
9853 -- (-0.6152, 0.0590)
9854 -- (-0.6237, 0.0310)
9855 -- cycle
9856
9857 \path[hex/terrain/town/house,pic actions]
9858 (-0.7316,-0.0595)
9859 -- (-0.7215,-0.0320)9860 -- (-0.6711,-0.0505)9861 - - (-0.6812, -0.0780)9862 -- cycle
9863 ;
9864 \path[hex/terrain/town/house,pic actions]
9865 (-0.7316,-0.0595)
9866 -- (-0.7215,-0.0320)9867 - (-0.6711,-0.0505)9868 -- (-0.6812,-0.0780)9869 -- cycle
9870 ;
9871 \path[hex/terrain/town/house,pic actions]
9872 (-0.7748,-0.1355)
9873 -- (-0.7629,-0.1088)9874 -- (-0.7138,-0.1305)9875 -- (-0.7257, -0.1573)9876 -- cycle
9877
9878 \path[hex/terrain/town/house,pic actions]
9879 (-0.7748,-0.1355)
9880 -- (-0.7629,-0.1088)9881 -- (-0.7138,-0.1305)9882 \left( - - (-0.7257, -0.1573) \right)9883 -- cycle
9884 ;
9885 \path[hex/terrain/town/house,pic actions]
9886 (-0.6698,-0.1385)
9887 -- (-0.6512,-0.1159)
9888 - -(-0.6098,-0.1501)9889 -- (-0.6284,-0.1727)9890 -- cycle
9891 ;
9892 \path[hex/terrain/town/house,pic actions]
9893 (-0.6698,-0.1385)
9894 -- (-0.6512,-0.1159)9895 -- (-0.6098,-0.1501)9896 -- (-0.6284, -0.1727)9897 -- cycle
9898 ;
9899 \path[hex/terrain/town/house,pic actions]
9900 (-0.3325,-0.1175)
9901 -- (-0.3067,-0.1313)9902 -- (-0.3320, -0.1787)9903 -- (-0.3579,-0.1649)9904 -- cycle
```

```
9905 ;
9906 \path[hex/terrain/town/house,pic actions]
9907 (-0.3325,-0.1175)
9908 -- (-0.3067,-0.1313)
9909 -- (-0.3320, -0.1787)9910 -- (-0.3579,-0.1649)9911 -- cycle
9912 ;
9913 \path[hex/terrain/town/house,pic actions]
9914 (-0.4097,-0.0630)
9915 -- (-0.3827,-0.0741)9916 -- (-0.4031, -0.1238)9917 -- (-0.4302,-0.1127)
9918 -- cycle
9919 ;
9920 \path[hex/terrain/town/house,pic actions]
9921 (-0.4097,-0.0630)
9922 \left( -\frac{(-0.3827, -0.0741)}{2} \right)9923 -- (-0.4031,-0.1238)9924 -- (-0.4302,-0.1127)9925 -- cycle
9926 ;
9927 \path[hex/terrain/town/house,pic actions]
9928 (-0.3028, 0.0016)
9929 -- (-0.2734, 0.0016)
9930 -- (-0.2734,-0.0522)
9931 -- (-0.3028,-0.0522)9932 -- cycle
9933 ;
9934 \path[hex/terrain/town/house,pic actions]
9935 (-0.3028, 0.0016)
9936 -- (-0.2734, 0.0016)
9937 -- (-0.2734,-0.0522)9938 -- (-0.3028,-0.0522)9939 -- cycle
9940
9941 \path[hex/terrain/town/house,pic actions]
9942 (-0.2492,-0.0037)
9943 -- (-0.2198,-0.0037)9944 -- (-0.2198,-0.0574)9945 -- (-0.2492,-0.0574)9946 --cycle
9947 ;
9948 \path[hex/terrain/town/house,pic actions]
9949 (-0.2492,-0.0037)
9950 -- (-0.2198,-0.0037)9951 -- (-0.2198,-0.0574)9952 -- (-0.2492,-0.0574)9953 -- cycle
9954 ;
9955 \path[hex/terrain/town/house,pic actions]
9956 (-0.4151, 0.0294)
9957 -- (-0.3858, 0.0294)
```

```
9958 -- (-0.3858, -0.0243)9959 -- (-0.4151,-0.0243)
9960 -- cycle
9961
9962 \path[hex/terrain/town/house,pic actions]
9963 (-0.4151, 0.0294)
9964 -- (-0.3858, 0.0294)
9965 -- (-0.3858,-0.0243)9966 -- (-0.4151,-0.0243)9967 -- cycle
9968 ;
9969 \path[hex/terrain/town/house,pic actions]
9970 (-0.4687, 0.0340)
9971 - (-0.4394, 0.0340)9972 -- (-0.4394,-0.0197)9973 -- (-0.4687,-0.0197)9974 -cycle
9975 ;
9976 \path[hex/terrain/town/house,pic actions]
9977 (-0.4687, 0.0340)
9978 -- (-0.4394, 0.0340)
9979 -- (-0.4394,-0.0197)
9980 -- (-0.4687,-0.0197)
9981 -- cycle
9982
9983 \path[hex/terrain/town/house,pic actions]
9984 (-0.5170, 0.0545)
9985 -- (-0.4876, 0.0545)
9986 -- (-0.4876, 0.0008)
9987 -- (-0.5170, 0.0008)
9988 -- cycle
9989 ;
9990 \path[hex/terrain/town/house,pic actions]
9991 (-0.5170, 0.0545)
9992 -- (-0.4876, 0.0545)
9993 -- (-0.4876, 0.0008)
9994 -- (-0.5170, 0.0008)
9995 -- cycle
9996 ;
9997 \path[hex/terrain/town/house,pic actions]
9998 (-0.4695, 0.1540)
9999 -- (-0.4413, 0.1461)
10000 -- (-0.4557, 0.0943)
10001 -- (-0.4839, 0.1022)
10002 --cycle
10003 ;
10004 \path[hex/terrain/town/house,pic actions]
10005 (-0.4695, 0.1540)
10006 -- (-0.4413, 0.1461)
10007 -- (-0.4557, 0.0943)
10008 -- (-0.4839, 0.1022)
10009 -- cycle
10010 ;
```

```
10011 \path[hex/terrain/town/house,pic actions]
10012 (-0.4511, 0.2320)
10013 -- (-0.4227, 0.2241)10014 -- (-0.4372, 0.1724)
10015 -- (-0.4654, 0.1803)
10016 -- cycle
10017
10018 \path[hex/terrain/town/house,pic actions]
10019 (-0.4511, 0.2320)
10020 -- (-0.4227, 0.2241)
10021 -- (-0.4372, 0.1724)10022 -- (-0.4654, 0.1803)10023 --cycle
10024
10025 \path[hex/terrain/town/house,pic actions]
10026 (-0.4191, 0.1396)
10027 -- (-0.3904, 0.1335)10028 -- (-0.4017, 0.0809)10029 -- (-0.4304, 0.0871)
10030 --cycle
1003110032 \path[hex/terrain/town/house,pic actions]
10033 (-0.4191, 0.1396)
10034 -- (-0.3904, 0.1335)
10035 -- (-0.4017, 0.0809)
10036 -- (-0.4304, 0.0871)
10037 --cycle
10038 ;
10039 \path[hex/terrain/town/house,pic actions]
10040 (-0.0048,-0.2963)
10041 -- ( 0.0056, -0.2689)
10042 -- ( 0.0558, -0.2881)
10043 -- ( 0.0453, -0.3155)
10044 --cycle10045
10046 \path[hex/terrain/town/house,pic actions]
10047 (-0.0048,-0.2963)
10048 -- ( 0.0056, -0.2689)
10049 -- ( 0.0558, -0.2881)
10050 -- ( 0.0453, -0.3155)
10051 -- cycle
10052 ;
10053 \path[hex/terrain/town/house,pic actions]
10054 ( 0.0804,-0.1001)
10055 -- ( 0.0908, -0.0728)
10056 -- ( 0.1410,-0.0919)
10057 -- ( 0.1305, -0.1192)
10058 --cycle
10059 ;
10060 \path[hex/terrain/town/house,pic actions]
10061 ( 0.0804,-0.1001)
10062 -- ( 0.0908, -0.0728)
10063 -- ( 0.1410,-0.0919)
```

```
10064 -- ( 0.1305, -0.1192)
10065 -- cycle
10066 ;
10067 \path[hex/terrain/town/house,pic actions]
10068 (-0.1027,-0.2588)
10069 -- (-0.0979,-0.2299)10070 -- (-0.0449,-0.2387)10071 - - (-0.0498, -0.2676)10072 --cycle
10073 ;
10074 \path[hex/terrain/town/house,pic actions]
10075 (-0.1027,-0.2588)
10076 -- (-0.0979,-0.2299)10077 -- (-0.0449,-0.2387)10078 -- (-0.0498,-0.2676)10079 --cycle
10080 ;
10081 \path[hex/terrain/town/house,pic actions]
10082 (-0.1889,-0.2314)
10083 -- (-0.1776,-0.2043)10084 -- (-0.1281,-0.2251)10085 -- (-0.1394,-0.2521)10086 --cycle
10087
10088 \path[hex/terrain/town/house,pic actions]
10089 (-0.1889,-0.2314)
10090 -- (-0.1776,-0.2043)10091 -- (-0.1281, -0.2251)10092 -- (-0.1394,-0.2521)10093 --cycle
1009410095 \path[hex/terrain/town/house,pic actions]
10096 (-0.1180,-0.3033)
10097 -- (-0.1077,-0.2759)10098 -- (-0.0575,-0.2947)10099 -- (-0.0677,-0.3221)
10100 --cycle
10101 ;
10102 \path[hex/terrain/town/house,pic actions]
10103 (-0.1180,-0.3033)
10104 -- (-0.1077,-0.2759)10105 -- (-0.0575,-0.2947)10106 -- (-0.0677,-0.3221)
10107 --cycle
10108
10109 \path[hex/terrain/town/house,pic actions]
10110 (-0.2120,-0.2801)
10111 -- (-0.2010,-0.2529)10112 -- (-0.1512,-0.2729)10113 -- (-0.1622,-0.3002)10114 -- cycle
10115 ;
10116 \path[hex/terrain/town/house,pic actions]
```

```
10117 (-0.2120,-0.2801)
10118 -- (-0.2010, -0.2529)10119 -- (-0.1512,-0.2729)10120 -- (-0.1622,-0.3002)10121 -- cycle
10122 ;
10123 \path[hex/terrain/town/house,pic actions]
10124 (-0.2265,-0.3343)
10125 -- (-0.2161,-0.3069)10126 -- (-0.1659,-0.3259)10127 -- (-0.1762,-0.3533)10128 -- cycle
10129
10130 \path[hex/terrain/town/house,pic actions]
10131 (-0.2265,-0.3343)
10132 -- (-0.2161,-0.3069)10133 -- (-0.1659,-0.3259)10134 -- (-0.1762,-0.3533)10135 -- cycle
10136 ;
10137 \path[hex/terrain/town/house,pic actions]
10138 (-0.0728,-0.3520)
10139 -- (-0.0436,-0.3488)
10140 -- (-0.0379,-0.4022)10141 -- (-0.0670,-0.4054)10142 -- cycle
10143 ;
10144 \path[hex/terrain/town/house,pic actions]
10145 (-0.0728,-0.3520)
10146 -- (-0.0436,-0.3488)10147 -- (-0.0379,-0.4022)10148 -- (-0.0670, -0.4054)10149 -- cycle
10150
10151 \path[hex/terrain/town/house,pic actions]
10152 ( 0.3598,-0.6299)
10153 -- ( 0.3752, -0.6051)
10154 -- ( 0.4209, -0.6334)
10155 -- ( 0.4054, -0.6583)
10156 -- cycle
10157 ;
10158 \path[hex/terrain/town/house,pic actions]
10159 ( 0.3598,-0.6299)
10160 -- ( 0.3752,-0.6051)
10161 -- ( 0.4209,-0.6334)
10162 -- ( 0.4054,-0.6583)
10163 --cycle
10164
10165 \path[hex/terrain/town/house,pic actions]
10166 ( 0.3284,-0.6582)
10167 -- ( 0.3482, -0.6365)
10168 -- ( 0.3879, -0.6727)
10169 -- ( 0.3681, -0.6944)
```

```
10170 --cycle
10171
10172 \path[hex/terrain/town/house,pic actions]
10173 ( 0.3284,-0.6582)
10174 -- ( 0.3482, -0.6365)
10175 -- ( 0.3879, -0.6727)
10176 -- ( 0.3681, -0.6944)
10177 --cycle
10178 ;
10179 \path[hex/terrain/town/house,pic actions]
10180 (-0.8159,-0.3188)
10181 -- (-0.7892,-0.3067)10182 - -(-0.7670,-0.3556)10183 -- (-0.7937, -0.3677)10184 -- cycle
10185
10186 \path[hex/terrain/town/house,pic actions]
10187 (-0.8159,-0.3188)
10188 -- (-0.7892,-0.3067)
10189 -- (-0.7670,-0.3556)10190 -- (-0.7937,-0.3677)10191 -- cycle
10192
10193 \path[hex/terrain/town/house,pic actions]
10194 (-0.8755, 0.1805)
10195 -- (-0.8623, 0.2066)
10196 -- (-0.8144, 0.1824)
10197 -- (-0.8276, 0.1562)
10198 --cycle
10199 ;
10200 \path[hex/terrain/town/house,pic actions]
10201 (-0.8755, 0.1805)
10202 -- (-0.8623, 0.2066)
10203 -- (-0.8144, 0.1824)
10204 -- (-0.8276, 0.1562)
10205 -- cycle
10206 ;
10207 \path[hex/terrain/town/house,pic actions]
10208 (-0.9400, 0.0507)
10209 -- (-0.9275, 0.0771)
10210 -- (-0.8789, 0.0541)
10211 -- (-0.8916, 0.0276)
10212 --cycle
10213 ;
10214 \path[hex/terrain/town/house,pic actions]
10215 (-0.9400, 0.0507)
10216 -- (-0.9275, 0.0771)
10217 -- (-0.8789, 0.0541)
10218 -- (-0.8916, 0.0276)
10219 --cycle
10220 ;
10221 \path[hex/terrain/town/house,pic actions]
10222 (-0.9500,-0.0171)
```

```
10223 -- (-0.9467, 0.0120)10224 -- (-0.8934, 0.0060)10225 -- (-0.8966,-0.0232)10226 --cycle
10227
10228 \path[hex/terrain/town/house,pic actions]
10229 (-0.9500,-0.0171)
10230 -- (-0.9467, 0.0120)10231 -- (-0.8934, 0.0060)10232 -- (-0.8966,-0.0232)10233 -- cycle
10234\,10235 \path[hex/terrain/town/house,pic actions]
10236 (-0.0374, 0.6594)
10237 -- (-0.0376, 0.6887)
10238 -- ( 0.0161, 0.6890)
10239 -- ( 0.0162, 0.6598)
10240 -- cycle
10241 ;
10242 \path[hex/terrain/town/house,pic actions]
10243 (-0.0374, 0.6594)
10244 -- (-0.0376, 0.6887)
10245 -- ( 0.0161, 0.6890)
10246 -- ( 0.0162, 0.6598)
10247 -- cycle
10248
10249 \path[hex/terrain/town/house,pic actions]
10250 ( 0.1600, 0.8267)
10251 -- ( 0.1793, 0.8046)
10252 -- ( 0.1388, 0.7692)
10253 -- ( 0.1195, 0.7913)
10254 --cycle10255 ;
10256 \path[hex/terrain/town/house,pic actions]
10257 ( 0.1600, 0.8267)
10258 -- ( 0.1793, 0.8046)
10259 -- ( 0.1388, 0.7692)
10260 -- ( 0.1195, 0.7913)
10261 -- cycle
10262 ;
10263 \path[hex/terrain/town/house,pic actions]
10264 ( 0.4284, 0.3107)
10265 -- ( 0.4572, 0.3163)
10266 -- ( 0.4672, 0.2634)
10267 -- ( 0.4384, 0.2580)
10268 -- cycle
10269 ;
10270 \path[hex/terrain/town/house,pic actions]
10271 ( 0.4284, 0.3107)
10272 -- ( 0.4572, 0.3163)
10273 -- ( 0.4672, 0.2634)
10274 -- ( 0.4384, 0.2580)
10275 -- cycle
```

```
10276 ;
10277 \path[hex/terrain/town/house,pic actions]
10278 ( 0.4721, 0.3149)
10279 -- ( 0.5003, 0.3230)
10280 -- ( 0.5151, 0.2714)
10281 -- ( 0.4870, 0.2633)
10282 --cycle
10283 ;
10284 \path[hex/terrain/town/house,pic actions]
10285 ( 0.4721, 0.3149)
10286 -- ( 0.5003, 0.3230)
10287 -- ( 0.5151, 0.2714)
10288 -- ( 0.4870, 0.2633)
10289 --cycle
10290 ;
10291 \path[hex/terrain/town/house,pic actions]
10292 ( 0.5761, 0.3388)
10293 -- ( 0.6049, 0.3443)
10294 -- ( 0.6150, 0.2916)
10295 -- ( 0.5862, 0.2860)
10296 -- cycle
10297
10298 \path[hex/terrain/town/house,pic actions]
10299 ( 0.5761, 0.3388)
10300 -- ( 0.6049, 0.3443)
10301 -- ( 0.6150, 0.2916)
10302 -- ( 0.5862, 0.2860)
10303 --cycle
10304 ;
10305 \path[hex/terrain/town/house,pic actions]
10306 ( 0.6283, 0.3369)
10307 -- ( 0.6567, 0.3296)
10308 -- ( 0.6432, 0.2775)
10309 -- ( 0.6148, 0.2849)
10310 -- cycle
10311 ;
10312 \path[hex/terrain/town/house,pic actions]
10313 ( 0.6283, 0.3369)
10314 -- ( 0.6567, 0.3296)
10315 -- ( 0.6432, 0.2775)
10316 -- ( 0.6148, 0.2849)
10317 --cycle
10318 ;
10319 \path[hex/terrain/town/house,pic actions]
10320 ( 0.5378, 0.2581)
10321 -- ( 0.5670, 0.2616)
10322 -- ( 0.5734, 0.2083)
10323 -- ( 0.5443, 0.2047)
10324 -- cycle
10325 ;
10326 \path[hex/terrain/town/house,pic actions]
10327 ( 0.5378, 0.2581)
10328 -- ( 0.5670, 0.2616)
```

```
10329 -- ( 0.5734, 0.2083)
10330 -- ( 0.5443, 0.2047)
10331 --cycle
10332
10333 \path[hex/terrain/town/house,pic actions]
10334 ( 0.4853, 0.2500)
10335 -- ( 0.5140, 0.2555)
10336 -- ( 0.5241, 0.2028)
10337 -- ( 0.4953, 0.1973)
10338 --cycle
10339
10340 \path[hex/terrain/town/house,pic actions]
10341 ( 0.4853, 0.2500)
10342 -- ( 0.5140, 0.2555)
10343 -- ( 0.5241, 0.2028)
10344 -- ( 0.4953, 0.1973)
10345 --cycle
10346 ;
10347 \path[hex/terrain/town/house,pic actions]
10348 ( 0.4028, 0.0895)
10349 -- ( 0.4321, 0.0895)
10350 -- ( 0.4321, 0.0358)
10351 -- ( 0.4028, 0.0358)
10352 --cycle
10353 ;
10354 \path[hex/terrain/town/house,pic actions]
10355 ( 0.4028, 0.0895)
10356 -- ( 0.4321, 0.0895)
10357 -- ( 0.4321, 0.0358)
10358 -- ( 0.4028, 0.0358)
10359 --cycle
10360 ;
10361 \path[hex/terrain/town/house,pic actions]
10362 ( 0.4612, 0.0957)
10363 -- ( 0.4899, 0.0898)
10364 -- ( 0.4793, 0.0371)
10365 -- ( 0.4506, 0.0430)
10366 --cycle
10367
10368 \path[hex/terrain/town/house,pic actions]
10369 ( 0.4612, 0.0957)
10370 -- ( 0.4899, 0.0898)
10371 -- ( 0.4793, 0.0371)
10372 -- ( 0.4506, 0.0430)
10373 --cycle
10374 ;
10375 \path[hex/terrain/town/house,pic actions]
10376 ( 0.5422,-0.0041)
10377 -- ( 0.5437, -0.0333)
10378 -- ( 0.4900, -0.0361)
10379 -- ( 0.4885, -0.0068)
10380 -- cycle
10381 ;
```

```
10382 \path[hex/terrain/town/house,pic actions]
10383 ( 0.5422,-0.0041)
10384 -- ( 0.5437, -0.0333)
10385 -- ( 0.4900, -0.0361)
10386 -- ( 0.4885, -0.0068)
10387 --cycle
10388 ;
10389 \path[hex/terrain/town/house,pic actions]
10390 ( 0.6654,-0.0050)
10391 -- ( 0.6664, -0.0343)
10392 -- ( 0.6128,-0.0361)
10393 -- ( 0.6117, -0.0068)
10394 -- cycle
10395
10396 \path[hex/terrain/town/house,pic actions]
10397 ( 0.6654,-0.0050)
10398 -- ( 0.6664, -0.0343)
10399 -- ( 0.6128, -0.0361)
10400 -- ( 0.6117, -0.0068)
10401 -- cycle
10402 ;
10403 \path[hex/terrain/town/house,pic actions]
10404 ( 0.7573, 0.2817)
10405 -- ( 0.7646, 0.2533)
10406 -- ( 0.7124, 0.2402)
10407 -- ( 0.7053, 0.2686)
10408 --cycle
10409 ;
10410 \path[hex/terrain/town/house,pic actions]
10411 ( 0.7573, 0.2817)
10412 -- ( 0.7646, 0.2533)
10413 -- ( 0.7124, 0.2402)
10414 -- ( 0.7053, 0.2686)
10415 -- cycle
10416
10417 \path[hex/terrain/town/house,pic actions]
10418 ( 0.7393, 0.3502)
10419 -- ( 0.7456, 0.3216)
10420 -- ( 0.6931, 0.3101)
10421 -- ( 0.6868, 0.3387)
10422 --cycle
10423 ;
10424 \path[hex/terrain/town/house,pic actions]
10425 ( 0.7393, 0.3502)
10426 -- ( 0.7456, 0.3216)
10427 -- ( 0.6931, 0.3101)
10428 -- ( 0.6868, 0.3387)
10429 -- cycle
10430 ;
10431 \path[hex/terrain/town/house,pic actions]
10432 ( 0.8114, 0.0963)
10433 -- ( 0.8188, 0.0679)
10434 -- ( 0.7668, 0.0543)
```

```
10435 -- ( 0.7594, 0.0826)
10436 -- cycle
10437
10438 \path[hex/terrain/town/house,pic actions]
10439 ( 0.8114, 0.0963)
10440 -- ( 0.8188, 0.0679)
10441 -- ( 0.7668, 0.0543)
10442 -- ( 0.7594, 0.0826)
10443 -- cycle
10444 ;
10445 \path[hex/terrain/town/house,pic actions]
10446 ( 0.8247,-0.0115)
10447 -- ( 0.8312, -0.0401)
10448 -- ( 0.7788, -0.0521)
10449 -- ( 0.7723,-0.0235)
10450 -cycle
10451 ;
10452 \path[hex/terrain/town/house,pic actions]
10453 ( 0.8247,-0.0115)
10454 -- ( 0.8312, -0.0401)
10455 -- ( 0.7788, -0.0521)
10456 -- ( 0.7723, -0.0235)
10457 --cycle
10458
10459 \path[hex/terrain/town/house,pic actions]
10460 ( 0.9279, 0.0392)
10461 -- ( 0.9358, 0.0110)
10462 -- ( 0.8842,-0.0036)
10463 -- ( 0.8762, 0.0245)
10464 -- cycle
10465\,10466 \path[hex/terrain/town/house,pic actions]
10467 ( 0.9279, 0.0392)
10468 -- ( 0.9358, 0.0110)
10469 -- ( 0.8842,-0.0036)
10470 -- ( 0.8762, 0.0245)
10471 -- cycle
10472 ;
10473 \path[hex/terrain/town/house,pic actions]
10474 ( 0.9473,-0.0199)
10475 -- ( 0.9500, -0.0490)
10476 -- ( 0.8965, -0.0540)
10477 -- ( 0.8939,-0.0248)
10478 -- cycle
10479
10480 \path[hex/terrain/town/house,pic actions]
10481 ( 0.9473,-0.0199)
10482 -- ( 0.9500,-0.0490)
10483 -- ( 0.8965, -0.0540)
10484 -- ( 0.8939, -0.0248)
10485 -- cycle
10486
10487 \path[hex/terrain/town/house,pic actions]
```

```
10488 ( 0.8832, 0.1513)
10489 -- ( 0.8949, 0.1245)
10490 -- ( 0.8456, 0.1031)
10491 -- ( 0.8339, 0.1300)
10492 -- cycle
10493 ;
10494 \path[hex/terrain/town/house,pic actions]
10495 ( 0.8832, 0.1513)
10496 -- ( 0.8949, 0.1245)
10497 -- ( 0.8456, 0.1031)
10498 -- ( 0.8339, 0.1300)
10499 -- cycle
10500
10501 \path[hex/terrain/town/house,pic actions]
10502 ( 0.8604, 0.2135)
10503 -- ( 0.8734, 0.1872)
10504 -- ( 0.8254, 0.1634)
10505 -- ( 0.8123, 0.1896)
10506 -- cycle
10507 ;
10508 \path[hex/terrain/town/house,pic actions]
10509 ( 0.8604, 0.2135)
10510 -- ( 0.8734, 0.1872)
10511 -- ( 0.8254, 0.1634)
10512 -- ( 0.8123, 0.1896)
10513 -- cycle
10514 ;
10515 \path[hex/terrain/town/house,pic actions]
10516 ( 0.7675, 0.2368)
10517 -- ( 0.7736, 0.2082)
10518 -- ( 0.7210, 0.1970)
10519 -- ( 0.7150, 0.2257)
10520 -- cycle
10521 ;
10522 \path[hex/terrain/town/house,pic actions]
10523 ( 0.7675, 0.2368)
10524 -- ( 0.7736, 0.2082)
10525 -- ( 0.7210, 0.1970)
10526 -- ( 0.7150, 0.2257)
10527 --cycle
10528 ;
10529 \path[hex/terrain/town/house,pic actions]
10530 ( 0.7696,-0.1796)
10531 -- ( 0.7978, -0.1875)
10532 -- ( 0.7835,-0.2392)
10533 -- ( 0.7552, -0.2314)
10534 -- cycle
10535 ;
10536 \path[hex/terrain/town/house,pic actions]
10537 ( 0.7696,-0.1796)
10538 -- ( 0.7978, -0.1875)
10539 -- ( 0.7835,-0.2392)
10540 -- ( 0.7552,-0.2314)
```

```
10541 -- cycle
10542
10543 \path[hex/terrain/town/house,pic actions]
10544 ( 0.7546,-0.0830)
10545 -- ( 0.7838, -0.0830)
10546 -- ( 0.7838, -0.1367)
10547 -- ( 0.7546, -0.1367)
10548 --cycle
10549 ;
10550 \path[hex/terrain/town/house,pic actions]
10551 ( 0.7546,-0.0830)
10552 -- ( 0.7838, -0.0830)
10553 -- ( 0.7838, -0.1367)
10554 -- ( 0.7546, -0.1367)
10555 -- cycle
10556 ;
10557 \path[hex/terrain/town/house,pic actions]
10558 ( 0.7114,-0.1735)
10559 -- ( 0.7402,-0.1784)
10560 -- ( 0.7313, -0.2313)
10561 -- ( 0.7024, -0.2265)
10562 -- cycle
10563 ;
10564 \path[hex/terrain/town/house,pic actions]
10565 ( 0.7114,-0.1735)
10566 -- ( 0.7402,-0.1784)
10567 -- ( 0.7313, -0.2313)
10568 -- ( 0.7024, -0.2265)
10569 --cycle
10570 ;
10571 \path[hex/terrain/town/house,pic actions]
10572 ( 0.6398,-0.0896)
10573 -- ( 0.6691, -0.0896)
10574 -- ( 0.6691, -0.1433)
10575 -- ( 0.6398, -0.1433)
10576 -- cycle
10577 ;
10578 \path[hex/terrain/town/house,pic actions]
10579 ( 0.6398,-0.0896)
10580 -- ( 0.6691, -0.0896)
10581 -- ( 0.6691, -0.1433)
10582 -- ( 0.6398,-0.1433)
10583 -- cycle
10584 ;
10585 \path[hex/terrain/town/house,pic actions]
10586 ( 0.5390,-0.1093)
10587 -- ( 0.5377,-0.0801)
10588 -- ( 0.5913, -0.0776)
10589 -- ( 0.5927, -0.1069)
10590 --cycle
10591 ;
10592 \path[hex/terrain/town/house,pic actions]
10593 ( 0.5390,-0.1093)
```

```
10594 -- ( 0.5377, -0.0801)
10595 -- ( 0.5913,-0.0776)
10596 -- ( 0.5927, -0.1069)
10597 --cycle
10598
10599 \path[hex/terrain/town/house,pic actions]
10600 ( 0.5171,-0.2250)
10601 -- ( 0.5252, -0.1968)
10602 -- ( 0.5767, -0.2117)
10603 -- ( 0.5687, -0.2399)
10604 -- cycle
1060510606 \path[hex/terrain/town/house,pic actions]
10607 ( 0.5171,-0.2250)
10608 -- ( 0.5252,-0.1968)
10609 -- ( 0.5767, -0.2117)
10610 -- ( 0.5687, -0.2399)
10611 -- cycle
1061210613 \path[hex/terrain/town/house,pic actions]
10614 ( 0.5024,-0.2807)
10615 -- ( 0.5066, -0.2517)
10616 -- ( 0.5597, -0.2597)
10617 -- ( 0.5555, -0.2887)
10618 -- cycle
10619
10620 \path[hex/terrain/town/house,pic actions]
10621 ( 0.5024,-0.2807)
10622 \qquad -- \qquad (0.5066, -0.2517)10623 -- ( 0.5597, -0.2597)
10624 -- ( 0.5555, -0.2887)
10625 --cycle10626 ;
10627 \path[hex/terrain/town/house,pic actions]
10628 ( 0.6783,-0.2717)
10629 -- ( 0.7056,-0.2824)
10630 -- ( 0.6858, -0.3324)
10631 -- ( 0.6585, -0.3216)
10632 --cycle
10633 ;
10634 \path[hex/terrain/town/house,pic actions]
10635 ( 0.6783,-0.2717)
10636 -- ( 0.7056, -0.2824)
10637 -- ( 0.6858,-0.3324)
10638 -- ( 0.6585,-0.3216)
10639 -- cycle
10640 ;
10641 \path[hex/terrain/town/house,pic actions]
10642 ( 0.4010,-0.3903)
10643 -- ( 0.4019, -0.3609)
10644 -- ( 0.4556, -0.3627)
10645 -- ( 0.4547, -0.3921)
10646 -- cycle
```

```
10647 ;
10648 \path[hex/terrain/town/house,pic actions]
10649 ( 0.4010,-0.3903)
10650 -- ( 0.4019, -0.3609)
10651 -- ( 0.4556, -0.3627)
10652 \qquad -- \quad (0.4547, -0.3921)10653 --cycle10654 ;
10655 \path[hex/terrain/town/house,pic actions]
10656 ( 0.6576,-0.1610)
10657 -- ( 0.6852, -0.1708)
10658 -- ( 0.6672, -0.2214)
10659 -- ( 0.6396, -0.2116)
10660 -- cycle
10661
10662 \path[hex/terrain/town/house,pic actions]
10663 ( 0.6576,-0.1610)
10664 -- ( 0.6852, -0.1708)
10665 -- ( 0.6672, -0.2214)
10666 -- ( 0.6396, -0.2116)
10667 -- cycle
10668 ;
10669 \path[hex/terrain/town/house,pic actions]
10670 ( 0.4024,-0.7175)
10671 -- ( 0.4484,-0.7175)
10672 -- ( 0.4484, -0.7785)
10673 -- ( 0.4024, -0.7785)
10674 -cycle
10675 ;
10676 \path[hex/terrain/town/house,pic actions]
10677 ( 0.4024,-0.7175)
10678 -- ( 0.4484, -0.7175)
10679 -- ( 0.4484, -0.7785)
10680 -- ( 0.4024, -0.7785)
10681 -- cycle
10682
10683 \path[hex/terrain/town/house,pic actions]
10684 (-0.3999,-0.7917)
10685 -- (-0.3540,-0.7917)10686 -- (-0.3540,-0.8527)10687 - - (-0.3999, -0.8527)10688 -- cycle
10689 ;
10690 \path[hex/terrain/town/house,pic actions]
10691 (-0.3999,-0.7917)
10692 -- (-0.3540,-0.7917)10693 -- (-0.3540,-0.8527)10694 -- (-0.3999,-0.8527)10695 -- cycle
10696 ;
10697 \path[hex/terrain/town/house,pic actions]
10698 (-0.7770,-0.2886)
10699 -- (-0.7319,-0.2679)
```

```
10700 -- (-0.6985,-0.3406)10701 -- (-0.7437, -0.3613)10702 -cycle
10703 ;
10704 \path[hex/terrain/town/house,pic actions]
10705 (-0.7770,-0.2886)
10706 -- (-0.7319,-0.2679)10707 -- (-0.6985,-0.3406)10708 -- (-0.7437,-0.3613)10709 -- cycle
10710 ;
10711 \path[hex/terrain/town/house,pic actions]
10712 (-0.1783,-0.5367)
10713 -- (-0.1339,-0.5483)10714 -- (-0.1492,-0.6074)10715 -- (-0.1937,-0.5958)10716 -- cycle
10717 ;
10718 \path[hex/terrain/town/house,pic actions]
10719 (-0.1783,-0.5367)
10720 -- (-0.1339,-0.5483)10721 -- (-0.1492,-0.6074)10722 \quad --(0.1937,-0.5958)10723 -- cycle
10724
10725 \path[hex/terrain/town/house,pic actions]
10726 ( 0.3106,-0.7770)
10727 -- ( 0.3564,-0.7770)
10728 -- ( 0.3564, -0.8380)
10729 -- ( 0.3106, -0.8380)
10730 -- cycle
10731\,10732 \path[hex/terrain/town/house,pic actions]
10733 ( 0.3106,-0.7770)
10734 -- ( 0.3564,-0.7770)
10735 -- ( 0.3564, -0.8380)
10736 -- ( 0.3106, -0.8380)
10737 --cycle
10738 ;
10739 \path[hex/terrain/town/house,pic actions]
10740 (-0.0626,-0.7954)
10741 -- (-0.0196,-0.8113)10742 -- (-0.0406,-0.8686)10743 -- (-0.0837,-0.8527)10744 -- cycle
10745 ;
10746 \path[hex/terrain/town/house,pic actions]
10747 (-0.0626,-0.7954)
10748 -- (-0.0196,-0.8113)10749 -- (-0.0406,-0.8686)10750 -- (-0.0837, -0.8527)10751 -- cycle
10752 ;
```

```
10753 \path[hex/terrain/town/house,pic actions]
10754 ( 0.0570,-0.7843)
10755 -- ( 0.1025, -0.7910)
10756 -- ( 0.0936, -0.8514)
10757 -- ( 0.0481, -0.8446)
10758 --cycle
10759
10760 \path[hex/terrain/town/house,pic actions]
10761 ( 0.0570,-0.7843)
10762 -- ( 0.1025, -0.7910)
10763 -- ( 0.0936, -0.8514)
10764 -- ( 0.0481, -0.8446)
10765 -- cycle
10766 ;
10767 \path[hex/terrain/town/house,pic actions]
10768 ( 0.0906,-0.6908)
10769 -- ( 0.1345, -0.7046)
10770 -- ( 0.1161, -0.7629)
10771 -- ( 0.0723, -0.7490)
10772 --cycle
1077310774 \path[hex/terrain/town/house,pic actions]
10775 ( 0.0906,-0.6908)
10776 -- ( 0.1345, -0.7046)
10777 -- ( 0.1161,-0.7629)
10778 -- ( 0.0723,-0.7490)
10779 -cycle
10780 ;
10781 \path[hex/terrain/town/house,pic actions]
10782 (-0.4731,-0.7998)
10783 -- (-0.4283,-0.7899)10784 -- (-0.4151, -0.8496)10785 -- (-0.4600, -0.8595)10786 -- cycle
10787
10788 \path[hex/terrain/town/house,pic actions]
10789 (-0.4731,-0.7998)
10790 -- (-0.4283,-0.7899)10791 -- (-0.4151,-0.8496)10792 -- (-0.4600, -0.8595)10793 -- cycle
10794
10795 \path[hex/terrain/town/house,pic actions]
10796 ( 0.4125,-0.0879)
10797 -- ( 0.4578,-0.0951)
10798 -- ( 0.4483,-0.1553)
10799 -- ( 0.4029, -0.1481)
10800 -- cycle
10801 ;
10802 \path[hex/terrain/town/house,pic actions]
10803 ( 0.4125,-0.0879)
10804 -- ( 0.4578, -0.0951)
10805 -- ( 0.4483,-0.1553)
```

```
10806 -- ( 0.4029, -0.1481)
10807 -- cycle
10808
10809 \path[hex/terrain/town/house,pic actions]
10810 ( 0.2078, 0.8568)
10811 -- ( 0.2536, 0.8583)
10812 -- ( 0.2555, 0.7973)
10813 -- ( 0.2097, 0.7958)
10814 -- cycle
10815 ;
10816 \path[hex/terrain/town/house,pic actions]
10817 ( 0.2078, 0.8568)
10818 -- ( 0.2536, 0.8583)
10819 -- ( 0.2555, 0.7973)
10820 -- ( 0.2097, 0.7958)
10821 --cycle
10822 ;
10823 \path[hex/terrain/town/house,pic actions]
10824 ( 0.5829,-0.2493)
10825 -- ( 0.6289, -0.2493)
10826 -- ( 0.6289,-0.3104)
10827 -- ( 0.5829, -0.3104)
10828 --cycle
10829
10830 \path[hex/terrain/town/house,pic actions]
10831 ( 0.5829,-0.2493)
10832 - - (0.6289, -0.2493)10833 - - (0.6289, -0.3104)10834 -- ( 0.5829, -0.3104)
10835 -- cycle
1083610837 \path[hex/terrain/town/house,pic actions]
10838 ( 0.2923,-0.1390)
10839 -- ( 0.3109, -0.0970)
10840 -- ( 0.3667, -0.1218)
10841 -- ( 0.3481,-0.1638)
10842 --cycle
10843 ;
10844 \path[hex/terrain/town/house,pic actions]
10845 ( 0.2923,-0.1390)
10846 -- ( 0.3109, -0.0970)
10847 -- ( 0.3667,-0.1218)
10848 -- ( 0.3481,-0.1638)
10849 -- cycle
10850
10851 \path[hex/terrain/town/house,pic actions]
10852 ( 0.6866,-0.0789)
10853 -- ( 0.7324,-0.0789)
10854 -- ( 0.7324,-0.1400)
10855 -- ( 0.6866, -0.1400)
10856 -- cycle
10857 ;
10858 \path[hex/terrain/town/house,pic actions]
```

```
10859 ( 0.6866,-0.0789)
10860 -- ( 0.7324,-0.0789)
10861 -- ( 0.7324,-0.1400)
10862 -- ( 0.6866, -0.1400)
10863 -- cycle
10864 ;
10865 \path[hex/terrain/town/house,pic actions]
10866 ( 0.8206,-0.0922)
10867 -- ( 0.8649, -0.1044)
10868 -- ( 0.8487,-0.1632)
10869 -- ( 0.8045,-0.1511)
10870 --cycle
10871
10872 \path[hex/terrain/town/house,pic actions]
10873 ( 0.8206,-0.0922)
10874 -- ( 0.8649, -0.1044)
10875 -- ( 0.8487, -0.1632)
10876 -- ( 0.8045, -0.1511)
10877 --cycle
10878 ;
10879 \path[hex/terrain/town/house,pic actions]
10880 (-0.3075, 0.5809)
10881 -- (-0.2648, 0.5640)
10882 -- (-0.2872, 0.5072)
10883 -- (-0.3299, 0.5241)
10884 -- cycle
10885 ;
10886 \path[hex/terrain/town/house,pic actions]
10887 (-0.3075, 0.5809)
10888 -- (-0.2648, 0.5640)
10889 -- (-0.2872, 0.5072)
10890 -- (-0.3299, 0.5241)
10891 -- cycle
10892
10893 \path[hex/terrain/town/house,pic actions]
10894 (-0.7746, 0.3900)
10895 -- (-0.7312, 0.3750)10896 -- (-0.7511, 0.3173)10897 -- (-0.7945, 0.3322)
10898 -- cycle
10899 ;
10900 \path[hex/terrain/town/house,pic actions]
10901 (-0.7746, 0.3900)
10902 -- (-0.7312, 0.3750)
10903 -- (-0.7511, 0.3173)10904 -- (-0.7945, 0.3322)
10905 -cycle
10906
10907 \path[hex/terrain/town/house,pic actions]
10908 (-0.8224, 0.3024)
10909 -- (-0.7807, 0.2831)
10910 -- (-0.8064, 0.2277)
10911 -- (-0.8481, 0.2470)
```

```
10912 --cycle
10913 ;
10914 \path[hex/terrain/town/house,pic actions]
10915 (-0.8224, 0.3024)
10916 -- (-0.7807, 0.2831)
10917 -- (-0.8064, 0.2277)10918 -- (-0.8481, 0.2470)
10919 --cycle
10920 ;
10921 \path[hex/terrain/town/house,pic actions]
10922 (-0.7172, 0.2999)
10923 -- (-0.6959, 0.3406)
10924 -- (-0.6418, 0.3122)
10925 -- (-0.6632, 0.2715)10926 -- cycle
10927
10928 \path[hex/terrain/town/house,pic actions]
10929 (-0.7172, 0.2999)
10930 -- (-0.6959, 0.3406)
10931 -- (-0.6418, 0.3122)10932 -- (-0.6632, 0.2715)
10933 -- cycle
10934
10935 \path[hex/terrain/town/house,pic actions]
10936 (-0.7505, 0.2368)
10937 -- (-0.7273, 0.2764)
10938 -- (-0.6746, 0.2456)
10939 -- (-0.6979, 0.2060)10940 -- cycle
1094110942 \path[hex/terrain/town/house,pic actions]
10943 (-0.7505, 0.2368)
10944 -- (-0.7273, 0.2764)
10945 -- (-0.6746, 0.2456)
10946 -- (-0.6979, 0.2060)
10947 -- cycle
10948
10949 \path[hex/terrain/town/house,pic actions]
10950 (-0.7726, 0.1668)
10951 -- (-0.7521, 0.2080)10952 -- (-0.6975, 0.1808)
10953 -- (-0.7180, 0.1396)
10954 --cycle
1095510956 \path[hex/terrain/town/house,pic actions]
10957 (-0.7726, 0.1668)
10958 -- (-0.7521, 0.2080)
10959 -- (-0.6975, 0.1808)
10960 -- (-0.7180, 0.1396)
10961 --cycle
10962 ;
10963 \path[hex/terrain/town/house,pic actions]
10964 (-0.8067, 0.1033)
```

```
10965 -- (-0.7877, 0.1452)
10966 -- (-0.7322, 0.1199)
10967 -- (-0.7512, 0.0781)
10968 -- cycle
10969
10970 \path[hex/terrain/town/house,pic actions]
10971 (-0.8067, 0.1033)
10972 -- (-0.7877, 0.1452)10973 -- (-0.7322, 0.1199)
10974 -- (-0.7512, 0.0781)
10975 -- cycle
10976
10977 \path[hex/terrain/town/house,pic actions]
10978 (-0.8292, 0.0434)
10979 -- (-0.8106, 0.0854)10980 -- (-0.7548, 0.0608)10981 -- (-0.7733, 0.0188)10982 --cycle
10983 ;
10984 \path[hex/terrain/town/house,pic actions]
10985 (-0.8292, 0.0434)
10986 -- (-0.8106, 0.0854)
10987 -- (-0.7548, 0.0608)
10988 -- (-0.7733, 0.0188)
10989 -- cycle
10990
10991 \path[hex/terrain/town/house,pic actions]
10992 (-0.8479,-0.0238)
10993 -- (-0.8336, 0.0199)10994 -- (-0.7757, 0.0009)
10995 -- (-0.7899,-0.0427)10996 -- cycle
10997
10998 \path[hex/terrain/town/house,pic actions]
10999 (-0.8479,-0.0238)
11000 -- (-0.8336, 0.0199)
11001 -- (-0.7757, 0.0009)11002 - - (-0.7899, -0.0427)11003 -- cycle
11004
11005 \path[hex/terrain/town/house,pic actions]
11006 (-0.9015,-0.0795)
11007 -- (-0.8746,-0.0423)11008 -- (-0.8252,-0.0782)11009 -- (-0.8521, -0.1153)11010 -- cycle
11011 ;
11012 \path[hex/terrain/town/house,pic actions]
11013 (-0.9015,-0.0795)
11014 -- (-0.8746,-0.0423)11015 -- (-0.8252,-0.0782)11016 -- (-0.8521, -0.1153)11017 -- cycle
```

```
11018 ;
11019 \path[hex/terrain/town/house,pic actions]
11020 (-0.5616,-0.6142)
11021 -- (-0.5431, -0.6563)11022 -- (-0.5990,-0.6808)11023 -- (-0.6175,-0.6387)11024 -- cycle
11025 ;
11026 \path[hex/terrain/town/house,pic actions]
11027 (-0.5616,-0.6142)
11028 -- (-0.5431, -0.6563)11029 -- (-0.5990, -0.6808)11030 -- (-0.6175,-0.6387)11031 -- cycle
11032
11033 \path[hex/terrain/town/house,pic actions]
11034 (-0.0094,-0.6230)
11035 -- ( 0.0047, -0.5793)
11036 -- ( 0.0627, -0.5978)
11037 - (-0.0487, -0.6416)11038 -- cycle
11039
11040 \path[hex/terrain/town/house,pic actions]
11041 (-0.0094,-0.6230)
11042 -- ( 0.0047, -0.5793)
11043 -- ( 0.0627, -0.5978)
11044 -- ( 0.0487, -0.6416)
11045 --cycle
11046
11047 \path[hex/terrain/town/house,pic actions]
11048 ( 0.0303,-0.4683)
11049 -- ( 0.0443, -0.4246)
11050 -- ( 0.1024, -0.4432)
11051 -- ( 0.0884, -0.4869)
11052 -- cycle
11053
11054 \path[hex/terrain/town/house,pic actions]
11055 ( 0.0303,-0.4683)
11056 -- ( 0.0443, -0.4246)
11057 -- ( 0.1024, -0.4432)
11058 -- ( 0.0884, -0.4869)
11059 --cycle
11060 ;
11061 \path[hex/terrain/town/house,pic actions]
11062 (-0.2507,-0.3956)
11063 -- (-0.2367,-0.3518)11064 -- (-0.1786,-0.3704)11065 -- (-0.1926,-0.4142)11066 -- cycle
11067
11068 \path[hex/terrain/town/house,pic actions]
11069 (-0.2507,-0.3956)
11070 -- (-0.2367,-0.3518)
```

```
11071 - -(-0.1786, -0.3704)11072 -- (-0.1926, -0.4142)11073 --cycle
11074
11075 \path[hex/terrain/town/house,pic actions]
11076 (-0.3208,-0.3936)
11077 -- (-0.3069,-0.3498)11078 -- (-0.2487,-0.3684)11079 -- (-0.2627,-0.4122)11080 -- cycle
11081 ;
11082 \path[hex/terrain/town/house,pic actions]
11083 (-0.3208,-0.3936)
11084 -- (-0.3069,-0.3498)11085 -- (-0.2487,-0.3684)11086 -- (-0.2627,-0.4122)11087 -- cycle
11088
11089 \path[hex/terrain/town/house,pic actions]
11090 ( 0.1634,-0.1430)
11091 -- ( 0.1790,-0.0997)
11092 -- ( 0.2365, -0.1205)
11093 -- ( 0.2209, -0.1637)
11094 -- cycle
11095
11096 \path[hex/terrain/town/house,pic actions]
11097 ( 0.1634,-0.1430)
11098 -- ( 0.1790,-0.0997)
11099 -- ( 0.2365, -0.1205)
11100 -- ( 0.2209, -0.1637)
11101 -- cycle
1110211103 \path[hex/terrain/town/house,pic actions]
11104 ( 0.1520,-0.2030)
11105 -- ( 0.1715,-0.1614)
11106 -- ( 0.2268, -0.1873)
11107 - (0.2072,-0.2289)11108 --cycle11109
11110 \path[hex/terrain/town/house,pic actions]
11111 ( 0.1520,-0.2030)
11112 -- ( 0.1715, -0.1614)
11113 -- ( 0.2268, -0.1873)
11114 -- ( 0.2072,-0.2289)
11115 -- cycle
11116 ;
11117 \path[hex/terrain/town/house,pic actions]
11118 ( 0.0852,-0.3696)
11119 -- ( 0.1047, -0.3280)
11120 - - (0.1600, -0.3540)11121 - - (0.1404, -0.3956)11122 -- cycle
11123 ;
```
```
11124 \path[hex/terrain/town/house,pic actions]
11125 ( 0.0852,-0.3696)
11126 -- ( 0.1047, -0.3280)
11127 -- ( 0.1600, -0.3540)
11128 -- ( 0.1404, -0.3956)
11129 --cycle
11130 ;
11131 \path[hex/terrain/town/house,pic actions]
11132 ( 0.0197,-0.2063)
11133 -- ( 0.0392, -0.1647)
11134 -- ( 0.0944,-0.1907)
11135 -- ( 0.0750, -0.2323)
11136 -- cycle
11137
11138 \path[hex/terrain/town/house,pic actions]
11139 ( 0.0197,-0.2063)
11140 - - (0.0392, -0.1647)11141 -- ( 0.0944, -0.1907)
11142 - - (0.0750, -0.2323)11143 -- cycle
11144
11145 \path[hex/terrain/town/house,pic actions]
11146 ( 0.3100, 0.7769)
11147 -- ( 0.3513, 0.7971)
11148 -- ( 0.3781, 0.7423)
11149 -- ( 0.3369, 0.7221)
11150 --cycle
1115111152 \path[hex/terrain/town/house,pic actions]
11153 ( 0.3100, 0.7769)
11154 -- ( 0.3513, 0.7971)
11155 -- ( 0.3781, 0.7423)
11156 -- ( 0.3369, 0.7221)
11157 -- cycle
11158
11159 \path[hex/terrain/town/house,pic actions]
11160 ( 0.5097, 0.3286)
11161 -- ( 0.5510, 0.3488)
11162 - - (0.5778, 0.2940)11163 -- ( 0.5366, 0.2738)
11164 -- cycle
11165
11166 \path[hex/terrain/town/house,pic actions]
11167 ( 0.5097, 0.3286)
11168 -- ( 0.5510, 0.3488)
11169 -- ( 0.5778, 0.2940)
11170 -- ( 0.5366, 0.2738)
11171 -- cycle
11172
11173 \path[hex/terrain/town/house,pic actions]
11174 ( 0.4014, 0.8173)
11175 -- ( 0.4429, 0.8369)
11176 -- ( 0.4689, 0.7817)
```

```
11177 -- ( 0.4274, 0.7621)
11178 -- cycle
11179 ;
11180 \path[hex/terrain/town/house,pic actions]
11181 ( 0.4014, 0.8173)
11182 -- ( 0.4429, 0.8369)
11183 -- ( 0.4689, 0.7817)
11184 -- ( 0.4274, 0.7621)
11185 -- cycle
11186
11187 \path[hex/terrain/town/house,pic actions]
11188 ( 0.2627, 0.7599)
11189 -- ( 0.3055, 0.7765)
11190 -- ( 0.3276, 0.7196)
11191 -- ( 0.2848, 0.7030)
11192 -- cycle
11193 ;
11194 \path[hex/terrain/town/house,pic actions]
11195 ( 0.2627, 0.7599)
11196 -- ( 0.3055, 0.7765)
11197 -- ( 0.3276, 0.7196)
11198 -- ( 0.2848, 0.7030)
11199 -- cycle
11200
11201 \path[hex/terrain/town/house,pic actions]
11202 ( 0.1763, 0.7193)
11203 -- ( 0.2174, 0.7400)
11204 -- ( 0.2448, 0.6855)
11205 -- ( 0.2038, 0.6648)
11206 -- cycle
11207 ;
11208 \path[hex/terrain/town/house,pic actions]
11209 ( 0.1763, 0.7193)
11210 -- ( 0.2174, 0.7400)
11211 -- ( 0.2448, 0.6855)
11212 -- ( 0.2038, 0.6648)
11213 --cycle
11214 ;
11215 \path[hex/terrain/town/house,pic actions]
11216 (-0.0655, 0.4707)
11217 -- (-0.0222, 0.4555)11218 -- (-0.0424, 0.3979)
11219 -- (-0.0858, 0.4131)11220 -- cycle
11221 ;
11222 \path[hex/terrain/town/house,pic actions]
11223 (-0.0655, 0.4707)
11224 -- (-0.0222, 0.4555)
11225 -- (-0.0424, 0.3979)11226 -- (-0.0858, 0.4131)
11227 --cycle
11228 ;
11229 \path[hex/terrain/town/house,pic actions]
```

```
11230 ( 0.0019, 0.5606)
11231 -- ( 0.0452, 0.5454)
11232 - - (0.0251, 0.4878)11233 -- (-0.0183, 0.5030)
11234 -- cycle
11235 ;
11236 \path[hex/terrain/town/house,pic actions]
11237 ( 0.0019, 0.5606)
11238 -- ( 0.0452, 0.5454)
11239 -- ( 0.0251, 0.4878)
11240 -- (-0.0183, 0.5030)
11241 -- cycle
11242
11243 \path[hex/terrain/town/house,pic actions]
11244 ( 0.0634, 0.0555)
11245 -- ( 0.1067, 0.0403)
11246 -- ( 0.0865, -0.0174)
11247 - (0.0432,-0.0022)11248 -- cycle
11249
11250 \path[hex/terrain/town/house,pic actions]
11251 ( 0.0634, 0.0555)
11252 -- ( 0.1067, 0.0403)
11253 -- ( 0.0865, -0.0174)
11254 -- ( 0.0432, -0.0022)
11255 -- cycle
11256 ;
11257 \path[hex/terrain/town/house,pic actions]
11258 (-0.0445, 0.0687)
11259 -- (-0.0010, 0.0535)11260 -- (-0.0213,-0.0041)11261 -- (-0.0646, 0.0110)11262 -- cycle
11263 ;
11264 \path[hex/terrain/town/house,pic actions]
11265 (-0.0445, 0.0687)
11266 -- (-0.0010, 0.0535)
11267 - (-0.0213,-0.0041)11268 -- (-0.0646, 0.0110)
11269 -- cycle
11270 ;
11271 \path[hex/terrain/town/house,pic actions]
11272 ( 0.0541, 0.5519)
11273 -- ( 0.0966, 0.5344)
11274 -- ( 0.0732, 0.4779)
11275 -- ( 0.0308, 0.4956)
11276 -- cycle
11277 ;
11278 \path[hex/terrain/town/house,pic actions]
11279 ( 0.0541, 0.5519)
11280 -- ( 0.0966, 0.5344)
11281 -- ( 0.0732, 0.4779)
11282 -- ( 0.0308, 0.4956)
```

```
11283 --cycle
11284
11285 \path[hex/terrain/town/house,pic actions]
11286 ( 0.0096, 0.8274)
11287 -- ( 0.0163, 0.7820)
11288 -- (-0.0441, 0.7731)
11289 -- (-0.0508, 0.8185)
11290 -- cycle
11291\,11292 \path[hex/terrain/town/house,pic actions]
11293 ( 0.0096, 0.8274)
11294 -- ( 0.0163, 0.7820)
11295 -- (-0.0441, 0.7731)
11296 -- (-0.0508, 0.8185)
11297 -- cycle
11298 ;
11299 \path[hex/terrain/town/house,pic actions]
11300 (-0.0878, 0.6237)
11301 -- (-0.0810, 0.5783)11302 -- (-0.1415, 0.5693)11303 -- (-0.1482, 0.6147)11304 -- cycle
11305
11306 \path[hex/terrain/town/house,pic actions]
11307 (-0.0878, 0.6237)
11308 -- (-0.0810, 0.5783)
11309 -- (-0.1415, 0.5693)
11310 -- (-0.1482, 0.6147)
11311 --cycle
11312 ;
11313 \path[hex/terrain/town/house,pic actions]
11314 (-0.0678, 0.8193)
11315 -- (-0.0575, 0.7745)
11316 -- (-0.1168, 0.7608)
11317 -- (-0.1273, 0.8055)
11318 -- cycle
11319 ;
11320 \path[hex/terrain/town/house,pic actions]
11321 (-0.0678, 0.8193)
11322 - -(-0.0575, 0.7745)11323 -- (-0.1168, 0.7608)
11324 -- (-0.1273, 0.8055)11325 -- cycle
11326 ;
11327 \path[hex/terrain/town/house,pic actions]
11328 (-0.1958, 0.8007)
11329 -- (-0.1517, 0.7877)
11330 -- (-0.1688, 0.7292)
11331 -- (-0.2129, 0.7420)
11332 --cycle
11333 ;
11334 \path[hex/terrain/town/house,pic actions]
11335 (-0.1958, 0.8007)
```

```
11336 -- (-0.1517, 0.7877)
11337 -- (-0.1688, 0.7292)
11338 -- (-0.2129, 0.7420)
11339 -- cycle
11340 ;
11341 \path[hex/terrain/town/house,pic actions]
11342 ( 0.6001, 0.0672)
11343 -- ( 0.6452, 0.0758)
11344 -- ( 0.6566, 0.0159)
11345 -- ( 0.6115, 0.0072)
11346 -- cycle
1134711348 \path[hex/terrain/town/house,pic actions]
11349 ( 0.6001, 0.0672)
11350 -- ( 0.6452, 0.0758)
11351 -- ( 0.6566, 0.0159)
11352 - - (0.6115, 0.0072)11353 --cycle11354\,11355 \path[hex/terrain/town/house,pic actions]
11356 ( 0.8357, 0.2798)
11357 -- ( 0.8514, 0.2365)
11358 -- ( 0.7940, 0.2158)
11359 -- ( 0.7783, 0.2591)
11360 -- cycle
11361 ;
11362 \path[hex/terrain/town/house,pic actions]
11363 ( 0.8357, 0.2798)
11364 -- ( 0.8514, 0.2365)
11365 -- ( 0.7940, 0.2158)
11366 -- ( 0.7783, 0.2591)
11367 -- cycle
11368\,11369 \path[hex/terrain/town/house,pic actions]
11370 ( 0.4450, 0.0292)
11371 - - (0.4606, -0.0141)11372 - - (0.4032,-0.0348)11373 -- ( 0.3876, 0.0085)
11374 -- cycle
11375 ;
11376 \path[hex/terrain/town/house,pic actions]
11377 ( 0.4450, 0.0292)
11378 -- ( 0.4606, -0.0141)
11379 -- ( 0.4032,-0.0348)
11380 -- ( 0.3876, 0.0085)
11381 -- cycle
11382 ;
11383 \path[hex/terrain/town/house,pic actions]
11384 ( 0.9043, 0.1125)
11385 -- ( 0.9184, 0.0687)
11386 -- ( 0.8603, 0.0500)
11387 -- ( 0.8462, 0.0937)
11388 -- cycle
```

```
11389 ;
11390 \path[hex/terrain/town/house,pic actions]
11391 ( 0.9043, 0.1125)
11392 -- ( 0.9184, 0.0687)
11393 -- ( 0.8603, 0.0500)
11394 -- ( 0.8462, 0.0937)
11395 --cycle
11396 ;
11397 \path[hex/terrain/town/house,pic actions]
11398 ( 0.7148,-0.2814)
11399 -- ( 0.7591,-0.2935)
11400 -- ( 0.7430, -0.3524)
11401 -- ( 0.6987, -0.3402)
11402 -- cycle
11403
11404 \path[hex/terrain/town/house,pic actions]
11405 ( 0.7148,-0.2814)
11406 -- ( 0.7591, -0.2935)
11407 -- ( 0.7430, -0.3524)
11408 -- ( 0.6987, -0.3402)
11409 --cycle
11410 ;
11411 \path[hex/terrain/town/house,pic actions]
11412 ( 0.5891,-0.1425)
11413 -- ( 0.5806, -0.1876)
11414 -- ( 0.5207, -0.1764)
11415 -- ( 0.5291, -0.1313)
11416 --cycle
11417 ;
11418 \path[hex/terrain/town/house,pic actions]
11419 ( 0.5891,-0.1425)
11420 -- ( 0.5806, -0.1876)
11421 - - (0.5207, -0.1764)11422 -- ( 0.5291, -0.1313)
11423 -- cycle
11424
11425 \path[hex/terrain/town/house,pic actions]
11426 ( 0.5865, 0.0684)
11427 -- ( 0.5782, 0.0233)
11428 -- ( 0.5181, 0.0345)
11429 -- ( 0.5266, 0.0796)
11430 --cycle
11431 ;
11432 \path[hex/terrain/town/house,pic actions]
11433 ( 0.5865, 0.0684)
11434 -- ( 0.5782, 0.0233)
11435 -- ( 0.5181, 0.0345)
11436 -- ( 0.5266, 0.0796)
11437 -- cycle
11438 ;
11439 \path[hex/terrain/town/house,pic actions]
11440 ( 0.4044,-0.3422)
11441 -- ( 0.4189, -0.2987)
```

```
11442 - - (0.4768, -0.3180)11443 -- ( 0.4623, -0.3616)
11444 -- cycle
11445
11446 \path[hex/terrain/town/house,pic actions]
11447 ( 0.4044,-0.3422)
11448 -- ( 0.4189, -0.2987)
11449 -- ( 0.4768, -0.3180)
11450 -- ( 0.4623, -0.3616)
11451 -- cycle
11452 ;
11453 \path[hex/terrain/town/house,pic actions]
11454 ( 0.4665,-0.7188)
11455 -- ( 0.5125, -0.7188)
11456 -- ( 0.5125, -0.7799)
11457 -- ( 0.4665, -0.7799)
11458 --cycle
11459
11460 \path[hex/terrain/town/house,pic actions]
11461 ( 0.4665,-0.7188)
11462 -- ( 0.5125, -0.7188)
11463 -- ( 0.5125,-0.7799)
11464 -- ( 0.4665, -0.7799)
11465 -- cycle
11466
11467 \path[hex/terrain/town/house,pic actions]
11468 (-0.1285,-0.5747)
11469 -- (-0.0826,-0.5747)11470 -- (-0.0826,-0.6356)11471 -- (-0.1285, -0.6356)11472 -- cycle
1147311474 \path[hex/terrain/town/house,pic actions]
11475 (-0.1285,-0.5747)
11476 -- (-0.0826,-0.5747)11477 -- (-0.0826,-0.6356)11478 -- (-0.1285,-0.6356)11479 -cycle
11480 ;
11481 \path[hex/terrain/town/house,pic actions]
11482 (-0.2861,-0.6694)
11483 -- (-0.2789,-0.6240)11484 -- (-0.2186,-0.6336)11485 -- (-0.2258,-0.6789)11486 -- cycle
11487
11488 \path[hex/terrain/town/house,pic actions]
11489 (-0.2861,-0.6694)
11490 -- (-0.2789,-0.6240)11491 -- (-0.2186,-0.6336)11492 - -(-0.2258, -0.6789)11493 -- cycle
11494 ;
```

```
11495 \path[hex/terrain/town/house,pic actions]
11496 (-0.1486,-0.3725)
11497 -- (-0.1414,-0.3271)11498 -- (-0.0811,-0.3367)11499 -- (-0.0883,-0.3820)11500 -- cycle
11501 ;
11502 \path[hex/terrain/town/house,pic actions]
11503 (-0.1486,-0.3725)
11504 -- (-0.1414,-0.3271)11505 -- (-0.0811,-0.3367)11506 -- (-0.0883,-0.3820)11507 -- cycle
11508
11509 \path[hex/terrain/town/house,pic actions]
11510 (-0.3576,-0.5916)
11511 - -(-0.3319,-0.6297)11512 - -(-0.3826, -0.6638)11513 -- (-0.4082,-0.6256)11514 -- cycle
1151511516 \path[hex/terrain/town/house,pic actions]
11517 (-0.3576,-0.5916)
11518 -- (-0.3319,-0.6297)11519 -- (-0.3826,-0.6638)11520 -- (-0.4082,-0.6256)11521 --cycle
11522 ;
11523 \path[hex/terrain/town/house,pic actions]
11524 (-0.5468,-0.2716)
11525 -- (-0.5213,-0.3098)11526 -- (-0.5719,-0.3438)11527 -- (-0.5976,-0.3056)11528 -- cycle
11529
11530 \path[hex/terrain/town/house,pic actions]
11531 (-0.5468,-0.2716)
11532 - -(-0.5213,-0.3098)11533 - -(-0.5719,-0.3438)11534 -- (-0.5976,-0.3056)11535 -- cycle
11536 ;
11537 \path[hex/terrain/town/house,pic actions]
11538 (-0.4969,-0.5222)
11539 -- (-0.4767,-0.5634)11540 -- (-0.5315,-0.5902)11541 -- (-0.5518,-0.5490)11542 -- cycle
11543 ;
11544 \path[hex/terrain/town/house,pic actions]
11545 (-0.4969,-0.5222)
11546 -- (-0.4767,-0.5634)11547 -- (-0.5315,-0.5902)
```

```
11548 -- (-0.5518,-0.5490)11549 -- cycle
11550 ;
11551 \path[hex/terrain/town/house,pic actions]
11552 (-0.3963,-0.6922)
11553 -- (-0.3778,-0.7343)11554 -- (-0.4338,-0.7588)11555 -- (-0.4522,-0.7168)11556 -- cycle
11557 ;
11558 \path[hex/terrain/town/house,pic actions]
11559 (-0.3963,-0.6922)
11560 -- (-0.3778,-0.7343)11561 -- (-0.4338,-0.7588)11562 - -(-0.4522, -0.7168)11563 --cycle11564
11565 \path[hex/terrain/town/house,pic actions]
11566 (-0.6145,-0.5157)
11567 - (-0.5944, -0.5570)11568 -- (-0.6493,-0.5836)
11569 -- (-0.6694,-0.5423)11570 --cycle
11571 ;
11572 \path[hex/terrain/town/house,pic actions]
11573 (-0.6145,-0.5157)
11574 -- (-0.5944,-0.5570)11575 -- (-0.6493,-0.5836)11576 -- (-0.6694,-0.5423)11577 --cycle
11578 ;
11579 \path[hex/terrain/town/house,pic actions]
11580 (-0.8791,-0.2053)
11581 - - (-0.8402, -0.1810)11582 - -(-0.8079, -0.2327)11583 -- (-0.8468,-0.2571)11584 --cycle
11585 ;
11586 \path[hex/terrain/town/house,pic actions]
11587 (-0.8791,-0.2053)
11588 -- (-0.8402,-0.1810)11589 -- (-0.8079,-0.2327)11590 -- (-0.8468,-0.2571)11591 -- cycle
11592
11593 \path[hex/terrain/town/house,pic actions]
11594 (-0.9144, 0.1039)
11595 -- (-0.8919, 0.1439)
11596 -- (-0.8388, 0.1140)
11597 -- (-0.8613, 0.0740)11598 -- cycle
11599 ;
11600 \path[hex/terrain/town/house,pic actions]
```

```
11601 (-0.9144, 0.1039)
11602 -- (-0.8919, 0.1439)
11603 -- (-0.8388, 0.1140)
11604 -- (-0.8613, 0.0740)
11605 -- cycle
11606
11607 \path[hex/terrain/town/house,pic actions]
11608 (-0.4095, 0.2277)
11609 -- (-0.3639, 0.2229)
11610 -- (-0.3703, 0.1622)
11611 -- (-0.4159, 0.1670)
11612 -- cycle
11613 ;
11614 \path[hex/terrain/town/house,pic actions]
11615 (-0.4095, 0.2277)
11616 -- (-0.3639, 0.2229)
11617 -- (-0.3703, 0.1622)11618 -- (-0.4159, 0.1670)
11619 -- cycle
11620 ;
11621 \path[hex/terrain/town/house,pic actions]
11622 (-0.3590, 0.4200)
11623 -- (-0.3365, 0.4600)
11624 -- (-0.2833, 0.4302)
11625 -- (-0.3058, 0.3901)
11626 -- cycle
11627 ;
11628 \path[hex/terrain/town/house,pic actions]
11629 (-0.3590, 0.4200)
11630 -- (-0.3365, 0.4600)
11631 -- (-0.2833, 0.4302)11632 -- (-0.3058, 0.3901)
11633 -- cycle
11634
11635 \path[hex/terrain/town/house,pic actions]
11636 (-0.0764, 0.3204)
11637 -- (-0.0539, 0.3604)
11638 -- (-0.0007, 0.3306)
11639 -- (-0.0232, 0.2905)11640 -- cycle
11641 ;
11642 \path[hex/terrain/town/house,pic actions]
11643 (-0.0764, 0.3204)
11644 -- (-0.0539, 0.3604)11645 -- (-0.0007, 0.3306)
11646 -- (-0.0232, 0.2905)
11647 -- cycle
11648
11649 \path[hex/terrain/town/house,pic actions]
11650 (-0.1364, 0.0430)
11651 -- (-0.1139, 0.0831)11652 -- (-0.0607, 0.0532)
11653 -- (-0.0832, 0.0131)
```

```
11654 -- cycle
11655
11656 \path[hex/terrain/town/house,pic actions]
11657 (-0.1364, 0.0430)
11658 -- (-0.1139, 0.0831)
11659 -- (-0.0607, 0.0532)
11660 -- (-0.0832, 0.0131)11661 -- cycle
1166211663 \path[hex/terrain/town/house,pic actions]
11664 (-0.1269, 0.1239)
11665 -- (-0.1149, 0.1681)
11666 -- (-0.0560, 0.1521)
11667 -- (-0.0681, 0.1078)11668 -- cycle
11669
11670 \path[hex/terrain/town/house,pic actions]
11671 (-0.1269, 0.1239)
11672 -- (-0.1149, 0.1681)
11673 -- (-0.0560, 0.1521)11674 -- (-0.0681, 0.1078)11675 -- cycle
11676
11677 \path[hex/terrain/town/house,pic actions]
11678 (-0.6443,-0.1022)
11679 -- (-0.6321, -0.0579)11680 -- (-0.5733,-0.0740)11681 -- (-0.5854,-0.1183)11682 --cycle
1168311684 \path[hex/terrain/town/house,pic actions]
11685 (-0.6443,-0.1022)
11686 -- (-0.6321, -0.0579)11687 - (-0.5733,-0.0740)11688 -- (-0.5854,-0.1183)11689 -- cycle
11690
11691 \path[hex/terrain/town/house,pic actions]
11692 (-0.6032, 0.2357)
11693 -- (-0.5912, 0.2800)
11694 -- (-0.5323, 0.2639)
11695 -- (-0.5443, 0.2196)
11696 -- cycle
11697 ;
11698 \path[hex/terrain/town/house,pic actions]
11699 (-0.6032, 0.2357)
11700 -- (-0.5912, 0.2800)
11701 -- (-0.5323, 0.2639)11702 -- (-0.5443, 0.2196)11703 -- cycle
11704 ;
11705 \path[hex/terrain/town/house,pic actions]
11706 (-0.7230, 0.0020)
```

```
11707 -- (-0.7026, 0.0432)11708 -- (-0.6479, 0.0162)
11709 -- (-0.6682,-0.0250)11710 -- cycle
11711 ;
11712 \path[hex/terrain/town/house,pic actions]
11713 (-0.7230, 0.0020)
11714 -- (-0.7026, 0.0432)
11715 -- (-0.6479, 0.0162)
11716 -- (-0.6682,-0.0250)11717 -- cycle
11718 ;
11719 \path[hex/terrain/town/house,pic actions]
11720 (-0.5055, 0.2596)
11721 -- (-0.4629, 0.2423)11722 - -(-0.4859, 0.1858)11723 -- (-0.5285, 0.2031)11724 --cycle
11725 ;
11726 \path[hex/terrain/town/house,pic actions]
11727 (-0.5055, 0.2596)
11728 -- (-0.4629, 0.2423)
11729 -- (-0.4859, 0.1858)
11730 -- (-0.5285, 0.2031)11731 -- cycle
11732 ;
11733 \path[hex/terrain/town/house,pic actions]
11734 ( 0.1337, 0.3296)
11735 -- ( 0.1283, 0.2840)
11736 -- ( 0.0677, 0.2911)
11737 -- ( 0.0731, 0.3367)
11738 -- cycle
11739
11740 \path[hex/terrain/town/house,pic actions]
11741 ( 0.1337, 0.3296)
11742 -- ( 0.1283, 0.2840)
11743 -- ( 0.0677, 0.2911)
11744 -- ( 0.0731, 0.3367)
11745 -- cycle
11746
11747 \path[hex/terrain/town/house,pic actions]
11748 ( 0.1476, 0.4414)
11749 -- ( 0.1506, 0.3955)
11750 -- ( 0.0897, 0.3916)
11751 -- ( 0.0867, 0.4375)
11752 -- cycle
11753 ;
11754 \path[hex/terrain/town/house,pic actions]
11755 ( 0.1476, 0.4414)
11756 -- ( 0.1506, 0.3955)
11757 -- ( 0.0897, 0.3916)
11758 -- ( 0.0867, 0.4375)
11759 -- cycle
```

```
11760 ;
11761 \path[hex/terrain/town/house,pic actions]
11762 ( 0.0539,-0.1542)
11763 -- ( 0.0687, -0.1107)
11764 -- ( 0.1264, -0.1304)
11765 -- ( 0.1116,-0.1738)
11766 -- cycle
11767
11768 \path[hex/terrain/town/house,pic actions]
11769 ( 0.0539,-0.1542)
11770 -- ( 0.0687,-0.1107)
11771 -- ( 0.1264, -0.1304)
11772 -- ( 0.1116,-0.1738)
11773 -- cycle
11774 ;
11775 \path[hex/terrain/town/house,pic actions]
11776 (-0.0962,-0.1436)
11777 -- (-0.0814,-0.1001)11778 -- (-0.0237,-0.1198)11779 -- (-0.0385, -0.1633)11780 --cycle
11781 ;
11782 \path[hex/terrain/town/house,pic actions]
11783 (-0.0962,-0.1436)
11784 -- (-0.0814,-0.1001)11785 -- (-0.0237, -0.1198)11786 -- (-0.0385, -0.1633)11787 -- cycle
11788 ;
11789 \path[hex/terrain/town/house,pic actions]
11790 (-0.1683,-0.0622)
11791 -- (-0.1535,-0.0188)11792 -- (-0.0958,-0.0385)11793 -- (-0.1106,-0.0820)11794 -- cycle
11795
11796 \path[hex/terrain/town/house,pic actions]
11797 (-0.1683,-0.0622)
11798 -- (-0.1535,-0.0188)11799 -- (-0.0958,-0.0385)11800 -- (-0.1106,-0.0820)11801 --cycle11802 ;
11803 \path[hex/terrain/town/house,pic actions]
11804 (-0.1842,-0.1310)
11805 -- (-0.1694,-0.0876)11806 -- (-0.1116,-0.1073)11807 - (-0.1264, -0.1508)11808 -- cycle
11809
11810 \path[hex/terrain/town/house,pic actions]
11811 (-0.1842,-0.1310)
11812 - -(-0.1694,-0.0876)
```

```
11813 - -(-0.1116,-0.1073)11814 -- (-0.1264, -0.1508)11815 -- cycle
11816 ;
11817 \path[hex/terrain/town/house,pic actions]
11818 ( 0.1167,-0.5813)
11819 -- ( 0.1315, -0.5379)
11820 -- ( 0.1892, -0.5576)
11821 - - (0.1744,-0.6011)11822 -- cycle
11823 ;
11824 \path[hex/terrain/town/house,pic actions]
11825 ( 0.1167,-0.5813)
11826 -- ( 0.1315, -0.5379)
11827 - (-0.1892,-0.5576)11828 -- ( 0.1744, -0.6011)
11829 --cycle
11830 ;
11831 \path[hex/terrain/town/house,pic actions]
11832 ( 0.0916,-0.6322)
11833 - - (0.1064, -0.5888)11834 -- ( 0.1642, -0.6085)
11835 -- ( 0.1493, -0.6520)
11836 -- cycle
11837
11838 \path[hex/terrain/town/house,pic actions]
11839 ( 0.0916,-0.6322)
11840 -- ( 0.1064, -0.5888)
11841 -- ( 0.1642, -0.6085)
11842 -- ( 0.1493, -0.6520)
11843 -- cycle
11844 ;
11845 \path[hex/terrain/town/house,pic actions]
11846 ( 0.3791,-0.5978)
11847 -- ( 0.3941, -0.5544)
11848 -- ( 0.4518, -0.5741)
11849 -- ( 0.4369, -0.6176)
11850 --cycle
11851 ;
11852 \path[hex/terrain/town/house,pic actions]
11853 ( 0.3791,-0.5978)
11854 -- ( 0.3941, -0.5544)
11855 -- ( 0.4518, -0.5741)
11856 -- ( 0.4369, -0.6176)
11857 -- cycle
11858
11859 \path[hex/terrain/town/house,pic actions]
11860 ( 0.4116,-0.5397)
11861 -- ( 0.4392, -0.5029)
11862 - - (0.4880, -0.5396)11863 -- ( 0.4604, -0.5764)
11864 -- cycle
11865 ;
```

```
11866 \path[hex/terrain/town/house,pic actions]
11867 ( 0.4116,-0.5397)
11868 -- ( 0.4392, -0.5029)
11869 -- ( 0.4880, -0.5396)
11870 -- ( 0.4604, -0.5764)
11871 -- cycle
11872 ;
11873 \path[hex/terrain/town/house,pic actions]
11874 ( 0.2218,-0.5853)
11875 -- ( 0.2366, -0.5418)
11876 -- ( 0.2944,-0.5615)
11877 -- ( 0.2796, -0.6051)
11878 -- cycle
11879 ;
11880 \path[hex/terrain/town/house,pic actions]
11881 ( 0.2218,-0.5853)
11882 - - (0.2366, -0.5418)11883 -- ( 0.2944,-0.5615)
11884 -- ( 0.2796, -0.6051)
11885 -- cycle
11886 ;
11887 \path[hex/terrain/town/house,pic actions]
11888 ( 0.3094, 0.1262)
11889 -- ( 0.3519, 0.1085)
11890 -- ( 0.3284, 0.0522)
11891 - (-0.2860, 0.0698)11892 --cycle
11893 ;
11894 \path[hex/terrain/town/house,pic actions]
11895 ( 0.3094, 0.1262)
11896 -- ( 0.3519, 0.1085)
11897 -- ( 0.3284, 0.0522)
11898 -- ( 0.2860, 0.0698)
11899 -- cycle
11900
11901 \path[hex/terrain/town/house,pic actions]
11902 ( 0.2797, 0.1784)
11903 -- ( 0.3041, 0.1395)
11904 -- ( 0.2524, 0.1070)
11905 -- ( 0.2280, 0.1459)
11906 -- cycle
11907
11908 \path[hex/terrain/town/house,pic actions]
11909 ( 0.2797, 0.1784)
11910 -- ( 0.3041, 0.1395)
11911 -- ( 0.2524, 0.1070)
11912 -- ( 0.2280, 0.1459)
11913 -- cycle
11914 ;
11915 \path[hex/terrain/town/house,pic actions]
11916 ( 0.7950, 0.1548)
11917 -- ( 0.8065, 0.1103)
11918 -- ( 0.7475, 0.0949)
```

```
11919 -- ( 0.7359, 0.1394)
11920 -- cycle
11921 ;
11922 \path[hex/terrain/town/house,pic actions]
11923 ( 0.7950, 0.1548)
11924 -- ( 0.8065, 0.1103)
11925 -- ( 0.7475, 0.0949)
11926 -- ( 0.7359, 0.1394)
11927 -- cycle
11928 ;
11929 \path[hex/terrain/town/house,pic actions]
11930 ( 0.5739, 0.6926)
11931 -- ( 0.5961, 0.6525)
11932 -- ( 0.5427, 0.6229)
11933 -- ( 0.5205, 0.6632)
11934 -cycle
11935 ;
11936 \path[hex/terrain/town/house,pic actions]
11937 ( 0.5739, 0.6926)
11938 -- ( 0.5961, 0.6525)
11939 -- ( 0.5427, 0.6229)
11940 -- ( 0.5205, 0.6632)
11941 --cycle
11942
11943 \path[hex/terrain/town/house,pic actions]
11944 ( 0.6499, 0.5535)
11945 -- ( 0.6714, 0.5129)
11946 -- ( 0.6174, 0.4844)
11947 -- (0.5959, 0.5250)
11948 -- cycle
11949
11950 \path[hex/terrain/town/house,pic actions]
11951 ( 0.6499, 0.5535)
11952 -- ( 0.6714, 0.5129)
11953 -- ( 0.6174, 0.4844)
11954 -- ( 0.5959, 0.5250)
11955 - cycle
11956
11957 \path[hex/terrain/town/house,pic actions]
11958 (-0.4994, 0.7998)
11959 -- (-0.4558, 0.8143)
11960 -- (-0.4364, 0.7565)11961 -- (-0.4800, 0.7419)11962 -- cycle
11963
11964 \path[hex/terrain/town/house,pic actions]
11965 (-0.4994, 0.7998)
11966 -- (-0.4558, 0.8143)
11967 -- (-0.4364, 0.7565)11968 -- (-0.4800, 0.7419)
11969 -- cycle
11970
11971 \path[hex/terrain/town/house,pic actions]
```

```
11972 (-0.3350, 0.7630)
11973 -- (-0.2917, 0.7475)
11974 -- (-0.3125, 0.6901)
11975 -- (-0.3558, 0.7057)
11976 -- cycle
11977 ;
11978 \path[hex/terrain/town/house,pic actions]
11979 (-0.3350, 0.7630)
11980 -- (-0.2917, 0.7475)
11981 -- (-0.3125, 0.6901)
11982 -- (-0.3558, 0.7057)
11983 -- cycle
11984
11985 \path[hex/terrain/town/house,pic actions]
11986 (-0.4472, 0.6282)
11987 -- (-0.4040, 0.6124)11988 -- (-0.4252, 0.5551)11989 -- (-0.4683, 0.5710)11990 -- cycle
11991 ;
11992 \path[hex/terrain/town/house,pic actions]
11993 (-0.4472, 0.6282)
11994 -- (-0.4040, 0.6124)
11995 -- (-0.4252, 0.5551)
11996 -- (-0.4683, 0.5710)11997 -- cycle
11998 ;
11999 \path[hex/terrain/town/house,pic actions]
12000 (-0.5200, 0.6603)
12001 -- (-0.4792, 0.6394)
12002 -- (-0.5070, 0.5851)12003 -- (-0.5480, 0.6061)12004 --cycle12005
12006 \path[hex/terrain/town/house,pic actions]
12007 (-0.5200, 0.6603)
12008 -- (-0.4792, 0.6394)
12009 -- (-0.5070, 0.5851)12010 -- (-0.5480, 0.6061)12011 -- cycle
1201212013 \path[hex/terrain/town/house,pic actions]
12014 (-0.5301, 0.5359)
12015 -- (-0.4915, 0.5109)
12016 -- (-0.5247, 0.4597)
12017 -- (-0.5633, 0.4846)12018 --cycle
12019 ;
12020 \path[hex/terrain/town/house,pic actions]
12021 (-0.5301, 0.5359)
12022 - -(-0.4915, 0.5109)12023 -- (-0.5247, 0.4597)12024 -- (-0.5633, 0.4846)
```

```
12025 --cycle
12026
12027 \path[hex/terrain/town/house,pic actions]
12028 (-0.6860, 0.5063)
12029 -- (-0.6426, 0.4914)
12030 -- (-0.6624, 0.4337)12031 -- (-0.7058, 0.4486)12032 --cycle
12033 ;
12034 \path[hex/terrain/town/house,pic actions]
12035 (-0.6860, 0.5063)
12036 -- (-0.6426, 0.4914)
12037 -- (-0.6624, 0.4337)
12038 -- (-0.7058, 0.4486)12039 -- cycle
12040 ;
12041 \path[hex/terrain/town/house,pic actions]
12042 (-0.5849, 0.4574)
12043 -- (-0.5414, 0.4425)
12044 -- (-0.5613, 0.3847)12045 -- (-0.6047, 0.3997)12046 -- cycle
12047
12048 \path[hex/terrain/town/house,pic actions]
12049 (-0.5849, 0.4574)
12050 -- (-0.5414, 0.4425)12051 -- (-0.5613, 0.3847)12052 -- (-0.6047, 0.3997)
12053 --cycle
12054\,12055 \path[hex/terrain/town/house,pic actions]
12056 (-0.4531,-0.1794)
12057 -- (-0.4094,-0.1941)12058 -- (-0.4289,-0.2518)12059 -- (-0.4725,-0.2372)12060 -- cycle
12061
12062 \path[hex/terrain/town/house,pic actions]
12063 (-0.4531,-0.1794)
12064 -- (-0.4094,-0.1941)12065 -- (-0.4289,-0.2518)12066 -- (-0.4725,-0.2372)12067 -- cycle
12068 ;
12069 \path[hex/terrain/town/house,pic actions]
12070 (-0.3573, 0.0277)
12071 -- (-0.3138, 0.0131)
12072 -- (-0.3333,-0.0447)12073 -- (-0.3768,-0.0300)12074 --cycle
12075 ;
12076 \path[hex/terrain/town/house,pic actions]
12077 (-0.3573, 0.0277)
```

```
12078 -- (-0.3138, 0.0131)12079 -- (-0.3333,-0.0447)12080 -- (-0.3768,-0.0300)12081 -- cycle
12082
12083 \path[hex/terrain/town/house,pic actions]
12084 ( 0.3354,-0.4695)
12085 -- ( 0.3141, -0.5101)
12086 -- ( 0.2601, -0.4816)
12087 -- ( 0.2815, -0.4410)
12088 --cycle12089
12090 \path[hex/terrain/town/house,pic actions]
12091 ( 0.3354,-0.4695)
12092 -- ( 0.3141, -0.5101)
12093 -- ( 0.2601, -0.4816)
12094 -- ( 0.2815, -0.4410)
12095 --cycle
12096 ;
12097 \path[hex/terrain/town/house,pic actions]
12098 ( 0.6206,-0.4111)
12099 -- ( 0.6599, -0.4350)
12100 -- ( 0.6281,-0.4872)
12101 -- ( 0.5889, -0.4632)
12102 -- cycle
12103 ;
12104 \path[hex/terrain/town/house,pic actions]
12105 ( 0.6206,-0.4111)
12106 -- ( 0.6599, -0.4350)
12107 -- ( 0.6281, -0.4872)
12108 -- ( 0.5889, -0.4632)
12109 -- cycle
1211012111 \path[hex/terrain/town/house,pic actions]
12112 ( 0.6061,-0.5834)
12113 -- ( 0.6495,-0.5984)
12114 -- ( 0.6296, -0.6561)
12115 -- ( 0.5861, -0.6411)
12116 -- cycle
1211712118 \path[hex/terrain/town/house,pic actions]
12119 ( 0.6061,-0.5834)
12120 -- ( 0.6495,-0.5984)
12121 - - (0.6296, -0.6561)12122 -- ( 0.5861,-0.6411)
12123 -- cycle
12124 ;
12125 \path[hex/terrain/town/house,pic actions]
12126 ( 0.2902, 0.2707)
12127 -- ( 0.3361, 0.2673)
12128 -- ( 0.3317, 0.2065)
12129 -- ( 0.2859, 0.2098)
12130 -- cycle
```

```
12131 ;
12132 \path[hex/terrain/town/house,pic actions]
12133 ( 0.2902, 0.2707)
12134 -- ( 0.3361, 0.2673)
12135 -- ( 0.3317, 0.2065)
12136 -- ( 0.2859, 0.2098)
12137 --cycle
12138 ;
12139 \path[hex/terrain/town/house,pic actions]
12140 ( 0.2215, 0.2766)
12141 -- ( 0.2673, 0.2733)
12142 -- ( 0.2630, 0.2124)
12143 -- ( 0.2172, 0.2157)
12144 -- cycle
12145 ;
12146 \path[hex/terrain/town/house,pic actions]
12147 ( 0.2215, 0.2766)
12148 -- ( 0.2673, 0.2733)
12149 -- ( 0.2630, 0.2124)
12150 -- ( 0.2172, 0.2157)
12151 --cycle12152
12153 \path[hex/terrain/town/house,pic actions]
12154 (-0.0159, 0.4498)
12155 -- ( 0.0299, 0.4466)
12156 -- ( 0.0256, 0.3857)
12157 -- (-0.0202, 0.3889)
12158 --cycle
12159
12160 \path[hex/terrain/town/house,pic actions]
12161 (-0.0159, 0.4498)
12162 -- ( 0.0299, 0.4466)
12163 -- ( 0.0256, 0.3857)
12164 -- (-0.0202, 0.3889)
12165 --cycle
12166 ;
12167 \path[hex/terrain/town/house,pic actions]
12168 ( 0.0377, 0.1701)
12169 -- ( 0.0835, 0.1668)
12170 -- ( 0.0791, 0.1060)
12171 -- ( 0.0333, 0.1092)
12172 --cycle
12173 ;
12174 \path[hex/terrain/town/house,pic actions]
12175 ( 0.0377, 0.1701)
12176 -- ( 0.0835, 0.1668)
12177 -- ( 0.0791, 0.1060)
12178 -- ( 0.0333, 0.1092)
12179 -- cycle
12180 ;
12181 \path[hex/terrain/town/house,pic actions]
12182 ( 0.0944, 0.1648)
12183 -- ( 0.1403, 0.1657)
```

```
12184 -- ( 0.1415, 0.1047)
12185 -- ( 0.0955, 0.1038)
12186 --cycle
12187
12188 \path[hex/terrain/town/house,pic actions]
12189 ( 0.0944, 0.1648)
12190 -- ( 0.1403, 0.1657)
12191 -- ( 0.1415, 0.1047)
12192 -- ( 0.0955, 0.1038)
12193 -- cycle
12194 ;
12195 \path[hex/terrain/town/house,pic actions]
12196 ( 0.2434, 0.4429)
12197 -- ( 0.2698, 0.4054)
12198 -- ( 0.2199, 0.3702)
12199 -- ( 0.1935, 0.4077)
12200 --cycle
12201 ;
12202 \path[hex/terrain/town/house,pic actions]
12203 ( 0.2434, 0.4429)
12204 -- ( 0.2698, 0.4054)
12205 -- ( 0.2199, 0.3702)
12206 -- ( 0.1935, 0.4077)
12207 -- cycle
12208
12209 \path[hex/terrain/town/house,pic actions]
12210 ( 0.4777, 0.5914)
12211 -- ( 0.4980, 0.5501)
12212 -- ( 0.4432, 0.5232)
12213 -- ( 0.4229, 0.5644)
12214 --cycle
12215 ;
12216 \path[hex/terrain/town/house,pic actions]
12217 ( 0.4777, 0.5914)
12218 -- ( 0.4980, 0.5501)
12219 -- ( 0.4432, 0.5232)
12220 -- ( 0.4229, 0.5644)
12221 --cycle
12222 ;
12223 \path[hex/terrain/town/house,pic actions]
12224 ( 0.4936, 0.5331)
12225 -- ( 0.5191, 0.4949)
12226 -- ( 0.4683, 0.4611)
12227 -- ( 0.4428, 0.4993)
12228 -- cycle
12229
12230 \path[hex/terrain/town/house,pic actions]
12231 ( 0.4936, 0.5331)
12232 -- ( 0.5191, 0.4949)
12233 -- ( 0.4683, 0.4611)
12234 -- ( 0.4428, 0.4993)
12235 -- cycle
12236 ;
```

```
12237 \path[hex/terrain/town/house,pic actions]
12238 ( 0.4667, 0.4393)
12239 -- ( 0.4871, 0.3980)
12240 -- ( 0.4323, 0.3711)
12241 -- ( 0.4120, 0.4123)
12242 --cycle
12243 ;
12244 \path[hex/terrain/town/house,pic actions]
12245 ( 0.4667, 0.4393)
12246 -- ( 0.4871, 0.3980)
12247 -- ( 0.4323, 0.3711)
12248 -- ( 0.4120, 0.4123)
12249 -- cycle
12250 ;
12251 \path[hex/terrain/town/house,pic actions]
12252 (-0.2446,-0.1495)
12253 -- (-0.2153,-0.1488)12254 -- (-0.2138,-0.2024)12255 -- (-0.2431,-0.2032)12256 -- cycle
12257 ;
12258 \path[hex/terrain/town/house,pic actions]
12259 (-0.2446,-0.1495)
12260 -- (-0.2153,-0.1488)12261 -- (-0.2138,-0.2024)12262 -- (-0.2431,-0.2032)12263 --cycle
12264 ;
12265 \path[hex/terrain/town/house,pic actions]
12266 (-0.1018, 0.2179)
12267 -- (-0.0915, 0.2454)
12268 -- (-0.0412, 0.2264)
12269 -- (-0.0516, 0.1989)
12270 --cycle
12271 ;
12272 \path[hex/terrain/town/house,pic actions]
12273 (-0.1018, 0.2179)
12274 -- (-0.0915, 0.2454)12275 -- (-0.0412, 0.2264)12276 -- (-0.0516, 0.1989)12277 --cycle
12278 ;
12279 \path[hex/terrain/town/house,pic actions]
12280 ( 0.4189, 0.2515)
12281 -- ( 0.4645, 0.2567)
12282 -- ( 0.4714, 0.1960)
12283 -- ( 0.4257, 0.1909)
12284 --cycle
1228512286 \path[hex/terrain/town/house,pic actions]
12287 ( 0.4189, 0.2515)
12288 -- ( 0.4645, 0.2567)
12289 -- ( 0.4714, 0.1960)
```

```
12290 -- ( 0.4257, 0.1909)
12291 -- cycle
12292
12293 \path[hex/terrain/town/house,pic actions]
12294 ( 0.5784, 0.2650)
12295 -- ( 0.6240, 0.2702)
12296 -- ( 0.6308, 0.2095)
12297 -- ( 0.5852, 0.2043)
12298 -- cycle
12299 ;
12300 \path[hex/terrain/town/house,pic actions]
12301 ( 0.5784, 0.2650)
12302 -- ( 0.6240, 0.2702)
12303 -- ( 0.6308, 0.2095)
12304 -- ( 0.5852, 0.2043)
12305 --cycle
12306
12307 \path[hex/terrain/town/house,pic actions]
12308 ( 0.5509, 0.4874)
12309 -- ( 0.5966, 0.4925)
12310 -- ( 0.6034, 0.4319)
12311 -- ( 0.5577, 0.4267)
12312 -- cycle
12313
12314 \path[hex/terrain/town/house,pic actions]
12315 ( 0.5509, 0.4874)
12316 -- ( 0.5966, 0.4925)
12317 -- ( 0.6034, 0.4319)
12318 -- ( 0.5577, 0.4267)
12319 --cycle
12320\,12321 \path[hex/terrain/town/house,pic actions]
12322 ( 0.1390, 0.6195)
12323 -- ( 0.1654, 0.5820)
12324 -- ( 0.1155, 0.5468)
12325 -- ( 0.0890, 0.5843)
12326 --cycle
12327 ;
12328 \path[hex/terrain/town/house,pic actions]
12329 ( 0.1390, 0.6195)
12330 -- ( 0.1654, 0.5820)
12331 -- ( 0.1155, 0.5468)
12332 -- ( 0.0890, 0.5843)
12333 --cycle
12334
12335 \path[hex/terrain/town/house,pic actions]
12336 (-0.1780,-0.4082)
12337 -- (-0.1533,-0.3695)12338 -- (-0.1018,-0.4023)12339 -- (-0.1265,-0.4410)12340 -- cycle
12341 ;
12342 \path[hex/terrain/town/house,pic actions]
```

```
12343 (-0.1780,-0.4082)
12344 -- (-0.1533,-0.3695)12345 -- (-0.1018,-0.4023)12346 -- (-0.1265,-0.4410)12347 -- cycle
12348 ;
12349 \path[hex/terrain/town/house,pic actions]
12350 (-0.2611,-0.2396)
12351 -- (-0.2175,-0.2543)12352 - -(-0.2370,-0.3121)12353 -- (-0.2805,-0.2974)12354 -- cycle
12355
12356 \path[hex/terrain/town/house,pic actions]
12357 (-0.2611,-0.2396)
12358 -- (-0.2175,-0.2543)12359 -- (-0.2370,-0.3121)12360 -- (-0.2805,-0.2974)12361 -- cycle
12362 ;
12363 \path[hex/terrain/town/house,pic actions]
12364 ( 0.1640,-0.8299)
12365 -- ( 0.1872, -0.8299)
12366 -- ( 0.1872, -0.8565)
12367 - (-0.1640, -0.8565)12368 -- cycle
12369 ;
12370 \path[hex/terrain/town/house,pic actions]
12371 ( 0.1640,-0.8299)
12372 -- ( 0.1872,-0.8299)
12373 -- ( 0.1872, -0.8565)
12374 -- ( 0.1640, -0.8565)
12375 --cycle12376
12377 \path[hex/terrain/town/house,pic actions]
12378 (-0.1330,-0.7413)
12379 -- (-0.1099,-0.7413)12380 -- (-0.1099,-0.7679)12381 -- (-0.1330,-0.7679)12382 --cycle
12383 ;
12384 \path[hex/terrain/town/house,pic actions]
12385 (-0.1330,-0.7413)
12386 -- (-0.1099,-0.7413)12387 -- (-0.1099,-0.7679)12388 -- (-0.1330,-0.7679)12389 --cycle
12390
12391 \path[hex/terrain/town/house,pic actions]
12392 (-0.3280,-0.8061)
12393 -- (-0.3049,-0.8061)12394 -- (-0.3049,-0.8327)12395 -- (-0.3280, -0.8327)
```

```
12396 -- cycle
12397
12398 \path[hex/terrain/town/house,pic actions]
12399 (-0.3280,-0.8061)
12400 -- (-0.3049,-0.8061)12401 -- (-0.3049,-0.8327)12402 -- (-0.3280, -0.8327)12403 --cycle
1240412405 \path[hex/terrain/town/house,pic actions]
12406 (-0.7302,-0.0754)
12407 -- (-0.7099,-0.0866)12408 -- (-0.7228,-0.1099)12409 -- (-0.7430,-0.0988)12410 -- cycle
12411 ;
12412 \path[hex/terrain/town/house,pic actions]
12413 (-0.7302,-0.0754)
12414 -- (-0.7099,-0.0866)12415 -- (-0.7228,-0.1099)12416 -- (-0.7430,-0.0988)12417 -- cycle
12418
12419 \path[hex/terrain/town/house,pic actions]
12420 (-0.0147, 0.1985)
12421 -- ( 0.0078, 0.1934)
12422 -- ( 0.0020, 0.1675)
12423 -- (-0.0206, 0.1726)
12424 --cycle
12425 ;
12426 \path[hex/terrain/town/house,pic actions]
12427 (-0.0147, 0.1985)
12428 -- ( 0.0078, 0.1934)
12429 -- ( 0.0020, 0.1675)
12430 -- (-0.0206, 0.1726)12431 -- cycle
12432 ;
12433 \path[hex/terrain/town/house,pic actions]
12434 ( 0.7613, 0.0272)
12435 -- ( 0.7841, 0.0313)
12436 -- ( 0.7889, 0.0050)
12437 -- ( 0.7661, 0.0009)
12438 -- cycle
12439
12440 \path[hex/terrain/town/house,pic actions]
12441 ( 0.7613, 0.0272)
12442 -- ( 0.7841, 0.0313)
12443 -- ( 0.7889, 0.0050)
12444 -- ( 0.7661, 0.0009)
12445 --cycle
12446 ;
12447 \path[hex/terrain/town/house,pic actions]
12448 ( 0.0160, 0.0427)
```

```
12449 -- ( 0.0379, 0.0352)
12450 -- ( 0.0294, 0.0100)
12451 -- ( 0.0075, 0.0174)
12452 -- cycle
12453 ;
12454 \path[hex/terrain/town/house,pic actions]
12455 ( 0.0160, 0.0427)
12456 -- ( 0.0379, 0.0352)
12457 -- ( 0.0294, 0.0100)
12458 -- ( 0.0075, 0.0174)
12459 -- cycle
12460 ;
12461 \path[hex/terrain/town/house,pic actions]
12462 ( 0.3515,-0.2403)
12463 -- ( 0.3743, -0.2442)
12464 -- ( 0.3697, -0.2705)
12465 -- ( 0.3469, -0.2665)
12466 --cycle
1246712468 \path[hex/terrain/town/house,pic actions]
12469 ( 0.3515,-0.2403)
12470 -- ( 0.3743,-0.2442)
12471 -- ( 0.3697, -0.2705)
12472 - - (0.3469, -0.2665)12473 -- cycle
12474
12475 \path[hex/terrain/town/house,pic actions]
12476 ( 0.0718, 0.3637)
12477 -- ( 0.0933, 0.3723)
12478 -- ( 0.1032, 0.3476)
12479 -- ( 0.0817, 0.3390)
12480 --cycle12481 ;
12482 \path[hex/terrain/town/house,pic actions]
12483 ( 0.0718, 0.3637)
12484 -- ( 0.0933, 0.3723)
12485 -- ( 0.1032, 0.3476)
12486 -- ( 0.0817, 0.3390)
12487 -- cycle
12488 ;
12489 \path[hex/terrain/town/house,pic actions]
12490 (-0.2555, 0.2647)
12491 -- (-0.2413, 0.2902)12492 -- (-0.1944, 0.2641)
12493 -- (-0.2086, 0.2385)12494 -- cycle
12495 ;
12496 \path[hex/terrain/town/house,pic actions]
12497 (-0.2555, 0.2647)
12498 -- (-0.2413, 0.2902)12499 -- (-0.1944, 0.2641)12500 -- (-0.2086, 0.2385)12501 -- cycle
```

```
12502 ;
12503 \path[hex/terrain/town/house,pic actions]
12504 (-0.2832, 0.1509)
12505 -- (-0.2826, 0.1802)
12506 -- (-0.2289, 0.1792)
12507 -- (-0.2295, 0.1498)12508 --cycle
12509 ;
12510 \path[hex/terrain/town/house,pic actions]
12511 (-0.2832, 0.1509)
12512 -- (-0.2826, 0.1802)
12513 -- (-0.2289, 0.1792)
12514 -- (-0.2295, 0.1498)
12515 --cycle
12516 ;
12517 \path[hex/terrain/town/house,pic actions]
12518 (-0.5694, 0.6977)
12519 -- (-0.5248, 0.6870)12520 -- (-0.5390, 0.6277)12521 -- (-0.5837, 0.6384)12522 - -cycle12523 ;
12524 \path[hex/terrain/town/house,pic actions]
12525 (-0.5694, 0.6977)
12526 -- (-0.5248, 0.6870)
12527 -- (-0.5390, 0.6277)
12528 -- (-0.5837, 0.6384)
12529 --cycle
12530 ;
12531 \path[hex/terrain/town/house,pic actions]
12532 (-0.6046, 0.6071)
12533 -- (-0.5747, 0.5723)
12534 -- (-0.6210, 0.5326)
12535 -- (-0.6509, 0.5674)
12536 -- cycle
12537 ;
12538 \path[hex/terrain/town/house,pic actions]
12539 (-0.6046, 0.6071)
12540 -- (-0.5747, 0.5723)12541 -- (-0.6210, 0.5326)12542 -- (-0.6509, 0.5674)
12543 --cycle
12544 ;
12545 \path[hex/terrain/town/house,pic actions]
12546 (-0.2915,-0.1208)
12547 -- (-0.2462,-0.1288)12548 -- (-0.2569,-0.1889)12549 -- (-0.3021, -0.1809)12550 --cycle
12551 ;
12552 \path[hex/terrain/town/house,pic actions]
12553 (-0.2915,-0.1208)
12554 -- (-0.2462,-0.1288)
```

```
12555 -- (-0.2569,-0.1889)12556 -- (-0.3021, -0.1809)12557 --cycle
12558 ;
12559 \path[hex/terrain/town/house,pic actions]
12560 ( 0.1636, 0.0236)
12561 -- ( 0.2095, 0.0215)
12562 - - (0.2067,-0.0394)12563 -- ( 0.1608, -0.0374)
12564 -- cycle
12565 ;
12566 \path[hex/terrain/town/house,pic actions]
12567 ( 0.1636, 0.0236)
12568 -- ( 0.2095, 0.0215)
12569 -- ( 0.2067, -0.0394)
12570 -- ( 0.1608, -0.0374)
12571 --cycle
12572 ;
12573 \path[hex/terrain/town/house,pic actions]
12574 (-0.0653,-0.5296)
12575 -- (-0.0423,-0.5269)12576 -- (-0.0391,-0.5533)12577 -- (-0.0621, -0.5560)12578 -- cycle
12579 ;
12580 \path[hex/terrain/town/house,pic actions]
12581 (-0.0653,-0.5296)
12582 -- (-0.0423,-0.5269)12583 -- (-0.0391,-0.5533)12584 -- (-0.0621,-0.5560)12585 -- cycle
12586\,12587 \path[hex/terrain/town/house,pic actions]
12588 (-0.3393, 0.1912)
12589 -- (-0.3173, 0.1843)
12590 -- (-0.3254, 0.1589)
12591 -- (-0.3474, 0.1659)12592 --cycle
12593 ;
12594 \path[hex/terrain/town/house,pic actions]
12595 (-0.3393, 0.1912)
12596 -- (-0.3173, 0.1843)
12597 -- (-0.3254, 0.1589)
12598 -- (-0.3474, 0.1659)
12599 --cycle
12600
12601 \path[hex/terrain/town/house,pic actions]
12602 (-0.2247, 0.5875)
12603 -- (-0.2027, 0.5801)12604 -- (-0.2113, 0.5549)12605 -- (-0.2332, 0.5623)12606 -- cycle
12607 ;
```

```
12608 \path[hex/terrain/town/house,pic actions]
12609 (-0.2247, 0.5875)
12610 -- (-0.2027, 0.5801)12611 -- (-0.2113, 0.5549)12612 -- (-0.2332, 0.5623)
12613 --cycle
12614 ;
12615 \path[hex/terrain/town/house,pic actions]
12616 ( 0.3747, 0.1590)
12617 -- ( 0.4022, 0.1690)
12618 -- ( 0.4206, 0.1185)
12619 -- ( 0.3930, 0.1085)
12620 --cycle
12621
12622 \path[hex/terrain/town/house,pic actions]
12623 ( 0.3747, 0.1590)
12624 -- ( 0.4022, 0.1690)
12625 -- ( 0.4206, 0.1185)
12626 -- ( 0.3930, 0.1085)
12627 -- cycle
12628 ;
12629 }
12630 }
12631 \fi
```
#### hex/terrain/mountain

This is an example of a terrain picture.

```
12632 \tikzset{
12633 hex/terrain/mountain/.pic={%
12634 \path[draw=black,fill=white] (0,0) -- (.3,.9) --(.45,0) -- cycle;
12635 \path[draw=black,fill=lightgray,pic actions]
12636 (-.6, -.9) --
12637 (-.3, .3) --
12638 ( 0, 0) --
12639 (.45, 0) --
12640 ( .6, -.9) -- cycle;
12641 }
12642 }
```
#### hex/terrain/tree

```
12643 \tikzset{
12644 hex/terrain/tree/.pic={
12645 \path[draw, very thick, pic actions]
12646 (-.15,.0)12647 arc (269:135:.1)
12648 arc (215: 90:.1)
12649 arc (180: 45:.1)
12650 arc (135: 0:.1)
12651 arc ( 90:-45:.1)
```

```
12652 arc (45:-90:.1)
12653 (-.15, .025)12654 arc (60:-60:.25)
12655 arc (150:30:.075)
12656 arc (150:30:.075)
12657 arc (150:30:.075)
12658 arc (-120:-240:.25);
12659
12660 }
12661 }
```
# 5.4.6 Ridges

A hex can be decorated with up to 6 ridges — one for each edge of the hexagon. The first thing is to set up the graphics style to use for the ridges. We use the wave decoration.

 \tikzset{% hex/ridges/.style={ 12664 line cap=round, draw=pgfstrokecolor, rounded corners=.25cm, scale line widths, decoration={ path has corners=true, 12670 pre=waves, 12671 post=waves, pre length=-.1cm, post length=0cm, waves, 12675 radius=.2cm, segment length=.2cm}, decorate}}

To properly set up the ridges, we need to concatenate ridge paths in order. To facilitate that, we define  $6 \setminus ifs$  — one for each edge.

```
12678 \newif\ifhex@r@ne
12679 \newif\ifhex@r@n
12680 \newif\ifhex@r@nw
12681 \newif\ifhex@r@sw
12682 \newif\ifhex@r@s
12683 \newif\ifhex@r@se
```
Next is the keys for each edge. These will set the above \ifs to true. We put these into the family  $/\hbar e x/r$  so that we can parse them separately.

```
12684 \tikzset{%
12685 /hex/ridges/.search also={/tikz},
12686 /hex/ridges/.cd,
12687 north east/.is if=hex@r@ne,
12688 north/.is if=hex@r@n,
12689 north west/.is if=hex@r@nw,
12690 south west/.is if=hex@r@sw,
```

```
12691 south/.is if=hex@r@s,
12692 south east/.is if=hex@r@se,
12693 radius/.store in=\hex@r@r,
12694 NE/.is if=hex@r@ne,
12695 N/.is if=hex@r@n,
12696 NW/.is if=hex@r@nw,
12697 SW/.is if=hex@r@sw,
12698 S/.is if=hex@r@s,
12699 SE/.is if=hex@r@se,
12700 r/.store in=\hex@r@r,
12701 }
```
#### \hex@do@ridges

This is the macro that actually generates the ridge. We use the same PGF filtered key parsing trick as above. Note that the routine below is handcrafted since it is relatively simple.

```
12702 \def\hex@do@ridges{%
12703 \edef\hex@r@tmp{[
12704 /hex/ridges/.cd,%
12705 radius=0.8,%
12706 /tikz/every hex ridges/.try,
12707 \hex@ridges]}
12708 \expandafter\scope\hex@r@tmp%
12709 \hex@dbg{3}{Ridges: '\meaning\hex@ridges', '\meaning\hex@r@tmp'
\label{thm:main} $$ 12710 $$ ^Jnorth east=\ihex@r@ne yes\else no\fi $$ 12711 $$ ^Jnorth =\ihex@r@n yes\else no\fi $$12711 ^^Jnorth =\ifhex@r@n yes\else no\fi
12712 ^^Jnorth west=\ifhex@r@nw yes\else no\fi
12713 ^^Jsouth west=\ifhex@r@sw yes\else no\fi<br>12714 ^^Jsouth =\ifhex@r@s yes\else no\fi
12714 ^^Jsouth =\ifhex@r@s yes\else no\fi
12715 ^^Jsouth east=\ifhex@r@se yes\else no\fi
12716 \hat{\ } Iradius =\hex@r@r
12717 }
12718 \def\hex@r@p{}
12719 % Hand written algorithm
12720 \ifhex@r@ne
12721 \def\hex@r@p{(0:\hex@r@r)--(60:\hex@r@r)}
12722 \fi
12723 \ifhex@r@n
12724 \hex@dbg{4}{Ridge along north edge: '\hex@r@p'}
12725 \ifhex@r@ne\else
12726 \xdef\hex@r@p{\hex@r@p ( 60:\hex@r@r)}
12727 \ifmmode \text{12727}\else 12727 \fi12728 \xdef\hex@r@p{\hex@r@p --(120:\hex@r@r)}
12729 \fi
12730 \ifhex@r@nw
12731 \ifhex@r@n\else
12732 \xdef\hex@r@p{\hex@r@p (120:\hex@r@r)}
12733 \fi
12734 \xdef\hex@r@p{\hex@r@p --(180:\hex@r@r)}
12735 \fi
12736 \ifhex@r@sw
12737 \ifhex@r@nw\else
```

```
12738 \xdef\hex@r@p{\hex@r@p (180:\hex@r@r)}
12739 \fi
12740 \xdef\hex@r@p{\hex@r@p --(240:\hex@r@r)}12741 \fi
12742 \ifhex@r@s
12743 \ifhex@r@sw\else
12744 \xdef\hex@r@p{\hex@r@p (240:\hex@r@r)}
12745 \fi
12746 \xdef\hex@r@p{\hex@r@p --(300:\hex@r@r)}
12747 \fi
12748 \ifhex@r@se
12749 \ifhex@r@s\else
12750 \xdef\hex@r@p{\hex@r@p (300:\hex@r@r)}
12751 \fi
12752 \xdef\hex@r@p{\hex@r@p --(360:\hex@r@r)}
12753 \fi
12754 \hex@dbg{3}{ Ridges path: \hex@r@p}
12755 \draw[hex/ridges] \hex@r@p;
12756 \endscope% End of ridges scope
12757 }
```
# 5.4.7 Towns

Similar to above, we define a namespace and family for towns. First thing is the graphics style for towns.

```
12758 \tikzset{%
12759 hex/town/.style={
12760 scale line widths,
12761 thin,
12762 fill=pgfstrokecolor,
12763 color=pgfstrokecolor},
12764 hex/town name/.style={
12765 transform shape,
12766 shape=rectangle,
12767 above right=.1,
12768 color=pgfstrokecolor,
12769 font=\sffamily\normalsize}
12770 }
```
Next is the namespace for dealing with towns.

```
12771 \tikzset{%
12772 /hex/town/.search also={/tikz},%
12773 /hex/town/.cd,
12774 pic/.store in=\hex@c@pic,
12775 type/.store in=\hex@c@pic,
12776 place/.store in=\hex@c@pos,
12777 location/.store in=\hex@c@pos,
12778 name/.store in=\hex@c@name,
12779 village/.style={pic=hex/town/village},
12780 town/.style={pic=hex/town/town},
12781 city/.style={pic=hex/town/city}
12782 }
```
And some pictures for making the towns.

```
12783 \tikzset{%
12784 hex/town/village/.pic={\path[fill,pic actions] circle(.1);},
12785 hex/town/town/.pic={\path[fill,pic actions] circle(.2);},
12786 hex/town/city/.pic={%
12787 \path[fill,pic actions] circle(.25);
12788 \path[draw,pic actions] circle(.35);}
12789 }
```
#### \hex@do@town

The macro to make the towns. This uses same tricks as above.

```
12790 \def\hex@c@nameparse{%
12791 \@ifnextchar[{\hex@c@namep@rse}{\hex@c@namep@rse[]}%]
12792 }
12793 \def\hex@c@namep@rse[#1]#2\endhex@c@nameparse{%
12794 \def\hex@c@node{node[shape=rectangle,hex/town name,#1]{#2}}}
12795
12796 \def\hex@do@town{%
12797 \edef\hex@c@tmp{[
12798 /hex/town/.cd,%
12799 town,%
12800 /tikz/hex/town.%
12801 /tikz/every hex town/.try,
12802 \hex@town]}
12803 \expandafter\scope\hex@c@tmp%
12804 \ifx\hex@c@pic\empty\else%
12805 \@ifundefined{hex@c@pos}{\let\hex@c@pos\empty}{}
12806 \@ifundefined{hex@c@name}{\let\hex@c@name\empty}{}
12807 \expandafter\hex@c@nameparse\hex@c@name\endhex@c@nameparse%
12808 \ifx\hex@c@pos\empty\def\hex@c@pos{(0,0)}\fi
12809 \hex@dbg{2}{Town:
12810 <sup>22</sup> 1 text=\hex@c@name
12811 ^^J pic=\hex@c@pic
12812 ^^J place=\hex@c@pos
12813 <sup>^</sup>J node=\hex@c@node
12814 }
12815 \filldraw \hex@c@pos pic{\hex@c@pic} \hex@c@node;
12816 \fi%
12817 \endscope%
12818 }
```
### 5.4.8 Labels

Like terrains, we will set up some macros for dealing with labels.

To process coordinates and turn them into labels, we set up two counters.

```
12819 \newcounter{hex@l@c}
12820 \newcounter{hex@l@r}
```
In case we want to invert the row axis, we set-up a key to set the maximum row number.

```
12821 \def\hex@max@row{-1}
12822 \tikzset{
12823 max hex row/.store in=\hex@max@row,
12824 }
```
Again, we will make a separate namespace/family for the handling labels. We also define a counter which we will use to typeset alphabetic column numbers.

First a graphics style.

```
12825 \tikzset{%
12826 hex/label/.style={%
12827 draw=none,%
12828 shape=rectangle,%
12829 anchor=north,%
12830 color=gray,%
12831 font=\sffamily\bfseries\scriptsize,%
12832 inner sep=0},
12833 }
```
Next, the choices of how to make a label. These are put in the /hex/label family to make it easy to parse out only these keys. This uses some macros defined below. Note, this uses the macros \hex@col and \hex@row defined by the hex coordinate system.

```
12834 \tikzset{%
12835 /hex/label/.search also={/tikz},
12836 /hex/label/.cd,
12837 none/.code={\global\let\hex@l@text\@empty},
12838 auto/.is choice,
12839 auto/none/.code={\global\let\hex@l@text\@empty},
12840 auto/numbers/.code={%
12841 \hex@l@abs%
12842 \xdef\hex@l@text{%
12843 \hex@l@n@pad{\the\c@hex@l@c}%
12844 \hex@l@n@pad{\the\c@hex@l@r}}},
12845 auto/alpha column/.code={%
12846 \xdef\hex@l@text{%
12847 \ifnum0>\hex@col\AlphAlph{-\hex@col}\else\AlphAlph{\hex@col}\fi%
12848 \hex@row}},
12849 auto/alpha 2 column/.code={%
12850 \hex@l@abs%
12851 \advance\c@hex@l@c27\relax%
12852 \xdef\hex@l@text{%
12853 \AlphAlph{\value{hex@l@c}}%
12854 \hex@l@n@pad{\hex@row}}},
12855 auto/inv y x plus 1/.code={%
12856 \hex@dbg{3}{Inverse row, add one to column with arg '#1'}
12857 \let\hex@l@text\@empty%
12858 \ifnum\hex@max@row>0%
12859 \pgfmathtruncatemacro{\hex@l@row}{\hex@max@row-\hex@row}
12860 \pgfmathtruncatemacro{\hex@l@col}{1+\hex@col}
12861 \xdef\hex@l@text{%
12862 \hex@l@n@pad{\hex@l@col}%
```

```
12863 \hex@l@n@pad{\hex@l@row}}
12864 \else\message{Max row number not set}\fi},
12865 auto/x and y plus 1/.code=\frac{1}{6}12866 \hex@dbg{3}{Inverse row, add one to column with arg '#1'}
12867 \pgfmathtruncatemacro{\hex@l@row}{1+\hex@row}
12868 \pgfmathtruncatemacro{\hex@l@col}{1+\hex@col}
12869 \xdef\hex@l@text{%
12870 \hex@l@n@pad{\hex@l@col}%
12871 \hex@l@n@pad{\hex@l@row}}},
12872 auto/.default=numbers,
12873 %text/.store in=\hex@l@text,
12874 text/.code={\gdef\hex@l@text{#1}},
12875 place/.store in=\hex@l@pos,
12876 location/.forward to=/hex/label/place,
12877 rotate/.store in=\hex@l@rot
12878 }
```
### \hex@l@abs

This takes the absolute value of row and column numbers.

```
12879 \def\hex@l@abs{
12880 \setcounter{hex@l@c}{\hex@col}
12881 \setcounter{hex@l@r}{\hex@row}
12882 \expandafter\ifnum\value{hex@l@c}<0\multiply\c@hex@l@c by-1\fi%
12883 \expandafter\ifnum\value{hex@l@r}<0\multiply\c@hex@l@r by-1\fi%
12884 % \hex@dbg{0}{\hex@col->\the\c@hex@l@c\space\hex@row->\the\c@hex@l@r}
12885 }
```
#### \hex@l@n@pad

This will pad a number with a 0 if the number is smaller than 10.

```
12886 \long\def\hex@l@n@pad#1{%
12887 \ifnum#1<10 0\fi%
12888 #1}
```
#### \hex@do@label

This macro puts in the label. First, we reset label keys, then we read in the keys from the argument. If this results in the macro  $\text{Next}$  to be non-empty, then we set the label via a TikZ node.

```
12889 \def\hex@do@label{%
12890 \hex@dbg{1}{Hex label: '\meaning\hex@label'}%
12891 \edef\hex@l@tmp{[%
12892 /hex/label/.cd,%
12893 rotate=0,%
12894 place={(90:.8)},%
12895 /tikz/hex/label/.try,%
12896 /tikz/every hex label/.try,%
12897 \hex@label]}%
```

```
12898 \expandafter\scope\hex@l@tmp%
12899 \hex@dbg{1}{Label:
12900 ^^J Text: '\meaning\hex@l@text'
12901 ^^J Location: '\meaning\hex@l@pos'
12902 ^^J Rotation: '\meaning\hex@l@rot'
12903 }%
12904 \@ifundefined{hex@l@text}{\let\hex@l@text\empty}{}%
12905 \ifx\hex@l@text\empty\else%
12906 \node[rotate=\hex@l@rot] at \hex@l@pos {\hex@l@text};%
12907 \fi%
12908 \endscope%
12909 }
```
# 5.4.9 Extra graphics

To make the interface a bit more flexible we allow for adding arbitrary stuff to the hexes. Some examples of pictures to add in the extra stuff.

### hex/fortress

Draw a fortress. An example of a extra graphics entity.

```
12910 \tikzset{%
12911 hex/fortress/.pic={
12912 \path[draw,pic actions]
12913 (0: .9) -
12914 (0: .7) --
12915 (60: .7) -- (60:.9) -- (60:.7) --
12916 (120:.7) -- (120:.9) -- (120:.7) --
12917 (180:.7) -- (180:.9) -- (180:.7) --
12918 (240:.7) -- (240:.9) -- (240:.7) --
12919 (300:.7) -- (300:.9) -- (300:.7) --
12920 (0: .7) -- cycle; } }
```
### hex/fortress 2

Draw a fortress. An example of a extra graphics entity.

```
12921 \tikzset{
12922 hex/fortress 2/.pic={%
12923 \draw[pic actions,transform shape] (0:0.64)
12924 foreach \a in {15,45,...,345}{
12925 --(\a:0.64)12926 --(\a:0.80)12927 --(\a+15:0.80)
12928 --(\a+15:0.64)12929 -- cycle;
12930 },
12931 }
```
# 5.4.10 Some macros

```
12932 \DeclareRobustCommand\fortmark[1][scale=.25]{\tikz[#1,transform shape]{%
12933 \pic{hex/fortress 2}}}
12934 \providecommand\terrainmark[2][scale=.2]{%
12935 \tikz[#1]{\hex[label=,terrain=#2]}}
12936 \providecommand\clearhex[1][scale=.2]{\tikz[#1]{\hex[label=]}}
12937 \providecommand\woodshex[1][scale=.2]{\terrainmark[#1]{woods}}
12938 \providecommand\mountainhex[1][scale=.2]{\terrainmark[#1]{mountains}}
12939 \providecommand\cityhex[1][scale=.2]{\terrainmark[#1]{city}}
12940 \providecommand\beachhex[1][scale=.2]{\terrainmark[#1]{beach}}
12941 \providecommand\seahex[1][scale=.2]{\tikz[#1]{\hex[label=,fill=sea]}}
12942 \providecommand\riverhex[1][scale=.2]{%
12943 \tikz[#1]{%
12944 \hex[label=](c=0,r=0)%
12945 \river[](hex cs:e=SW)--(hex cs:e=NE);}}
12946 \providecommand\roadhex[1][scale=.2]{%
12947 \tikz[#1]{%
12948 \hex[label=](c=0,r=0)%
12949 \road(hex cs: e=SW)--(hex cs: e=NE);}}
```
### 5.4.11 Edges, borders, roads, rivers, and so on

Styles of drawing edges, borders, rivers, roads, and railroads.

```
12950 % A decoration to extract outline of a path
12951 \pgfdeclaredecoration{outline}{init}
12952 {%
12953 \state{init}[next state=tick,width=0pt]{
12954 \xdef\outlinerev{}}
12955 \state{tick}[%
12956 width=+\pgfdecorationsegmentlength]%
12957 {
12958 \pgfpathlineto{\pgfpointadd{\pgfpointorigin}{
12959 \pgfpointpolar{\pgfdecorationsegmentangle}{
12960 + \pgfdecorationsegmentamplitude } } }
12961 \pgf@xa=\pgf@x
12962 \pgf@ya=\pgf@y
12963 \message{^^J\the\pgf@x,\the\pgf@y}
12964 \pgfpointadd{\pgfpointorigin}{
12965 \pgfpointpolar{-\pgfdecorationsegmentangle}{
12966 \pgfdecorationsegmentamplitude}}
12967 \pgfpointtransformed{\pgfpoint{\pgf@x}{\pgf@y}}%
12968 \message{^^J\the\pgf@x,\the\pgf@y}
12969 \xdef\outlinerev{\the\pgf@x/\the\pgf@y,\outlinerev}
12970 \pgf@x=\pgf@xa
12971 \pgf@y=\pgf@ya
12972 }%
12973 \state{final}
12974 {
12975 \pgfpathlineto{\pgfpointdecoratedpathlast}
12976 \foreach \x/\y in \outlinerev{
12977 \ifx\x\empty\else
12978 \ifx\y\empty\else
```

```
12979 \pgf@xa=\x12980 \pgf @ya=\y
12981 \pgf@nlt@lineto{\pgf@xa}{\pgf@ya}
12982 \fi
12983 \fi
12984 }
12985 }%
12986 }%
12987
12988 \tikzset{
12989 hex/road/.style={
12990 rounded corners=3\pgflinewidth,% .25cm,
12991 color=black,
12992 transform shape,
12993 scale line widths,
12994 thick},
12995 hex/railroad/.style={
12996 %scale line widths,
12997 rounded corners=.25cm,
12998 color=gray!50!black,
12999 transform shape,
13000 postaction={draw, decorate},
13001 decoration={ticks,
13002 segment length=9\pgflinewidth,
13003 amplitude=3\pgflinewidth,%.1cm
13004 }
13005 },
13006 hex/river/.style={
13007 color=blue,
13008 scale line widths,
13009 line width=3pt,
13010 transform shape,
13011 decorate,
13012 decoration={random steps,
13013 segment length=.3cm,
13014 amplitude=.15cm,
13015 pre=lineto,
13016 post=lineto,
13017 pre length=.05cm,
13018 post length=.05cm},
13019 rounded corners=.08cm},
13020 hex/border/.style={
13021 color=gray,
13022 rounded corners=3pt,
13023 dashed,
13024 transform shape,
13025 scale line widths,
13026 very thick
13027 },
13028 every river/.style={},
13029 every road/.style={},
13030 every railroad/.style={},
13031 every border/.style={},
```
}

## \road \railroad \river \border

```
13033 \def\road{%
13034 \hex@dbg{3}{Road}
13035 \@ifnextchar[{\road@}{\road@[]}%]
13036 }
13037 \def\road@[#1]{\draw[hex/road,every hex road/.try,#1]}
13038 \def\railroad{%
13039 \hex@dbg{3}{Rail road}
13040 \@ifnextchar[{\railroad@}{\railroad@[]}%]
13041 }
13042 \def\railroad@[#1]{\draw[hex/railroad,every hex railroad/.try,#1]}
13043 \def\river{%
13044 \hex@dbg{3}{River}
13045 \@ifnextchar[{\river@}{\river@[]}%]
13046 }
13047 \def\river@[#1]{\draw[hex/river,every hex river/.try,#1]}
13048 \def\border{%
13049 \hex@dbg{3}{Border}
13050 \@ifnextchar[{\border@}{\border@[]}%]
13051 }
13052 \def\border@[#1]{\draw[hex/border,every hex border/.try,#1]}
```
## 5.4.12 Other paths

#### \shiftScalePath

Shifts and scales a path and defines a macro to contain the path

```
\shiftScalePath{⟨macro ⟩}{⟨relative-coordinates ⟩}
```
where  $\langle$ *relative-coordinates* $\rangle$  is a comma separated list of relative coordinates (to the lower-left and upper-right corners)

### $\langle x \rangle / \langle y \rangle$

Note, this requires that \boardXmin,\boardYmin and \boardXmax,\boardYmax is defined. This can be done using the \boardframe macro.

```
13053 \def\shiftScalePath#1#2{%
13054 \let\tmp@path\@undefined%
13055 \foreach \x/\y in {#2}{%
13056 \pgfmathparse{\x*\boardW+\boardXmin}\xdef\tmp@x{\pgfmathresult}%
13057 \pgfmathparse{\y*\boardH+\boardYmin}\xdef\tmp@y{\pgfmathresult}%
13058 \@ifundefined{tmp@path}{\def\tmp@path{}}{\xdef\tmp@path{\tmp@path--}}%
13059 \xdef\tmp@path{\tmp@path(\tmp@x,\tmp@y)}}%
13060 \expandafter\xdef\csname #1\endcsname{\tmp@path}}
```
### 5.4.13 Move, attacks, retreats from hex to hex

#### \hex@getscale

```
Get current scaling factor.
13061 \def\hex@getscale#1{%
13062 \begingroup
13063 \pgfgettransformentries{%
13064 \scaleA}{%
13065 \scaleB}{%
13066 \scaleC}{%
13067 \scaleD}{%
13068 \whatevs}{%
13069 \whatevs}%
13070 \pgfmathsetmacro{#1}{sqrt(abs(\scaleA*\scaleD-\scaleB*\scaleC))}%
13071 \expandafter
13072 \endgroup
13073 \expandafter\def\expandafter#1\expandafter{#1}%
13074 }
```
Key to get the scale

```
13075 \tikzset{%
13076 hex/get scale/.code={
13077 \hex@getscale{\hex@scale}},
13078 }
```
Style for moves. Use like

### \path[move] ⟨coordinates ⟩;

```
13079 \tikzset{%
13080 % Argument is colour
13081 hex/move/.style={
13082 hex/get scale,
13083 decorate,
13084 decoration={
13085 markings,
13086 mark=between positions 0 and 1 step 0.75*\hex@scale*\hex@dy with {
13087 \node [single arrow,
13088 single arrow head extend=3pt,
13089 fill=#1,
13090 inner sep=\hex@scale*.5mm,
13091 minimum width=\hex@scale*2mm,
13092 minimum height=\hex@scale*\hex@dy/2,
13093 transform shape]\{\};
13094 }
13095 },
13096 },
```
A short move style

\path[short move] ⟨coordinates ⟩;

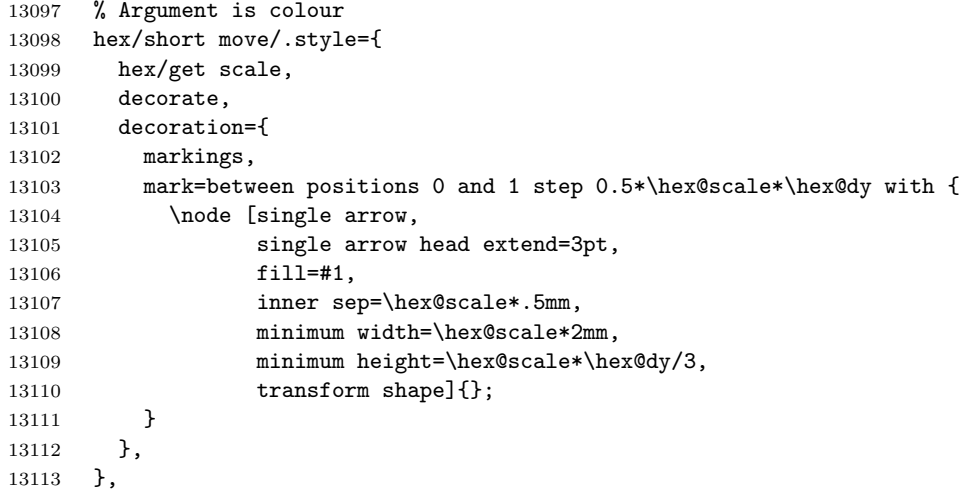

A short move style

# \path[long move] ⟨coordinates ⟩;

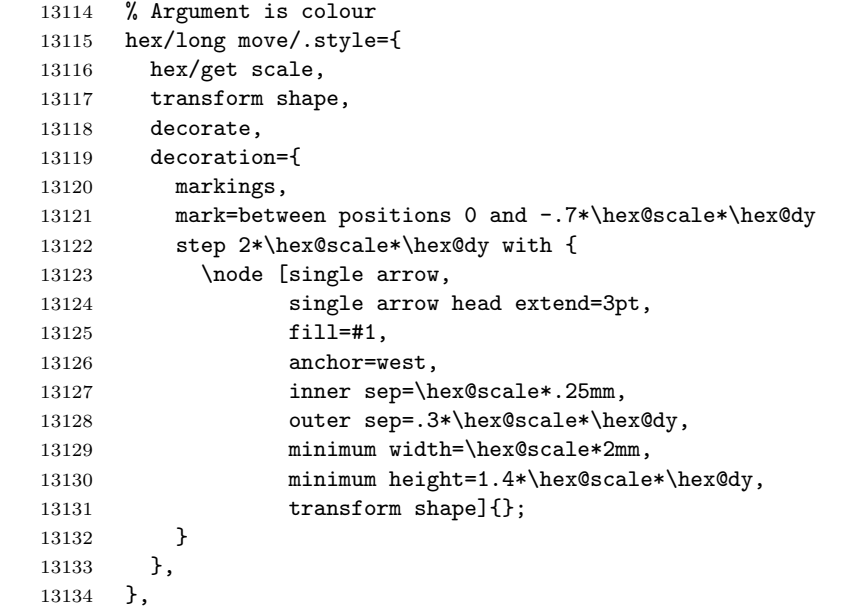

A short move style

 $\phi$ ) \path[move with start]  $\langle$  *coordinates*  $\rangle$ ;

```
13135 % Argument is colour
13136 hex/move with start/.style={
13137 hex/get scale,
13138 decorate,
13139 decoration={
13140 markings,
13141 mark=at position 0 with {
```

```
13142 \node [inner sep=0,
13143 circle,
13144 minimum size=\hex@scale*5mm,
13145 fill=#1,
13146 transform shape] \{\}; },
13147 mark=between positions 0 and 1 step 0.75*\hex@scale*\hex@dy with {
13148 \node [single arrow,
13149 single arrow head extend=\hex@scale*3pt,
13150 fill=#1,
13151 inner sep=\hex@scale*1mm,
13152 minimum width=\hex@scale*3mm,
13153 minimum height=\hex@scale*\hex@dy/2,
13154 transform shape]\{\};
13155 }
13156 },
13157 },
13158 % Default fill colour is black
13159 hex/move/.default=black,
13160 hex/move with start/.default=black,
13161 hex/short move/.default=black,
13162 hex/long move/.default=black,
13163 % Arguments are draw and fill color
```
A move cost style

\path[move] ...(coordinate)node[hex/move cost] ...;

 hex/move cost/.style 2 args={ minimum size=1mm, inner sep=0.1mm, circle, fill=#2, transform shape, text=#1, 13171 font=\sffamily\bfseries\Large}, hex/move cost/.default={black}{none}, % Argument is fill colour

A short line style for retreates, advances, and so on

#### \path[short line] (start)--(end);

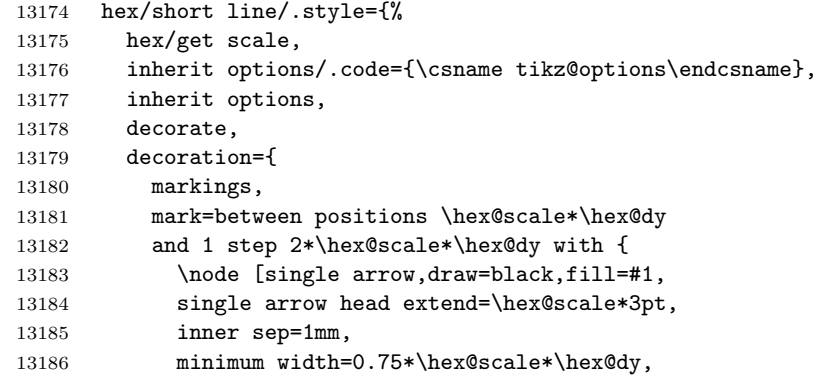

 minimum height=\hex@scale\*\hex@dy, 13188 transform shape] $\{\}$ ; } }, },

An attack indication style

### \path[attack] (start)--(end);

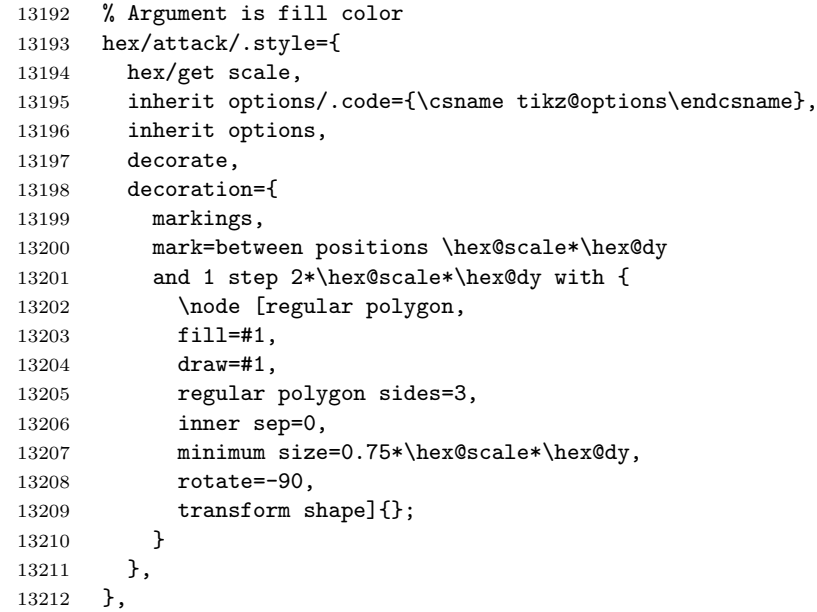

Short hands

\path[attack] (start)--(end);

```
13213 % Default colour is red for attachs
13214 hex/attack/.default=red!70!black,
13215 %%
13216 hex/retreat/.style={hex/short line=#1},
13217 hex/retreat/.default=white,
13218 %%
13219 hex/advance/.style={hex/short line=#1},
13220 hex/advance/.default={green!70!black},
13221 }
```
# 5.4.14 Board clipping and frame

\boardframe

Define the bounding box around the board

```
\boldsymbol{\lambda}\boardframe[\langle margin \rangle](\langle lower=left \rangle)(\langle upper-right \rangle){\langle margin \rangle}
```
where  $\langle lower-left \rangle$  and  $\langle upper-right \rangle$  specifies the lower left and upper right hexes (inclusive) of the board.

```
13222 \tikzset{
13223 hex/board frame/.style={draw}
13224 }
13225 \def\boardframe{%
13226 \@ifnextchar[{\bo@rdframe}{\bo@rdframe[0]}%}
13227 }
13228 \def\bo@rdframe[#1](#2)(#3){%
13229 \hex@coords@conv{#2}
13230 \edef\llx{\hex@x}
13231 \edef\lly{\hex@y}
13232 \edef\llc{\hex@col}
13233 \edef\llr{\hex@row}
13234 \edef\ellc{\hex@eff@col}
13235 \edef\ellr{\hex@eff@row}
13236 %
13237 \hex@coords@conv{#3}
13238 \edef\ury{\hex@x}
13239 \edef\ury{\hex@y}
13240 \edef\urc{\hex@col}
13241 \edef\urr{\hex@row}
13242 \edef\eurc{\hex@eff@col}
13243 \edef\eurr{\hex@eff@row}
13244 %
13245 \def\margin{#1}
13246 %
13247 \hex@dbg{2}{%
13248 Board Hex range: (\llc,\llr)x(\urc,\urr)
13249 ^^JEffective range: \ell, \ell r \times \lvert \sqrt{\ell} \times \lvert \sqrt{\ell} \times \lvert \sqrt{\13250 \qquad \qquad \qquad (\lceil \lceil x, \lceil y \rceil)x(\lceil \arg \rceil)\}\13251 \ifnum\hexdbglvl>1
13252 %\draw[red,very thick](hex cs:c=\llc,r=\llr) rectangle(hex cs:c=\urc,r=\urr);
13253 \draw[red,ultra thick,dashed](\llx,\lly) rectangle(\urx,\ury);
13254 \draw[->,very thick,blue] (0,0) -- (0,1) (0,0) -- (1,0);
13255 \fi
13256 % Calculate how many half hex hides to add to the "bottom"
13257 %
13258 \def\oddeven{isodd}
13259 \ifnum\hex@coords@row@fac<0\def\oddeven{iseven}\fi%
13260 \pgfmathparse{
13261 ifthenelse(\hex@got@bot@short(\ellc),
13262 ifthenelse(\hex@bot@short@col(\llc)*not(\oddeven(\ellc)),2,
13263 ifthenelse(\hex@bot@short@col(\llc),0,1)),
13264 ifthenelse(\oddeven(\ellc),1,2))}
13265 \edef\olly{\pgfmathresult}%
13266 \hex@dbg{2}{Delta lly: \olly half heights}
13267 % Calculate how many half hex heights to add to the "top"
13268 \def\oddeven{iseven}
13269 \ifnum\hex@coords@row@fac<0\def\oddeven{isodd}\fi%
13270 %
13271 \pgfmathparse{
13272 ifthenelse(\hex@got@top@short(\urc),
13273 ifthenelse(\hex@top@short@col(\urc)*\oddeven(\eurc),0,
```

```
13274 ifthenelse(\hex@top@short@col(\urc),2,1)),
13275 ifthenelse(\oddeven(\eurc),1,2))}
13276 \edef\oury{\pgfmathresult}%
13277 \hex@dbg{2}{Delta ury: \oury half heights}
13278 % Calculate new LLY and URY
13279 \pgfmathparse{\lly-\hex@coords@row@fac*(\olly*\hex@yy+\margin)}
13280 \edef\lly{\pgfmathresult}
13281 \pgfmathparse{\ury+\hex@coords@row@fac*(\oury*\hex@yy+\margin)}
13282 \edef\ury{\pgfmathresult}
13283 % Calculate new LLX and URX
13284 \pgfmathparse{\llx-1-\margin}\edef\llx{\pgfmathresult}
13285 \pgfmathparse{\urx+1+\margin}\edef\urx{\pgfmathresult}
13286 % Calculate width and height
13287 \pgfmathparse{\urx-\llx}\edef\w{\pgfmathresult}
13288 \pgfmathparse{\ury-\lly}\edef\h{\pgfmathresult}
13289 \hex@dbg{0}{Board Frame: (\llx,\lly)x(\urx,\lxy) (\w x\h) (\llx,\llr)x(\urc,\urr)}13290 \draw[hex/board frame/.try](\llx,\lly) rectangle(\urx,\ury);
13291 \xdef\boardXmin{\llx}%
13292 \xdef\boardYmin{\lly}%
13293 \xdef\boardXmax{\urx}%
13294 \xdef\boardYmax{\ury}%
13295 }
13296
```
### \boardclip

Clip the board to not show incomplete hexes

```
\to \lambda}{\langle ny \rangle}{\langle preaction \rangle}
```

```
13297 \def\boardpath(#1)(#2){%
13298 \hex@coords@reset%
13299 \tikzset{/hex/coords/.cd, #1}
13300 \edef\llx{\hex@col}
13301 \edef\lly{\hex@row}
13302 %%
13303 \hex@coords@reset%
13304 \tikzset{/hex/coords/.cd, #2}
13305 \edef\urx{\hex@col}
13306 \edef\ury{\hex@row}
13307 \let\board@odd\@undefined%
13308 \hex@dbg{1}{Board BB in hex: (\llx,\lly)x(\lurx,\lury)}
13309 %%
13310 \def\fv{south}
13311 \def\sv{north}
13312 \ifnum\hex@coords@row@fac<0
13313 \def\fv{north}
13314 \def\sv{south}
13315 \fi
13316
13317 \edef\hex@board@path{(hex cs:c=\llx,r=\lly,v=\fv\space west)}
13318 %% First the left side
13319 \foreach \r in {\lceil \nu, \ldots, \nu \rceil} {%
```

```
13320 \edef\t{
13321 -- (hex \text{cs:}c=\lceil \text{lx},r=\rceil, v=\text{west}\rceil13322 -- (hex cs:c=\llx,r=\r,v=\sv\space west)}
13323 \wg@addto@macro{\hex@board@path}{\t}}
13324 %% Then for top of board
13325 \foreach \c in {\llx,...,\urx} \{13326 % To be done
13327 %\pgfmathparse{int(ifthenelse(\hex@bot@short@col(\c),1,0))}
13328 %\edef\tmp{\pgfmathresult}
13329 %\ifnum\tmp>0
13330 %\edef\t{
13331 % --(hex cs:c=\c,r=\ury,v=\sv\space west)
13332 % -\text{hex} \text{c} = \c, r = \ury, v = \sv \space \text{e}13333 %\else
13334 \edef\t{
13335 --(hex cs: c = \c, r = \urv, v = \fv \spacespace east)
13336 -- (hex cs:c=\c,r=\ury,v=\fv\space west) }
13337 %\fi
13338 \wg@addto@macro{\hex@board@path}{\t}}
13339 %% Then for right of board
13340 \foreach \r in {\ury,...,\lly} \{\%13341 \edef\t{
13342 -- (hex \text{cs:}c=\urx, r=\r, v=east)13343 --(hex \text{cs:}c=\urx, r=\r, v=\fv\sp{space east})
13344 \wg@addto@macro{\hex@board@path}{\t}}
13345
13346 %% Then for bottom of board
13347 \edef\t{--(hex cs:r=\lly,c=\urx,v=\fv\space west)}
13348 \wg@addto@macro{\hex@board@path}{\t}
13349 \foreach \c in {\urx,...,\llx} {%
13350 \pgfmathparse{int(ifthenelse(\hex@bot@short@col(\c),1,0))}
13351 \edef\tmp{\pgfmathresult}
13352 \ifnum\tmp>0
13353 \edef\t{
13354 -- (hex \text{cs:}c=\c, r=\lceil y, v=\s \rceil space east)
13355 --(hex cs: c=\c, r=\lceil y, v=\sceily\space west)}
13356 \else
13357 \edef\t{
13358 -- (hex cs: c = \c, r = \lceil \lg, v = \f v \rangle space east)
13359 -- (hex cs:c=\c,r=\lly,v=\fv\space west) }
13360 \fi
13361 \wg@addto@macro{\hex@board@path}{\t}}
13362
13363 \def\t{--cycle}
13364 \wg@addto@macro{\hex@board@path}{\t}
13365 \global\let\hexboardpath\hex@board@path
13366 }
13367 %\def\boardclip#1#2#3{%
13368 % \pgfmathparse{int(#1-1)}\xdef\board@range{\pgfmathresult,...,0}%
13369 % %% \show\board@range
13370 % \draw \ifx|#3|\else[preaction={#3}]\fi%
13371 % [clip]
13372 % % [decorate, decoration={show path construction,
```

```
13373 % % moveto code={\fill[red](\tikzinputsegmentfirst) circle(2pt)
13374 % % node [fill=none, below] {moveto}; },
13375 % % lineto code={\draw[thick,blue,->](\tikzinputsegmentfirst)--
13376 % % (\tikzinputsegmentlast) node [above] {lineto};},
13377 % % curveto code={\draw[thick,green,->](\tikzinputsegmentfirst)..
13378 % % controls(\tikzinputsegmentsupporta) and
13379 % % (\tikzinputsegmentsupportb)
13380 % % ..(\tikzinputsegmentlast) node[above]{curveto};},
13381 % % closepath code={\draw[thick,orange,->](\tikzinputsegmentfirst)--
13382 % % (\tikzinputsegmentlast) node [above] {closepath};}
13383 % % }]
13384 % (hex cs: r=0, c=0, v=south west)
13385 % %% First the left side
13386 % \foreach \r in \{0,1,\ldots,#2\} \{%
13387 % --(hex cs:c=0,r=\r, v=west)--(hex cs:c=0,r=\r, v=north west)}13388 % %% Then for top of board
13389 % \foreach \c in {0,1,...,#1} {%
13390 % --(hex cs:r=#2,c=\c,v=north west)--(hex cs:c=\c,r=#2,v=north east)}
13391 % %% Then for right of board
13392 % \foreach \r in {#2,...,0} {%
13393 % --(hex cs:c=#1,r=\r,v=east)--(hex cs:c=#1,r=\r,v=south east)}
13394 % %% Then for bottom of board
13395 % -(hex cs:r=0,c=#1,v=south west) \foreach \c in \board@range {%
13396 % --(hex cs:r=0,c=\c,v=south east) --(hex cs:c=\c,r=0,v=south west) }
13397 % --cycle; }
13398 %% New definition - much simpler
13399 \def\boardclip(#1)(#2)#3{%
13400 \boardpath(#1)(#2)
13401 \draw \ifx|#3|\else[preaction={#3}]\fi%
13402 [clip] \hexboardpath;
13403 }
13404
```
#### \debuggrid

Show a debug grid. This requires \boardframe.

```
13405 \def\debuggrid{%
13406 \foreach \i in {0,0.1,0.2,0.3,0.4,0.5,0.6,0.7,0.8,0.9,1} {%
13407 \pgfmathparse{\i*\boardW+\boardXmin}%
13408 \edef\debug@x{\pgfmathresult}%
13409 \draw [very thin,gray](\debug@x,\boardYmin) --
13410 (\debug@x,\boardYmax) node [below,rotate=90] at
13411 (\debug@x,\boardYmin) {$\i$}; }%
13412 \foreach \i in {0,0.1,0.2,0.3,0.4,0.5,0.6,0.7,0.8,0.9,1} {%
13413 \pgfmathparse{\i*\boardH+\boardYmin}%
13414 \edef\debug@x{\pgfmathresult}%
13415 \draw [very thin,gray] (\boardXmin,\debug@x) --
13416 (\boardXmax,\debug@x) node [left,rotate=90] at
13417 (\boardXmin,\debug@x) {$\i$}; } }
```
Some dummy styles. These will be defined by the export class to facilitate getting information from the board.

```
13418 \tikzset{%
13419 zoned/.style={},
13420 zone scope/.style={},
13421 zone path/.style={}
13422 }
```
# 5.5 The wargame.chit TikZ library

We define the library for making chits. We load the hex TikZ wargame.natoapp6c library and the amsmath and amstext packages as we need those.

13423 \RequirePackage{amsmath} 13424 \RequirePackage{amstext} 13425 \usetikzlibrary{wargame.util,wargame.natoapp6c,math}

### 5.5.1 Debugging

### \chitdbglvl \chit@dbg

Some macros for debugging. Similar to what we have in wargame.hex (see Section [5.4.](#page-47-0)

```
13426 \newcount\chitdbglvl\chitdbglvl=\wargamedbglvl
13427 \def\chit@dbg#1#2{%
13428 \ifnum#1>\chitdbglvl\relax\else\message{^^J#2}\fi}
```
#### 5.5.2 The chit key namespace

```
/chit/full
/chit/symbol
/chit/left
/chit/right
/chit/upper left
/chit/upper right
/chit/lower left
/chit/lower right
/chit/factors
/chit/setup
/chit/id
```
The parts of a chit

```
13429 \tikzset{%
13430 /chit/.search also={/tikz},
13431 /chit/.cd,
13432 full/.store in=\chit@full, full/.initial=,%
13433 symbol/.store in=\chit@symbol, symbol/.initial=,%
13434 left/.store in=\chit@left, left/.initial=,%
13435 unique/.style={/chit/left={#1}},%
13436 right/.store in=\chit@right, right/ .initial =,%
```

```
13437 parent/.style={/chit/right={#1}},%
13438 upper left/.store in=\chit@upper@left, upper left/.initial=,%
13439 upper right/.store in=\chit@upper@right, upper right/.initial=,%
13440 lower left/.store in=\chit@lower@left, lower left/.initial=,%
13441 lower right/.store in=\chit@lower@right, lower right/.initial=,%
13442 factors/.store in=\chit@factors, factors/.initial=,%
13443 setup/.store in=\chit@setup, setup/.initial=,%
13444 id/.store in=\chit@id, id/.initial=,%
13445 frame/.store in=\chit@frame, frame/.initial=,%
13446 }
```

```
/tikz/chit/full
/tikz/chit/symbol
/tikz/chit/left
/tikz/chit/right
/tikz/chit/upper left
/tikz/chit/upper right
/tikz/chit/lower left
/tikz/chit/lower right
/tikz/chit/factors
/tikz/chit/setup
/tikz/chit/id
```
Styles of each element in a chit. Users may override these at their own peril. That is, it is OK to override them, but the user should be careful.

```
13447 \tikzset{
```

```
13448 chit/symbol/.style={scale=.4,transform shape},
13449 chit/parts/.style={shape=rectangle,transform shape},
13450 chit/factors/.style={chit/parts,anchor=south},
13451 chit/left/.style={chit/parts,anchor=south,rotate=90},
13452 chit/right/.style={chit/parts,anchor=north,rotate=90},
13453 chit/upper left/.style={chit/parts,anchor=north west},
13454 chit/upper right/.style={chit/parts,anchor=north east},
13455 chit/lower left/.style={chit/parts,anchor=south west},
13456 chit/lower right/.style={chit/parts,anchor=south east},
13457 chit/setup/.style={chit/parts},
13458 chit/full/.style={chit/parts},
13459 }
```
#### 5.5.3 The chit styles

### /tikz/chit

This key sets up a node to make a chit. The key takes a single argument which in turn must contain key–value pairs in the /chit (or /tikz) namespace(s). We set the shape parameter of the node, and calls the passed keys in the /chit namespace to set-up elements of the chit.

```
13460 \tikzset{%
13461 chit/.code={%
13462 \pgfkeys{/tikz/transform shape,/tikz/shape=chit}
```
\pgfkeys{/chit/.cd,#1}}}

We define a counter to set-up unique names for chit nodes.

\newcounter{chit@id}\setcounter{chit@id}{0}

### 5.5.4 The \chit shape

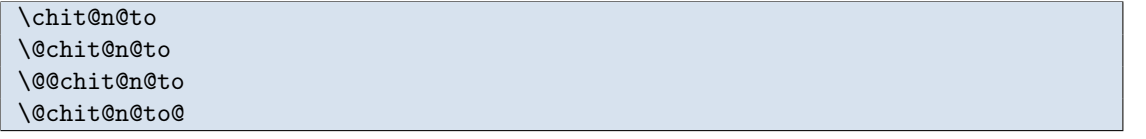

These macros puts the NATO App6(c) symbol into a chit. The first macro takes the identifier and position of the symbol, and then scans for options. If no options are given, then we go directly to the rendering (\@chit@n@to@). Otherwise, we may also need to scan for an offset given as  $(\langle delta-x, delta-y \rangle)$ .

```
13465 \def\chit@n@to#1#2{%
13466 %% Without a following start square bracket '[' by-pass to final
13467 \chit@dbg{4}{Chit NATO App6(c) first step '#1' '#2'}
13468 \@ifnextchar[{%
13469 %\message{^^JStart square bracket}%
13470 \@chit@n@to{#1}{#2}}{%
13471 %\message{^^JNo start square bracket}%
13472 \@chit@n@to@{#1}{#2}}%]]
13473 }
```
The following macro is called if we had no options.

```
13474 \def\@chit@n@to@#1#2#3\@end@chit@n@to{%
13475 \chit@dbg{4}{Chit NATO App6(c) w/o offset:
13476 ^^J Options: #3
13477 ^ J ID: #1
13478 ^^J Position: #2}
13479 \node[chit/symbol,natoapp6c={#3,id=#1}] (#1) at (#2) {};
13480 \chit@dbg{4}{Chit NATO App6(c) ended}%
13481 }
```
This is called if we had an option-like argument. Check if we have an offset

```
13482 \def\@chit@n@to#1#2[#3]{%
13483 \chit@dbg{4}{Chit NATO App6(c) second step '#1' '#2' '#3'}
13484 \@ifnextchar({\@@chit@n@to{#1}{#2}{#3}}{\@@chit@n@to{#1}{#2}{#3}(0,0)}%)
13485 }
```
This called if we had option-like argument.

```
13486 \def\@@chit@n@to#1#2#3(#4)\@end@chit@n@to{%
13487 \chit@dbg{4}{Chit NATO App6(c) w/offset:
13488 ^^J Options: #3
13489 <sup>\sim</sup>J ID: #1
13490 ^^J Position: #2
13491 ^^J Offset: #4}
13492 \node[chit/symbol,natoapp6c={#3,id=#1}] (#1) at ($(#2)+(#4)$) {};}
```
#### \chit@tr@ns@nchor \chit@nchor

Get anchor of sub-symbol element in chit. We need to do this, because the symbol is translated and scaled.

```
13493 \def\chit@tr@ns@nchor#1{%
13494 \pgf@x=0.4\pgf@x%
13495 \pgf@y=0.4\pgf@y\advance\pgf@y#1}
13496 \def\chit@nchor#1#2#3{%
13497 \wg@sub@nchor{#1}{#2}
13498 \chit@tr@ns@nchor{#3}}
13499 \def\chit@report{}
13500 \tikzset{
13501 zone turn/.style={},
13502 zone mult/.style={}
13503 }
```
Now follows the actual chit shape. This is rather long, so we will break it up a bit

The first thing is we declare some saved anchors. These are computed (and defined as internal macros) when the shape is instantised. The anchors give the centre and north east corner of the node, the place to put the NATO App6(c) symbol and factors. We also set a dimension for the margins (corner and factors elements).

```
13504 \pgfdeclareshape{chit}{
13505 \savedanchor\center{\pgf@x=0cm\pgf@y=0cm}
13506 \savedanchor\northeast{\pgf@x=0.6cm\pgf@y=0.6cm}
13507 \savedanchor\symbol{\pgf@x=0cm\pgf@y=0.2cm}
13508 \savedanchor\factors{\pgf@x=0cm\pgf@y=-0.5cm}
13509 \saveddimen\margin{\pgf@x=0.04cm}
```
Next, we define some saved macros. These are called (and declares internal macros) when the shape is instantised. We define macros for the identifier,

```
13510 \savedmacro\id{%
13511 \chit@dbg{4}{Chit ID: \meaning\chit@id}%
13512 \@ifundefined{chit@id}{\let\chit@id\pgfutil@empty}{}%
13513 \ifx\chit@id\pgfutil@empty%
13514 \wg@r@ndom@id%
13515 \edef\id{chit\wg@uuid}%
13516 \else%
13517 \edef\id{\chit@id}%
13518 \fi%
13519 \chit@dbg{4}{Chit ID stored: \meaning\chit@id}
13520 }
13521 \savedmacro\chitframeopt{%
13522 \let\chitframeopt\pgfutil@empty%
13523 \@ifundefined{chit@frame}{}{%
13524 \edef\chitframeopt{\chit@frame}}
13525 \n@to@pp@dbg{3}{Chit Frame options: \meaning\chitframeopt}%
13526 }
```
We define the regular anchors of the shape. That is, the centre, corners, and edges.

```
13527 \anchor{center}{\center}
13528 \anchor{north east}{\northeast}
13529 \anchor{north west}{\northeast\pgf@x=-\pgf@x}
13530 \anchor{south west}{\northeast\pgf@x=-\pgf@x\pgf@y=-\pgf@y}
13531 \anchor{south east}{\northeast\pgf@y=-\pgf@y}
13532 \anchor{north} {\northeast\pgf@x=0cm}
13533 \anchor{south} {\northeast\pgf@x=0cm\pgf@y=-\pgf@y}
13534 \anchor{east} {\northeast\pgf@y=0cm}
13535 \anchor{west} {\northeast\pgf@x=-\pgf@x\pgf@y=0cm}
```
Next, we want to be able to reference the symbol anchors too. So we define these anchors from the embedded node anchors. Note, these anchors will not exist if the chit is made with  $\texttt{full}=\langle \textit{args} \rangle$ .

```
13536 \anchor{symbol north east}{\chit@nchor{M\id symbol}{north east}{0.2cm}}
13537 \anchor{symbol north west}{\chit@nchor{M\id symbol}{north west}{0.2cm}}
13538 \anchor{symbol south east}{\chit@nchor{M\id symbol}{south east}{0.2cm}}
13539 \anchor{symbol south west}{\chit@nchor{M\id symbol}{south west}{0.2cm}}
13540 \anchor{symbol north} {\chit@nchor{M\id symbol}{north}{0.2cm}}
13541 \anchor{symbol west} {\chit@nchor{M\id symbol}{west}{0.2cm}}
13542 \anchor{symbol south} {\chit@nchor{M\id symbol}{south}{0.2cm}}
13543 \anchor{symbol east} {\chit@nchor{M\id symbol}{east}{0.2cm}}
13544 \anchor{symbol upper} {\chit@nchor{M\id symbol}{upper}{0.2cm}}
13545 \anchor{symbol lower} {\chit@nchor{M\id symbol}{lower}{0.2cm}}
13546 \anchor{symbol left} {\chit@nchor{M\id symbol}{left}{0.2cm}}
13547 \anchor{symbol right} {\chit@nchor{M\id symbol}{right}{0.2cm}}
13548 \anchor{symbol echelon} {\chit@nchor{M\id symbol}{north}{0.2cm}}
13549 \anchor{symbol below} {\chit@nchor{M\id symbol}{south}{0.1cm}}
```
Some anchors to sub-elements. Some of them only exists if we have NATO App6(c) symbol in the chit.

```
13550 \anchor{symbol} {\symbol}
13551 \anchor{factors} {\factors}
13552 \anchor{left} {\chit@nchor{M\id symbol}{west}{.2cm}\advance\pgf@x-\margin}
13553 \anchor{right}{\chit@nchor{M\id symbol}{east}{.2cm}\advance\pgf@x+\margin}
13554 \anchor{upper right} {%
13555 \northeast \advance\pgf@x-\margin \advance\pgf@y-\margin%
13556 }
13557 \anchor{upper left}{
13558 \northeast \advance\pgf@x-\margin \advance\pgf@y-\margin \pgf@x=-\pgf@x%
13559 }
13560 \anchor{lower right} {%
13561 \northeast \advance\pgf@x-\margin \advance\pgf@y-\margin \pgf@y=-\pgf@y%
13562 }
13563 \anchor{lower left}{
13564 \northeast \advance\pgf@x-\margin \advance\pgf@y-\margin%
13565 \pgf@x=-\pgf@x \pgf@y=-\pgf@y%
13566 }
```
Now for the actual path. For the background path, we simply specify the frame. This is so that this will get drawn (and possibly filled) using the appropriate options.

```
13567 \backgroundpath{%
13568 %% This is the outline of the chit only. The rest of the chit is
13569 %% made on the foreground "path".
```

```
13570 \northeast%
13571 \wg@tmpa=\pgf@x\wg@tmpb=\pgf@y%
13572 \pgfpathmoveto{\pgfqpoint{\wg@tmpa}{\wg@tmpb}}%
13573 \wg@tmpa=-\wg@tmpa \pgfpathlineto{\pgfqpoint{\wg@tmpa}{\wg@tmpb}}%
13574 \wg@tmpb=-\wg@tmpb \pgfpathlineto{\pgfqpoint{\wg@tmpa}{\wg@tmpb}}%
13575 \wg@tmpa=-\wg@tmpa \pgfpathlineto{\pgfqpoint{\wg@tmpa}{\wg@tmpb}}%
13576 \pgfclosep<br>13577 }
13577 }
```
Finally, we make the foreground rendered path. This is where we do the most stuff. We do it in the behind foreground path so that we can ensure things are drawn the way we want it.

The first thing is to set-up the clipping to the chit frame.

```
13578 \behindforegroundpath{%
13579 \chit@dbg{4}{%
13580 Chit foreground: \meaning\id
13581 <sup>2</sup> ID (set): \meaning\chit@id<br>13582 <sup>2</sup> J Symbol: \meaning\chit@sy:
13582 ^^J Symbol: \meaning\chit@symbol<br>13583 ^^J Full: \meaning\chit@full
13583 <sup>^</sup>J Full: \meaning\chit@full
13584 ^^J Factors: \meaning\chit@factors<br>13585 ^^J Left: \meaning\chit@left
13585 ^^J Left: \meaning\chit@left<br>13586 ^^J Right: \meaning\chit@righ
13586 ^^J Right: \meaning\chit@right
13587 ^^J Upper left: \meaning\chit@upper@left<br>13588 ^^J Lower left: \meaning\chit@lower@left
13588 ^^J Lower left: \meaning\chit@lower@left
13589 ^^J Upper right: \meaning\chit@upper@right
13590 ^^J Lower right: \meaning\chit@lower@right}
13591 \chit@report{}
13592 \pgfscope
13593 %
13594 \northeast%
13595 \wg@tmpa=\pgf@x\wg@tmpb=\pgf@y%
13596 \pgfpathmoveto{\pgfqpoint{\wg@tmpa}{\wg@tmpb}}%
13597 \wg@tmpa=-\wg@tmpa \pgfpathlineto{\pgfqpoint{\wg@tmpa}{\wg@tmpb}}%
13598 \wg@tmpb=-\wg@tmpb \pgfpathlineto{\pgfqpoint{\wg@tmpa}{\wg@tmpb}}%
13599 \wg@tmpa=-\wg@tmpa \pgfpathlineto{\pgfqpoint{\wg@tmpa}{\wg@tmpb}}%
13600 \pgfclosepath
13601 \pgfusepath{clip}
```
If we do not have the symbol key set, then we set the full key as a picture.

```
13602 \@ifundefined{chit@symbol}{%
13603 %% Draw full stuff
13604 \@ifundefined{chit@full}{}{%
13605 \center\wg@tmpa=\pgf@x\wg@tmpb=\pgf@y%
13606 \wg@pic@all{\chit@full}{}{\the\wg@tmpa,\the\wg@tmpb}{chit/full}}%
13607 }{%
```
Otherwise, we put in a node with shape natoapp6c and pass the symbol key–value pairs as options.

```
13608 \edef\symid{\id symbol}%
13609 \symbol%
13610 \edef\args{{\symid}{\the\pgf@x,\the\pgf@y}\chit@symbol}%
13611 \chit@dbg{6}{Arguments to chit NATO symbol: \meaning\args}%
13612 \expandafter\chit@n@to\args\@end@chit@n@to%
```
\chit@dbg{6}{After making NATO symbol in chit}%

Having made the NATO App6(c) symbol, which we gave the node name  $\langle id \rangle$ symbol where  $\langle id \rangle$  is the ID of this chit, we can make the rest of the chit elements. These are the left and right elements, which are set west and east of the symbol, respectively; the factors; and the four corner elements.

If the respective elements have not been specified, we do not make them.

First the left and right elements. Note that these uses the anchors of the embedded natoapp6c node for placement.

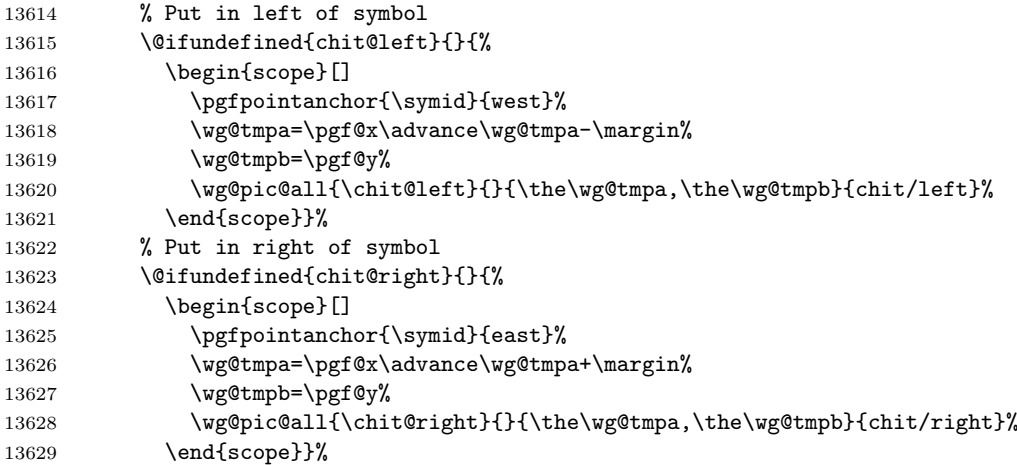

Next, we want to put in the corner elements. But before we do that, we use our saved anchors and dimensions to calculate the coordinates. Note that the corner elements are anchored to the corners (plus margin) of the chit frame.

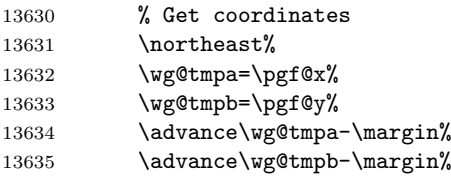

With the coordinates extracted, we set the four corner elements. Note, for the anchoring to work, we should specify pictures that have anchors (e.g., nodes). If not, we must take care to give offsets or the like.

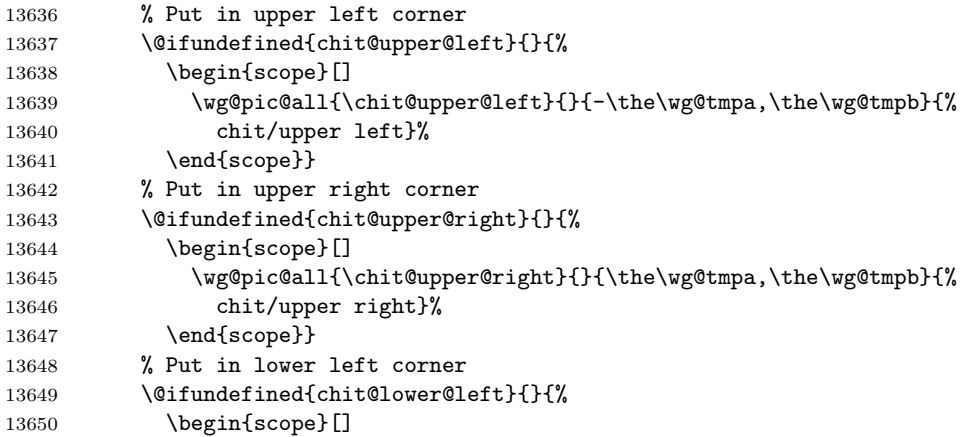

```
13651 \wg@pic@all{\chit@lower@left}{}{-\the\wg@tmpa,-\the\wg@tmpb}{%
13652 chit/lower left}%
13653 \end{scope}}
13654 % Put in lower right corner
13655 \@ifundefined{chit@lower@right}{}{%
13656 \begin{scope}[]
13657 \wg@pic@all{\chit@lower@right}{}{\the\wg@tmpa,-\the\wg@tmpb}{%
13658 chit/lower right}%
13659 \end{scope}}
```
Finally, we put in the unit factors. They are put at the bottom of the chit frame (plus margin) and are typically anchored to the south anchor of the element. Note, we can put in several factors if need be.

```
13660 % Put in factors
13661 \@ifundefined{chit@factors}{}{%
13662 \advance\wg@tmpb-\margin%
13663 \begin{scope}[]
13664 \wg@pic@all{\chit@factors}{}{0,-\the\wg@tmpb}{chit/factors}%
13665 \end{scope}}%
13666 }%
13667 \endpgfscope%
13668 % Draw frame?
13669 \edef\tmp@opt{[\chitframeopt]}
13670 \expandafter\scope\tmp@opt
13671 \northeast%
13672 \wg@tmpa=\pgf@x\wg@tmpb=\pgf@y%
13673 \pgfpathmoveto{\pgfqpoint{\wg@tmpa}{\wg@tmpb}}%
13674 \wg@tmpa=-\wg@tmpa \pgfpathlineto{\pgfqpoint{\wg@tmpa}{\wg@tmpb}}%
13675 \wg@tmpb=-\wg@tmpb \pgfpathlineto{\pgfqpoint{\wg@tmpa}{\wg@tmpb}}%
13676 \label{lem:main} $$13676 \wg@tmpa=-\wg@tmpa \pgfpathlineto{\\pgfqpoint{\wg@tmpb}}\%13677 \pgfclosepath
13678 \pgfusepath{stroke}
13679 \endscope
13680 }
13681 }
```
5.5.5 The \chit wrapper macro

\chit \chit@ \chit@@

The macro to make the chits. This is a wrapper around a node with shape chit. The syntax of this macro is

### $\left\{\langle \textit{chit options} \rangle\right\}$  ( $\langle \textit{postions} \rangle$ ) ( $\langle \textit{identifier} \rangle$ );

Note that the trailing semi-colon is optional. Here  $\langle \text{chit} \text{ options} \rangle$  are any key-value pairs in the /chit (and /tikz) namespace.

The first macro parses for options.

13682 \def\chit{% 13683 \chit@dbg{5}{Chit}

```
13684 \@ifnextchar[{\chit@}{\chit@[]}%]
13685 }
```
Parse for coordinates.

```
13686 \def\chit@[#1]{%
13687 \chit@dbg{5}{Chit second: '#1'}
13688 \@ifnextchar({\chit@@{#1}}{\chit@@{#1}(0,0)}%)
13689 }
```
Parse for name.

```
13690 \def\chit@@#1(#2){%
13691 \@ifnextchar({\chit@@@{#1}{#2}}{\chit@@@{#1}{#2}()}%)
13692 }
```
The work horse. This simply makes a \node with the shape chit. Note, we allow for a trailing semi-colon (;) to have a similar feel to other TikZ macros.

```
13693 \def\chit@@@#1#2(#3){%
13694 \chit@dbg{5}{Chit final:
13695 ^^J Options: #1
13696 ^^J Position: #2
13697 <sup>^</sup>J Name: '#3'}
13698 \let\name\pgfutil@empty%
13699 \chit@dbg{1}{=== Before chit node}%
13700 \node[draw,chit={every chit/.try,id=#3,#1}] (tmp) at (#2) {};
13701 \chit@dbg{2}{=== After chit node}%
13702 \ifx|#3|\relax%
13703 \else%
13704 \chit@dbg{3}{=== Renaming chit to user defined name '#3'}%
13705 \pgfnoderename{#3}{tmp}%
13706 \fi%
13707 \@ifnextchar;{\@gobble}{}%
13708 }
```
5.5.6 Predefined chit element pictures

```
/tikz/pics/chit/1 factor
/tikz/pics/chit/2 factors
/tikz/pics/chit/2 factors artillery
/tikz/pics/chit/3 factors
/tikz/pics/chit/4 factors
/tikz/pics/chit/identifier
/tikz/pics/chit/small identifier
/tikz/pics/chit/identifier macro
```
These pictures can be used as the value of chit keys.

```
13709 \tikzset{%
13710 chit/1 factor/.pic={
13711 \chit@dbg{4}{ Chit 1 factor: #1}%
13712 \node[chit/factor,chit/1 factor,pic actions]{#1};},
```

```
13713 pics/chit/2 factors/.style args={#1,#2}{%
13714 code={%
13715 \chit@dbg{4}{ Chit 2 factors: #1 and #2}%
13716 \node[chit/factor,chit/2 factors,pic actions]{#1--#2};}},
13717 pics/chit/2 factors artillery/.style args={#1,#2,#3}{%
13718 code={
13719 \chit@dbg{4}{ Chit 2 factors w/artillery: '#1' '#2' '#3'}%
13720 \node[chit/factor,chit/2 factors,pic actions]{%
13721 #1$\overset{\text{\scriptsize #3}}{\text{--}}$#2};}},
13722 pics/chit/3 factors/.style args={#1,#2,#3}{%
13723 code={
13724 \chit@dbg{4}{ Chit 3 factors: '#1' '#2' '#3'}%
13725 \node[chit/factor,chit/3 factors,pic actions]{#1-#2-#3};}},
13726 pics/chit/4 factors/.style args={#1,#2,#3,#4}{%
13727 code={
13728 \chit@dbg{4}{ Chit 3 factors: '#1' '#2' '#3' '#4'}%
13729 \node[chit/factor,chit/4 factors,pic actions]{#1-#2-#3-#4};}},
13730 chit/identifier/.pic={
13731 \chit@dbg{4}{ Chit identifier: '#1'}%
13732 \node[chit/identifier,pic actions]{#1};
13733 },
13734 chit/small identifier/.pic={
13735 \chit@dbg{4}{ Chit small identifier: '#1'}%
13736 \node[chit/small identifier,pic actions]{#1};
13737 },
13738 chit/identifier macro/.pic={%
13739 \chit@dbg{4}{ Chit identifier macro: \meaning#1}
13740 \edef\chit@i@tmp{#1}
13741 \node[chit/identifier,pic actions]{\chit@i@tmp};},
13742 }
```
/tikz/chit/factor /tikz/chit/1 factor /tikz/chit/2 factors /tikz/chit/3 factors /tikz/chit/4 factors /tikz/chit/identifier /tikz/chit/small identifier

Styles used by the above pictures. Users can change these as they see fit.

```
13743 \tikzset{%
13744 chit/factor/.style={
13745 shape=rectangle,
13746 font=\sffamily\bfseries\large,
13747 anchor=base,
13748 inner sep=0,
13749 %text=pgfstrokecolor,
13750 draw=none,
13751 fill=none,
13752 },
13753 chit/1 factor/.style={},
```

```
13754 chit/2 factors/.style={},
13755 chit/3 factors/.style={},
13756 chit/4 factors/.style={text/.append style=\small},
13757 chit/identifier/.style={
13758 shape=rectangle,
13759 font=\sffamily\bfseries\scriptsize,
13760 inner sep=0,
13761 % text=pgfstrokecolor,
13762 draw=none,
13763 fill=none,
13764 },
13765 chit/small identifier/.style={
13766 shape=rectangle,
13767 \qquad \texttt{snitly\bf} \texttt{series\tt,}13768 inner sep=0,
13769 % text=pgfstrokecolor,
13770 draw=none,
13771 fill=none,
13772 },
13773 }
```
# 5.5.7 Other pictures

Pictures for frame, factors, left, right, and below.

```
13774 \tikzset{
13775 pics/chit/shade/.style={
13776 code={%
13777 \path[fill=white,opacity=#1,pic actions] (-.6,-.6) rectangle(.6,.6);}},
13778 pics/chit/eliminate/.style={
13779 code={%
13780 \path[fill=red,opacity=#1,pic actions] (-.6,-.6) rectangle(.6,.6);}},
13781 pics/chit/shade/.default=0.5,
13782 pics/chit/eliminate/.default=0.25,
13783 }
13784 \def\shadechit(#1){%
13785 \pic at (#1) {chit/shade};}
13786 \def\eliminatechit(#1){%
13787 \pic at (#1) {chit/eliminate};}
```
### 5.5.8 Stacking of chits

Stacking of chits. The key chit/stack direction sets the default direction to make the stack in.

```
13788 % offset, location, direction, list
13789 \tikzset{%
13790 chit/stack direction/.store in=\chit@stack@dir,
13791 chit/stack direction/.initial={(.3,.3)},
13792 }
```
Now the code

```
13793 \def\chit@stack@dir{(.3,.3)}
```

```
13794 \def\stackchits(#1){%
13795 \@ifnextchar({\st@ckchits{#1}}{\st@ckchits{#1}(.3,.3)}%)
13796 }
13797 \def\st@ckchits#1(#2)#3{
13798 \chit@dbg{2}{Stacking chits '#1', '#2', '#3'}
13799 \edef\xy{#1}
13800 \chit@dbg{4}{Stack start at \xy}
13801 \foreach[count=\i from 0] \c/\o in {#3} {%
13802 \ifx\c\empty\else%
13803 \text{ccc}(\c)13804 \chit@dbg{2}{Adding \meaning\ccc\space to stack at (\xy)' ' \o'}
13805 \expandafter\ccc(\xy)
13806 %%
13807 \iint x\,c\,o\,else13808 %\chit@dbg{0}{Option: \o}
13809 \edef\ccc{\o}
13810 \expandafter\ccc(\xy)
13811 \fi
13812 \expandafter\ccc(\xy)
13813 \tikzmath{%
13814 coordinate \cc;
13815 \cc = (\xy) + (\#2);
13816 \xdef\xy{\cc}
13817 \fi
13818 }
13819 }
```
#### 5.5.9 Making order of battle charts

```
Macros for making OOBs
```
Style for turns

```
13820 \tikzset{
13821 chit/oob turn/.pic={\node[pic actions]{#1};}}
```
current c, current r, n-columns, cell size, y

```
13822 \def\chit@oob@cellupdate(#1,#2)#3#4#5{%
13823 \edef\f{\ifwg@oob@inv-1\else1\fi}%
13824 \chit@dbg{1}{ \space Cell update 'c=|#1|' vs '#4'*('#3'-1)}
13825 \pgfmathparse{int(ifthenelse(abs(#1)>=#4*(#3-1),#5-1,#5))}%
13826 \xdef#5{\pgfmathresult}
13827 \pgfmathparse{ifthenelse(abs(#1)>=#4*(#3-1),#2-#4,#2)}%
13828 \xdef#2{\pgfmathresult}%
13829 \pgfmathparse{ifthenelse(abs(#1)>=#4*(#3-1),0,#1+\f*#4)}%
13830 \xdef#1{\pgfmathresult}%
13831 \chit@dbg{1}{ \space\space-> '\string#5'=#5 '\string#2'=#2 '\string#1'=#1}
13832 }
```
current c, current r, cell size, extra vertical spacing

```
13833 \def\chit@oob@rowupdate(#1,#2)#3#4{%
13834 \chit@dbg{2}{ Row update c='#1',r='#2',s='#3',e='#4'}
```

```
13835 %\pgfmathparse{ifthenelse(#1>0,#2-#3,#2)}%
13836 \pgfmathparse{#2-#3)}%
13837 \xdef#2{\pgfmathresult}%
13838 %\xdef#1{0}
13839 \chit@dbg{2}{ \space\space-> update '\string#2'=#2}
13840 }
```
current c, current r, cell size, extra spacing

```
13841 \def\chit@oob@turnupdate(#1,#2)#3#4{%
13842 \chit@dbg{2}{ Turn update c='#1', r='#2', s='#3', e='#4'}
13843 % \pgfmathparse{#2-ifthenelse(#1>0,#3,0)-#4}%
13844 \pgfmathparse{#2-#4-ifthenelse(abs(#1)>0.0001,#3,0)}
13845 \xdef#2{\pgfmathresult}%
13846 \xdef#1{0}%
13847 \chit@dbg{2}{ \space\space-> update '\string#1'=#1,'\string#2'=#2}
13848 }
```
chit list, n-colls, cell size, extra vertical spacing

This expects a list of lists of chits, one list per turn; the maximum number of columns; the size of cells, extra spacing between turns.

Note, the list of lists leaf elements should be styles for the chits.

This depends on the Tikz pic chit/oob turn which takes the number as argument.

```
13849 \newif\ifwg@oob@inv\wg@oob@invfalse
13850 \def\wg@star@oob{\wg@oob@invtrue\wg@oob}
13851 \def\wg@nostar@oob{\wg@oob@invfalse\wg@oob}
13852 \def\oob{%
13853 \@ifstar{\wg@star@oob%
13854 }{\wg@nostar@oob%
13855 }%
13856 }
13857 \def\wg@oob#1#2#3#4{
13858 \def\r{0}
13859 \chit@dbg{1}{OOB: '#1'}
13860 \foreach[count=\ti from 0] \t/\y in #1{
13861 \xdef\of\rrbracket13862 \def\c{0}
13863 \ifx\t\y\def\y{0}\fi
13864 \chit@dbg{1}{Turn \ti\space(\r,\t,y=\y):'}
13865 \ifwg@oob@inv%
13866 \pic at ( .5,\r) {chit/oob turn=\ti};%
13867 \else
13868 \pic at (-.5,\r) {chit/oob turn=\ti};%
13869 \fi%
13870 \ifx\t\empty\else%
13871 \foreach \u/\m in \t{
13872 \frac{\sqrt{2}}{\sqrt{2}} '\u'='\m'}
13873 \ifx\u\empty\else
13874 \iint x\m\@empty\def\m{1}\fi13875 \iint x\u\m\det\left\{1\right\}13876 \text{13876} \foreach \n in {1,...,\m}{%
13877 \ifx\u\chit@blank\else
```

```
13878 \chi \chit[\u=\ti,zone oob point={\u}{\c}{\r}](\c,\r);<br>13879 \fi
13879
13880 \chit@oob@cellupdate(\c,\r){#2}{#3}{\y}
13881 }
13882 \overrightarrow{fi}13883 }
13884 \fi
13885 \chit@dbg{1}{ End of chits in turn
13886 \ti\space(c='\c',r='\r',o='\o',y='\y')}
13887 % IF no units where given, then we force \c to be non-zero so that
13888 % \chit@oob@turnupdate increments the row
13889 \ifx\t\@empty
13890 \def\c{#3}
13891 \chit@dbg{2}{ Turn is empty, set c='\c'}
13892 \fi
13893 %\ifnum\y<0% No explicit number of rows given
13894 % \def\c{#3}
13895 % \chit@dbg{2}{ No explicit number of rows given, set c = \{c'\}13896 %\fi
13897 % In case the user gave and explicit number of rows, add the rows
13898 % that are missing. \y is initially set to the number of
13899 % requested rows, and then decremented every time we go down one
13900 % row. So if the number of rows we did so far is N, and the
13901 % requested number of rows is M, then the loop below adds M-N
13902 % rows.
13903 \ifnum\y>0%
13904 \chit@dbg{2}{ Looping rows from 2 to \y, break when row > \y}%
13905 \foreach \rr in {2,...,\y}{
13906 \sqrt{\frac{rr}{y}} A little funny, but \y can be negative!
13907 		 % \chit@dbg{2}{ \space Breaking loop \rr\space > \y}%
13908 % \breakforeach%
13909 %\else%
13910 \chit@oob@rowupdate(\c,\r){#3}{#4}
13911 %\fi
13912 }
13913 \fi
13914 % This will zero \c. However, if on entry |\c|>0, then we also
13915 % increment the row
13916 \chit@oob@turnupdate(\c,\r){#3}{#4}
13917 \chit@dbg{1}{End of turn \ti\space(c='\c',r='\r',o='\o',y='\y')}
13918 }
13919 \chit@dbg{2}{End of OOB (c='\c',r='\r',y='\y')}
13920 }
```
### 5.5.10 Table of chits

 \tikzset{ chit/cell background/.style={fill=black}, blank chit/.style={/chit/frame={draw=none,fill=none}}, 13924 }

These macros are used when we set tables of chits. This allows us to define blank spaces in the table by giving the element blank chit.

```
13925 \def\chit@blank{blank chit}
13926 \def\chit@cellbg(#1,#2)#3{%
13927 \draw[chit/cell background](#1-#3/2,#2-#3/2) rectangle++(#3,#3);
13928 }
```
#### \ifchits@reset

This 'if' controls whether to reset the coordinates to the origin when \chits is called. If true, then reset for a new table.

13929 \newif\ifchits@reset\chits@resettrue

\chits \@chits \chit@sng@cellupdate 13930 \def\chit@sng@cellupdate(#1,#2)#3#4{% 13931 \chit@dbg{2}{Current '#1' vs '#4'\*('#3'+1)} 13932 \pgfmathparse{ifthenelse(#1>=#4\*(#3-1),#2-#4,#2)}% 13933 \xdef#2{\pgfmathresult}% 13934 \pgfmathparse{ifthenelse(#1>=#4\*(#3-1),0,#1+#4)}% 13935 \xdef#1{\pgfmathresult}% 13936 } The stared version  $(\chits*)$  of this macro continues the previously set chit table. 13937 \def\chits{% 13938 \@ifstar{\chits@resetfalse\@chits}{\chits@resettrue\@chits}} 13939 \def\@chits#1#2#3{ 13940 \ifchits@reset 13941 \def\r{0}% 13942 \def\c{0}% 13943 \fi 13944 \chit@dbg{1}{Chits to make: #1}% 13945 \foreach[count=\ti from 0] \t/\x in #1{% 13946 \chit@dbg{2}{Turn '\t' with option '\x'} 13947 \ifx\t\empty\else% 13948 \foreach \u/\m in \t{% 13949 \ifx\u\empty\else% 13950 \chit@dbg{2}{Next chit '\u' with possible multiplicity '\m'}% 13951  $\ifx\m\emptyset\def\mf1\fi\fi$ 13952  $\iint x\u\md{\theta}\m{1}\f^{i}$ 13953 \chit@dbg{2}{Next chit '\u' multiplicity '\m'}% 13954 \foreach \n in  $\{1,\ldots,\m}$ {% 13955 \ifx\u\chit@blank% 13956 \chit@dbg{3}{Ignoring blank chit:\u}% 13957 \else% 13958 \chit@cellbg(\c,\r){#3}% 13959 \chit[\u=\ti](\c,\r)% 13960 \chit@sng@cellupdate(\c,\r){#2}{#3}% 13961 \fi% 13962 }%

```
13963 \overleftrightarrow{13963}13964 }%
13965 \overline{12}13966 }%
13967 }
```

```
\doublechits
\@doublechits
\chit@dbl@cellupdate
\chit@dbl@flip
```
- 1. coordinates
- 2. coordinates
- 3. cell-size

```
13968 \def\chit@dbl@flip(#1,#2)#3{%
13969 \pgfmathparse{-#1}%
13970 \xdef\mc{\pgfmathresult}%
13971 }
```
- 1. coordinates
- 2. coordinates
- 3. Number of columns
- 4. cell-size

```
13972 \def\chit@dbl@cellupdate(#1,#2)#3#4{%
13973 \pgfmathparse{ifthenelse(#1<-#4/2,#2,#4+#2)}%
13974 \xdef#2{\pgfmathresult}%
13975 \pgfmathparse{ifthenelse(#1<-#4/2,#4+#1,-(#3-.5)*#4)}%
13976 \xdef#1{\pgfmathresult}%
13977 }
```
- 1. List of list of keys
- 2. Number of columns
- 3. size of each cell

The stared version (\doublechits\*) of this macro continues the previously set chit table.

```
13978 \def\doublechits{%
13979 \@ifstar{\chits@resetfalse\@doublechits}{\chits@resettrue\@doublechits}}
13980 \def\@doublechits#1#2#3{%
13981 \chit@dbg{1}{Setting double-sided chits: #1}
13982 \ifchits@reset
13983 \pgfmathparse{-(#2-.5)*#3}
13984 \xdef\c{\pgfmathresult}
```

```
13985 \def\r{0}
13986 \fi
13987
13988 \foreach[count=\ti from 0] \t/\x in #1{
13989 \ifx\t\empty\else%
13990 \text{13990} \foreach \u/\m in \t{
13991 \ifx\u\empty\else
13992 \i{rx\m\@empty\def\m{1}\els\@sup>\n|x\m{\@empty\def\m{1}\els\@sup>\n|y\def\m{1}\els\@sup>\n|y\def\m{1}\els\@sup>\n|y\def\m{1}\els\@sup>\n|y\def\m{1}\els\@sup>\n|y\def\m{1}\els\@sup>\n|y\def\m{1}\els\@sup>\n|y\def\m{1}\els\@sup>\n|y\def\m{1}\els\@sup>\n|y\def\m{1}\els\@sup>\n|y\def\m{1}\els\@sup>\n|y\def\m{1}\e13993 \iint x\u\m\det\m{1}\f13994 \chit@dbg{2}{'\u'='\m' (\c,\r)}
13995 \foreach \n in \{1,\ldots,\m}{%
13996 \ifx\u\chit@blank
13997 \chit@dbg{3}{Ignoring blank chit:\u}
13998 \else
13999 \chichit@cellbg(\c,\r){#3}
14000 \chit[\u=\ti](\c,\r)
14001 \chit@dbl@flip(\c,\r){#3}
14002 \chit@cellbg(\mc,\r){#3}
14003 \chit[\u\space flipped=\ti,zone turn=\t,zone mult=\n](\mc,\r)
14004 \chit@dbl@cellupdate(\c,\r){#2}{#3}
14005 \setminusfi
14006 }
14007 \fi
14008 }
14009 \fi
14010 }
14011 \draw[dashed](0,-3*#3/4)--(0,\r-#3/4);
14012 \draw[dashed, <-] (#3/5,-2*#3/3)--(#3/2,-2*#3/3) node[anchor=west]{Back};
14013 \draw[dashed, <-] (-#3/5, -2*#3/3) --(-#3/2, -2*#3/3) node[anchor=east]{Front};
14014 }
```
## 5.5.11 Some utilities

# Game turn marker

```
14015 \tikzset{
14016 number chit/.pic={
14017 \node[shape=rectangle,font=\sffamily\bfseries\LARGE]{%
14018 \begin{tabular}{c} #1\end{tabular}};},
14019 game turn/.pic={
14020 \node[shape=rectangle,font=\sffamily\bfseries]{%
14021 \begin{tabular}{c} Game\\Turn\end{tabular}};},
14022 game turn/.style={
14023 /chit/full={game turn},
14024 color=black,
14025 fill=white},
14026 game turn flipped/.style={game turn},
14027 dummy chit/.style={fill=white},
14028 }
```
### Marks of chits

```
14029 \providecommand\chitmark[2][]{\tikz[scale=.25,#1]{\chit[#2]}}
```
Stacking mark

```
14030 \tikzset{
14031 wg stacking/.style={fill=white,
14032 /chit/symbol={[faction=friendly,command=land]}},
14033 }
14034 \DeclareRobustCommand\stackmark[1][]{%
14035 \tikz[baseline=(current bounding box.center),scale=.3,#1]{
14036 \stackchits(0,0)(.3,-.3){%
14037 \noexpand\chit[wg stacking],
14038 \noexpand\chit[wg stacking],
14039 \noexpand\chit[wg stacking]}}}
```
ZOC mark

```
14040 \DeclareRobustCommand\zocmark[1][]{%
14041 \tikz[baseline=(current bounding box.center),scale=.1,#1]{%
14042 \begin{scope}[hex/first row and column are=0,
14043 hex/row direction is=normal,
14044 hex/column direction is=normal,
14045 hex/short columns=none]
14046 \hex[label=,fill=gray](c=1,r=1)%
14047 \hex[label=,fill=white](c=1,r=2)%
14048 \hex[label=,fill=white](c=1,r=0)%
14049 \hex[label=,fill=white](c=0,r=0)%
14050 \hex[label=,fill=white](c=0,r=1)%
14051 \hex[label=,fill=white](c=2,r=1)%
14052 \hex[label=,fill=white](c=2,r=0)
14053 \end{scope}}}
14054 \tikzset{
14055 zone point/.code n args={3}{},
14056 zone oob point/.code n args={3}{}}
```
### 5.6 The wargame.natoapp6c TikZ library

In this section we define the code for the Tikz library. The library defines a number of pic keys we can use to draw various parts of a marker. The markers conform to NATO App 6(c) specification. The implementation here is heavily inspired by the package milsymb [\[4\]](#page-24-0) available at CTAN.

# 5.6.1 Debugging

\natoappdbglvl \n@to@pp@dbg

Set the debug level, and make debug message.

```
14057 \usetikzlibrary{wargame.util}
14058 \usetikzlibrary{calc}
14059 \usetikzlibrary{arrows.meta}
14060 \usetikzlibrary{shapes.symbols}
14061 \usetikzlibrary{positioning, intersections}
```
14062 \newcount\natoappdbglvl\natoappdbglvl=\wargamedbglvl 14063 \def\n@to@pp@dbg#1#2{% 14064 \ifnum#1>\natoappdbglvl\relax\else\message{^^J#2}\fi}

# 5.6.2 Colours

\c@friendly \c@hostile \c@neutral \c@unknown

Define standard colours for marker affiliations.

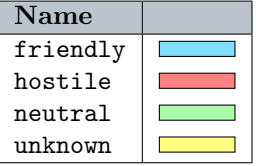

```
14065 \definecolor{friendly}{RGB}{128, 224, 255}
14066 \definecolor{hostile}{RGB}{255, 128, 128}
14067 \definecolor{neutral}{RGB}{170, 255, 170}
14068 \definecolor{unknown}{RGB}{255, 255, 128}
14069 \tikzset{%
14070 faction/.code={%
14071 \@ifundefined{natoapp@fac}{%
14072 }{\tikzset{fill=\natoapp@fac}}}}
```
### 5.6.3 Some dimensions

We define a number of dimensions which we will use in the following. They provide a rough parameterisation of the node shapes, but shouldn't really be changed. We have them here so that the code uses as few hard coded numbers as possible.

The dimensions are

- Installation 'hat'  $x$  coordinate
- Installation 'hat' height
- Activity width of boxes
- Height of space bar
- Radius of the symbol

```
14073 \newdimen\n@to@pp@inst@x\n@to@pp@inst@x=0.2cm
14074 \newdimen\n@to@pp@inst@h\n@to@pp@inst@h=0.15cm
14075 \newdimen\n@to@pp@act@w\n@to@pp@act@w=0.15cm
14076 \newdimen\n@to@pp@space@h\n@to@pp@space@h=0.1cm
14077 \newdimen\n@to@pp@r\n@to@pp@r=0.5cm
```
### 5.6.4 Some utilities

#### \n@to@pp@isclip

This detects if we're in a node that is being used for clipping

```
14078 %\def\n@to@pp@cliptoken{clip}
14079 %\def\n@to@pp@isclip{FF\fi%
14080 % % \message{^^Jclip is \meaning\pgf@up@clip}%
14081 % \ifx\pgf@up@clip\n@to@pp@cliptoken}
14082 \newif\ifn@to@pp@isclip\n@to@pp@isclipfalse
```
### \n@to@pp@saved@fill@color \n@to@pp@saved@stroke@color

Macros to hold saved colours.

 \let\n@to@pp@saved@stroke@color\relax \let\n@to@pp@saved@fill@color\relax

### \n@to@pp@stroke@to@fill \n@to@pp@restore@fill

Macro to get stroke and fill colours and set the fill colour to the stroke colour, and to restore to the old setting. This is used by the frame shapes below to make sure that filled elements of the frame uses the same colour as the for strokes.

```
14085 \newcommand\n@to@pp@stroke@to@fill{%
14086 %
14087 \expandafter\let\expandafter\n@to@pp@saved@stroke@color%
14088 \csname\string\color@pgfstrokecolor\endcsname%
14089
14090 \expandafter\let\expandafter\n@to@pp@saved@fill@color%
14091 \csname\string\color@pgffillcolor\endcsname%
14092 %
14093 \expandafter\pgf@setfillcolor\n@to@pp@saved@stroke@color%
14094 %
14095 % \message{^^J=== Set fill to stroke color
14096 % ^^J Old fill: \meaning\n@to@pp@saved@fill@color
14097 % ^^J Old stroke: \meaning\n@to@pp@saved@stroke@color}
14098 }
14099 \newcommand\n@to@pp@restore@fill{%
14100 % \message{^^J=== Restore fill color
14101 % ^^J Old fill: \meaning\n@to@pp@saved@fill@color
14102 % ^^J Old stroke: \meaning\n@to@pp@saved@stroke@color}
14103 %
14104 \ifx\n@to@pp@saved@fill@color\relax\else%
14105 \expandafter\pgf@setfillcolor\n@to@pp@saved@fill@color%
14106 \fi%
14107 \global\let\n@to@pp@saved@fill@color\relax
14108 \global\let\n@to@pp@saved@stroke@color\relax
14109 }
```
We also make an environment, just to simplify the use

```
14110 \newenvironment{n@to@pp@stroketofill}{%
14111 \pgfscope%
14112 \n@to@pp@stroke@to@fill%
14113 }{%
14114 \n@to@pp@restore@fill%
14115 \endpgfscope%
14116 }
```
#### 5.6.5 Faction names as macros

```
14117 \def\n@to@pp@friendly{friendly}
14118 \def\n@to@pp@hostile{hostile}
14119 \def\n@to@pp@neutral{neutral}
14120 \def\n@to@pp@unknown{unknown}
```
#### 5.6.6 Node shapes

Here we define bases for all commands and affiliations. These are defined as node shapes. This means we will render the NATO App6(c) symbols as nodes with embedded nodes of the relevant shape.

First, the generic bounding box symbol for all markers.

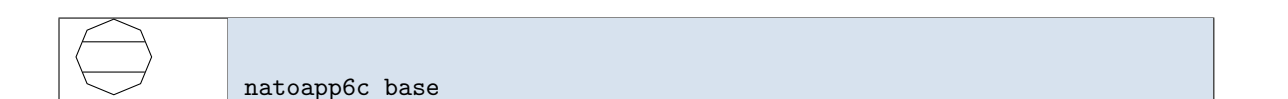

Place-holder symbol. This shape will form the basis of many of the other frame shapes. We define the relevant sizes and anchors.

```
14121 \pgfdeclareshape{natoapp6c base}{%
14122 \saveddimen\radius{\pgf@x=\n@to@pp@r}
14123 \saveddimen\liney{\pgf@x=.2cm}
14124 \saveddimen\linex{\pgf@x=0.41cm}
14125 \savedanchor\center{\pgf@x=0cm\pgf@y=0cm}
14126 \savedanchor\upper{\pgf@x=0cm\pgf@y=0.35cm}
14127 \anchor{north east}{\pgf@x=\radius\pgf@y=\radius}
14128 \anchor{south west}{\pgf@x=-\radius\pgf@y=-\radius}
14129 \anchor{north west}{\pgf@x=-\radius\pgf@y=\radius}
14130 \anchor{south east}{\pgf@x=\radius\pgf@y=-\radius}
14131 \anchor{south}{\pgf@x=0cm\pgf@y=-\radius}
14132 \anchor{north}{\pgf@x=0cm\pgf@y=\radius}
14133 \anchor{west}{\pgf@x=-\radius\pgf@y=0cm}
14134 \anchor{east}{\pgf@x=\radius\pgf@y=0cm}
14135 \anchor{center}{\center}
14136 \anchor{upper}{\upper}
14137 \anchor{lower}{\upper\pgf@y=-\pgf@y}
14138 \anchor{left}{\upper\pgf@x=-\pgf@y\pgf@y=0cm}
14139 \anchor{right}{\upper\pgf@x=\pgf@y\pgf@y=0cm}
14140 \savedmacro\init{
14141 \def\octagon{%
14142 \pgfpathmoveto{\pgfqpointpolar{0} {\radius}}%
14143 \pgfpathlineto{\pgfqpointpolar{45} {\radius}}%
```

| 14144   | \pgfpathlineto{\pgfqpointpolar{90} {\radius}}% |
|---------|------------------------------------------------|
| 14145   | \pgfpathlineto{\pgfqpointpolar{135}{\radius}}% |
| 14146   | \pgfpathlineto{\pgfqpointpolar{180}{\radius}}% |
| 14147   | \pgfpathlineto{\pgfqpointpolar{225}{\radius}}% |
| 14148   | \pgfpathlineto{\pgfqpointpolar{270}{\radius}}% |
| 14149   | \pgfpathlineto{\pgfqpointpolar{315}{\radius}}% |
| 14150   | \pgfpathclose}                                 |
| 14151   | \def\topline{%                                 |
| 14152   | \pgfpathmoveto{\pgfqpoint{\linex}{\liney}}%    |
| 14153   | \pgfpathlineto{\pgfqpoint{-\linex}{\liney}}}   |
| 14154   | \def\bottomline{%                              |
| 14155   | \pgfpathmoveto{\pgfqpoint{\linex}{-\liney}}%   |
| 14156   | \pgfpathlineto{\pgfqpoint{-\linex}{-\liney}}}  |
| 14157   | ł                                              |
| 14158   | \backgroundpath{%                              |
| 14159   | \init%                                         |
| 14160   | \octagon}                                      |
| 14161   | \behindforegroundpath{%                        |
| 14162   | \init%                                         |
| 14163   | \octagon%                                      |
| 14164   | \pgfusepath{stroke}%                           |
| 14165   | \topline%                                      |
| 14166   | \pgfusepath{stroke}%                           |
| 14167   | \bottomline%                                   |
| 14168   | \pgfusepath{stroke}%                           |
| 14169   | ł                                              |
| 14170 } |                                                |

5.6.7 'Friendly' node shapes

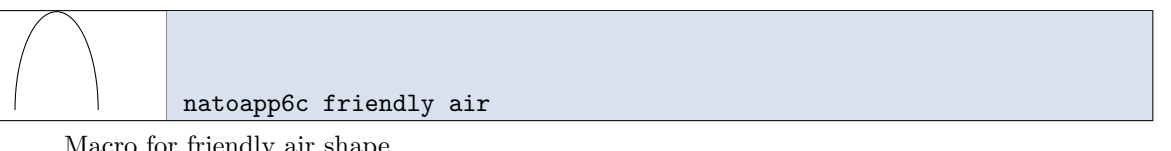

Macro for friendly air shape

```
14171 \def\n@to@friendly@@ir{%
14172 \southeast \wg@tmpa=\pgf@x\wg@tmpb=\pgf@y%
14173 \pgfpathmoveto{\pgfqpoint{-\wg@tmpa}{\wg@tmpb}}%
14174 \cntrl \wg@tmpb=\pgf@y%
14175 \pgfpatharc{180}{0}{\wg@tmpa and \wg@tmpb}}
```
The friendly air command.

```
14176 \pgfdeclareshape{natoapp6c friendly air}{%
14177 \inheritsavedanchors[from=natoapp6c base]
14178 \savedanchor\southeast{%
14179 \pgf@x=1.1\n@to@pp@r%
14180 \pgf@y=-\n@to@pp@r}
14181 \savedanchor\cntrl{\pgf@x=0cm\pgf@y=2.6\n@to@pp@r}
14182 \savedanchor\north{\pgf@x=0cm\pgf@y=1.6\n@to@pp@r}
14183 \anchor{south east}{\southeast}
```
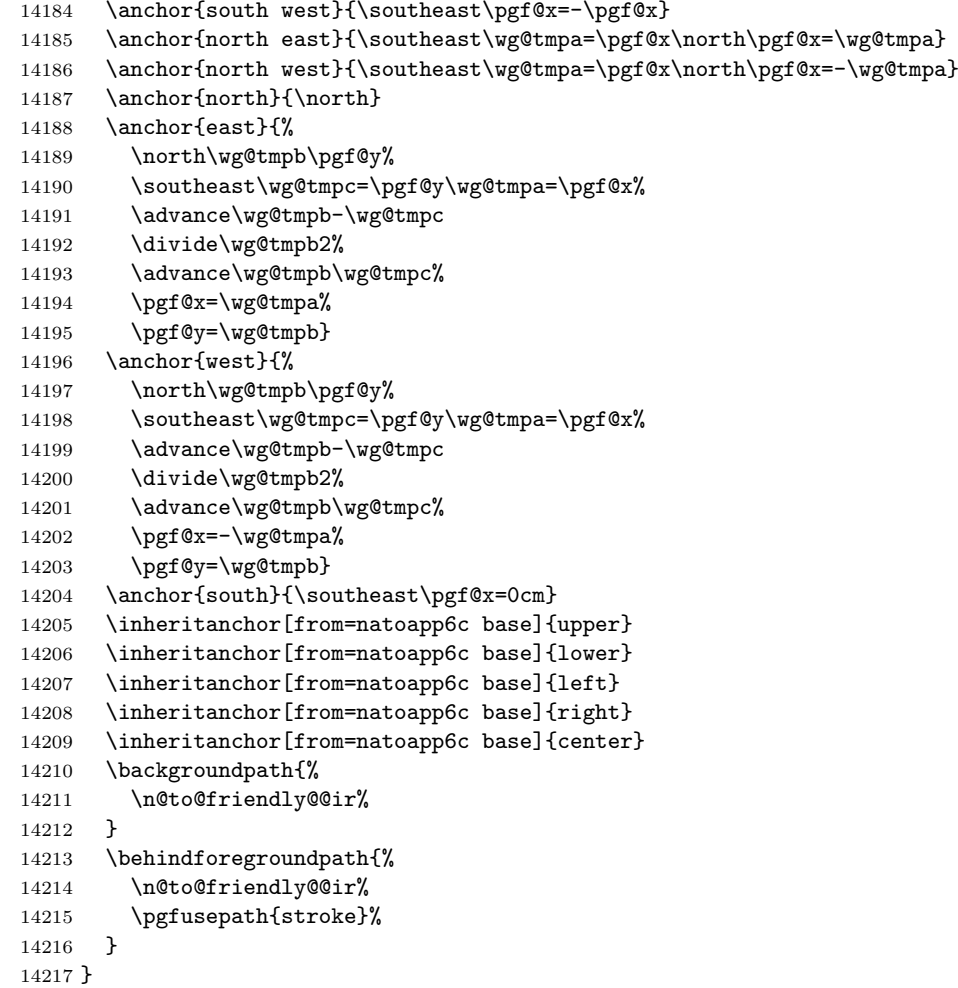

# natoapp6c friendly land

Macro for friendly land command

```
14218 \def\n@to@friendly@l@nd{%
14219 \northeast \wg@tmpa=\pgf@x\wg@tmpb=\pgf@y%
14220 \pgfpathmoveto{\pgfqpoint{ \wg@tmpa}{ \wg@tmpb}}%
14221 \pgfpathlineto{\pgfqpoint{-\wg@tmpa}{ \wg@tmpb}}%
14222 \pgfpathlineto{\pgfqpoint{-\wg@tmpa}{-\wg@tmpb}}%
14223 \pgfpathlineto{\pgfqpoint{ \wg@tmpa}{-\wg@tmpb}}%
14224 \pgfclosepath}
```
The friendly land command. The most used command frame.

```
14225 \pgfdeclareshape{natoapp6c friendly land}{%
14226 \inheritsavedanchors[from=natoapp6c base]
```

```
14227 \savedanchor\northeast{%
14228 \pgf@x=1.5\n@to@pp@r%
14229 \pgf@y=\n@to@pp@r}
14230 \anchor{north east}{\northeast}
14231 \anchor{north west}{\northeast\pgf@x=-\pgf@x}
14232 \anchor{south east}{\northeast\pgf@y=-\pgf@y}
14233 \anchor{south west}{\northeast\pgf@x=-\pgf@x\pgf@y=-\pgf@y}
14234 \anchor{north}{\northeast\pgf@x=0cm}
14235 \anchor{south}{\northeast\pgf@x=0cm\pgf@y=-\pgf@y}
14236 \anchor{east}{\northeast\pgf@y=0cm}
14237 \anchor{west}{\northeast\pgf@x=-\pgf@x\pgf@y=0cm}
14238 \inheritanchor[from=natoapp6c base]{upper}
14239 \inheritanchor[from=natoapp6c base]{lower}
14240 \inheritanchor[from=natoapp6c base]{left}
14241 \inheritanchor[from=natoapp6c base]{right}
14242 \inheritanchor[from=natoapp6c base]{center}
14243 \backgroundpath{%
14244 \n@to@friendly@l@nd%
14245 }
14246 \behindforegroundpath{%
14247 \n@to@friendly@l@nd%
14248 \pgfusepath{stroke}%
14249 }
14250 }
```
### natoapp6c friendly activity

The friendly activity command. Similar to land command, but with boxes in the corners.

```
14251 \pgfdeclareshape{natoapp6c friendly activity}{%
14252 \inheritsavedanchors[from=natoapp6c friendly land]
14253 \inheritanchor[from=natoapp6c friendly land]{center}
14254 \inheritanchor[from=natoapp6c friendly land]{inner north east}
14255 \inheritanchor[from=natoapp6c friendly land]{inner north west}
14256 \inheritanchor[from=natoapp6c friendly land]{inner south west}
14257 \inheritanchor[from=natoapp6c friendly land]{inner south east}
14258 \inheritanchor[from=natoapp6c friendly land]{north east}
14259 \inheritanchor[from=natoapp6c friendly land]{north west}
14260 \inheritanchor[from=natoapp6c friendly land]{south east}
14261 \inheritanchor[from=natoapp6c friendly land]{south west}
14262 \inheritanchor[from=natoapp6c friendly land]{north}
14263 \inheritanchor[from=natoapp6c friendly land]{west}
14264 \inheritanchor[from=natoapp6c friendly land]{east}
14265 \inheritanchor[from=natoapp6c friendly land]{south}
14266 \inheritanchor[from=natoapp6c friendly land]{upper}
14267 \inheritanchor[from=natoapp6c friendly land]{lower}
14268 \inheritanchor[from=natoapp6c friendly land]{left}
14269 \inheritanchor[from=natoapp6c friendly land]{right}
14270 \inheritanchor[from=natoapp6c friendly land]{center}
14271 \inheritbackgroundpath[from=natoapp6c friendly land]
14272 \behindforegroundpath{
```
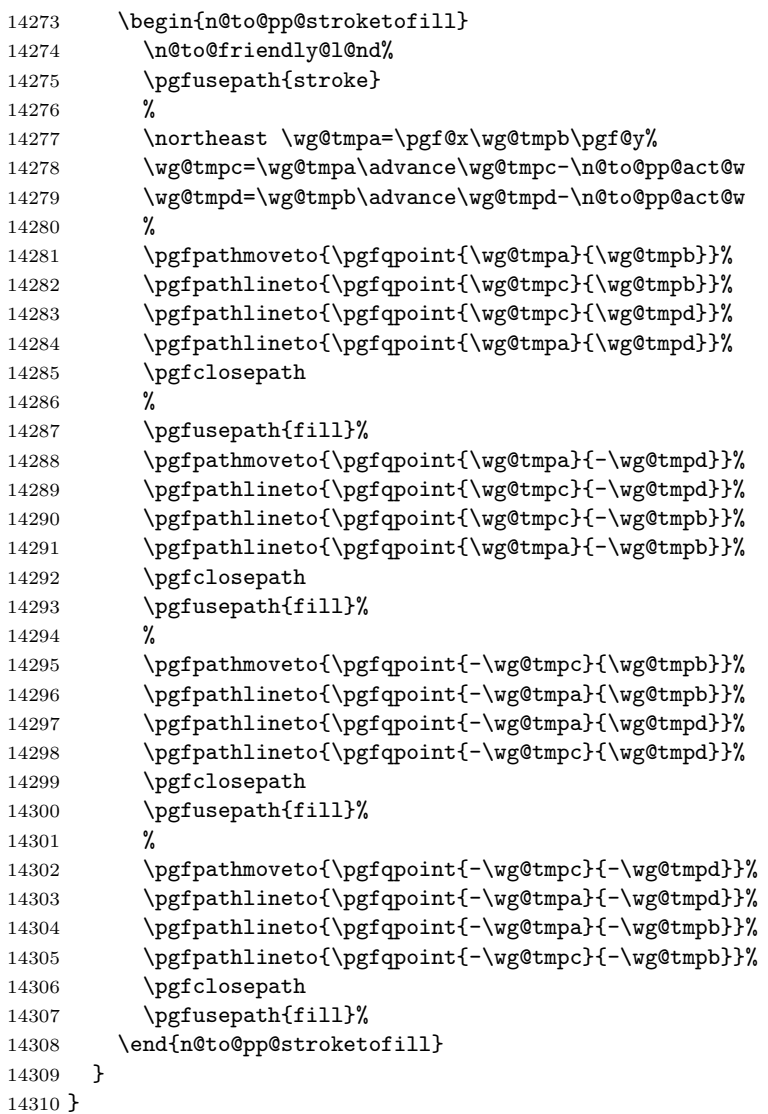

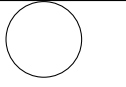

# natoapp6c friendly equipment

The friendly equipment command. A circle.

```
14311 \pgfdeclareshape{natoapp6c friendly equipment}{%
14312 \inheritsavedanchors[from=natoapp6c base]
14313 \savedanchor\northeast{%
14314 \pgf@x=\n@to@pp@r%
14315 \pgf@y=\n@to@pp@r}
14316 \anchor{north east}{\northeast}
14317 \anchor{north west}{\northeast\pgf@x=-\pgf@x}
14318 \anchor{south east}{\northeast\pgf@y=-\pgf@y}
```
```
14319 \anchor{south west}{\northeast\pgf@x=-\pgf@x\pgf@y=-\pgf@y}
14320 \anchor{north}{\northeast\pgf@x=0cm}
14321 \anchor{south}{\northeast\pgf@x=0cm\pgf@y=-\pgf@y}
14322 \anchor{east}{\northeast\pgf@y=0cm}
14323 \anchor{west}{\northeast\pgf@x=-\pgf@x\pgf@y=0cm}
14324 \inheritanchor[from=natoapp6c base]{upper}
14325 \inheritanchor[from=natoapp6c base]{lower}
14326 \inheritanchor[from=natoapp6c base]{left}
14327 \inheritanchor[from=natoapp6c base]{right}
14328 \inheritanchor[from=natoapp6c base]{center}
14329 \backgroundpath{%
14330 \northeast\wg@tmpa\pgf@x%
14331 \pgfpathcircle{\pgfqpoint{0cm}{0cm}}{\wg@tmpa}
14332 }
14333 \behindforegroundpath{%
14334 \northeast\wg@tmpa\pgf@x%
14335 \pgfpathcircle{\pgfqpoint{0cm}{0cm}}{\wg@tmpa}
14336 \pgfusepath{stroke}%
14337 }
14338 }
```
#### natoapp6c friendly installation

The friendly installation command. Similar to the land command, but with a 'hat' on top.

```
14339 \pgfdeclareshape{natoapp6c friendly installation}{%
14340 \inheritsavedanchors[from=natoapp6c friendly land]
14341 \inheritanchor[from=natoapp6c friendly land]{center}
14342 \inheritanchor[from=natoapp6c friendly land]{inner north east}
14343 \inheritanchor[from=natoapp6c friendly land]{inner north west}
14344 \inheritanchor[from=natoapp6c friendly land]{inner south west}
14345 \inheritanchor[from=natoapp6c friendly land]{inner south east}
14346 \inheritanchor[from=natoapp6c friendly land]{north east}
14347 \inheritanchor[from=natoapp6c friendly land]{north west}
14348 \inheritanchor[from=natoapp6c friendly land]{south east}
14349 \inheritanchor[from=natoapp6c friendly land]{south west}
14350 \inheritanchor[from=natoapp6c friendly land]{north}
14351 \inheritanchor[from=natoapp6c friendly land]{west}
14352 \inheritanchor[from=natoapp6c friendly land]{east}
14353 \inheritanchor[from=natoapp6c friendly land]{south}
14354 \inheritanchor[from=natoapp6c friendly land]{upper}
14355 \inheritanchor[from=natoapp6c friendly land]{lower}
14356 \inheritanchor[from=natoapp6c friendly land]{left}
14357 \inheritanchor[from=natoapp6c friendly land]{right}
14358 \inheritanchor[from=natoapp6c friendly land]{center}
14359 \inheritbackgroundpath[from=natoapp6c friendly land]
14360 \behindforegroundpath{
14361 \begin{n@to@pp@stroketofill}
14362 \n@to@friendly@l@nd%
14363 \pgfusepath{stroke}
14364 %
```

```
14365 \northeast \wg@tmpa=\pgf@y%
14366 \wg@tmpb=\wg@tmpa\advance\wg@tmpb\n@to@pp@inst@h%
14367 %
14368 \pgfpathmoveto{\pgfqpoint{ \n@to@pp@inst@x}{\wg@tmpb}}%
14369 \pgfpathlineto{\pgfqpoint{-\n@to@pp@inst@x}{\wg@tmpb}}%
14370 \pgfpathlineto{\pgfqpoint{-\n@to@pp@inst@x}{\wg@tmpa}}%
14371 \pgfpathlineto{\pgfqpoint{ \n@to@pp@inst@x}{\wg@tmpa}}%
14372 \pgfclosepath
14373 \pgfusepath{fill}%
14374 \end{n@to@pp@stroketofill}
14375 }
14376 }
```
natoapp6c friendly sea surface

The friendly sea surface command. Same as equipment command.

```
14377 \pgfdeclareshape{natoapp6c friendly sea surface}{%
14378 \inheritsavedanchors[from=natoapp6c friendly equipment]
14379 \inheritanchor[from=natoapp6c friendly equipment]{inner north east}
14380 \inheritanchor[from=natoapp6c friendly equipment]{inner north west}
14381 \inheritanchor[from=natoapp6c friendly equipment]{inner south west}
14382 \inheritanchor[from=natoapp6c friendly equipment]{inner south east}
14383 \inheritanchor[from=natoapp6c friendly equipment]{north east}
14384 \inheritanchor[from=natoapp6c friendly equipment]{north west}
14385 \inheritanchor[from=natoapp6c friendly equipment]{south east}
14386 \inheritanchor[from=natoapp6c friendly equipment]{south west}
14387 \inheritanchor[from=natoapp6c friendly equipment]{north}
14388 \inheritanchor[from=natoapp6c friendly equipment]{west}
14389 \inheritanchor[from=natoapp6c friendly equipment]{east}
14390 \inheritanchor[from=natoapp6c friendly equipment]{south}
14391 \inheritanchor[from=natoapp6c friendly equipment]{upper}
14392 \inheritanchor[from=natoapp6c friendly equipment]{lower}
14393 \inheritanchor[from=natoapp6c friendly equipment]{left}
14394 \inheritanchor[from=natoapp6c friendly equipment]{right}
14395 \inheritanchor[from=natoapp6c friendly equipment]{center}
14396 \inheritbackgroundpath[from=natoapp6c friendly equipment]
14397 \inheritbehindforegroundpath[from=natoapp6c friendly equipment]
14398 }
```
natoapp6c friendly space

The friendly space command. Similar to air command, but with a bar on top.

 \pgfdeclareshape{natoapp6c friendly space}{% \inheritsavedanchors[from=natoapp6c friendly air] 14401 \inheritanchor[from=natoapp6c friendly air]{north east}

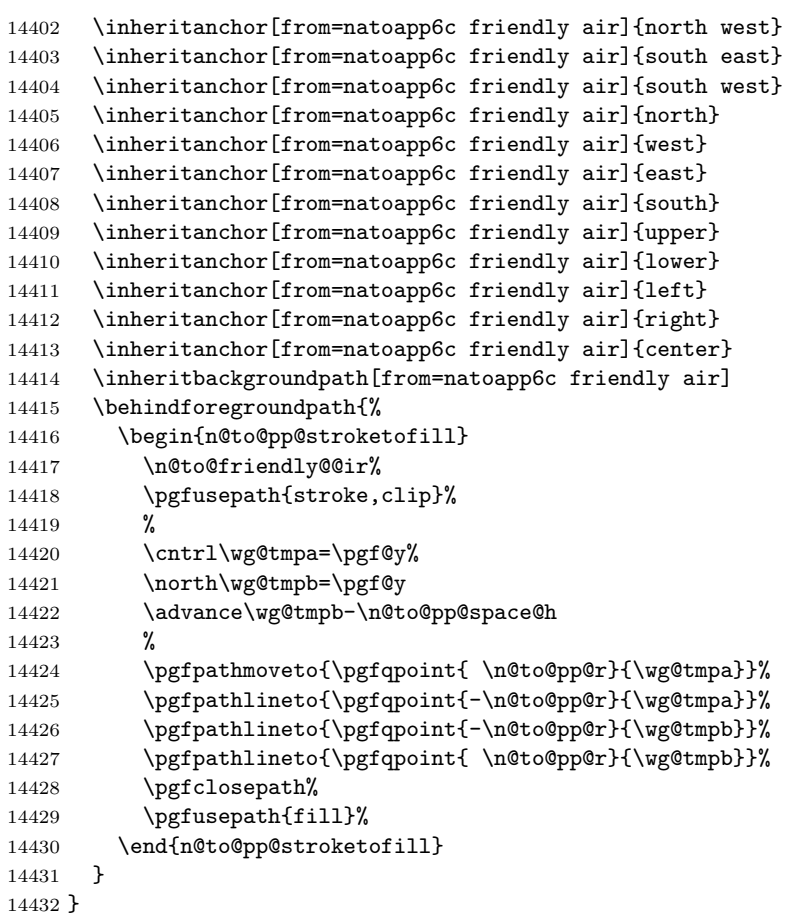

# natoapp6c friendly sub surface

Macro for friendly sub surface command

```
14433 \def\n@to@friendly@sub{%
14434 \northeast \wg@tmpa=\pgf@x\wg@tmpb=\pgf@y%
14435 \pgfpathmoveto{\pgfqpoint{-\wg@tmpa}{\wg@tmpb}}%
14436 \cntrl \wg@tmpb=\pgf@y%
14437 \pgfpatharc{180}{0}{\wg@tmpa and \wg@tmpb}}
```
The friendly sub surface command.

```
14438 \pgfdeclareshape{natoapp6c friendly sub surface}{%
14439 \inheritsavedanchors[from=natoapp6c base]
14440 \savedanchor\northeast{%
14441 \pgf@x=1.1\n@to@pp@r%
14442 \pgf@y=\n@to@pp@r}
14443 \savedanchor\cntrl{\pgf@x=0cm\pgf@y=-2.6\n@to@pp@r}
```

```
14444 \savedanchor\south{\pgf@x=0cm\pgf@y=-1.6\n@to@pp@r}
14445 \anchor{north east}{\northeast}
14446 \anchor{north west}{\northeast\pgf@x=-\pgf@x}
14447 \anchor{south east}{\northeast\wg@tmpa=\pgf@x\south\pgf@x=\wg@tmpa}
14448 \anchor{south west}{\northeast\wg@tmpa=\pgf@x\south\pgf@x=-\wg@tmpa}
14449 \anchor{south}{\south}
14450 \anchor{east}{
14451 \northeast\wg@tmpb=\pgf@y\wg@tmpa=\pgf@x%
14452 \south\wg@tmpc\pgf@y%
14453 \advance\wg@tmpb-\wg@tmpc
14454 \divide\wg@tmpb2%
14455 \advance\wg@tmpb\wg@tmpc%
14456 \pgf@x=\wg@tmpa%
14457 \pgf@y=\wg@tmpb}
14458 \anchor{west}{
14459 \northeast\wg@tmpb=\pgf@y\wg@tmpa=\pgf@x%
14460 \south\wg@tmpc\pgf@y%
14461 \advance\wg@tmpb-\wg@tmpc
14462 \divide\wg@tmpb2%
14463 \advance\wg@tmpb\wg@tmpc%
14464 \pgf@x=-\wg@tmpa%
14465 \pgf@y=\wg@tmpb}
14466 \anchor{north}{\northeast\pgf@x=0cm}
14467 \inheritanchor[from=natoapp6c base]{upper}
14468 \inheritanchor[from=natoapp6c base]{lower}
14469 \inheritanchor[from=natoapp6c base]{left}
14470 \inheritanchor[from=natoapp6c base]{right}
14471 \inheritanchor[from=natoapp6c base]{center}
14472 \backgroundpath{%
14473 \n@to@friendly@sub%
14474 }
14475 \behindforegroundpath{%
14476 \n@to@friendly@sub%
14477 \pgfusepath{stroke}%
14478 }
14479 }
```
5.6.8 'Hostile' node shapes

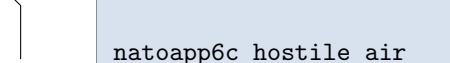

The hostile air command

Macro for hostile air shape

```
14480 \def\n@to@hostile@@ir{%
14481 \southeast \wg@tmpa=\pgf@x\wg@tmpb=\pgf@y%
14482 \cntrl \wg@tmpc=\pgf@y%
14483 \north \wg@tmpd=\pgf@y%
14484 \pgfpathmoveto{\pgfqpoint{-\wg@tmpa}{\wg@tmpb}}%
14485 \pgfpathlineto{\pgfqpoint{-\wg@tmpa}{\wg@tmpc}}%
```

```
14486 \pgfpathlineto{\pgfqpoint{ 0cm}{\wg@tmpd}}%
14487 \pgfpathlineto{\pgfqpoint{\wg@tmpa}{\wg@tmpc}}%
14488 \pgfpathlineto{\pgfqpoint{\wg@tmpa}{\wg@tmpb}}%
14489 }
```
The hostile air command.

```
14490 \pgfdeclareshape{natoapp6c hostile air}{%
14491 \inheritsavedanchors[from=natoapp6c base]
14492 \savedanchor\southeast{%
14493 \pgf@x=\n@to@pp@r%
14494 \pgf@y=-\n@to@pp@r}
14495 \savedanchor\cntrl{%
14496 \pgf@x=\n@to@pp@r%
14497 \pgf@y=0.414\n@to@pp@r% (sqrt(2)-1)
14498 }
14499 \savedanchor\north{\pgf@x=0cm\pgf@y=1.414\n@to@pp@r}
14500 \anchor{south east}{\southeast}
14501 \anchor{south west}{\southeast\pgf@x=-\pgf@x}
14502 \anchor{north east}{\southeast\wg@tmpa=\pgf@x\north\pgf@x=\wg@tmpa}
14503 \anchor{north west}{\southeast\wg@tmpa=\pgf@x\north\pgf@x=-\wg@tmpa}
14504 \anchor{north}{\north}
14505 \anchor{east}{%
14506 \north\wg@tmpb\pgf@y%
14507 \southeast\wg@tmpc=\pgf@y\wg@tmpa=\pgf@x%
14508 \advance\wg@tmpb-\wg@tmpc
14509 \divide\wg@tmpb2%
14510 \advance\wg@tmpb\wg@tmpc%
14511 \pgf@x=\wg@tmpa%
14512 \pgf@y=\wg@tmpb}
14513 \anchor{west}{%
14514 \north\wg@tmpb\pgf@y%
14515 \southeast\wg@tmpc=\pgf@y\wg@tmpa=\pgf@x%
14516 \advance\wg@tmpb-\wg@tmpc
14517 \divide\wg@tmpb2%
14518 \advance\wg@tmpb\wg@tmpc%
14519 \pgf@x=-\wg@tmpa%
14520 \pgf@y=\wg@tmpb}
14521 \anchor{south}{\southeast\pgf@x=0cm}
14522 \inheritanchor[from=natoapp6c base]{upper}
14523 \inheritanchor[from=natoapp6c base]{lower}
14524 \inheritanchor[from=natoapp6c base]{left}
14525 \inheritanchor[from=natoapp6c base]{right}
14526 \inheritanchor[from=natoapp6c base]{center}
14527 \backgroundpath{%
14528 \n@to@hostile@@ir%
14529 }
14530 \behindforegroundpath{%
14531 \n@to@hostile@@ir%
14532 \pgfusepath{stroke}%
14533 }
```

```
14534 }
```
natoapp6c hostile land

Macro for hostile land command

```
14535 \def\n@to@hostile@l@nd{%
14536 \northeast \wg@tmpa=\pgf@x\wg@tmpb=\pgf@y%
14537 \pgfpathmoveto{\pgfqpoint{ \wg@tmpa}{ 0cm}}%
14538 \pgfpathlineto{\pgfqpoint{ 0cm}{ \wg@tmpb}}%
14539 \pgfpathlineto{\pgfqpoint{-\wg@tmpa}{ 0cm}}%
14540 \pgfpathlineto{\pgfqpoint{ 0cm}{-\wg@tmpb}}%
```
The hostile land command.

14541 \pgfclosepath}

```
14542 \pgfdeclareshape{natoapp6c hostile land}{%
14543 \inheritsavedanchors[from=natoapp6c base]
14544 \savedanchor\northeast{%
14545 \pgf@x=1.414\n@to@pp@r%
14546 \pgf@y=1.414\n@to@pp@r}
14547 \anchor{north east}{\northeast}
14548 \anchor{north west}{\northeast\pgf@x=-\pgf@x}
14549 \anchor{south east}{\northeast\pgf@y=-\pgf@y}
14550 \anchor{south west}{\northeast\pgf@x=-\pgf@x\pgf@y=-\pgf@y}
14551 \anchor{north}{\northeast\pgf@x=0cm}
14552 \anchor{south}{\northeast\pgf@x=0cm\pgf@y=-\pgf@y}
14553 \anchor{east}{\northeast\pgf@y=0cm}
14554 \anchor{west}{\northeast\pgf@x=-\pgf@x\pgf@y=0cm}
14555 \inheritanchor[from=natoapp6c base]{upper}
14556 \inheritanchor[from=natoapp6c base]{lower}
14557 \inheritanchor[from=natoapp6c base]{left}
14558 \inheritanchor[from=natoapp6c base]{right}
14559 \inheritanchor[from=natoapp6c base]{center}
14560 \backgroundpath{%
14561 \n@to@hostile@l@nd%
14562 }
14563 \behindforegroundpath{%
14564 \n@to@hostile@l@nd%
14565 \pgfusepath{stroke}%
14566 }
14567 }
```
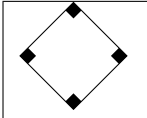

natoapp6c hostile activity

The hostile activity command. Similar to land command, but with boxes in the corners.

```
14568 \pgfdeclareshape{natoapp6c hostile activity}{%
14569 \inheritsavedanchors[from=natoapp6c hostile land]
14570 \inheritanchor[from=natoapp6c hostile land]{center}
```
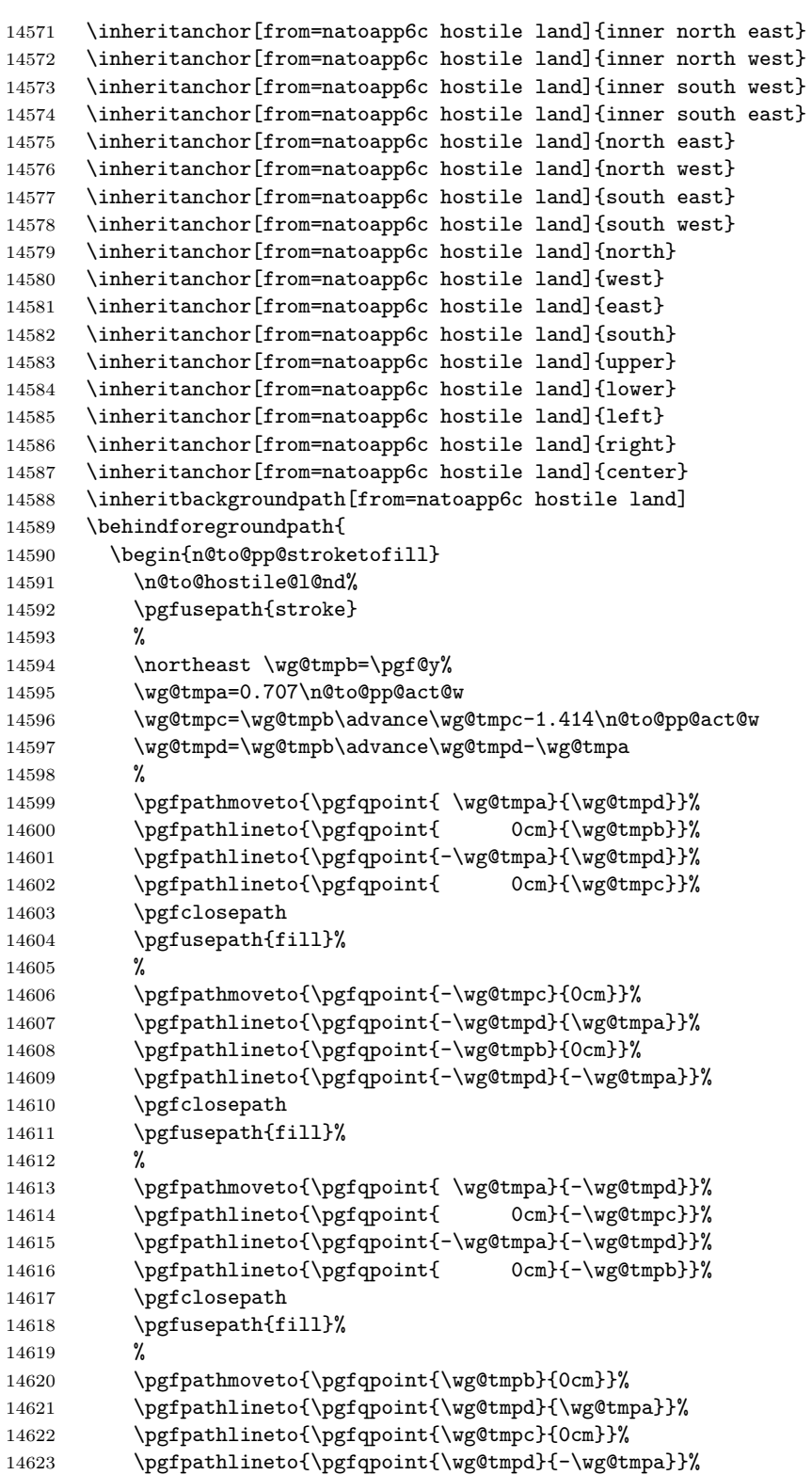

```
14624 \pgfclosepath
14625 \pgfusepath{fill}%
14626 \end{n@to@pp@stroketofill}
14627 }
14628 }
```
# natoapp6c hostile equipment

The hostile equipment command. Same as land command.

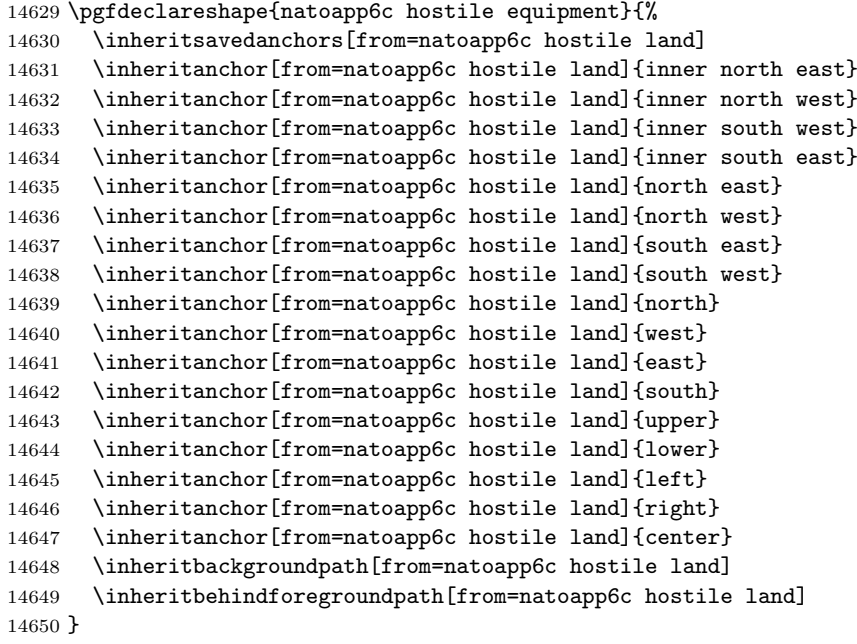

natoapp6c hostile installation

The hostile installation command. Similar to land command, but with a 'hat' on top.

```
14651 \pgfdeclareshape{natoapp6c hostile installation}{%
14652 \inheritsavedanchors[from=natoapp6c hostile land]
14653 \inheritanchor[from=natoapp6c hostile land]{center}
14654 \inheritanchor[from=natoapp6c hostile land]{inner north east}
14655 \inheritanchor[from=natoapp6c hostile land]{inner north west}
14656 \inheritanchor[from=natoapp6c hostile land]{inner south west}
14657 \inheritanchor[from=natoapp6c hostile land]{inner south east}
14658 \inheritanchor[from=natoapp6c hostile land]{north east}
14659 \inheritanchor[from=natoapp6c hostile land]{north west}
```
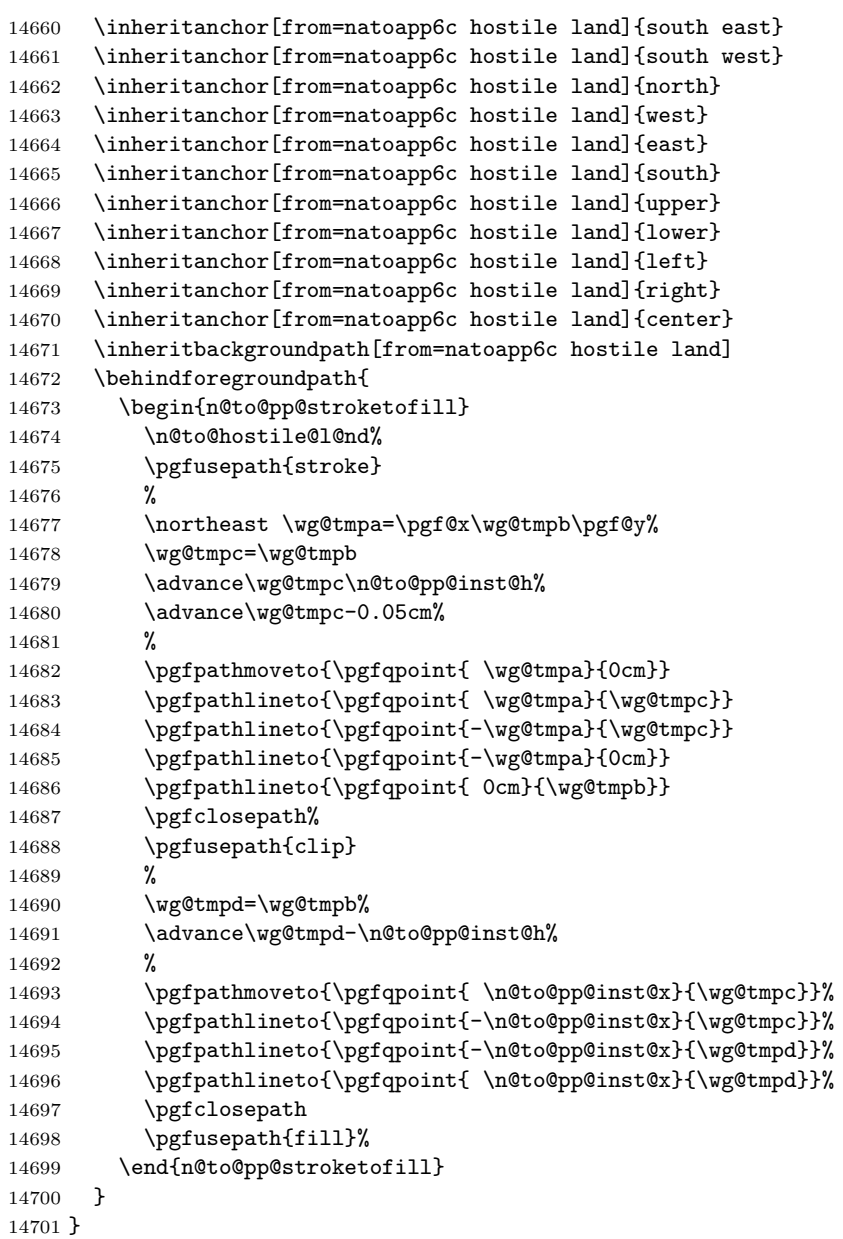

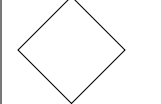

natoapp6c hostile sea surface

The hostile sea surface command. Same as land command

```
14702 \pgfdeclareshape{natoapp6c hostile sea surface}{%
14703 \inheritsavedanchors[from=natoapp6c hostile equipment]
14704 \inheritanchor[from=natoapp6c hostile equipment]{inner north east}
```

```
14705 \inheritanchor[from=natoapp6c hostile equipment]{inner north west}
14706 \inheritanchor[from=natoapp6c hostile equipment]{inner south west}
14707 \inheritanchor[from=natoapp6c hostile equipment]{inner south east}
14708 \inheritanchor[from=natoapp6c hostile equipment]{north east}
14709 \inheritanchor[from=natoapp6c hostile equipment]{north west}
14710 \inheritanchor[from=natoapp6c hostile equipment]{south east}
14711 \inheritanchor[from=natoapp6c hostile equipment]{south west}
14712 \inheritanchor[from=natoapp6c hostile equipment]{north}
14713 \inheritanchor[from=natoapp6c hostile equipment]{west}
14714 \inheritanchor[from=natoapp6c hostile equipment]{east}
14715 \inheritanchor[from=natoapp6c hostile equipment]{south}
14716 \inheritanchor[from=natoapp6c hostile equipment]{upper}
14717 \inheritanchor[from=natoapp6c hostile equipment]{lower}
14718 \inheritanchor[from=natoapp6c hostile equipment]{left}
14719 \inheritanchor[from=natoapp6c hostile equipment]{right}
14720 \inheritanchor[from=natoapp6c hostile equipment]{center}
14721 \inheritbackgroundpath[from=natoapp6c hostile equipment]
14722 \inheritbehindforegroundpath[from=natoapp6c hostile equipment]
14723 }
```
# natoapp6c hostile space

The hostile space command. Similar to air command, but with bar on top.

```
14724 \pgfdeclareshape{natoapp6c hostile space}{%
14725 \inheritsavedanchors[from=natoapp6c hostile air]
14726 \inheritanchor[from=natoapp6c hostile air]{north east}
14727 \inheritanchor[from=natoapp6c hostile air]{north west}
14728 \inheritanchor[from=natoapp6c hostile air]{south east}
14729 \inheritanchor[from=natoapp6c hostile air]{south west}
14730 \inheritanchor[from=natoapp6c hostile air]{north}
14731 \inheritanchor[from=natoapp6c hostile air]{west}
14732 \inheritanchor[from=natoapp6c hostile air]{east}
14733 \inheritanchor[from=natoapp6c hostile air]{south}
14734 \inheritanchor[from=natoapp6c hostile air]{upper}
14735 \inheritanchor[from=natoapp6c hostile air]{lower}
14736 \inheritanchor[from=natoapp6c hostile air]{left}
14737 \inheritanchor[from=natoapp6c hostile air]{right}
14738 \inheritanchor[from=natoapp6c hostile air]{center}
14739 \inheritbackgroundpath[from=natoapp6c hostile air]
14740 \behindforegroundpath{%
14741 \begin{n@to@pp@stroketofill}
14742 \n@to@hostile@@ir%
14743 \pgfusepath{stroke,clip}%
14744 Y
14745 \north\wg@tmpa=\pgf@y\wg@tmpb=\pgf@y
14746 \advance\wg@tmpb-\n@to@pp@space@h
14747 %
14748 \pgfpathmoveto{\pgfqpoint{ \n@to@pp@r}{\wg@tmpa}}%
14749 \pgfpathlineto{\pgfqpoint{-\n@to@pp@r}{\wg@tmpa}}%
```

```
14750 \pgfpathlineto{\pgfqpoint{-\n@to@pp@r}{\wg@tmpb}}%
14751 \pgfpathlineto{\pgfqpoint{ \n@to@pp@r}{\wg@tmpb}}%
14752 \pgfclosepath%
14753 \pgfusepath{fill}%
14754 \end{n@to@pp@stroketofill}
14755 }
14756 }
```
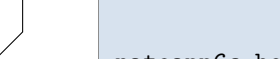

# natoapp6c hostile sub surface

Macro for hostile sub surface command

```
14757 \def\n@to@hostile@sub{%
14758 \northeast \wg@tmpa=\pgf@x\wg@tmpb=\pgf@y%
14759 \cntrl \wg@tmpc=\pgf@y%
14760 \south \wg@tmpd=\pgf@y%
14761 \pgfpathmoveto{\pgfqpoint{-\wg@tmpa}{\wg@tmpb}}%
14762 \pgfpathlineto{\pgfqpoint{-\wg@tmpa}{\wg@tmpc}}%
14763 \pgfpathlineto{\pgfqpoint{ 0cm}{\wg@tmpd}}%
14764 \pgfpathlineto{\pgfqpoint{\wg@tmpa}{\wg@tmpc}}%
14765 \pgfpathlineto{\pgfqpoint{\wg@tmpa}{\wg@tmpb}}%
14766 }
```
The hostile sub surface command

```
14767 \pgfdeclareshape{natoapp6c hostile sub surface}{%
14768 \inheritsavedanchors[from=natoapp6c base]
14769 \savedanchor\northeast{%
14770 \pgf@x=\n@to@pp@r%
14771 \pgf@y=\n@to@pp@r}
14772 \savedanchor\cntrl{\pgf@x=\n@to@pp@r\pgf@y=-0.414\n@to@pp@r}
14773 \savedanchor\south{\pgf@x=0cm\pgf@y=-1.414\n@to@pp@r}
14774 \anchor{north east}{\northeast}
14775 \anchor{north west}{\northeast\pgf@x=-\pgf@x}
14776 \anchor{south east}{\northeast\wg@tmpa=\pgf@x\south\pgf@x=\wg@tmpa}
14777 \anchor{south west}{\northeast\wg@tmpa=\pgf@x\south\pgf@x=-\wg@tmpa}
14778 \anchor{south}{\south}
14779 \anchor{east}{
14780 \northeast\wg@tmpb=\pgf@y\wg@tmpa=\pgf@x%
14781 \south\wg@tmpc\pgf@y%
14782 \advance\wg@tmpb-\wg@tmpc
14783 \divide\wg@tmpb2%
14784 \advance\wg@tmpb\wg@tmpc%
14785 \pgf@x=\wg@tmpa%
14786 \pgf@y=\wg@tmpb}
14787 \anchor{west}{
14788 \northeast\wg@tmpb=\pgf@y\wg@tmpa=\pgf@x%
14789 \south\wg@tmpc\pgf@y%
14790 \advance\wg@tmpb-\wg@tmpc
14791 \divide\wg@tmpb2%
14792 \advance\wg@tmpb\wg@tmpc%
```

```
14793 \pgf@x=-\wg@tmpa%
14794 \pgf@y=\wg@tmpb}
14795 \anchor{north}{\northeast\pgf@x=0cm}
14796 \inheritanchor[from=natoapp6c base]{upper}
14797 \inheritanchor[from=natoapp6c base]{lower}
14798 \inheritanchor[from=natoapp6c base]{left}
14799 \inheritanchor[from=natoapp6c base]{right}
14800 \inheritanchor[from=natoapp6c base]{center}
14801 \backgroundpath{%
14802 \n@to@hostile@sub%
14803 }
14804 \behindforegroundpath{%
14805 \n@to@hostile@sub%
14806 \pgfusepath{stroke}%
14807 }
14808 }
```
#### 5.6.9 'Neutral' node shapes

Macro for neutral shapes

```
14809 \def\n@to@pp@neutr@l@init{%
14810 \northeast\wg@tmpa=\pgf@x\wg@tmpb=\pgf@y%
14811 \def\n@to@pp@neutr@l@left {\pgflineto{\pgfqpoint{-\wg@tmpa}{-\wg@tmpb}}}%
14812 \def\n@to@pp@neutr@l@right {\pgflineto{\pgfqpoint{ \wg@tmpa}{ \wg@tmpb}}}%
14813 \def\n@to@pp@neutr@l@top {\pgflineto{\pgfqpoint{-\wg@tmpa}{ \wg@tmpb}}}%
14814 \def\n@to@pp@neutr@l@bottom{\pgflineto{\pgfqpoint{ \wg@tmpa}{-\wg@tmpb}}}%
14815 \def\n@to@pp@neutr@l@nw {\pgfmoveto{\pgfqpoint{-\wg@tmpa}{ \wg@tmpb}}}%
14816 \def\n@to@pp@neutr@l@ne {\pgfmoveto{\pgfqpoint{ \wg@tmpa}{ \wg@tmpb}}}%
14817 \def\n@to@pp@neutr@l@se {\pgfmoveto{\pgfqpoint{ \wg@tmpa}{-\wg@tmpb}}}%<br>14818 \def\n@to@pp@neutr@l@sw {\pgfmoveto{\pgfqpoint{-\wg@tmpa}{-\wg@tmpb}}}%
14818 \def\n@to@pp@neutr@l@sw {\pgfmoveto{\pgfqpoint{-\wg@tmpa}{-\wg@tmpb}}}%
14819 }
```
# natoapp6c neutral air

The neutral air command

```
14820 \pgfdeclareshape{natoapp6c neutral air}{%
14821 \inheritsavedanchors[from=natoapp6c base]
14822 \savedanchor\northeast{\pgf@x=\n@to@pp@r\pgf@y=\n@to@pp@r}<br>14823 \anchor{north east}{\northeast}
       \anchor{north east}{\northeast}
14824 \anchor{north west}{\northeast\pgf@x=-\pgf@x}
14825 \anchor{south east}{\northeast\pgf@y=-\pgf@y}
14826 \anchor{south west}{\northeast\pgf@x=-\pgf@x\pgf@y=-\pgf@y}
14827 \anchor{north}{\northeast\pgf@x=0cm}
14828 \anchor{east}{\northeast\pgf@y=0cm}
14829 \anchor{west}{\northeast\pgf@x=-\pgf@x\pgf@y=0cm}
14830 \anchor{south}{\northeast\pgf@x=0cm\pgf@y=-\pgf@y}
14831 \inheritanchor[from=natoapp6c base]{upper}
14832 \inheritanchor[from=natoapp6c base]{lower}
```
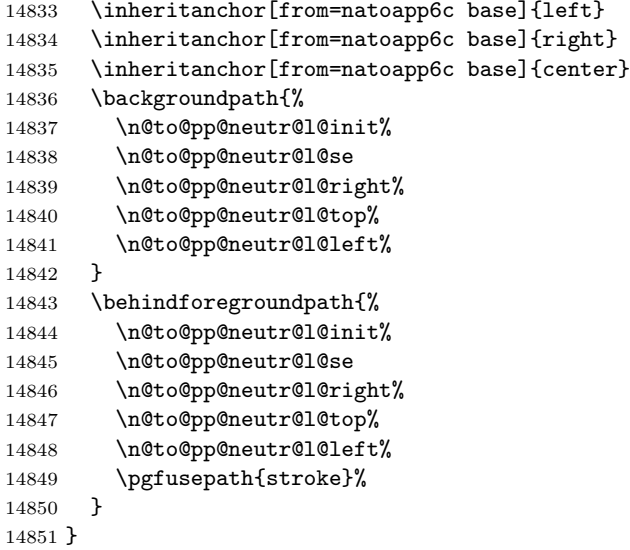

# natoapp6c neutral land

The neutral land command

```
14852 \pgfdeclareshape{natoapp6c neutral land}{%
14853 \inheritsavedanchors[from=natoapp6c neutral air]
14854 \inheritanchor[from=natoapp6c neutral air]{north east}
14855 \inheritanchor[from=natoapp6c neutral air]{north west}
14856 \inheritanchor[from=natoapp6c neutral air]{south east}
14857 \inheritanchor[from=natoapp6c neutral air]{south west}
14858 \inheritanchor[from=natoapp6c neutral air]{north}
14859 \inheritanchor[from=natoapp6c neutral air]{west}
14860 \inheritanchor[from=natoapp6c neutral air]{east}
14861 \inheritanchor[from=natoapp6c neutral air]{south}
14862 \inheritanchor[from=natoapp6c neutral air]{upper}
14863 \inheritanchor[from=natoapp6c neutral air]{lower}
14864 \inheritanchor[from=natoapp6c neutral air]{left}
14865 \inheritanchor[from=natoapp6c neutral air]{right}
14866 \inheritanchor[from=natoapp6c neutral air]{center}
14867 \backgroundpath{%
14868 \n@to@pp@neutr@l@init%
14869 \n@to@pp@neutr@l@ne
14870 \n@to@pp@neutr@l@top%
14871 \n@to@pp@neutr@l@left%
14872 \n@to@pp@neutr@l@bottom%
14873 \pgfclosepath
14874 }
14875 \behindforegroundpath{%
14876 \n@to@pp@neutr@l@init%
14877 \n@to@pp@neutr@l@ne
14878 \n@to@pp@neutr@l@top%
```

```
14879 \n@to@pp@neutr@l@left%
14880 \n@to@pp@neutr@l@bottom%
14881 \pgfclosepath
14882 \pgfusepath{stroke}%
14883 }
14884 }
```
# natoapp6c neutral activity

The neutral activity command. Similar to land command but with boxes added in the corners.

```
14885 \pgfdeclareshape{natoapp6c neutral activity}{%
14886 \inheritsavedanchors[from=natoapp6c neutral land]
14887 \inheritanchor[from=natoapp6c neutral land]{center}
14888 \inheritanchor[from=natoapp6c neutral land]{inner north east}
14889 \inheritanchor[from=natoapp6c neutral land]{inner north west}
14890 \inheritanchor[from=natoapp6c neutral land]{inner south west}
14891 \inheritanchor[from=natoapp6c neutral land]{inner south east}
14892 \inheritanchor[from=natoapp6c neutral land]{north east}
14893 \inheritanchor[from=natoapp6c neutral land]{north west}
14894 \inheritanchor[from=natoapp6c neutral land]{south east}
14895 \inheritanchor[from=natoapp6c neutral land]{south west}
14896 \inheritanchor[from=natoapp6c neutral land]{north}
14897 \inheritanchor[from=natoapp6c neutral land]{west}
14898 \inheritanchor[from=natoapp6c neutral land]{east}
14899 \inheritanchor[from=natoapp6c neutral land]{south}
14900 \inheritanchor[from=natoapp6c neutral land]{upper}
14901 \inheritanchor[from=natoapp6c neutral land]{lower}
14902 \inheritanchor[from=natoapp6c neutral land]{left}
14903 \inheritanchor[from=natoapp6c neutral land]{right}
14904 \inheritanchor[from=natoapp6c neutral land]{center}
14905 \inheritbackgroundpath[from=natoapp6c neutral land]
14906 \behindforegroundpath{
14907 \begin{n@to@pp@stroketofill}
14908 \n@to@pp@neutr@l@init%
14909 \n@to@pp@neutr@l@ne
14910 \n@to@pp@neutr@l@top%
14911 \n@to@pp@neutr@l@left%
14912 \n@to@pp@neutr@l@bottom%
14913 \pgfclosepath
14914 \pgfusepath{stroke}
14915 %
14916 \northeast \wg@tmpa=\pgf@x\wg@tmpb\pgf@y%
14917 \wg@tmpc=\wg@tmpa\advance\wg@tmpc-\n@to@pp@act@w
14918 \wg@tmpd=\wg@tmpb\advance\wg@tmpd-\n@to@pp@act@w
14919 %
14920 \pgfpathmoveto{\pgfqpoint{\wg@tmpa}{\wg@tmpb}}%
14921 \pgfpathlineto{\pgfqpoint{\wg@tmpc}{\wg@tmpb}}%
14922 \pgfpathlineto{\pgfqpoint{\wg@tmpc}{\wg@tmpd}}%
14923 \pgfpathlineto{\pgfqpoint{\wg@tmpa}{\wg@tmpd}}%
14924 \pgfclosepath
```
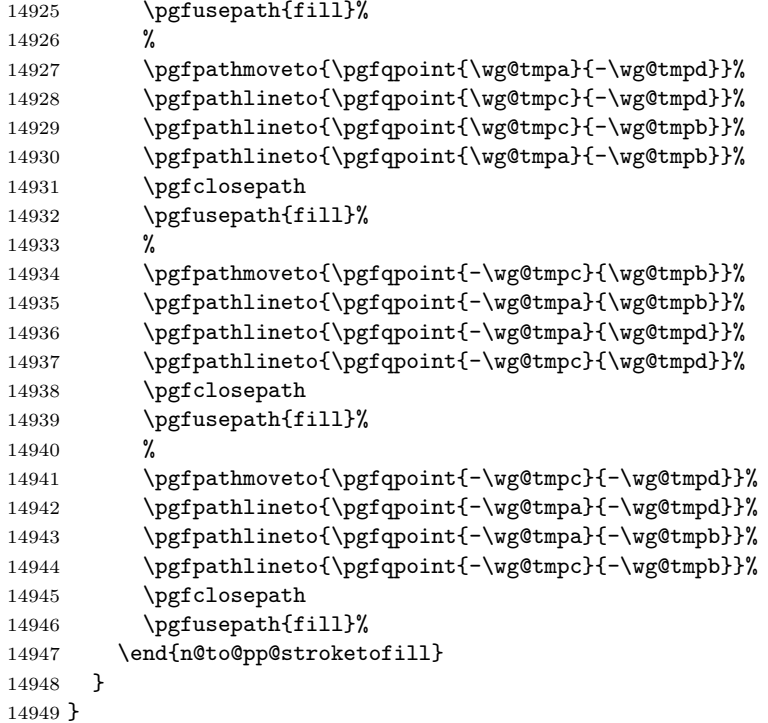

#### natoapp6c neutral equipment

The neutral equipment command. Same as land command

```
14950 \pgfdeclareshape{natoapp6c neutral equipment}{%
14951 \inheritsavedanchors[from=natoapp6c neutral land]
14952 \inheritanchor[from=natoapp6c neutral land]{center}
14953 \inheritanchor[from=natoapp6c neutral land]{inner north east}
14954 \inheritanchor[from=natoapp6c neutral land]{inner north west}
14955 \inheritanchor[from=natoapp6c neutral land]{inner south west}
14956 \inheritanchor[from=natoapp6c neutral land]{inner south east}
14957 \inheritanchor[from=natoapp6c neutral land]{north east}
14958 \inheritanchor[from=natoapp6c neutral land]{north west}
14959 \inheritanchor[from=natoapp6c neutral land]{south east}
14960 \inheritanchor[from=natoapp6c neutral land]{south west}
14961 \inheritanchor[from=natoapp6c neutral land]{north}
14962 \inheritanchor[from=natoapp6c neutral land]{west}
14963 \inheritanchor[from=natoapp6c neutral land]{east}
14964 \inheritanchor[from=natoapp6c neutral land]{south}
14965 \inheritanchor[from=natoapp6c neutral land]{upper}
14966 \inheritanchor[from=natoapp6c neutral land]{lower}
14967 \inheritanchor[from=natoapp6c neutral land]{left}
14968 \inheritanchor[from=natoapp6c neutral land]{right}
14969 \inheritanchor[from=natoapp6c neutral land]{center}
14970 \inheritbackgroundpath[from=natoapp6c neutral land]
```
 \inheritbehindbackgroundpath[from=natoapp6c neutral land] }

 $\overline{\phantom{a}}$ 

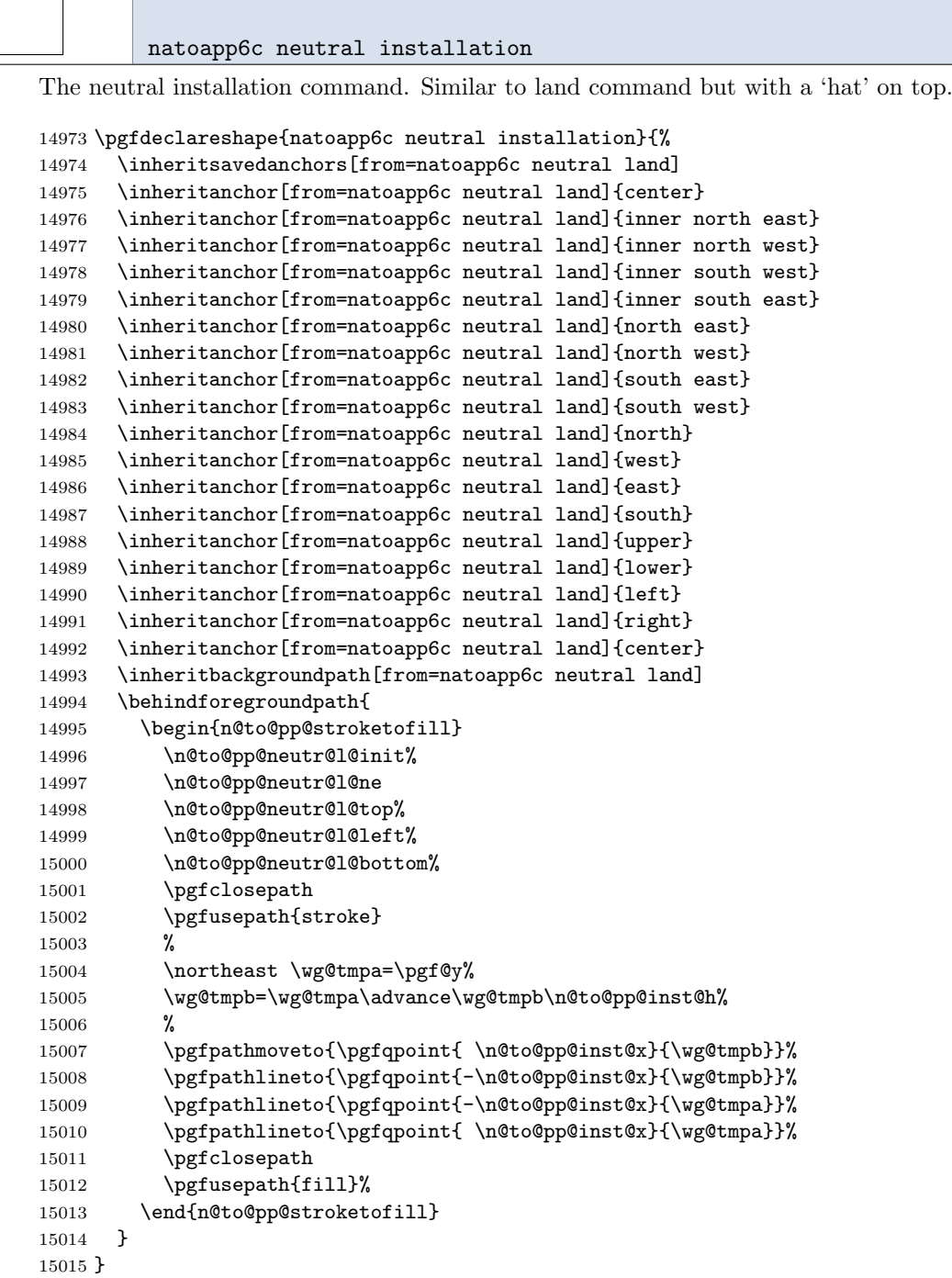

```
natoapp6c neutral sea surface
```
The neutral sea surface command. Same as land command.

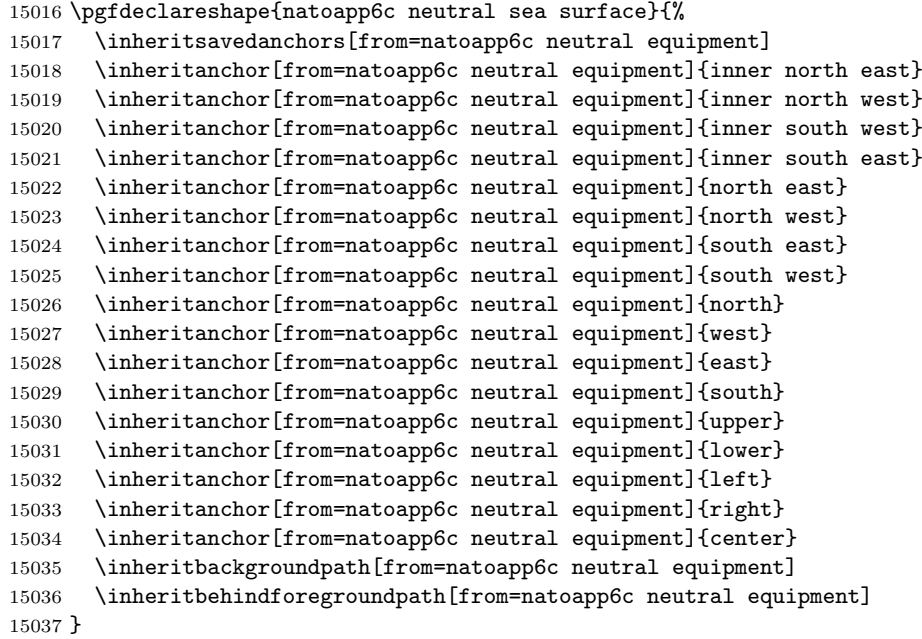

# natoapp6c neutral space

The neutral space command. Similar to air command but with a bar.

```
15038 \pgfdeclareshape{natoapp6c neutral space}{%
15039 \inheritsavedanchors[from=natoapp6c neutral air]
15040 \inheritanchor[from=natoapp6c neutral air]{north east}
15041 \inheritanchor[from=natoapp6c neutral air]{north west}
15042 \inheritanchor[from=natoapp6c neutral air]{south east}
15043 \inheritanchor[from=natoapp6c neutral air]{south west}
15044 \inheritanchor[from=natoapp6c neutral air]{north}
15045 \inheritanchor[from=natoapp6c neutral air]{west}
15046 \inheritanchor[from=natoapp6c neutral air]{east}
15047 \inheritanchor[from=natoapp6c neutral air]{south}
15048 \inheritanchor[from=natoapp6c neutral air]{upper}
15049 \inheritanchor[from=natoapp6c neutral air]{lower}
15050 \inheritanchor[from=natoapp6c neutral air]{left}
15051 \inheritanchor[from=natoapp6c neutral air]{right}
15052 \inheritanchor[from=natoapp6c neutral air]{center}
15053 \inheritbackgroundpath[from=natoapp6c neutral air]
15054 \behindforegroundpath{%
```
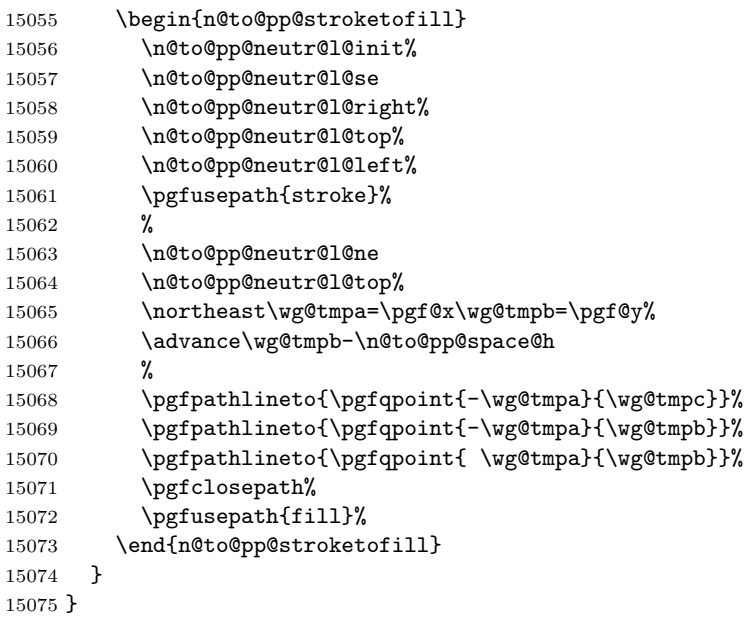

# natoapp6c neutral sub surface

The neutral sub surface command

```
15076 \pgfdeclareshape{natoapp6c neutral sub surface}{%
15077 \inheritsavedanchors[from=natoapp6c neutral air]
15078 \inheritanchor[from=natoapp6c neutral air]{north east}
15079 \inheritanchor[from=natoapp6c neutral air]{north west}
15080 \inheritanchor[from=natoapp6c neutral air]{south east}
15081 \inheritanchor[from=natoapp6c neutral air]{south west}
15082 \inheritanchor[from=natoapp6c neutral air]{north}
15083 \inheritanchor[from=natoapp6c neutral air]{west}
15084 \inheritanchor[from=natoapp6c neutral air]{east}
15085 \inheritanchor[from=natoapp6c neutral air]{south}
15086 \inheritanchor[from=natoapp6c neutral air]{upper}
15087 \inheritanchor[from=natoapp6c neutral air]{lower}
15088 \inheritanchor[from=natoapp6c neutral air]{left}
15089 \inheritanchor[from=natoapp6c neutral air]{right}
15090 \inheritanchor[from=natoapp6c neutral air]{center}
15091 \backgroundpath{%
15092 \n@to@pp@neutr@l@init%<br>15093 \n@to@pp@neutr@l@nw
         \n@to@pp@neutr@l@nw
15094 \n@to@pp@neutr@l@left%
15095 \n@to@pp@neutr@l@bottom%
15096 \n@to@pp@neutr@l@right%
15097 }
15098 \behindforegroundpath{%
15099 \n@to@pp@neutr@l@init%
15100 \n@to@pp@neutr@l@nw
```

```
15101 \n@to@pp@neutr@l@left%
15102 \n@to@pp@neutr@l@bottom%
15103 \n@to@pp@neutr@l@right%
15104 \pgfusepath{stroke}%
15105 }
15106 }
```
#### 5.6.10 'Unknown' node shapes

Macro to define unknown path elements

```
15107 \def\n@to@pp@unknown@init{%
15108 \def\n@to@pp@unknown@top{%
15109 \innernortheast \wg@tmpa=\pgf@x%
15110 \cntrlnortheast \wg@tmpb=\pgf@x%
15111 \pgfpathcurveto{%
15112 \pgfqpoint{ \wg@tmpa}{\wg@tmpb}}{%
15113 \pgfqpoint{-\wg@tmpa}{\wg@tmpb}}{%
15114 \pgfqpoint{-\wg@tmpa}{\wg@tmpa}}}
15115 \def\n@to@pp@unknown@left{%
15116 \innernortheast \wg@tmpa=\pgf@x%
15117 \cntrlnortheast \wg@tmpb=\pgf@x%
15118 \pgfpathcurveto{%
15119 \pgfqpoint{-\wg@tmpb}{ \wg@tmpa}}{%
15120 \pgfqpoint{-\wg@tmpb}{-\wg@tmpa}}{%
15121 \pgfqpoint{-\wg@tmpa}{-\wg@tmpa}}}
15122 \def\n@to@pp@unknown@bottom{%
15123 \innernortheast \wg@tmpa=\pgf@x%
15124 \cntrlnortheast \wg@tmpb=\pgf@x%
15125 \pgfpathcurveto{%
15126 \pgfqpoint{-\wg@tmpa}{-\wg@tmpb}}{%
15127 \pgfqpoint{ \wg@tmpa}{-\wg@tmpb}}{%
15128 \pgfqpoint{ \wg@tmpa}{-\wg@tmpa}}}
15129 \def\n@to@pp@unknown@right{%
15130 \innernortheast \wg@tmpa=\pgf@x%
15131 \cntrlnortheast \wg@tmpb=\pgf@x%
15132 \pgfpathcurveto{%
15133 \pgfqpoint{ \wg@tmpb}{-\wg@tmpa}}{%
15134 \begin{pmatrix} \sqrt{2} & \sqrt{2} \\ \sqrt{2} & \sqrt{2} \end{pmatrix} { \wg@tmpb}{ \wg@tmpa}}{%
15135 \pgfqpoint{ \wg@tmpa}{ \wg@tmpa}}}
15136 }
```
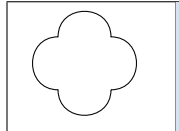

natoapp6c unknown land

The unknown land command

```
15137 \pgfdeclareshape{natoapp6c unknown land}{%
15138 \inheritsavedanchors[from=natoapp6c base]
15139 \savedanchor\innernortheast{\pgf@x=.7\n@to@pp@r\pgf@y=.7\n@to@pp@r}
```

```
15140 \savedanchor\cntrlnortheast{\pgf@x=1.6\n@to@pp@r\pgf@y=1.6\n@to@pp@r}
15141 \savedanchor\northeast{\pgf@x=1.4\n@to@pp@r\pgf@y=1.4\n@to@pp@r}
15142 \anchor{inner north east}{\innernortheast}
15143 \anchor{inner north west}{\innernortheast\pgf@x=-\pgf@x}
15144 \anchor{inner south west}{\innernortheast\pgf@x=-\pgf@x\pgf@y=-\pgf@y}
15145 \anchor{inner south east}{\innernortheast\pgf@y=-\pgf@y}
15146 \anchor{north east}{\northeast}
15147 \anchor{north west}{\northeast\pgf@x=-\pgf@x}
15148 \anchor{south west}{\northeast\pgf@x=-\pgf@x\pgf@y=-\pgf@y}
15149 \anchor{south east}{\northeast\pgf@y=-\pgf@y}
15150 \anchor{north}{\northeast\pgf@x=0cm}
15151 \anchor{east}{\northeast\pgf@y=0cm}
15152 \anchor{south}{\northeast\pgf@x=0cm\pgf@y=-\pgf@y}
15153 \anchor{west}{\northeast\pgf@x=-\pgf@x\pgf@y=0cm}
15154 \inheritanchor[from=natoapp6c base]{center}
15155 \inheritanchor[from=natoapp6c base]{upper}
15156 \inheritanchor[from=natoapp6c base]{lower}
15157 \inheritanchor[from=natoapp6c base]{left}
15158 \inheritanchor[from=natoapp6c base]{right}
15159 \backgroundpath{%
15160 \n@to@pp@unknown@init
15161 \innernortheast \wg@tmpa=\pgf@x%
15162 \pgfpathmoveto{\pgfqpoint{\wg@tmpa}{-\wg@tmpa}}%
15163 \n@to@pp@unknown@right %
15164 \n@to@pp@unknown@top %
15165 \n@to@pp@unknown@left %
15166 \n@to@pp@unknown@bottom%
15167 }
15168 \behindforegroundpath{%
15169 \n@to@pp@unknown@init
15170 \innernortheast \wg@tmpa=\pgf@x%
15171 \pgfpathmoveto{\pgfqpoint{\wg@tmpa}{-\wg@tmpa}}%
15172 \n@to@pp@unknown@right %
15173 \n@to@pp@unknown@top %
15174 \n@to@pp@unknown@left %
15175 \n@to@pp@unknown@bottom%
15176 \pgfusepath{stroke}}
15177 }
```
natoapp6c unknown air

The unknown air command. To consider: Should clipping path extend below the actual symbol to include that part of the base symbol?

```
15178 \pgfdeclareshape{natoapp6c unknown air}{%
```

```
15179 \inheritsavedanchors[from=natoapp6c unknown land]
```

```
15180 \inheritanchor[from=natoapp6c unknown land]{inner north east}
```

```
15181 \inheritanchor[from=natoapp6c unknown land]{inner north west}
```

```
15182 \inheritanchor[from=natoapp6c unknown land]{inner south west}
```

```
15183 \inheritanchor[from=natoapp6c unknown land]{inner south east}
```
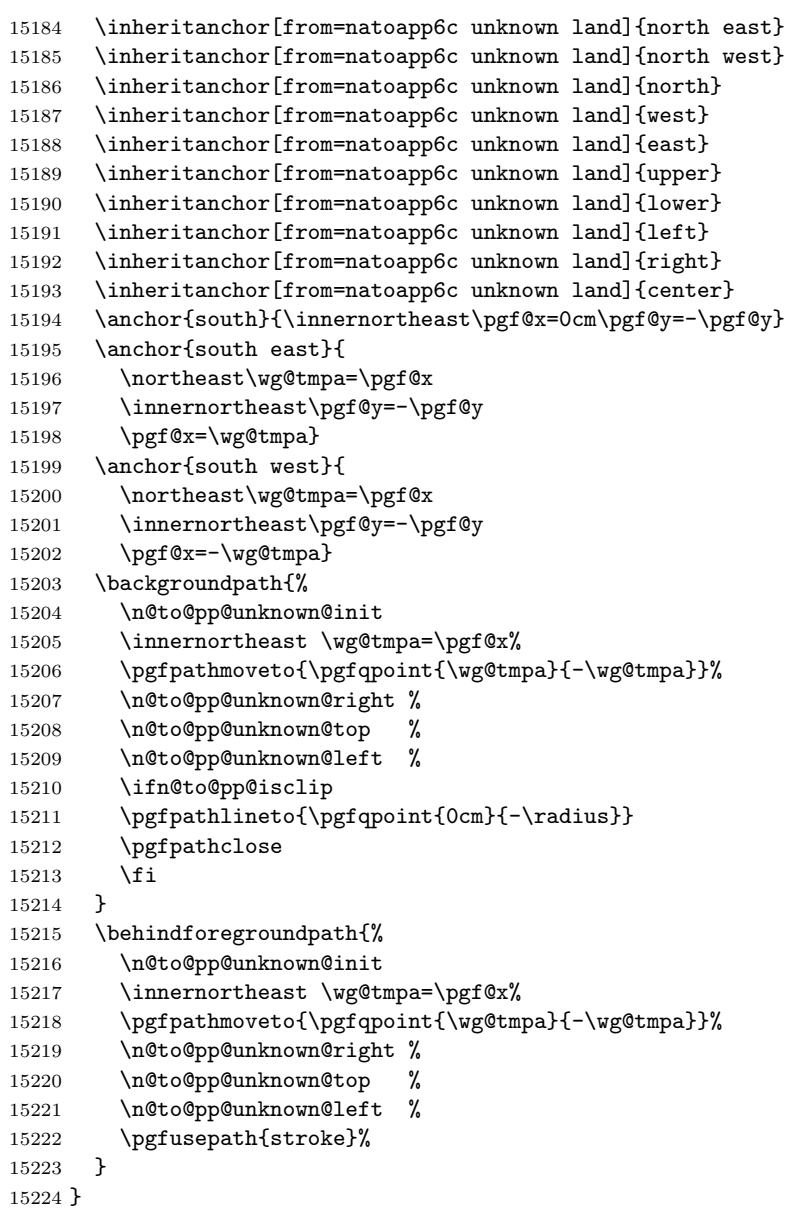

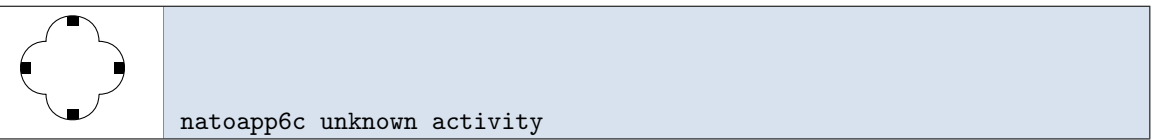

The unknown activity command. Similar to land command, but with boxes in the the 'corners'.

 \pgfdeclareshape{natoapp6c unknown activity}{% \inheritsavedanchors[from=natoapp6c unknown land] \inheritanchor[from=natoapp6c unknown land]{inner north east}

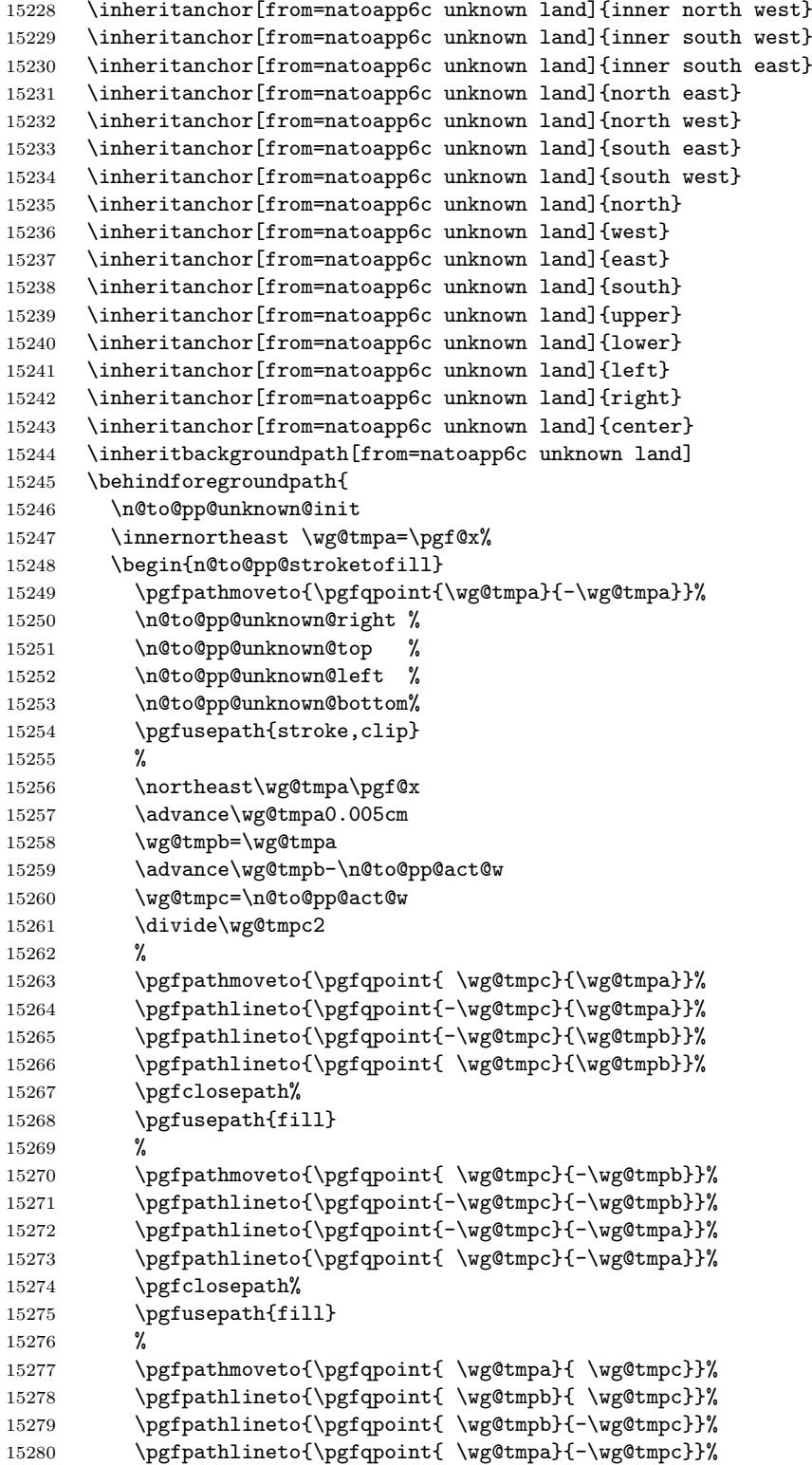

```
15281 \pgfclosepath%
15282 \pgfusepath{fill}
15283 %
15284 \pgfpathmoveto{\pgfqpoint{-\wg@tmpb}{ \wg@tmpc}}%
15285 \pgfpathlineto{\pgfqpoint{-\wg@tmpa}{ \wg@tmpc}}%
15286 \pgfpathlineto{\pgfqpoint{-\wg@tmpa}{-\wg@tmpc}}%
15287 \pgfpathlineto{\pgfqpoint{-\wg@tmpb}{-\wg@tmpc}}%
15288 \pgfclosepath%
15289 \pgfusepath{fill}
15290 \end{n@to@pp@stroketofill}
15291 }
15292 }
```
natoapp6c unknown equipment

The unknown equipment command. Same as land command.

```
15293 \pgfdeclareshape{natoapp6c unknown equipment}{%
15294 \inheritsavedanchors[from=natoapp6c unknown land]
15295 \inheritanchor[from=natoapp6c unknown land]{inner north east}
15296 \inheritanchor[from=natoapp6c unknown land]{inner north west}
15297 \inheritanchor[from=natoapp6c unknown land]{inner south west}
15298 \inheritanchor[from=natoapp6c unknown land]{inner south east}
15299 \inheritanchor[from=natoapp6c unknown land]{north east}
15300 \inheritanchor[from=natoapp6c unknown land]{north west}
15301 \inheritanchor[from=natoapp6c unknown land]{south east}
15302 \inheritanchor[from=natoapp6c unknown land]{south west}
15303 \inheritanchor[from=natoapp6c unknown land]{north}
15304 \inheritanchor[from=natoapp6c unknown land]{west}
15305 \inheritanchor[from=natoapp6c unknown land]{east}
15306 \inheritanchor[from=natoapp6c unknown land]{south}
15307 \inheritanchor[from=natoapp6c unknown land]{upper}
15308 \inheritanchor[from=natoapp6c unknown land]{lower}
15309 \inheritanchor[from=natoapp6c unknown land]{left}
15310 \inheritanchor[from=natoapp6c unknown land]{right}
15311 \inheritanchor[from=natoapp6c unknown land]{center}
15312 \inheritbackgroundpath[from=natoapp6c unknown land]
15313 \inheritbehindforegroundpath[from=natoapp6c unknown land]
15314 }
```
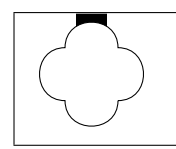

natoapp6c unknown installation

The unknown installation command. Similar to land command, but with a 'hat' on top. Note, NATO App6(d) makes the 'hat' lower part disconnected from the main symbol. I find that ugly, so we do it like NATO App6(c).

```
15315 \pgfdeclareshape{natoapp6c unknown installation}{%
15316 \inheritsavedanchors[from=natoapp6c unknown land]
15317 \inheritanchor[from=natoapp6c unknown land]{center}
15318 \inheritanchor[from=natoapp6c unknown land]{inner north east}
15319 \inheritanchor[from=natoapp6c unknown land]{inner north west}
15320 \inheritanchor[from=natoapp6c unknown land]{inner south west}
15321 \inheritanchor[from=natoapp6c unknown land]{inner south east}
15322 \inheritanchor[from=natoapp6c unknown land]{north east}
15323 \inheritanchor[from=natoapp6c unknown land]{north west}
15324 \inheritanchor[from=natoapp6c unknown land]{south east}
15325 \inheritanchor[from=natoapp6c unknown land]{south west}
15326 \inheritanchor[from=natoapp6c unknown land]{north}
15327 \inheritanchor[from=natoapp6c unknown land]{west}
15328 \inheritanchor[from=natoapp6c unknown land]{east}
15329 \inheritanchor[from=natoapp6c unknown land]{south}
15330 \inheritanchor[from=natoapp6c unknown land]{upper}
15331 \inheritanchor[from=natoapp6c unknown land]{lower}
15332 \inheritanchor[from=natoapp6c unknown land]{left}
15333 \inheritanchor[from=natoapp6c unknown land]{right}
15334 \inheritanchor[from=natoapp6c unknown land]{center}
15335 \inheritbackgroundpath[from=natoapp6c unknown land]
15336 \behindforegroundpath{
15337 \n@to@pp@unknown@init
15338 \innernortheast \wg@tmpa=\pgf@x%
15339
15340 \pgfpathmoveto{\pgfqpoint{\wg@tmpa}{-\wg@tmpa}}%
15341 \n@to@pp@unknown@right %
15342 \n@to@pp@unknown@top %
15343 \n@to@pp@unknown@left %
15344 \n@to@pp@unknown@bottom%
15345 \pgfusepath{stroke}
15346 %
15347 \begin{n@to@pp@stroketofill}
15348 \pgfpathmoveto{\pgfqpoint{\wg@tmpa}{\wg@tmpa}}%
15349 \n@to@pp@unknown@top %
15350 %
15351 \northeast\wg@tmpb=\pgf@y\wg@tmpc=\pgf@y%
15352 \advance\wg@tmpb\n@to@pp@inst@h%
15353 \advance\wg@tmpb-0.05cm%
15354 \advance\wg@tmpc-\n@to@pp@inst@h%
15355 \advance\wg@tmpc-\n@to@pp@inst@h%
15356 %
15357 \pgfpathlineto{\pgfqpoint{-\wg@tmpa}{\wg@tmpb}}%
15358 \pgfpathlineto{\pgfqpoint{ \wg@tmpa}{\wg@tmpb}}%
15359 \pgfclosepath%
15360 \pgfusepath{clip}%
15361 %
15362 \pgfpathmoveto{\pgfqpoint{ \n@to@pp@inst@x}{\wg@tmpb}}%
15363 \pgfpathlineto{\pgfqpoint{-\n@to@pp@inst@x}{\wg@tmpb}}%
15364 \pgfpathlineto{\pgfqpoint{-\n@to@pp@inst@x}{\wg@tmpc}}%
15365 \pgfpathlineto{\pgfqpoint{ \n@to@pp@inst@x}{\wg@tmpc}}%
15366 \pgfclosepath%
15367 \pgfusepath{fill}%
```
#### \end{n@to@pp@stroketofill} } }

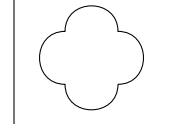

natoapp6c unknown sea surface

The unknown sea surface command. Same as land command

```
15371 \pgfdeclareshape{natoapp6c unknown sea surface}{%
15372 \inheritsavedanchors[from=natoapp6c unknown land]
15373 \inheritanchor[from=natoapp6c unknown land]{inner north east}
15374 \inheritanchor[from=natoapp6c unknown land]{inner north west}
15375 \inheritanchor[from=natoapp6c unknown land]{inner south west}
15376 \inheritanchor[from=natoapp6c unknown land]{inner south east}
15377 \inheritanchor[from=natoapp6c unknown land]{north east}
15378 \inheritanchor[from=natoapp6c unknown land]{north west}
15379 \inheritanchor[from=natoapp6c unknown land]{south east}
15380 \inheritanchor[from=natoapp6c unknown land]{south west}
15381 \inheritanchor[from=natoapp6c unknown land]{north}
15382 \inheritanchor[from=natoapp6c unknown land]{west}
15383 \inheritanchor[from=natoapp6c unknown land]{east}
15384 \inheritanchor[from=natoapp6c unknown land]{south}
15385 \inheritanchor[from=natoapp6c unknown land]{upper}
15386 \inheritanchor[from=natoapp6c unknown land]{lower}
15387 \inheritanchor[from=natoapp6c unknown land]{left}
15388 \inheritanchor[from=natoapp6c unknown land]{right}
15389 \inheritanchor[from=natoapp6c unknown land]{center}
15390 \inheritbackgroundpath[from=natoapp6c unknown land]
15391 \inheritbehindforegroundpath[from=natoapp6c unknown land]
15392 }
```
#### natoapp6c unknown space

The unknown space command. Similar to air command, but with a top bar.

```
15393 \pgfdeclareshape{natoapp6c unknown space}{%
15394 \inheritsavedanchors[from=natoapp6c unknown air]
15395 \inheritanchor[from=natoapp6c unknown air]{inner north east}
15396 \inheritanchor[from=natoapp6c unknown air]{inner north west}
15397 \inheritanchor[from=natoapp6c unknown air]{inner south west}
15398 \inheritanchor[from=natoapp6c unknown air]{inner south east}
15399 \inheritanchor[from=natoapp6c unknown air]{north east}
15400 \inheritanchor[from=natoapp6c unknown air]{north west}
15401 \inheritanchor[from=natoapp6c unknown air]{south east}
15402 \inheritanchor[from=natoapp6c unknown air]{south west}
15403 \inheritanchor[from=natoapp6c unknown air]{north}
```

```
15404 \inheritanchor[from=natoapp6c unknown air]{west}
15405 \inheritanchor[from=natoapp6c unknown air]{east}
15406 \inheritanchor[from=natoapp6c unknown air]{south}
15407 \inheritanchor[from=natoapp6c unknown air]{upper}
15408 \inheritanchor[from=natoapp6c unknown air]{lower}
15409 \inheritanchor[from=natoapp6c unknown air]{left}
15410 \inheritanchor[from=natoapp6c unknown air]{right}
15411 \inheritanchor[from=natoapp6c unknown air]{center}
15412 \inheritbackgroundpath[from=natoapp6c unknown air]
15413 \behindforegroundpath{%
15414 \n@to@pp@unknown@init
15415 \innernortheast \wg@tmpa=\pgf@x%
15416 \begin{n@to@pp@stroketofill}
15417 \pgfpathmoveto{\pgfqpoint{\wg@tmpa}{-\wg@tmpa}}%
15418 \n@to@pp@unknown@right %
15419 \n@to@pp@unknown@top %
15420 \n@to@pp@unknown@left %
15421 \pgfusepath{stroke,clip}%
15422 %
15423 \northeast\wg@tmpa=\pgf@y\wg@tmpb=\pgf@y
15424 \advance\wg@tmpb-\n@to@pp@space@h
15425 %
15426 \pgfpathmoveto{\pgfqpoint{ \radius}{\wg@tmpa}}%
15427 \pgfpathlineto{\pgfqpoint{-\radius}{\wg@tmpa}}%
15428 \pgfpathlineto{\pgfqpoint{-\radius}{\wg@tmpb}}%
15429 \pgfpathlineto{\pgfqpoint{ \radius}{\wg@tmpb}}%
15430 \pgfclosepath%
15431 \pgfusepath{fill}%
15432 \end{n@to@pp@stroketofill}
15433 }
15434 }
```
#### natoapp6c unknown sub surface

The unknown sub surface command.

```
15435 \pgfdeclareshape{natoapp6c unknown sub surface}{%
15436 \inheritsavedanchors[from=natoapp6c unknown land]
15437 \inheritanchor[from=natoapp6c unknown land]{inner north east}
15438 \inheritanchor[from=natoapp6c unknown land]{inner north west}
15439 \inheritanchor[from=natoapp6c unknown land]{inner south west}
15440 \inheritanchor[from=natoapp6c unknown land]{inner south east}
15441 \inheritanchor[from=natoapp6c unknown land]{south east}
15442 \inheritanchor[from=natoapp6c unknown land]{south west}
15443 \inheritanchor[from=natoapp6c unknown land]{south}
15444 \inheritanchor[from=natoapp6c unknown land]{west}
15445 \inheritanchor[from=natoapp6c unknown land]{east}
15446 \inheritanchor[from=natoapp6c unknown land]{upper}
15447 \inheritanchor[from=natoapp6c unknown land]{lower}
15448 \inheritanchor[from=natoapp6c unknown land]{left}
15449 \inheritanchor[from=natoapp6c unknown land]{right}
```

```
15450 \inheritanchor[from=natoapp6c unknown land]{center}
15451 \anchor{north}{\innernortheast\pgf@x=0cm}
15452 \anchor{north east}{
15453 \northeast\wg@tmpa=\pgf@x
15454 \innernortheast\pgf@y=\pgf@y
15455 \pgf@x=\wg@tmpa}
15456 \anchor{north west}{
15457 \northeast\wg@tmpa=\pgf@x
15458 \innernortheast\pgf@y=\pgf@y
15459 \pgf@x=-\wg@tmpa}
15460 \backgroundpath{%
15461 \n@to@pp@unknown@init
15462 \innernortheast \wg@tmpa=\pgf@x%
15463 \pgfpathmoveto{\pgfqpoint{-\wg@tmpa}{\wg@tmpa}}%
15464 \n@to@pp@unknown@left %
15465 \n@to@pp@unknown@bottom %
15466 \n@to@pp@unknown@right %
15467 \ifn@to@pp@isclip
15468 \pgfpathlineto{\pgfqpoint{0cm}{\radius}}
15469 \pgfpathclose
15470 \fi
15471 }
15472 \behindforegroundpath{%
15473 \n@to@pp@unknown@init
15474 \innernortheast \wg@tmpa=\pgf@x%
15475 \verb|\pgfpathmoveto{\pgfqpoint{-\wg@tmpa}}{\wg@tmpa}}\%15476 \n@to@pp@unknown@left %
15477 \n@to@pp@unknown@bottom %
15478 \n@to@pp@unknown@right %
15479 \pgfusepath{stroke}}
15480 }
```
# 5.6.11 Echelons

#### Dimensions

```
15481 \def\n@to@pp@e@y{.12}
15482 \def\n@to@pp@e@yy{.24}
```
#### Paths as macros

```
15483 \def\n@to@pp@e@d#1{($(#1*\n@to@pp@e@y,0)$) circle(0.09)}
15484 \def\n@to@pp@e@b#1{%
15485 ($(#1*\n@to@pp@e@y,-\n@to@pp@e@y)$) -- ($(#1*\n@to@pp@e@y,\n@to@pp@e@y)$)}
15486 \def\n@to@pp@e@x#1{%
15487 ($(-\n@to@pp@e@y,-\n@to@pp@e@y)+(#1*\n@to@pp@e@y,0)$)--
15488 ++(\n@to@pp@e@yy,\n@to@pp@e@yy)
15489 ($(-\n@to@pp@e@y, \n@to@pp@e@y)+(#1*\n@to@pp@e@y,0)$)--
15490 ++(\n@to@pp@e@yy,-\n@to@pp@e@yy)}
```
# Pictures

```
15491 \tikzset{
15492 pics/natoapp6c/s/echelon/.is choice,
```

```
15493 pics/natoapp6c/s/echelon/squad/.style={code={
15494 \path[draw,fill=pgfstrokecolor,pic actions]
15495 \foreach \o in {0}{\n@to@pp@e@d{\o}};}},
15496 pics/natoapp6c/s/echelon/section/.style={code={
15497 \path[draw,fill=pgfstrokecolor,pic actions]
15498 \foreach \o in \{-1,1\}{\n@to@pp@e@d{\o}};}},
15499 pics/natoapp6c/s/echelon/platoon/.style={code={
15500 \path[draw,fill=pgfstrokecolor,pic actions]
15501 \foreach \o in {-2,0,2}{\n@to@pp@e@d{\o}};}},
15502 pics/natoapp6c/s/echelon/company/.style={code={
15503 \path[draw,pic actions]
15504 \foreach \o in {0}{\n@to@pp@e@b{\o}};}},
15505 pics/natoapp6c/s/echelon/battalion/.style={code={
15506 \path[draw,pic actions]
15507 \foreach \o in \{-1,1\}{\n@to@pp@e@b{\o}};}},
15508 pics/natoapp6c/s/echelon/regiment/.style={code={
15509 \path[draw,pic actions]
15510 \foreach \o in \{-2,0,2\} \fine \emploid{\o}};}},
15511 pics/natoapp6c/s/echelon/brigade/.style={code={
15512 \path[draw,pic actions]
15513 \foreach \o in {0}({\n0)}/{\n0} \foreach \o in {0}({\n0)}/{\n0}15514 pics/natoapp6c/s/echelon/division/.style={code={
15515 \path[draw,pic actions]
15516 \foreach \o in {-1,1}{\n0.00pt00x{\o}};},
15517 pics/natoapp6c/s/echelon/corps/.style={code={
15518 \path[draw,pic actions]
15519 \foreach \o in {-2,0,2}{\n@to@pp@e@x{\o}};}},
15520 pics/natoapp6c/s/echelon/army/.style={code={
15521 \path[draw,pic actions]
15522 \foreach \o in {-3,-1,1,3}{\n@to@pp@e@x{\o}};}},
15523 pics/natoapp6c/s/echelon/army group/.style={code={
15524 \path[draw,pic actions]
15525 \foreach \o in \{-4,-2,0,2,4\}{\n@to@pp@e@x{\o}};}},
15526 pics/natoapp6c/s/echelon/theatre/.style={code={
15527 \path[draw,pic actions]
15528 \foreach \o in \{-5, -3, -1, 1, 3, 5\} \n@to@pp@e@x{\o}};}},
15529 pics/natoapp6c/s/echelon/command/.style={code={
15530 \path[draw,pic actions]
15531 (-.3,-.1) -- (-.3,.1) (-.4, 0) -- (-.2, 0)15532 ( .3,-.1) -- ( .3,1) ( .4, 0) -- ( .2, 0); } },
15533 pics/natoapp6c/s/echelon/dummy/.style={code={%
15534 \path[draw,pic actions] (M.north west) rectangle
15535 ($(M.north east)+(0,.1)$);}},
15536 }
```
# 5.6.12 Text on symbols

/tikz/natoapp6c/normal text /tikz/natoapp6c/squashed text /tikz/natoapp6c/small text /tikz/natoapp6c/small squashed text NATO App6 does not specify any particular font for text symbols (main, modifiers, or amplifiers) but here we choose to use TEX Gyro Heros (a Gothic font, i.e., Helvetica-like).

```
15537 \newcommand\n@to@ppfont[2][b]{%
15538 \fontencoding{T1}\fontfamily{qhv}\fontseries{#1}\fontsize{#2}{0}\selectfont}
15539 \tikzset{%
15540 natoapp6c/text/.style={%
15541 shape=rectangle,%
15542 draw=none,%
15543 fill=none,%
15544 transform shape,%
15545 anchor=center},
15546 natoapp6c/normal text/.style={font=\n@to@ppfont{12}},
15547 natoapp6c/squashed text/.style={font=\n@to@ppfont[bc]{12}},
15548 natoapp6c/small text/.style={font=\n@to@ppfont{10}},
15549 natoapp6c/squashed small text/.style={font=\n@to@ppfont[bc]{10}},
15550 }
```
\n@to@pp@text@normal \n@to@pp@text@squashed \n@to@pp@text@small \n@to@pp@text@smallsquashed

These macros are short-hands for making a node at  $(0, 0)$  in the local scope.

```
15551 \newcommand\n@to@pp@text@normal[2][] {%
15552 \node[natoapp6c/text,natoapp6c/normal text,#1]{#2}}
15553 \newcommand\n@to@pp@text@squashed[2][]{%
15554 \node[natoapp6c/text,natoapp6c/squashed text,#1]{#2}}
15555 \newcommand\n@to@pp@text@small[2][] {%
15556 \node[natoapp6c/text,natoapp6c/small text,#1]{#2}}
15557 \newcommand\n@to@pp@text@smallsquashed[2][]{%
15558 \node[natoapp6c/text,natoapp6c/squashed small text,#1]{#2}}
```
#### 5.6.13 Text natoapp6c namespace

/natoapp6c

Here, we set up the key path /natoapp6c

```
15559 \def\natoapp@report{}
15560 \tikzset{
15561 /natoapp6c/.search also={/tikz},
15562 /natoapp6c/.cd,
15563 }
```
Choices of faction, command, and echelon

```
natoapp6c/id
natoapp6c/fac
natoapp6c/cmd
natoapp6c/ech
```
The keys id, specfac, cmd, and ech are internal keys used to store the choice of faction, command, and echelon, respectively, in.

```
15564 \tikzset{
15565 /natoapp6c/.cd,
15566 id/.store in=\natoapp@id,
15567 fac/.store in=\natoapp@fac,
15568 cmd/.store in=\natoapp@cmd,
15569 ech/.store in=\natoapp@ech,
15570 }
```
#### natoapp6c/faction

Choice of  $\langle fraction \rangle$ . This is limited to predefined values. The choice is stored in the key natoapp6c/fac.

```
15571 \tikzset{
15572 /natoapp6c/.cd,
15573 faction/.is choice,
15574 faction/none/.code={\let\natoapp@fac\@undefined},
15575 faction/friendly/.style={fac=friendly},
15576 faction/friend/.style={fac=friendly},
15577 faction/hostile/.style={fac=hostile},
15578 faction/enemy/.style={fac=hostile},
15579 faction/neutral/.style={fac=neutral},
15580 faction/unknown/.style={fac=unknown},
15581 faction/?/.style={fac=unknown},
15582 faction/.initial=friendly,
15583 }
```
#### natoapp6c/command

Choice of  $\langle command \rangle$ . This is limited to predefined values. The choice is stored in the key natoapp6c/cmd.

```
15584 \tikzset{
15585 /natoapp6c/.cd,
15586 command/.is choice,
15587 command/base/.style={cmd=base},
15588 command/activity/.style={cmd=activity},
15589 command/air/.style={cmd=air},
15590 command/missile/.style={cmd=air},
15591 command/equipment/.style={cmd=equipment},
15592 command/installation/.style={cmd=installation},
15593 command/land/.style={cmd=land},
15594 command/sea surface/.style={cmd=sea surface},
15595 command/space/.style={cmd=space},
15596 command/sub surface/.style={cmd=sub surface},
15597 command/sea mine/.style={cmd=sub surface},
```
}

#### natoapp6c/echolon

Unit size. The choice is limited to one of the below. The choice is stored in the key natoapp6c/ech.

```
15599 \tikzset{
15600 /natoapp6c/.cd,
15601 echelon/.is choice,
15602 echelon/none/.style={ech=},
15603 echelon/team/.style={ech=},
15604 echelon/squad/.style={ech=squad},
15605 echelon/section/.style={ech=section},
15606 echelon/platoon/.style={ech=platoon},
15607 echelon/company/.style={ech=company},
15608 echelon/battalion/.style={ech=battalion},
15609 echelon/regiment/.style={ech=regiment},
15610 echelon/brigade/.style={ech=brigade},
15611 echelon/division/.style={ech=division},
15612 echelon/corps/.style={ech=corps},
15613 echelon/army/.style={ech=army},
15614 echelon/army group/.style={ech=army group},
15615 echelon/theatre/.style={ech=theatre},
15616 echelon/command/.style={ech=command},
15617 echelon/dummy/.style={ech=dummy},
15618 }
```
natoapp6c/main natoapp6c/left natoapp6c/right natoapp6c/top natoapp6c/bottom natoapp6c/below natoapp6c/frame

\natoapp@main \natoapp@left \natoapp@right \natoapp@upper \natoapp@lower \natoapp@below

The various parts of the symbols. The keys upper and lower are aliases for top and bottom, respectively. The choices are stored in macros

```
15619 \newif\ifnatoapp@decoy\natoapp@decoyfalse
15620 \tikzset{
15621 /natoapp6c/.cd,
15622 main/.store in=\natoapp@main, main/.initial=,%
15623 left/.store in=\natoapp@left, left/.initial=,%
```

```
15624 right/.store in=\natoapp@right, right/.initial=,%
15625 upper/.store in=\natoapp@upper, upper/.initial=,%
15626 lower/.store in=\natoapp@lower, lower/.initial=,%
15627 top/.store in=\natoapp@upper,%
15628 bottom/.store in=\natoapp@lower,%
15629 below/.store in=\natoapp@below, below/.initial=,%
15630 frame/.store in=\natoapp@frame, frame/.initial=,%
15631 decoy/.is if=natoapp@decoy,%
15632 }
```

```
/tikz/natoapp6c/main
/tikz/natoapp6c/modifiers
/tikz/natoapp6c/lower
/tikz/natoapp6c/upper
/tikz/natoapp6c/left
/tikz/natoapp6c/right
/tikz/natoapp6c/echelon
/tikz/natoapp6c/below
```
Styles used by the various parts of the symbol.

```
15633 \tikzset{
15634 natoapp6c/parts/.style={draw,shape=rectangle,transform shape},
15635 natoapp6c/main/.style={natoapp6c/parts},
15636 natoapp6c/modifiers/.style={natoapp6c/parts,scale=.6},
15637 natoapp6c/lower/.style={natoapp6c/parts},
15638 natoapp6c/upper/.style={natoapp6c/parts},
15639 natoapp6c/left/.style={natoapp6c/parts},
15640 natoapp6c/right/.style={natoapp6c/parts},
15641 natoapp6c/echelon/.style={natoapp6c/parts},
15642 natoapp6c/below/.style={natoapp6c/parts}
15643 }
```
# 5.6.14 The natoapp6c styles

#### /tikz/natoapp6c

This key sets up a node to make a NATO App6(c) symbol. The key takes a single argument which in turn must contain key–value pairs in the /natoapp6c (or /tikz) namespace(s). We set the shape parameter of the node, and calls the passed keys in the /natoapp6c namespace to set-up elements of the chit.

```
15644 \tikzset{%
15645 natoapp6c/.code={%
15646 \pgfkeys{/tikz/transform shape,/tikz/shape=natoapp6c}
15647 \pgfkeys{/natoapp6c/.cd,#1}}}
```
We define a counter to set-up unique names for symbol nodes.

\newcounter{natoappid}\setcounter{natoappid}{0}

#### 5.6.15 The \natoapp6c shape

```
\ifn@to@pp@below
\ifn@to@pp@mod
```
We define an  $\iota$  if to allow us to detect if something is rendered below the frame

```
15649 \newif\ifn@to@pp@below\n@to@pp@belowfalse%
15650 \newif\ifn@to@pp@mod\n@to@pp@modfalse%
```
#### natoapp6c

Next, we define the mother shape of NATO  $App6(c)$  nodes. This is a composite node with sub-nodes for the various parts (including the frame) of the symbol.

It is quite complex so we will go through the implementation in bits.

First, we make some saved anchors (the centre) and macros (identifier, frame type, and frame options).

```
15651 \pgfdeclareshape{natoapp6c}{%
15652 \savedanchor\center{\pgf@x=0cm\pgf@y=0cm}
15653 \savedmacro\id{%
15654 \n@to@pp@dbg{3}{NATO App6(c) id (set): \meaning\natoapp@id}
15655 \@ifundefined{natoapp@id}{\let\natoapp@id\pgfutil@empty}{}%
15656 \ifx\natoapp@id\pgfutil@empty\relax%
15657 \wg@r@ndom@id%
15658 \edef\id{natoapp6c\wg@uuid}%
15659 \else%
15660 \edef\id{\natoapp@id}%
15661 \fi%
15662 \n@to@pp@dbg{3}{NATO App6(c) id: \meaning\id}}
15663 \savedmacro\frameshape{%
15664 \let\frameshape\pgfutil@empty%
15665 \@ifundefined{natoapp@cmd}{\def\frameshape{base}}{%
15666 \edef\frameshape{\natoapp@cmd}
15667 \@ifundefined{natoapp@fac}{\def\frameshape{base}}{%
15668 \edef\frameshape{\natoapp@fac\space\frameshape}}}
15669 \n@to@pp@dbg{3}{NATO App6(c) frame shape: \meaning\frameshape}}
15670 \savedmacro\frameopt{%
15671 \let\frameopt\pgfutil@empty%
15672 \@ifundefined{natoapp@frame}{}{%
15673 \edef\frameopt{\natoapp@frame}}
15674 \n@to@pp@dbg{3}{NATO App6(c) Frame options: \meaning\frameopt}%
15675 }
```
Then we define a number of regular anchors

\anchor{center} {\center}

The remaining anchors depend on the shape being used. We reference the anchors of the embedded node of the frame.

```
15677 \anchor{north east}{\wg@sub@nchor{M\id}{north east}}
```
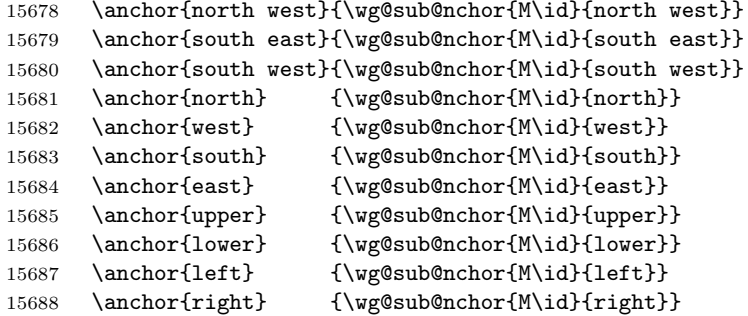

The next two anchors are a little funny.

```
15689 \anchor{echelon} {%
15690 \n@to@pp@dbg{3}{NATO App6(c) get echelon anchor}%
15691 \wg@sub@nchor{M\id}{north}%<br>15692 \wg@tmpa=\n@to@pp@e@y cm%
         \wg@tmpa=\n@to@pp@e@y cm%
15693 \advance\pgf@y\wg@tmpa%
15694 }%
15695 \anchor{below} {%
15696 \n@to@pp@dbg{3}{NATO App6(c) get below anchor}%
15697 \wg@sub@nchor{M\id}{south}
15698 \wg@tmpa=\n@to@pp@e@yy cm%
15699 \advance\pgf@y-\wg@tmpa}
```
All right, so time to make the actual frame. Note that we do this in a 'behind' path so we can actually draw stuff. First, we flag that we're not in a modifier, nor in the 'below' part.

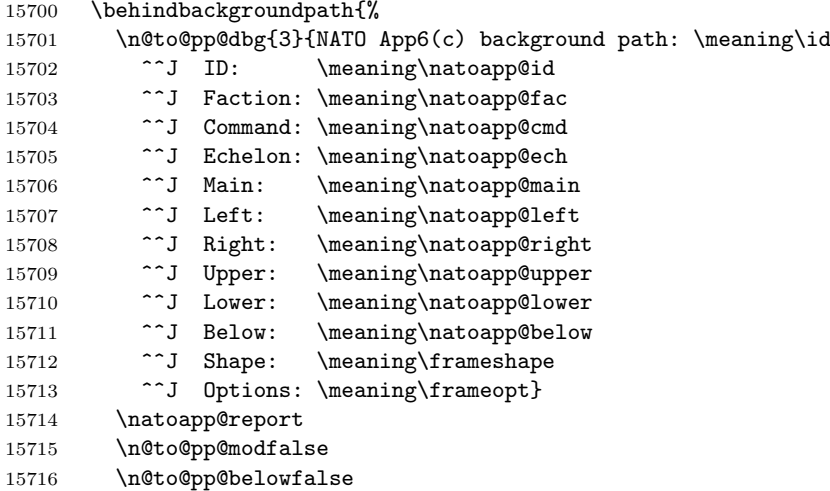

If the symbol is empty, then do nothing.

```
15717 \ifx\frameshape\pgfutil@empty%
15718 \n@to@pp@dbg{2}{NATO App6(c) has no frame!}
15719 \else
```
We start a scope because we want to do some clipping here. Then, we use the frame to clip the remaining part. Note

that we do this via a node which we give the identifier M. Various elements of the symbol can then refer to this shape to define paths, etc.

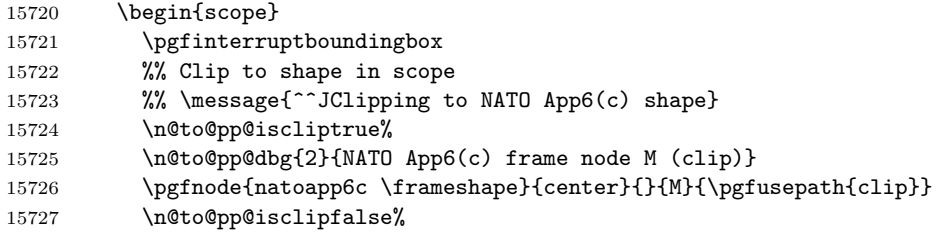

Next, we should see if we need to fill the frame. We do that by expanding the passed frame key-values in a scope, and then get the fill colour.

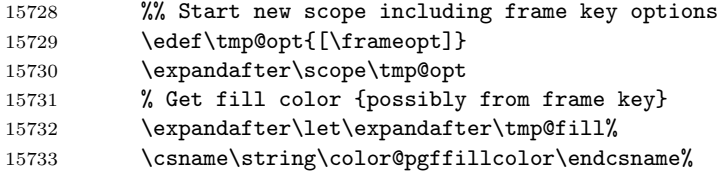

If the fill colour is not \relax, then we fill the frame. Note that this is done in the background, so when we draw in the foreground we will render on top of the fill.

```
15734 % Check if we need to fill shape (fill colour us not \relax)
15735 \ifx\tmp@fill\relax\else%
15736 \n@to@pp@dbg{2}{NATO App6(c) frame fill}
15737 \pgfnode{natoapp6c \frameshape}{center}{}{}{\pgfusepath{fill}}%
15738 \fi%
15739 % End the fill scope
15740 \endscope%
```
Now we need to render some of the elements of the symbol. We start with the main elements. We can specify many main elements (to make composite symbols).

```
15741 % Render mains
15742 \@ifundefined{natoapp@main}{}{
15743 \n@to@pp@dbg{2}{NATO App6(c) mains: \meaning\natoapp@main}
15744 \begin{scope}[natoapp6c/main]
15745 \wg@pic@all{\natoapp@main}{natoapp6c/s/}{M.center}{natoapp6c/main}%
15746 \end{scope}}%
15747 % Modififiers flagged
```
The next thing is to render the various modifiers. We start by flagging this globally.

```
15748 \n@to@pp@modtrue
15749 \n@to@pp@dbg{2}{NATO App6(c) modifiers}
```
Below we render the lower, upper, left, and right elements. This is all done in the same way. Note that the elements positions are dictated by anchors of the frame shape (via shape identifier M).

```
15750 % Render lowers
15751 \@ifundefined{natoapp@lower}{}{%
15752 \begin{scope}%
```
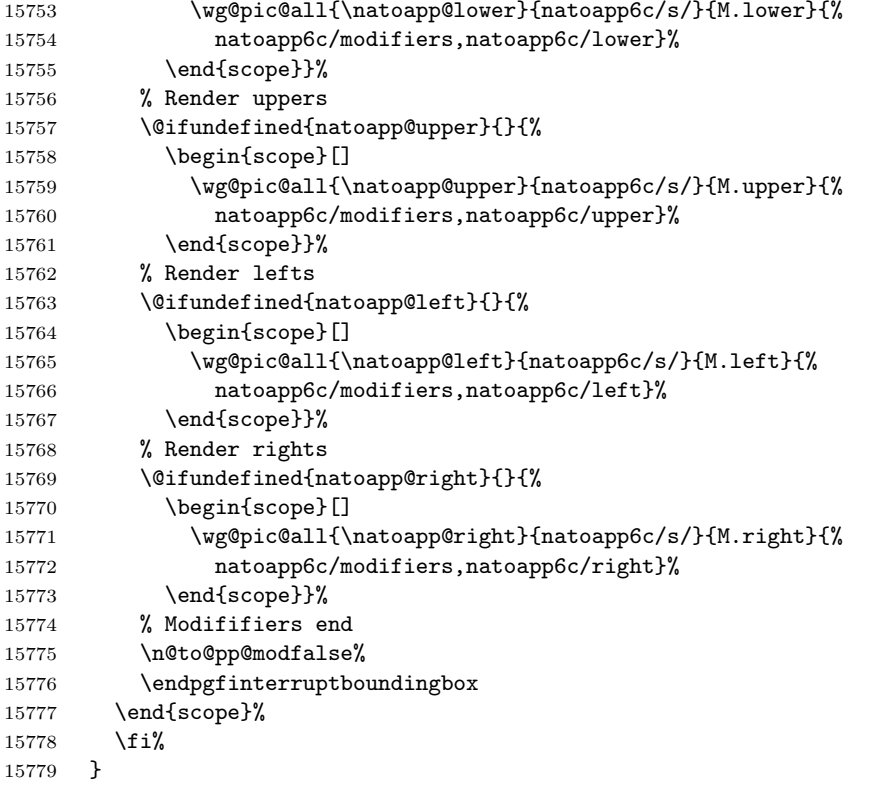

That concludes rendering most of the symbol. We have not put in the echelon, below element, or drawn the frame yet. That we will do on the foreground path.

In the foreground 'behind' path we render the echelon, below element, and draw the frame.

```
15780 \behindforegroundpath{%
15781 \n@to@pp@dbg{2}{NATO App6(c) foreground path:
15782 ^^J Echelon: \meaning\natoapp@ech
15783 ^^J Symbol: \meaning\frameshape<br>15784 ^^J Below: \meaning\natoapp@be
15784 ^^J Below: \meaning\natoapp@below<br>15785 ^^J Frame: \meaning\frameopt}
15785 <sup>^</sup>J Frame: \meaning\frameopt}<br>15786 %
15786
```
We check if we have a frame. If not, stop.

```
15787 \ifx\frameshape\pgfutil@empty%
15788 \n@to@pp@dbg{2}{NATO App6(c) has no frame shape!}%
15789 \else%
```
We want to draw the rest of the symbol as a part of the frame, so we expand the frame options in a scope.

 15791 \edef\tmp@opt{[\frameopt]} \expandafter\scope\tmp@opt
First thing in this scope is to draw the actual frame. Again, this is done via a node with the right shape. Note that we label this node as  $M\langle id \rangle$  so we way refer to it later on.

```
15793 \n@to@pp@dbg{2}{NATO App6(c) inner node 'M\id' ===}
15794 \pgfnode{natoapp6c \frameshape}{center}{}{M\id}{\pgfusepath{stroke}}
```
If the user gave an echelon, then put that in. Note that echelons are limited to predefined values.

```
15795 % Put in the echelon
15796 \@ifundefined{natoapp@ech}{}{%
15797 \ifx\natoapp@ech\pgfutil@empty\else%
15798 \def\args{echelon=\natoapp@ech}
15799 \expandafter\wg@pic\args\@endwg@pic%
15800 {natoapp6c/s/}{$(M.north)+(0,1.2*\n@to@pp@e@y)$}{natoapp6c/echelon}
15801 \fi%
15802 }
```
If the user want something under the frame, put that in.

```
15803 % Put in stuff below main
15804 \@ifundefined{natoapp@below}{}{%
15805 \n@to@pp@belowtrue
15806 \begin{scope}
15807 \wg@pic@all{\natoapp@below}{natoapp6c/s/}{%
15808 $(M.south)+(0,-\n@to@pp@e@yy)$}{%
15809 natoapp6c/below}%
15810 \end{scope}%
15811 \n@to@pp@belowfalse}
```
If the decoy flag was set, we draw that.

```
15812 \ifnatoapp@decoy%
15813 \scope[dash pattern=on 3\pgflinewidth off 2\pgflinewidth]%
15814 \n@to@pp@dbg{1}{Drawing decoy modifier}%
15815 \wg@sub@nchor{M\id}{north east}
15816 \wg@tmpa=\pgf@x%
15817 \wg@tmpb=\pgf@y%
15818 \pgfpathmoveto{\pgfqpoint{\wg@tmpa}{\wg@tmpb}}%
15819 \wg@tmpc=\n@to@pp@e@yy cm%
15820 \advance\wg@tmpc\n@to@pp@e@yy cm%
15821 \advance\wg@tmpc\wg@tmpb%
15822 \pgfpathlineto{\pgfqpoint{0cm}{\wg@tmpc}}%
15823 \pgfpathlineto{\pgfqpoint{-\wg@tmpa}{\wg@tmpb}}%
15824 \pgfusepath{stroke}%
15825 \endscope%
15826 \fi%
15827 \endscope%
15828 \fi%
15829 }
15830 }
```
That finished the shape for NATO App6(c) symbols. We could stop here, but for convenience we define a wrapper macro.

### 5.6.16 The \natoapp wrapper macro

### \natoapp

This is a wrapper macro for inserting a node with a NATO App6(c) symbol in it. The syntax of the macro is

```
\hat{\langle} \natoapp[\langlenatoapp6c options \](\langleposition \) (\langleidentifier \);
```
Note that the trailing semi-colon (;) is optional.

This macro forwards to **\n@toapp**.

```
15831 \newcommand\natoapp[1][]{%
15832 \n@to@pp@dbg{2}{NATO App6(c) macro -> '#1'}
15833 \tikzset{/natoapp6c/.cd,faction=friendly,command=land}%
15834 \@ifnextchar({\n@toapp{#1}}{\n@toapp{#1}(0,0)}%)
15835 }
```
### \n@toapp

This macro takes care to parse the location argument — if any. It forwards to  $\neq$  0.

```
15836 \def\n@toapp#1(#2){%
15837 \n@to@pp@dbg{2}{NATO App6(c) second macro -> '#1', '#2'}
15838 \@ifnextchar({\n@to@pp{#1}{#2}}{\n@to@pp{#1}{#2}()}%)
15839 }
```
### \n@to@pp

This is the main work-horse of the wrapper. It makes a node with the shape natoapp6c passing the relevant parameters. The syntax of the macro is

```
15840 \def\n@to@pp#1#2(#3){%
15841 %\let\name\pgfutil@empty%
15842 %\ifx|#3|\else\edef\name{(#3)}\fi%
15843 %\n@to@pp@dbg{3}{Arguments: #1}%
15844 %\edef\args{[natoapp6c={#1},transform shape] \name at (#2) {}}
15845 %\expandafter\node\args;%
15846 \node[draw,transform shape,natoapp6c={#1}] (#3) at (#2) {};%
15847 \@ifnextchar;{\@gobble}{}}
```
## 5.6.17 Macros for markings

\natoappmark

A macro for making NATO App6(c) markings.

```
15848 \providecommand\natoappmark[2][]{%
15849 \tikz[scale=.25,#1]{\natoapp[faction=friendly,command=land,main=#2]}}
```
### \echelonmark

```
15850 \providecommand\echelonmark[2][]{\tikz[scale=.5,#1]{%
15851 \pic[scale line widths,line width=1pt] {natoapp6c/s/echelon=#2};}}
Some specific NATO App6(c) markers.
15852 \DeclareRobustCommand\armouredmark[1][]{\natoappmark[#1]{armoured}}
15853 \DeclareRobustCommand\infantrymark[1][]{\natoappmark[#1]{infantry}}
15854 \DeclareRobustCommand\artillerymark[1][]{%
15855 \natoappmark[#1]{{[fill=pgfstrokecolor]artillery}}}
15856 \DeclareRobustCommand\combinedmark[1][]{\natoappmark[#1]{combined arms}}
15857 \DeclareRobustCommand\pgmark[1][] {\natoappmark[#1]{{armoured,infantry}}}
15858 \DeclareRobustCommand\reconnaissancemark[1][]{\natoappmark[#1]{reconnaissance}}
15859 \DeclareRobustCommand\corpsmark[1][]{\natoappmark[#1]{,echelon=corps}}
15860 \DeclareRobustCommand\divisionmark[1][]{\natoappmark[#1]{,echelon=division}}
15861 \DeclareRobustCommand\brigademark[1][] {\natoappmark[#1]{,echelon=brigade}}
15862 \DeclareRobustCommand\regimentmark[1][]{\natoappmark[#1]{,echelon=regiment}}
15863 \DeclareRobustCommand\sofmark[1][] {\natoappmark[#1]{{infantry,text=SOF}}}
15864 \DeclareRobustCommand\mountaineermark[1][]{%
15865 \natoappmark[#1]{infantry,lower=mountain}}
15866 \DeclareRobustCommand\airbornemark[1][]{%
15867 \natoappmark[#1]{infantry,lower=airborne}}
15868 \DeclareRobustCommand\amphibiousmark[1][]{\natoappmark[#1]{,lower=amphibious}}
15869 \DeclareRobustCommand\airassaultmark[1][]{%
15870 \natoappmark[#1]{infantry,upper=air assault}}
```
### 5.6.18 Utility macros used in the symbols

Here, we define the main symbols used when making markers. Since some of these symbols share code, we will create some regular TEX macros to hold the path definitions. This is by far the simplest way of storing just the path specifications.

### \testpath

\def\testpath#1{\csname n@toapp@#1\endcsname}

Corps support for friendly, hostile, neutral, and unknown factions.

```
\n@toapp@corps@sup@friendly
\n@toapp@corps@sup@hostile
\n@toapp@corps@sup@neutral
\n@toapp@corps@sup@unknown
```

```
15872 \def\of\noindent\c0250 15872 \def\n@toapp@corps@sup@friendly{(.75,.5)--(.5,0)--(.75,-.5)}
15873 % (M.north east)--(M.east-.25,0)--(M.south east)}
15874 \def\n@toapp@corps@sup@hostile{(.95,.5)--(.45,0)--(.95,-.5)}
15875 \def\n@toapp@corps@sup@neutral{(.5,.5)--(.35,0)--(.5,-.5)}
15876 \def\n@toapp@corps@sup@unknown{(.75,.5)--(.5,0)--(.75,-.5)}
```
Corps support, base

\n@toapp@corps@support

```
15877 \def\n@toapp@corps@support#1{
15878 \ifx\n@to@pp@friendly#1\n@toapp@corps@sup@friendly%
15879 \else\ifx\n@to@pp@hostile#1\n@toapp@corps@sup@hostile%
15880 \else\ifx\n@to@pp@neutral#1\n@toapp@corps@sup@neutral%
15881 \else\ifx\n@to@pp@unknown#1\n@toapp@corps@sup@unknown%
15882 \fi\fi\fi\fi}
```
⇔

# **TBD** natoapp6c/s/TBD

Special placeholder for symbols To Be Done.

```
15883 \tikzset{
15884 natoapp6c/s/TBD/.pic={\n@to@pp@text@normal{\color{magenta}TBD};}
15885 }
```
### 5.6.19 Symbols used when defining weaponry

natoapp6c/s/weapon

\tikzset{

```
15887 pics/natoapp6c/s/weapon/.is choice,
15888 pics/natoapp6c/s/weapon/base/.style={
15889 code={\path [pic actions] (0,-0.2)--(0,.2);}},
15890 pics/natoapp6c/s/weapon/top/.style={
15891 code={\path [pic actions] (0., 2)--(0., 35);}},
15892 pics/natoapp6c/s/weapon/bottom/.style={
15893 code={\path [pic actions] (0, -0.35) - (0, -0.2); } },
15894 pics/natoapp6c/s/weapon/rifle/.style={
15895 code={\path [pic actions] (0.2, 0.1) --(0, 0.35) --(-0.2,0.1);}},
15896 pics/natoapp6c/s/weapon/machine gun/.style={
15897 code={\path [pic actions] (0.2, -0.35)--(-0.2, -0.35);}},
15898 pics/natoapp6c/s/weapon/grenade launcher/.style={
15899 code={\path [pic actions] (0,0) circle (0.1);}},
15900 pics/natoapp6c/s/weapon/missile launcher/.style={
15901 code={%
15902 \path [pic actions] (0.2, 0.15)
15903 to[out=90,in=90,looseness=1.75] (-0.2, 0.15); } },
15904 pics/natoapp6c/s/weapon/non lethal/.style={
15905 code={\path [pic actions] (-.2, .35) -- (.2, .35);}},
15906 pics/natoapp6c/s/weapon/multi fire/.style={
15907 code={\path[pic actions] (.2,-.2)-(-.2, .2) (-.2,-.2)-(-.2,0.2);}},
15908 pics/natoapp6c/s/weapon/air defence/.style={
15909 code={%
15910 \path[pic actions] (0.2, -0.4)
15911 to[out=90,in=90,looseness=1.7] (-0.2, -0.4) -- cycle;}},
15912 pics/natoapp6c/s/weapon/anti tank/.style={
15913 code={\path[pic actions] (0.2, -0.4)--(0, -0.2)--(-0.2, -0.4);}},
```

```
15914 pics/natoapp6c/s/weapon/full/.style={
15915 code={%
15916 \pic[draw]{natoapp6c/s/weapon=base};
15917 \pic[draw]{natoapp6c/s/weapon=top};
15918 \pic[draw]{natoapp6c/s/weapon=bottom};}},
15919 pics/natoapp6c/s/weapon/.default=full
15920 }
```
### $\equiv$

### natoapp6c/s/type

(Weight) class of weapons: light, medium, heavy

```
15921 \tikzset{
15922 pics/natoapp6c/s/type/.is choice,
15923 pics/natoapp6c/s/type/light/.style={
15924 code={\path [fill=pgfstrokecolor,pic actions] (-0.2, -0.12) rectangle (.2,-.08);}},
15925 pics/natoapp6c/s/type/medium/.style={
15926 code={
15927 \path [fill=pgfstrokecolor, pic actions]
15928 (-0.2, -0.12) rectangle (.2,-.08)
15929 (-0.2, -0.22) rectangle (.2,-.18);},
15930 pics/natoapp6c/s/type/heavy/.style={
15931 code={
15932 \path [fill=pgfstrokecolor,pic actions]
15933 (-0.2, -0.12) rectangle (.2,-.08)
15934 (-0.2, -0.22) rectangle (.2,-.18)
15935 (-0.2, -0.32) rectangle (.2, -. 28); } },
15936 pics/natoapp6c/s/type/vlight/.style={
15937 code={\path [fill=pgfstrokecolor,pic actions]
15938 (-.025,-0.2) rectangle (.025,.2);}},
15939 pics/natoapp6c/s/type/vmedium/.style={
15940 code={\path [fill=pgfstrokecolor,pic actions]
15941 (-.075,-0.2) rectangle (-.025,.2)
15942 ( .025, -0.2) rectangle (.075, .2); } },
15943 pics/natoapp6c/s/type/vheavy/.style={
15944 code={\path [fill=pgfstrokecolor,pic actions]
15945 (-.125,-0.2) rectangle (-.075,.2)
15946 (-.025,-0.2) rectangle ( .025,.2)
15947 ( .075,-0.2) rectangle ( .125,.2); } },
15948 pics/natoapp6c/s/type/.default=light,
15949 }
```
### 5.6.20 The symbols

Next, we define all the symbols. Note that we define them all as if they are in the main section of the symbol, since top, bottom, and below symbols are automatically scaled.

```
natoapp6c/s/above corps support
```
\tikzset{%

```
15951 natoapp6c/s/above corps support/.pic={%
15952 \edef\n@toapp@path{\n@toapp@corps@support{\natoapp@fac}}
15953 \expandafter\path[draw] \n@toapp@path;
15954 \expandafter\path[draw,xscale=-1] \n@toapp@path;},
15955 }
```
 $\quad \ \ \, \forall$ 

natoapp6c/s/air assault with organic lift

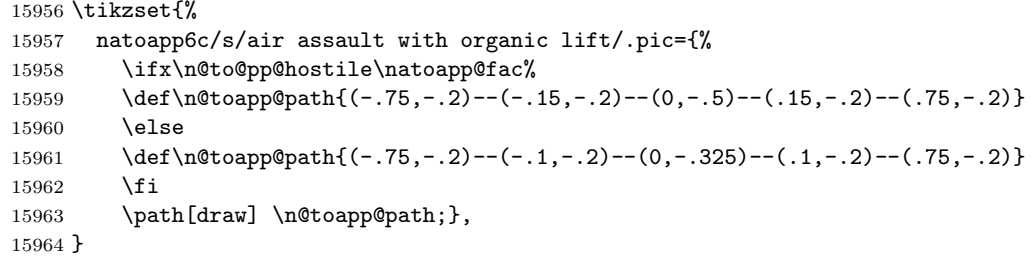

### $\bigoplus$

natoapp6c/s/air decoy

```
15965 \tikzset{%
15966 natoapp6c/s/air decoy/.pic={%
15967 \pic[pic actions]{natoapp6c/s/decoy};
15968 \path[fill=pgfstrokecolor,pic actions] (0.4, -0.2) rectangle (-0.4, -0.15);},
15969 }
```
### natoapp6c/s/air assault

```
15970 \tikzset{%
15971 natoapp6c/s/air assault/.pic={%
15972 \path[draw] ([shift={(150:.4)}]0,-.1)--(0,-.1)--([shift={(30:.4)}]0,-.1);},
15973 }
```
### $\overline{}$

 $\quad \Leftrightarrow$ 

### natoapp6c/s/air defence

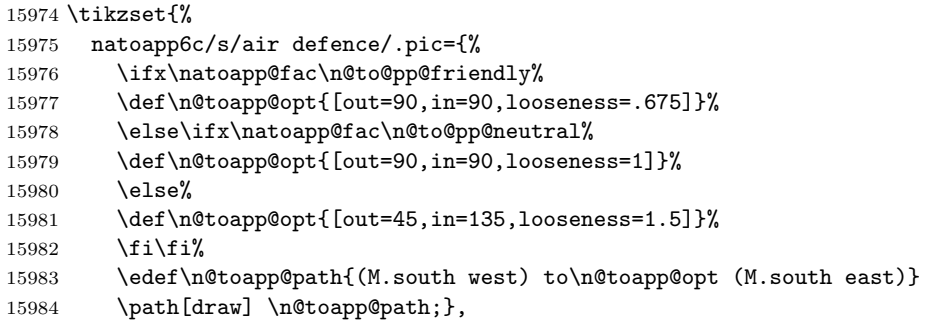

}

 $\triangleq$ 

# natoapp6c/s/air strip

```
15986 \tikzset{%
15987 natoapp6c/s/air strip/.pic={%
15988 \path[fill=pgfstrokecolor] (-.4, -.1) rectangle(.4,0);
15989 \path[rotate=45,fill=pgfstrokecolor] (-.4,0) rectangle (.4,.1);
15990 }
15991 }
```
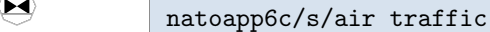

```
15992 \tikzset{%
15993 natoapp6c/s/air traffic/.pic={
15994 \path[fill=pgfstrokecolor]
15995 (0.33, 0.21)--
15996 (0.33, -0.21)--
15997 (-0.33, 0.21)--
15998 (-0.33,-0.21)--
15999 cycle;},
16000 }
```

| O | natoapp6c/s/airship |
|---|---------------------|
|   |                     |

\tikzset{%

```
16002 natoapp6c/s/airship/.pic={%
16003 % \path (0.45, 0.175) rectangle (-0.45, -0.175);
16004 \path[pic actions] (0, 0) ellipse (0.45 and 0.15);
16005 \begin{scope}
16006 \clip (0, 0) ellipse (0.45 and 0.15) [reverseclip];
16007 \path[pic actions]
16008 (0.2,0) - - (0.3,0.175) - - (0.4,0.175) - - (0.375,0)
16009 -- (0.4, -0.175) -- (0.3, -0.175) -- cycle;
16010 \end{scope}},
16011 }
```

```
⋐
           natoapp6c/s/airborne
```

```
16012 \tikzset{%
16013 natoapp6c/s/airborne/.pic={%
16014 \ifx\n@to@pp@neutral\natoapp@fac%
16015 \draw (0,-0.05) arc(0:180:0.15);
16016 \draw (0,-0.05) arc(180:0:0.15);
16017 \else%
16018 \draw (0,-0.05) arc(0:180:0.2);
```

```
16019 \draw (0,-0.05) arc(180:0:0.2);<br>16020 \fi},
           \langlefi},
16021 }
```
 $\bigoplus$ 

# natoapp6c/s/ammunition

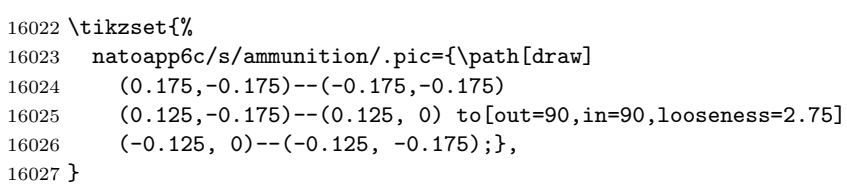

 $\circledB$ 

# natoapp6c/s/amphibious

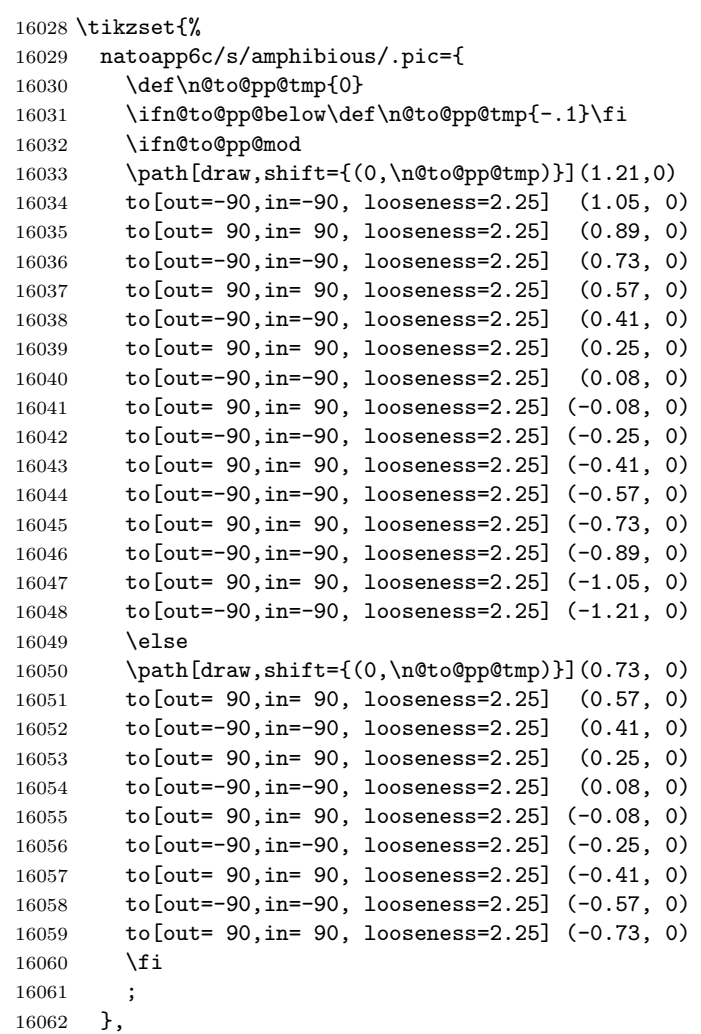

}

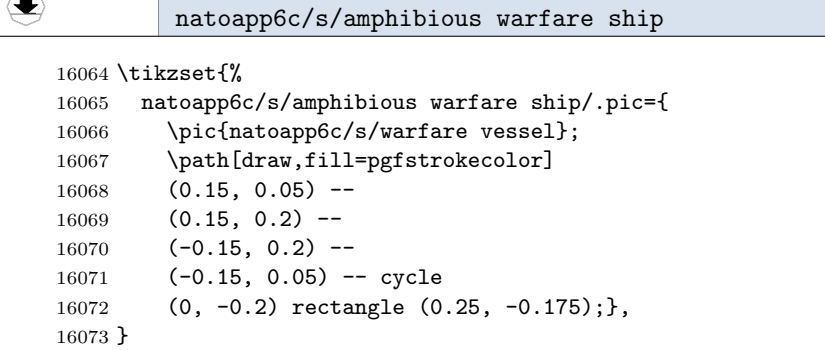

# $\oplus$

### natoapp6c/s/analysis

```
16074 \tikzset{%
16075 natoapp6c/s/analysis/.pic={<br>16076 \path[pic actions]
          \path[pic actions]
16077 (-0.3,-0.2)-((0.3,-0.2)-((0,-0.4))-cycle (0,-0.2)-((0,0.4)); },
16078 }
```
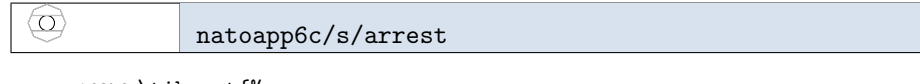

```
16079 \tikzset{%
16080 natoapp6c/s/arrest/.pic={
16081 \path[pic actions] circle(0.2);
16082 \pic[scale=.8]{natoapp6c/s/individual};},
16083 }
```
### $\circledcirc$

77)

### natoapp6c/s/artillery

```
16084 \tikzset{%
16085 natoapp6c/s/artillery/.pic={
16086 \path[pic actions] circle(0.2);},
16087 }
```
### natoapp6c/s/anti tank anti armour

```
16088 \tikzset{%
16089 natoapp6c/s/anti tank anti armour/.pic={%
16090 \ifx\natoapp@fac\n@to@pp@unknown%
16091 \path[draw,pic actions] (225:.5)--(M.north)--(315:.5);
```

```
16092 \else%
16093 \path[draw,pic actions] (M.south west)--(M.north)--(M.south east);%
16094 \fi},
16095 }
```

```
∰
```
### natoapp6c/s/antenna

 \tikzset{% natoapp6c/s/antenna/.pic={\path[draw] 16098 (0, -0.3) -- (0, 0.3) (-0.125, 0.3) -- (0, 0.2) -- (0.125, 0.3); }, }

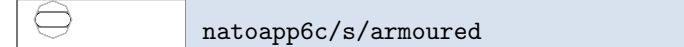

```
16100 \tikzset{%
16101 natoapp6c/s/armoured/.pic={\path[draw]
16102 (-0.275,0.2) arc(90:270:0.2)--(0.275, -0.2) arc(270:450:0.2)--cycle;},
16103 }
```
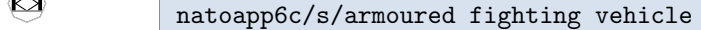

```
16104 \tikzset{%
16105 natoapp6c/s/armoured fighting vehicle/.pic={
16106 \path[fill=pgfstrokecolor] (-.4,-.2) rectangle (-.3,.2) (.3,-.2) rectangle (.4,.2);
16107 \path[pic actions] (-.3,0) -- (0,.2) -- (0,0,-2) -- cycle;},
16108 }
```
natoapp6c/s/armoured personnel carrier

```
16109 \tikzset{%
16110 natoapp6c/s/armoured personnel carrier/.pic={
16111 \pic[sub pic actions,draw]{natoapp6c/s/vehicle};
16112 \path[pic actions] (.35,.15)--(0,.3)--(-.35,.15);16113 }
```
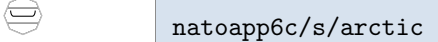

 \tikzset{% natoapp6c/s/arctic/.pic={ \draw (-0.325,0.135) arc(180:270:0.075 and 0.15) -- +(0.5, 0) arc(-90:0:0.075 and 0.15);}, }

### natoapp6c/s/automobile

```
16119 \tikzset{%
16120 natoapp6c/s/automobile/.pic={
16121 \begin{scope}
16122 \clip (0.2,-0.15) circle(0.05) (-0.2,-0.15) circle(0.05) [reverseclip];
16123 \path[pic actions]
16124 (0.3, -0.15) --
16125 (-0.3, -0.15) --
16126 (-0.3, 0.025) --
16127 (-0.1, 0.025) --
16128 (-0.1, 0.2) --
16129 ( 0.1, 0.2) --
16130 ( 0.1, 0.025) --
16131 ( 0.3, 0.025) -- cycle
16132 ( 0.075, 0.025) rectangle (-0.075, 0.175);
16133 \end{scope}
16134 \path[pic actions]
16135 ( 0.2, -0.15) circle (0.05)
16136 (-0.2, -0.15) circle (0.05);
16137 },
16138 }
```
### $\circledcirc$

 $\left(\rightleftharpoons\right)$ 

natoapp6c/s/balloon

```
16139 \tikzset{%
16140 natoapp6c/s/balloon/.pic={%
16141 \path[pic actions] (0, 0.025) circle (0.175);
16142 \begin{scope}
16143 \clip (0, 0.025) circle (0.175) [reverseclip];
16144 \path[pic actions] (-0.05,0) rectangle (0.05,-0.2)--(0.05,0);
16145 \end{scope}},
16146 }
```
### $\equiv$

natoapp6c/s/bar

```
16147 \tikzset{
16148 natoapp6c/s/bar/.pic={
16149 \path[fill=pgfstrokecolor] (-.3,-.1) rectangle (.3,.1);},
16150 }
```
### $\langle \circ$

natoapp6c/s/base

```
16151 \tikzset{
16152 natoapp6c/s/base/.pic={
16153 \path[pic actions] circle(.2);
16154 \path[pic actions]
```

```
16155 (-.2,0) -- (.2,0)16156 ( 0, -.2) -- (0,.2)
16157 (225:.2) -- (45:.2)16158 (135:.2) -- (-45:.2);
16159 }
16160 }
```
 $\left(\rightline{\circ}\right)$ 

### natoapp6c/s/bicycle equipped

```
16161 \tikzset{%
16162 natoapp6c/s/bicycle equipped/.pic={\draw(0,0) circle(.1);},
16163 }
```
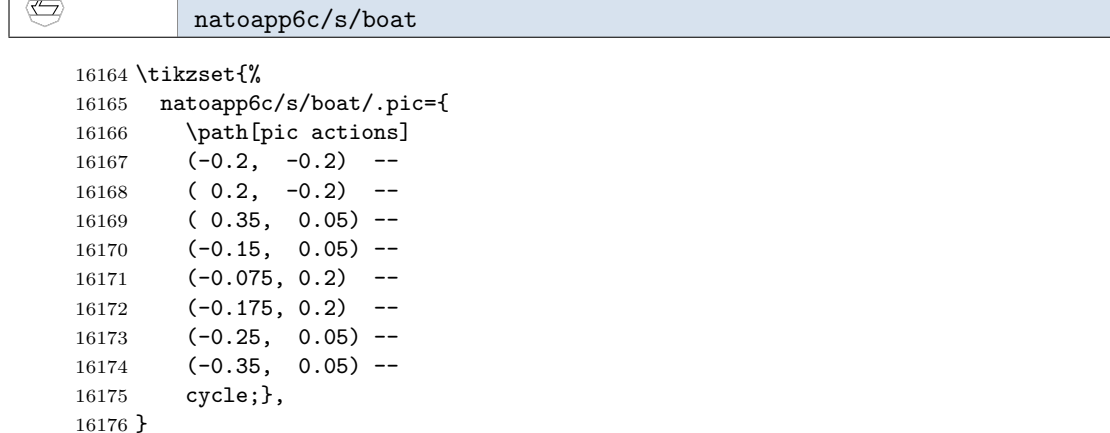

(Δ)

natoapp6c/s/booby trap

```
16177 \tikzset{%
16178 natoapp6c/s/booby trap/.pic={
16179 \path[draw] (0, -0.2) ellipse(0.2 and 0.065);
16180 \begin{scope}
16181 \clip (0, -0.2) ellipse(0.2 and 0.065) [reverseclip];
16182 \path[draw] (-0.2, -0.2) -- (0, 0.2) -- (0.2, -0.2);
16183 \end{scope}},
16184 }
```
natoapp6c/s/bottomed

```
16185 \tikzset{%
16186 natoapp6c/s/bottomed/.pic={
16187 \path[draw,fill=pgfstrokecolor] (-0.33,.1) rectangle(0.33,.2);},
16188 }
```
### natoapp6c/s/bridge

 $\overline{\textcircled{\tiny{R}}}$ 

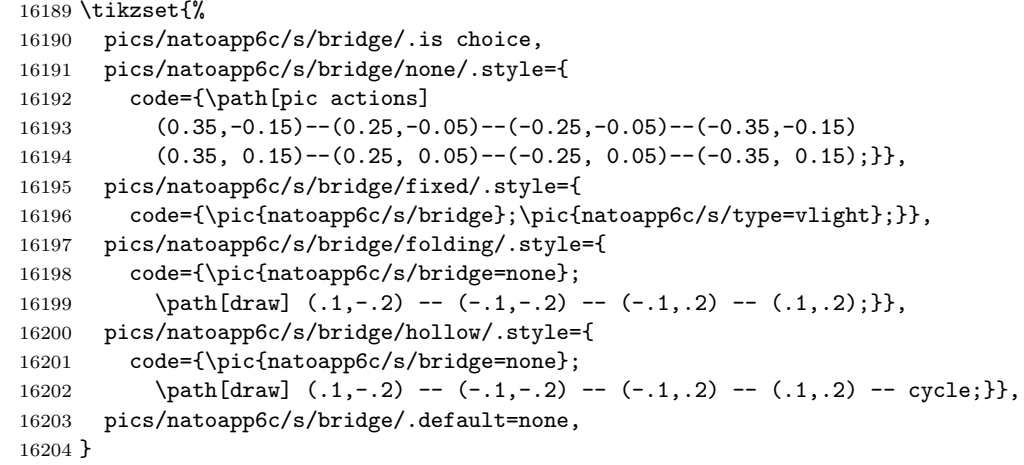

#### 困 natoapp6c/s/capsule

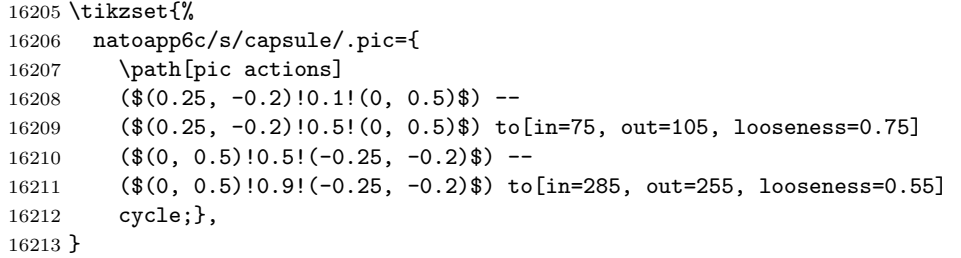

### $\bigoplus$ natoapp6c/s/carrier

 $\circledcirc$ 

```
16214 \tikzset{%
16215 natoapp6c/s/carrier/.pic={
16216 \pic{natoapp6c/s/warfare vessel};
16217 \path[draw,fill=pgfstrokecolor]
16218 (-0.15, 0.05) --
16219 (-0.15, 0.2) --
16220 (-0.3, 0.2) --
16221 (-0.3, 0.05) -- cycle;},
16222 }
```
natoapp6c/s/chemical biological radiological nuclear

```
16223 \tikzset{%
16224 natoapp6c/s/chemical biological radiological nuclear/.pic={
16225 \path[draw,fill=pgfstrokecolor] (-0.29,0.1) circle(0.096) (0.29,0.1) circle(0.096);
16226 \path[pic actions] (0.15,-0.2) arc(0:90:0.45 and 0.375)
16227 (-0.15,-0.2) arc(180:90:0.45 and 0.375);},
16228 }
```
⊣

 $\left\langle \overline{\mathbf{X}}\right\rangle$ 

natoapp6c/s/civilian military cooperation

```
16229 \tikzset{%
16230 natoapp6c/s/civilian military cooperation/.pic={%
```

```
16231 \path[draw] (.375,.2)--(-.375,.2)--(-.375,-.025)
16232 to[in=270, out=270, looseness=0.75] (.375,-.025)--cycle;},
16233 }
```
 $\circledcirc$ natoapp6c/s/civilian police

```
16234 \tikzset{%
16235 natoapp6c/s/civilian police/.pic={%
16236 \path[draw] (0.225, 0.2)
16237 to[in=270, out=270, looseness=3] (-0.225, 0.2)
16238 to [in=270, out=270, looseness=1.5] (0,0.2)
16239 to [in=270, out=270, looseness=1.5] (0.225, 0.2) -- cycle;},
16240 }
```
natoapp6c/s/civilian telecommunications

```
16241 \tikzset{%
16242 natoapp6c/s/civilian telecommunications/.pic={
16243 \path[draw] (0.075, -0.2){[line join=bevel] -- (0, 0.1) -- (-0.075, -0.2)}
16244 (0.065, -0.05) -- (-0.065, -0.05)
16245 (-0.325, 0.2) -- (-0.15, 0.125) -- (-0.15, 0.175) -- (0, 0.1) -- (0.15, 0.175) -- (0.15, 0.125) -- (0.3
16246 },
16247 }
```
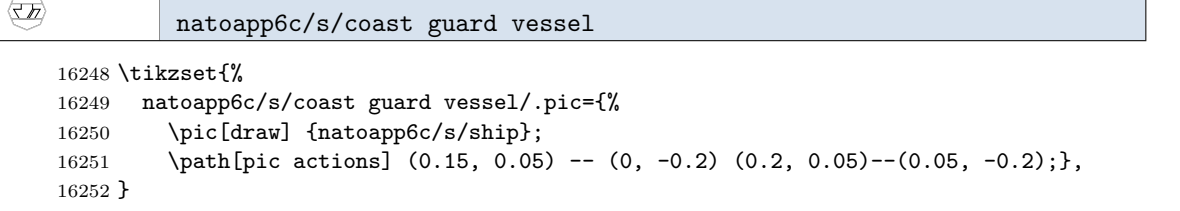

 $\left( \bigoplus \right)$ natoapp6c/s/combat support

```
16253 \tikzset{%
16254 natoapp6c/s/combat support/.pic={%
16255 \path[fill=pgfstrokecolor]
16256 (.15,.2)--(-.15,.2)--(-.15,-.05)--(0,-.2)--(.15,-.05) -- cycle;},
16257 }
```
# $\overline{\bigcirc}$

natoapp6c/s/combatant

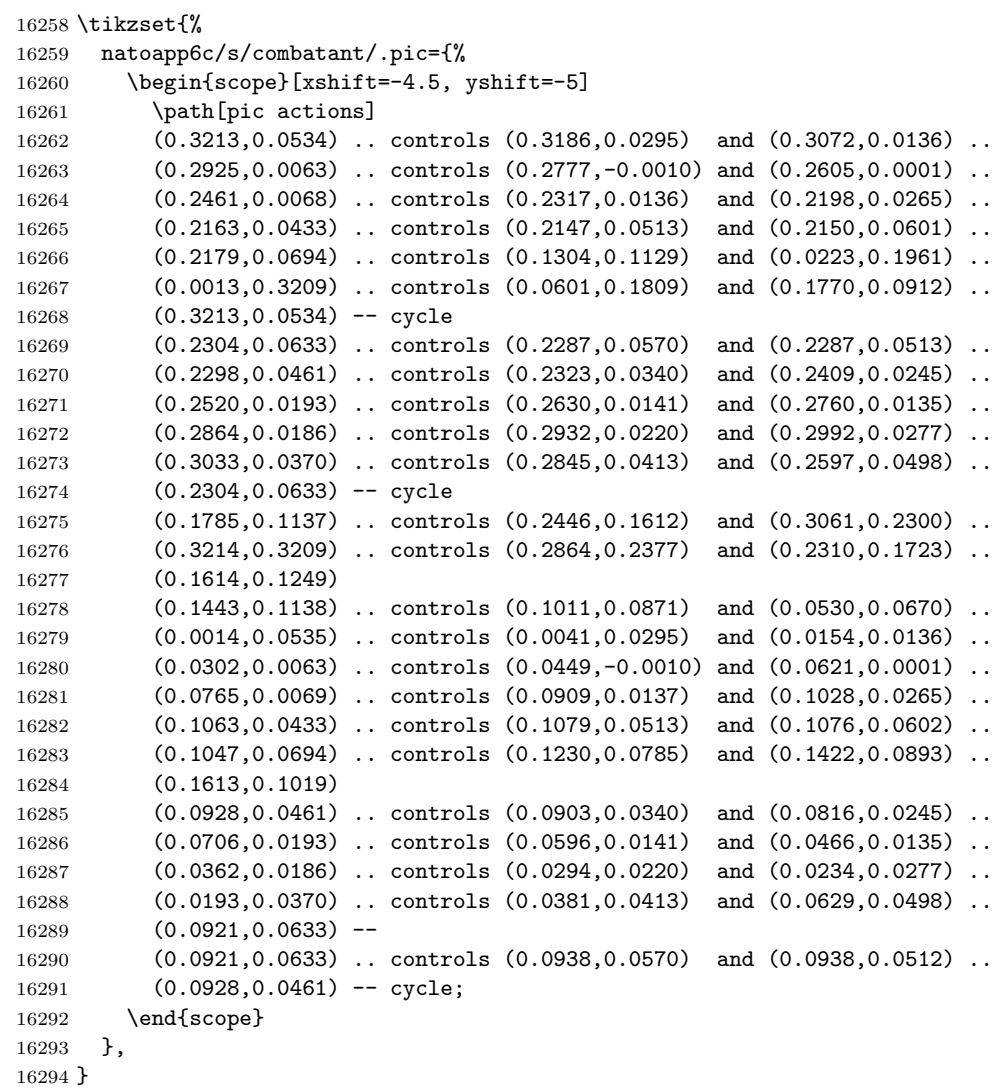

# $\otimes$

natoapp6c/s/combined arms

 \tikzset{% natoapp6c/s/combined arms/.pic={%

```
16297 \path[draw] pic {natoapp6c/s/armoured};
16298 \path[draw] (0.275, 0.2) -- (-0.275, -0.2) (0.275, -0.2) -- (-0.275, 0.2);},
16299 }
```
€

natoapp6c/s/computer system

```
16300 \tikzset{%
16301 natoapp6c/s/computer system/.pic={
16302 \path[draw,fill=pgfstrokecolor,pic actions]
16303 (-.3, .28) rectangle ( .3, .3)
16304 (-.3, -.18) rectangle ( .3, -.2)
16305 (-.3, -.18) rectangle (-.3, .28)
16306 ( .3, -.18) rectangle ( .3, .28)
16307 (-.3, -.3) rectangle ( .3, -.28)
16308 (-.05,-.28) rectangle ( .05,-.18);},
16309 }
```
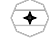

 $\qquad \qquad \Longleftrightarrow$ 

natoapp6c/s/control

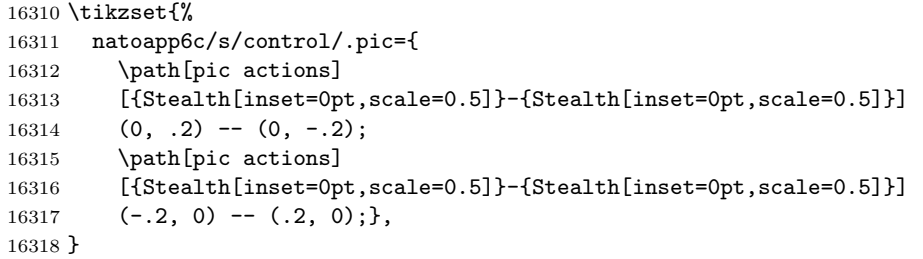

natoapp6c/s/convoy

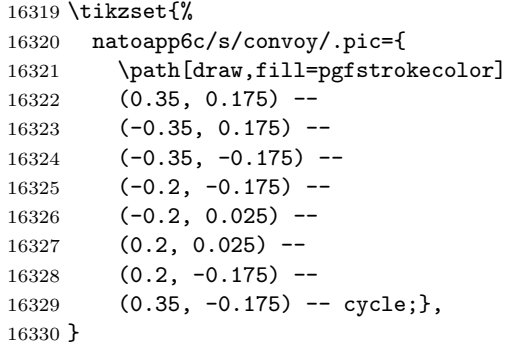

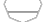

natoapp6c/s/corps support

```
16331 \tikzset{%
16332 natoapp6c/s/corps support/.pic={%
16333 \edef\n@toapp@path{\n@toapp@corps@support{\natoapp@fac}}
16334 \expandafter\path[draw] \n@toapp@path;},
16335 }
```
### \$

⇔

 $\circledcirc$ 

natoapp6c/s/crime

 \tikzset{% 16337 natoapp6c/s/crime/.pic={\path[draw,dashed]  $(-.45,.25)$ -- $(.45,-.25)$ ;}, }

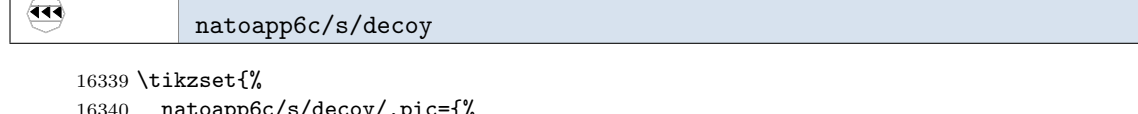

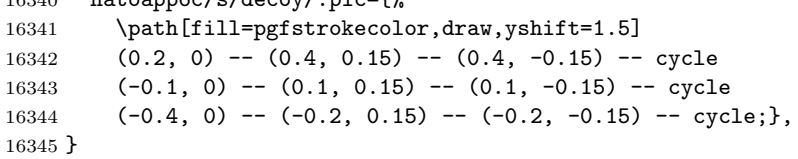

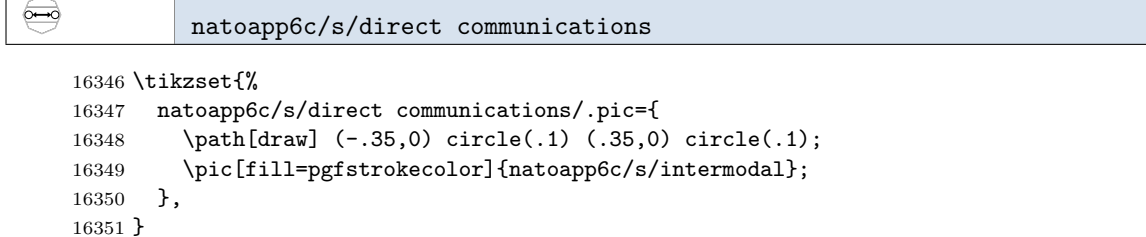

### natoapp6c/s/direction finding

```
16352 \tikzset{%
16353 natoapp6c/s/direction finding/.pic={%
16354 \path[draw] (-.3,.2)--(0,.4)--(.3,.2) (0,.4)--(0,-.4);}16355 }
```
### natoapp6c/s/diving

```
16356 \tikzset{%
16357 pics/natoapp6c/s/diving/.is choice,
16358 pics/natoapp6c/s/diving/none/.style={
16359 code={
```

```
16360 \path[pic actions] (0,0) circle(.1) (0,0) circle(.25);
16361 \begin{scope}
16362 \clip (0,0) circle(.25) [reverseclip];
16363 \path[pic actions] (-.3,-.1) rectangle(.3,.1)
16364 (0,0) -- (-45: .4) -- (-135: .4) -- cycle;
16365 \end{scope}}},
16366 pics/natoapp6c/s/diving/military/.style={
16367 code={
16368 \begin{scope}[even odd rule]
16369 \clip (0,0) circle(0.1)[reverseclip];
16370 \pic[fill=pgfstrokecolor]{natoapp6c/s/diving=none};
16371 \end{scope}
16372 \path[fill=pgfstrokecolor] (0,0) circle(0.08);
16373 }},
16374 pics/natoapp6c/s/diving/.default=none,
16375 }
```

```
\blacktriangledown
```

```
natoapp6c/s/drilling
```

```
16376 \tikzset{%
16377 natoapp6c/s/drilling/.pic={\path[fill=pgfstrokecolor]
16378 (-0.1,-0.2) -- (0.1,-0.2) -- (0.2, 0.2) -- (-0.2, 0.2) -- cycle;},
16379 }
```
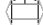

 $\circledcirc$ 

natoapp6c/s/earthmover

```
16380 \tikzset{%
16381 natoapp6c/s/earthmover/.pic={
16382 \pic{natoapp6c/s/tank};
16383 \path[pic actions] (.3,
16384 .3)--(.175,.35)--(-.175,.35)--(-.3,.3)
16385 (0,.2)--(0,.35);
16386 },
16387 }
```
### natoapp6c/s/electric power

```
16388 \tikzset{%
16389 natoapp6c/s/electric power/.pic={
16390 \path[pic actions]
16391 (-0.05, 0) .. controls(-0.06, 0.14) ..
16392 ( 0, 0.09) .. controls( 0.03, 0.06) ..
16393 ( 0, 0.06) .. controls(-0.03, 0.06) ..
16394 ( 0, 0.09) .. controls ( 0.06, 0.14) ..
16395 (0.05, 0)
16396 ($(-55:0.125) + (0, 0.075)$) arc(-55:235:0.125) arc(415:360:0.05) --
16397 + (0, -0.08) arc(180:360:0.05035) --
16398 +(0, 0.08) arc(180:125:0.05) -- cycle;
```

```
16399 },
16400 }
```
 $\langle \! \infty \rangle$ 

### natoapp6c/s/electronic ranging

```
16401 \tikzset{%
16402 natoapp6c/s/electronic ranging/.pic={%
16403 \path[draw] (135:.225) arc (135:315:.225)--cycle (0,0)-(225:-.225);},
16404 }
```
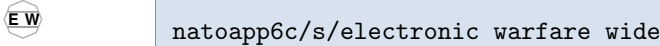

```
16405 \tikzset{%
16406 natoapp6c/s/electronic warfare wide/.pic={%
16407 % OBS
16408 \node[natoapp6c/text,natoapp6c/normal text] at(-.25,0){E};
16409 \node[natoapp6c/text,natoapp6c/normal text] at(.25,0){W};
16410 },
16411 }
```
#### $\oplus$ natoapp6c/s/engineer

 \tikzset{% natoapp6c/s/engineer/.pic={\path[draw]  $(A,-.2)-(-.4,.2)-(-.4,.2)-(-.4,-.2)$   $(0,.2)-(0,-.2);$ 16415 }

# $\left\langle \!\!{\rm I}\!\!{\rm I}\right\rangle$

natoapp6c/s/enhanced location reporting system

16416 \tikzset{% 16417 natoapp6c/s/enhanced location reporting system/.pic={\path[draw] 16418 (0, -0.3) -- (0, 0.3) (-0.2, -.3) -- (0, 0.-.1) --  $(0.2, -.3);$ 16419 }

### $\left\langle \mathbf{E}\right\rangle$

natoapp6c/s/environmental protection

```
16420 \tikzset{%
16421 natoapp6c/s/environmental protection/.pic={%
16422 \path[draw] (0, 0.2)
16423 -- (0.1, 0.05)16424 -- (0.05, 0.05)
16425 -- (0.15, -0.05)16426 -- (0.1, -0.05)16427 -- (0.2, -0.15)
```
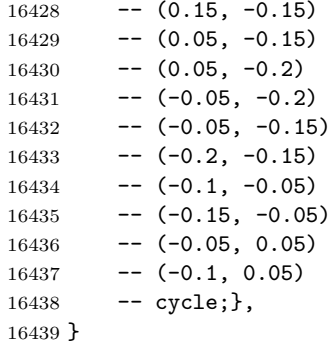

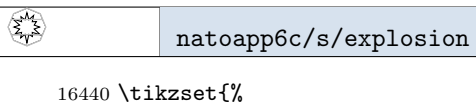

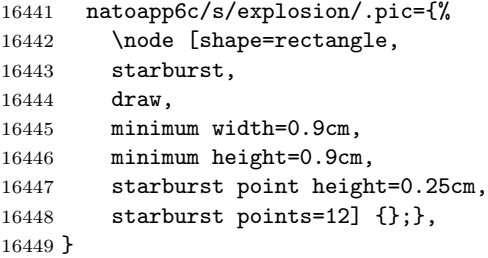

```
\bigcirc
```
 $\circled{E}$ 

natoapp6c/s/finance

```
16450 \tikzset\%16451 natoapp6c/s/finance/.pic={%
16452 \path[draw] (-.3,-.25) rectangle(.3,0)
16453 (-.3,0) -- ++(60:.28) -- ([shift=(120:.28)].3,0) -- (.3,0);},
16454 }
```
# natoapp6c/s/fishing vessel

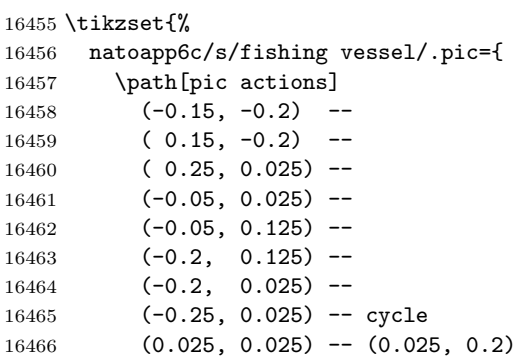

```
16467 (0.025, 0.025) -- +(45:0.2);16468 }
```

```
\blacksquarenatoapp6c/s/fire protection
```

```
16469 \tikzset{%
16470 natoapp6c/s/fire protection/.pic={%
16471 \path[fill=pgfstrokecolor] (0,0) circle(.2)
16472 (0,0) -- (60:.3) -- (120:.3) -- cycle
16473 (0,0) -- (-30:.3) -- (30:.3) -- cycle
16474 (0,0) -- (150:.3) -- (210:.3) -- cycle
16475 (0,0) -- (240: .3) -- (300: .3) -- cycle;
16476 },
16477 }
```
natoapp6c/s/fixed and rotary wing

```
16478 \tikzset{%
16479 natoapp6c/s/fixed and rotary wing/.pic={%
16480 \path[xscale=.45,yscale=.75,pic actions] pic {natoapp6c/s/fixed wing};
16481 \path[yscale=.45,xscale=.7,rotate=90, pic actions] pic {
16482 natoapp6c/s/rotary wing};
16483 },
16484 }
```
#### $\quad \ \ \, \Longleftrightarrow$ natoapp6c/s/fixed wing

```
16485 \tikzset{%
16486 natoapp6c/s/fixed wing/.pic={
16487 \path[pic actions]
16488 (-0.36,0.125) arc (77:275:0.075 and 0.125) -- (0,0) -- cycle
16489 ( 0.36,0.125) arc (-275:-77:-0.075 and 0.125) -- (0,0)
16490 --cycle; },
16491 }
```
### natoapp6c/s/flame thrower

€

```
16492 \tikzset{%
16493 natoapp6c/s/flame thrower/.pic={
16494 \path[pic actions]
16495 (-0.1, -0.4) -- (-0.1, 0.3) to[out=90,in=90,looseness=2]
16496 (0.1, 0.3) -- (0.1, 0.275); },
16497 }
```
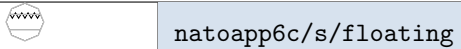

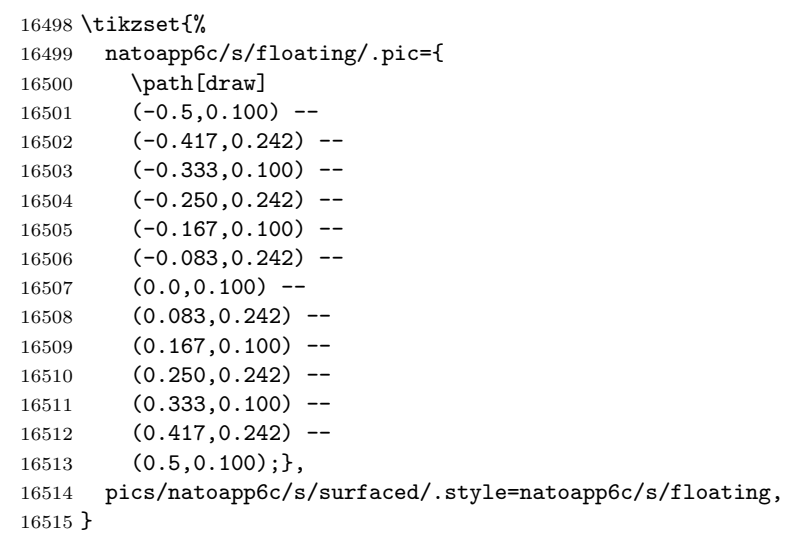

### $\circledcirc$

### natoapp6c/s/food

```
16516 \tikzset{%
16517 natoapp6c/s/food/.pic={
16518 \path[pic actions]
16519 (0.075, 0.2) to[out=210, in=150, looseness=1]
16520 (0.075, -0.2) to[out=180, in=180, looseness=1.5]
16521 (0.075, 0.2) -- cycle; },
16522 }
```
### $\langle \Xi \rangle$

natoapp6c/s/fuel

```
16523 \tikzset{%
16524 natoapp6c/s/fuel/.pic={
16525 \path[draw] (0,0) -- (135:.3) -- (45:.3) -- cycle (0,0) -- (0,-.3);},
16526 }
```
# ⊕

natoapp6c/s/grenade launcher

```
16527 \tikzset{%
16528 pics/natoapp6c/s/grenade launcher/.is choice,%
16529 pics/natoapp6c/s/grenade launcher/none/.style={%
16530 code={%
16531 \pic[draw]{natoapp6c/s/rifle};
16532 \pic[draw]{natoapp6c/s/weapon=grenade launcher};}},%
16533 pics/natoapp6c/s/grenade launcher/non lethal/.style={
```

```
16534 code={%
16535 \pic[draw]{natoapp6c/s/non lethal weapon};
16536 \pic[draw]{natoapp6c/s/weapon=grenade launcher};}},
16537 pics/natoapp6c/s/grenade launcher/.default=none,
16538 }
```
### $\circledR$ natoapp6c/s/graffiti

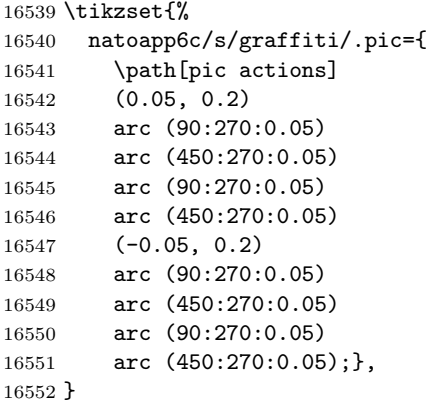

# natoapp6c/s/group

```
16553 \tikzset{%
16554 natoapp6c/s/group/.pic={
16555 \path(-.23,.05) pic [draw,scale=.8] {natoapp6c/s/individual};
16556 \path(0,-.05) pic [draw,scale=.8] {natoapp6c/s/individual};
16557 \path(.23,.05) pic [draw,scale=.8] {natoapp6c/s/individual};},
16558 }
```

```
田
```
田

## natoapp6c/s/gun

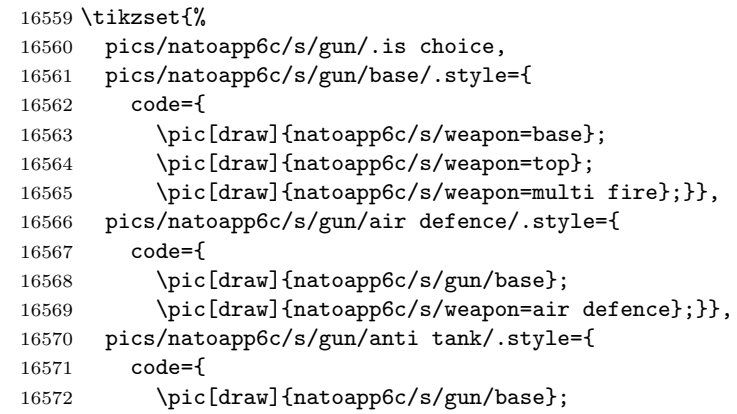

```
16573 \pic[draw]{natoapp6c/s/weapon/anti tank};}},
16574 pics/natoapp6c/s/gun/direct/.style={
16575 code={
16576 \pic[draw]{natoapp6c/s/gun/base};
16577 \pic[draw]{natoapp6c/s/weapon=bottom};}},
16578 pics/natoapp6c/s/gun/recoilless/.style={
16579 code={
16580 \pic[draw]{natoapp6c/s/rifle};
16581 \pic[yshift=-4,draw]{natoapp6c/s/weapon=multi fire};}},
16582 pics/natoapp6c/s/gun/.default=direct,
16583 }
```
### natoapp6c/s/headquarters

```
16584 \tikzset{%
16585 natoapp6c/s/headquarters/.pic={
16586 \path[pic actions] (M.north west) -- ++(0,-.3) --
16587 ([shift=(-90:.3)]M.north east) -- (M.north east) -- cycle;},
16588 }
```
#### $\left( \begin{matrix} \begin{matrix}\end{matrix}} \end{matrix} \right)$ natoapp6c/s/house

⊕

 $\quad \Longleftrightarrow$ 

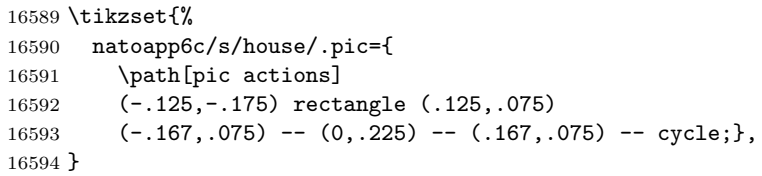

### natoapp6c/s/howitzer

```
16595 \tikzset{%
16596 natoapp6c/s/howitzer/.pic={
16597 \pic[draw]{natoapp6c/s/weapon=base};
16598 \pic[draw]{natoapp6c/s/weapon=top};
16599 \pic[draw]{natoapp6c/s/weapon=multi fire};
16600 \pic[yshift=-8,draw]{natoapp6c/s/weapon=grenade launcher};
16601 },
16602 }
```
### natoapp6c/s/in position

```
16603 \tikzset{%
16604 natoapp6c/s/in position/.pic={
16605 \path[draw,fill=pgfstrokecolor]
16606 (-.3,-.01) rectangle (-.2,.01) (.2,-.01) rectangle (.3,.01);},
```
}

€

⊗

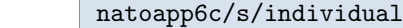

```
16608 \tikzset{%
16609 natoapp6c/s/individual/.pic={
16610 \path[pic actions]
16611 (0,.08) -- (0, -3) (-.15,0) -- (.15,0) (0, .18) circle(.1);},
16612 }
```
natoapp6c/s/infantry

```
16613 \tikzset{%
16614 natoapp6c/s/infantry/.pic={
16615 \path[draw] (-.75,.5) -- (.75,-.5) (-.75,-.5) -- (.75,.5);16616 }
```
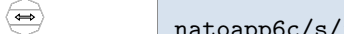

app6c/s/intermodal

```
16617 \tikzset{%
16618 natoapp6c/s/intermodal/.pic={
16619 \path[pic actions]
16620 ( 0.15, 0.025) --
16621 (-0.15, 0.025) --
16622 (-0.15, 0.075) --<br>16623 (-0.25, 0) --
16623 (-0.25, 0)16624 (-0.15, -0.075) --
16625 (-0.15, -0.025) --
16626 ( 0.15, -0.025) --
16627 ( 0.15, -0.075) --
16628 ( 0.25, 0) --
16629 ( 0.15, 0.075) -- cycle; },
16630 }
```
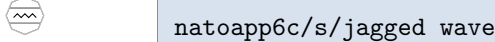

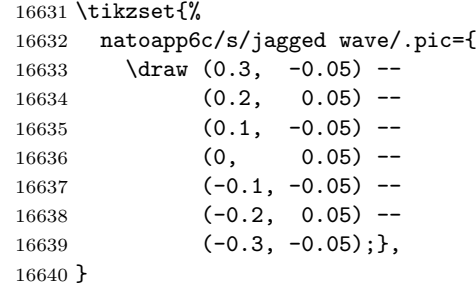

### natoapp6c/s/jam

```
16641 \tikzset{%
16642 natoapp6c/s/jam/.pic={%
16643 \path[draw]
16644 (0.75, 0)
16645 to[out=90, in=90, looseness=2.25] ( 0.65, 0)
16646 to[out=-90,in=-90,looseness=2.25] ( 0.55, 0)
16647 to[out=90, in=90, looseness=2.25] ( 0.45, 0)
16648 to[out=-90,in=-90,looseness=2.25] ( 0.35, 0)
16649 to[out=90, in=90, looseness=2.25] ( 0.25, 0)
16650 to[out=-90,in=-90,looseness=2.25] ( 0.15, 0)
16651 to[out=90, in=90, looseness=2.25] ( 0.05, 0)
16652 to[out=-90,in=-90,looseness=2.25] (-0.05, 0)
16653 to[out=90, in=90, looseness=2.25] (-0.15, 0)
16654 to[out=-90,in=-90,looseness=2.25] (-0.25, 0)
16655 to[out=90, in=90, looseness=2.25] (-0.35, 0)
16656 to[out=-90,in=-90,looseness=2.25] (-0.45, 0)
16657 to[out=90, in=90, looseness=2.25] (-0.55, 0)
16658 to[out=-90,in=-90,looseness=2.25] (-0.65, 0)
16659 to[out=90, in=90, looseness=2.25] (-0.75, 0)
16660 ;},
16661 }
```
 $\overline{\mathbb{R}}$ 

natoapp6c/s/jamming

```
16662 \tikzset{%
16663 natoapp6c/s/jamming/.pic={%
16664 \path(0,.4) pic {natoapp6c/s/jam} (0,.26) pic {natoapp6c/s/jam};},
16665 }
```
### ☎

natoapp6c/s/jetski

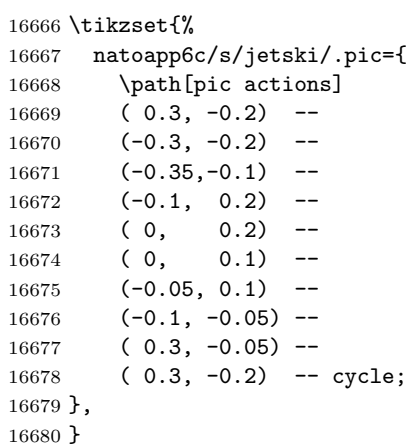

### natoapp6c/s/killing

```
16681 \tikzset{%
16682 natoapp6c/s/killing/.pic={\path[draw] (-.45,.25)--(.45,-.25);},
16683 }
```
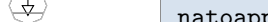

 $\left.\rightleftharpoons$ 

natoapp6c/s/labour

```
16684 \tikzset{%
16685 natoapp6c/s/labour/.pic={%
16686 \path[draw] (-.15,.2) -- (.15,.2) (0,.2) -- (0,0)16687 (-.15,0) -- ++(300:.3) -- ++(60:.3) -- cycle;},
16688 }
```
#### ∞ natoapp6c/s/land mine

```
16689 \tikzset{%
16690 pics/natoapp6c/s/land mine/.is choice,
16691 pics/natoapp6c/s/land mine/personnel/.style={
16692 code={\pic[fill=pgfstrokecolor]{natoapp6c/s/land mine=none};
16693 \path[pic actions] (135:0.35) -- (0, 0) -- (45:0.35);}},
16694 pics/natoapp6c/s/land mine/tank/.style={
16695 code={\pic[fill=pgfstrokecolor]{natoapp6c/s/land mine=none};}},
16696 pics/natoapp6c/s/land mine/none/.style={
16697 code={\path[pic actions] (0,0) circle(0.25);}},
16698 pics/natoapp6c/s/land mine/.default=none,
16699 }
```
### natoapp6c/s/land missile

```
16700 \tikzset{%
16701 natoapp6c/s/land missile/.pic={\pic{natoapp6c/s/missile launcher};},
16702 }
```
### $\bigoplus$

 $\circled{m}$ 

### natoapp6c/s/laser

```
16703 \tikzset{%
16704 natoapp6c/s/laser/.pic={
16705 \path[draw,line join=round,line cap=round,pic actions]
16706 ( 0.1, -0.25) --
16707 (-0.1, -0.225) --
16708 ( 0.1, -0.2) --
16709 (-0.1, -0.175) --
16710 ( 0.1, -0.15) --
```
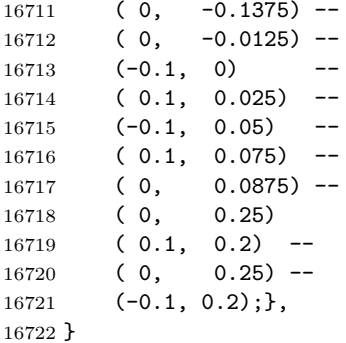

```
\Leftrightarrow
```
# natoapp6c/s/launcher

 \tikzset{% natoapp6c/s/launcher/.pic={ 16725 \path[draw]  $(-.3,-.2)$  --  $(.3,.2)$  --  $(.3,-.2);$ }

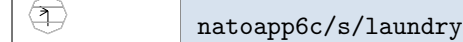

```
16727 \tikzset{%
16728 natoapp6c/s/laundry/.pic={%
16729 \path[draw] (0, -.3) -- (0, .1)16730 (0, .1) -- ++(150:.25)16731 (0,.1) -- ++(180:.2)16732 (0, .1) -- ++(210:.25);16733 }
```
# ⊕

### natoapp6c/s/machine gun

```
16734 \tikzset{%
16735 natoapp6c/s/machine gun/.pic={%
16736 \pic[draw]{natoapp6c/s/rifle};
16737 \pic[draw]{natoapp6c/s/weapon=machine gun};},
16738 }
```
### natoapp6c/s/main gun

```
16739 \tikzset{%
16740 natoapp6c/s/main gun/.pic={
16741 \path[pic actions] (M.north west) -- ++(.25,0) --
16742 ([shift=(0:.25)]M.south west) -- (M.south west) -- cycle;},
16743 }
```
# natoapp6c/s/maintenance

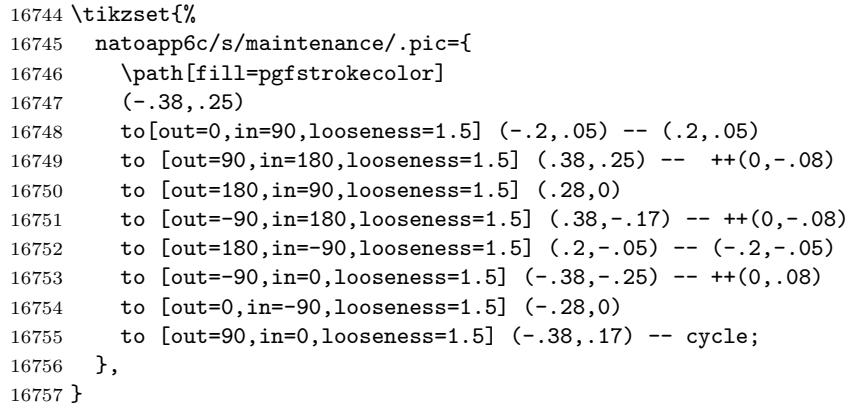

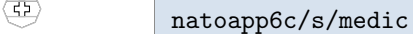

 $\overline{\bigoplus}$ 

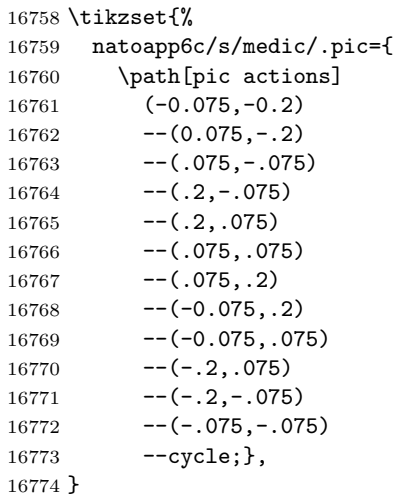

# natoapp6c/s/medical

```
16775 \tikzset{%
16776 natoapp6c/s/medical/.pic={\path[draw] (-1,0) -- (1,0) (0,-1) -- (0,1);},
16777 }
```
 $\bigoplus$ 

 $\bigoplus$ 

natoapp6c/s/medical treatment

```
16778 \tikzset{%
16779 natoapp6c/s/medical treatment/.pic={
16780 \path[draw] (0,0) pic {natoapp6c/s/medical}
16781 ([xscale=.5,shift={(0,-.2)}]M.west) -- ([xscale=.5,shift={(0,.2)}]M.west)
16782 ([xscale=.5,shift={(0,-.2)}]M.east) -- ([xscale=.5,shift={(0,.2)}]M.east);},
16783 }
```
Ð

### natoapp6c/s/mine

```
16784 \tikzset{%
16785 natoapp6c/s/mine/.pic={
16786 \path[fill=pgfstrokecolor,draw] (0,0) ellipse(.2 and .15)
16787 (0,0) -- ++(60:.3)16788 (0,0) -- ++(90:.3)16789 (0,0) -- ++(120:.3)16790 (0,0) -- ++(240:.3)16791 (0,0) -- ++(270:.3)16792 (0,0) -- + (300:.3)
16793 ;},
16794 }
```
### ☎

natoapp6c/s/mine clearing equipment

```
16795 \tikzset{%
16796 natoapp6c/s/mine clearing equipment/.pic={
16797 \path[pic actions]
16798 (0, 0.2) -- (0, 0) -- (0.35, -0.2) -- (-0.35, -0.2) -- (0, 0); },
16799 }
```
### $\qquad \qquad \qquad \qquad \qquad \qquad$

### natoapp6c/s/mine warfare vessel

```
16800 \tikzset{%
16801 natoapp6c/s/mine warfare vessel/.pic={%
16802 \pic[scale=.8,fill=pgfstrokecolor,yshift=2.5]{natoapp6c/s/sea mine=top half};
16803 \pic {natoapp6c/s/warfare vessel};
16804 },
16805 }
```
# ⊕

### natoapp6c/s/missile

```
16806 \tikzset{%
16807 natoapp6c/s/missile/.pic={%
16808 \path[pic actions,draw]
16809 (0, 0.3)
16810 -- (-0.05, 0.2)16811 -- (-0.05, -0.2)
```
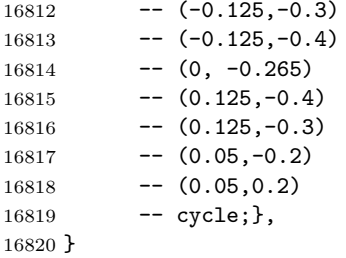

 $\circledR$ 

natoapp6c/s/missile launcher

### \tikzset{% pics/natoapp6c/s/missile launcher/.is choice, pics/natoapp6c/s/missile launcher/base/.style={ code={ 16825 \pic[draw]{natoapp6c/s/weapon=base}; 16826 \pic[draw]{natoapp6c/s/weapon=top}; 16827 \pic[draw]{natoapp6c/s/weapon=multi fire}; 16828 \pic[draw]{natoapp6c/s/weapon=missile launcher};}}, pics/natoapp6c/s/missile launcher/none/.style={ code={ 16831 \pic[draw]{natoapp6c/s/missile launcher=base}; 16832 \path[pic actions]  $(-.2,-.2)-(-.2,-.35)$   $(.2,-.2)-(-.2,-.35)$ ;}}, pics/natoapp6c/s/missile launcher/air defence/.style={ code={ 16835 \pic[draw]{natoapp6c/s/missile launcher=none}; 16836 \pic[draw]{natoapp6c/s/weapon=air defence};}}, pics/natoapp6c/s/missile launcher/anti tank/.style={ code={ 16839 \pic[draw]{natoapp6c/s/missile launcher=base}; 16840 \pic[draw]{natoapp6c/s/weapon=anti tank};}}, pics/natoapp6c/s/missile launcher/surface to surface/.style={ code={% 16843 \pic[draw]{natoapp6c/s/missile launcher=none}; 16844 \pic[draw]{natoapp6c/s/weapon=bottom}; 16845 \pic[draw]{natoapp6c/s/weapon=machine gun}; }}, pics/natoapp6c/s/missile launcher/.default=none, }

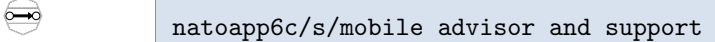

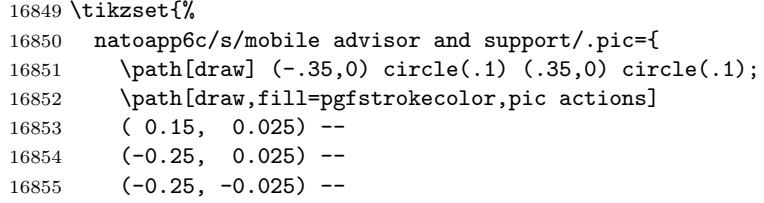

```
16856 ( 0.15, -0.025) --
16857 ( 0.15, -0.075) --
16858 ( 0.25, 0)
16859 ( 0.15, 0.075) -- cycle;},
16860 }
```
### $\left(\rightleftharpoons\right)$

 $\bigoplus$ 

 $\left\langle \blacktriangleright\right\rangle$ 

natoapp6c/s/moored

```
16861 \tikzset{%
16862 natoapp6c/s/moored/.pic={
16863 \path[draw] (0, 2) -- (0, -.05) (-.3, -.05) -- (.3, -.05);},
16864 }
```
natoapp6c/s/mortar

```
16865 \tikzset{%
16866 natoapp6c/s/mortar/.pic={
16867 \path[draw] (0,-.15) circle(.05) (0,.-.1) -- (0,.2)
16868 ([shift=(225:.1)]0,.2) -- (0,.2) -- ([shift=(-45:.1)]0,.2);},
16869 }
```
₩ natoapp6c/s/motorized

```
16870 \tikzset{%
16871 natoapp6c/s/motorized/.pic={\path[draw] (M.north) -- (M.south);},
16872 pics/natoapp6c/s/motorised/.style={natoapp6c/s/motorized},
16873 }
```
#### $\langle \text{m} \rangle$ natoapp6c/s/mortuary affairs

```
16874 \tikzset{%
16875 natoapp6c/s/mortuary affairs/.pic={
16876 \path[draw] (-.1,-.2) rectangle (.1,.2)
16877 (0,-.17) -- (0,.17) (-.07,.1) -- (.07,.1);16878 }
```
# natoapp6c/s/mountain

```
16879 \tikzset{%
16880 natoapp6c/s/mountain/.pic={
16881 \path[draw,fill=pgfstrokecolor] (0,.2) -- ++(-60:.7) -- ++(180:.7) -- cycle;
16882 },
16883 }
```
### natoapp6c/s/naval

```
16884 \tikzset{%
16885 natoapp6c/s/naval/.pic={
16886 \def\arrow{(0,0) -- (-.02,0) -- +(60:.04) -- +(-60:.04) -- cycle}
16887 \begin{scope}[pic actions]
16888 \path[draw]
16889 (0,.13) circle (.08) (-.2,.04) -- (.2,.04) (0,.04)
16890 -- (0, -.25) (210:.25) arc (210:340:.25);
16891 \path[draw,shift=(210:.25),rotate=30] \arrow;
16892 \path[draw,shift=(340:.25),rotate=-30] \arrow;
16893 \end{scope}},
16894 }
```
#### $\circledR$ natoapp6c/s/navigation

```
16895 \tikzset{%
16896 natoapp6c/s/navigation/.pic={
16897 \path[draw]
16898 (.17,-.2) -- (0,.2) -- (-.17,-.2)16899 ($(-180:.17)+(0,.05)$) arc[radius=.17,start angle=-180,end angle=0];},
16900 }
```
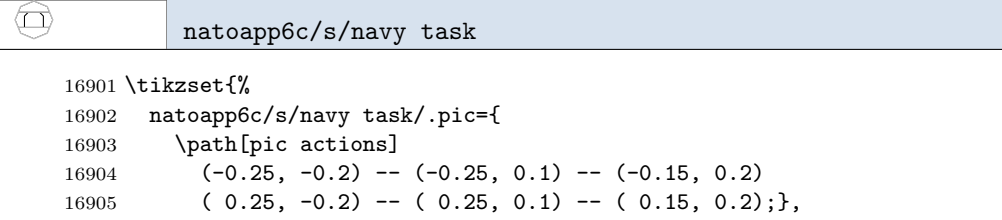

```
\left(\rule{0pt}{10pt}\right.
```
 $\circledast$ 

}

### natoapp6c/s/non combatant

```
16907 \tikzset{%
16908 natoapp6c/s/non combatant/.pic={
16909 \path[draw,fill=pgfstrokecolor]
16910 (-0.25, -0.2) --
16911 (-0.25, 0.05) --
16912 (-0.15, 0.05) --
16913 (-0.15, 0.2) --<br>16914 (0.15, 0.2) --
16914 (0.15, 0.2)16915 (0.15, 0.05) --
16916 (0.25, 0.05) --
16917 (0.25, -0.2) - cycle; },
16918 }
```
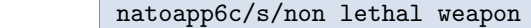

```
16919 \tikzset{%
16920 natoapp6c/s/non lethal weapon/.pic={%
16921 \pic[draw]{natoapp6c/s/weapon};%
16922 \pic[draw]{natoapp6c/s/weapon=non lethal};},
16923 }
```
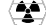

⊕

natoapp6c/s/nuclear

\tikzset{%

```
16925 natoapp6c/s/nuclear/.pic={
16926 \path[fill=pgfstrokecolor,pic actions] (0,0) circle(.05)
16927 (0: .3) arc(0 : 60:.3) -- ( 60:.1) arc( 60: 0: .1) -- cycle
16928 (180:.3) arc(180: 120:.3) -- ( 120:.1) arc( 120: 180:.1) -- cycle
16929 (-60:.3) arc(-60:-120:.3) -- (-120:.1) arc(-120:-60: .1) -- cycle;
16930 },
16931 }
```
 $\varpi$ 

☎

natoapp6c/s/observer

```
16932 \tikzset{%
16933 natoapp6c/s/observer/.pic={
16934 \path[pic actions] (0.25, -.2) -- (-.25, -.2) --(0, .2) -- cycle;}16935 }
```
#### $\circled{a}$ natoapp6c/s/orbiter shuttle

```
16936 \tikzset{%
16937 natoapp6c/s/orbiter shuttle/.pic={
16938 \path[pic actions]
16939 ($(0, 0.3)!0.35!(0.125, -0.15)$) --
16940 (0.125, -0.15) -- (-0.125, -0.15) --
16941 ($(-0.125, -0.15)!0.65!(0, 0.3)$)
16942 to[in=105, out=75] cycle
16943 (0, -0.20) -- (0, -0.15); },
16944 }
```
### natoapp6c/s/ordnance

```
16945 \tikzset{%
16946 natoapp6c/s/ordnance/.pic={
16947 \path[draw] (0,0) ellipse(.2 and .15);
16948 \begin{scope}
```

```
16949 \clip (0,0) ellipse(.2 and .15) [reverseclip];
16950 \path[draw] (0,0) -- ++(50:.3)16951 (0,0) -- ++(70:.3)16952 (0,0) -- ++(110:.3)16953 (0,0) -- ++(130:.3)16954 ;
16955 \end{scope}},
16956 }
```
### \$

natoapp6c/s/organisation

 \tikzset{% pics/natoapp6c/s/organisation/.style={natoapp6c/s/group}, }

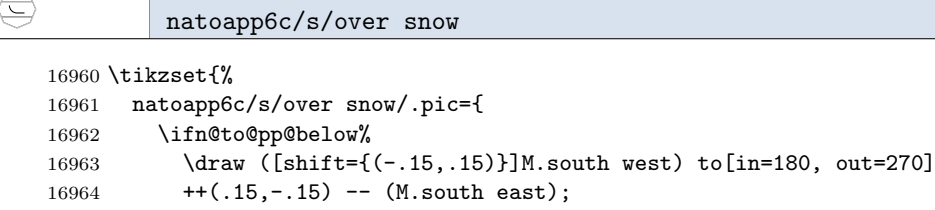

```
16965 \else%
16966 \draw ([shift={(.3,.1)}]M.west) to[in=180, out=-90]
16967 ([shift={(.5,-.1)}]M.west) --
16968 ([shift={(-.3,-.1)}]M.east);
16969 \fi},
16970 }
```
### natoapp6c/s/pack animal

 \tikzset{% natoapp6c/s/pack animal/.pic={ 16973 \def\n@to@pp@tmp{0} \ifn@to@pp@below\def\n@to@pp@tmp{-.15}\fi \path[draw,shift={(0,\n@to@pp@tmp)}]  $(-.3,-.15)$  --  $(-.15,.15)$  --  $(0,-.15)$  --  $(.15,.15)$  --  $(.3,-.15);$ }

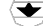

 $\left\langle \overline{\mathsf{W}}\right\rangle$ 

### natoapp6c/s/patrol

```
16978 \tikzset{%
16979 natoapp6c/s/patrol/.pic={
16980 \pic{natoapp6c/s/warfare vessel};
16981 \path[draw,fill=pgfstrokecolor] (0.125, 0) -- (0, 0.2) -- (-0.125, 0) -- cycle;},
16982 }
```
### natoapp6c/s/patrolling

```
16983 \tikzset{%
16984 natoapp6c/s/patrolling/.pic={
16985 % OBS
16986 \path[draw]
16987 (0.25, 0.05) -- (-0.05, 0.05) -- (0.05, -0.05) -- (-0.4, -0.05)
16988 (-0.3, 0) -- (-0.4, -0.05) -- (-0.3, -0.1)16989 node [natoapp6c/text,natoapp6c/small text,
16990 scale=.5,anchor=west,inner sep=0] at (0.25, 0.05) {P};
16991 },
16992 }
```
# €

**P**

natoapp6c/s/physician

```
16993 \tikzset{%
16994 natoapp6c/s/physician/.pic={
16995 \pic{natoapp6c/s/medical};
16996 \path[draw] (0.1, 0.05) -- (-0.1, 0.05);},
16997 }
```
### natoapp6c/s/pipeline

```
16998 \tikzset{%
16999 natoapp6c/s/pipeline/.pic={
17000 \path[draw] (-.15,-.15) rectangle (.15,.15)
17001 (-.3, .1) -- (-.15, .1) (-.3, -.1) -- (-.15, -.1)17002 (.3,.1) -- (.15,.1) (.3,-.1) -- (.15,-.1)
17003 (-.05,.15) rectangle (.05,.25) (-.1,.25) rectangle (.1,.30);},
17004 }
```
### $\left\langle \mathbf{\Omega}\right\rangle$

金

```
natoapp6c/s/poisoning
```

```
17005 \tikzset{%
17006 natoapp6c/s/poisoning/.pic={
17007 \path[pic actions] (0, 0.055) circle (0.145)
17008 (0.3, 0) -- (-0.3, -0.2)17009 (-0.3, 0) -- (0.3, -0.2);17010 }
```
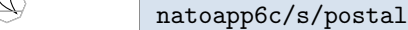

```
17011 \tikzset{%
17012 natoapp6c/s/postal/.pic={
```
```
17013 \path[draw] (-.25,.25) -- (.08,.25)
17014 to [out=-90,in=120,looseness=1] (.25,-.25)
17015 to [out=150, in=-90, looseness=1] (-.25, .25);
17016 },
17017 }
```
# $\circledast$

natoapp6c/s/printed media

 \tikzset{% natoapp6c/s/printed media/.pic={ \path[pic actions] (0.2, 0) -- (-0.2, 0) (0, 0.1) circle (0.085) 17022 (0, -0.1) circle  $(0.085)$ ; }, }

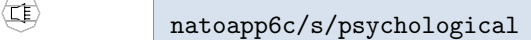

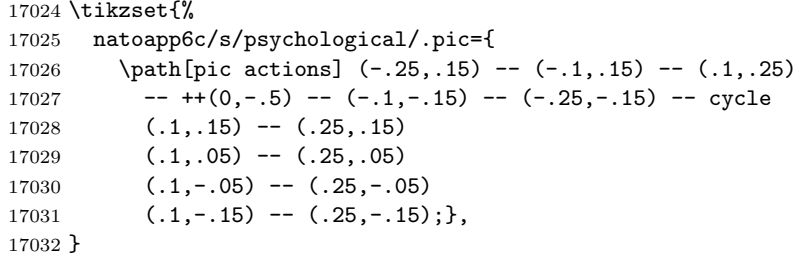

#### $\circledast$ natoapp6c/s/quarry

```
17033 \tikzset{%
17034 natoapp6c/s/quarry/.pic={
17035 \path[draw] (-.2,-.2) -- (.18,.18) (.2,-.2) -- (-.18,.18)17036 (25:.255) arc(25:65:.255)
17037 (115:.255) arc(115:155:.255);
17038 %([shift={(115:.08)}]-.1,.1) arc (115:155:.08)
17039 %([shift={(70:.08)}].1,.1) arc (70:110:.08);
17040 },
17041 }
```
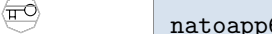

6c/s/quartermaster

```
17042 \tikzset{%
17043 natoapp6c/s/quartermaster/.pic={
17044 \path[draw] (-.4, .1) -- (.1, .1) (.25, .1) circle(.15)17045 (-.3, .1) -- (-.3, -.15) (-.15, .1) -- (-.15, -.15)17046 (-.3,-.08) -- (-.15,-.08); },
```
}

 $\circledcirc$ 

 $\circledB$ 

```
natoapp6c/s/radar
```

```
17048 \tikzset{%
17049 natoapp6c/s/radar/.pic={%
17050 \path[draw] (-.2,.2) arc (150:300:.25) (-.24,.01) -- (0,.2) --
17051 (0,0) -- (.2,.2); },
17052 }
```

```
natoapp6c/s/radio
```

```
17053 \tikzset{%
17054 natoapp6c/s/radio/.pic={%
17055 \path[draw] (-.2, .2) -- (-.13, .25) -- (-.07, .2) -- (0, .25) --
17056 (.07,.2) -- (.13,.25) -- (.2,.2) (0,.25) -- (0,-.05) (0,-.15) circle(.1);},
17057 }
```
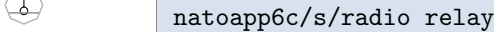

```
17058 \tikzset{%
17059 natoapp6c/s/radio relay/.pic={%
17060 \path[draw] (-.2, .25) -- (.2, .25) (0, .25) -- (0, -.05) (0, -.15) circle(.1);}
17061 }
```
 $\langle \bullet \rangle$ natoapp6c/s/radio relay line of sight

```
17062 \tikzset{%
17063 natoapp6c/s/radio relay line of sight/.pic={%
17064 \path[draw] (0,0) circle(.2);
17065 \path[fill=pgfstrokecolor] (0,0) -- (45:.2) arc(45:-45:.2) -- cycle;
17066 \path[fill=pgfstrokecolor] (0,0) -- (135:.2) arc(135:225:.2) -- cycle;},
17067 }
```
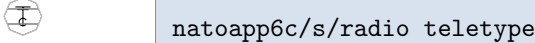

```
17068 \tikzset{%
17069 natoapp6c/s/radio teletype/.pic={%
17070 \path[draw] (-.2,.25) -- (.2,.25) (-.15,.18) -- (.15,.18)
17071 (0,.25) -- (0,-.25)
17072 ([shift=(30:.1)]0,-.15) arc(30:330:.1);},
17073 }
```
#### $\bigoplus$ natoapp6c/s/railroad

```
17074 \tikzset{%
17075 natoapp6c/s/railroad/.pic={%
17076 \ifn@to@pp@below%
17077 \path[pic actions] (M.south west) -- (M.south east)
17078 ([shift={(.08,-0.08)}]M.south west) circle(.08)
17079 ([shift={(.24,-0.08)}]M.south west) circle(.08)
17080 ([shift={(-.08,-0.08)}]M.south east) circle(.08)
17081 ([shift={(-.24,-0.08)}]M.south east) circle(.08);
17082 \else
17083 \path[pic actions] (-.45,.08) -- (.45,.08)
17084 (-.37,0) circle(0.08)
17085 (-.21,0) circle(0.08)
17086 (.21,0) circle(0.08)
17087 (.37,0) circle(0.08);
17088 \fi
17089 },
17090 }
```
#### $\varphi$

natoapp6c/s/reconnaissance

```
17091 \tikzset{%
17092 natoapp6c/s/reconnaissance/.pic={%
17093 \path[draw] (M.north east)--(M.south west);},
17094 }
```
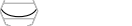

natoapp6c/s/recovery unmanned systems

```
17095 \tikzset{%
17096 natoapp6c/s/recovery unmanned systems/.pic={%
17097 \path[draw] (-.5,.15) to [out=-80,in=180] (0,-.15) to
17098 [out=0,in=260] (.5,.15); },
17099 }
```
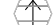

natoapp6c/s/rifle

```
17100 \tikzset{%
17101 natoapp6c/s/rifle/.pic={%
17102 \pic[draw]{natoapp6c/s/weapon=full};
17103 \pic[draw]{natoapp6c/s/weapon=rifle};},
17104 }
```

```
\left( \begin{matrix} \square \end{matrix} \right)natoapp6c/s/rising
```

```
17105 \tikzset{%
17106 natoapp6c/s/rising/.pic={
17107 \path[draw,fill=pgfstrokecolor] (0, 0.2) -- (0, -0.167)
17108 (0.1, -0.2) -- (-0.1, -0.2) -- (0, 0.0);},
17109 }
```
natoapp6c/s/riverine

```
17110 \tikzset{%
17111 natoapp6c/s/riverine/.pic={%
17112 \ifn@to@pp@below%
17113 \path[pic actions] (M.south west)
17114 to [out=-90,in=-90,looseness=.5] (M.south east) -- cycle;
17115 \else%
17116 \path[pic actions] (-.5, .15) to [out=-80, in=180] (0, -.15) to17117 [out=0,in=260] (.5,.15) -- cycle;
17118 \fi},
17119 }
```
#### 困 natoapp6c/s/rocket launcher

```
17120 \tikzset{%
17121 pics/natoapp6c/s/rocket launcher/.is choice,
17122 pics/natoapp6c/s/rocket launcher/base/.style={
17123 code=517124 \pic[draw]{natoapp6c/s/weapon=base};
17125 \pic[draw]{natoapp6c/s/weapon=rifle};
17126 \pic[yshift=-4,draw]{natoapp6c/s/weapon=rifle};
17127 }},
17128 pics/natoapp6c/s/rocket launcher/anti tank/.style={
17129 code={
17130 \pic[draw]{natoapp6c/s/rocket launcher=base};
17131 \pic[draw]{natoapp6c/s/weapon=anti tank};
17132 }},
17133 pics/natoapp6c/s/rocket launcher/single/.style={
17134 code={
17135 \pic[draw]{natoapp6c/s/rocket launcher=base};
17136 \pic[draw]{natoapp6c/s/weapon=bottom};}},
17137 pics/natoapp6c/s/rocket launcher/multiple/.style={
17138 code={
17139 \pic[draw]{natoapp6c/s/rocket launcher=single};
17140 \pic[yshift=-6,draw]{natoapp6c/s/weapon=multi fire};}},
17141 pics/natoapp6c/s/rocket launcher/single head/.style={
17142 code={%
17143 \pic[yshift=4,draw]{natoapp6c/s/weapon=rifle};}},
17144 pics/natoapp6c/s/rocket launcher/multiple head/.style={
17145 code={
17146 \pic[yshift=-4,draw]{natoapp6c/s/weapon=rifle};
17147 \pic[yshift=-6,draw]{natoapp6c/s/weapon=rifle};
17148 }},
```

```
17149 pics/natoapp6c/s/rocket launcher/.default=single,
17150 }
```
#### $\Leftrightarrow$ natoapp6c/s/rotary wing

```
17151 \tikzset{%
17152 natoapp6c/s/rotary wing/.pic={
17153 \path[pic actions]
17154 (0.44, 0.15) -- (0.44, -0.15) -- (-0.44, 0.15) -- (-0.44, -0.15) --
17155 cycle;},
17156 }
```
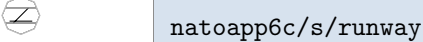

```
17157 \tikzset{%
17158 natoapp6c/s/runway/.pic={%
17159 \path[draw] (-.3,-.15) -- (.3,-.15) (-.2,-.2) -- (.2,.2);}17160 }
```
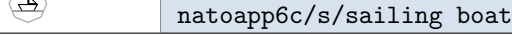

```
17161 \tikzset{%
17162 natoapp6c/s/sailing boat/.pic={%
17163 \partial17164 (-0.15, -0.2) --
17165 ( 0.15, -0.2) --
17166 ( 0.25, -0.025) --
17167 (-0.25, -0.025) -- cycle
17168 ( 0, -0.025) -- (0, 0.2)
17169 (0.025, 0) -- (0.025, 0.19) -- (0.225, 0) -- cycle;},
17170 }
```
#### $\bigoplus$

## natoapp6c/s/satellite

```
17171 \tikzset{%
17172 pics/natoapp6c/s/satellite/.is choice,
17173 pics/natoapp6c/s/satellite/none/.style={
17174 code={
17175 \iftikz@mode@fill
17176 \def\n@to@pp@next{\path[draw,fill=pgfstrokecolor,pic actions]}
17177 \else
17178 \def\n@to@pp@next{\path[pic actions]}
17179 \fi
17180 \n@to@pp@next
17181 ( 0.45, 0.075) rectangle ( 0.15, -0.075)
17182 ( 0.075, 0.075) rectangle (-0.075, -0.075)
```

```
17183 (-0.45, 0.075) rectangle (-0.15, -0.075)
17184 ( 0.15, 0) -- (0.075, 0)17185 (-0.15, 0) -- (-0.075, 0);
17186 }},
17187 pics/natoapp6c/s/satellite/astronomical/.style={
17188 code={
17189 \begingroup\tikz@picmode
17190 \pic{natoapp6c/s/satellite=none};
17191 \endgroup
17192 \path[pic actions]
17193 (0.04, 0.075) rectangle (-0.04, 0.2)
17194 (0.02, -0.075) rectangle (-0.02, -0.2); } },
17195 pics/natoapp6c/s/satellite/bio/.style={
17196 code={
17197 \begingroup\tikz@picmode
17198 \pic[yshift=-1]{natoapp6c/s/satellite=none};
17199 \endgroup
17200 \path[pic actions]
17201 (-0.075, 0.13) circle (0.07)
17202 ($(-0.075, 0.13) + (60:0.07)) --
17203 ++(-30:0.22) -++(0,-0.025) -(-0.005, 0.13) - \text{cycle};17204 }},
17205 pics/natoapp6c/s/satellite/communications/.style={
17206 code={
17207 \begingroup\tikz@picmode
17208 \qquad \texttt{\verb|plot[yshift=1]{\verb|natoapp6c/s/satellite=none}|};17209 \endgroup
17210 \path[pic actions]
17211 (0, 0.075) -- (0, 0.125)
17212 (0, 0.125) arc (270:340:0.25 and 0.1)
17213 (0, 0.125) arc (270:200:0.25 and 0.1);
17214 }},
17215 pics/natoapp6c/s/satellite/navigation/.style={
17216 code={
17217 \begingroup\tikz@picmode
17218 \pic[yshift=-3.75,scale=.9]{natoapp6c/s/satellite=none};
17219 \endgroup
17220 \pic[scale=.5,yshift=3.5]{natoapp6c/s/navigation};
17221 }},
17222 pics/natoapp6c/s/satellite/earth observing/.style={
17223 code={
17224 \begingroup\tikz@picmode
17225 \pic[yshift=3.75, scale=0.9]{natoapp6c/s/satellite=none};
17226 \endgroup
17227 \path[pic actions]
17228 (0, 0.065) -- +(315:0.125)
17229 (0, 0.065) -- +(225:0.125)
17230 (0, -0.12) circle (0.08);
17231 }},
17232 pics/natoapp6c/s/satellite/tether/.style={
17233 code={
17234 \begingroup\tikz@picmode
17235 \pic[yshift=-3.75, scale=0.9]{natoapp6c/s/satellite=none};
```

```
17236 \endgroup
17237 \path[pic actions]
17238 (0, -0.066) -- +(30:0.3)
17239 (0, -0.066) +(30:0.375) circle(0.075);
17240 }},
17241 pics/natoapp6c/s/satellite/small/.style={
17242 code={
17243 \begingroup\tikz@picmode
17244 \pic[scale=0.6]{natoapp6c/s/satellite=none};
17245 \endgroup
17246 \path[pic actions]
17247 (0.05, 0.2) -- (0, 0.1) -- (-0.05, 0.2)
17248 (0.05, -0.2) -- (0, -0.1) -- (-0.05, -0.2)
17249 (-0.4, 0.05) -(-0.3, 0) -(-0.4, -0.05)17250 ( 0.4, 0.05) -- ( 0.3, 0) -- ( 0.4, -0.05);
17251 }},
17252 pics/natoapp6c/s/satellite/reconnaissance/.style={
17253 code={
17254 \pic[yshift=-1,fill=pgfstrokecolor]{natoapp6c/s/satellite=none};
17255 \path[pic actions]
17256 (-0.075, -0.05) -+ (250:0.1)17257 (-0.025, -0.05) -- +(260:0.1)17258 ( 0.025, -0.05) -- +(280:0.1)
17259 ( 0.075, -0.05) -- +(290:0.1);
17260 }},
17261 pics/natoapp6c/s/satellite/.default=none,
17262 }
```
 $\bigcirc$ 

### natoapp6c/s/sea mine

```
17263 \tikzset{%
17264 pics/natoapp6c/s/sea mine/.is choice,
17265 pics/natoapp6c/s/sea mine/top half/.style={
17266 code={\path[draw,join=bevel,pic actions]
17267 (.2,0) arc(0:35:.2 and .175) --
17268 (42:.34 and .3) -- (48:.34 and .3) --
17269 \frac{\%}{\% \times (\$(45:.1) + (40:.2) \}) -- (\$(45:.1) + (50:.2) \}) --
17270 (55:.2 and .175) arc(50:75:.2 and .175) --
17271 (80:.26 and .23) -- (100:.26 and .23) --
17272 (105:.2 and .175) arc(100:125:.2 and .175) --
17273 (132:.34 and .3) -- (138:.34 and .3) --
17274 %($(135:.1)+(130:.2)) -- $(135:.1)+(140:.2)) --
17275 (145:.2 and .175) arc(145:180:.2 and .175);
17276 }},
17277 pics/natoapp6c/s/sea mine/bottom half/.style={
17278 code={
17279 \path[pic actions] (.2,0) arc(0:-180:.2);},
17280 pics/natoapp6c/s/sea mine/full/.style={
17281 code={
17282 \pic[fill=pgfstrokecolor]{natoapp6c/s/sea mine/top half};
17283 \pic[fill=pgfstrokecolor]{natoapp6c/s/sea mine/bottom half};}},
17284 pics/natoapp6c/s/sea mine/neutralised/.style={
```

```
17285 code={
17286 \begin{scope}[even odd rule]
17287 \clip [rotate=42] (-.4,-.015) rectangle (.4,.015) [reverseclip];
17288 \clip [rotate=-42] (-.4,-.015) rectangle (.4,.015) [reverseclip];
17289 \pic {natoapp6c/s/sea mine=full};
17290 \end{fscope}<br>17291 }},
17291 }},
17292 pics/natoapp6c/s/sea mine/neutralized/.style=natoapp6c/s/sea mine/neutralised,
17293 pics/natoapp6c/s/sea mine/.default=full,
17294 }
```
#### natoapp6c/s/seabed installation

```
17295 \tikzset{%
17296 natoapp6c/s/seabed installation/.pic={%
17297 \path[pic actions]
17298 (-0.25, -0.2)17299 ( 0.25, -0.2) --
17300 ( 0.25, -0.075) --
17301 ( 0.05, -0.075) --
17302 ( 0.05, 0.025) --
17303 (-0.125, 0.025) --
17304 (-0.125, 0.2) --
17305 (-0.25, 0.2) -- cycle; },
17306 }
```
# $\bigoplus$

 $\overline{\mathbb{Q}}$ 

 $\left(\mathbb{E}\right)$ 

## natoapp6c/s/search

 \tikzset{% natoapp6c/s/search/.pic={%  $\path[draw] (-.3,-.2) - (0,-.4) - (.3,-.2) (0,.4) - (0,-.4);}$ }

### natoapp6c/s/searching

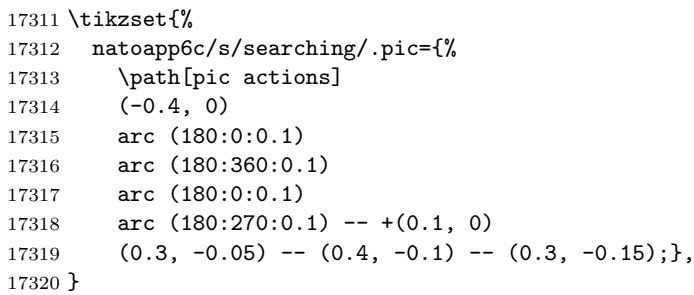

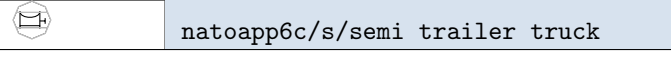

```
17321 \tikzset{%
17322 natoapp6c/s/semi trailer truck/.pic={
17323 \pic[scale=.75,xshift=-2,draw]{natoapp6c/s/utility vehicle};
17324 \path[pic actions] (0.21, -0.025) -- (0.35, -0.025)
17325 (0.35, 0.05) -- (0.35, -0.1);17326 }
```
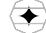

natoapp6c/s/sensor

 \tikzset{% natoapp6c/s/sensor/.pic={% 17329 \path[fill=pgfstrokecolor] (-.3,0) arc (270:360:.3) arc (180:270:.3) arc 17330 (90:180:.3) arc (0:90:.3); }, }

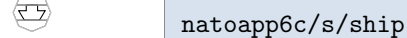

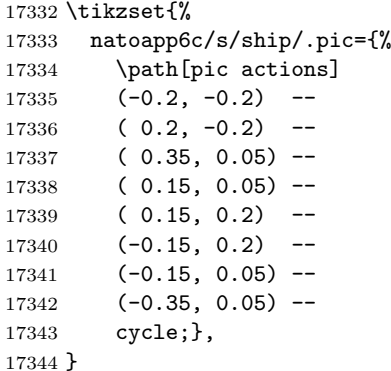

#### 

⊕

## natoapp6c/s/signal

```
17345 \tikzset{%
17346 natoapp6c/s/signal/.pic={%
17347 \path[draw] (M.north west) -- (0,-.1) -- (0,.1) -- (M.south east);17348 }
```
### natoapp6c/s/signals intelligence

```
17349 \tikzset{%
17350 natoapp6c/s/signals intelligence/.pic={%
17351 \path[draw] (-.2, .2) -- (-.13, .25) -- (-.07, .2) -- (0, .25) --
```

```
17352 (.07,.2) -- (.13,.25) -- (.2,.2) (0,.25) -- (0,-.2);},
17353 }
```

```
\left\langle \mathbf{x}\right\ranglenatoapp6c/s/ski
```

```
17354 \tikzset{%
17355 natoapp6c/s/ski/.pic={
17356 \path[draw] (-.15,-.15) -- (.1, .2) (.15,-.15) -- (-.1, .2)17357 (-.1,-.2) -- (-.2,-.1)17358 (.1,-.2) -- (.2,-.1);
17359 },
17360 }
```
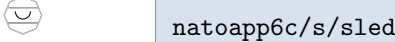

```
17361 \tikzset{%
17362 natoapp6c/s/sled/.pic={
17363 \ifn@to@pp@below%
17364 \draw ([shift={(-.15,.15)}]M.south west) to[in=180, out=-90]
17365 ++(.15,-.15) -- (M.south east) to[in=-90, out=0]
17366 ([shift={(.15,.15)}]M.south east);
17367 \else%
17368 \draw ([shift={(.3,.1)}]M.west) to[in=180, out=-90]
17369 ([shift={(.5,-.1)}]M.west) --
17370 ([shift={(-.5,-.1)}]M.east) to[in=-90, out=0]
17371 ([shift={(-.3,.1)}]M.east);
17372 \fi
17373 },
17374 }
```
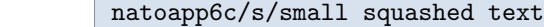

```
17375 \tikzset{%
17376 pics/natoapp6c/s/small squashed text/.style={
17377 code={\n@to@pp@text@smallsquashed{#1};}},
17378 }
```
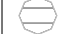

natoapp6c/s/small text

```
17379 \tikzset{%
17380 pics/natoapp6c/s/small text/.style={code={\n@to@pp@text@small{#1};}},
```

```
17381 }
```
 $\bigoplus$ natoapp6c/s/sniper

```
17382 \tikzset{%
17383 natoapp6c/s/sniper/.pic={%
17384 \path[draw] (-.2, .2)--(-.05, .2) (.05, .2)-(.2, .2) (0, .15)--(0, -.2);},
17385 }
```
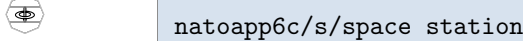

\tikzset{%

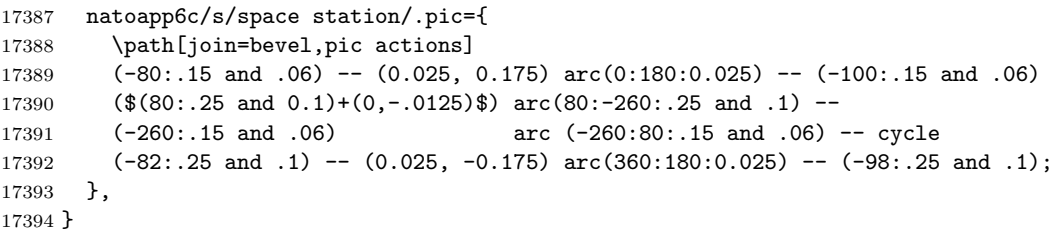

natoapp6c/s/squashed text

```
17395 \tikzset{%
17396 pics/natoapp6c/s/squashed text/.style={code={\n@to@pp@text@squashed{#1};}},
17397 }
```
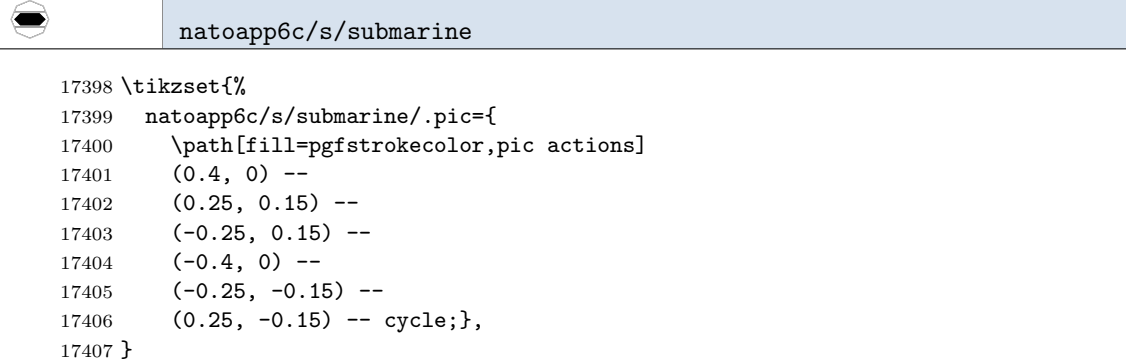

# €

natoapp6c/s/submersible

```
17408 \tikzset{%
17409 natoapp6c/s/submersible/.pic={
17410 \path[pic actions]
17411 ($(0, -0.05) + (106.6:0.35 and 0.15)$)
17412 arc (106.6:433.4:0.35 and 0.15) |- (0, 0.2) -| cycle;
17413 },
17414 }
```
## natoapp6c/s/supply

```
17415 \tikzset{%
17416 natoapp6c/s/supply/.pic={
17417 \path[pic actions]
17418 (\$(M.east)-(0,.25)\$)--(\$(M.west)-(0,.25)\$);\}17419 }
```
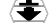

natoapp6c/s/surface combatant

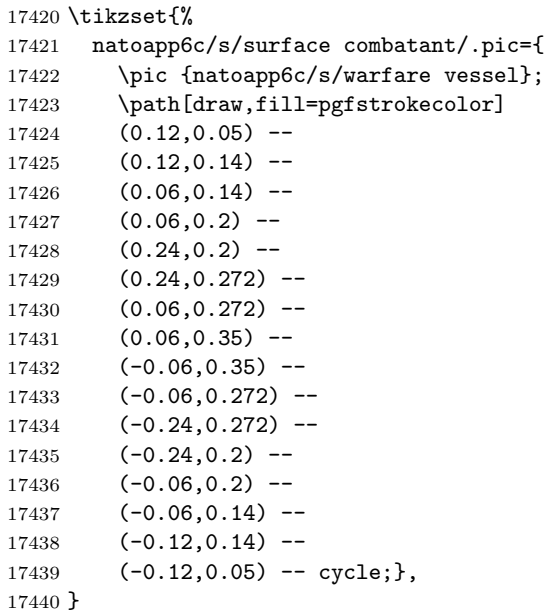

## $\bigoplus$

 $\left( \blacksquare \right)$ 

natoapp6c/s/survey

```
17441 \tikzset{%
17442 natoapp6c/s/survey/.pic={
17443 \path[draw,fill=pgfstrokecolor,pic actions]
17444 (0, -0.1) -- (0, 0.195) -- (0.25, 0.0475) -- cycle;
17445 \path[pic actions] (0.1, -0.2) -- (0, -0.1) -- (-0.1, -0.2);},
17446 }
```
#### natoapp6c/s/tactical satellite

```
17447 \tikzset{%
17448 natoapp6c/s/tactical satellite/.pic={
17449 \path[fill=pgfstrokecolor,draw]
```

```
17450 (-.3, -.2) rectangle(-.15, .2)
17451 (.15,-.2) rectangle( .3,.2)
17452 (-.075,-.15) rectangle (.075,.15)
17453 (-.15,0) -- (.15,0)17454 (0, - .15) -- (0, - .3);
17455 \path[draw] (-.2, -.35) to [out=40,in=140,looseness=1] (.2, -.35);},
17456 }
```
### natoapp6c/s/tank

```
17457 \tikzset{%
17458 natoapp6c/s/tank/.pic={%
17459 \pic[draw]{natoapp6c/s/vehicle};
17460 \path[pic actions] ( 0.35, 0.2) -- (-0.35, 0.2);},
17461 }
```
 $\bigoplus$ 

#### natoapp6c/s/text

```
17462 \tikzset{%
17463 pics/natoapp6c/s/text/.style={code={%
17464 \n@to@pp@dbg{3}{Text: '#1'}%
17465 \n@to@pp@text@normal{#1};}},
17466 }
```
#### natoapp6c/s/topographic

```
17467 \tikzset{%
17468 natoapp6c/s/topographic/.pic={
17469 \path[draw] (0, .05) -- (0, .2)17470 (0,.05) -- (-.1,-.2)17471 (0,.05) -- (.1,-.2)17472 (-30:.15) arc[radius=.15,start angle=-30,end angle=-150];},
17473 }
```
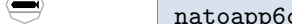

#### c/s/torpedo

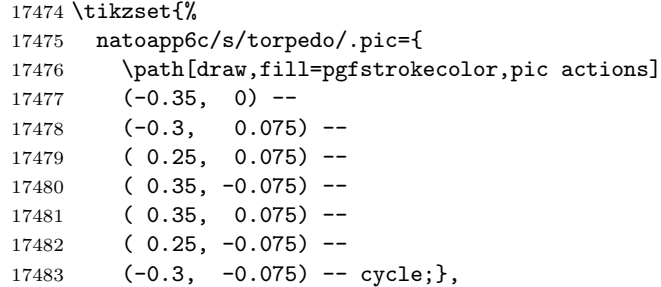

}

➡

 $\Longleftrightarrow$ 

 $\begin{picture}(45,4) \put(0,0) {\line(0,0){150}} \put(0,0) {\line(0,0){150}} \put(0,0) {\line(0,0){150}} \put(0,0) {\line(0,0){150}} \put(0,0) {\line(0,0){150}} \put(0,0) {\line(0,0){150}} \put(0,0) {\line(0,0){150}} \put(0,0) {\line(0,0){150}} \put(0,0) {\line(0,0){150}} \put(0,0) {\line(0,0){150}} \put(0,0) {\line(0,0){150}} \put(0,0) {\line(0,$ 

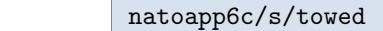

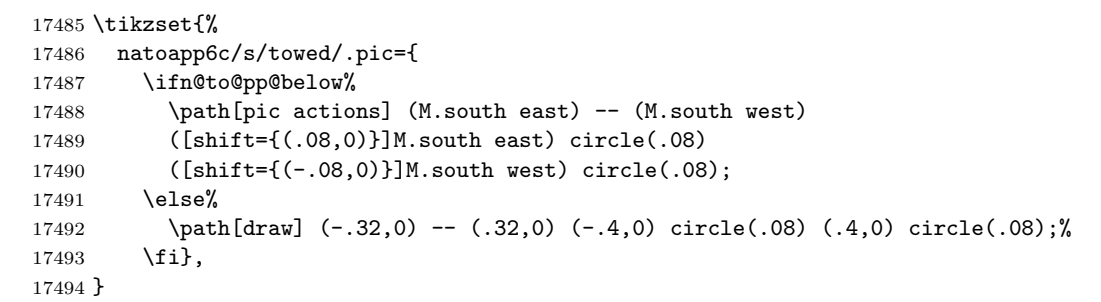

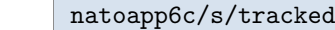

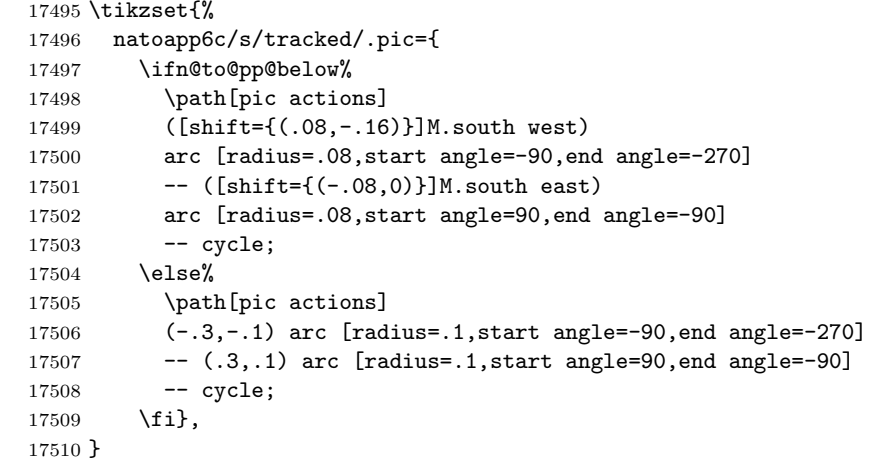

# natoapp6c/s/train locomotive

```
17511 \tikzset\{\%17512 natoapp6c/s/train locomotive/.pic={
17513 \path[pic actions]
17514 (.35,-.3)--(-.35,-.3)--(-.35,.3)--(0,.3)--(0,0)--(0.35, 0)--cycle;},
17515 }
```
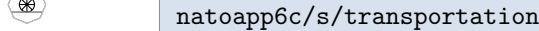

```
17516 \tikzset{%
17517 natoapp6c/s/transportation/.pic={
```

```
17518 \path[pic actions] (0,0) circle(.2)
17519 (180:.2) -- (0:.2)17520 (225:.2) -- (45:.2)17521 (270:.2) -- (90:.2)
17522 (315:.2) -- (135:.2);},
17523 }
```
#### **UXO**

#### natoapp6c/s/unexploded ordnance

 \tikzset{% natoapp6c/s/unexploded ordnance/.pic={ \begin{scope}[transparency group=knockout] 17527 \path[draw,fill=pgfstrokecolor,pic actions] (0,0) circle(.2); 17528 \pic[opacity=0]{natoapp6c/s/small squashed text=UXO}; 17529 \end{scope}}, }

#### $\Longleftrightarrow$

#### natoapp6c/s/unmanned

 \tikzset{% natoapp6c/s/unmanned/.pic={ 17533 \path[pic actions] (0,-0.1) --(0.45,0.05) --(0.45,0.1)  $--(0,0.025)$  --(-0.45,0.1)  $-(-0.45, 0.05)$  --cycle; }, }

# $\quad \, \textstyle \Longleftrightarrow$

#### natoapp6c/s/utility vehicle

 \tikzset{% natoapp6c/s/utility vehicle/.pic={% 17544 \pic[draw]{natoapp6c/s/vehicle}; 17545 \path[pic actions] (0.35, 0.3) to[in=-90, out=-90, looseness=1] (-0.35, 0.3); }, }

#### natoapp6c/s/vehicle

```
17548 \tikzset{%
17549 natoapp6c/s/vehicle/.pic={
17550 \path[pic actions]
17551 (-0.35, 0.2) -- (-0.35, -0.2) -- ( 0.35, -0.2) -- ( 0.35, 0.2)
```
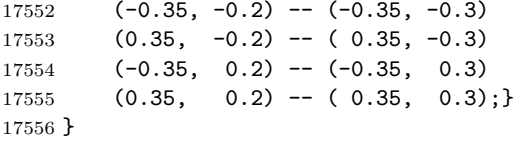

#### $\qquad \qquad \Box$ natoapp6c/s/video imagery

 \tikzset{% natoapp6c/s/video imagery/.pic={ 17559 \path[pic actions] (-0.4, 0.2) -- (-0.4, -0.2) -- (0.05, -0.2) -- (0.2, 0.2) -- cycle (0.075, -0.15) -- (0.4, -0.15) (0.16, 0.1) -- (0.4, 0.1); 17563 \path[draw,fill=pgfstrokecolor,pic actions](0.38,-.2) rectangle  $(0.42, .15)$ ;}, }

#### $\overline{\phantom{a}}$

 $\bigoplus$ 

natoapp6c/s/warfare vessel

```
17565 \tikzset{%
17566 natoapp6c/s/warfare vessel/.pic={
17567 \path[draw,fill=pgfstrokecolor] (0, -0.2) -- (0.3, 0.05) -- (-0.3, 0.05) -- cycle;},
17568 }
```
#### natoapp6c/s/water

 \tikzset{% natoapp6c/s/water/.pic={ 17571 \path[pic actions] (-0.3, 0.05) -- (0, 0.05) to[in=90, out=0] (0.3, -0.2) (0, 0.05) -- (0, 0.2) (0.075, 0.2) -- (-0.075, 0.2); }, }

# $\overrightarrow{\cdot}$

natoapp6c/s/wheeled

```
17576 \tikzset{%
17577 pics/natoapp6c/s/wheeled/.is choice,
17578 pics/natoapp6c/s/wheeled/and tracked/.style={
17579 code={
17580 \ifn@to@pp@below%
17581 \path[pic actions]
17582 ([shift={(.4,-.16)}]M.south west)
17583 arc [radius=.08,start angle=-90,end angle=-270]
17584 -- ([shift={(-.08,0)}]M.south east)
17585 arc [radius=.08,start angle=90,end angle=-90]
```

```
17586 -- cycle
17587 ([shift={(.08,-.08)}]M.south west) circle(.08);
17588 \else%
17589 \path[pic actions]
17590 (-.1,-.08) arc [radius=.08,start angle=-90,end angle=-270]
17591 -- (.32,.08) arc [radius=.08,start angle=90,end angle=-90]
17592 -- cycle
17593 (-.4,0) circle(0.08);
17594 \fi}},
17595 pics/natoapp6c/s/wheeled/limited/.style={
17596 code={
17597 \ifn@to@pp@below%
17598 \path[pic actions] (M.south west) -- (M.south east)
17599 ([shift={(.08,-.08)}]M.south west) circle(.08)
17600 ([shift={(-.08,-.08)}]M.south east) circle(.08);
17601 \else
17602 \path[pic actions] (-.4,.08) -- (.4,.08)
17603 (-.32,0) circle(0.08) (.32,0) circle(0.08);
17604 \fi}},
17605 pics/natoapp6c/s/wheeled/cross country/.style={
17606 code={\pic{natoapp6c/s/wheeled=limited};
17607 \ifn@to@pp@below%
17608 \path[pic actions] ([shift={(0,-.08)}]M.south) circle(.08);
17609 \else
17610 \path[pic actions] (0,0) circle(0.08);17611 \fi}},
17612 pics/natoapp6c/s/wheeled/semi/.style={
17613 code={\pic{natoapp6c/s/wheeled=limited};
17614 \ifn@to@pp@below%
17615 \path[pic actions] ([shift={(.24,-.08)}]M.south west) circle(.08);
17616 \else
17617 \path[pic actions] (-.16,0) circle(0.08);17618 \fi}},
17619 pics/natoapp6c/s/wheeled/.default=limited,
17620 }
```
#### 5.6.21 Some extra MIL-STD symbols

Extra NATO App6(c) symbol (from MIL-STD)

#### 個 natoapp6c/s/prison

```
17621 \tikzset{%
17622 natoapp6c/s/prison/.pic={
17623 \path[pic actions] (-.3,-.3)rectangle(.3,.3)
17624 (-.23,-.30)-(-.23, .3)17625 ( .23, -.30)--( .23, .3)
17626 (-.08, -.30) -(-.08, -.2)17627 (-.08,-.15) circle (.05)
17628 (-.08,-.1) -(-.08, .3)17629 ( .08, -.30) -- ( .08, -.2)
```

```
17630 ( .08,-.15) circle (.05)
17631 ( .08, -.1) -(-0.08, .3)17632 (0,.15) circle(.07 and .1);
17633 },
17634 }
```
## \n@to@pp@s@ll

A list of all defined symbols

 \def\n@to@pp@s@ll{ weapon=base, weapon=top, weapon=bottom, weapon=rifle, weapon=machine gun, weapon=grenade launcher, weapon=missile launcher, weapon=non lethal, weapon=multi fire, weapon=air defence, weapon=anti tank, weapon=full, weapon, type=light, type=medium, 17651 type=heavy, type=vlight, type=vmedium, type=vheavy, type, above corps support, air assault with organic lift, air decoy, air assault, air defence, air strip, air traffic, airship, airborne, ammunition, amphibious, amphibious warfare ship, analysis, arrest, artillery, anti tank anti armour, antenna, armoured, armoured fighting vehicle, armoured personnel carrier, arctic, automobile, balloon,

 bar, base, bicycle equipped, boat, booby trap, bottomed, bridge=none, 17686 bridge=fixed, 17687 bridge=folding, 17688 bridge=hollow, bridge, capsule, carrier, chemical biological radiological nuclear, civilian military cooperation, civilian police, civilian telecommunications, coast guard vessel, combat support, combatant, combined arms, computer system, control, convoy, corps support, crime, decoy, direct communications, direction finding, diving=none, diving=military, diving, drilling, earthmover, electric power, electronic ranging, electronic warfare wide, engineer, enhanced location reporting system, environmental protection, explosion, finance, fishing vessel, fire protection, fixed and rotary wing, fixed wing, 17725 flame thrower, floating, surfaced, food, fuel, grenade launcher=none, grenade launcher=non lethal,

 grenade launcher, graffiti, group, gun=base, gun=air defence, gun=anti tank, gun=direct, gun=recoilless, gun, 17741 headquarters, house, howitzer, in position, individual, infantry, intermodal, jagged wave, jam, jamming, jetski, killing, labour, land mine=personnel, 17755 land mine=tank, land mine=none, land mine, land missile, laser, launcher, 17761 laundry, machine gun, main gun, maintenance, medic, medical, medical treatment, mine, mine clearing equipment, mine warfare vessel, missile, missile launcher=base, missile launcher=none, missile launcher=air defence, missile launcher=anti tank, missile launcher=surface to surface, missile launcher, mobile advisor and support, moored, mortar, motorized, mortuary affairs, mountain, naval,

 navigation, navy task, non combatant, non lethal weapon, nuclear, observer, orbiter shuttle, ordnance, organisation, 17794 over snow, 17795 pack animal, patrol, patrolling, physician, pipeline, poisoning, postal, printed media, psychological, quarry, quartermaster, radar, radio, radio relay, radio relay line of sight, radio teletype, railroad, reconnaissance, 17813 recovery unmanned systems, rifle, rising, riverine, rocket launcher=base, rocket launcher=anti tank, rocket launcher=single, rocket launcher=multiple, rocket launcher=single head, rocket launcher=multiple head, rocket launcher, rotary wing, runway, sailing boat, satellite=none, satellite=astronomical, satellite=bio, satellite=communications, satellite=navigation, satellite=earth observing, 17833 satellite=tether, 17834 satellite=small, satellite=reconnaissance, satellite, 17837 sea mine=top half,

```
17838 sea mine=bottom half,
17839 sea mine=full,
17840 sea mine=neutralised,
17841 sea mine=neutralized,
17842 sea mine,
17843 seabed installation,
17844 search,
17845 searching,
17846 semi trailer truck,
17847 sensor,
17848 ship,
17849 signal,
17850 signals intelligence,
17851 ski,
17852 sled,
17853 small squashed text=TXT,
17854 small text=TXT,
17855 sniper,
17856 space station,
17857 squashed text=TXT,
17858 submarine,
17859 submersible,
17860 supply,
17861 surface combatant,
17862 survey,
17863 tactical satellite,
17864 tank,
17865 text=TXT,
17866 topographic,
17867 torpedo,
17868 towed,
17869 tracked,
17870 train locomotive,
17871 transportation,
17872 unexploded ordnance,
17873 unmanned,
17874 utility vehicle,
17875 vehicle,
17876 video imagery,
17877 warfare vessel,
17878 water,
17879 wheeled=and tracked,
17880 wheeled=limited,
17881 wheeled=cross country,
17882 wheeled=semi,
17883 wheeled
17884 }
```
# A Generate draft VASSAL module

We can use the code you wrote for your game pieces (counters, maps, tables), to generate a draft VASSAL module. To that end, use the document class wgexport, and some simple macros to export your graphics to a single PDF. A provided Python script then processes this to generate the draft VASSAL module. The generated VASSAL module is not the final thing, but it is a good start.

# A.1 Example

Suppose we have defined counters and markers like

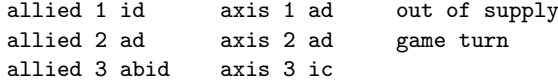

via Tikz styles. Also assume that we have macros

\board \oob \charts \front

which produces tikzpictures to the board, OOBs, charts, and cover, respectively. All this is defined in our package mygame. Of course that we have our rules in the file game.pdf.

We prepare a simple L<sup>AT</sup>EX source file

```
\documentclass{wgexport}
\usepackage{mygame}
\begin{document}
\begin{imagelist} %% Records image meta info
 \chitimages{{%
     {allied 1 id,allied 2 ad,allied 3 abid}/Allied,%
     {axis 1 ad,axis 2 ad,axis 3 ic}/Axis,%
     {out of supply, game turn}/Markers}}
  \info{Board}{board}{} \board
  \infty \info{00B}{oob}{} \oob
  \info{Charts}{chart}{}\chart
  \info{Cover}{front}{} \front
\end{imagelist}
\end{document}
```
When we run LAT<sub>EX</sub> on this, we will get a PDF where each page is a separate image and the page is cropped to image. In addition we will get a CSV (comma-separated-values) file export.csv which contains some meta information about each page. In particular, it identifies the name of each page, the category, and sub category of the image.

For chits, the name of the image is the style name (e.g., game turn). For other images, it is the first argument to \info above.

The category is for chits is always counter. For other images, it is the second argument to the **\info** macro (e.g., board).

The category of an image is important later on when we generate the VASSAL module. Recognised categories are

- counter for counter images. Such an image will trigger the creation of a VASSAL game piece.
- board for board images. Images of this kind will result in VASSAL board (or Map) elements.
- oob for Order of Battle tables. This will also result in a VASSAL map being created, but one that is displayed as a pop-up and with a rectangular grid. This is useful for placing units in an Order of Battle chart.
- $\bullet$  chart for charts. These images will be made VASSAL charts  $-$  i.e., pop-up windows which contains some graphics for the players reference.
- front for the cover image. This will become the module splash image. Only one such image (the first) will be used.

Other categories may be used, and the corresponding image will be added to the VASSAL module. However, they will no be processed in any specific way.

The sub-category is mainly used for counters. Above, we gave the sub-categories Allied, Axis, and Markers. The sub-categories will help to identify the factions of the game, and counter prototypes will be made for each category. The sub-categories of board, charts, oob, and front has no or little effect.

One we have processed the file above to generate our PDF (Say export.pdf), then we can process it (and the CSV file) with a Python script to make our draft VASSAL module

```
export.py export.pdf export.csv -o Game.vmod -t Game -v 0.1 \
    -d "My game" -r rules.pdf
```
This will generate the draft module Game.vmod. Note that we add the rules ( $-r$  rules.pdf) to the module so that the module is complete.

Once the module has been generated, one can open it in the VASSAL editor and further customise it. For example, the grids used in the boards needs to be adjusted, and one may want to make initial set-ups or add all counters to the OOB.

Of course, running the Python script will overwrite all changes, so perhaps it is a good idea to work on a copy of the output file.

# Index

Numbers written in italic refer to the page where the corresponding entry is described; numbers underlined refer to the code line of the definition; numbers in roman refer to the code lines where the entry is used.

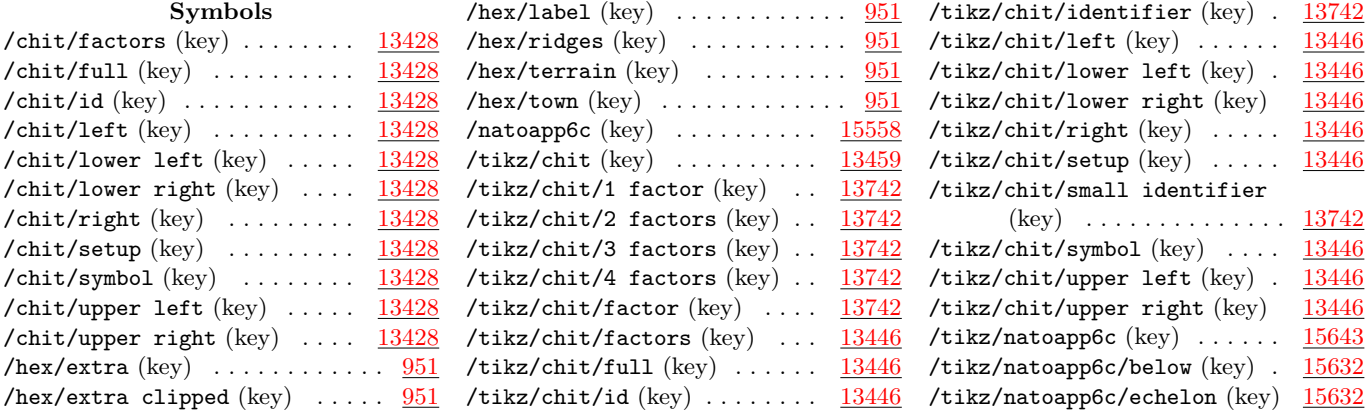

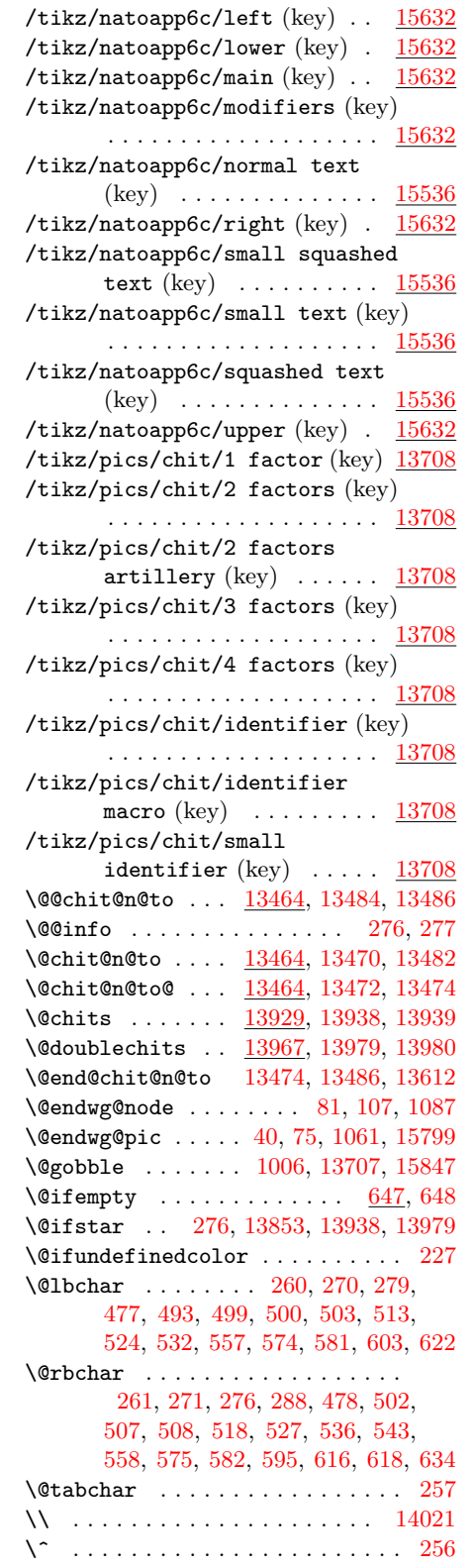

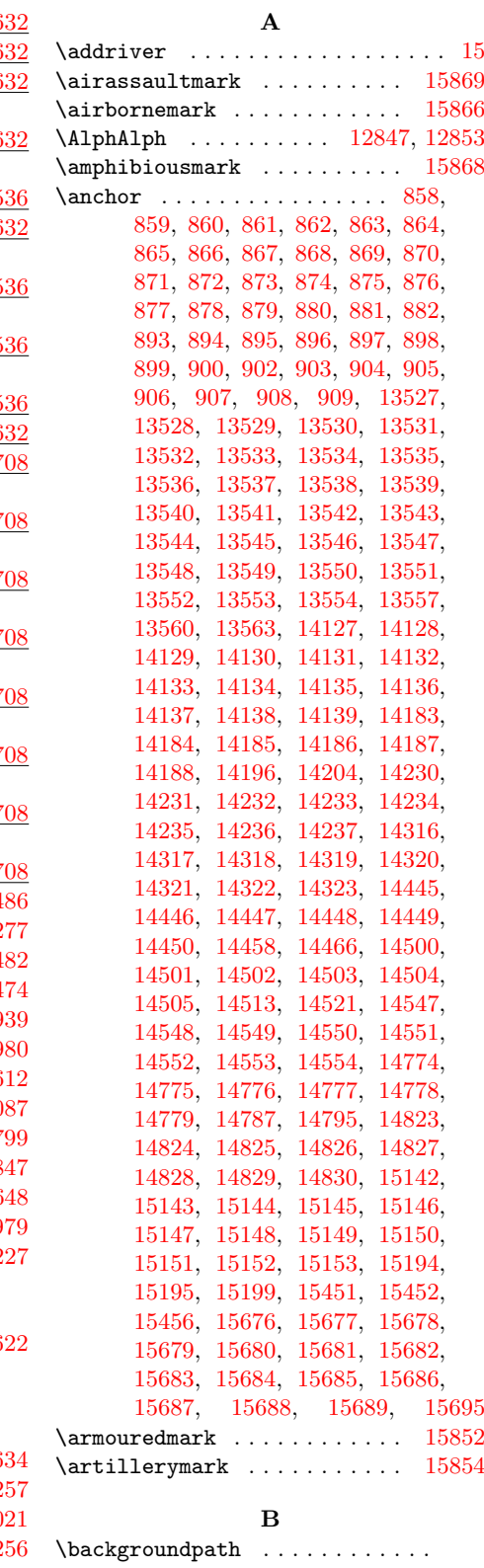

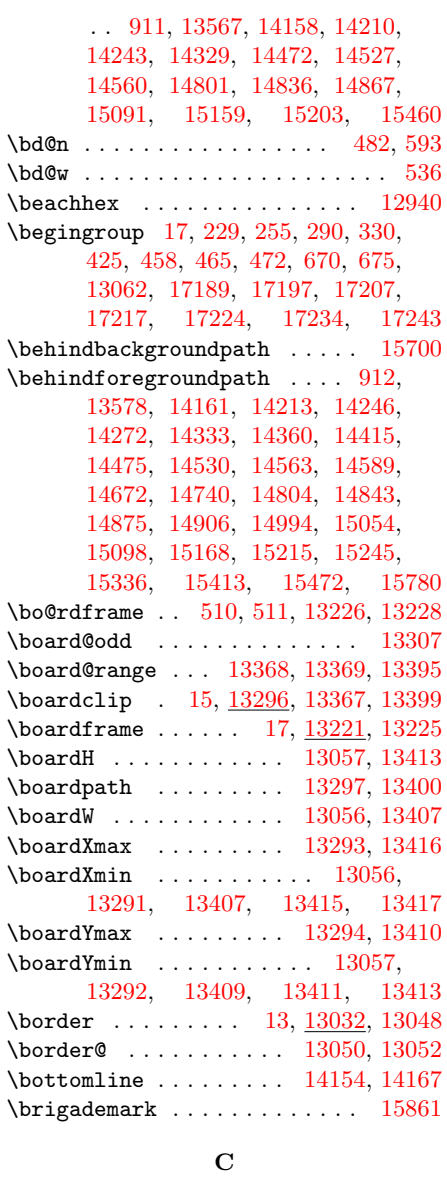

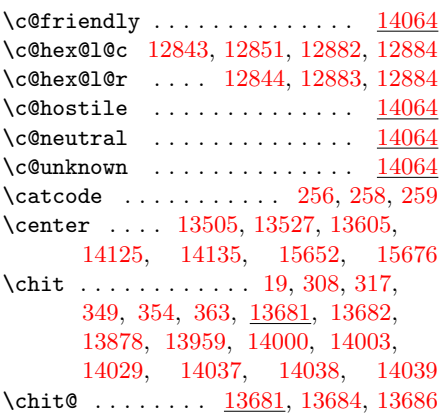

\chit@ ...... [13681,](#page-0-0) [13688,](#page-0-0) [13690](#page-0-0) \chit@@ .......... [13691,](#page-0-0) [13693](#page-0-0)  $\chi$ chit@blank . . . . . . . . . . . . . [312,](#page-0-0) [358,](#page-0-0) [13877,](#page-0-0) [13925,](#page-0-0) [13955,](#page-0-0) [13996](#page-0-0) \chit@cellbg . . . . . . . . . . . . . . . . . . [13926,](#page-0-0) [13958,](#page-0-0) [13999,](#page-0-0) [14002](#page-0-0) \chit@dbg ... [278,](#page-0-0) [293,](#page-0-0) [296,](#page-0-0) [300,](#page-0-0) [303,](#page-0-0) [313,](#page-0-0) [323,](#page-0-0) [326,](#page-0-0) [335,](#page-0-0) [339,](#page-0-0) [342,](#page-0-0) [359,](#page-0-0) [13425,](#page-0-0) [13427,](#page-0-0) [13467,](#page-0-0) [13475,](#page-0-0) [13480,](#page-0-0) [13483,](#page-0-0) [13487,](#page-0-0) [13511,](#page-0-0) [13519,](#page-0-0) [13579,](#page-0-0) [13611,](#page-0-0) [13613,](#page-0-0) [13683,](#page-0-0) [13687,](#page-0-0) [13694,](#page-0-0) [13699,](#page-0-0) [13701,](#page-0-0) [13704,](#page-0-0) [13711,](#page-0-0) [13715,](#page-0-0) [13719,](#page-0-0) [13724,](#page-0-0) [13728,](#page-0-0) [13731,](#page-0-0) [13735,](#page-0-0) [13739,](#page-0-0) [13798,](#page-0-0) [13800,](#page-0-0) [13804,](#page-0-0) [13808,](#page-0-0) [13824,](#page-0-0) [13831,](#page-0-0) [13834,](#page-0-0) [13839,](#page-0-0) [13842,](#page-0-0) [13847,](#page-0-0) [13859,](#page-0-0) [13864,](#page-0-0) [13872,](#page-0-0) [13885,](#page-0-0) [13891,](#page-0-0) [13895,](#page-0-0) [13904,](#page-0-0) [13907,](#page-0-0) [13917,](#page-0-0) [13919,](#page-0-0) [13931,](#page-0-0) [13944,](#page-0-0) [13946,](#page-0-0) [13950,](#page-0-0) [13953,](#page-0-0) [13956,](#page-0-0) [13981,](#page-0-0) [13994,](#page-0-0) [13997](#page-0-0) \chit@dbl@cellupdate ........  $\ldots \ldots \ldots$  [13967,](#page-0-0) [13972,](#page-0-0) [14004](#page-0-0) \chit@dbl@flip . [13967,](#page-0-0) [13968,](#page-0-0) [14001](#page-0-0) \chit@factors [607,](#page-0-0) [13442,](#page-0-0) [13584,](#page-0-0) [13664](#page-0-0) \chit@frame . . . . . . . . [13445,](#page-0-0) [13524](#page-0-0) \chit@full [606,](#page-0-0) [13432,](#page-0-0) [13583,](#page-0-0) [13606](#page-0-0) \chit@i@tmp ........ [13740,](#page-0-0) [13741](#page-0-0) \chit@id ... [13444,](#page-0-0) [13511,](#page-0-0) [13512,](#page-0-0) [13513,](#page-0-0) [13517,](#page-0-0) [13519,](#page-0-0) [13581](#page-0-0) \chit@left [608,](#page-0-0) [13434,](#page-0-0) [13585,](#page-0-0) [13620](#page-0-0) \chit@lower@left ........... . . . . . [611,](#page-0-0) [13440,](#page-0-0) [13588,](#page-0-0) [13651](#page-0-0) \chit@lower@right . . . . . . . . . . . . . . . [613,](#page-0-0) [13441,](#page-0-0) [13590,](#page-0-0) [13657](#page-0-0) \chit@n@to .... [13464,](#page-0-0) [13465,](#page-0-0) [13612](#page-0-0) \chit@nchor . . . . . . [13492,](#page-0-0) [13496,](#page-0-0) [13536,](#page-0-0) [13537,](#page-0-0) [13538,](#page-0-0) [13539,](#page-0-0) [13540,](#page-0-0) [13541,](#page-0-0) [13542,](#page-0-0) [13543,](#page-0-0) [13544,](#page-0-0) [13545,](#page-0-0) [13546,](#page-0-0) [13547,](#page-0-0) [13548,](#page-0-0) [13549,](#page-0-0) [13552,](#page-0-0) [13553](#page-0-0) \chit@oob@cellupdate . [13822,](#page-0-0) [13880](#page-0-0) \chit@oob@rowupdate . [13833,](#page-0-0) [13910](#page-0-0) \chit@oob@turnupdate ....... . . . . . . . . . [13841,](#page-0-0) [13888,](#page-0-0) [13916](#page-0-0) \chit@report . [291,](#page-0-0) [331,](#page-0-0) [13499,](#page-0-0) [13591](#page-0-0) \chit@right [609,](#page-0-0) [13436,](#page-0-0) [13586,](#page-0-0) [13628](#page-0-0)  $\chi$ <sup>[13443](#page-0-0)</sup> \ \chit@sng@cellupdate ........ . . . . . . . . . [13929,](#page-0-0) [13930,](#page-0-0) [13960](#page-0-0) \chit@stack@dir ..... [13790,](#page-0-0) [13793](#page-0-0) \chit@symbol ... [13433,](#page-0-0) [13582,](#page-0-0) [13610](#page-0-0) \dx

\chit@tr@ns@nchor [13492,](#page-0-0) [13493,](#page-0-0) [13498](#page-0-0) \chit@upper@left . . . . . . . . . . . . . . . . [610,](#page-0-0) [13438,](#page-0-0) [13587,](#page-0-0) [13639](#page-0-0) \chit@upper@right . . . . . . . . . . . . . . . [612,](#page-0-0) [13439,](#page-0-0) [13589,](#page-0-0) [13645](#page-0-0) \chitdbglvl .... [13425,](#page-0-0) [13426,](#page-0-0) [13428](#page-0-0) \chiteast . . . . . . . . . [886,](#page-0-0) [895,](#page-0-0) [904](#page-0-0)  $\chiff$ rameopt . . . . . . . . [13521,](#page-0-0) [13522,](#page-0-0) [13524,](#page-0-0) [13525,](#page-0-0) [13669](#page-0-0) \chitimages . . . . . . . . . . . . . . . [289](#page-0-0) \chitmark . . . . . . . . . . . . . . [14029](#page-0-0) \chitnorth . . . . . . . . . [884,](#page-0-0) [893,](#page-0-0) [902](#page-0-0) \chitnortheast ...... [888,](#page-0-0) [897,](#page-0-0) [906](#page-0-0) \chitnorthwest ...... [889,](#page-0-0) [898,](#page-0-0) [907](#page-0-0) \chits . . . . . . . . . . . . <u>13929</u>, [13937](#page-0-0) \chits@resetfalse ... [13938,](#page-0-0) [13979](#page-0-0) \chits@resettrue [13929,](#page-0-0) [13938,](#page-0-0) [13979](#page-0-0) \chitsouth . . . . . . . . [885,](#page-0-0) [894,](#page-0-0) [903](#page-0-0) \chitsoutheast ..... [891,](#page-0-0) [900,](#page-0-0) [909](#page-0-0) \chitsouthwest ...... [890,](#page-0-0) [899,](#page-0-0) [908](#page-0-0) \chitwest . . . . . . . . . [887,](#page-0-0) [896,](#page-0-0) [905](#page-0-0) \cityhex . . . . . . . . . . . . . . . [12939](#page-0-0) \clearhex . . . . . . . . . . . . . . [12936](#page-0-0) \closeout . . . . . . . . . . . . . . . . [273](#page-0-0) \cntrl . . . . . . . . . . . . . . . [14174,](#page-0-0) [14181,](#page-0-0) [14420,](#page-0-0) [14436,](#page-0-0) [14443,](#page-0-0) [14482,](#page-0-0) [14495,](#page-0-0) [14759,](#page-0-0) [14772](#page-0-0)  $\mathrm{hortheast}$  ...... [15110,](#page-0-0) [15117,](#page-0-0) [15124,](#page-0-0) [15131,](#page-0-0) [15140](#page-0-0) \color@pgffillcolor . . [14091,](#page-0-0) [15733](#page-0-0) \color@pgfstrokecolor . . . . . [14088](#page-0-0)  $\verb+\combinedmark+\dots+\dots+\_15856$  $\verb+\combinedmark+\dots+\dots+\_15856$  $\text{coordinate}$  ................ [451](#page-0-0) \corpsmark . . . . . . . . . . . . . [15859](#page-0-0) \CurrentOption . . . . . . [247,](#page-0-0) [249,](#page-0-0) [251](#page-0-0) D

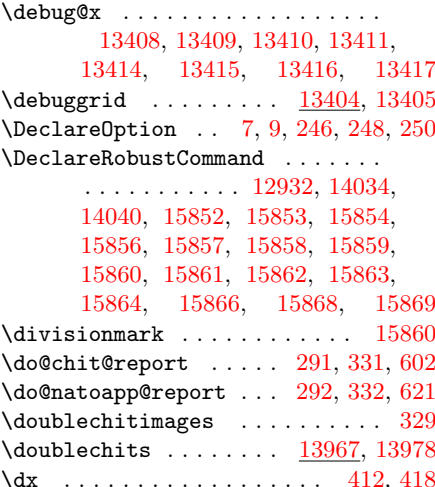

\dy . . . . . . . . . . . . . . . . . . [413,](#page-0-0) [419](#page-0-0)

E \east . . . . . . . . . [835,](#page-0-0) [849,](#page-0-0) [859,](#page-0-0) [871](#page-0-0) \echelonmark . . . . . . . [15849,](#page-0-0) [15850](#page-0-0) \eliminatechit ........... [13786](#page-0-0) \ellc [13234,](#page-0-0) [13249,](#page-0-0) [13261,](#page-0-0) [13262,](#page-0-0) [13264](#page-0-0) \ellr . . . . . . . . . . . . . . [13235,](#page-0-0) [13249](#page-0-0) \empty [295,](#page-0-0) [299,](#page-0-0) [334,](#page-0-0) [338,](#page-0-0) [928,](#page-0-0) [929,](#page-0-0) [930,](#page-0-0) [931,](#page-0-0) [932,](#page-0-0) [933,](#page-0-0) [938,](#page-0-0) [939,](#page-0-0) [941,](#page-0-0) [942,](#page-0-0) [943,](#page-0-0) [944,](#page-0-0) [945,](#page-0-0) [991,](#page-0-0) [1056,](#page-0-0) [1057,](#page-0-0) [1070,](#page-0-0) [1071,](#page-0-0) [1073,](#page-0-0) [1075,](#page-0-0) [12804,](#page-0-0) [12805,](#page-0-0) [12806,](#page-0-0) [12808,](#page-0-0) [12904,](#page-0-0) [12905,](#page-0-0) [12977,](#page-0-0) [12978,](#page-0-0) [13802,](#page-0-0) [13870,](#page-0-0) [13873,](#page-0-0) [13947,](#page-0-0) [13949,](#page-0-0) [13989,](#page-0-0) [13991](#page-0-0) \end@info . . . [286,](#page-0-0) [310,](#page-0-0) [351,](#page-0-0) [356,](#page-0-0) [596](#page-0-0) \endgroup . [20,](#page-0-0) [236,](#page-0-0) [262,](#page-0-0) [327,](#page-0-0) [371,](#page-0-0) [447,](#page-0-0) [462,](#page-0-0) [469,](#page-0-0) [476,](#page-0-0) [673,](#page-0-0) [678,](#page-0-0) [13072,](#page-0-0) [17191,](#page-0-0) [17199,](#page-0-0) [17209,](#page-0-0) [17219,](#page-0-0) [17226,](#page-0-0) [17236,](#page-0-0) [17245](#page-0-0) \endhex@c@nameparse . . [12793,](#page-0-0) [12807](#page-0-0) \endpgfinterruptboundingbox [15776](#page-0-0) \endpgfscope . . . . . . . . [13667,](#page-0-0) [14115](#page-0-0)  $\end{bgroup}$ . . . . . . . . . . . . . . [940,](#page-0-0) [1095,](#page-0-0) [12756,](#page-0-0) [12817,](#page-0-0) [12908,](#page-0-0) [13679,](#page-0-0) [15740,](#page-0-0) [15825,](#page-0-0) [15827](#page-0-0) environments: getbb . . . . . . . . . . . . . . . . . [144](#page-0-0) getbbl  $\ldots \ldots \ldots \ldots \ldots \frac{131}{}$  $\ldots \ldots \ldots \ldots \ldots \frac{131}{}$  $\ldots \ldots \ldots \ldots \ldots \frac{131}{}$ \eurc . . . . [13242,](#page-0-0) [13249,](#page-0-0) [13273,](#page-0-0) [13275](#page-0-0) \eurr . . . . . . . . . . . . . . [13243,](#page-0-0) [13249](#page-0-0)  $\text{textcolorspec} \dots 225, 228$  $\text{textcolorspec} \dots 225, 228$  $\text{textcolorspec} \dots 225, 228$  $\text{textcolorspec} \dots 225, 228$ F \f . . . . . . . . . . . . . . . . [13823,](#page-0-0) [13829](#page-0-0) \factors . . . . . . . . . . . [13508,](#page-0-0) [13551](#page-0-0) \fontencoding . . . . . . . . . . . . [15538](#page-0-0) \fortmark . . . . . . . . . . . . . . [12932](#page-0-0) \frameopt . . . . . . . . . . . . . . . . . [15670,](#page-0-0) [15671,](#page-0-0) [15673,](#page-0-0) [15674,](#page-0-0) [15713,](#page-0-0) [15729,](#page-0-0) [15785,](#page-0-0) [15791](#page-0-0)  $\label{eq:trans1}$ [15665,](#page-0-0) [15666,](#page-0-0) [15667,](#page-0-0) [15668,](#page-0-0) [15669,](#page-0-0) [15712,](#page-0-0) [15717,](#page-0-0) [15726,](#page-0-0) [15737,](#page-0-0) [15783,](#page-0-0) [15787,](#page-0-0) [15794](#page-0-0) G \get@bb . . . . . . . . . . . . . . . [394,](#page-0-0) [422](#page-0-0) getbb (env.) . . . . . . . . . . . . . . . . [144](#page-0-0)  $\mathtt{getbb1}\ (\text{env.})\ \ \ldots \ldots \ldots \ldots \ \ \underline{131}$  $\mathtt{getbb1}\ (\text{env.})\ \ \ldots \ldots \ldots \ldots \ \ \underline{131}$  $\mathtt{getbb1}\ (\text{env.})\ \ \ldots \ldots \ldots \ldots \ \ \underline{131}$ H \hex . . . . . . . . . . . . . [4,](#page-3-0) [973,](#page-0-0) [974,](#page-0-0) [12935,](#page-0-0) [12936,](#page-0-0) [12941,](#page-0-0) [12944,](#page-0-0)

[12948,](#page-0-0) [14046,](#page-0-0) [14047,](#page-0-0) [14048,](#page-0-0) [14049,](#page-0-0) [14050,](#page-0-0) [14051,](#page-0-0) [14052](#page-0-0) hex  $(key)$  . . . . . . . . . . . . . . . . . [961](#page-0-0) Hex keys: coords/column . . . . . . . . . . . [744](#page-0-0) coords/edge . . . . . . . . . . . . . [744](#page-0-0)  $\text{coordinates}/\text{offset}$  ..........  $744$ coords/row . . . . . . . . . . . . . . [744](#page-0-0) coords/vertex . . . . . . . . . . . [744](#page-0-0) fortress  $\ldots \ldots \ldots \ldots \frac{12909}{2}$  $\ldots \ldots \ldots \ldots \frac{12909}{2}$  $\ldots \ldots \ldots \ldots \frac{12909}{2}$ fortress 2 . . . . . . . . . . . . [12920](#page-0-0) hex/extra . . . . . . . . . . . . . . [951](#page-0-0) hex/extra clipped  $\dots \dots \dots$  [951](#page-0-0) hex/label  $\ldots \ldots \ldots \ldots \ldots \frac{951}{}$  $\ldots \ldots \ldots \ldots \ldots \frac{951}{}$  $\ldots \ldots \ldots \ldots \ldots \frac{951}{}$ hex/ridges  $\dots\dots\dots\dots\dots951$  $\dots\dots\dots\dots\dots951$ hex/terrain . . . . . . . . . . . . [951](#page-0-0) hex/town  $\ldots \ldots \ldots \ldots \frac{951}{2}$  $\ldots \ldots \ldots \ldots \frac{951}{2}$  $\ldots \ldots \ldots \ldots \frac{951}{2}$  $\text{terrain/clip}$  ..........  $1007$ terrain/code  $\ldots \ldots \ldots \ldots \frac{1007}{2}$  $\ldots \ldots \ldots \ldots \frac{1007}{2}$  $\ldots \ldots \ldots \ldots \frac{1007}{2}$ terrain/image  $\dots \dots \dots \frac{1007}{1007}$  $\dots \dots \dots \frac{1007}{1007}$  $\dots \dots \dots \frac{1007}{1007}$ terrain/pic . . . . . . . . . . . . [1007](#page-0-0) hex/coords/column  $(key)$  .....  $744$ hex/coords/edge  $(key)$  .......  $744$ hex/coords/offset (key) ...... [744](#page-0-0) hex/coords/row  $(key)$  ........  $744$ hex/coords/vertex (key) . . . . . . [744](#page-0-0) hex/fortress  $(key)$  .......  $12909$ hex/fortress  $2$  (key)  $\ldots \ldots$  . [12920](#page-0-0) hex/terrain/beach (key) . [1140,](#page-0-0) [1146](#page-0-0) hex/terrain/city  $(key)$  ......  $7508$ hex/terrain/clip (key)  $\dots \dots$  [1007](#page-0-0) hex/terrain/code (key)  $\dots \dots$  [1007](#page-0-0) hex/terrain/image  $(key)$  ....  $1007$ hex/terrain/light woods (key) . . . . . . . . . . . . . . . . . <u>[1810,](#page-0-0) [1816](#page-0-0)</u> hex/terrain/mountain (key)  $. 12631$  $. 12631$ hex/terrain/mountains (key) . . . . . . . . . . . . . . . . . . . [5468,](#page-0-0) [5474](#page-0-0) hex/terrain/pic (key)  $\dots \dots$  [1007](#page-0-0) hex/terrain/rough (key) .  $3921, 3927$  $3921, 3927$  $3921, 3927$ hex/terrain/swamp (key)  $.3625,3631$  $.3625,3631$  $.3625,3631$ hex/terrain/town  $(key)$  .....  $6462$ hex/terrain/town/house  $(key)$  .  $6138$ hex/terrain/town/road (key) . . [6138](#page-0-0) hex/terrain/town/small road (key) . . . . . . . . . . . . . . . [6138](#page-0-0) hex/terrain/tree (key)  $\ldots$  .  $12642$ hex/terrain/village (key) ... [6160](#page-0-0) hex/terrain/woods (key) . [2636,](#page-0-0) [2642](#page-0-0) \hex@ . . . . . . . . . . . . . . [973,](#page-0-0) [975,](#page-0-0) [977](#page-0-0) \hex@ . . . . . . . . . [973,](#page-0-0) [978,](#page-0-0) [979,](#page-0-0) [981](#page-0-0) \hex@@ . . . . . . . . . . . . . . . [982,](#page-0-0) [985](#page-0-0)

\hex@board@path . . . . . . . . . . . . [13317,](#page-0-0) [13323,](#page-0-0) [13338,](#page-0-0) [13344,](#page-0-0) [13348,](#page-0-0) [13361,](#page-0-0) [13364,](#page-0-0) [13365](#page-0-0) \hex@bot@short@col .......... [507,](#page-0-0) [714,](#page-0-0) [716,](#page-0-0) [718,](#page-0-0) [720,](#page-0-0) [722,](#page-0-0) [724,](#page-0-0) [13262,](#page-0-0) [13263,](#page-0-0) [13327,](#page-0-0) [13350](#page-0-0) \hex@c@name [12778,](#page-0-0) [12806,](#page-0-0) [12807,](#page-0-0) [12810](#page-0-0) \hex@c@namep@rse . . . . [12791,](#page-0-0) [12793](#page-0-0) \hex@c@nameparse . . . . [12790,](#page-0-0) [12807](#page-0-0) \hex@c@node . . . . [12794,](#page-0-0) [12813,](#page-0-0) [12815](#page-0-0) \hex@c@pic . . . . . . . . [942,](#page-0-0) [12774,](#page-0-0) [12775,](#page-0-0) [12804,](#page-0-0) [12811,](#page-0-0) [12815](#page-0-0) \hex@c@pos . . . . . . [12776,](#page-0-0) [12777,](#page-0-0) [12805,](#page-0-0) [12808,](#page-0-0) [12812,](#page-0-0) [12815](#page-0-0) \hex@c@tmp . . . . . . . . . [12797,](#page-0-0) [12803](#page-0-0) \hex@col . . . . [747,](#page-0-0) [748,](#page-0-0) [797,](#page-0-0) [799,](#page-0-0) [808,](#page-0-0) [818,](#page-0-0) [827,](#page-0-0) [922,](#page-0-0) [12847,](#page-0-0) [12860,](#page-0-0) [12868,](#page-0-0) [12880,](#page-0-0) [12884,](#page-0-0) [13232,](#page-0-0) [13240,](#page-0-0) [13300,](#page-0-0) [13305](#page-0-0) \hex@coords@col@fac . . . . . . . . . . . . [505,](#page-0-0) [704,](#page-0-0) [705,](#page-0-0) [744,](#page-0-0) [797,](#page-0-0) [799](#page-0-0) \hex@coords@col@off ......... [504,](#page-0-0) [685,](#page-0-0) [686,](#page-0-0) [744,](#page-0-0) [797,](#page-0-0) [800,](#page-0-0) [808](#page-0-0) \hex@coords@conv . . . . . . . . . . . . . . . . . . [794,](#page-0-0) [830,](#page-0-0) [13229,](#page-0-0) [13237](#page-0-0) \hex@coords@reset ......... . . . [785,](#page-0-0) [786,](#page-0-0) [795,](#page-0-0) [13298,](#page-0-0) [13303](#page-0-0) \hex@coords@row@fac . . [502,](#page-0-0) [696,](#page-0-0) [697,](#page-0-0) [743,](#page-0-0) [804,](#page-0-0) [806,](#page-0-0) [13259,](#page-0-0) [13269,](#page-0-0) [13279,](#page-0-0) [13281,](#page-0-0) [13312](#page-0-0) \hex@coords@row@off . . . . . . . . . . . . [501,](#page-0-0) [681,](#page-0-0) [682,](#page-0-0) [743,](#page-0-0) [804,](#page-0-0) [807](#page-0-0)  $\text{Nex@dbg}$  . . . . . . . . . . . . . . [450,](#page-0-0) [453,](#page-0-0) [648,](#page-0-0) [650,](#page-0-0) [716,](#page-0-0) [720,](#page-0-0) [724,](#page-0-0) [731,](#page-0-0) [735,](#page-0-0) [739,](#page-0-0) [799,](#page-0-0) [806,](#page-0-0) [817,](#page-0-0) [831,](#page-0-0) [832,](#page-0-0) [913,](#page-0-0) [934,](#page-0-0) [946,](#page-0-0) [971,](#page-0-0) [987,](#page-0-0) [990,](#page-0-0) [994,](#page-0-0) [996,](#page-0-0) [998,](#page-0-0) [1003,](#page-0-0) [1048,](#page-0-0) [1051,](#page-0-0) [1060,](#page-0-0) [1074,](#page-0-0) [1077,](#page-0-0) [1082,](#page-0-0) [1085,](#page-0-0) [12709,](#page-0-0) [12724,](#page-0-0) [12754,](#page-0-0) [12809,](#page-0-0) [12856,](#page-0-0) [12866,](#page-0-0) [12884,](#page-0-0) [12890,](#page-0-0) [12899,](#page-0-0) [13034,](#page-0-0) [13039,](#page-0-0) [13044,](#page-0-0) [13049,](#page-0-0) [13247,](#page-0-0) [13266,](#page-0-0) [13277,](#page-0-0) [13289,](#page-0-0) [13308](#page-0-0) \hex@do@label .... [939,](#page-0-0) [12888,](#page-0-0) [12889](#page-0-0) \hex@do@ridges . . . [931,](#page-0-0) [12701,](#page-0-0) [12702](#page-0-0) \hex@do@terrain . . . [929,](#page-0-0) [1046,](#page-0-0) [1047](#page-0-0) \hex@do@town . . . . . [943,](#page-0-0) [12789,](#page-0-0) [12796](#page-0-0) \hex@dx . . . . . [661,](#page-0-0) [837,](#page-0-0) [838,](#page-0-0) [839,](#page-0-0) [840](#page-0-0) \hex@dy . . . . . . . . . [662,](#page-0-0) [837,](#page-0-0) [838,](#page-0-0) [839,](#page-0-0) [840,](#page-0-0) [841,](#page-0-0) [842,](#page-0-0) [13086,](#page-0-0) [13092,](#page-0-0) [13103,](#page-0-0) [13109,](#page-0-0) [13121,](#page-0-0) [13122,](#page-0-0) [13128,](#page-0-0) [13130,](#page-0-0) [13147,](#page-0-0)

[13153,](#page-0-0) [13181,](#page-0-0) [13182,](#page-0-0) [13186,](#page-0-0) [13187,](#page-0-0) [13200,](#page-0-0) [13201,](#page-0-0) [13207](#page-0-0) \hex@e@dx . . . [663,](#page-0-0) [843,](#page-0-0) [844,](#page-0-0) [845,](#page-0-0) [846](#page-0-0) \hex@e@dy . . . [664,](#page-0-0) [843,](#page-0-0) [844,](#page-0-0) [845,](#page-0-0) [846](#page-0-0) \hex@e@xx . . . . . . . . . . [658,](#page-0-0) [663,](#page-0-0) [832](#page-0-0) \hex@e@yy . . . . . . . . . . [659,](#page-0-0) [664,](#page-0-0) [832](#page-0-0) \hex@edg . . . . . . . . [770,](#page-0-0) [771,](#page-0-0) [772,](#page-0-0) [773,](#page-0-0) [774,](#page-0-0) [775,](#page-0-0) [776,](#page-0-0) [777,](#page-0-0) [778,](#page-0-0) [779,](#page-0-0) [780,](#page-0-0) [781,](#page-0-0) [782,](#page-0-0) [814,](#page-0-0) [816,](#page-0-0) [821](#page-0-0) \hex@eff@col ............... . . . [798,](#page-0-0) [800,](#page-0-0) [801,](#page-0-0) [13234,](#page-0-0) [13242](#page-0-0) \hex@eff@row ............... . . . [805,](#page-0-0) [807,](#page-0-0) [808,](#page-0-0) [13235,](#page-0-0) [13243](#page-0-0) \hex@extra ................ [919,](#page-0-0) [934,](#page-0-0) [944,](#page-0-0) [945,](#page-0-0) [946,](#page-0-0) [948,](#page-0-0) [958](#page-0-0) \hex@extra@clip [917,](#page-0-0) [932,](#page-0-0) [933,](#page-0-0) [936,](#page-0-0) [960](#page-0-0) \hex@getscale .. [13060,](#page-0-0) [13061,](#page-0-0) [13077](#page-0-0) \hex@got@bot@short . . . . . . . . . . . . . . . . . . [715,](#page-0-0) [719,](#page-0-0) [723,](#page-0-0) [13261](#page-0-0) \hex@got@short ............. [668](#page-0-0) \hex@got@top@short . . . . . . . . . . . . . . . . . . [730,](#page-0-0) [734,](#page-0-0) [738,](#page-0-0) [13272](#page-0-0) \hex@l@abs [12841,](#page-0-0) [12850,](#page-0-0) [12878,](#page-0-0) [12879](#page-0-0) \hex@l@col [12860,](#page-0-0) [12862,](#page-0-0) [12868,](#page-0-0) [12870](#page-0-0) \hex@l@n@pad . . . . . . . . . . [12843,](#page-0-0) [12844,](#page-0-0) [12854,](#page-0-0) [12862,](#page-0-0) [12863,](#page-0-0) [12870,](#page-0-0) [12871,](#page-0-0) [12885,](#page-0-0) [12886](#page-0-0) \hex@l@pos . . . . [12875,](#page-0-0) [12901,](#page-0-0) [12906](#page-0-0) \hex@l@rot . . . . [12877,](#page-0-0) [12902,](#page-0-0) [12906](#page-0-0) \hex@l@row [12859,](#page-0-0) [12863,](#page-0-0) [12867,](#page-0-0) [12871](#page-0-0) \hex@l@text . . . . . . [987,](#page-0-0) [991,](#page-0-0) [995,](#page-0-0) [996,](#page-0-0) [998,](#page-0-0) [999,](#page-0-0) [12837,](#page-0-0) [12839,](#page-0-0) [12842,](#page-0-0) [12846,](#page-0-0) [12852,](#page-0-0) [12857,](#page-0-0) [12861,](#page-0-0) [12869,](#page-0-0) [12873,](#page-0-0) [12874,](#page-0-0) [12900,](#page-0-0) [12904,](#page-0-0) [12905,](#page-0-0) [12906](#page-0-0) \hex@l@tmp ........ [12891,](#page-0-0) [12898](#page-0-0)  $\texttt{Qlabel}$  .............. [491,](#page-0-0) [918,](#page-0-0) [938,](#page-0-0) [939,](#page-0-0) [959,](#page-0-0) [12890,](#page-0-0) [12897](#page-0-0) \hex@label@is@namefalse ..... [666](#page-0-0) \hex@make@sextants . . . . . . . . . . . . [1096,](#page-0-0) [1098,](#page-0-0) [1138,](#page-0-0) [1139,](#page-0-0) [1140](#page-0-0) \hex@max@row . . . . . . . . . . . . . . . . . . [12821,](#page-0-0) [12823,](#page-0-0) [12858,](#page-0-0) [12859](#page-0-0) \hex@off ....... [751,](#page-0-0) [752,](#page-0-0) [813,](#page-0-0) [816](#page-0-0) \hex@r@p . . . [12718,](#page-0-0) [12721,](#page-0-0) [12724,](#page-0-0) [12726,](#page-0-0) [12728,](#page-0-0) [12732,](#page-0-0) [12734,](#page-0-0) [12738,](#page-0-0) [12740,](#page-0-0) [12744,](#page-0-0) [12746,](#page-0-0) [12750,](#page-0-0) [12752,](#page-0-0) [12754,](#page-0-0) [12755](#page-0-0) \hex@r@r . . . . . . . . [12693,](#page-0-0) [12700,](#page-0-0) [12716,](#page-0-0) [12721,](#page-0-0) [12726,](#page-0-0) [12728,](#page-0-0) [12732,](#page-0-0) [12734,](#page-0-0) [12738,](#page-0-0) [12740,](#page-0-0) [12744,](#page-0-0) [12746,](#page-0-0) [12750,](#page-0-0) [12752](#page-0-0) \hex@r@tmp . . . . [12703,](#page-0-0) [12708,](#page-0-0) [12709](#page-0-0)

\hex@radius . . . . . [660,](#page-0-0) [834,](#page-0-0) [835,](#page-0-0) [836](#page-0-0) \hex@ridges . . . . . . . . . . . . . . . . [915,](#page-0-0) [930,](#page-0-0) [931,](#page-0-0) [956,](#page-0-0) [12707,](#page-0-0) [12709](#page-0-0) \hex@row .... [749,](#page-0-0) [750,](#page-0-0) [804,](#page-0-0) 806. [819,](#page-0-0) [826,](#page-0-0) [921,](#page-0-0) [12848,](#page-0-0) [12854,](#page-0-0) [12859,](#page-0-0) [12867,](#page-0-0) [12881,](#page-0-0) [12884,](#page-0-0) [13233,](#page-0-0) [13241,](#page-0-0) [13301,](#page-0-0) [13306](#page-0-0)  $\text{@scale}$  . . . . . . . . . . [13077,](#page-0-0) [13086,](#page-0-0) [13090,](#page-0-0) [13091,](#page-0-0) [13092,](#page-0-0) [13103,](#page-0-0) [13107,](#page-0-0) [13108,](#page-0-0) [13109,](#page-0-0) [13121,](#page-0-0) [13122,](#page-0-0) [13127,](#page-0-0) [13128,](#page-0-0) [13129,](#page-0-0) [13130,](#page-0-0) [13144,](#page-0-0) [13147,](#page-0-0) [13149,](#page-0-0) [13151,](#page-0-0) [13152,](#page-0-0) [13153,](#page-0-0) [13181,](#page-0-0) [13182,](#page-0-0) [13184,](#page-0-0) [13186,](#page-0-0) [13187,](#page-0-0) [13200,](#page-0-0) [13201,](#page-0-0) [13207](#page-0-0) \hex@short@col . . . . . . . . . . . . [667](#page-0-0) \hex@t@c . . . . . . . . [1058,](#page-0-0) [1063,](#page-0-0) [1065](#page-0-0) \hex@t@clip . . . . . . . . . . . . . . . . . [1014,](#page-0-0) [1055,](#page-0-0) [1056,](#page-0-0) [1057,](#page-0-0) [1059](#page-0-0) \hex@t@code .......... [1013,](#page-0-0) [1054](#page-0-0) \hex@t@image . . . . . . . . . . . . . . . . [1012,](#page-0-0) [1053,](#page-0-0) [1071,](#page-0-0) [1073,](#page-0-0) [1084](#page-0-0) \hex@t@pic [1011,](#page-0-0) [1052,](#page-0-0) [1070,](#page-0-0) [1075,](#page-0-0) [1079](#page-0-0) \hex@t@tmp . . [1049,](#page-0-0) [1050,](#page-0-0) [1062,](#page-0-0) [1063](#page-0-0) \hex@terrain . . . . . . . . . . . . . . . . [914,](#page-0-0) [928,](#page-0-0) [929,](#page-0-0) [955,](#page-0-0) [1048,](#page-0-0) [1049](#page-0-0)  $\hbox{\tt hex@terrain@picfalse}$  ...... [6,](#page-0-0) [8](#page-0-0) \hex@terrain@pictrue .... [10,](#page-0-0)[654](#page-0-0) \hex@top@short@col [506,](#page-0-0) [729,](#page-0-0) [731,](#page-0-0) [733,](#page-0-0) [735,](#page-0-0) [737,](#page-0-0) [739,](#page-0-0) [13273,](#page-0-0) [13274](#page-0-0) \hex@town . [916,](#page-0-0) [941,](#page-0-0) [943,](#page-0-0) [957,](#page-0-0) [12802](#page-0-0) \hex@vtx . . . . . . . . [754,](#page-0-0) [755,](#page-0-0) [756,](#page-0-0) [757,](#page-0-0) [758,](#page-0-0) [759,](#page-0-0) [760,](#page-0-0) [761,](#page-0-0) [762,](#page-0-0) [763,](#page-0-0) [764,](#page-0-0) [765,](#page-0-0) [766,](#page-0-0) [811,](#page-0-0) [813,](#page-0-0) [820](#page-0-0) \hex@x . . . . . . . . . . [802,](#page-0-0) [803,](#page-0-0) [811,](#page-0-0) [812,](#page-0-0) [815,](#page-0-0) [822,](#page-0-0) [824,](#page-0-0) [13230,](#page-0-0) [13238](#page-0-0) \hex@x@r . . . . . . . . . . . . . . . . . [1097](#page-0-0)  $\text{max}$  . . . . . . . . . [655,](#page-0-0) [656,](#page-0-0) [661,](#page-0-0) [831](#page-0-0)  $\text{Qy}$  . . . . . . . . . . [809,](#page-0-0) [810,](#page-0-0) [811,](#page-0-0) [812,](#page-0-0) [815,](#page-0-0) [823,](#page-0-0) [825,](#page-0-0) [13231,](#page-0-0) [13239](#page-0-0) \hex@yy . . . . . [655,](#page-0-0) [657,](#page-0-0) [658,](#page-0-0) [659,](#page-0-0) [662,](#page-0-0) [808,](#page-0-0) [816,](#page-0-0) [831,](#page-0-0) [13279,](#page-0-0) [13281](#page-0-0) \hexboardpath . . . . . . . [13365,](#page-0-0) [13402](#page-0-0) \hexdbglvl . . . . [648,](#page-0-0) [649,](#page-0-0) [651,](#page-0-0) [13251](#page-0-0) \hexpath . . . . . . . . . . [848,](#page-0-0) [911,](#page-0-0) [926](#page-0-0) I

\id [604,](#page-0-0) [623,](#page-0-0) [13510,](#page-0-0) [13515,](#page-0-0) [13517,](#page-0-0) [13536,](#page-0-0) [13537,](#page-0-0) [13538,](#page-0-0) [13539,](#page-0-0) [13540,](#page-0-0) [13541,](#page-0-0) [13542,](#page-0-0) [13543,](#page-0-0) [13544,](#page-0-0) [13545,](#page-0-0) [13546,](#page-0-0) [13547,](#page-0-0) [13548,](#page-0-0) [13549,](#page-0-0) [13552,](#page-0-0) [13553,](#page-0-0) [13580,](#page-0-0) [13608,](#page-0-0) [15653,](#page-0-0) [15658,](#page-0-0) [15660,](#page-0-0) [15662,](#page-0-0) [15677,](#page-0-0) [15678,](#page-0-0)

[15679,](#page-0-0) [15680,](#page-0-0) [15681,](#page-0-0) [15682,](#page-0-0) [15683,](#page-0-0) [15684,](#page-0-0) [15685,](#page-0-0) [15686,](#page-0-0) [15687,](#page-0-0) [15688,](#page-0-0) [15691,](#page-0-0) [15697,](#page-0-0) [15701,](#page-0-0) [15793,](#page-0-0) [15794,](#page-0-0) [15815](#page-0-0) \ifchits@reset ............. . . . [13928,](#page-0-0) [13929,](#page-0-0) [13940,](#page-0-0) [13982](#page-0-0) \ifdim . . . . . . . . . [125,](#page-0-0) [126,](#page-0-0) [127,](#page-0-0) [128](#page-0-0) \iffalse ................. [1020](#page-0-0) \ifhex@label@is@name .... [666,](#page-0-0) [993](#page-0-0) \ifhex@r@n [12679,](#page-0-0) [12711,](#page-0-0) [12723,](#page-0-0) [12731](#page-0-0) \ifhex@r@ne [12678,](#page-0-0) [12710,](#page-0-0) [12720,](#page-0-0) [12725](#page-0-0) \ifhex@r@nw [12680,](#page-0-0) [12712,](#page-0-0) [12730,](#page-0-0) [12737](#page-0-0) \ifhex@r@s [12682,](#page-0-0) [12714,](#page-0-0) [12742,](#page-0-0) [12749](#page-0-0) \ifhex@r@se .... [12683,](#page-0-0) [12715,](#page-0-0) [12748](#page-0-0) \ifhex@r@sw [12681,](#page-0-0) [12713,](#page-0-0) [12736,](#page-0-0) [12743](#page-0-0)  $\left\{ \iint\limits_{0}^{1} f \, h \in \mathbb{Z} \right\}$  . . . . . . . . . [5,](#page-0-0) [653,](#page-0-0) [1147,](#page-0-0) [1817,](#page-0-0) [2643,](#page-0-0) [3632,](#page-0-0) [3928,](#page-0-0) [5475,](#page-0-0) [6139,](#page-0-0) [6463,](#page-0-0) [7509](#page-0-0)  $\label{thm:15648}$  \ifn@to@pp@below . <u>15648</u>, [15649,](#page-0-0) [16031,](#page-0-0) [16962,](#page-0-0) [16974,](#page-0-0) [17076,](#page-0-0) [17112,](#page-0-0) [17363,](#page-0-0) [17487,](#page-0-0) [17497,](#page-0-0) [17580,](#page-0-0) [17597,](#page-0-0) [17607,](#page-0-0) [17614](#page-0-0) \ifn@to@pp@isclip [14082,](#page-0-0) [15210,](#page-0-0) [15467](#page-0-0) \ifn@to@pp@mod . [15648,](#page-0-0) [15650,](#page-0-0) [16032](#page-0-0) \ifnatoapp@decoy .... [15619,](#page-0-0) [15812](#page-0-0) \ifnum . . . . . . . . . . . . . . [15,](#page-0-0) [651,](#page-0-0) [12847,](#page-0-0) [12858,](#page-0-0) [12882,](#page-0-0) [12883,](#page-0-0) [12887,](#page-0-0) [13251,](#page-0-0) [13259,](#page-0-0) [13269,](#page-0-0) [13312,](#page-0-0) [13329,](#page-0-0) [13352,](#page-0-0) [13428,](#page-0-0) [13893,](#page-0-0) [13903,](#page-0-0) [13906,](#page-0-0) [14064](#page-0-0)  $\label{thm:main}$ \iftikz@mode@fill . [218,](#page-0-0) [234,](#page-0-0) [17175](#page-0-0) \ifwg@notrelevantforpathsize . . . . . . . . . . . . . . . . . . [114,](#page-0-0) [124](#page-0-0) \ifwg@oob@inv .. [13823,](#page-0-0) [13849,](#page-0-0) [13865](#page-0-0) \ifwg@s@ve . . . . . . . . . . . . [55,](#page-0-0) [179](#page-0-0) \immediate . . . . . . . . [266,](#page-0-0) [267,](#page-0-0) [273](#page-0-0) \includegraphics ......... [1087](#page-0-0) \infantrymark . . . . . . . . . . . . [15853](#page-0-0)  $\infty$  . . . . . . . . . . . . . . . . . 275. [306,](#page-0-0) [315,](#page-0-0) [347,](#page-0-0) [352,](#page-0-0) [361,](#page-0-0) [487,](#page-0-0) [492](#page-0-0) \inheritanchor . . . [14205,](#page-0-0) [14206,](#page-0-0) [14207,](#page-0-0) [14208,](#page-0-0) [14209,](#page-0-0) [14238,](#page-0-0) [14239,](#page-0-0) [14240,](#page-0-0) [14241,](#page-0-0) [14242,](#page-0-0) [14253,](#page-0-0) [14254,](#page-0-0) [14255,](#page-0-0) [14256,](#page-0-0) [14257,](#page-0-0) [14258,](#page-0-0) [14259,](#page-0-0) [14260,](#page-0-0) [14261,](#page-0-0) [14262,](#page-0-0) [14263,](#page-0-0) [14264,](#page-0-0) [14265,](#page-0-0) [14266,](#page-0-0) [14267,](#page-0-0) [14268,](#page-0-0) [14269,](#page-0-0) [14270,](#page-0-0) [14324,](#page-0-0) [14325,](#page-0-0) [14326,](#page-0-0) [14327,](#page-0-0) [14328,](#page-0-0) [14341,](#page-0-0) [14342,](#page-0-0) [14343,](#page-0-0) [14344,](#page-0-0) [14345,](#page-0-0) [14346,](#page-0-0) [14347,](#page-0-0) [14348,](#page-0-0) [14349,](#page-0-0) [14350,](#page-0-0) [14351,](#page-0-0) [14352,](#page-0-0) [14353,](#page-0-0)

[14354,](#page-0-0) [14355,](#page-0-0) [14356,](#page-0-0) [14357,](#page-0-0) [14358,](#page-0-0) [14379,](#page-0-0) [14380,](#page-0-0) [14381,](#page-0-0) [14382,](#page-0-0) [14383,](#page-0-0) [14384,](#page-0-0) [14385,](#page-0-0) [14386,](#page-0-0) [14387,](#page-0-0) [14388,](#page-0-0) [14389,](#page-0-0) [14390,](#page-0-0) [14391,](#page-0-0) [14392,](#page-0-0) [14393,](#page-0-0) [14394,](#page-0-0) [14395,](#page-0-0) [14401,](#page-0-0) [14402,](#page-0-0) [14403,](#page-0-0) [14404,](#page-0-0) [14405,](#page-0-0) [14406,](#page-0-0) [14407,](#page-0-0) [14408,](#page-0-0) [14409,](#page-0-0) [14410,](#page-0-0) [14411,](#page-0-0) [14412,](#page-0-0) [14413,](#page-0-0) [14467,](#page-0-0) [14468,](#page-0-0) [14469,](#page-0-0) [14470,](#page-0-0) [14471,](#page-0-0) [14522,](#page-0-0) [14523,](#page-0-0) [14524,](#page-0-0) [14525,](#page-0-0) [14526,](#page-0-0) [14555,](#page-0-0) [14556,](#page-0-0) [14557,](#page-0-0) [14558,](#page-0-0) [14559,](#page-0-0) [14570,](#page-0-0) [14571,](#page-0-0) [14572,](#page-0-0) [14573,](#page-0-0) [14574,](#page-0-0) [14575,](#page-0-0) [14576,](#page-0-0) [14577,](#page-0-0) [14578,](#page-0-0) [14579,](#page-0-0) [14580,](#page-0-0) [14581,](#page-0-0) [14582,](#page-0-0) [14583,](#page-0-0) [14584,](#page-0-0) [14585,](#page-0-0) [14586,](#page-0-0) [14587,](#page-0-0) [14631,](#page-0-0) [14632,](#page-0-0) [14633,](#page-0-0) [14634,](#page-0-0) [14635,](#page-0-0) [14636,](#page-0-0) [14637,](#page-0-0) [14638,](#page-0-0) [14639,](#page-0-0) [14640,](#page-0-0) [14641,](#page-0-0) [14642,](#page-0-0) [14643,](#page-0-0) [14644,](#page-0-0) [14645,](#page-0-0) [14646,](#page-0-0) [14647,](#page-0-0) [14653,](#page-0-0) [14654,](#page-0-0) [14655,](#page-0-0) [14656,](#page-0-0) [14657,](#page-0-0) [14658,](#page-0-0) [14659,](#page-0-0) [14660,](#page-0-0) [14661,](#page-0-0) [14662,](#page-0-0) [14663,](#page-0-0) [14664,](#page-0-0) [14665,](#page-0-0) [14666,](#page-0-0) [14667,](#page-0-0) [14668,](#page-0-0) [14669,](#page-0-0) [14670,](#page-0-0) [14704,](#page-0-0) [14705,](#page-0-0) [14706,](#page-0-0) [14707,](#page-0-0) [14708,](#page-0-0) [14709,](#page-0-0) [14710,](#page-0-0) [14711,](#page-0-0) [14712,](#page-0-0) [14713,](#page-0-0) [14714,](#page-0-0) [14715,](#page-0-0) [14716,](#page-0-0) [14717,](#page-0-0) [14718,](#page-0-0) [14719,](#page-0-0) [14720,](#page-0-0) [14726,](#page-0-0) [14727,](#page-0-0) [14728,](#page-0-0) [14729,](#page-0-0) [14730,](#page-0-0) [14731,](#page-0-0) [14732,](#page-0-0) [14733,](#page-0-0) [14734,](#page-0-0) [14735,](#page-0-0) [14736,](#page-0-0) [14737,](#page-0-0) [14738,](#page-0-0) [14796,](#page-0-0) [14797,](#page-0-0) [14798,](#page-0-0) [14799,](#page-0-0) [14800,](#page-0-0) [14831,](#page-0-0) [14832,](#page-0-0) [14833,](#page-0-0) [14834,](#page-0-0) [14835,](#page-0-0) [14854,](#page-0-0) [14855,](#page-0-0) [14856,](#page-0-0) [14857,](#page-0-0) [14858,](#page-0-0) [14859,](#page-0-0) [14860,](#page-0-0) [14861,](#page-0-0) [14862,](#page-0-0) [14863,](#page-0-0) [14864,](#page-0-0) [14865,](#page-0-0) [14866,](#page-0-0) [14887,](#page-0-0) [14888,](#page-0-0) [14889,](#page-0-0) [14890,](#page-0-0) [14891,](#page-0-0) [14892,](#page-0-0) [14893,](#page-0-0) [14894,](#page-0-0) [14895,](#page-0-0) [14896,](#page-0-0) [14897,](#page-0-0) [14898,](#page-0-0) [14899,](#page-0-0) [14900,](#page-0-0) [14901,](#page-0-0) [14902,](#page-0-0) [14903,](#page-0-0) [14904,](#page-0-0) [14952,](#page-0-0) [14953,](#page-0-0) [14954,](#page-0-0) [14955,](#page-0-0) [14956,](#page-0-0) [14957,](#page-0-0) [14958,](#page-0-0) [14959,](#page-0-0) [14960,](#page-0-0) [14961,](#page-0-0) [14962,](#page-0-0) [14963,](#page-0-0) [14964,](#page-0-0) [14965,](#page-0-0) [14966,](#page-0-0) [14967,](#page-0-0) [14968,](#page-0-0) [14969,](#page-0-0) [14975,](#page-0-0) [14976,](#page-0-0) [14977,](#page-0-0) [14978,](#page-0-0) [14979,](#page-0-0) [14980,](#page-0-0) [14981,](#page-0-0) [14982,](#page-0-0) [14983,](#page-0-0) [14984,](#page-0-0) [14985,](#page-0-0) [14986,](#page-0-0) [14987,](#page-0-0) [14988,](#page-0-0) [14989,](#page-0-0) [14990,](#page-0-0) [14991,](#page-0-0) [14992,](#page-0-0) [15018,](#page-0-0) [15019,](#page-0-0)

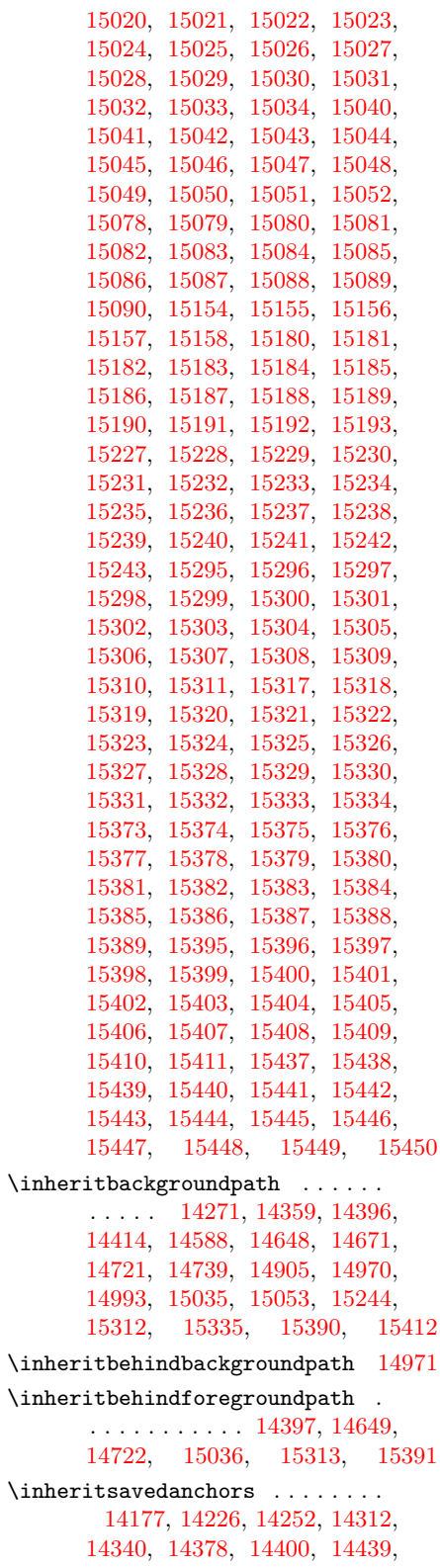

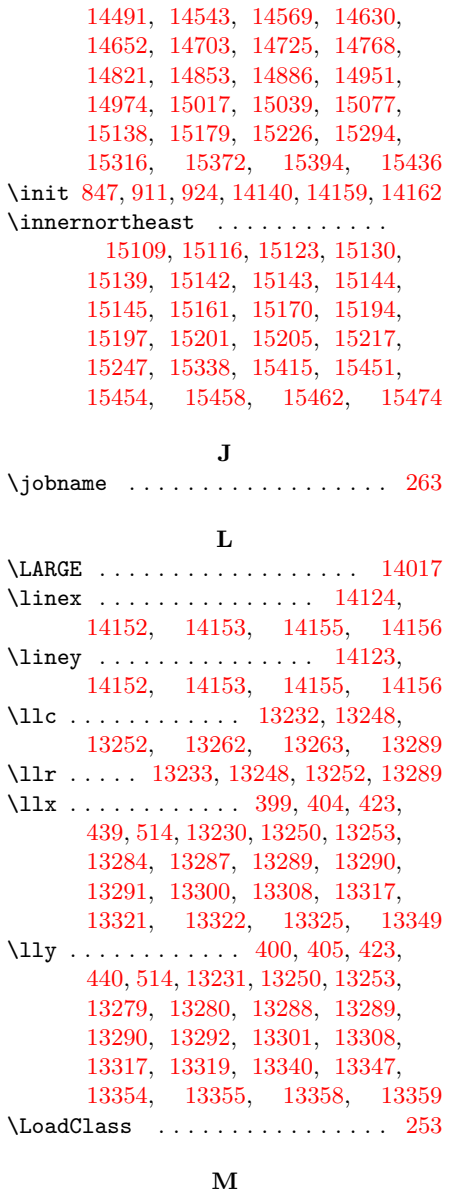

 $\m{margin ... ... ... 516, 13245, }$  $\m{margin ... ... ... 516, 13245, }$  $\m{margin ... ... ... 516, 13245, }$  $\m{margin ... ... ... 516, 13245, }$  $\m{margin ... ... ... 516, 13245, }$ [13279,](#page-0-0) [13281,](#page-0-0) [13284,](#page-0-0) [13285,](#page-0-0) [13509,](#page-0-0) [13552,](#page-0-0) [13553,](#page-0-0) [13555,](#page-0-0) [13558,](#page-0-0) [13561,](#page-0-0) [13564,](#page-0-0) [13618,](#page-0-0) [13626,](#page-0-0) [13634,](#page-0-0) [13635,](#page-0-0) [13662](#page-0-0) \markpos . . . . . . . . . . . . . [486,](#page-0-0) [655](#page-0-0) \meaning . . [69,](#page-0-0) [74,](#page-0-0) [101,](#page-0-0) [106,](#page-0-0) [157,](#page-0-0) [159,](#page-0-0) [219,](#page-0-0) [716,](#page-0-0) [720,](#page-0-0) [724,](#page-0-0) [731,](#page-0-0) [735,](#page-0-0) [739,](#page-0-0) [914,](#page-0-0) [915,](#page-0-0) [916,](#page-0-0) [917,](#page-0-0) [918,](#page-0-0) [919,](#page-0-0) [920,](#page-0-0) [921,](#page-0-0) [922,](#page-0-0) [934,](#page-0-0) [946,](#page-0-0) [987,](#page-0-0) [996,](#page-0-0) [1048,](#page-0-0) [1052,](#page-0-0) [1053,](#page-0-0) [1054,](#page-0-0) [1055,](#page-0-0) [1085,](#page-0-0) [12709,](#page-0-0) [12890,](#page-0-0) [12900,](#page-0-0) [12901,](#page-0-0) [12902,](#page-0-0)

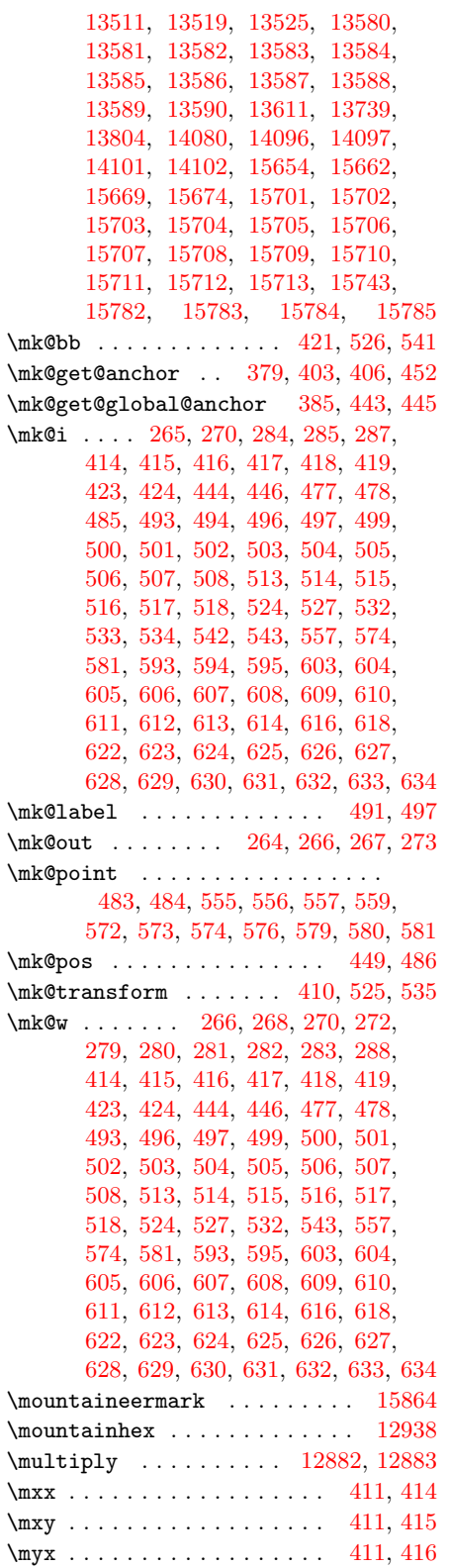

N \n@to@friendly@@ir .......... . . . [14171,](#page-0-0) [14211,](#page-0-0) [14214,](#page-0-0) [14417](#page-0-0) \n@to@friendly@l@nd . . . . [14218,](#page-0-0) [14244,](#page-0-0) [14247,](#page-0-0) [14274,](#page-0-0) [14362](#page-0-0) \n@to@friendly@sub . . . . . . . . . . . . . . . . . . . [14433,](#page-0-0) [14473,](#page-0-0) [14476](#page-0-0) \n@to@hostile@@ir . . . . . . . . . . . . . [14480,](#page-0-0) [14528,](#page-0-0) [14531,](#page-0-0) [14742](#page-0-0) \n@to@hostile@l@nd ..... [14535,](#page-0-0) [14561,](#page-0-0) [14564,](#page-0-0) [14591,](#page-0-0) [14674](#page-0-0) \n@to@hostile@sub [14757,](#page-0-0) [14802,](#page-0-0) [14805](#page-0-0) \n@to@pp . . . . . . [15838,](#page-0-0) [15839,](#page-0-0) [15840](#page-0-0) \n@to@pp@act@w . . . . . . . . [14075,](#page-0-0) [14278,](#page-0-0) [14279,](#page-0-0) [14595,](#page-0-0) [14596,](#page-0-0) [14917,](#page-0-0) [14918,](#page-0-0) [15259,](#page-0-0) [15260](#page-0-0) \n@to@pp@belowfalse . . . . . . . . . . . . . . . . . . [15649,](#page-0-0) [15716,](#page-0-0) [15811](#page-0-0) \n@to@pp@belowtrue ........ [15805](#page-0-0) \n@to@pp@cliptoken . . . [14078,](#page-0-0) [14081](#page-0-0) \n@to@pp@dbg [13525,](#page-0-0) [14056,](#page-0-0) [14063,](#page-0-0) [15654,](#page-0-0) [15662,](#page-0-0) [15669,](#page-0-0) [15674,](#page-0-0) [15690,](#page-0-0) [15696,](#page-0-0) [15701,](#page-0-0) [15718,](#page-0-0) [15725,](#page-0-0) [15736,](#page-0-0) [15743,](#page-0-0) [15749,](#page-0-0) [15781,](#page-0-0) [15788,](#page-0-0) [15793,](#page-0-0) [15814,](#page-0-0) [15832,](#page-0-0) [15837,](#page-0-0) [15843,](#page-0-0) [17464](#page-0-0) \n@to@pp@e@b . . . . . . . . . . . . . . . . . . [15484,](#page-0-0) [15504,](#page-0-0) [15507,](#page-0-0) [15510](#page-0-0) \n@to@pp@e@d ............... . . . [15483,](#page-0-0) [15495,](#page-0-0) [15498,](#page-0-0) [15501](#page-0-0) \n@to@pp@e@x [15486,](#page-0-0) [15513,](#page-0-0) [15516,](#page-0-0) [15519,](#page-0-0) [15522,](#page-0-0) [15525,](#page-0-0) [15528](#page-0-0) \n@to@pp@e@y [15481,](#page-0-0) [15483,](#page-0-0) [15485,](#page-0-0) [15487,](#page-0-0) [15489,](#page-0-0) [15692,](#page-0-0) [15800](#page-0-0) \n@to@pp@e@yy [15482,](#page-0-0) [15488,](#page-0-0) [15490,](#page-0-0) [15698,](#page-0-0) [15808,](#page-0-0) [15819,](#page-0-0) [15820](#page-0-0) \n@to@pp@friendly [14117,](#page-0-0) [15878,](#page-0-0) [15976](#page-0-0) \n@to@pp@hostile [14118,](#page-0-0) [15879,](#page-0-0) [15958](#page-0-0) \n@to@pp@inst@h . . . . . . . . . . . . [14074,](#page-0-0) [14366,](#page-0-0) [14679,](#page-0-0) [14691,](#page-0-0) [15005,](#page-0-0) [15352,](#page-0-0) [15354,](#page-0-0) [15355](#page-0-0) \n@to@pp@inst@x . . . . . . . [14073,](#page-0-0) [14368,](#page-0-0) [14369,](#page-0-0) [14370,](#page-0-0) [14371,](#page-0-0) [14693,](#page-0-0) [14694,](#page-0-0) [14695,](#page-0-0) [14696,](#page-0-0) [15007,](#page-0-0) [15008,](#page-0-0) [15009,](#page-0-0) [15010,](#page-0-0) [15362,](#page-0-0) [15363,](#page-0-0) [15364,](#page-0-0) [15365](#page-0-0) \n@to@pp@isclip . . . . . [14077,](#page-0-0) [14079](#page-0-0) \n@to@pp@isclipfalse . [14082,](#page-0-0) [15727](#page-0-0) \n@to@pp@iscliptrue . . . . . . . [15724](#page-0-0) \n@to@pp@modfalse [15650,](#page-0-0) [15715,](#page-0-0) [15775](#page-0-0) \n@to@pp@modtrue . . . . . . . . . [15748](#page-0-0)

 $\mbox{\tt y}\dots\dots\dots\dots\dots\dots\dots\ 411,\,417\quad\mbox{\tt db}$  $\mbox{\tt y}\dots\dots\dots\dots\dots\dots\dots\ 411,\,417\quad\mbox{\tt db}$  $\mbox{\tt y}\dots\dots\dots\dots\dots\dots\dots\ 411,\,417\quad\mbox{\tt db}$  $\mbox{\tt y}\dots\dots\dots\dots\dots\dots\dots\ 411,\,417\quad\mbox{\tt db}$  $\mbox{\tt y}\dots\dots\dots\dots\dots\dots\dots\ 411,\,417\quad\mbox{\tt db}$ . . . . . [14814,](#page-0-0) [14872,](#page-0-0) [14880,](#page-0-0) [14912,](#page-0-0) [15000,](#page-0-0) [15095,](#page-0-0) [15102](#page-0-0) \n@to@pp@neutr@l@init . . . . . . . . . . . . . . . . . . [14809,](#page-0-0) [14837,](#page-0-0) [14844,](#page-0-0) [14868,](#page-0-0) [14876,](#page-0-0) [14908,](#page-0-0) [14996,](#page-0-0) [15056,](#page-0-0) [15092,](#page-0-0) [15099](#page-0-0) \n@to@pp@neutr@l@left ....... . . . . . . . . . . . [14811,](#page-0-0) [14841,](#page-0-0) [14848,](#page-0-0) [14871,](#page-0-0) [14879,](#page-0-0) [14911,](#page-0-0) [14999,](#page-0-0) [15060,](#page-0-0) [15094,](#page-0-0) [15101](#page-0-0) \n@to@pp@neutr@l@ne [14816,](#page-0-0) [14869,](#page-0-0) [14877,](#page-0-0) [14909,](#page-0-0) [14997,](#page-0-0) [15063](#page-0-0) \n@to@pp@neutr@l@nw . . . . . . . . . . . . . . . . . . [14815,](#page-0-0) [15093,](#page-0-0) [15100](#page-0-0) \n@to@pp@neutr@l@right . . . . . . . . . . . . . . . . . [14812,](#page-0-0) [14839,](#page-0-0) [14846,](#page-0-0) [15058,](#page-0-0) [15096,](#page-0-0) [15103](#page-0-0) \n@to@pp@neutr@l@se . . . . . . . . . . . . [14817,](#page-0-0) [14838,](#page-0-0) [14845,](#page-0-0) [15057](#page-0-0) \n@to@pp@neutr@l@sw ....... [14818](#page-0-0) \n@to@pp@neutr@l@top . . . [14813,](#page-0-0) [14840,](#page-0-0) [14847,](#page-0-0) [14870,](#page-0-0) [14878,](#page-0-0) [14910,](#page-0-0) [14998,](#page-0-0) [15059,](#page-0-0) [15064](#page-0-0) \n@to@pp@neutral ........... . . . [14119,](#page-0-0) [15880,](#page-0-0) [15978,](#page-0-0) [16014](#page-0-0) \n@to@pp@next . . [17176,](#page-0-0) [17178,](#page-0-0) [17180](#page-0-0) \n@to@pp@r . . . . . . . . . . . [14077,](#page-0-0) [14122,](#page-0-0) [14179,](#page-0-0) [14180,](#page-0-0) [14181,](#page-0-0) [14182,](#page-0-0) [14228,](#page-0-0) [14229,](#page-0-0) [14314,](#page-0-0) [14315,](#page-0-0) [14424,](#page-0-0) [14425,](#page-0-0) [14426,](#page-0-0) [14427,](#page-0-0) [14441,](#page-0-0) [14442,](#page-0-0) [14443,](#page-0-0) [14444,](#page-0-0) [14493,](#page-0-0) [14494,](#page-0-0) [14496,](#page-0-0) [14497,](#page-0-0) [14499,](#page-0-0) [14545,](#page-0-0) [14546,](#page-0-0) [14748,](#page-0-0) [14749,](#page-0-0) [14750,](#page-0-0) [14751,](#page-0-0) [14770,](#page-0-0) [14771,](#page-0-0) [14772,](#page-0-0) [14773,](#page-0-0) [14822,](#page-0-0) [15139,](#page-0-0) [15140,](#page-0-0) [15141](#page-0-0) \n@to@pp@restore@fill ....... . . . . . . . . . [14084,](#page-0-0) [14099,](#page-0-0) [14114](#page-0-0) \n@to@pp@s@ll ....... [17634,](#page-0-0) [17635](#page-0-0) \n@to@pp@saved@fill@color . . . . [14082,](#page-0-0) [14084,](#page-0-0) [14090,](#page-0-0) [14096,](#page-0-0) [14101,](#page-0-0) [14104,](#page-0-0) [14105,](#page-0-0) [14107](#page-0-0) \n@to@pp@saved@stroke@color . . . . . . . [14082,](#page-0-0) [14083,](#page-0-0) [14087,](#page-0-0) [14093,](#page-0-0) [14097,](#page-0-0) [14102,](#page-0-0) [14108](#page-0-0) \n@to@pp@space@h . . . . . . [14076,](#page-0-0) [14422,](#page-0-0) [14746,](#page-0-0) [15066,](#page-0-0) [15424](#page-0-0) \n@to@pp@stroke@to@fill . . . . . . . . . . . . . . [14084,](#page-0-0) [14085,](#page-0-0) [14112](#page-0-0) \n@to@pp@text@normal . . . . . . . . . . . [15550,](#page-0-0) [15551,](#page-0-0) [15884,](#page-0-0) [17465](#page-0-0)

\n@to@pp@text@small . . . . . . . . .  $\ldots \ldots \ldots$  [15550,](#page-0-0) [15555,](#page-0-0) [17380](#page-0-0) \n@to@pp@text@smallsquashed . .  $\ldots \ldots \ldots$  [15550,](#page-0-0) [15557,](#page-0-0) [17377](#page-0-0) \n@to@pp@text@squashed ......  $\ldots \ldots \ldots$  [15550,](#page-0-0) [15553,](#page-0-0) [17396](#page-0-0) \n@to@pp@tmp [16030,](#page-0-0) [16031,](#page-0-0) [16033,](#page-0-0) [16050,](#page-0-0) [16973,](#page-0-0) [16974,](#page-0-0) [16975](#page-0-0) \n@to@pp@unknown [14120,](#page-0-0) [15881,](#page-0-0) [16090](#page-0-0) \n@to@pp@unknown@bottom . . . . . . . . . . [15122,](#page-0-0) [15166,](#page-0-0) [15175,](#page-0-0) [15253,](#page-0-0) [15344,](#page-0-0) [15465,](#page-0-0) [15477](#page-0-0) \n@to@pp@unknown@init . . . . . . . . . . . . . . . . . . [15107,](#page-0-0) [15160,](#page-0-0) [15169,](#page-0-0) [15204,](#page-0-0) [15216,](#page-0-0) [15246,](#page-0-0) [15337,](#page-0-0) [15414,](#page-0-0) [15461,](#page-0-0) [15473](#page-0-0) \n@to@pp@unknown@left . . . . . . . . . . . . . . . . . . [15115,](#page-0-0) [15165,](#page-0-0) [15174,](#page-0-0) [15209,](#page-0-0) [15221,](#page-0-0) [15252,](#page-0-0) [15343,](#page-0-0) [15420,](#page-0-0) [15464,](#page-0-0) [15476](#page-0-0) \n@to@pp@unknown@right . . . . . . . . . . . . . . . . . [15129,](#page-0-0) [15163,](#page-0-0) [15172,](#page-0-0) [15207,](#page-0-0) [15219,](#page-0-0) [15250,](#page-0-0) [15341,](#page-0-0) [15418,](#page-0-0) [15466,](#page-0-0) [15478](#page-0-0) \n@to@pp@unknown@top . . . [15108,](#page-0-0) [15164,](#page-0-0) [15173,](#page-0-0) [15208,](#page-0-0) [15220,](#page-0-0) [15251,](#page-0-0) [15342,](#page-0-0) [15349,](#page-0-0) [15419](#page-0-0)  $\neq$   $\ldots$  . . . . . . . . . [15537,](#page-0-0) [15546,](#page-0-0) [15547,](#page-0-0) [15548,](#page-0-0) [15549](#page-0-0) \n@toapp . . . . . . [15834,](#page-0-0) [15835,](#page-0-0) [15836](#page-0-0) \n@toapp@corps@sup@friendly . .  $\ldots \ldots \ldots$  [15871,](#page-0-0) [15872,](#page-0-0) [15878](#page-0-0) \n@toapp@corps@sup@hostile . . .  $\ldots \ldots \ldots$  [15871,](#page-0-0) [15874,](#page-0-0) [15879](#page-0-0) \n@toapp@corps@sup@neutral . . . . . . . . . . . . [15871,](#page-0-0) [15875,](#page-0-0) [15880](#page-0-0) \n@toapp@corps@sup@unknown . . .  $\ldots \ldots \ldots$  [15871,](#page-0-0) [15876,](#page-0-0) [15881](#page-0-0) \n@toapp@corps@support . . . . . .  $\ldots$  [15876,](#page-0-0) [15877,](#page-0-0) [15952,](#page-0-0) [16333](#page-0-0) \n@toapp@opt . . . . . . . . . . . . . . . . . . [15977,](#page-0-0) [15979,](#page-0-0) [15981,](#page-0-0) [15983](#page-0-0) \n@toapp@path .... [15952,](#page-0-0) [15953,](#page-0-0) [15954,](#page-0-0) [15959,](#page-0-0) [15961,](#page-0-0) [15963,](#page-0-0) [15983,](#page-0-0) [15984,](#page-0-0) [16333,](#page-0-0) [16334](#page-0-0) \name . . . . [13698,](#page-0-0) [15841,](#page-0-0) [15842,](#page-0-0) [15844](#page-0-0) NATO App6(c) frame: natoapp6c . . . . . . . . . . . . . [15650](#page-0-0) natoapp6c base  $\dots \dots$   $14120$ natoapp6c friendly activity . . . . . . . . . . . . . . . . . . . [14250](#page-0-0)

natoapp6c friendly air .. [14170](#page-0-0)

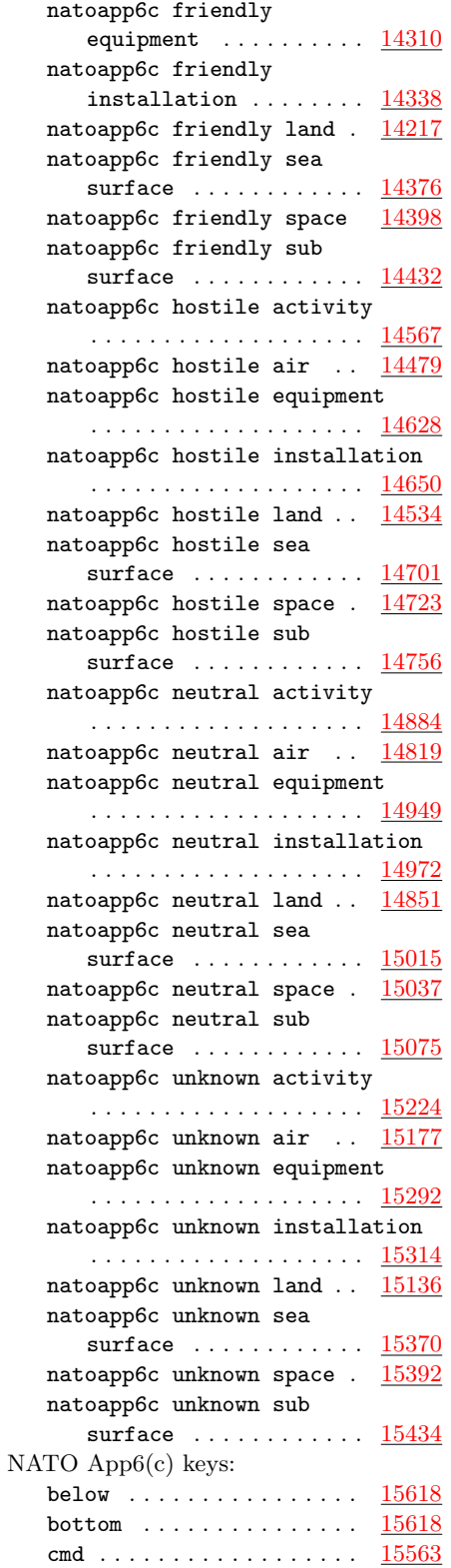

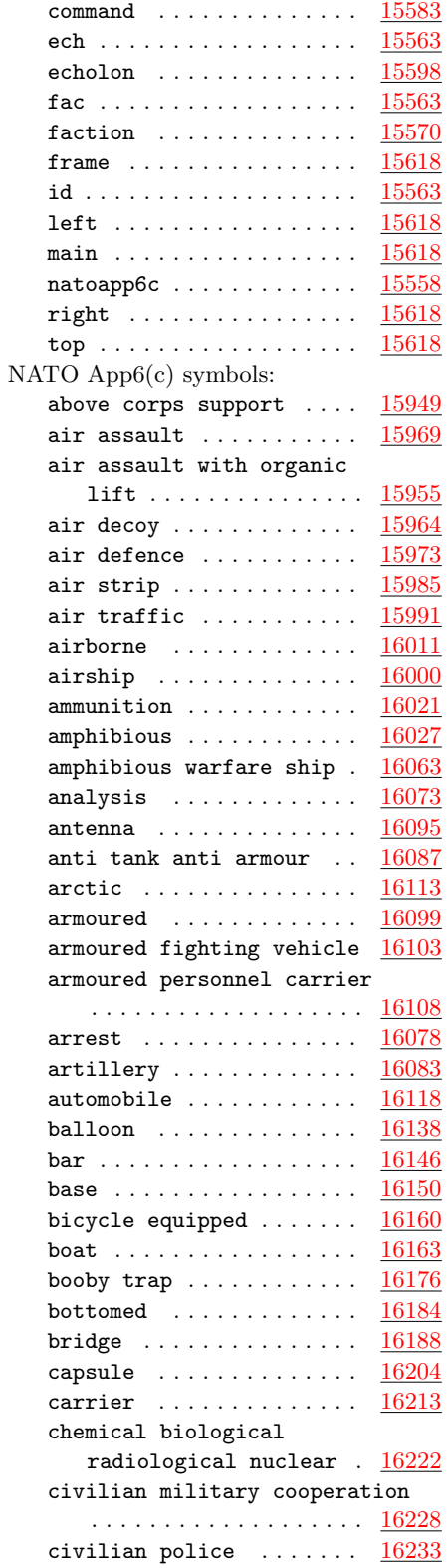

civilian telecommunications

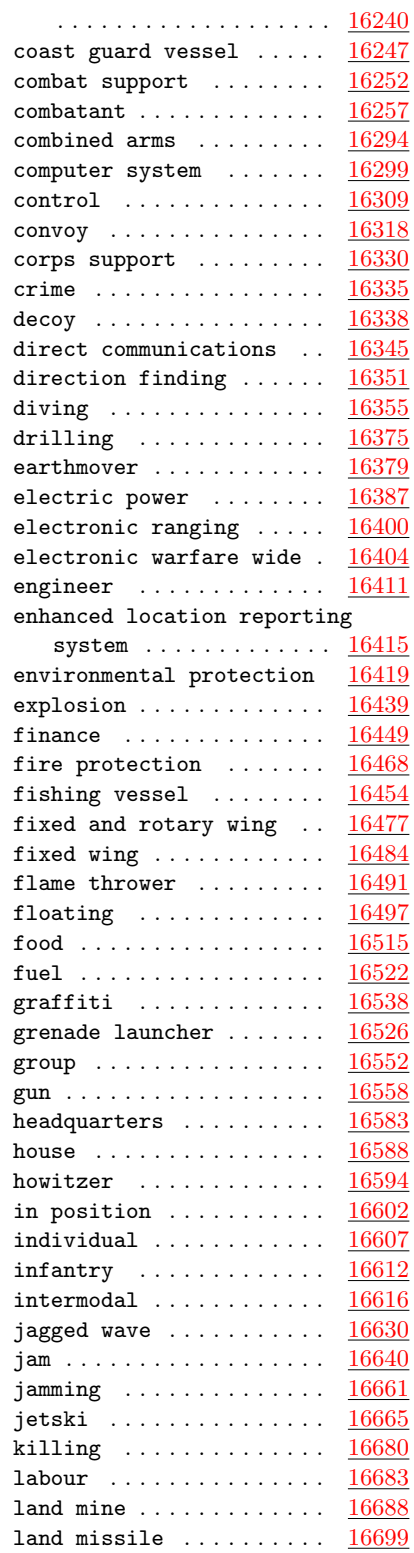

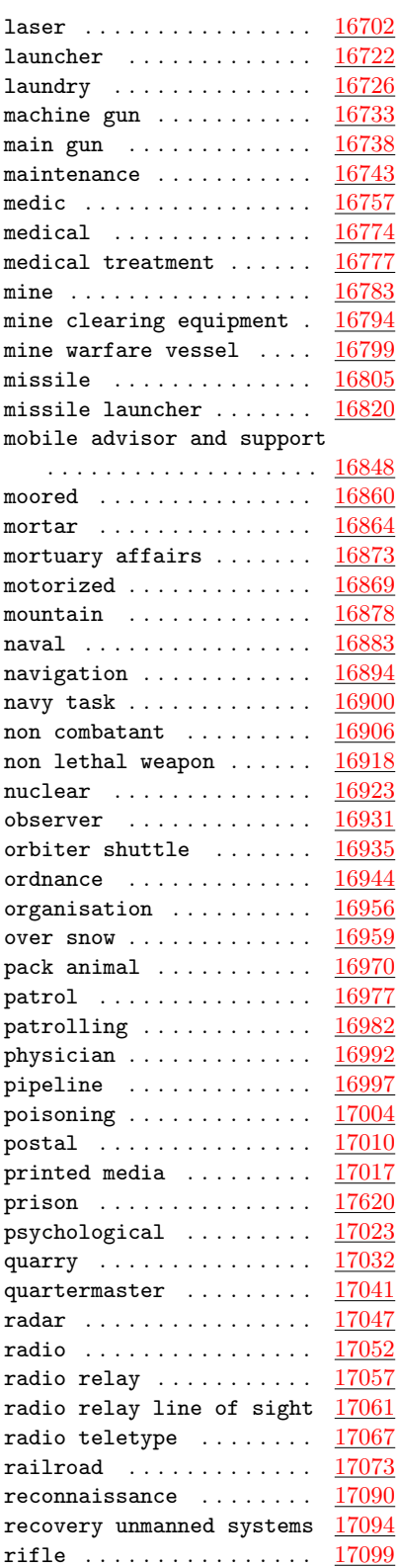

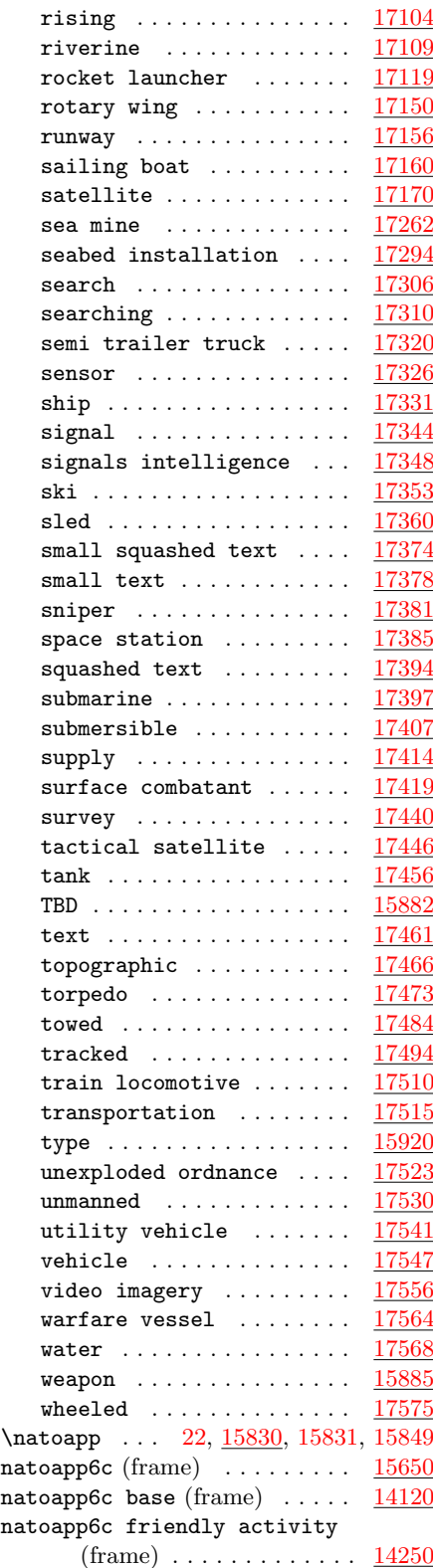

natoapp6c friendly air (frame) [14170](#page-0-0) natoapp6c friendly equipment  ${\rm (frame)} \ldots \ldots \ldots \ldots \frac{14310}{2}$  ${\rm (frame)} \ldots \ldots \ldots \ldots \frac{14310}{2}$  ${\rm (frame)} \ldots \ldots \ldots \ldots \frac{14310}{2}$ natoapp6c friendly installation  $(f$ rame $)$  . . . . . . . . . . . . . [14338](#page-0-0) natoapp6c friendly land (frame) . . . . . . . . . . . . . . . . . . . [14217](#page-0-0) natoapp6c friendly sea surface  $(f$ rame $)$  . . . . . . . . . . . . . [14376](#page-0-0) natoapp6c friendly space (frame) . . . . . . . . . . . . . . . . . . . [14398](#page-0-0) natoapp6c friendly sub surface (frame) . . . . . . . . . . . . . [14432](#page-0-0) natoapp6c hostile activity  ${\rm (frame)}$  ................ [14567](#page-0-0) natoapp6c hostile air (frame) [14479](#page-0-0) natoapp6c hostile equipment (frame) . . . . . . . . . . . . . [14628](#page-0-0) natoapp6c hostile installation (frame) . . . . . . . . . . . . . [14650](#page-0-0) natoapp6c hostile land (frame) [14534](#page-0-0) natoapp6c hostile sea surface (frame) . . . . . . . . . . . . . [14701](#page-0-0) natoapp6c hostile space (frame) . . . . . . . . . . . . . . . . . . . [14723](#page-0-0) natoapp6c hostile sub surface  $(f$ rame $)$  . . . . . . . . . . . . . [14756](#page-0-0) natoapp6c neutral activity  $(f$ rame $)$  . . . . . . . . . . . . . [14884](#page-0-0) natoapp6c neutral air (frame)  $14819$ natoapp6c neutral equipment  $(f$ rame $) \ldots \ldots \ldots \ldots \ldots$  [14949](#page-0-0) natoapp6c neutral installation  $(f$ rame $)$  . . . . . . . . . . . . . [14972](#page-0-0) natoapp6c neutral land (frame)  $14851$ natoapp6c neutral sea surface (frame) . . . . . . . . . . . . . [15015](#page-0-0) natoapp6c neutral space (frame) . . . . . . . . . . . . . . . . . . . [15037](#page-0-0) natoapp6c neutral sub surface (frame) . . . . . . . . . . . . . [15075](#page-0-0) natoapp6c unknown activity  $(f$ rame $) \ldots \ldots \ldots \ldots$ natoapp6c unknown air (frame) [15177](#page-0-0) natoapp6c unknown equipment  $(f$ rame $)$  . . . . . . . . . . . . . [15292](#page-0-0) natoapp6c unknown installation (frame) . . . . . . . . . . . . . [15314](#page-0-0) natoapp6c unknown land (frame) [15136](#page-0-0) natoapp6c unknown sea surface (frame) . . . . . . . . . . . . . [15370](#page-0-0) natoapp6c unknown space (frame) . . . . . . . . . . . . . . . . . . . [15392](#page-0-0)

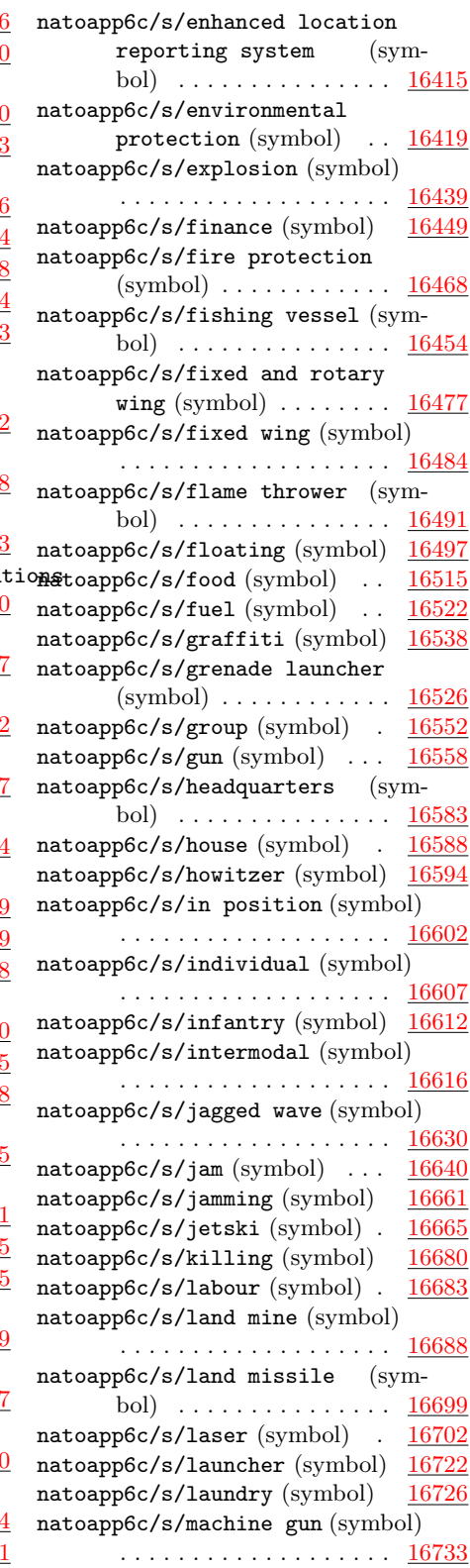

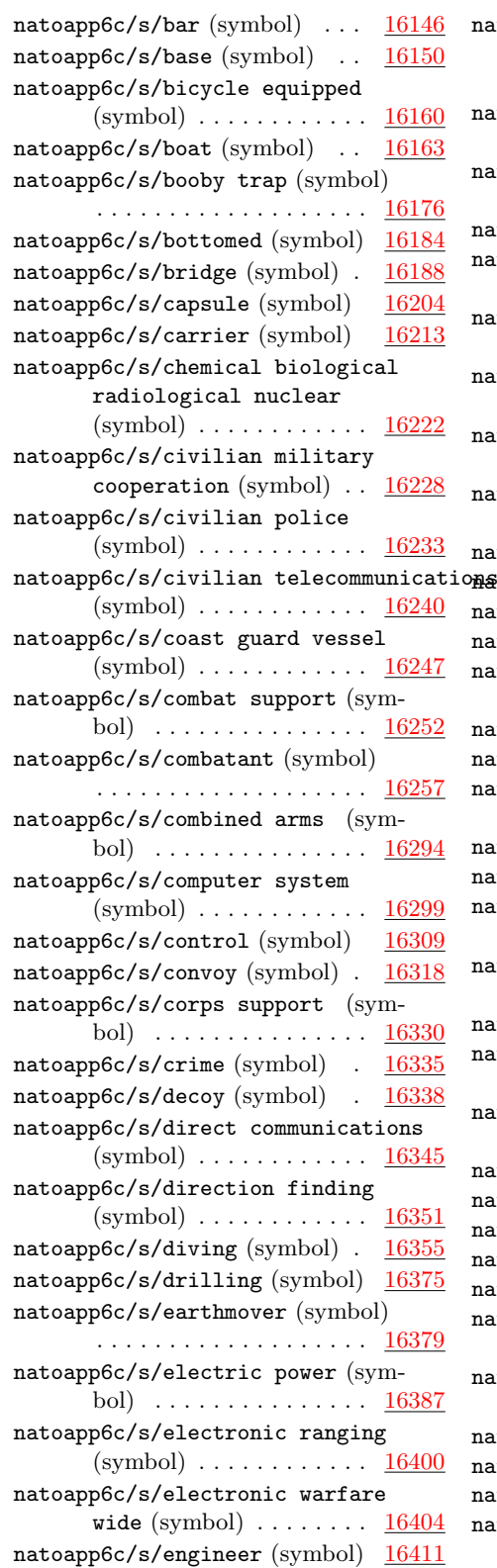

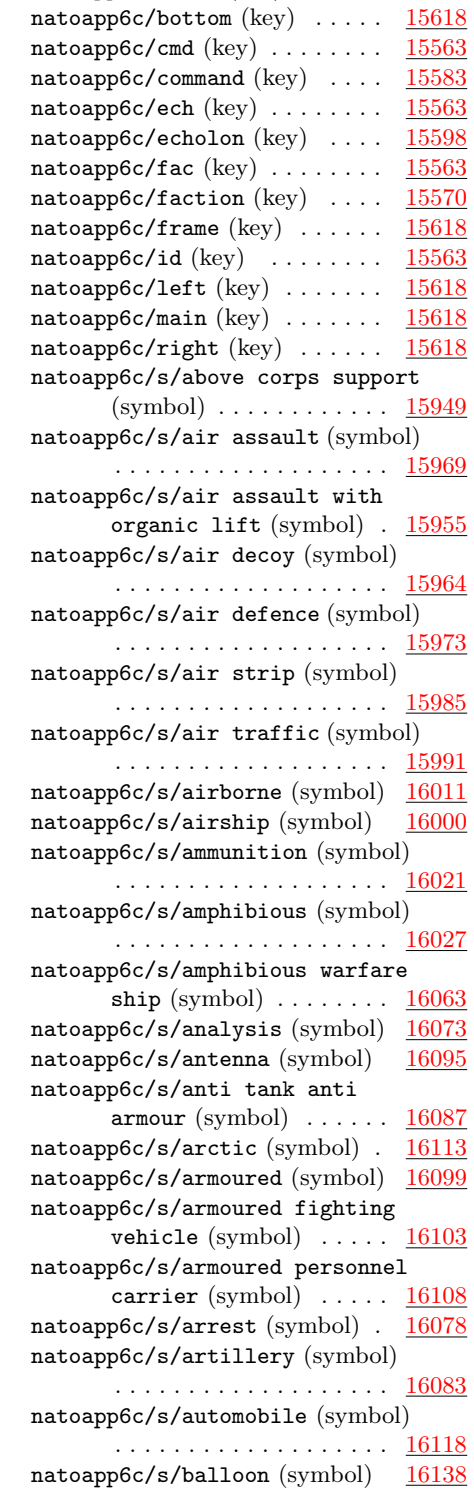

natoapp6c unknown sub surface

 ${\rm (frame)}$  . . . . . . . . . . . . . [15434](#page-0-0) natoapp6c/below (key)  $\dots \dots$  [15618](#page-0-0)

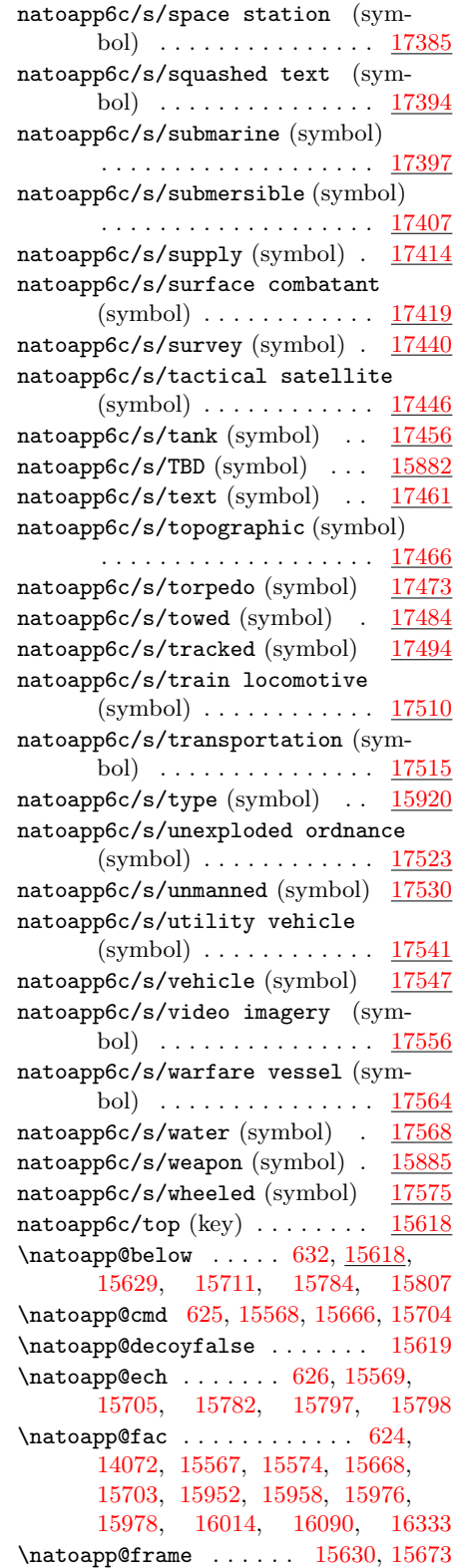

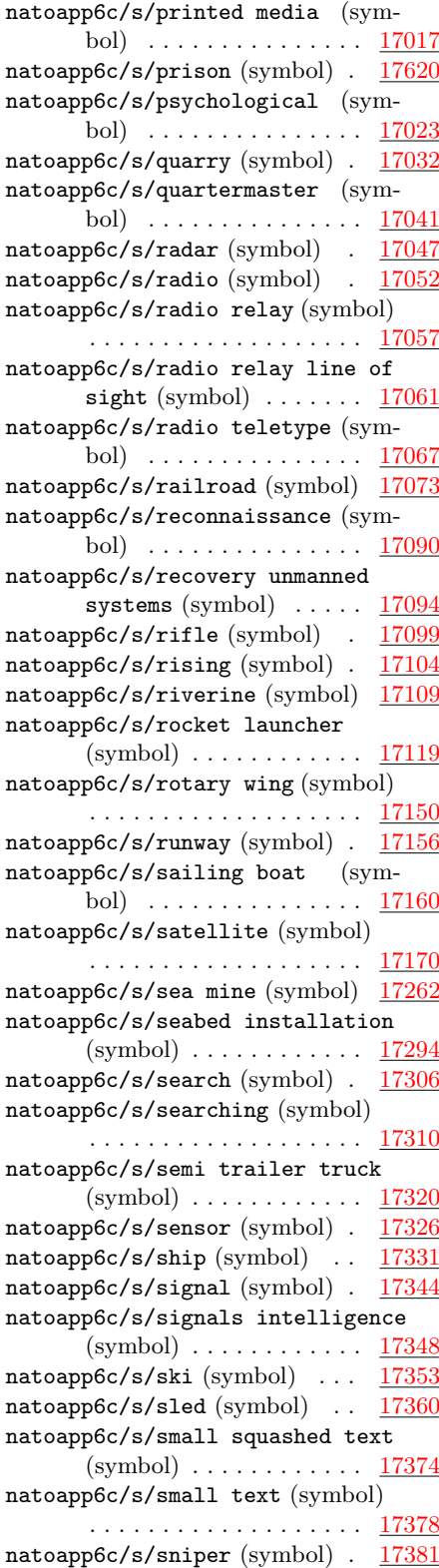

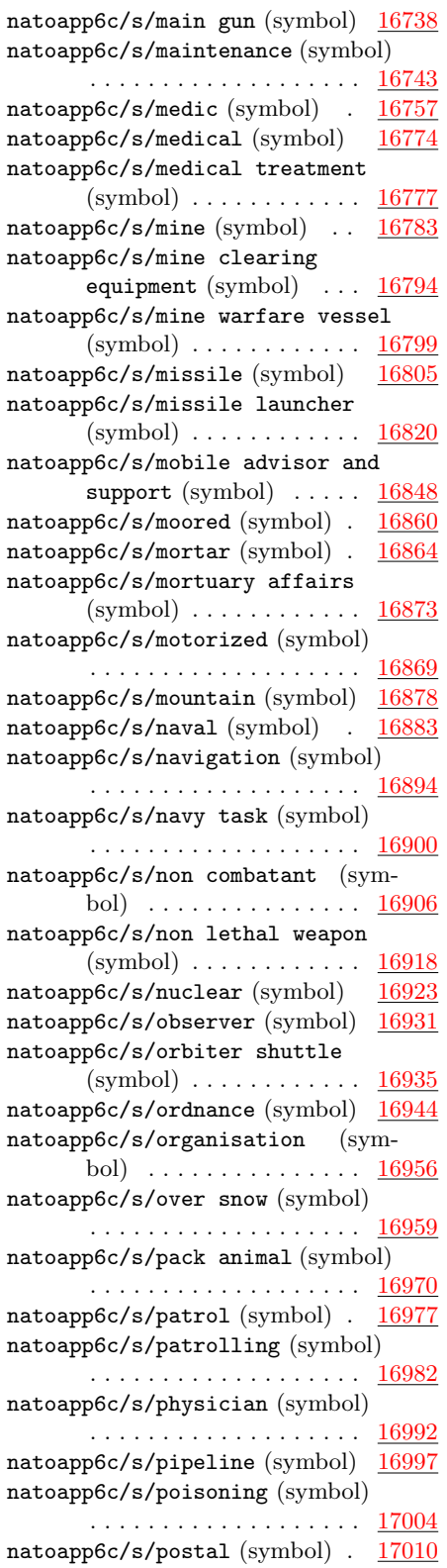

\natoapp@id ...... [15566,](#page-0-0) [15654,](#page-0-0) [15655,](#page-0-0) [15656,](#page-0-0) [15660,](#page-0-0) [15702](#page-0-0) \natoapp@left . . . . . . . . . . . . . . [628,](#page-0-0) [15618,](#page-0-0) [15623,](#page-0-0) [15707,](#page-0-0) [15765](#page-0-0)  $\n\hat{O}$ [15626,](#page-0-0) [15628,](#page-0-0) [15710,](#page-0-0) [15753](#page-0-0) \natoapp@main . . . . . . [627,](#page-0-0) [15618,](#page-0-0) [15622,](#page-0-0) [15706,](#page-0-0) [15743,](#page-0-0) [15745](#page-0-0) \natoapp@report [292,](#page-0-0) [332,](#page-0-0) [15559,](#page-0-0) [15714](#page-0-0) \natoapp@right . . . . . . . . . . . . [629,](#page-0-0) [15618,](#page-0-0) [15624,](#page-0-0) [15708,](#page-0-0) [15771](#page-0-0) \natoapp@upper . . . . . [630,](#page-0-0) [15618,](#page-0-0) [15625,](#page-0-0) [15627,](#page-0-0) [15709,](#page-0-0) [15759](#page-0-0) \natoappdbglvl . [14056,](#page-0-0) [14062,](#page-0-0) [14064](#page-0-0)  $\n\hat{p}$ [15848,](#page-0-0) [15852,](#page-0-0) [15853,](#page-0-0) [15855,](#page-0-0) [15856,](#page-0-0) [15857,](#page-0-0) [15858,](#page-0-0) [15859,](#page-0-0) [15860,](#page-0-0) [15861,](#page-0-0) [15862,](#page-0-0) [15863,](#page-0-0) [15865,](#page-0-0) [15867,](#page-0-0) [15868,](#page-0-0) [15870](#page-0-0) \newcounter [12819,](#page-0-0) [12820,](#page-0-0) [13464,](#page-0-0) [15648](#page-0-0) \newdimen . . . . . . . . . [31,](#page-0-0) [32,](#page-0-0) [33,](#page-0-0) [34,](#page-0-0) [110,](#page-0-0) [111,](#page-0-0) [112,](#page-0-0) [113,](#page-0-0) [660,](#page-0-0) [661,](#page-0-0) [662,](#page-0-0) [663,](#page-0-0) [664,](#page-0-0) [14073,](#page-0-0) [14074,](#page-0-0) [14075,](#page-0-0) [14076,](#page-0-0) [14077](#page-0-0)  $\neq$ . . . . . [131,](#page-0-0) [144,](#page-0-0) [263,](#page-0-0) [481,](#page-0-0) [14110](#page-0-0) \newwrite . . . . . . . . . . . . . . . . [264](#page-0-0) \noexpand . . . . . [14037,](#page-0-0) [14038,](#page-0-0) [14039](#page-0-0) \north . . . . . [14182,](#page-0-0) [14185,](#page-0-0) [14186,](#page-0-0) [14187,](#page-0-0) [14189,](#page-0-0) [14197,](#page-0-0) [14421,](#page-0-0) [14483,](#page-0-0) [14499,](#page-0-0) [14502,](#page-0-0) [14503,](#page-0-0) [14504,](#page-0-0) [14506,](#page-0-0) [14514,](#page-0-0) [14745](#page-0-0) \northeast . [138,](#page-0-0) [151,](#page-0-0) [837,](#page-0-0) [850,](#page-0-0) [861,](#page-0-0) [873,](#page-0-0) [13506,](#page-0-0) [13528,](#page-0-0) [13529,](#page-0-0) [13530,](#page-0-0) [13531,](#page-0-0) [13532,](#page-0-0) [13533,](#page-0-0) [13534,](#page-0-0) [13535,](#page-0-0) [13555,](#page-0-0) [13558,](#page-0-0) [13561,](#page-0-0) [13564,](#page-0-0) [13570,](#page-0-0) [13594,](#page-0-0) [13631,](#page-0-0) [13671,](#page-0-0) [14219,](#page-0-0) [14227,](#page-0-0) [14230,](#page-0-0) [14231,](#page-0-0) [14232,](#page-0-0) [14233,](#page-0-0) [14234,](#page-0-0) [14235,](#page-0-0) [14236,](#page-0-0) [14237,](#page-0-0) [14277,](#page-0-0) [14313,](#page-0-0) [14316,](#page-0-0) [14317,](#page-0-0) [14318,](#page-0-0) [14319,](#page-0-0) [14320,](#page-0-0) [14321,](#page-0-0) [14322,](#page-0-0) [14323,](#page-0-0) [14330,](#page-0-0) [14334,](#page-0-0) [14365,](#page-0-0) [14434,](#page-0-0) [14440,](#page-0-0) [14445,](#page-0-0) [14446,](#page-0-0) [14447,](#page-0-0) [14448,](#page-0-0) [14451,](#page-0-0) [14459,](#page-0-0) [14466,](#page-0-0) [14536,](#page-0-0) [14544,](#page-0-0) [14547,](#page-0-0) [14548,](#page-0-0) [14549,](#page-0-0) [14550,](#page-0-0) [14551,](#page-0-0) [14552,](#page-0-0) [14553,](#page-0-0) [14554,](#page-0-0) [14594,](#page-0-0) [14677,](#page-0-0) [14758,](#page-0-0) [14769,](#page-0-0) [14774,](#page-0-0) [14775,](#page-0-0) [14776,](#page-0-0) [14777,](#page-0-0) [14780,](#page-0-0) [14788,](#page-0-0) [14795,](#page-0-0) [14810,](#page-0-0) [14822,](#page-0-0) [14823,](#page-0-0) [14824,](#page-0-0) [14825,](#page-0-0) [14826,](#page-0-0) [14827,](#page-0-0) [14828,](#page-0-0) [14829,](#page-0-0)

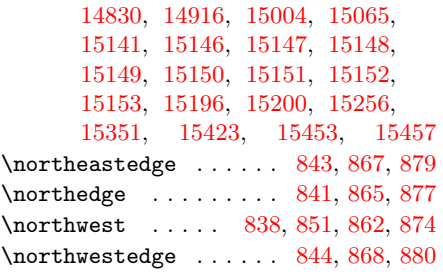

#### O

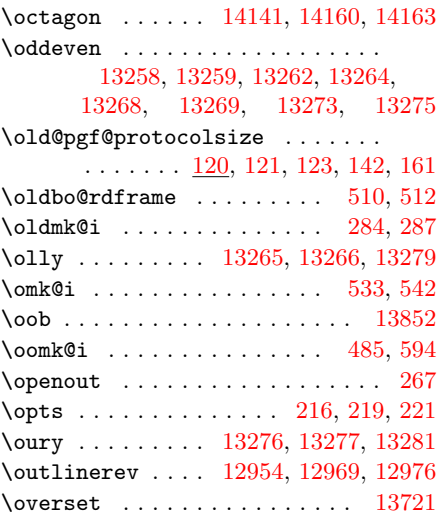

## P

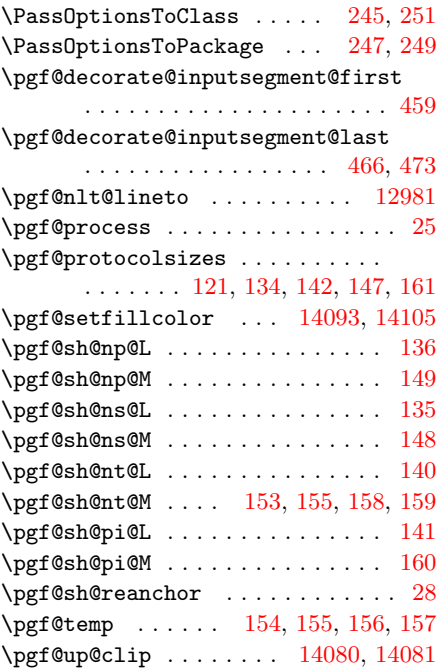

\pgf@xa [389,](#page-0-0) [391,](#page-0-0) [430,](#page-0-0) [439,](#page-0-0) [547,](#page-0-0) [549,](#page-0-0) [551,](#page-0-0) [553,](#page-0-0) [562,](#page-0-0) [564,](#page-0-0) [566,](#page-0-0) [568,](#page-0-0) [570,](#page-0-0) [12961,](#page-0-0) [12970,](#page-0-0) [12979,](#page-0-0) [12981](#page-0-0) \pgf@xb . . . . . . . . . . . . . . . [437,](#page-0-0) [441](#page-0-0) \pgf@ya [390,](#page-0-0) [392,](#page-0-0) [431,](#page-0-0) [440,](#page-0-0) [548,](#page-0-0) [549,](#page-0-0) [552,](#page-0-0) [554,](#page-0-0) [563,](#page-0-0) [565,](#page-0-0) [566,](#page-0-0) [569,](#page-0-0) [571,](#page-0-0) [12962,](#page-0-0) [12971,](#page-0-0) [12980,](#page-0-0) [12981](#page-0-0) \pgf@yb . . . . . . . . . . . . . . . [438,](#page-0-0) [442](#page-0-0) \pgfclosepath [13576,](#page-0-0) [13600,](#page-0-0) [13677,](#page-0-0) [14224,](#page-0-0) [14285,](#page-0-0) [14292,](#page-0-0) [14299,](#page-0-0) [14306,](#page-0-0) [14372,](#page-0-0) [14428,](#page-0-0) [14541,](#page-0-0) [14603,](#page-0-0) [14610,](#page-0-0) [14617,](#page-0-0) [14624,](#page-0-0) [14687,](#page-0-0) [14697,](#page-0-0) [14752,](#page-0-0) [14873,](#page-0-0) [14881,](#page-0-0) [14913,](#page-0-0) [14924,](#page-0-0) [14931,](#page-0-0) [14938,](#page-0-0) [14945,](#page-0-0) [15001,](#page-0-0) [15011,](#page-0-0) [15071,](#page-0-0) [15267,](#page-0-0) [15274,](#page-0-0) [15281,](#page-0-0) [15288,](#page-0-0) [15359,](#page-0-0) [15366,](#page-0-0) [15430](#page-0-0) \pgfdeclaredecoration . . [456,](#page-0-0) [12951](#page-0-0) \pgfdeclareshape ........... . . [833,](#page-0-0) [13504,](#page-0-0) [14121,](#page-0-0) [14176,](#page-0-0) [14225,](#page-0-0) [14251,](#page-0-0) [14311,](#page-0-0) [14339,](#page-0-0) [14377,](#page-0-0) [14399,](#page-0-0) [14438,](#page-0-0) [14490,](#page-0-0) [14542,](#page-0-0) [14568,](#page-0-0) [14629,](#page-0-0) [14651,](#page-0-0) [14702,](#page-0-0) [14724,](#page-0-0) [14767,](#page-0-0) [14820,](#page-0-0) [14852,](#page-0-0) [14885,](#page-0-0) [14950,](#page-0-0) [14973,](#page-0-0) [15016,](#page-0-0) [15038,](#page-0-0) [15076,](#page-0-0) [15137,](#page-0-0) [15178,](#page-0-0) [15225,](#page-0-0) [15293,](#page-0-0) [15315,](#page-0-0) [15371,](#page-0-0) [15393,](#page-0-0) [15435,](#page-0-0) [15651](#page-0-0) \pgfdecoratedinputsegmentremainingdistand . . . . . . . . . . . . . . . . . . . . . [464](#page-0-0) \pgfdecorationsegmentamplitude . . . . . . . . . . . . . . [12960,](#page-0-0) [12966](#page-0-0) \pgfdecorationsegmentangle . . . . . . . . . . . . . . . . . [12959,](#page-0-0) [12965](#page-0-0) \pgfdecorationsegmentlength [12956](#page-0-0) \pgfgetlastxy .............. [381,](#page-0-0) [387,](#page-0-0) [396,](#page-0-0) [398,](#page-0-0) [428,](#page-0-0) [434,](#page-0-0) [435](#page-0-0) \pgfgettransform . . . . . . . . . . . [154](#page-0-0) \pgfgettransformentries . . . . . . . . . . . . . [156,](#page-0-0) [190,](#page-0-0) [411,](#page-0-0) [13063](#page-0-0) \pgfinterruptboundingbox . . . [15721](#page-0-0) \pgfkeys . . . . . . . . [521,](#page-0-0) [538,](#page-0-0) [972,](#page-0-0) [973,](#page-0-0) [13462,](#page-0-0) [13463,](#page-0-0) [15646,](#page-0-0) [15647](#page-0-0) \pgfkeysalsofrom .......... [221](#page-0-0) \pgflineto [14811,](#page-0-0) [14812,](#page-0-0) [14813,](#page-0-0) [14814](#page-0-0)  $\text{leftlinewidth} \dots \dots \quad 203.$ [211,](#page-0-0) [12990,](#page-0-0) [13002,](#page-0-0) [13003,](#page-0-0) [15813](#page-0-0) \pgfmath@smuggleone ..... [672,](#page-0-0) [677](#page-0-0) \pgfmathdeclarefunction . [669,](#page-0-0) [674](#page-0-0) \pgfmathsetlength . . . . . [203,](#page-0-0) [211](#page-0-0) \pgfmathsetmacro [197,](#page-0-0) [199,](#page-0-0) [209,](#page-0-0) [13070](#page-0-0) \pgfmathtruncatemacro . . . . . . . . . . [12859,](#page-0-0) [12860,](#page-0-0) [12867,](#page-0-0) [12868](#page-0-0)

\pgfmoveto [14815,](#page-0-0) [14816,](#page-0-0) [14817,](#page-0-0) [14818](#page-0-0) \pgfnode . . . . . . [15726,](#page-0-0) [15737,](#page-0-0) [15794](#page-0-0) \pgfnoderename ... [999,](#page-0-0) [1004,](#page-0-0) [13705](#page-0-0) \pgfpatharc . . . . . . . . . [14175,](#page-0-0) [14437](#page-0-0) \pgfpathcircle . . . . . . [14331,](#page-0-0) [14335](#page-0-0) \pgfpathclose [855,](#page-0-0) [14150,](#page-0-0) [15212,](#page-0-0) [15469](#page-0-0) \pgfpathcurveto . . . . . . . . . . . . . . . [15111,](#page-0-0) [15118,](#page-0-0) [15125,](#page-0-0) [15132](#page-0-0) \pgfpathlineto . . . . . . . . . . . . . . . . [850,](#page-0-0) [851,](#page-0-0) [852,](#page-0-0) [853,](#page-0-0) [854,](#page-0-0) [12958,](#page-0-0) [12975,](#page-0-0) [13573,](#page-0-0) [13574,](#page-0-0) [13575,](#page-0-0) [13597,](#page-0-0) [13598,](#page-0-0) [13599,](#page-0-0) [13674,](#page-0-0) [13675,](#page-0-0) [13676,](#page-0-0) [14143,](#page-0-0) [14144,](#page-0-0) [14145,](#page-0-0) [14146,](#page-0-0) [14147,](#page-0-0) [14148,](#page-0-0) [14149,](#page-0-0) [14153,](#page-0-0) [14156,](#page-0-0) [14221,](#page-0-0) [14222,](#page-0-0) [14223,](#page-0-0) [14282,](#page-0-0) [14283,](#page-0-0) [14284,](#page-0-0) [14289,](#page-0-0) [14290,](#page-0-0) [14291,](#page-0-0) [14296,](#page-0-0) [14297,](#page-0-0) [14298,](#page-0-0) [14303,](#page-0-0) [14304,](#page-0-0) [14305,](#page-0-0) [14369,](#page-0-0) [14370,](#page-0-0) [14371,](#page-0-0) [14425,](#page-0-0) [14426,](#page-0-0) [14427,](#page-0-0) [14485,](#page-0-0) [14486,](#page-0-0) [14487,](#page-0-0) [14488,](#page-0-0) [14538,](#page-0-0) [14539,](#page-0-0) [14540,](#page-0-0) [14600,](#page-0-0) [14601,](#page-0-0) [14602,](#page-0-0) [14607,](#page-0-0) [14608,](#page-0-0) [14609,](#page-0-0) [14614,](#page-0-0) [14615,](#page-0-0) [14616,](#page-0-0) [14621,](#page-0-0) [14622,](#page-0-0) [14623,](#page-0-0) [14683,](#page-0-0) [14684,](#page-0-0) [14685,](#page-0-0) [14686,](#page-0-0) [14694,](#page-0-0) [14695,](#page-0-0) [14696,](#page-0-0) [14749,](#page-0-0) [14750,](#page-0-0) [14751,](#page-0-0) [14762,](#page-0-0) [14763,](#page-0-0) [14764,](#page-0-0) [14765,](#page-0-0) [14921,](#page-0-0) [14922,](#page-0-0) [14923,](#page-0-0) [14928,](#page-0-0) [14929,](#page-0-0) [14930,](#page-0-0) [14935,](#page-0-0) [14936,](#page-0-0) [14937,](#page-0-0) [14942,](#page-0-0) [14943,](#page-0-0) [14944,](#page-0-0) [15008,](#page-0-0) [15009,](#page-0-0) [15010,](#page-0-0) [15068,](#page-0-0) [15069,](#page-0-0) [15070,](#page-0-0) [15211,](#page-0-0) [15264,](#page-0-0) [15265,](#page-0-0) [15266,](#page-0-0) [15271,](#page-0-0) [15272,](#page-0-0) [15273,](#page-0-0) [15278,](#page-0-0) [15279,](#page-0-0) [15280,](#page-0-0) [15285,](#page-0-0) [15286,](#page-0-0) [15287,](#page-0-0) [15357,](#page-0-0) [15358,](#page-0-0) [15363,](#page-0-0) [15364,](#page-0-0) [15365,](#page-0-0) [15427,](#page-0-0) [15428,](#page-0-0) [15429,](#page-0-0) [15468,](#page-0-0) [15822,](#page-0-0) [15823](#page-0-0) \pgfpathmoveto . . . . . . . . . . . . . . . [849,](#page-0-0) [13572,](#page-0-0) [13596,](#page-0-0) [13673,](#page-0-0) [14142,](#page-0-0) [14152,](#page-0-0) [14155,](#page-0-0) [14173,](#page-0-0) [14220,](#page-0-0) [14281,](#page-0-0) [14288,](#page-0-0) [14295,](#page-0-0) [14302,](#page-0-0) [14368,](#page-0-0) [14424,](#page-0-0) [14435,](#page-0-0) [14484,](#page-0-0) [14537,](#page-0-0) [14599,](#page-0-0) [14606,](#page-0-0) [14613,](#page-0-0) [14620,](#page-0-0) [14682,](#page-0-0) [14693,](#page-0-0) [14748,](#page-0-0) [14761,](#page-0-0) [14920,](#page-0-0) [14927,](#page-0-0) [14934,](#page-0-0) [14941,](#page-0-0) [15007,](#page-0-0) [15162,](#page-0-0) [15171,](#page-0-0) [15206,](#page-0-0) [15218,](#page-0-0) [15249,](#page-0-0) [15263,](#page-0-0) [15270,](#page-0-0) [15277,](#page-0-0) [15284,](#page-0-0) [15340,](#page-0-0) [15348,](#page-0-0) [15362,](#page-0-0) [15417,](#page-0-0) [15426,](#page-0-0) [15463,](#page-0-0) [15475,](#page-0-0) [15818](#page-0-0)  $\text{pgfpictureid}$  ........ [141,](#page-0-0) [160](#page-0-0) \pgfpointanchor . . . . . [380,](#page-0-0) [386,](#page-0-0) [395,](#page-0-0) [397,](#page-0-0) [427,](#page-0-0) [433,](#page-0-0) [13617,](#page-0-0) [13625](#page-0-0) \pgfpointdecoratedpathlast . [12975](#page-0-0) \pgfpointorigin . . . . . [858,](#page-0-0) [935,](#page-0-0) [947,](#page-0-0) [1078,](#page-0-0) [1083,](#page-0-0) [12958,](#page-0-0) [12964](#page-0-0)  $\label{eq:optpoint} $$\pgfpoint polar \dots 12959, 12965$  $\label{eq:optpoint} $$\pgfpoint polar \dots 12959, 12965$  $\label{eq:optpoint} $$\pgfpoint polar \dots 12959, 12965$  $\label{eq:optpoint} $$\pgfpoint polar \dots 12959, 12965$  $\pgfpointpolary$  ...... [813,](#page-0-0) [816](#page-0-0)  $\pmb{\text{psfpointscale}}$  ........ [813,](#page-0-0) [816](#page-0-0) \pgfpointtransformed . [388,](#page-0-0) [429,](#page-0-0) [436,](#page-0-0) [549,](#page-0-0) [550,](#page-0-0) [566,](#page-0-0) [567,](#page-0-0) [12967](#page-0-0) \pgfqpoint . . [137,](#page-0-0) [138,](#page-0-0) [150,](#page-0-0) [151,](#page-0-0) [835,](#page-0-0) [836,](#page-0-0) [837,](#page-0-0) [838,](#page-0-0) [839,](#page-0-0) [840,](#page-0-0) [841,](#page-0-0) [842,](#page-0-0) [843,](#page-0-0) [844,](#page-0-0) [845,](#page-0-0) [846,](#page-0-0) [884,](#page-0-0) [885,](#page-0-0) [886,](#page-0-0) [887,](#page-0-0) [888,](#page-0-0) [889,](#page-0-0) [890,](#page-0-0) [891,](#page-0-0) [13572,](#page-0-0) [13573,](#page-0-0) [13574,](#page-0-0) [13575,](#page-0-0) [13596,](#page-0-0) [13597,](#page-0-0) [13598,](#page-0-0) [13599,](#page-0-0) [13673,](#page-0-0) [13674,](#page-0-0) [13675,](#page-0-0) [13676,](#page-0-0) [14152,](#page-0-0) [14153,](#page-0-0) [14155,](#page-0-0) [14156,](#page-0-0) [14173,](#page-0-0) [14220,](#page-0-0) [14221,](#page-0-0) [14222,](#page-0-0) [14223,](#page-0-0) [14281,](#page-0-0) [14282,](#page-0-0) [14283,](#page-0-0) [14284,](#page-0-0) [14288,](#page-0-0) [14289,](#page-0-0) [14290,](#page-0-0) [14291,](#page-0-0) [14295,](#page-0-0) [14296,](#page-0-0) [14297,](#page-0-0) [14298,](#page-0-0) [14302,](#page-0-0) [14303,](#page-0-0) [14304,](#page-0-0) [14305,](#page-0-0) [14331,](#page-0-0) [14335,](#page-0-0) [14368,](#page-0-0) [14369,](#page-0-0) [14370,](#page-0-0) [14371,](#page-0-0) [14424,](#page-0-0) [14425,](#page-0-0) [14426,](#page-0-0) [14427,](#page-0-0) [14435,](#page-0-0) [14484,](#page-0-0) [14485,](#page-0-0) [14486,](#page-0-0) [14487,](#page-0-0) [14488,](#page-0-0) [14537,](#page-0-0) [14538,](#page-0-0) [14539,](#page-0-0) [14540,](#page-0-0) [14599,](#page-0-0) [14600,](#page-0-0) [14601,](#page-0-0) [14602,](#page-0-0) [14606,](#page-0-0) [14607,](#page-0-0) [14608,](#page-0-0) [14609,](#page-0-0) [14613,](#page-0-0) [14614,](#page-0-0) [14615,](#page-0-0) [14616,](#page-0-0) [14620,](#page-0-0) [14621,](#page-0-0) [14622,](#page-0-0) [14623,](#page-0-0) [14682,](#page-0-0) [14683,](#page-0-0) [14684,](#page-0-0) [14685,](#page-0-0) [14686,](#page-0-0) [14693,](#page-0-0) [14694,](#page-0-0) [14695,](#page-0-0) [14696,](#page-0-0) [14748,](#page-0-0) [14749,](#page-0-0) [14750,](#page-0-0) [14751,](#page-0-0) [14761,](#page-0-0) [14762,](#page-0-0) [14763,](#page-0-0) [14764,](#page-0-0) [14765,](#page-0-0) [14811,](#page-0-0) [14812,](#page-0-0) [14813,](#page-0-0) [14814,](#page-0-0) [14815,](#page-0-0) [14816,](#page-0-0) [14817,](#page-0-0) [14818,](#page-0-0) [14920,](#page-0-0) [14921,](#page-0-0) [14922,](#page-0-0) [14923,](#page-0-0) [14927,](#page-0-0) [14928,](#page-0-0) [14929,](#page-0-0) [14930,](#page-0-0) [14934,](#page-0-0) [14935,](#page-0-0) [14936,](#page-0-0) [14937,](#page-0-0) [14941,](#page-0-0) [14942,](#page-0-0) [14943,](#page-0-0) [14944,](#page-0-0) [15007,](#page-0-0) [15008,](#page-0-0) [15009,](#page-0-0) [15010,](#page-0-0) [15068,](#page-0-0) [15069,](#page-0-0) [15070,](#page-0-0) [15112,](#page-0-0) [15113,](#page-0-0) [15114,](#page-0-0) [15119,](#page-0-0) [15120,](#page-0-0) [15121,](#page-0-0) [15126,](#page-0-0) [15127,](#page-0-0) [15128,](#page-0-0) [15133,](#page-0-0) [15134,](#page-0-0) [15135,](#page-0-0) [15162,](#page-0-0) [15171,](#page-0-0) [15206,](#page-0-0) [15211,](#page-0-0) [15218,](#page-0-0) [15249,](#page-0-0) [15263,](#page-0-0) [15264,](#page-0-0) [15265,](#page-0-0) [15266,](#page-0-0) [15270,](#page-0-0) [15271,](#page-0-0) [15272,](#page-0-0) [15273,](#page-0-0) [15277,](#page-0-0) [15278,](#page-0-0) [15279,](#page-0-0) [15280,](#page-0-0) [15284,](#page-0-0) [15285,](#page-0-0) [15286,](#page-0-0)

[15287,](#page-0-0) [15340,](#page-0-0) [15348,](#page-0-0) [15357,](#page-0-0) [15358,](#page-0-0) [15362,](#page-0-0) [15363,](#page-0-0) [15364,](#page-0-0) [15365,](#page-0-0) [15417,](#page-0-0) [15426,](#page-0-0) [15427,](#page-0-0) [15428,](#page-0-0) [15429,](#page-0-0) [15463,](#page-0-0) [15468,](#page-0-0) [15475,](#page-0-0) [15818,](#page-0-0) [15822,](#page-0-0) [15823](#page-0-0) \pgfqpointpolar ............ [14142,](#page-0-0) [14143,](#page-0-0) [14144,](#page-0-0) [14145,](#page-0-0) [14146,](#page-0-0) [14147,](#page-0-0) [14148,](#page-0-0) [14149](#page-0-0) \pgfscope . . . . . . . . . . [13592,](#page-0-0) [14111](#page-0-0)  $\sqrt{220}$  $\sqrt{220}$  $\sqrt{220}$ \pgfsetlinewidth ....... [201,](#page-0-0) [210](#page-0-0) \pgfsyssoftpath@setcurrentpath . . . . . . . . . . . . . . . . . [36,](#page-0-0) [1065](#page-0-0) \pgftransforminvert ......... [426](#page-0-0)  $\sqrt{927}$ , [13601,](#page-0-0) [13678,](#page-0-0) [14164,](#page-0-0) [14166,](#page-0-0) [14168,](#page-0-0) [14215,](#page-0-0) [14248,](#page-0-0) [14275,](#page-0-0) [14287,](#page-0-0) [14293,](#page-0-0) [14300,](#page-0-0) [14307,](#page-0-0) [14336,](#page-0-0) [14363,](#page-0-0) [14373,](#page-0-0) [14418,](#page-0-0) [14429,](#page-0-0) [14477,](#page-0-0) [14532,](#page-0-0) [14565,](#page-0-0) [14592,](#page-0-0) [14604,](#page-0-0) [14611,](#page-0-0) [14618,](#page-0-0) [14625,](#page-0-0) [14675,](#page-0-0) [14688,](#page-0-0) [14698,](#page-0-0) [14743,](#page-0-0) [14753,](#page-0-0) [14806,](#page-0-0) [14849,](#page-0-0) [14882,](#page-0-0) [14914,](#page-0-0) [14925,](#page-0-0) [14932,](#page-0-0) [14939,](#page-0-0) [14946,](#page-0-0) [15002,](#page-0-0) [15012,](#page-0-0) [15061,](#page-0-0) [15072,](#page-0-0) [15104,](#page-0-0) [15176,](#page-0-0) [15222,](#page-0-0) [15254,](#page-0-0) [15268,](#page-0-0) [15275,](#page-0-0) [15282,](#page-0-0) [15289,](#page-0-0) [15345,](#page-0-0) [15360,](#page-0-0) [15367,](#page-0-0) [15421,](#page-0-0) [15431,](#page-0-0) [15479,](#page-0-0) [15726,](#page-0-0) [15737,](#page-0-0) [15794,](#page-0-0) [15824](#page-0-0) \pgfutil@empty . . . . . . . . . . . . [13512,](#page-0-0) [13513,](#page-0-0) [13522,](#page-0-0) [13698,](#page-0-0) [15655,](#page-0-0) [15656,](#page-0-0) [15664,](#page-0-0) [15671,](#page-0-0) [15717,](#page-0-0) [15787,](#page-0-0) [15797,](#page-0-0) [15841](#page-0-0) \pgmark . . . . . . . . . . . . . . . . . [15857](#page-0-0)  $\PrecessOptions \dots \dots \ 11, 252$  $\PrecessOptions \dots \dots \ 11, 252$  $\PrecessOptions \dots \dots \ 11, 252$  $\PrecessOptions \dots \dots \ 11, 252$ \providecommand . . . . . . . . . . . . [12934,](#page-0-0) [12936,](#page-0-0) [12937,](#page-0-0) [12938,](#page-0-0) [12939,](#page-0-0) [12940,](#page-0-0) [12941,](#page-0-0) [12942,](#page-0-0) [12946,](#page-0-0) [14029,](#page-0-0) [15848,](#page-0-0) [15850](#page-0-0) \ProvidesClass . . . . . . . . . . . . . [244](#page-0-0) \pt@to@cm . . . . . . . [374,](#page-0-0) [375,](#page-0-0) [377,](#page-0-0) [378,](#page-0-0) [382,](#page-0-0) [383,](#page-0-0) [391,](#page-0-0) [392,](#page-0-0) [399,](#page-0-0) [400,](#page-0-0) [401,](#page-0-0) [402,](#page-0-0) [412,](#page-0-0) [413,](#page-0-0) [439,](#page-0-0) [440,](#page-0-0) [441,](#page-0-0) [442,](#page-0-0) [553,](#page-0-0) [554,](#page-0-0) [570,](#page-0-0) [571](#page-0-0) \ptdx . . . . . . . . . . . . . . . . . [411,](#page-0-0) [412](#page-0-0) \ptdy . . . . . . . . . . . . . . . . . [411,](#page-0-0) [413](#page-0-0) \ptpoint@to@cm . . [376,](#page-0-0) [460,](#page-0-0) [467,](#page-0-0) [474](#page-0-0) \px . [553,](#page-0-0) [557,](#page-0-0) [559,](#page-0-0) [570,](#page-0-0) [574,](#page-0-0) [576,](#page-0-0) [581](#page-0-0) \py . [554,](#page-0-0) [557,](#page-0-0) [559,](#page-0-0) [571,](#page-0-0) [574,](#page-0-0) [576,](#page-0-0) [581](#page-0-0) R

\radius [834,](#page-0-0) [14122,](#page-0-0) [14127,](#page-0-0) [14128,](#page-0-0) [14129,](#page-0-0) [14130,](#page-0-0) [14131,](#page-0-0) [14132,](#page-0-0)

432
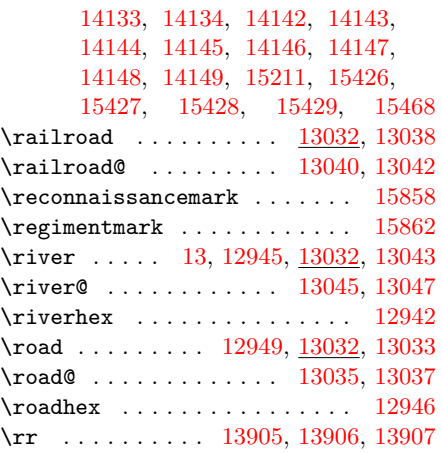

 $\mathbf{c}$ 

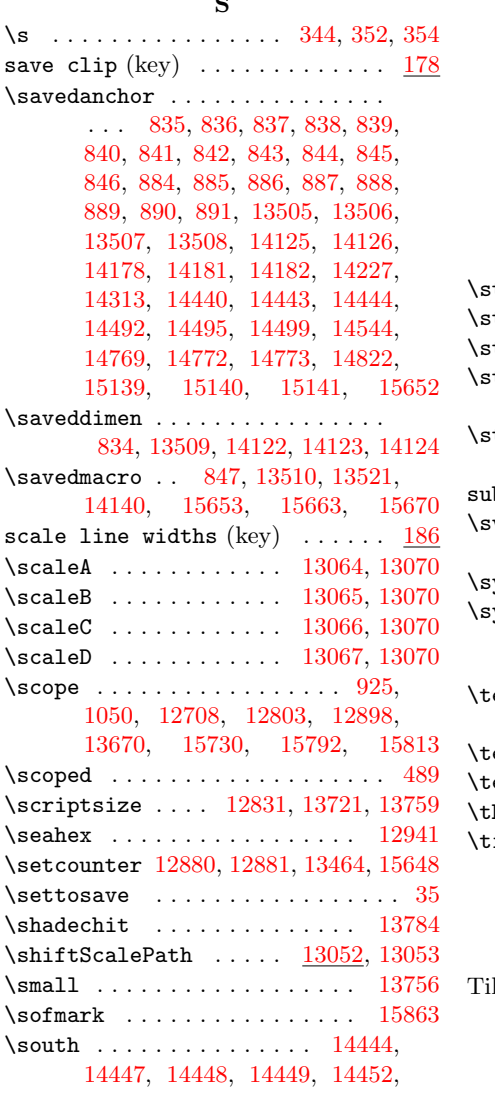

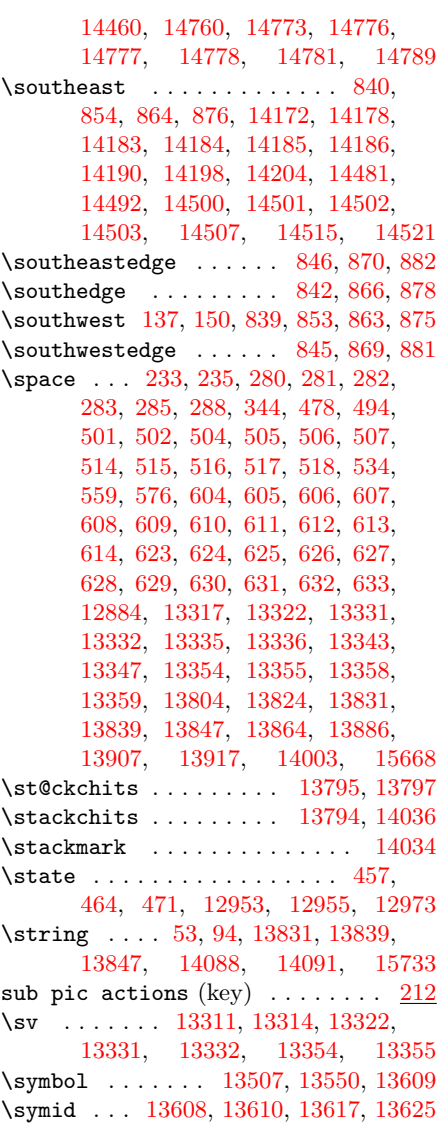

## T

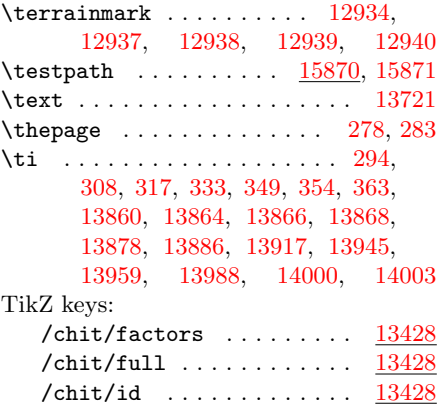

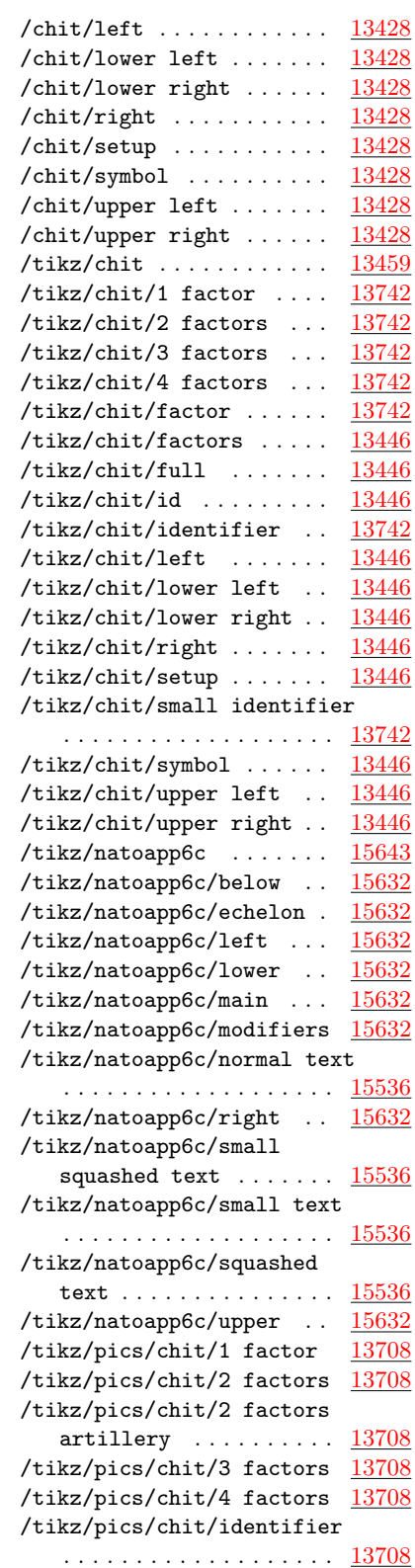

/tikz/pics/chit/identifier

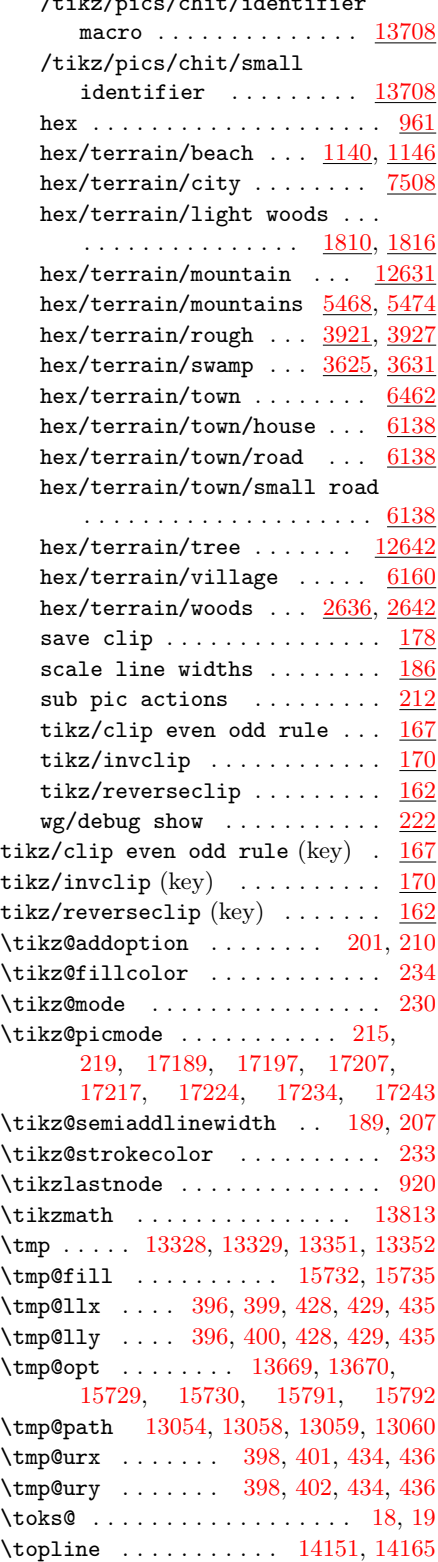

U

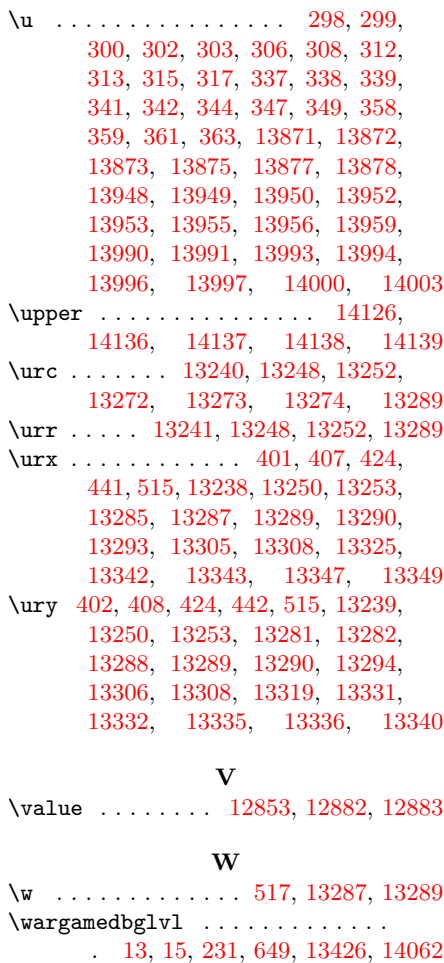

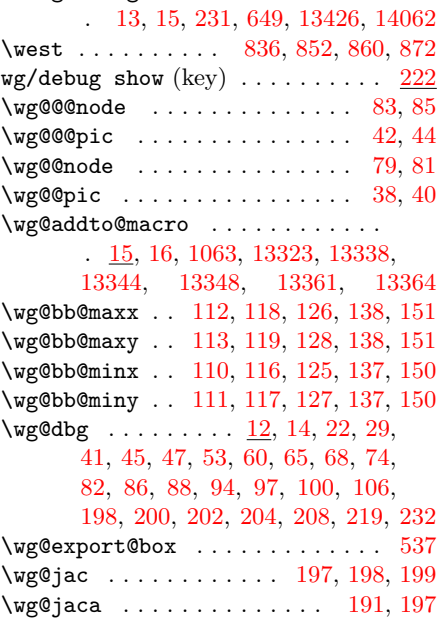

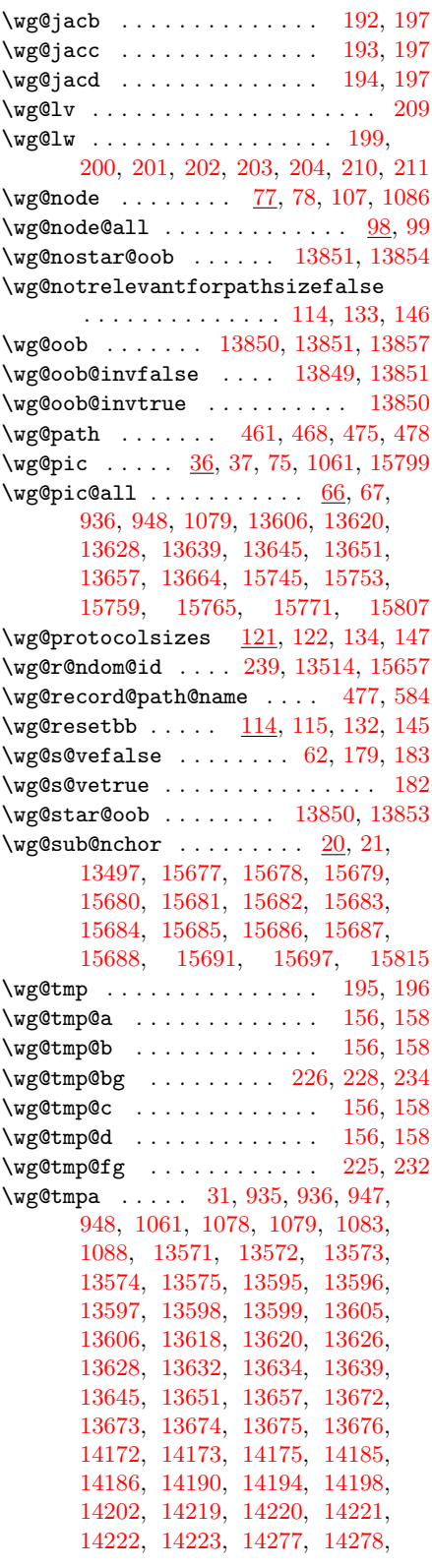

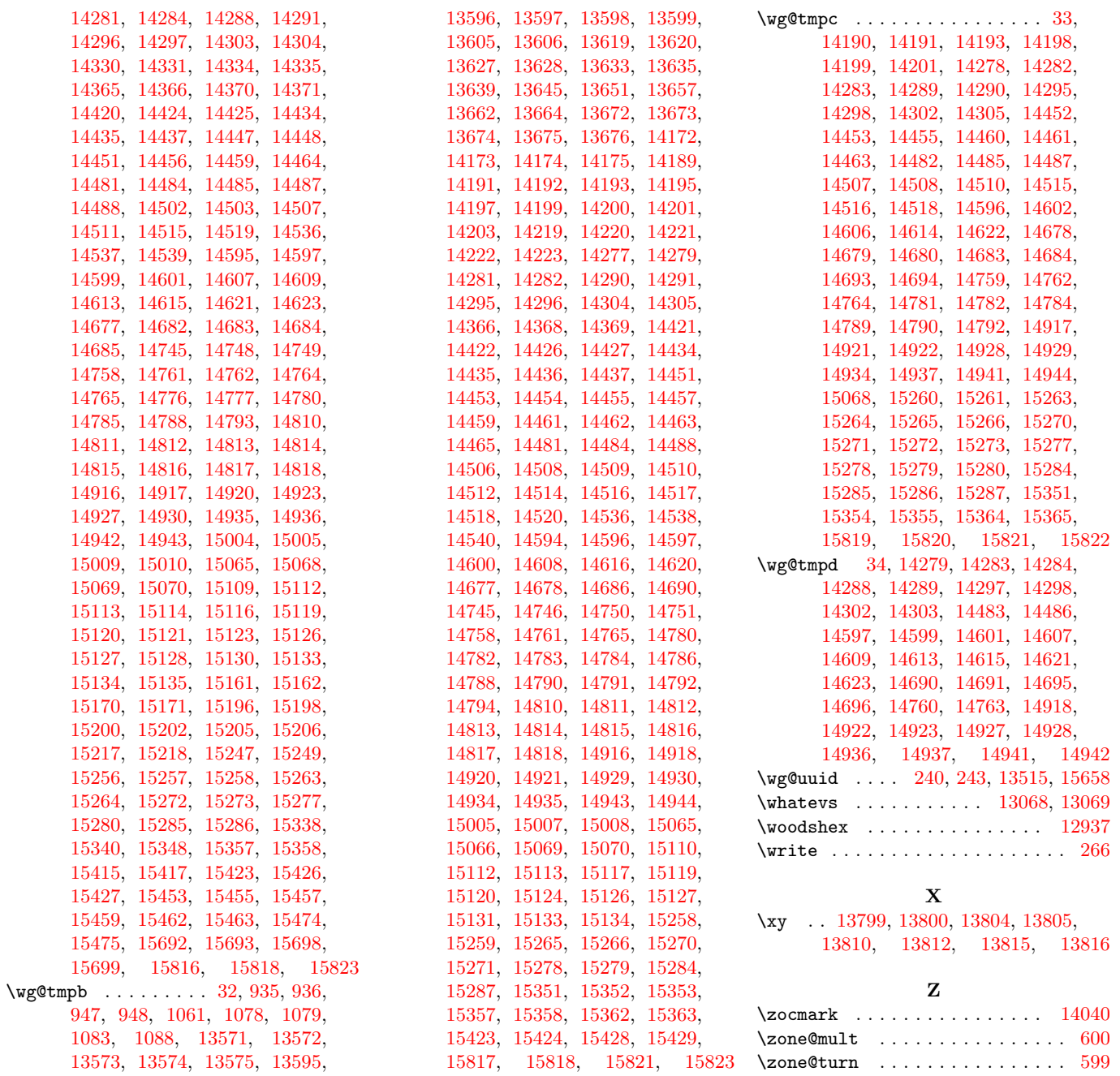